ΠΑΝΕΠΙΣΤΗΜΙΟ ΠΑΤΡΩΝ ΤΜΗΜΑ ΦΥΣΙΚΗΣ

ΣΟΥΡΛΑΣ ΔΗΜΗΤΡΙΟΣ ΑΝΑΠΛΗΡΩΤΗΣ ΚΑΘΗΓΗΤΗΣ

# ΔΥΝΑΜΙΚΑ ΣΥΣΤΗΜΑΤΑ και ΕΦΑΡΜΟΓΕΣ με τη χρήση του Maple

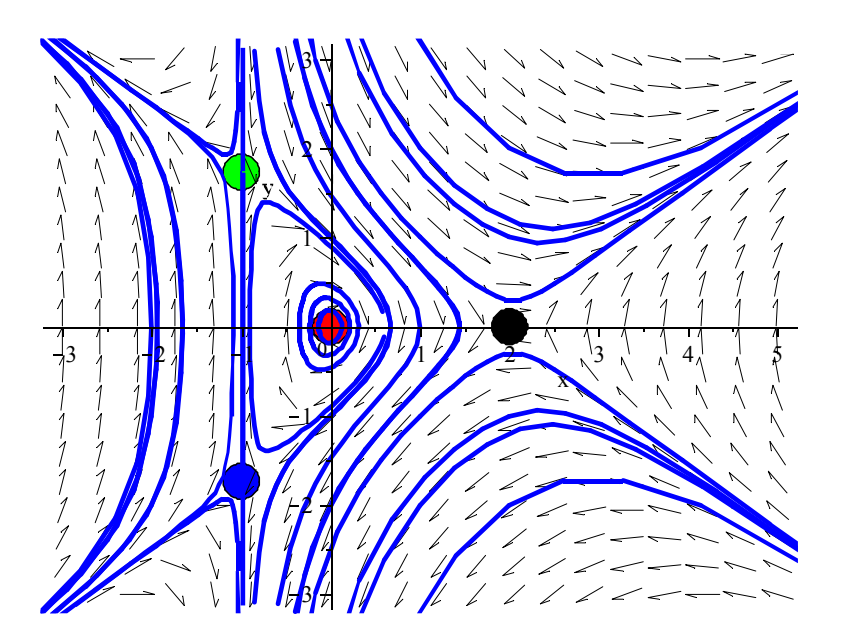

ΠΑΤΡΑ 2010

Email: dsourlas@physics.upatras.gr

Ιστοσελίδα Τμήματος Φυσικής Πανεπιστημίου Πατρών: www.physics.upatras.gr

Προσωπική ιστοσελίδα: www.physics.upatras.gr/main.php?categoryId=1&subCategoryId=2&name=homepage&subC atExist=true&u=45

# **ΠΡΟΛΟΓΟΣ**

Οι σημειώσεις αυτές με τον τίτλο «Δυναμικά Συστήματα και Εφαρμογές με τη χρήση του Maple» περιέχουν μια εισαγωγή της θεωρίας των Δυναμικών Συστημάτων με την χρήση του μαθηματικού πακέτου Maple.

Το περιεχόμενο των Δυναμικών Συστημάτων είναι πολύ ευρύ και όχι εύκολα προσβάσιμο από προπτυχιακούς φοιτητές. Πολλά από τα διαθέσιμα βιβλία είτε απαιτούν προχωρημένες γνώσεις μαθηματικών ή δεν μπορούν να χαρακτηριστούν σαν διδακτικά βιβλία. Εδώ επιχειρούμε να εισάγουμε τον φοιτητή στον κόσμο των δυναμικών συστημάτων με τις ελάχιστες απαιτούμενες μαθηματικές γνώσεις χρησιμοποιώντας τα γραφικά που μας δίνει σχετικά εύκολα το Maple. Σκοπός μας είναι η διαισθητική κατανόηση της θεωρίας των δυναμικών συστημάτων και όχι η λεπτομερής μαθηματική ανάλυση των.

Η ύλη των Σημειώσεων χωρίστηκε σε 12 κεφάλαια, ώστε να γίνει καλύτερη η ομαδοποίηση της. Τα πρώτα 8 κεφάλαια ασχολούνται με συστήματα συνεχούς χρόνου χρησιμοποιώντας συνήθεις διαφορικές εξισώσεις, ενώ τα υπόλοιπα κεφάλαια είναι αφιερωμένα στην μελέτη των δυναμικών συστημάτων διακριτού χρόνου, χρησιμοποιώντας εξισώσεις διαφορών, (αναδρομικές σχέσεις).

Πιο συγκεκριμένα, το πρώτο κεφάλαιο ασχολείται με τις συνήθεις διαφορικές εξισώσεις 1ης τάξης εξετάζοντας τα γεωμετρικά χαρακτηριστικά των λύσεων.

Στο δεύτερο κεφάλαιο μελετώνται τα γραμμικά συστήματα εισάγοντας τις έννοιες των ευσταθών, ασταθών και υπερβολικών σημείων και πως αυτά καθορίζονται από τις ιδιοτιμές του πίνακα, που ορίζει το σύστημα.

Στο τρίτο κεφάλαιο επεκτείνεται η μελέτη των γραμμικών συστημάτων στα μη γραμμικά συστήματα. Εστιάζουμε την προσοχή μας στην εύρεση και στην ταξινόμηση των κρίσιμων σημείων και ορίζουμε τα υπερβολικά και μη υπερβολικά κρίσιμα σημεία. Ακόμη κατασκευάζουμε τα διαγράμματα φάσεων με την χρήση του θεωρήματος Hartman. Μια από τις εφαρμογές των μη γραμμικών συστημάτων είναι η μελέτη των ανταγωνιστικών ειδών, όπως π.χ. αλεπούδες – λαγοί.

Στο τέταρτο κεφάλαιο μελετώνται οι οριακοί κύκλοι.

Στο πέμπτο κεφάλαιο εισάγεται η θεωρία των Χαμιλτονιανών συστημάτων στο επίπεδο.

Στο έκτο κεφάλαιο ασχολούμεθα με την θεωρία Διακλαδώσεων. Μία διαταραχή σε ένα δυναμικό σύστημα, δηλαδή μία ποιοτική αλλαγή στη συμπεριφορά των λύσεων, μπορούμε να έχουμε εάν εισάγουμε στις εξισώσεις του συστήματος μια παράμετρο *μ* και την αφήσουμε να μεταβάλλεται. Εάν η συμπεριφορά ενός δυναμικού συστήματος αλλάζει ξαφνικά όταν μεταβάλλεται η παράμετρος *μ*, τότε το σύστημα έχει βρεθεί σε μια *διακλάδωση*. Σε ένα σημείο διακλάδωσης, μπορεί να δημιουργηθεί ευστάθεια ή να καταστραφεί.

Στο έβδομο κεφάλαιο ασχολούμεθα με αυτόνομα συστήματα διαφορικών εξισώσεων τριών διαστάσεων. Μελετάμε την ευστάθεια των κρίσιμων σημείων και εισάγουμε την έννοια του χάους. Αναφερόμαστε σε διάφορα παραδείγματα, όπως οι εξισώσεις Lorenz και το κύκλωμα Chua. Όλα αυτά τα συστήματα μπορούν να παρουσιάσουν αρκετά πολύπλοκη συμπεριφορά, η οποία μπορεί να ερμηνευτεί από την ανάλυση των διαγραμμάτων φάσης.

Στο όγδοο κεφάλαιο εισάγουμε τις απεικονίσεις Poincaré μέσω παραδειγμάτων χρησιμοποιώντας δισδιάστατα αυτόνομα συστήματα διαφορικών εξισώσεων. Χρησιμοποιούμε το Maple και συγκεκριμένα την εντολή DEtools με την οποία μελετούμε ένα μη αυτόνομο, περιοδικά εξαναγκασμένο σύστημα διαφορικών εξισώσεων και χρησιμοποιούμε τις απεικονίσεις Poincaré για να καθορίσουν την ευστάθεια καθώς επίσης και για την κατασκευή των διαγραμμάτων διακλάδωσης.

Στο ένατο κεφάλαιο ασχολούμεθα με τα διακριτά δυναμικά συστήματα, όπου ο χρόνος μετράται από τον αριθμό των επαναλήψεων που λαμβάνουν χώρα και η δυναμική δεν είναι συνεχής. Για να κατασκευάσουμε μαθηματικά μοντέλα διακριτών συστημάτων πρέπει να χρησιμοποιήσουμε αναδρομικές σχέσεις. Το μεγαλύτερο μέρος αυτού του κεφαλαίου αφορά γραμμικά δυναμικά συστήματα τα οποία μπορούν να χρησιμοποιηθούν για την μοντελοποίηση του πληθυσμού ενός είδους. Όπως με τα συνεχή συστήματα, στις εφαρμογές στον πραγματικό κόσμο, τα γραμμικά μοντέλα δίνουν γενικά καλά αποτελέσματα μόνο για ένα περιορισμένο χρονικό διάστημα. Το μοντέλο Leslie που εισάγεται εδώ είναι χρήσιμο, όταν καθιερώνουμε πολιτικές συγκομιδής και επιλογής.

Στο δέκατο κεφάλαιο μελετάμε τα μη γραμμικά διακριτά συστήματα στα οποία εμφανίζεται χάος όταν μεταβληθεί κατάλληλα η τιμή μιας παραμέτρου.

Στο ενδέκατο κεφάλαιο εισάγονται οι μιγαδικές επαναληπτικές απεικονίσεις και σχεδιάζονται μερικά σύνολα Julia καθώς και το γνωστό σύνολο Mandelbrot.

Στο δωδέκατο κεφάλαιο κατασκευάζονται μερικά απλά φράκταλ σύνολα και εισάγεται η έννοια της φράκταλ διάστασης.

Στο Παράρτημα Α, στο τέλος των σημειώσεων, υπάρχει ένας οδηγός για τις βασικές εντολές του Maple και ενδεικτικές εφαρμογές.

# **ΠΕΡΙΕΧΟΜΕΝΑ**

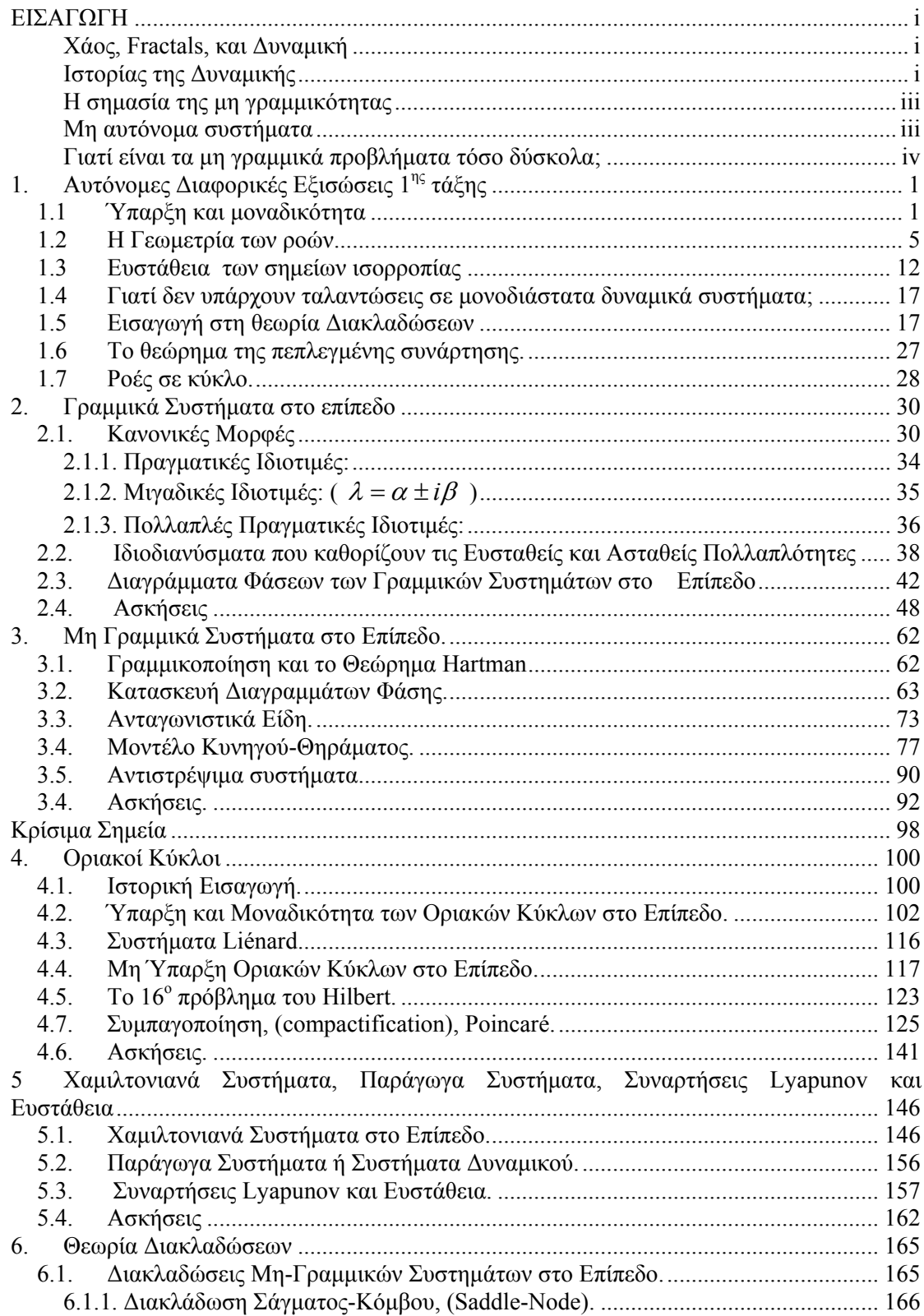

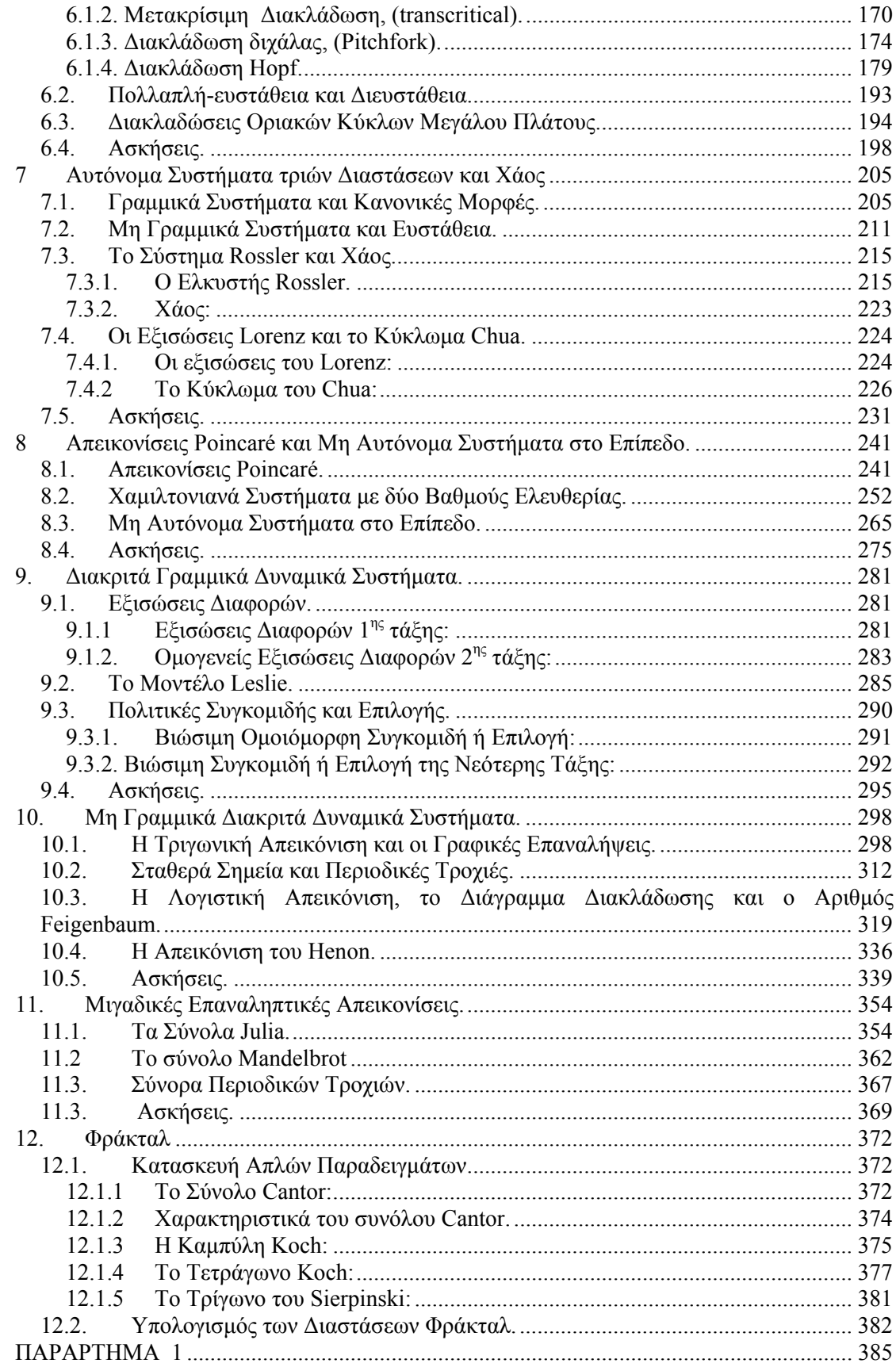

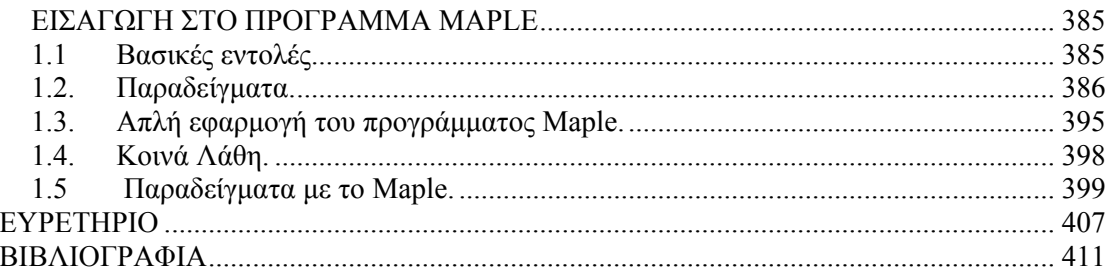

# **ΕΙΣΑΓΩΓΗ**

#### **Χάος, Fractals, και Δυναμική**

Υπάρχει ένα τεράστιο ενδιαφέρον σήμερα για το χάος και τα fractals. Πληθώρα βιβλίων έχουν γραφεί πάνω σ΄ αυτά τα θέματα. Φαίνεται ότι ακόμα και μη μαθηματικοί γοητεύονται από τις εικόνες των fractals. Ίσως το πιο ενδιαφέρον απ' όλα είναι ότι το χάος και τα fractals αντιπροσωπεύουν «ζωντανά» μαθηματικά που αλλάζουν.

Μπορούμε να τρέξουμε ένα απλό σχετικά πρόγραμμα στον υπολογιστή και να δημιουργήσουμε εκπληκτικές εικόνες που κανένας δεν έχει δει πριν.

Η αισθητική έλξη του χάους και των fractals μπορούν να εξηγήσουν γιατί τόσο πολλοί άνθρωποι ενδιαφέρονται για αυτές τις ιδέες. Είναι πολύ ενδιαφέρον να προχωρήσουμε πιο βαθιά για να μάθουμε τα μαθηματικά που κρύβονται πίσω από τις εικόνες, και για να δούμε πώς μπορούν να εφαρμοστούν αυτές οι ιδέες σε επιστημονικά προβλήματα.

Το χάος και τα fractals είναι ένα μέρος ενός ακόμα μεγαλύτερου κλάδου των μαθηματικών γνωστού σαν *δυναμική* ή *δυναμικά συστήματα* τα οποία μελετούν την χρονική εξέλιξη των φυσικών συστημάτων.

Εάν το εν λόγω σύστημα οδηγείται σε ισορροπία ή επαναλαμβάνει κύκλους, ή κάνει κάτι πιο περίπλοκο, είναι η δυναμική που χρησιμοποιούμε για να αναλύσουμε τη συμπεριφορά αυτή.

#### **Ιστορίας της Δυναμικής**

Αν και η δυναμική είναι σήμερα ένα διεπιστημονικό θέμα, αρχικά ήταν ένας κλάδος της φυσικής. Το θέμα άρχισε στα μέσα του 17<sup>ου</sup> αιώνα, όταν εφηύρε ο Newton τις διαφορικές εξισώσεις, ανακάλυψε τους νόμους της κίνησης και της παγκόσμιας βαρύτητας, και τους συνδύασε για να εξηγήσει τους νόμους του Kepler για τους πλανήτες. Συγκεκριμένα, ο Newton έλυσε το πρόβλημα των δύο σωμάτων – το πρόβλημα του υπολογισμού της κίνησης της γης γύρω από τον ήλιο - λαμβάνοντας υπόψη τον αντίστροφο τετραγωνικό νόμο της μεταξύ τους βαρυτικής έλξης. Οι επόμενες γενεές των μαθηματικών και των φυσικών προσπάθησαν να επεκτείνουν τις αναλυτικές μεθόδους του Newton στο πρόβλημα των τριών σωμάτων (π.χ., ήλιος, γη, και σελήνη) αλλά περιέργως αυτό το πρόβλημα αποδείχθηκε πολύ δύσκολο να λυθεί. Μετά από δεκαετίες προσπάθειας, τελικά συνειδητοποιήθηκε ότι το πρόβλημα των τριών σωμάτων ήταν ουσιαστικά *αδύνατο* να λυθεί, από την άποψη να έχουμε πλήρεις τύπους για τις κινήσεις των τριών σωμάτων. Σε αυτό το σημείο η κατάσταση φάνηκε μάταιη.

Η σημαντική ανακάλυψη ήρθε με την εργασία του Poincaré προς το τέλος του 19<sup>ου</sup> αιώνα. Εισήγαγε μια νέα θεωρία, που έθετε ποιοτικές παρά ποσοτικές ερωτήσεις. Παραδείγματος χάριν, αντί να αναζητεί τις ακριβείς θέσεις των πλανητών για κάθε χρονική στιγμή, έθετε το ερώτημα: «είναι το ηλιακό σύστημα ευσταθές για πάντα, ή μερικοί πλανήτες θα διαφύγουν τελικά μακριά στο άπειρο;» Ο Poincaré ανέπτυξε μια ισχυρή *γεωμετρική* προσέγγιση για την απάντηση τέτοιων ερωτημάτων. Αυτή η προσέγγιση έχει βρει μεγάλη άνθηση στη σύγχρονη δυναμική, με εφαρμογές που φθάνουν αρκετά πέρα από την Ουράνια Μηχανική. Ο Poincaré ήταν επίσης ο πρώτος που διείδε την περίπτωση του *χάους,* στο οποίο ένα αιτιοκρατικό σύστημα έχει απεριοδική συμπεριφορά που εξαρτάται με μεγάλη ευαισθησία από τις αρχικές συνθήκες και με αυτόν τον τρόπο καθιστά τη μακροπρόθεσμη πρόβλεψη αδύνατη.

Αλλά το γάος παρέμεινε στο παρασκήνιο κατά το πρώτο μισό του 20<sup>ου</sup> αιώνα. Όμως η δυναμική ενδιαφέρθηκε πολύ για τους μη γραμμικούς ταλαντωτές και τις εφαρμογές τους στη φυσική. Οι μη γραμμικοί ταλαντωτές διαδραμάτισαν έναν ζωτικής σημασίας ρόλο στην ανάπτυξη τεχνολογιών όπως το ραδιόφωνο, το ραντάρ και τα λέιζερ. Από θεωρητικής πλευράς, οι μη γραμμικοί ταλαντωτές ήταν η αιτία για την εφεύρεση των νέων μαθηματικών τεχνικών με πρωτοπόρους τους van der Pol, Andronov, Littlewood, Cartwright, Levinson, και Smale. Εν τω μεταξύ οι γεωμετρικές μέθοδοι του Poincare επεκτείνονταν για να επιφέρουν μια πολύ βαθύτερη κατανόηση της κλασικής μηχανικής, χάρη στην εργασία του Birkhoff και αργότερα των Kolmogorov, Arnold, και Moser.

Η εφεύρεση των υπολογιστών στη δεκαετία του '50 ήταν καταλυτική στην ιστορία της δυναμικής. Ο υπολογιστής επέτρεψε να πειραματιστούμε με τις εξισώσεις με έναν τρόπο που ήταν αδύνατος πριν και έτσι να αναπτύξουμε κάποια διαισθητική εικόνα για τα μη γραμμικά συστήματα. Τέτοια πειράματα οδήγησαν στην ανακάλυψη από τον Lorenz το 1963 της χαοτικής κίνησης σε έναν παράξενο ελκυστή. Μελέτησε ένα απλουστευμένο πρότυπο για το πώς κινείται ο αέρας στην ατμόσφαιρα για να διαπιστώσει την πασίγνωστη μη προβλεψιμότητα του καιρού. Ο Lorenz διαπίστωσε ότι οι λύσεις των εξισώσεων του ποτέ δεν οδηγούσαν σε ισορροπία ή σε μια περιοδική κατάσταση, αντ' αυτού συνέχισαν να ταλαντεύονται με έναν ανώμαλο, απεριοδικό τρόπο. Επιπλέον, εάν άρχιζε τις προσομοιώσεις του από δύο ελαφρώς διαφορετικές αρχικές συνθήκες, οι προκύπτουσες συμπεριφορές θα γίνονταν σύντομα εντελώς διαφορετικές. Η επίπτωση ήταν ότι το σύστημα ήταν εγγενώς απρόβλεπτο –μικρά λάθη στη μέτρηση της τρέχουσας κατάστασης της ατμόσφαιρας (ή οποιουδήποτε άλλου χαοτικού συστήματος) θα ενισχύονταν γρήγορα, και τελικά θα οδηγούσαν σε αναληθείς προβλέψεις. Αλλά ο Lorenz επίσης έδειξε ότι υπήρχε δομή στο χάος – όταν σχεδίαζε σε τρεις διαστάσεις, οι λύσεις των εξισώσεων του έπαιρναν ένα σχήμα πεταλούδας. Υποστήριξε ότι αυτό το σύνολο έπρεπε να είναι μια πολύ πεπλεγμένη επιφάνεια. Σήμερα θα την θεωρούσαμε σαν ένα παράδειγμα fractal.

Η εργασία του Lorenz άσκησε λίγη επίδραση μέχρι τη δεκαετία του '70, της ραγδαίας ανάπτυξης για το χάος. Μερικές από τις κύριες εξελίξεις εκείνης της λαμπρής δεκαετίας είναι οι εξής: Το 1971 οι Ruelle και Takens πρότειναν μια νέα θεωρία για τις δίνες στα ρευστά, βασισμένη στις θεωρητικές μελέτες για τους παράξενους ελκυστές. Λίγα χρόνια αργότερα ο May βρήκε παραδείγματα του χάους στις επαναληπτικές απεικονίσεις που προκύπτουν από τη βιολογία πληθυσμών, και έγραψε ένα άρθρο που τόνιζε την παιδαγωγική σημασία των απλών μη γραμμικών συστημάτων, για να αντισταθμίσει τη συχνά παραπλανητική γραμμική διαίσθηση που ενθαρρύνεται από την παραδοσιακή εκπαίδευση. Έπειτα ήρθε η πιο εκπληκτική ανακάλυψη, που οφείλεται στον φυσικό Feigenbaum. Ανακάλυψε ότι υπάρχουν ορισμένοι καθολικοί νόμοι που διέπουν τη μετάβαση από κανονική σε χαοτική συμπεριφορά: απολύτως διαφορετικά συστήματα μπορούν να γίνουν χαοτικά με τον ίδιο τρόπο. Τέλος, πειραματικοί, όπως οι Gollub, Libchaber, Swinney, Linsay, Μοον και Westervelt δοκίμασαν τις νέες ιδέες για το χάος σε πειράματα ρευστών, χημικών αντιδράσεων, ηλεκτρονικών κυκλωμάτων, μηχανικών ταλαντωτών, και ημιαγωγών.

Αν και το χάος έκλεψε το επίκεντρο του ενδιαφέροντος, υπήρξαν δύο άλλες σημαντικές εξελίξεις στη δυναμική στη δεκαετία του '70. Ο Mandelbrot κωδικοποίησε και διέδωσε τα fractals, παρήγαγε θαυμάσια γραφικά με τον υπολογιστή, και έδειξε πώς θα μπορούσαν να εφαρμοστούν σε ποικίλα θέματα. Και στον αναδυόμενο τομέα της μαθηματικής βιολογίας ο Winfree εφάρμοσε τις γεωμετρικές μεθόδους δυναμικής σε βιολογικές ταλαντώσεις, ειδικά σε καρδιακούς παλμούς.

#### **Η σημασία της μη γραμμικότητας**

Οι γραμμικές διαφορικές εξισώσεις, όπως και τα γραμμικά δυναμικά συστήματα είναι αρκετά εύκολα να λυθούν. Απεναντίας η περίπτωση των μη γραμμικών διαφορικών εξισώσεων και των μη γραμμικών συστημάτων είναι αρκετά δύσκολη ως προς την λύση.

Για παράδειγμα, η ταλάντευση ενός εκκρεμούς καθορίζεται από την εξίσωση:

$$
\ddot{x} + \frac{g}{L}\sin x = 0\tag{1}
$$

όπου *x* είναι η γωνία του εκκρεμούς από την κατακόρυφο, *g* η επιτάχυνση της βαρύτητας, και *l* το μήκος του εκκρεμούς. Το ισοδύναμο σύστημα είναι μη γραμμικό

$$
\dot{x}_1 = x_2
$$
\n
$$
\dot{x}_2 = -\frac{g}{L}\sin x_1
$$
\n(2)

Η μη γραμμικότητα καθιστά την εξίσωση του εκκρεμούς πολύ δύσκολη για να λυθεί αναλυτικά. Ο συνηθισμένος προσεγγιστικός τρόπος είναι να θεωρήσουμε ότι το εκκρεμές εκτελεί μικρές ταλαντώσεις, δηλαδή ότι η γωνία *x* είναι πολύ μικρή έτσι ώστε να μπορούμε να γράψουμε sin *xx x* ≈ για << 1. Αυτό μετατρέπει το πρόβλημα σε ένα γραμμικό, το οποίο μπορεί έπειτα να λυθεί εύκολα. Αλλά με τον περιορισμό για μικρό *x*, αγνοούμε κάποιο μέρος της φυσικής, όπως τις κινήσεις όπου το εκκρεμές περιστρέφεται γύρω από το σημείο στηρίξεως. Είναι πραγματικά απαραίτητο να γίνουν τέτοιες δραστικές προσεγγίσεις;

Αποδεικνύεται ότι η διαφορική εξίσωση του εκκρεμούς μπορεί να λυθεί αναλυτικά με την βοήθεια των ελλειπτικών συναρτήσεων. Αλλά πρέπει να υπάρχει ευκολότερος τρόπος. Σε τελευταία ανάλυση, η κίνηση του εκκρεμούς είναι απλή: για μικρές τιμές της ενέργειας ταλαντεύεται πέρα δώθε, και σε υψηλές τιμές ενέργειας περιστρέφεται γύρω από την κορυφή, δηλαδή το σημείο στηρίξεως. Πρέπει να υπάρχει κάποιος τρόπος να προκύπτουν αυτές οι πληροφορίες άμεσα από το σύστημα. Αυτό είναι το είδος των προβλημάτων που μπορούν να λυθούν, χρησιμοποιώντας γεωμετρικές μεθόδους.

Εδώ βρίσκεται η βασική ιδέα. Ας υποθέσουμε ότι συμβαίνει να ξέρουμε μια λύση για το εκκρεμές, για μια συγκεκριμένη αρχική συνθήκη. Αυτή η λύση θα ήταν ένα ζεύγος συναρτήσεων *x*1 2 () () *t xt* και αντιπροσωπεύοντας τη θέση και την ταχύτητα του εκκρεμούς. Εάν κατασκευάσουμε έναν αφηρημένο χώρο με συντεταγμένες  $(x_1, x_2)$  τότε η  $\lambda$ ύση $(x_1(t), x_2(t))$  αντιστοιχεί σε ένα σημείο που κινείται κατά μήκος μιας καμπύλης σε αυτό τον χώρο. Αυτή η καμπύλη καλείται *τροχιά,* και ο χώρος καλείται *φασικός χώρος* για το σύστημα. Ο φασικός χώρος γεμίζει εντελώς με τις τροχιές, δεδομένου ότι κάθε σημείο μπορεί χρησιμεύσει σαν αρχική συνθήκη.

Ο στόχος μας είναι να τρέξουμε αυτήν την κατασκευή αντίστροφα: δεδομένου του συστήματος, θέλουμε να σχεδιάσουμε τις τροχιές, και με αυτόν τον τρόπο να εξάγουμε πληροφορίες για τις λύσεις. Σε πολλές περιπτώσεις, γεωμετρικοί συλλογισμοί θα μας επιτρέψουν να σχεδιάσουμε τις τροχιές χωρίς πραγματικά να έχουμε λύσει το σύστημα!

#### **Μη αυτόνομα συστήματα**

Η διαφορική εξίσωση του εκκρεμούς (1), (ή το ισοδύναμο σύστημα (2)), λέγεται *αυτόνομη* διότι δεν περιέχει ρητά τον χρόνο *t*. Πώς αντιμετωπίζουμε τις χρονικά εξαρτημένες ή *μη αυτόνομες* διαφορικές εξισώσεις, όπως τον εξαναγκασμένο αρμονικό ταλαντωτή  $m\ddot{x} + b\dot{x} + kx = F \cos t$ ; Σε αυτήν την περίπτωση υπάρχει ένα εύκολο τέχνασμα που μας επιτρέπει να μετατρέψουμε την μη αυτόνομη διαφορική εξίσωση σε αυτόνομο σύστημα. Θέτουμε  $x_1 = x$  και  $x_2 = \dot{x}$  όπως πριν, αλλά τώρα εισάγουμε μια νέα μεταβλητή  $x<sub>2</sub> = t$  και έτσι το αντίστοιχο σύστημα γράφεται:

$$
\dot{x}_1 = x_2
$$
\n
$$
\dot{x}_2 = \frac{1}{m}(-kx_1 - bx_2 + F \cos x_3)
$$
\n
$$
\dot{x}_3 = 1
$$

που είναι ένα παράδειγμα ενός *τρισδιάστατου* αυτόνομου συστήματος. Γενικά, μια διαφορική εξίσωση n-τάξεως, χρονικά εξαρτημένη ισοδυναμεί με ένα αυτόνομο σύστημα (n+1)-τάξεως. Με αυτό το τέχνασμα, μπορούμε πάντα να αφαιρέσουμε οποιαδήποτε χρονική εξάρτηση με την προσθήκη μιας πρόσθετης διάστασης στο σύστημα.

Το πλεονέκτημα αυτής της αλλαγής των μεταβλητών είναι ότι μας επιτρέπει να βλέπουμε τον φασικό χώρο με *παγωμένες* τις τροχιές. Διαφορετικά, εάν επιτρέπαμε τη ρητή χρονική εξάρτηση, τα διανύσματα και οι τροχιές θα κινούνταν πέρα δώθε και θα κατέστρεφαν την γεωμετρική εικόνα που προσπαθούμε να χτίσουμε. Ένα φυσικότερο κίνητρο είναι ότι η *κατάσταση* του αναγκασμένου αρμονικού ταλαντωτή είναι αληθινά τρισδιάστατος: πρέπει να ξέρουμε τρεις αριθμούς, *x, x, t γι*α να προβλέψουμε το μέλλον, λαμβάνοντας υπόψη το παρόν. Έτσι λοιπόν είναι φυσικό να έχουμε έναν τρισδιάστατο φασικό χώρο.

Το κόστος, όμως, είναι ότι ο εξαναγκασμένος αρμονικός ταλαντωτής περιγράφεται από μία *γραμμική* διαφορική εξίσωση ενώ το αντίστοιχο σύστημα είναι *μη γραμμικό* λόγω του συνημιτόνου.

#### **Γιατί είναι τα μη γραμμικά προβλήματα τόσο δύσκολα;**

Όπως έχουμε αναφέρει νωρίτερα, τα περισσότερα μη γραμμικά συστήματα είναι αδύνατον να λυθούν αναλυτικά. Γιατί τα μη γραμμικά συστήματα είναι τόσο δύσκολα να αναλυθούν σε σχέση με τα γραμμικά; Η ουσιαστική διαφορά είναι ότι *τα γραμμικά συστήματα μπορούν να αναλυθούν σε μέρη*. Κατόπιν κάθε μέρος μπορεί να λυθεί χωριστά και τελικά συνδυάζοντας τις επί μέρους λύσεις έχουμε την ολική απάντηση. Αυτή η ιδέα επιτρέπει μια φανταστική απλοποίηση των σύνθετων προβλημάτων, και απαντάται σε μεθόδους όπως στους κανονικούς τρόπους ταλάντωσης, στους μετασχηματισμούς Laplace, στην αρχή της επιπρόσθεσης (superposition) και την ανάλυση Fourier. Από αυτή την άποψη, ένα γραμμικό σύστημα είναι ακριβώς ίσο με το άθροισμα των μερών του.

Αλλά πολλά φυσικά συστήματα δεν ενεργούν με αυτόν τον τρόπο. Όποτε τα μέρη ενός συστήματος παρεμβαίνουν, ή συνεργάζονται, ή ανταγωνίζονται, εμφανίζονται μη γραμμικές αλληλεπιδράσεις. Τα περισσότερα συστήματα από την καθημερινή ζωή είναι μη γραμμικά, και η αρχή της επιπροσθέσεως αποτυγχάνει θεαματικά. Εάν ακούτε δύο αγαπημένα σας τραγούδια συγχρόνως, δεν θα αισθανθείτε διπλή ευχαρίστηση!

Μέσα στη σφαίρα της φυσικής, η μη γραμμικότητα είναι ζωτικής σημασίας στη λειτουργία ενός λέιζερ, στον σχηματισμό δίνης σε ένα ρευστό και αλλού.

# **1. Αυτόνομες Διαφορικές Εξισώσεις 1ης τάξης**

Στο κεφάλαιο αυτό παρουσιάζονται μερικές βασικές έννοιες σχετικά με την γεωμετρία των λύσεων των Συνήθων Διαφορικών Εξισώσεων. Παρόλη την απλοϊκότητα τους, οι έννοιες αυτές είναι βασικές για την θεωρία των Δυναμικών συστημάτων. Μετά από κάποια παραδείγματα, θα διατυπώσουμε το θεώρημα για την ύπαρξη και μοναδικότητα των λύσεων και θα δούμε ποια είναι η γεωμετρική εικόνα μιας διαφορικής εξίσωσης. Για την διευκόλυνση της ποιοτικής ανάλυσης θα εισάγουμε κάποιες γεωμετρικές έννοιες, όπως π.χ. του διανυσματικού πεδίου, της τροχιάς, του σημείου ισορροπίας και του οριακού συνόλου. Επίσης θα ασχοληθούμε με την έννοια της ευστάθειας ενός σημείου ισορροπίας και τον ρόλο του γραμμικού μετασχηματισμού.

## *1.1 Ύπαρξη και μοναδικότητα*

Στο εισαγωγικό αυτό κεφάλαιο θα χρησιμοποιήσουμε ένα συμβολισμό για τις διαφορικές εξισώσεις, λίγο διαφορετικό από τον συνηθισμένο.

Έστω *Ι* ένα ανοικτό διάστημα της ευθείας των πραγματικών αριθμών \ και έστω

$$
x:I \to \mathbb{R}; \quad t \mapsto x(t)
$$

μια πραγματική διαφορίσιμη συνάρτηση της πραγματικής μεταβλητής *t*. Θα χρησιμοποιήσουμε τον συμβολισμό *x* για την παράγωγο *dx dt* και θα αναφερόμαστε στο *t* σαν τον χρόνο ή την ανεξάρτητη μεταβλητή. Επίσης έστω

$$
f: \mathbb{R} \to \mathbb{R}; \quad x \mapsto f(x)
$$

μια πραγματική συνάρτηση. Στο κεφάλαιο αυτό θα ασχοληθούμε με διαφορικές εξισώσεις της μορφής:

$$
\dot{x} = f(x) \tag{1.1}
$$

όπου το *x* είναι μια άγνωστη συνάρτηση του *t* και η *f* μια γνωστή συνάρτηση του *x*. Η εξίσωση (1.1) ονομάζεται *αυτόνομη διαφορική εξίσωση 1ης τάξης*, (autonomous differential equation). Ονομάζεται αυτόνομη διότι η *f* δεν εξαρτάται από το *t.* 

Μία συνάρτηση *x*(*t*) θα λέμε ότι είναι *λύση*, (solution), της εξίσωσης (1.1) στο διάστημα *Ι* εάν *x*(*t f xt* ) () = ( ) για όλα τα *t*∈*Ι*. Πολλές φορές ενδιαφερόμαστε για μια  $\mu$ ερική λύση, (partial solution), της (1.1) η οποία σε κάποια χρονική στιγμή  $\,t_0^{}\!\in\!\! I\,$ παίρνει την τιμή  $x_0$ , δηλαδή θέλουμε:

$$
\dot{x} = f(x) \quad \text{if } x(t_0) = x_0 \tag{1.2}
$$

Η εξίσωση (1.2) αναφέρεται σαν *πρόβλημα αρχικής τιμής*, (initial value problem), και κάθε  $\lambda$ ύση της ονομάζεται λύση που διέρχεται από το σημείο  $x_0$  την χρονική στιγμή  $t_0$ . Επειδή η διαφορική εξίσωση (1.2) είναι αυτόνομη, μπορούμε χωρίς βλάβη της γενικότητας, να υποθέτουμε ότι  $t_0 = 0$ .

Η εξίσωση (1.2) είναι χωριζομένων μεταβλητών και η λύση της δίνεται από τον τύπο

$$
\int_{x_0}^{x} \frac{1}{f(s)} ds = t - t_0
$$
\n(1.3)

όταν το ολοκλήρωμα υπάρχει. Η λύση *x*(*t*) προκύπτει εάν βρούμε την αντίστροφη συνάρτηση του αριστερού μέλους της (1.3). Γενικά είναι αδύνατο να υπολογίσουμε το ολοκλήρωμα και να έχουμε μια αναλυτική λύση. Σε αυτήν την περίπτωση αυτό που επιδιώκουμε είναι να βρούμε την ποιοτική συμπεριφορά των λύσεων της διαφορικής εξίσωσης.

Στη συνέχεια θα δούμε μερικά παραδείγματα διαφορικών εξισώσεων από τα οποία θα διαπιστώσουμε μερικές δυσκολίες που αναφύονται κατά την διατύπωση της θεωρίας, όπως το θεώρημα για την ύπαρξη και την μοναδικότητα.

**Παράδειγμα 1.1**: Θεωρούμε την διαφορική εξίσωση:

$$
\dot{x} = -x \tag{1.4}
$$

Εύκολα διαπιστώνουμε ότι η  $\,x\big(t\big)\!=\! e^{\text{-}t}x_0^{\phantom{\dag}}$  είναι η λύση που διέρχεται από το σημείο  $\,x_0^{\phantom{\dag}}\,$ την χρονική στιγμή  $t_0\!=\!0$  και ορίζεται για κάθε  $t\!\in\!\mathbb{R}$ . Ερώτημα: είναι αυτή η μόνη λύση που ικανοποιεί την αργική συνθήκη  $x(0) = x_0$ ;

**Παράδειγμα 1.2**: Θεωρούμε το πρόβλημα αρχικής τιμής:

$$
\dot{x} = x^2, \qquad x(0) = x_0 \tag{1.5}
$$

Η λύση είναι:

$$
x(t) = \frac{x_0}{1 - x_0 t}
$$

Παρατηρούμε ότι αν και η συνάρτηση  $f(x) = x^2$  είναι καλώς ορισμένη με ωραίες ιδιότητες, (συνεχής, απείρως διαφορίσιμη), η λύση  $x(t)$  ορίζεται στο διάστημα  $(-\infty, 1/x_0)$  για  $x_0 > 0$ , στο διάστημα (-∞, +∞) για  $x_0 = 0$  και στο διάστημα (1/x<sub>0</sub>, +∞) για  $x_0 < 0$ . Συγκεκριμένα:

$$
x(t) = \begin{cases} \frac{x_0}{1 - x_0 t} & x_0 > 0, \ t \in \left( -\infty, \frac{1}{x_0} \right) \\ 0 & x_0 = 0, \ t \in \left( -\infty, +\infty \right) \\ \frac{x_0}{1 - x_0 t} & x_0 < 0, \ t \in \left( \frac{1}{x_0}, +\infty \right) \end{cases}
$$

Το ενδιαφέρον σ' αυτό το παράδειγμα είναι ότι η λύση δεν ορίζεται πάντα σ' όλη την ευθεία των πραγματικών αριθμών  $\mathbb R$  και το διάστημα ορισμού της λύσης εξαρτάται από την αργική συνθήκη  $x_0$ . Επί πλέον η λύση παύει να είναι φραγμένη όταν το *t* τείνει στο  $1/x_0$ .

**Παράδειγμα 1.3**: Θεωρούμε το πρόβλημα αρχικής τιμής:

 $\dot{x} = \sqrt{x}, \quad x(0) = x_0 \quad \text{[i.e. } x \ge 0$ (1.6)

Η λύση είναι:

$$
x(t) = \frac{1}{4} \left( t + 2\sqrt{x_0} \right)^2
$$

Eάν  $x_0 = 0$ , τότε υπάρχει ακόμα μια λύση, η  $x(t) = 0$ . Επομένως το παραπάνω πρόβλημα αρχικής τιμής δεν έχει μια μοναδική λύση, που διέρχεται από το σημείο  $x_0 = 0$ . Στο παράδειγμα αυτό το πεδίον ορισμού της  $f(x) = \sqrt{x}$  περιορίζεται σ' ένα υποσύνολο των πραγματικών αριθμών. Στις εφαρμογές αυτό συμβαίνει συχνά, π.χ. ο πληθυσμός μιας αποικίας εντόμων δεν μπορεί να γίνει αρνητικός.

Τα παραπάνω παραδείγματα δείχνουν την αναγκαιότητα ορισμένων συνθηκών για την συνάρτηση *f* ( *x*) ώστε να υπάρχει εγγύηση για την ύπαρξη και μοναδικότητα των λύσεων του προβλήματος αρχικής τιμής (1.2).

Πριν προχωρήσουμε κάποιοι συμβολισμοί είναι απαραίτητοι.

Με  $C^0(\mathbb{R}, \mathbb{R})$  θα συμβολίζουμε το σύνολο όλων των συνεχών συναρτήσεων  $f : \mathbb{R} \rightarrow \mathbb{R}$ 

Mε  $C(\mathbb{R} \mathbb{R})$  θα συμβολίζουμε το σύνολο όλων των διαφορισίμων συναρτήσεων με συνεχή την πρώτη παράγωγο.

Με  $C^n(\mathbb R,\mathbb R)$  θα συμβολίζουμε το σύνολο όλων των συναρτήσεων με συνεχείς τις παραγώγους μέχρι τάξεως *n*.

Mε  $C^n(\mathbb{R}^k, \mathbb{R})$  θα συμβολίζουμε το σύνολο όλων των συναρτήσεων *k* μεταβλητών με συνεχείς όλες τις μερικές παραγώγους μέχρι τάξεως *n*.

Για να τονίσουμε την εξάρτηση μιας λύσης *x*(*t*) της εξίσωσης (1.2) από την αρχική συνθήκη  $x_0$  συχνά θα χρησιμοποιούμε τον συμβολισμό  $\varphi(t, x_0)$  για την λύση. Με άλλα  $\lambda$ όγια  $\varphi(t, x_0) = x(t)$  και  $\varphi(0, x_0) = x_0$ .

#### **Θεώρημα 1.1**: (Ύπαρξη και μοναδικότητα των λύσεων).

(i)  $E\alpha v \, f \in C^0(\mathbb{R}, \mathbb{R})$ , τότε για κάθε  $x_0 \in \mathbb{R}$ , υπάρχει ένα διάστημα, (πιθανώς άπειρο),  $I_{_{X_0}}\equiv \left( \alpha_{_{X_0}},\,\beta_{_{X_0}}\right)$ , που περιέχει το  $t_0\!=\!0$  και μια λύση  $\varphi(t, x_0)$  του προβλήματος αρχικής τιμής

$$
\dot{x} = f(x) \quad x(0) = x_0
$$

που ορίζεται για όλα τα *t* ∈ *I*<sub>x</sub> και ικανοποιεί την αρχική συνθήκη  $\varphi(0,x_0) = x_0$ . Επίσης εάν  $\alpha_{x_0}$  είναι πεπερασμένο, τότε

$$
\lim_{t\to\alpha_{x_0}^+}\big|\varphi\big(t,x_0\big)\big|=+\infty
$$

επίσης εάν  $\beta_{\rm x_0}$  είναι πεπερασμένο, τότε

$$
\lim_{t\to\beta_{x_0}}\big|\varphi\big(t,x_0\big)\big|=+\infty
$$

δηλαδή εάν τα άκρα του διαστήματος *I<sub>x</sub>* είναι πεπερασμένα, τότε η λύση  $\varphi\!\left(t, x_{\!\scriptscriptstyle 0}\right)$ απειρίζεται στα άκρα αυτά.

(ii) Εάν επί πλέον  $f ∈ C^{1}(ℝ)$ , τότε η λύση  $\varphi(t, x_0)$  είναι μοναδική στο διάστημα  $I_{x_0} = (\alpha_{x_0}, \beta_{x_0})$  και είναι συνεχής στο σημείο  $(t, x_0)$ , όπως συνεχείς είναι και οι πρώτες μερικές παράγωγοι, δηλαδή η $\ket{\varphi(t,x_\text{o})}$   $\in$   $C^\text{l}$  .

Tο μεγαλύτερο δυνατό διάστημα  $I_{x_0}$  στο μέρος (i) του παραπάνω θεωρήματος ονομάζεται *μέγιστο διάστημα ύπαρξης της λύσης* <sup>ϕ</sup>(*t x*, <sup>0</sup> ). Το μέγιστο δυνατό διάστημα ύπαρξης λύσεως για το παράδειγμα 1.2 παρουσιάζεται στο Σχήμα 1.1 και είναι το διάστημα  $(-∞,1)$  όταν η αρχική συνθήκη είναι *x*(0) = 1.

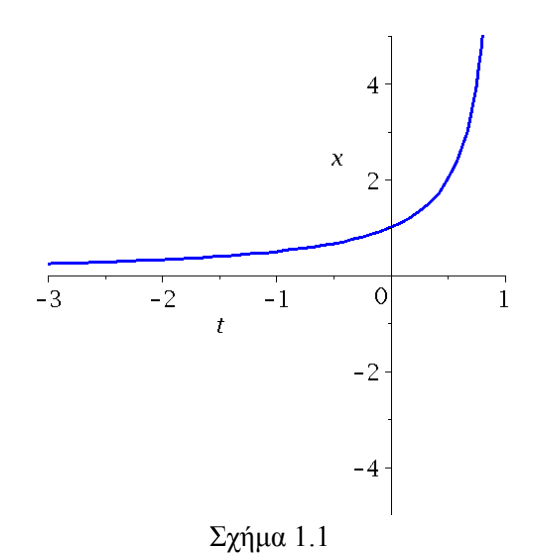

**Ορισμός 1.1**: Η λύση  $\varphi(t, x_0)$  ονομάζεται *ροή*, (flow), του προβλήματος αρχικής τιμής:  $\dot{x} = f(x) \quad x(t_0) = x_0$ .

Το πεδίο ορισμού αυτής της συνάρτησης, που είναι δυο μεταβλητών, μπορεί να είναι κάπως δύσκολο να ορισθεί επειδή το πεδίον ορισμού του *t* μπορεί να εξαρτάται από το  $x_0$ .

Εάν η  $f \in C^1$ , τότε για κάθε *t* η ροή  $\varphi\bigl(t, x_{0}\bigr)$  ορίζει μια απεικόνιση του  $\mathbb{R} {\rightarrow} \, \mathbb{R},$ που δίνεται από την σχέση  $x_0 \mapsto \varphi(t, x_0)$ . Η απεικόνιση αυτή έχει τις εξής ενδιαφέρουσες ιδιότητες:

$$
(i) \qquad \varphi(0, x_0) = x_0
$$

(ii) 
$$
\varphi(t_1 + t_2, x_0) = \varphi(t_2, \varphi(t_1, x_0))
$$

(iii)  $\qquad \varphi(t, x_{\scriptscriptstyle 0})$  είναι μια  $C^{1}$  απεικόνιση για κάθε  $t$  και έχει μια αντίστροφη ροή,

που δίνεται από την σχέση:  $\varphi(-t, x_0)$ . Η τρίτη ιδιότητα μπορεί να γραφεί και ως εξής:

$$
\varphi\big(\mathcal{-t},\varphi\big(t,x_0\big)\big) = \varphi\big(t,\varphi\big(\mathcal{-t},x_0\big)\big) = x_0 \quad \forall t \in I_{x_0}
$$

**Ορισμός 1.2**: Μια απεικόνιση, που ικανοποιεί αυτές τις τρεις ιδιότητες, ονομάζεται  $C^1$ *δυναμικό σύστημα*, (dynamical system), στο \. (Γενίκευση του ορισμού θα δούμε σε επόμενο κεφάλαιο).

Έτσι μπορούμε να πούμε ότι η ροή μιας αυτόνομης διαφορικής εξίσωσης ορίζει ένα δυναμικό σύστημα στο \.

## *1.2 Η Γεωμετρία των ροών.*

Για την ποιοτική μελέτη των διαφορικών εξισώσεων θα εξετάσουμε τώρα την αυτόνομη διαφορική εξίσωση (1.1) από την πλευρά της γεωμετρίας.

Σε κάθε σημείο (*t x*, ) του επιπέδου *tx*, όπου ορίζεται η συνάρτηση *f* ( ) *x* , το δεξιό μέλος της εξίσωσης (1.1) ορίζει την παράγωγο dx / dt, η αριθμητική τιμή της οποίας ταυτίζεται με την κλίση του ευθυγράμμου τμήματος που περιέχει από αυτό το σημείο και εφάπτεται της λύσης που διέρχεται από αυτό το σημείο.

**Ορισμός 1.3** Το σύνολο όλων αυτών των ευθυγράμμων τμημάτων ονομάζεται *διευθύνον πεδίο*, (directional field), της διαφορικής εξίσωσης (1.1) και τα ευθύγραμμα αυτά τμήματα *διευθύνοντα στοιχεία*.

**Ορισμός 1.4** Η γραφική παράσταση μιας λύσεως της εξίσωσης (1.2), που διέρχεται από το σημείο <sup>0</sup> *x* , δηλαδή το υποσύνολο του επιπέδου *tx* που ορίζεται από την σχέση

 $\{(t, \varphi(t, x_0)) \mid t \in I_{x_0}\}\$ , ονομάζεται *τροχιά*, (trajectory), που διέρχεται από το σημείο  $x_0$ .

Μια τροχιά εφάπτεται του ευθυγράμμου τμήματος του διευθύνοντος πεδίου στο σημείο του επιπέδου, από το οποίο διέρχεται. Στα σχήματα 1.2α και 1.2β βλέπουμε τα διευθύνοντα πεδία και κάποιες τροχιές των παραδειγμάτων 1.1 και 1.2.

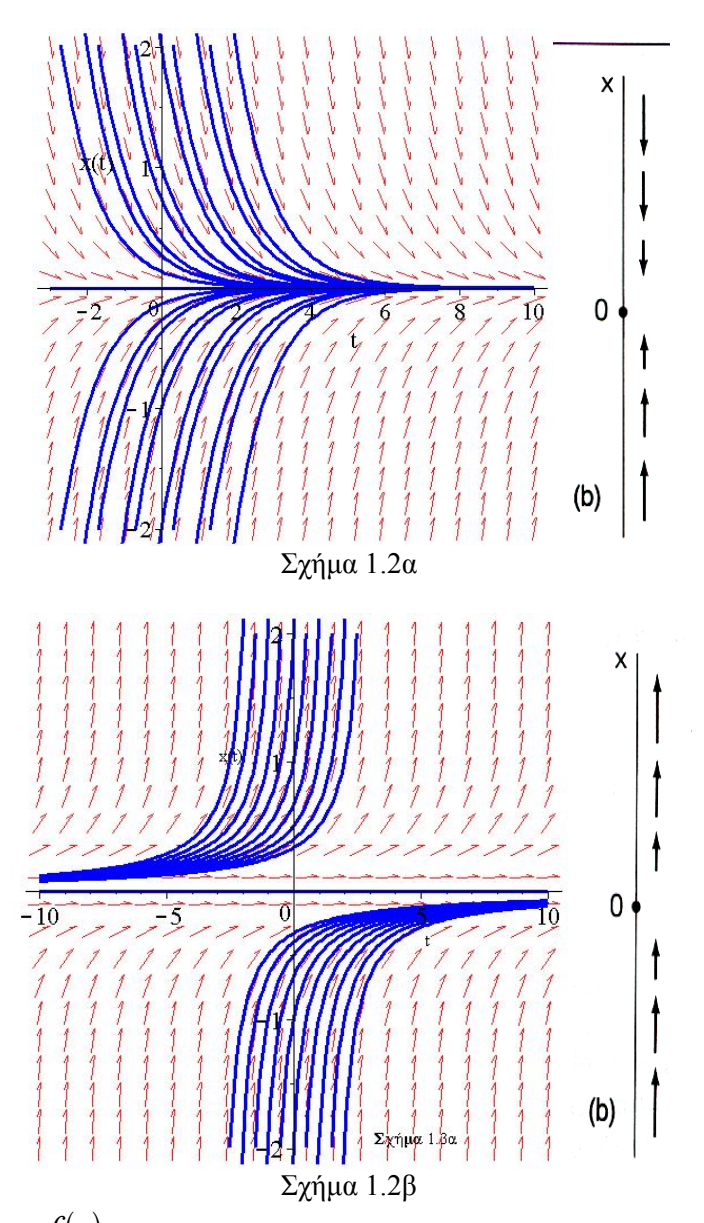

Eφ' όσον η  $f(x)$  δεν εξαρτάται από το *t*, σε κάθε ευθεία γραμμή, παράλληλη προς τον άξονα *Ot* τα διευθύνοντα στοιχεία θα έχουν την ίδια κλίση. Είναι επομένως φυσικό να μελετήσουμε τις προβολές στον άξονα *Ox* του διευθύνοντος πεδίου και των τροχιών της εξίσωσης (1.1).

Σε κάθε σημείο *x* του άξονα *Ox* μπορούμε να προσαρτήσουμε το διευθύνον στοιχείο από το *x* στο *x*+ *f x*( ) . Μπορούμε να δούμε αυτό το διευθύνον στοιχείο σαν ένα διάνυσμα με αρχή το *x*.

**Ορισμός 1.5** Το σύνολο όλων αυτών των διανυσμάτων ονομάζεται *διανυσματικό πεδίο*, ( vector field), που γεννάται από την εξίσωση (1.1), βλέπε Σχήματα 1.2α και 1.2β.

**Ορισμός** 1.6 Η θετική τροχιά  $\gamma^{+}(x_0)$ , (positive orbit), η αρνητική τροχιά $\gamma^{-}(x_0)$ , (negative orbit), και η *τροχιά*  $\gamma(x_0)$ , (orbit), του σημείου  $x_0$  ορίζονται, αντίστοιχα, από τα παρακάτω υποσύνολα του άξονα  $Ox$ , (το  $x_0$  δεν είναι απαραίτητα η αρχική τιμή):

( ) ( ) () ( ) () ( ) 0 0 0 0 0 0 [0, ) 0 0 ( ,0] 0 0 (,) , , , , , , *x x x x t t t x t x x t x x t x* β α <sup>α</sup> β γ ϕ γ ϕ γ ϕ + ∈ − ∈ ∈ = = = ∪ ∪ ∪

Σχήμα 1.3

(a) Θετική τροχιά, αρνητική τροχιά, τροχιά δια του σημείου  $x_0$ , και (b) φασικό διάγραμμα για την εξίσωση *x* = −*x*

**Ορισμός 1.7** Κάθε διάνυσμα του διανυσματικού πεδίου σε ένα σημείο *x* ορίζεται σαν «**ταχύτητα**» μιας τροχιάς σ' αυτό το σημείο.

Π.χ. στο Σχήμα 1.3 βλέπουμε ότι κατά μήκος του άξονα *Οx* η διεύθυνση της ταχύτητας δείχνει προς την αρχή των αξόνων, ενώ στο σχήμα 1.4 απομακρύνονται από την αρχή.

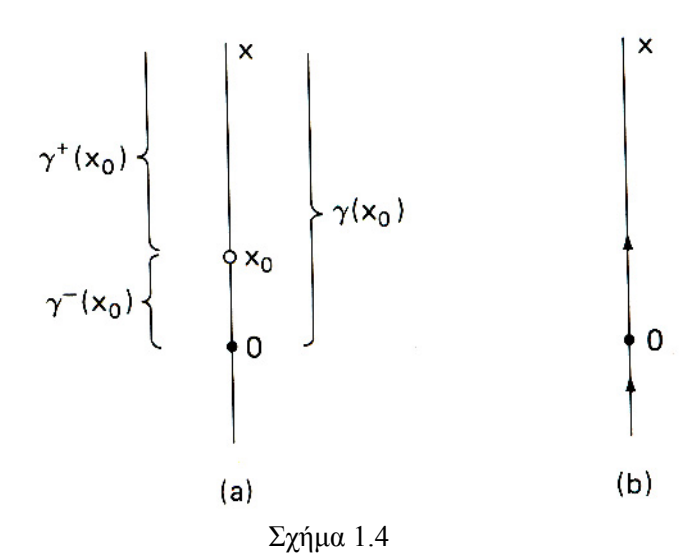

(a) Θετική τροχιά, αρνητική τροχιά, τροχιά δια του σημείου  $x_0$ , και (b) φασικό διάγραμμα για την εξίσωση  $\dot{x} \!=\! x^2$  .

**Ορισμός 1.8** Σαν *φασικό διάγραμμα* ή *φασικό πορτραίτο* ή *διάγραμμα φάσης*, (phase portrait), μιας διαφορικής εξίσωσης θα ονομάζουμε το σύνολο των γραφικών παραστάσεων των λύσεων μαζί με το διευθύνον πεδίο, σχήματα 1.2α, 1.2β. Ο άξονας O*x* θα ονομάζεται *φασικός χώρος μιας διάστασης*.

**Ορισμός 1.9** Ένα σημείο *x* ∈\ ονομάζεται *σημείο ισορροπίας* ή *κρίσιμο σημείο* ή *σταθερό σημείο*, ή *ιδιορρυθμία*, (equilibrium point, critical point, steady state solution, fix point), της διαφορικής εξίσωσης  $\dot{x} = f(x)$  εάν ισχύει  $f(\overline{x}) = 0$ .

Όταν το *x* είναι ένα σημείο ισορροπίας, η σταθερή συνάρτηση *x*( )*t x* = για κάθε *t* είναι μια λύση και η τρογιά  $\gamma(\bar{x})$  είναι το ίδιο το  $\bar{x}$ .

Είναι σχετικά απλό να σχεδιάσουμε τροχιές της εξίσωσης (1.1) από την γραφική παράσταση της *f* ( ) *x* . Πράγματι, το πρόσημο της *f* καθορίζει την διεύθυνση της κίνησης κατά μήκος της τροχιάς. Εάν  $f(x) < 0$ , τότε η λύση φθίνει ως προς *t* και η  $\varphi(t, x_0)$  είτε πλησιάζει ένα σημείο ισορροπίας ή τείνει το  $-\infty$  όταν  $t \rightarrow \beta_{x_0}$ . Ομοίως εάν  $f(x) > 0$ , τότε <sup>η</sup> λύση αυξάνει ως προς *<sup>t</sup>* και <sup>η</sup> <sup>ϕ</sup>(*t x*, <sup>0</sup> ) είτε πλησιάζει ένα σημείο ισορροπίας <sup>ή</sup> τείνει το +∞ όταν *t* →  $\beta_{\text{x}}$ , Σχήματα 1.5 και 1.6. Επί πλέον εάν λύσεις του προβλήματος αρχικής τιμής της εξίσωσης (1.1) είναι μοναδικές, τότε οι λύσεις που ορίζονται από δυο διαφορετικές αρχικές συνθήκες με  $x_0 < y_0$  θα ικανοποιούν την σχέση  $\varphi(t,x_0) < \varphi(t,y_0)$ . Έτσι προκύπτει το παρακάτω λήμμα.

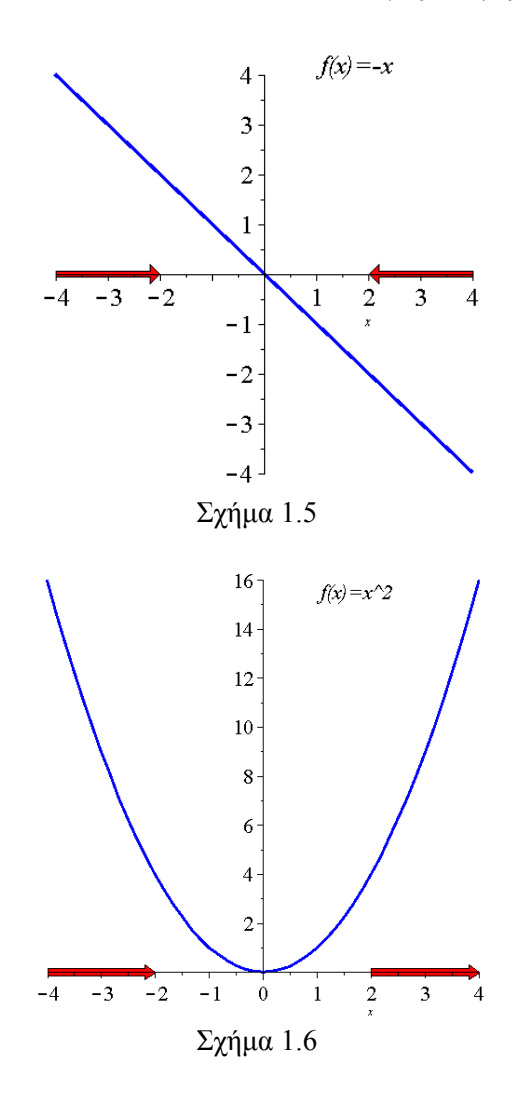

**Λήμμα 1.1** Υποθέτουμε ότι <sup>η</sup> λύση <sup>ϕ</sup>(*t x*, <sup>0</sup> ) του προβλήματος αρχικής τιμής είναι μοναδική για κάθε  $x_0$ . Τότε

- (i) <sup>η</sup> <sup>ϕ</sup>(*t x*, <sup>0</sup> ) είναι μια μονότονη συνάρτηση του *<sup>t</sup>*.
- (ii)  $\varphi(t, x_0) < \varphi(t, y_0)$  για κάθε *t* εάν  $x_0 < y_0$
- (iii) εάν  $\gamma^+ ( x_0 )$ , [αντίστοιχα  $\gamma^- ( x_0 )$ ] είναι φραγμένη, τότε  $\beta_{x_0} =+\infty$ , [αντίστοιχα  $\alpha_{x_0} = -\infty$ ] και  $\varphi(t, x_0) \rightarrow \overline{x}$  όταν *t* → +∞, [αντίστοιχα  $t \rightarrow -\infty$ ], όπου το $\overline{X}$  είναι ένα σημείο ισορροπίας.

**Παράδειγμα 1.4** Θεωρούμε την διαφορική εξίσωση

$$
\dot{x} = x - x^3
$$

Tα σημεία ισορροπίας αυτής της εξίσωσης είναι: -1, 0 και 1, και η συνάρτηση  $f(x) = x - x^3$ είναι θετική στο διάστημα (-∞, -1), αρνητική στο (-1, 0), θετική στο (0, 1) και αρνητική στο (1,+∞). Ως εκ τούτου, το φασικό διάγραμμα μπορεί εύκολα να σχεδιαστεί Σχήμα 1.7.

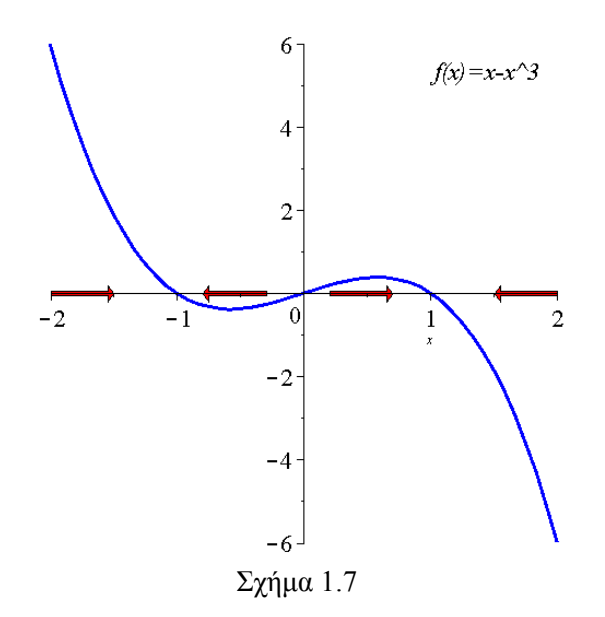

**Ορισμός 1.10** Εάν η τροχιά  $\gamma$ <sup>-</sup>  $(x_0)$  είναι φραγμένη, τότε το σύνολο  $\alpha(x_0) = \lim_{t \to \alpha_{x_0}^+} \varphi(t, x_0)$ 

ονομάζεται *α-οριακό σύνολο του*  $x_0$ , (*α-limit*). Συμβολίζεται επίσης και ως  $\Lambda^-(x_0)$ 

Ομοίως, εάν η τροχιά  $\gamma^{+}(x_{0})$  είναι φραγμένη, τότε το σύνολο

 $\omega(x_0) = \lim_{t \to \beta_{x_0}^-} \varphi(t, x_0)$ 

ονομάζεται *<sup>ω</sup>-οριακό σύνολο του* <sup>0</sup> *<sup>x</sup>* , (*ω-limit*). Συμβολίζεται επίσης και ως ( *x*<sup>0</sup> ) <sup>+</sup> Λ .

(Ο συμβολισμός *α-limit* και *ω-limit* προέρχεται από το πρώτο και το τελευταίο γράμμα της ελληνικής αλφαβήτου σε "αντιστοιχία" με το – και + άπειρο).

Το τελευταίο μέρος του Λήμματος 1.1 μπορεί τώρα να ξαναδιατυπωθεί ως εξής: Τα οριακά σύνολα *α-limit* και *ω-limit* είναι σημεία ισορροπίας, εάν υπάρχουν.

Παρουσιάζουμε τώρα μια άλλη μέθοδο, που είναι ιδιαίτερα χρήσιμη για τον ορισμό των ροών για συγκεκριμένες διαφορικές εξισώσεις. Η εξίσωση (1.1) μπορεί να γραφεί ως εξής:

$$
\dot{x} = f(x) = -\frac{d}{dx}F(x)
$$
\n
$$
F(x) = -\int_{0}^{x} f(s)ds
$$
\n(1.7)

Η μορφή της εξίσωσης (1.7) είναι ειδική περίπτωση των *βαθμωτών* ή *παράγωγων συστημάτων*, (gradient systems), που θα συναντήσουμε σε επόμενο κεφάλαιο.

Eάν  $x(t)$  είναι μία λύση της εξίσωσης (1.1), τότε

$$
\frac{d}{dt}F(x(t)) = \frac{d}{dx}F(x)\frac{d}{dt}x(t) = -[f(x(t))]^2 \le 0
$$

δηλαδή η συνάρτηση *F* είναι πάντοτε φθίνουσα κατά μήκος των ολοκληρωτικών καμπυλών και επομένως μπορούμε να την δούμε σαν *συνάρτηση δυναμικού* ή *δυναμική συνάρτηση* της εξίσωσης (1.1). Είναι προφανές ότι τα σημεία ισορροπίας της διαφορικής εξίσωσης (1.7) είναι ακρότατα σημεία της συνάρτησης δυναμικού. Συγκεκριμένα τα τοπικά ελάχιστα της συνάρτησης δυναμικού αντιστοιχούν σε ευσταθή σημεία και τα τοπικά μέγιστα σε ασταθή.

Ας δούμε τα προηγούμενα παραδείγματα από αυτή την σκοπιά.

**Παράδειγμα 1.5** Η εξίσωση (1.4) μπορεί να γραφεί:

$$
\dot{x} = -x = -\frac{d}{dx} \left( \frac{x^2}{2} \right)
$$

με συνάρτηση δυναμικού  $F(x) = x^2 / 2$ . Οι τροχιές της διαφορικής εξίσωσης μπορούν να σχεδιαστούν θεωρώντας την κίνηση ενός σώματος πάνω στην γραφική παράσταση της δυναμικής συνάρτησης *F x*( ) . Όπως φαίνεται στο Σχήμα 1.8, ένα σώμα σε ένα σημείο *x* κινείται προς τα κάτω με φθίνουσα ταχύτητα *f* ( *x*) προς το σημείο ισορροπίας 0. Επομένως, οι τροχιές για αυτή την εξίσωση είναι τα διαστήματα (-∞, 0), (0, +∞) και σημείο ισορροπίας το 0.

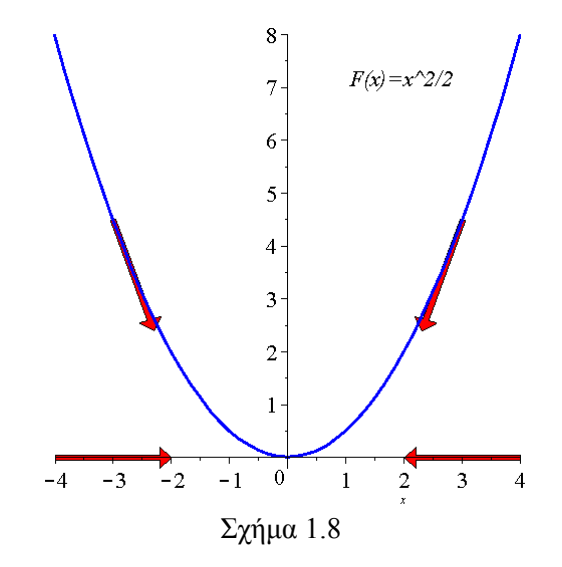

**Παράδειγμα 1.6**. Η εξίσωση (1.5) μπορεί να γραφεί:

$$
\dot{x} = x^2 = -\frac{d}{dx} \left( -\frac{x^3}{3} \right)
$$

με συνάρτηση δυναμικού  $F(x) = -x^3/3$ . Η γραφική παράσταση της  $F(x)$  και η ροή φαίνονται στο Σχήμα 1.9. Εδώ οι τροχιές είναι ξανά τα ίδια διαστήματα όπως στο προηγούμενο παράδειγμα, όμως οι δυο ροές είναι διαφορετικές.

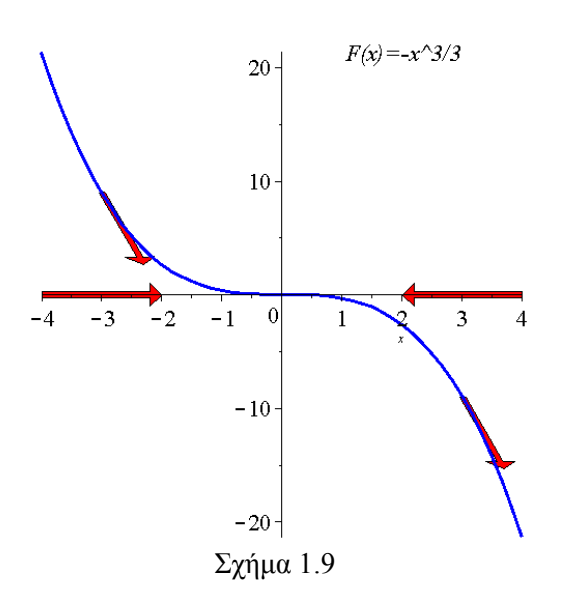

**Παράδειγμα 1.7.** Η διαφορική εξίσωση  $\dot{x} = x - x^3$  του παραδείγματος 1.4 μπορεί να γραφεί:  $\begin{array}{cc} 3 & d \end{array}$   $\begin{array}{cc} d & x^2 & x^4 \end{array}$ 2 4  $\dot{x} = x - x^3 = -\frac{d}{x} \left( -\frac{x^2}{x^2} + \frac{x}{x^3} \right)$ *dx*  $\begin{pmatrix} x^2 & x^4 \end{pmatrix}$  $\dot{x} = x - x^3 = -\frac{a}{dx} \left( -\frac{x}{2} + \frac{x}{4} \right)$ 

με συνάρτηση δυναμικού  $F(x) = -x^2/2 + x^4/4$ . Η γραφική παράσταση της  $F(x)$  και η ροή φαίνονται στο σχήμα 1.10. Εδώ οι τροχιές είναι τα διαστήματα (-∞, -1), (-1, 0), (0, 1) και (1, +∞). Τα σημεία ισορροπίας είναι -1, 0, και 1.

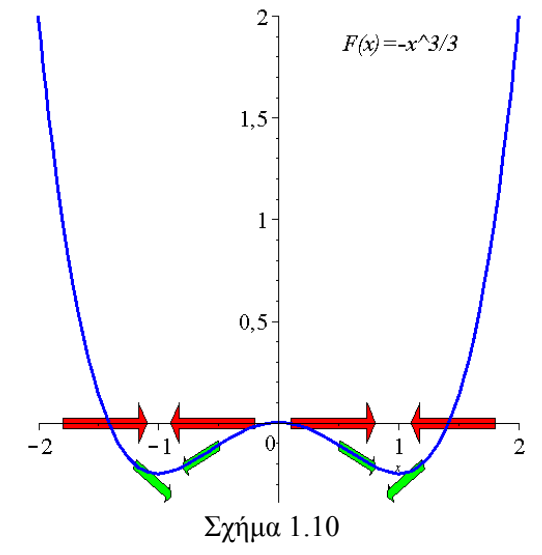

# *1.3 Ευστάθεια των σημείων ισορροπίας*

Στην παράγραφο αυτή θα εισάγουμε την έννοια της ευστάθειας ενός σημείου ισορροπίας και θα παραθέσουμε κάποια θεωρήματα σχετικά με τις ροές κοντά στα σημεία ισορροπίας.

Μιλώντας όχι με μαθηματική αυστηρότητα, ένα σημείο ισορροπίας *x* είναι *ευσταθές* εάν όλες οι λύσεις που ξεκινούν κοντά στο *x* παραμένουν κοντά. Εάν επί πλέον κοντινές λύσεις τείνουν στο *x* όταν *t* → ∞ , τότε το *x* είναι ασυμπτωτικά ευσταθές.

Παρακάτω δίνονται οι ακριβείς ορισμοί.

**Ορισμός** 1.11 Ένα σημείο ισορροπίας  $\bar{x}$  της διαφορικής εξίσωσης  $\dot{x} = f(x)$  λέγεται *ευσταθές σημείο* εάν

$$
(\forall \varepsilon > 0)(\exists \delta > 0)(\forall x_0)(\forall t)[|x_0 - \overline{x}| < \delta \Rightarrow |\varphi(t, x_0) - \overline{x}| < \varepsilon]
$$

δηλαδή εάν για κάθε <sup>ε</sup> >0 υπάρχει ένα δ >0, που εξαρτάται εν γένει από το *ε*, έτσι ώστε για κάθε  $x_0$  , που είναι κοντά στο  $\overline{x}$  , δηλαδή  $\left|x_0-\overline{x}\right|<\delta$  , η λύση  $\,\varphi\!\!\left(t,x_0\right)$  που διέρχεται από το σημείο  $x_0$  την χρονική στιγμή  $t=0$  να είναι κοντά στο  $\overline{x}$  , δηλαδή  $\big|\varphi\big(t,x_{_0}\big)-\overline{x}\big|<\varepsilon$ για όλα τα  $t \geq 0$ .

Το σημείο ισορροπίας *x* λέγεται *ασταθές* όταν δεν είναι ευσταθές.

**Ορισμός 1.12** Ένα σημείο ισορροπίας  $\bar{x}$  λέγεται *ασυμπτωτικά ευσταθές* εάν είναι ευσταθές και επί πλέον υπάρχει ένα *r* > 0 τέτοιο ώστε  $|\varphi(t, x_0) - \overline{x}| \to 0$  όταν *t* → ∞ για όλα τα  $x_0$  που ικανοποιούν την ανισότητα  $|x_0 - \overline{x}| < r$ . Δηλαδή ένα σημείο ισορροπίας  $\overline{x}$ είναι ασυμπτωτικά ευσταθές εάν όλες οι λύσεις, που ξεκινούν κοντά στο *x* τείνουν στο *x* όταν *t* → ∞ .

Στην περίπτωση των αυτόνομων διαφορικών εξισώσεων 1ης τάξης οι έννοιες του ευσταθούς και ασυμπτωτικά ευσταθούς σημείου συμπίπτουν. Δεν ισχύει το ίδιο για τις διαφορικές εξισώσεις μεγαλύτερης τάξης.

Το επόμενο Λήμμα είναι χρήσιμο για τον καθορισμό της ευστάθειας ενός σημείου ισορροπίας μόνο από την συνάρτηση  $f(x)$ .

**Λήμμα 1.2**: Ένα σημείο ισορροπίας  $\bar{x}$  της εξίσωσης  $\dot{x} = f(x)$  είναι ευσταθές εάν υπάρχει ένα δ>0 τέτοιο ώστε  $(x-\overline{x}) f(x)$  ≤0 για  $|x-\overline{x}| <$ δ. Ομοίως, το  $\overline{x}$  είναι ασυμπτωτικά ευσταθές εάν και μόνο εάν υπάρχει ένα  $\delta > 0$  τέτοιο ώστε  $(x-\overline{x}) f(x) < 0$  για  $0$  <  $|x-\overline{x}|$  < δ. Ένα σημείο ισορροπίας  $\overline{x}$  της εξίσωσης  $\dot{x} = f(x)$  είναι ασταθές εάν υπάργει ένα δ>0 τέτοιο ώστε  $(x-\overline{x}) f(x) > 0$  για  $|x-\overline{x}| < \delta$ .

Χρησιμοποιώντας το παραπάνω Λήμμα, εύκολα μπορούμε να δείξουμε ότι στο Παράδειγμα 1.1,  $\dot{x} = f(x) = -x$  το σημείο ισορροπίας  $\bar{x} = 0$  είναι ασυμπτωτικά ευσταθές διότι  $(x - \overline{x}) f(x) = xf(x) = -x^2 < 0$ , ενώ στο Παράδειγμα 1.2,  $\dot{x} = f(x) = x^2$ , το σημείο ισορροπίας *x* =0 είναι ασταθές διότι

$$
(x-\overline{x})f(x) = x^3 \begin{cases} < 0 & \text{if } x < 0 \\ > 0 & \text{if } x > 0 \end{cases}.
$$

Στο Παράδειγμα 1.4, τα σημεία ισορροπίας στο -1 και 1 είναι ασυμπτωτικά ευσταθή και στο 0 ασταθές.

Ας δούμε τώρα ένα κάπως περίπλοκο παράδειγμα που σχετίζεται με την πρώτη πρόταση του Λήμματος 1.2.

**Παράδειγμα 1.8**: Θεωρούμε την διαφορική εξίσωση:

$$
\dot{x} = f(x) = \begin{cases} 0 & \text{εάv} & x = 0 \\ -x^3 \sin \frac{1}{x} & \text{εάv} & x \neq 0 \end{cases}
$$

H συνάρτηση  $f(x)$  είναι συνεχής, όπως και η πρώτη παράγωγος. Η γραφική παράσταση της *f* , και το φασικό πορτραίτο της διαφορικής εξίσωσης φαίνονται στα Σχήματα 1.11α και 1.11β.

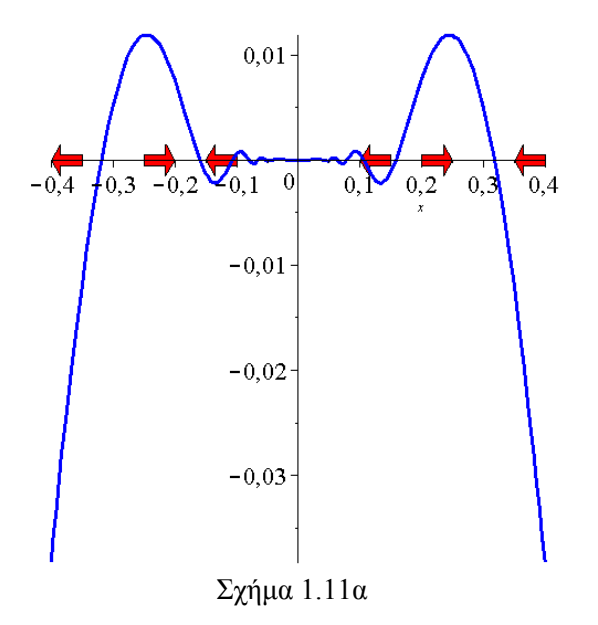

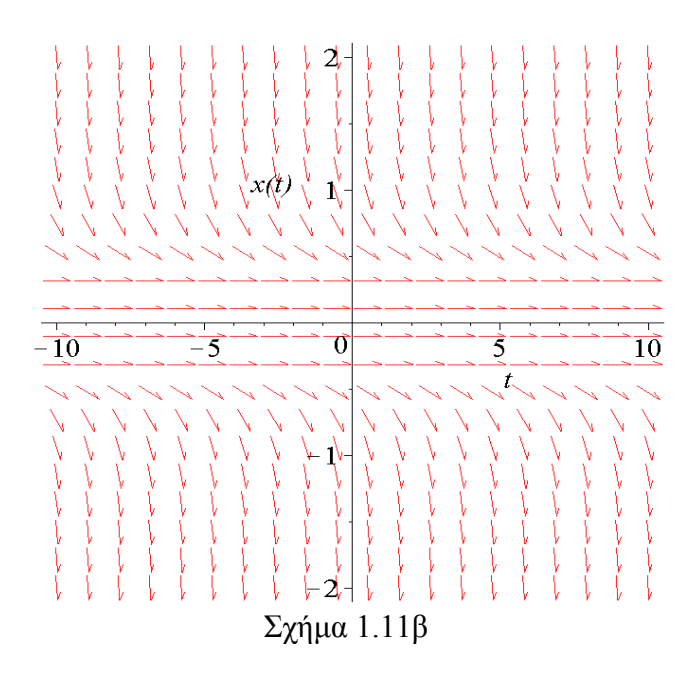

Τα σημεία ισορροπίας είναι  $\bar{x} = 0$  και  $\bar{x} = \frac{1}{k\pi}$ όπου *k* ακέραιος αριθμός.

Παρατηρούμε ότι τα σημεία ισορροπίας:

$$
\frac{1}{(2k+1)\pi} \quad \text{kat} \quad -\frac{1}{(2k+2)\pi} \quad \text{eíva a}
$$
συμπτωτικά ευσταθή

ενώ τα σημεία:

$$
-\frac{1}{(2k+1)\pi} \quad \text{kat} \quad \frac{1}{(2k+2)\pi} \qquad \text{eíva } \alpha \sigma \tau \alpha \theta \eta \text{ ya } k=0, 1, 2, 3, \dots
$$

Το σημείο ισορροπίας 0 είναι ευσταθές αλλά όχι ασυμπτωτικά, διότι δεν υπάρχει  $\delta$  > 0 τέτοιο ώστε *xf x*( ) < 0 για 0 < < *x* <sup>δ</sup> . Έτσι δεν είναι δυνατό να τροποποιήσουμε το Λήμμα θέτοντας στην πρώτη πρόταση την έκφραση «εάν και μόνο εάν».

Από τους ορισμούς 1.11 και 1.12 είναι προφανές ότι η ευστάθεια ενός σημείου ισορροπίας *x* είναι μια τοπική ιδιότητα της ροής κοντά στο σημείο ισορροπίας. Επομένως είναι λογικό να περιμένουμε ότι κάτω από ορισμένες συνθήκες, οι ιδιότητες του *x* ως προς την ευστάθεια μπορούν να καθοριστούν από την γραμμική προσέγγιση, δηλαδή από την παράγωγο  $f'(x) = \frac{d}{dx} f(x)$  της συνάρτησης *f* κοντά στο  $\bar{x}$ . Εφόσον το σημείο ισορροπίας *x* =0 της γραμμικής διαφορικής εξίσωσης *x* = *cx* είναι ασυμπτωτικά ευσταθές εάν *c* <0 και ασταθές εάν *c* >0, οδηγούμαστε στο παρακάτω θεώρημα.

**Θεώρημα 1.2**: Έστω ότι η *f* είναι μια συνεχώς παραγωγίσιμη συνάρτηση και *x* ένα σημείο ισορροπίας της διαφορικής εξίσωσης  $\dot{x} = f(x)$ , δηλαδή,  $f(\overline{x}) = 0$ . Υποθέτουμε επίσης ότι *f'*( $\bar{x}$ ) ≠0. Τότε το σημείο ισορροπίας  $\bar{x}$  είναι ασυμπτωτικά ευσταθές εάν  $f'(\bar{x})$  <0 και ασταθές εάν  $f'(\overline{x}) > 0$ .

Aπόδειξη: Πρώτα θα μετατοπίσουμε τον άξονα *Ox* εισάγοντας μια νέα μεταβλητή  $y \equiv x - \overline{x}$ , έτσι ώστε το σημείο ισορροπίας  $\bar{x}$  της  $\dot{x} = f(x)$  να αντιστοιχεί στο σημείο ισορροπίας *y* = 0 της διαφορικής εξίσωσης  $\dot{y} = f(\bar{x} + y)$ . Εάν αναπτύξουμε την συνάρτηση  $f(\bar{x} + y)$ σε σειρά Taylor γύρω από το σημείο *x* θα έχουμε:

$$
f(\overline{x} + y) = f(\overline{x}) + \frac{f'(\overline{x})}{1!}y + \frac{f''(\overline{x})}{2!}y^2 + \dots = \frac{f'(\overline{x})}{1!}y + g(y)
$$
  
we  

$$
g(y) = \frac{f''(\overline{x})}{2!}y^2 + \dots
$$

Τότε η διαφορική εξίσωση γράφεται:

 $\dot{y} = f'(\overline{x}) y + g(y)$ 

η οποία μπορεί να θεωρηθεί σαν μια διαταραχή της γραμμικής διαφορικής εξίσωσης  $\dot{y} = f'(\bar{x})y$ . Η συνάρτηση *g*(*y*) ικανοποιεί τις σχέσεις *g*(0)=0 και *g'*(0)=0. Εφ' όσον  $g'(0)=0$ , για κάθε  $\varepsilon >0$  υπάρχει  $\delta >0$  τέτοιο ώστε  $|g'(y)| < \varepsilon$  εάν $|y| < \delta$ . Χρησιμοποιώντας τον τύπο  $|g(y)| = |g'(s)|$ 0  $g(y) = \int_S^y g'(s) ds$  , έπεται ότι  $|g(y)| \leq \varepsilon |y|$  εάν  $|y| < \delta$ . Εάν υποθέσουμε τώρα ότι  $f'(\overline{x}) \neq 0$  και  $\varepsilon < |f'(\overline{x})|$  τότε η ανισότητα  $|y| < \delta$  συνεπάγεται ότι το πρόσημο της συνάρτησης  $f(\bar{x}+y) = f'(\bar{x})y+g(y)$  ορίζεται από το πρόσημο της  $f'(\overline{x})$  *y*. Το συμπέρασμα του θεωρήματος έπεται από το Λήμμα 1.1.

**Ορισμός 1.13**: Η γραμμική διαφορική εξίσωση  $\dot{x} = f'(\overline{x})x$  ονομάζεται γραμμικοποίηση *της διαφορικής εξίσωσης x* = *f x*( ) γύρω από το σημείο ισορροπίας *x* .

To θεώρημα 1.2 μας λέει ότι όταν  $f'(\bar{x}) \neq 0$  το είδος της ευστάθειας του σημείου ισορροπίας  $\overline{x}$  της εξίσωσης  $\dot{x}\!=\!f(x)$  είναι το ίδιο με το είδος της ευστάθειας της γραμμικοποιημένης εξίσωσης.

**Ορισμός 1.14**: Ένα σημείο ισορροπίας  $\overline{x}$  της εξίσωσης  $\dot{x} = f(x)$  θα ονομάζεται  $v$ περβολικό σημείο εάν  $f'(\overline{x})$  ≠  $0$  . Εάν  $\ f'(\overline{x})$  =  $0$ , τότε το σημείο  $\overline{x}$  θα ονομάζεται μη *υπερβολικό* ή *εκφυλισμένο σημείο*.

Εν αντιθέσει προς ένα υπερβολικό σημείο, όπου ο γραμμικός όρος της  $f(x)$  ορίζει την ροή τοπικά, η ευστάθεια ενός μη υπερβολικού σημείου εξαρτάται από όρους μεγαλύτερης τάξης στο ανάπτυγμα Taylor της συνάρτησης  $f(\bar{x}+y)$ . Π.χ. ενώ το  $\bar{x}=0$ είναι ασταθές σημείο ισορροπίας για την εξίσωση  $\dot{x}\!=\!x^2$ , είναι ασυμπτωτικά ευσταθές για

την εξίσωση <sup>3</sup> *x* =−*x* . Υπάρχουν και άλλες δυσκολίες σχετικά με τα μη υπερβολικά σημεία: Π.χ. για το σημείο ισορροπίας  $\overline{x} = 0$  της διαφορικής εξίσωσης  $\dot{x} = -x^3 \sin \frac{1}{x}$  υπάρχουν άπειρα σημεία ισορροπίας για οποιανδήποτε ανοικτή περιοχή που περιέχει το μη υπερβολικό

σημείο *x* = 0 , όπως είδαμε στο Παράδειγμα 1.4. Τα παραδείγματα αυτά δείχνουν ότι η μελέτη των μη υπερβολικών σημείων δεν είναι τετριμμένη.

# *1.4 Γιατί δεν υπάρχουν ταλαντώσεις σε μονοδιάστατα δυναμικά συστήματα;*

Τα κρίσιμα σημεία δεσπόζουν στα δυναμικά συστήματα 1ης τάξης. Σε όλα τα προηγούμενα παραδείγματα, όλες οι τροχιές είτε πλησιάζουν ένα κρίσιμο σημείο είτε αποκλίνουν στο ±∞ . Στην πραγματικότητα αυτά είναι τα μόνα που μπορούν να συμβούν στην ευθεία γραμμή. Η εξήγηση είναι ότι οι τροχιές αναγκάζονται να αυξάνονται ή να μειώνονται μονότονα ή να παραμένουν σταθερές. Για να το θέσουμε πιο γεωμετρικά, το φασικό σημείο ποτέ δεν αντιστρέφει την διεύθυνση του.

Έτσι, εάν ένα κρίσιμο σημείο θεωρείται σαν μια λύση ισορροπίας, το πλησίασμα στη θέση ισορροπίας είναι πάντα μονότονο, κρίσιμες και αποσβενυμένες ταλαντώσεις ποτέ δεν μπορούν να συμβούν σε συστήματα 1ης τάξης. Για τον ίδιο λόγο διηγερμένες ταλαντώσεις είναι αδύνατες. Άρα δεν υπάρχουν περιοδικές λύσεις της εξίσωσης *x* = *f x*( ). Στην ευθεία γραμμή, η ροή ποτέ δεν γυρίζει πίσω από όπου ξεκίνησε, γι΄αυτό είναι αδύνατο οι περιοδικές τροχιές.

Μια απλή απόδειξη γιατί δεν μπορούμε να έχουμε περιοδικές λύσεις της εξίσωσης *x* = *f x*( ) είναι η εξής: Ας υποθέσουμε ότι η λύση *x* (*t*) είναι περιοδική, δηλαδή  $x(t) = x(t+T)$  για κάποιο *Τ*>0 και  $x(t) \neq x(t+s)$  για  $0 < s < T$ . Υπολογίζουμε το ολοκλήρωμα:

$$
\int_{t}^{t+T} f(x) \frac{dx}{dt} dt = \int_{x(t)}^{x(t+T)} f(x) dx = \int_{x(t)}^{x(t)} f(x) dx = 0
$$

Επίσης το ίδιο ολοκλήρωμα γράφεται:

$$
\int_{t}^{t+T} f(x) \frac{dx}{dt} dt = \int_{t}^{t+T} f^{2}(x) dt > 0 \text{ átono διότι } f^{2}(x) > 0.
$$

Εάν θεωρήσουμε μια κίνηση πάνω σε ένα κύκλο αντί σε μια ευθεία γραμμή, θα μπορούσαμε τελικά να επιστρέψουμε στο σημείο εκκίνησης (βλέπε παράγραφο 1.7).

#### *1.5 Εισαγωγή στη θεωρία Διακλαδώσεων*

Όπως είδαμε μέχρι τώρα τα μονοδιάστατα δυναμικά συστήματα είναι πολύ περιορισμένα με την έννοια ότι όλες οι λύσεις τους είτε θα καταλήγουν σε σημεία ισορροπίας είτε θα οδηγούνται στο ±∞ . Αφού λοιπόν η δυναμική είναι μάλλον τετριμμένη, ποιο μπορεί να είναι το ενδιαφέρον για τα μονοδιάστατα συστήματα; Απάντηση: *Η εξάρτηση από τις παραμέτρους*. Η ποιοτική δομή των ροών μπορεί να αλλάξει όσο μεταβάλλονται οι παράμετροι. Συγκεκριμένα σταθερά σημεία μπορεί να δημιουργηθούν ή να καταστραφούν ή η ευστάθεια τους να μεταβληθεί. Αυτές οι ποιοτικές αλλαγές στα δυναμικά συστήματα ονομάζονται *διακλαδώσεις* και οι τιμές των παραμέτρων κατά τις οποίες εμφανίζονται οι διακλαδώσεις ονομάζονται *σημεία διακλαδώσεως*.

Στην παράγραφο αυτή θα μελετήσουμε τις δυνατές αλλαγές στη δομή των τροχιών μιας διαφορικής εξίσωσης, η οποία εξαρτάται από μια παράμετρο. Πρώτα θα επεξηγήσουμε μερικές βασικές ιδέες της *θεωρίας διακλαδώσεων* με την βοήθεια απλών παραδειγμάτων. Η συμπεριφορά των διακλαδώσεων των διαφορικών εξισώσεων μπορεί να απεικονισθεί στα λεγόμενα *διαγράμματα διακλαδώσεων*.

**Παράδειγμα 1.9.** (*Διακλάδωση υπερβολικού σημείου*): Θεωρούμε την γραμμική διαφορική εξίσωση:

$$
\dot{x} = F(x, \mu) = \mu - x \tag{1.8}
$$

όπου το *μ* είναι μια πραγματική παράμετρος. Για <sup>μ</sup> = 0 η διαφορική εξίσωση (1.8) ταυτίζεται με την (1.4). Μπορούμε επομένως να δούμε την (1.8) σαν μια *διαταραχή* της (1.4). Η επίδραση της εισαγωγής της παραμέτρου μ είναι ότι η ευθεία γραμμή, που είναι γραφική  $\pi$ αράσταση της  $F(x,0) = -x$ , μετατίθεται κατακόρυφα κατά την απόσταση  $\mu$ . Όμως είναι πιο βολικό να θεωρήσουμε την ευθεία γραμμή ακίνητη και να μετακινήσουμε τον άξονα *Ox* κατακόρυφα κατά  $-\mu$ . Έτσι μπορούμε εύκολα να ορίσουμε τις ροές, (οι οποίες συμβαίνουν στον άξονα *Ox* ), για όλες τις τιμές της παραμέτρου <sup>μ</sup> από την γραφική παράσταση της  $F(x, \mu)$  μετατοπίζοντας τον άξονα *Ox* και εφαρμόζοντας μετά την μέθοδο της παραγράφου 1.2. "Γεωμετρία των Ροών". Όπως βλέπουμε στο παρακάτω Σχήμα 1.12 για όλες τις τιμές της παραμέτρου  $\mu$  υπάρχει ένα μοναδικό υπερβολικό σημείο ισορροπίας, το οποίο είναι ασυμπτωτικά ευσταθές.

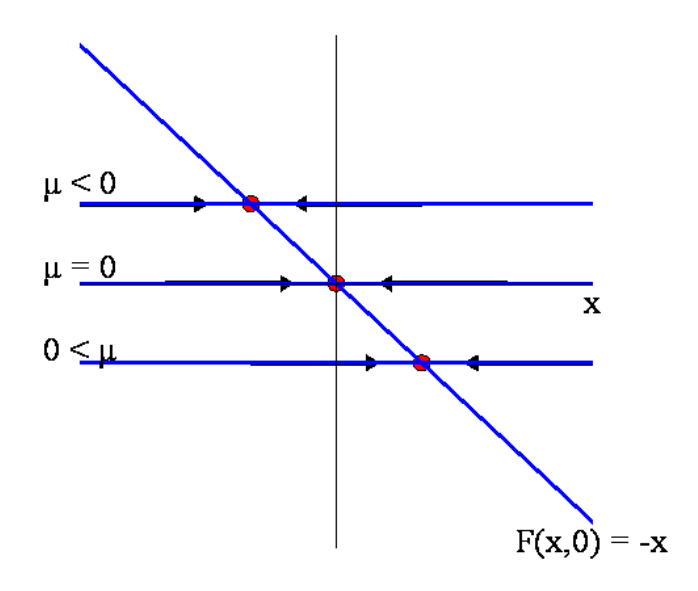

Σχήμα 1.12 Το φασικό διάγραμμα της διαφορικής εξίσωσης  $\dot{x} = \mu + x^2 \,$  για διάφορες τιμές της  $\, \mu$ 

**Παράδειγμα 1.10.** (*Διακλάδωση σάγματος*-*κόμβου* – *Saddle-node bifurcation*): Το είδος αυτό της διακλαδώσεως είναι ο βασικός μηχανισμός με τον οποίο σταθερά σημεία μπορούν να δημιουργηθούν ή να καταστραφούν. Καθώς η παράμετρος μεταβάλλεται δυο σταθερά σημεία πλησιάζουν μεταξύ τους, συγκρούονται και αμοιβαία καταστρέφονται. Αντιπροσωπευτικό παράδειγμα διακλαδώσεως σάγματος-κόμβου δίδεται από την διαφορική εξίσωση:

$$
\dot{x} = F(x, \mu) = \mu + x^2
$$

όπου  $\mu$  μια πραγματική παράμετρος. Παρατηρούμε ότι η εξίσωση (1.9) είναι μια διαταραχή της εξίσωσης (1.5) και ότι η αρχή των αξόνων είναι ένα μη υπερβολικό σημείο για  $\mu = 0$ .

Χρησιμοποιώντας την γραφική μέθοδο, που περιγράψαμε στο προηγούμενο παράδειγμα, μπορούμε εύκολα να ορίσουμε την ροή της εξισώσεως (1.9) για όλες τις τιμές της παραμέτρου  $\mu$  αφήνοντας την παραβολή  $F(x, 0) = x^2$  σταθερή και μετατοπίζοντας κατακόρυφα τον άξονα *Ox* κατά −<sup>μ</sup> . Οι ροές που προκύπτουν φαίνονται στο Σχήμα 1.13.

Για <sup>μ</sup> < 0 οι τροχιές δίνονται από τα διαστήματα:

$$
\left(-\infty, -\sqrt{-\mu}\right), \ \left(-\sqrt{-\mu}, \sqrt{-\mu}\right) \text{ kai } \left(\sqrt{-\mu}, +\infty\right)
$$

και τα σημεία ισορροπίας είναι:

$$
-\sqrt{-\mu} \kappa \alpha \iota \sqrt{-\mu}
$$

Το πρώτο είναι ευσταθές και το δεύτερο ασταθές.

Για  $\mu = 0$  οι τροχιές είναι:

$$
(-\infty,0), \ \text{και} \ (0,+\infty)
$$

και το σημείο ισορροπίας είναι το 0, το οποίο είναι ευσταθές από τα αριστερά και ασταθές από τα δεξιά, (ένα τέτοιο σημείο ισορροπίας ονομάζεται *ημιευσταθές*).

Για <sup>μ</sup> > 0 η μοναδική τροχιά είναι:

$$
\bigl(-\infty,+\infty\bigr)
$$

και δεν υπάρχει σημείο ισορροπίας.

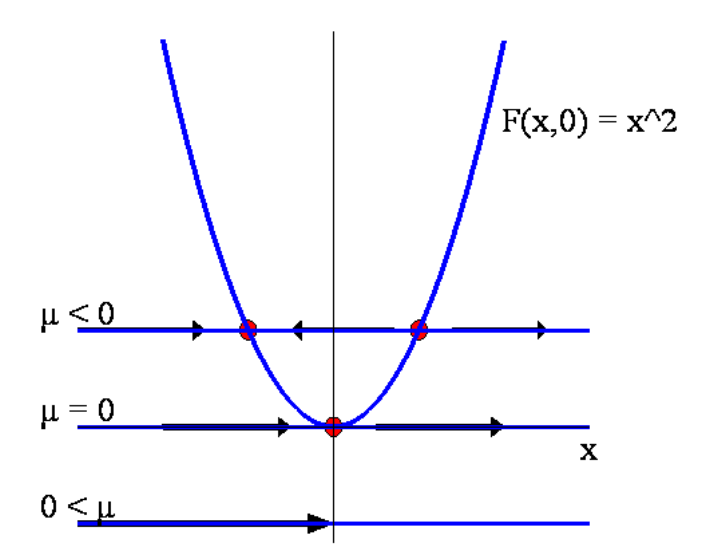

Σχήμα 1.13 Το φασικό διάγραμμα της διαφορικής εξίσωσης  $\dot{x} = \mu + x^2 \,$  για διάφορες τιμές της  $\,\mu$ 

Όταν η παράμετρος  $\mu$  μεταβάλλεται, αλλά παραμένει αρνητική  $\mu < 0$ , το πλήθος και οι διευθύνσεις των τροχιών παραμένουν τα ίδια. Η μόνη αλλαγή είναι η μετατόπιση των θέσεων των σημείων ισορροπίας ± −<sup>μ</sup> . Όσο το *μ* πλησιάζει το μηδέν από αρνητικές τιμές, τα δυο σημεία ισορροπίας πλησιάζουν μεταξύ τους. Για όλα τα <sup>μ</sup> > 0 δεν υπάρχει σημείο ισορροπίας, υπάρχει μία μόνο τροχιά της οποίας η διεύθυνση είναι από τα αριστερά προς τα δεξιά. Όμως όταν  $\mu = 0$  άσχετα από το πόσο αργά μεταβάλλεται το  $\mu$ , το πλήθος των τροχιών αλλάζει: υπάρχουν δυο σημεία ισορροπίας για κάθε <sup>μ</sup> < 0 και κανένα για κάθε  $\mu > 0$ .

Για την διαφορική εξίσωση  $\dot{x} = f(x)$  τα σημεία ισορροπίας και το πρόσημο της

συνάρτησης *f* ( ) *x* μεταξύ των σημείων ισορροπίας ορίζουν το πλήθος των τροχιών και την διεύθυνση της ροής πάνω στις τροχιές. Το πλήθος των τροχιών και οι διευθύνσεις των ροών πάνω στις τροχιές ορίζουν την *δομή των τροχιών* της διαφορικής εξίσωσης ή την *ποιοτική δομή της ροής*.

Η μελέτη των αλλαγών της ποιοτικής δομής των ροών μιας διαφορικής εξίσωσης, όταν μεταβάλλεται η παράμετρος, (ή οι παράμετροι), ονομάζεται *θεωρία Διαταραχών*. Η διαφορική εξίσωση θα λέμε ότι έχει *ευσταθή δομή των τροχιών*, ( ή ευσταθή τροχιακή δομή), όταν μεταβαλλόμενης κατ' ελάχιστον της παραμέτρου η ποιοτική δομή των τροχιών δεν αλλάζει. Η τιμή της παραμέτρου για την οποία η ροή δεν έχει ευσταθή δομή των τροχιών ονομάζεται *τιμή διακλαδώσεως* και η διαφορική εξίσωση λέμε ότι βρίσκεται σε *σημείο διακλαδώσεως*. Από τα παραπάνω είναι προφανές ότι η εξίσωση (1.8) έχει ευσταθή δομή τροχιών για όλες τις τιμές της μ και η εξίσωση (1.9) έχει ευσταθή δομή τροχιών για όλες τις τιμές της  $\mu \neq 0$  και το σημείο διακλαδώσεως εμφανίζεται για  $\mu = 0$ . Η συγκεκριμένη συμπεριφορά διακλαδώσεως, που περιγράψαμε παραπάνω, ονομάζεται *διακλάδωση σάγματος***-***κόμβου*. Η αιτιολογία της ονομασίας αυτής είναι εμφανής σε 2-διαστάσεων συστήματα, όπως θα δούμε σε επόμενο κεφάλαιο.

Υπάρχει μια άλλη γραφική μέθοδος, αρκετά χρήσιμη, για την ανάδειξη κάποιων ενδιαφέροντων δυναμικών χαρακτηριστικών της διαφορικής εξίσωσης  $\dot{x} = F(x, \mu)$ , που εξαρτώνται από την παράμετρο  $\mu$ . Η μέθοδος αυτή συνίσταται στον σχεδιασμό καμπυλών στο επίπεδο ( ) <sup>μ</sup>, *x* όπου σε κάθε τιμή της παραμέτρου <sup>μ</sup> αντιστοιχεί το ή τα σημεία ισορροπίας. Πιο συγκεκριμένα ένα σημείο  $(\mu_0, x_0)$  θα ανήκει σε μια από αυτές τις καμπύλες εάν και μόνο εάν  $F(x_0, \mu_0) = 0$ . Τα τμήματα των καμπυλών με συνεχή γραμμή θα αντιστοιχούν σε ευσταθή σημεία ισορροπίας, ενώ τα τμήματα των καμπυλών με διακεκομμένη γραμμή θα αντιστοιχούν σε ασταθή σημεία ισορροπίας. Η όλη εικόνα θα ονομάζεται *διάγραμμα διακλαδώσεως*. Για παράδειγμα, το διάγραμμα διακλαδώσεως της διαφορικής εξίσωσης  $\dot{x} = F(x, \mu) = \mu + x^2$  του Παραδείγματος 1.9 θα προέλθει από την γραφική παράσταση της παραβολής  $\mu = -x^2 \Sigma$ χήμα 1.14.

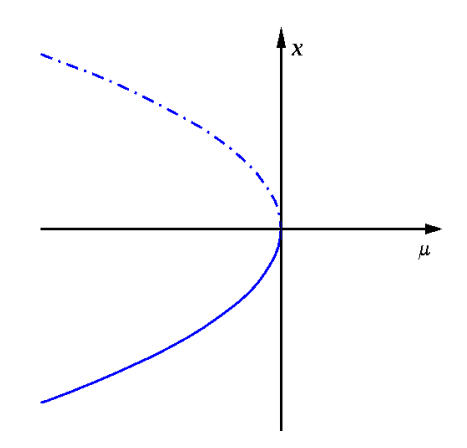

Σχήμα 1.14 Το διάγραμμα διακλαδώσεως του σταθερού σημείου σάγματος-κόμβου.

Στον οριζόντιο άξονα αντιστοιχεί η παράμετρος μ και στον κατακόρυφο άξονα το ή τα αντίστοιχα σημεία ισορροπίας. Με την συνεχή γραμμή παριστάνονται τα ευσταθή σημεία ισορροπίας και με την διακεκομμένη γραμμή τα ασταθή.

**Παράδειγμα 1.11.** (*Μετακρίσιμη Διακλάδωση* – *Transcritical bifurcation*): Υπάρχουν ορισμένες περιπτώσεις όπου ένα σταθερό σημείο υπάρχει για όλες τις τιμές μιας παραμέτρου και ποτέ δεν καταστρέφεται. Όμως ένα τέτοιο σταθερό σημείο μπορεί να αλλάζει την ευστάθεια του καθώς η παράμετρος μεταβάλλεται. Η μετακρίσιμη διακλάδωση είναι ο βασικός μηχανισμός για τέτοιες αλλαγές ως προς την ευστάθεια. Θεωρούμε την διαφορική εξίσωση:

$$
\dot{x} = F(x, \mu) = \mu x + x^2
$$
 (1.10)

όπου  $\mu$  μια πραγματική παράμετρος. Παρατηρούμε ότι η εξίσωση (1.10) είναι μια διαταραχή της εξίσωσης (1.5). Αντίθετα με το προηγούμενο παράδειγμα, η διαταραχή αυτή δεν είναι μια μετάθεση του αδιατάρακτου διανυσματικού πεδίου. Παρ' όλα αυτά είναι εύκολο να σχεδιάσουμε το φασικό διάγραμμα της εξίσωσης (1.10) από την γραφική παράσταση της συνάρτησης  $F(x, \mu) = \mu x + x^2$ , όπως φαίνεται στο Σχήμα 1.15. Παρατηρούμε ότι η αρχή των αξόνων είναι ένα σημείο ισορροπίας για όλες τις τιμές της παραμέτρου  $\mu$ .

Για <sup>μ</sup> < 0 , η αρχή είναι ασυμπτωτικά ευσταθές σημείο και υπάρχει ένα άλλο σημείο ισορροπίας *x* = −<sup>μ</sup> το οποίο είναι ασταθές. Η τιμή της παραμέτρου <sup>μ</sup> = 0 είναι τιμή διακλαδώσεως στην οποία τα δυο σημεία ισορροπίας ενώνονται στην αρχή, η οποία είναι ένα μη υπερβολικό ασταθές σημείο ισορροπίας.

Για  $\mu > 0$  η αρχή γίνεται ασταθές σημείο μεταφέροντας την ευστάθεια του στο άλλο σημείο ισορροπίας *x* = −<sup>μ</sup> . Γι' αυτό τον λόγο το σημείο διακλαδώσεως, το οποίο η εξίσωση (1.10) εμφανίζει, ονομάζεται *μετακρίσιμο σημείο διακλαδώσεως*.

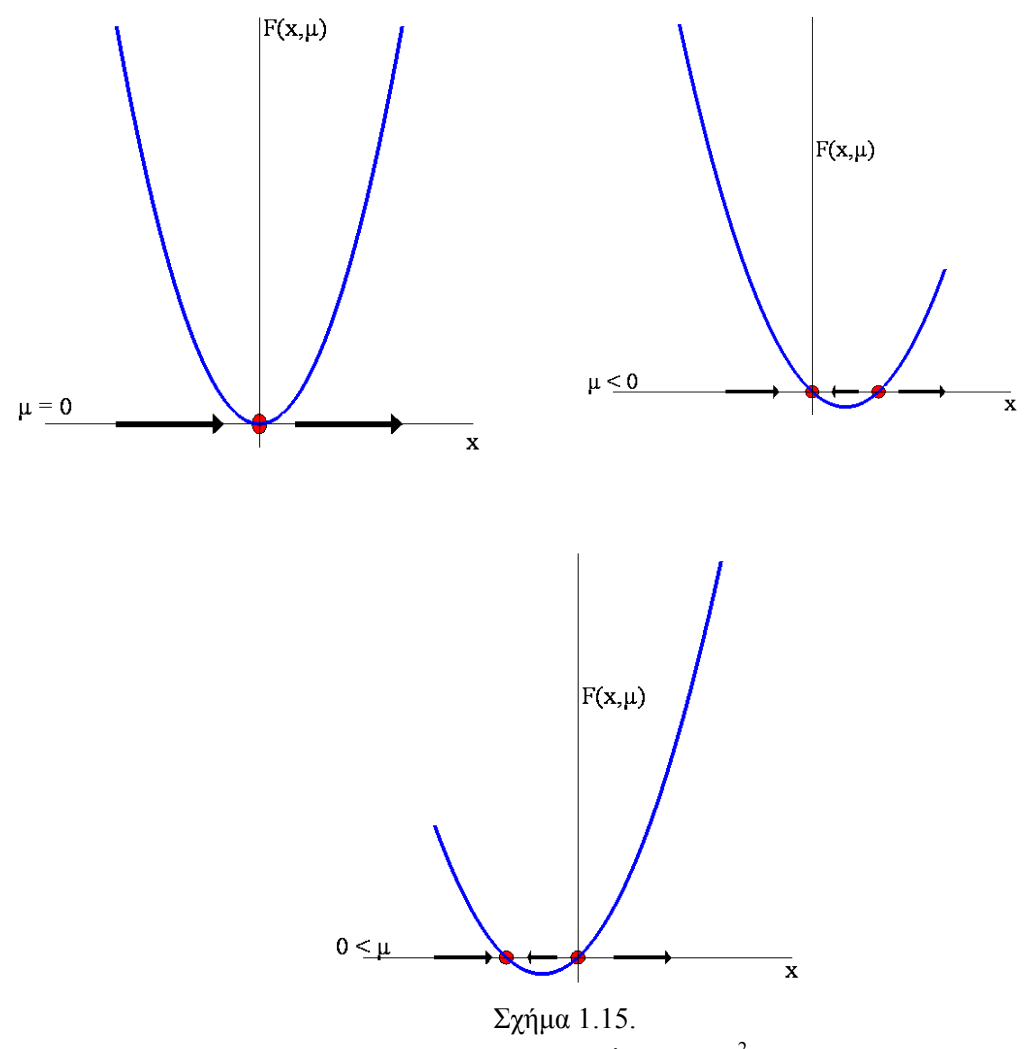

Φασικό διάγραμμα της διαφορικής εξίσωσης  $\dot{x} = \mu x + x^2 \,$  για διάφορες τιμές του  $\, \mu \,$ 

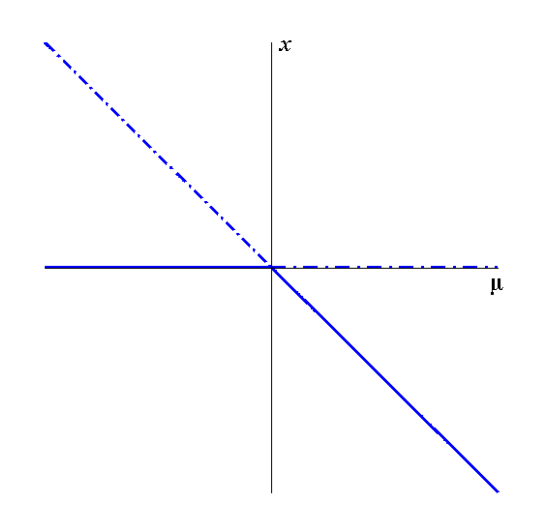

Σχήμα 1.16 Το διάγραμμα διακλαδώσεως της διαφορικής εξίσωσης  $\dot{x} = \mu x + x^2$ 

**Παράδειγμα 1.12.** (*Υστέρηση* – *Hysteresis*): Θεωρούμε την κυβική παραμετρική διαφορική εξίσωση:

$$
\dot{x} = F(x, \mu) = \mu + x - x^3 \tag{1.11}
$$

Μεταβολή της παραμέτρου <sup>μ</sup> αντιστοιχεί σε μια κατακόρυφη μετατόπιση του άξονα *Ox* στην γραφική παράσταση της συνάρτησης  $F(x, \mu) = \mu + x - x^3$ , Σχήμα 1.17.

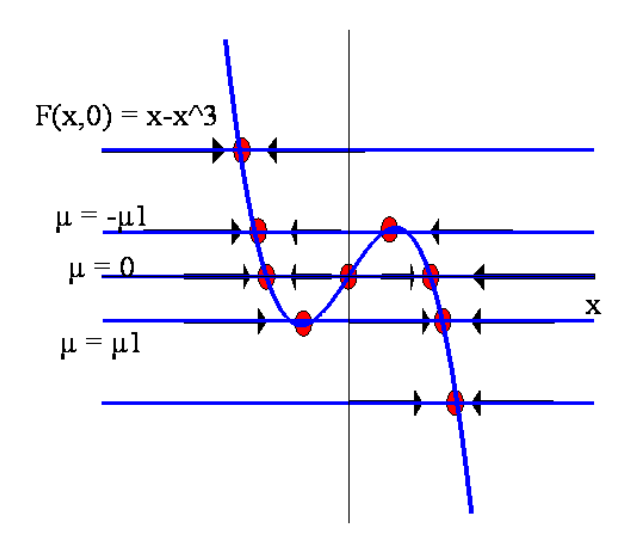

Σχήμα 1.17 Tο διάγραμμα φάσεως της διαφορικής εξίσωσης  $\dot{x} = \mu + x - x^3$  για διάφορες τιμές του μ .

Για  $\mu = 0$  η διαφορική εξίσωση (1.11) είναι η εξίσωση του Παραδείγματος 1.4 και έχει ευσταθή τροχιακή δομή. Η ροή συνεχίζει να έχει ευσταθή τροχιακή δομή για μικρές τιμές της παραμέτρου  $\,\mu$  , δηλαδή εάν  $-\mu_{\rm l} < \mu < \mu_{\rm l}$  , όπου  $\,\mu_{\rm l} = \dfrac{2}{3\sqrt{3}}\,$  είναι η τοπική μέγιστη τιμή και −μ<sub>1</sub> είναι η τοπική ελάχιστη τιμή της  $F(x,0)$ .

Για  $\mu = -\mu_1$  ή  $\mu = \mu_1$  η διαφορική εξίσωση βρίσκεται σε σημείο διακλαδώσεως.

Για τις παραμετρικές τιμές  $\mu < -\mu_1$  και  $\mu > \mu_1$  η εξίσωση έχει ξανά ευσταθή τροχιακή δομή. Το διάγραμμα διακλαδώσεως της εξίσωσης (1.11) φαίνεται στο Σχήμα 1.18.

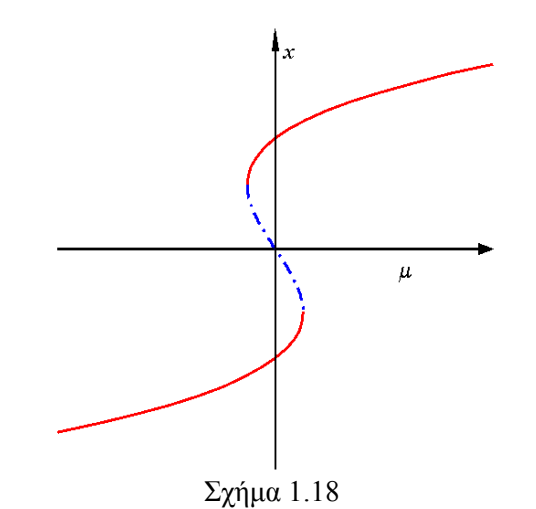

Διάγραμμα Διακλαδώσεως της διαφορικής εξίσωσης  $\dot{x} = \mu + x - x^3$ 

Επειδή αυτή η συμπεριφορά της διαφορικής εξίσωσης (1.11) εμφανίζεται συχνά στις εφαρμογές, αξίζει να ασχοληθούμε λίγο περισσότερο με την δυναμική της. Ας υποθέσουμε ότι η διαφορική αυτή εξίσωση περιγράφει κάποιο φυσικό σύστημα και η παράμετρος  $\mu$  είναι ένα χαρακτηριστικό του συστήματος. Εάν ξεκινήσουμε το σύστημα με πολύ μεγάλες αρνητικές τιμές του μ, μετά από πολύ χρόνο, ανεξάρτητα από την αρχική συνθήκη, το σύστημα θα είναι πολύ κοντά σε μια κατάσταση ευσταθούς ισορροπίας στο αριστερό σκέλος της κυβικής συνάρτησης  $F(x, \mu) = \mu + x - x^3$ . Ας υποθέσουμε τώρα ότι συνεχίζουμε να αυξάνουμε το μ . Εφ' όσον το σύστημα ήταν κοντά στην ευσταθή κατάσταση όταν αρχίσαμε να μεταβάλουμε το  $\mu$ , θα είναι κοντά σ' αυτή την ευσταθή κατάσταση για μικρές μεταβολές του  $\mu$ . Πράγματι, όσο αυξάνουμε την παράμετρο  $\mu$ , το σύστημα θα ακολουθεί το ευσταθές σημείο ισορροπίας στα αριστερά μέχρι  $\mu = \mu_1$ . Σ' αυτό το σημείο το σύστημα θα *πηδήξει* σε μια διαφορετική κατάσταση ευσταθούς ισορροπίας στο δεξιό κλάδο της κυβικής συνάρτησης. Όσο συνεχίζουμε να αυξάνουμε την παράμετρο  $\mu$ , το σύστημα θα ακολουθήσει το ευσταθές σημείο στα δεξιά. Οι διακεκομμένες γραμμές στο Σχήμα 1.19 δείχνουν τα σημεία ισορροπίας, που θα ακολουθήσει το σύστημα όσο το μ θα αυξάνεται από μεγάλες αρνητικές τιμές σε μεγάλες θετικές τιμές. Τώρα εάν αρχίσουμε να μειώνουμε την παράμετρο μ από μεγάλες θετικές τιμές, το σύστημα θα ακολουθήσει τα σημεία ισορροπίας στο δεξιό κλάδο της κυβικής συνάρτησης μέχρι *μ* = − μ όπου το σημείο θα πηδήζει στο αριστερό κλάδο. Οι συνεχείς γραμμές του Σχήματος 1.19 δείχνουν τα σημεία ισορροπίας που το σύστημα θα ακολουθήσει όσο το μ μειώνεται από πολύ μεγάλες θετικές τιμές σε πολύ μεγάλες αρνητικές τιμές. Μια σημαντική παρατήρηση, που μπορούμε να κάνουμε, είναι ότι το σύστημα «νιώθει» ένα πήδημα στις δυο διαφορετικές τιμές της παραμέτρου *μ*<sup>1</sup> και -*μ*1 . Επί πλέον η τιμή της παραμέτρου, στην οποία συμβαίνει το πήδημα, ορίζεται από την διεύθυνση στην οποία μεταβάλλεται η παράμετρος. Δηλαδή το πήδημα συμβαίνει στην τιμή +*μ*<sup>1</sup> όταν η παράμετρος *μ* μεταβάλλεται από πολύ μεγάλες αρνητικές τιμές προς θετικές τιμές και το πήδημα συμβαίνει στην τιμή -*μ*<sup>1</sup> όταν η παράμετρος *μ* μεταβάλλεται από πολύ μεγάλες θετικές τιμές προς αρνητικές τιμές. Αυτό το φαινόμενο αναφέρεται σαν *υστέρηση* και το μέρος του Σχήματος 1.19, που μοιάζει με παραλληλόγραμμο, ονομάζεται *βρόχος υστέρησης*, (*hysteresis loop*).
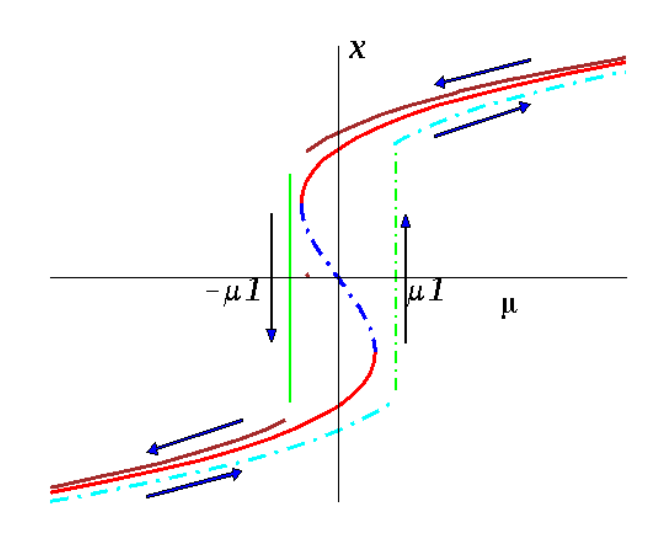

Σχήμα 1.19 Βρόχος υστέρησης

**Παράδειγμα 1.13.** (*Διακλάδωση διχάλας* – *Pitchfork bifurcation*): Η διακλάδωση διχάλας εμφανίζεται σε φυσικά προβλήματα που έχουν κάποια συμμετρία. Π.χ. πολλά προβλήματα έχουν μια χωρική συμμετρία: αριστερά – δεξιά. Σε αυτές τις περιπτώσεις τα σταθερά σημεία τείνουν να εμφανίζονται ή να εξαμφανίζονται κατά συμμετρικά ζεύγη. Θεωρούμε την παραμετρική διαφορική εξίσωση:

$$
\dot{x} = F(x, \mu) = \mu x - x^3
$$
 (1.12)

Μεταβολή της παραμέτρου μ προκαλεί μεταβολή στην κλίση της κυβικής συνάρτησης στην αρχή των αξόνων διατηρώντας τον ίδιο άξονα. Όπως και πριν είναι εύκολο να δούμε ότι η εξίσωση (1.12) έχει τρία σημεία ισορροπίας και ευσταθή τροχιακή δομή για <sup>μ</sup> > 0 . Για  $\mu = 0$  τα σημεία ισορροπίας συμπίπτουν με την αρχή των αξόνων και το σύστημα βρίσκεται σε σημείο διακλαδώσεως. Για  $\mu < 0$  η εξίσωση έχει ξανά ευσταθή τροχιακή δομή με ένα ασυμπτωτικά ευσταθές σημείο ισορροπίας, Σχήμα 1.20.

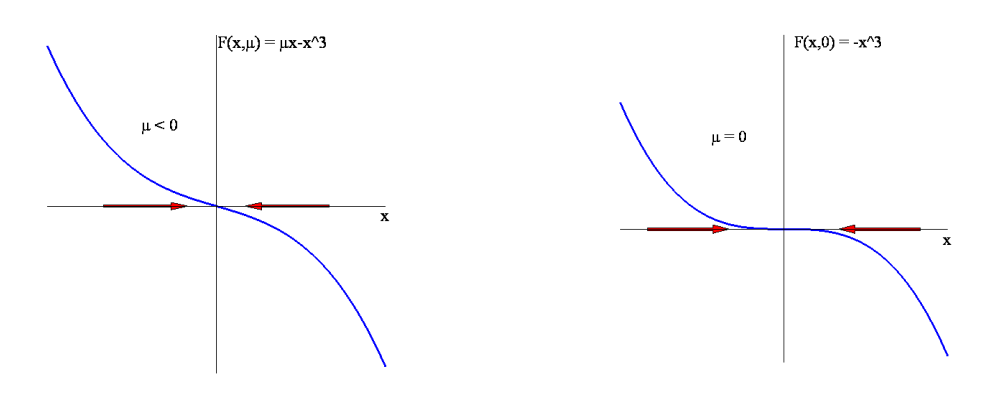

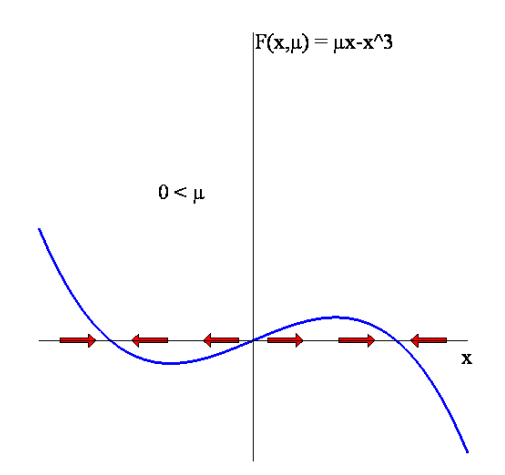

Σχήμα 1.20 Τα διαγράμματα φάσεως της διαφορικής εξίσωσης <sup>3</sup> *x* = <sup>μ</sup>*x x* − για διάφορες τιμές της παραμέτρου μ

Το διάγραμμα διακλαδώσεως της εξίσωσης (1.12) φαίνεται στο Σχήμα 1.21 και λόγω του σχήματος η διακλάδωση είναι γνωστή σαν *διακλάδωση διχάλας*.

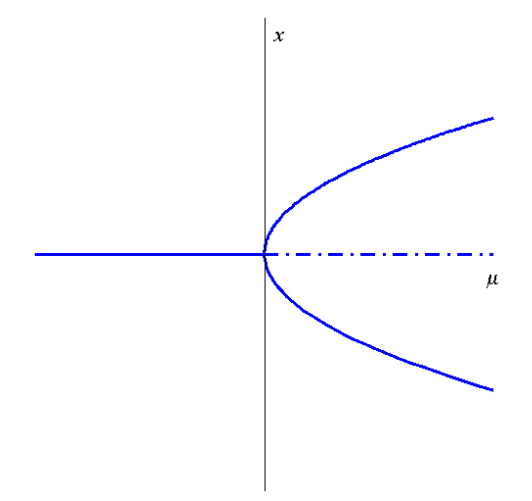

Σχήμα 1.21 Υπερκρίσιμη διακλάδωση διχάλας της εξίσωσης  $\dot{x} = \mu x - x^3$ 

Παρατηρούμε ότι το *x* = 0 είναι πάντα ένα σημείο ισορροπίας. Όμως όταν η παράμετρος <sup>μ</sup> διέρχεται από την τιμή διακλαδώσεως  $\mu = 0$  η αρχή των αξόνων χάνει την ευστάθεια της και διακλαδίζεται σε δυο νέα ευσταθή σημεία ισορροπίας.

Σ' αυτό το συγκεκριμένο παράδειγμα, η διακλάδωση διχάλας ονομάζεται *υπερκρίσιμη*, (supercritical), επειδή τα επιπλέον σημεία ισορροπίας, που εμφανίζονται στη τιμή της διακλαδώσεως συμβαίνουν για τις τιμές της παραμέτρου στις οποίες το αρχικό σημείο ισορροπίας είναι πλέον ασταθές. Όταν τα επιπλέον σημεία συμβαίνουν για τις τιμές της παραμέτρου στις οποίες το αρχικό σημείο ισορροπίας είναι πλέον ευσταθές, η διακλάδωση ονομάζεται *υποκρίσιμη*, (subcritical). Ένα παράδειγμα υποκρίσιμης διακλάδωσης έχουμε στο Σχήμα 1.22 που αντιστοιχεί στην διαφορική εξίσωση  $\dot{x} = F(x, \mu) = \mu x + x^3$ .

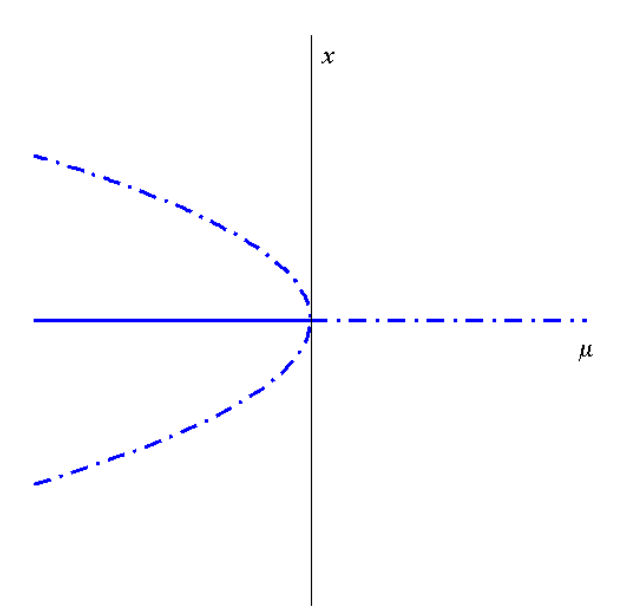

Σχήμα 1.22 Υποκρίσιμη διακλάδωση διχάλας της εξίσωσης  $\dot{x} = \mu x + x^3$ 

#### *1.6 Το θεώρημα της πεπλεγμένης συνάρτησης.*

Στην παράγραφο αυτή θα διατυπώσουμε το θεώρημα της πεπλεγμένης συνάρτησης το οποίο είναι βασικό εργαλείο για την θωρία διακλαδώσεων.

Γνωρίζουμε ότι η εξίσωση μιας καμπύλης στο επίπεδο Ο*xy* μπορεί να εκφραστεί ή υπό ρητή μορφή  $y = f(x)$  ή υπό πεπλεγμένη μορφή  $F(x, y) = 0$ . Όμως εάν μας δωθεί μια εξίσωση της μορφής  $F(x, y) = 0$ , η εξίσωση αυτή γενικά δεν παριστάνει μια συνάρτηση, ( π.χ.  $x^2 + y^2 - 5 = 0$ ). Όμως η εξίσωση  $F(x, y) = 0$  πάντα παριστάνει μια *σχέση*, συγκεκριμένα το σύνολο όλων των ζευγών ( *x*, *y*) που ικανοποιούν την εξίσωση. Προκύπτει τώρα το επόμενο ερώτημα: Πότε η σχέση, που ορίζεται από την  $F(x, y) = 0$ , είναι μια συνάρτηση; Με άλλα λόγια, πότε μπορεί η σχέση  $F(x, y) = 0$  να λυθεί πλήρως ως προς *γ* συναρτήσει του *x* παρέχοντας μια μοναδική λύση ως προς *y*; Το θεώρημα της πεπλεγμένης συνάρτησης αντιμετωπίζει αυτό το θεώρημα τοπικά. Μας λέει ότι δοθέντος ενός σημείου  $(x_0, y_0)$ , τέτοιο ώστε  $F(x_0, y_0) = 0$ , κάτω από ποιες συνθήκες θα υπάρχει μια περιοχή του σημείου  $(x_0, y_0)$  έτσι ώστε σ΄αυτή την περιοχή η σχέση που ορίζεται από την  $F(x, y) = 0$ να είναι επίσης μια συνάρτηση. Οι συνθήκες είναι η *F* και οι δεύτερες μερικές παράγωγοι  $\frac{F}{\cdot}$ ,  $\frac{\partial F}{\partial}$ *x*  $\partial y$  $\partial F \quad \partial$  $\frac{\partial F}{\partial x}$ ,  $\frac{\partial F}{\partial y}$  να είναι συνεχείς σε κάποια περιοχή του  $\left(x_0,y_0\right)$ και  $\frac{\partial F}{\partial x}$ ,  $\frac{\partial F}{\partial y}$ ≠ 0  $\frac{\partial F}{\partial x}, \frac{\partial F}{\partial y} \neq 0$ .

Εάν η σχέση *F*=0 περιέχει τρεις μεταβλητές  $F(x, y, z) = 0$  τότε γύρω από ένα σημείο  $(x_0, y_0 z_0)$ , για το οποίο ισχύουν οι σχέσεις:

 $F(x_0, y_0 z_0) = 0$   $F'_z(x_0, y_0, z_0) \neq 0$ ,

υπάρχει μια μοναδική λύση  $z = f(x, y)$  ορισμένη σε μια περιοχή του  $(x_0, y_0 z_0)$  εάν η *F* είναι συνεχής όπως και οι πρώτες μερικές παράγωγοι <u>δF,δF,δF</u> *x*  $\partial y$   $\partial z$  $\frac{\partial F}{\partial x}, \frac{\partial F}{\partial y}, \frac{\partial F}{\partial z}$ . Η συνάρτηση *z* = *f* (*x, y*) είναι συνεχής ως προς *x* και *y* και ικανοποιεί την σχέση *z*<sub>0</sub> = *f* (*x*<sub>0</sub>, *y*<sub>0</sub>). Επί πλέον η  $f(x, y)$  έχει συνεχείς μερικές παραγώγους.

Τώρα εάν  $F'_z\big(x_0, y_0, z_0\big) \!=\! 0\,$  αλλά κάποια άλλη μερική παράγωγος, έστω η  $F'_y$  είναι διάφορη του μηδενός  $F_{\rm y}' \big( x_{\rm 0}, y_{\rm 0}, z_{\rm 0} \big) \neq 0$  τότε η εξίσωση  $F \big( x, y, z \big) \! = \! 0$  μπορεί να μην ορίζει το *z* σαν συνάρτηση των *x* και *y* αλλά ορίζει το *y* σαν συνάρτηση των *x* και *z*.

Σε πιο γενική μορφή, αντί για μια εξίσωση δυο μεταβλητών  $F(x, y) = 0$ , έχουμε *ένα σύστημα n* εξισώσεων  $n+k$  μεταβλητών:

$$
F_i(y_1, \dots, y_n, x_1, \dots, x_k) = 0
$$
  $i = 1, 2, \dots, n$ 

Το σύστημα αυτό μπορεί να λυθεί ως προς  $y_1, \dots, y_n$  συναρτήσει των  $x_1, \dots, x_k$  εάν κάποιες μερικές παράγωγοι είναι συνεχείς και ο  $n \times n$  Ιακωβιανός πίνακας:

$$
J = \begin{pmatrix} \frac{\partial F_1}{\partial y_1} & \cdots & \frac{\partial F_1}{\partial y_n} \\ \vdots & \cdots & \vdots \\ \frac{\partial F_n}{\partial y_1} & \cdots & \frac{\partial F_n}{\partial y_n} \end{pmatrix} \neq 0
$$

Το θεώρημα της πεπλεγμένης συνάρτησης μπορεί να χρησιμοποιηθεί για την μελέτη των κρίσιμων σημείων υπό την εξής έννοια: Έστω  $\dot{x} = f(x, \mu)$  ένα δυναμικό σύστημα. Εάν  $\bar{x} = 0$  είναι έναι κρίσιμο υπερβολικό σημείο της διαφορικής εξίσωσης  $\dot{x} = f(x, \mu)$  για *μ*=0, τότε οι συνθήκες του θεωρήματος της πεπλεγμένης συνάρτησης ικανοποιούνται. Αυτό μας εγγυάται ότι η εξίσωση  $f(x, \mu) = 0$  μπορεί να λυθεί τοπικά ως προς *x* και να έχουμε *x* = ψ (μ). Επί πλέον  $\frac{\partial f(\psi(\mu), \mu)}{\partial \mu} \neq 0$ *x*  $\partial f(\psi(\mu),\mu)$  $\frac{(\gamma \cdot \gamma \cdot \gamma \cdot \gamma)}{\gamma \cdot \alpha}$ ≠ 0 για *μ* αρκετά μικρό. Έτσι η ποιοτική δομή της

ροής δεν αλλάζει κοντά στο *x*=0. Κατά συνέπεια, δεν υπάρχουν διακλαδώσεις στην περιοχή του *x*=0 για αρκετά μικρές τιμές της παραμέτρου *μ*. Για να εφαρμόσουμε το θεώρημα της πεπλεγμένης συνάρτησης μπορεί να χρειαστεί να μετασχηματίσουμε τις μεταβλητές έτσι ώστε η αρχή στο επίπεδο ( $\mu$ ,*x*) να μηδενίζει την συνάρτηση  $f(0,0) = 0$ .

## *1.7 Ροές σε κύκλο.*

Ας θεωρήσουμε ότι η συνάρτηση *f* ( *x* ) στο δυναμικό σύστημα *x* = *f x*( ) είναι περιοδική περιόδου  $x_0$ , δηλαδή  $f(x + x_0) = f(x)$ . Εύκολα μπορούμε να δούμε ότι εάν  $x(t)$  είναι μια λύση της εξίσωσης, τότε και η  $x(t) + x_0$ είναι λύση. Επομένως όλες οι πληροφορίες για την ροή μπορούν να προκύψουν μελετώντας την ροή σε ένα διάστημα μήκους *x*0. Εάν ταυτοποιήσουμε, (κολλήσουμε), τα δυο άκρα αυτού του διαστήματος, τότε το γεωμετρικό σχήμα που θα προκύψει, είναι ένας κύκλος που θα τον συμβολίζουμε με  $S^1$  .

**Παράδειγμα** 1.14 Θεωρούμε το δυναμικό σύστημα  $\dot{x} = \sin x$ . Η συνάρτηση  $f(x) = \sin x$ είναι περιοδική περιόδου *x*0=2π και τα κρίσιμα σημεία είναι kπ, k=0,1,2,… Εύκολα μπορούμε να ορίσουμε την ροή στην ευθεία των πραγματικών αριθμών. Η αντίστοιχη ροή στον κύκλο  $S^1$ μπορεί να προκύψει ταυτίζοντας τα άκρα οποιουδήποτε διαστήματος μήκους 2π.

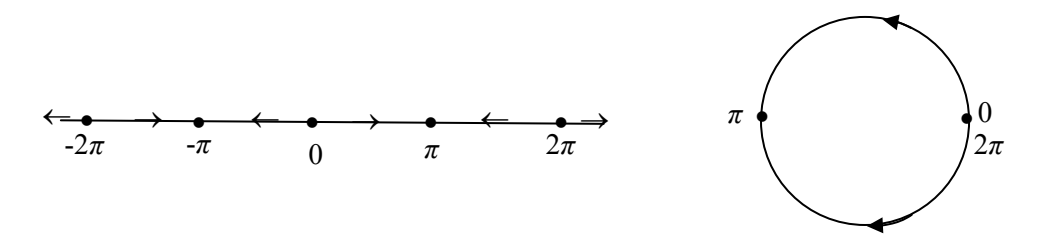

Σχήμα 1.23 Φασικά πορτραίτα της εξίσωσης *x* = sin *x* στην ευθεία γραμμή και στον κύκλο.

# **2. Γραμμικά Συστήματα στο επίπεδο**

Όπως είδαμε στο προηγούμενο κεφάλαιο, στους φασικούς χώρους μιας διαστάσεως η ροή είναι περιορισμένη, δηλαδή όλες οι τροχιές είναι αναγκασμένες να κινούνται μονότονα ή να είναι σταθερές. Σε φασικούς χώρους πολλών διαστάσεων οι τροχιές έχουν περισσότερο χώρο για να κινηθούν με αποτέλεσμα να έχουμε μεγαλύτερη ποικιλία δυναμικής συμπεριφοράς. Η πιο απλή περίπτωση δυναμικών συστημάτων πολλών διαστάσεων είναι τα γραμμικά.

Στο κεφάλαιο αυτό θα ασχοληθούμε με *γραμμικά συστήματα* δυο διαστάσεων, η μελέτη των οποίων είναι απαραίτητη για τα μη γραμμικά συστήματα.

#### *2.1. Κανονικές Μορφές*

Θεωρούμε το γραμμικό δισδιάστατο αυτόνομο σύστημα της μορφής:

$$
\frac{dx}{dt} = \dot{x} = a_{11}x + a_{12}y
$$
  
\n
$$
\frac{dy}{dt} = \dot{y} = a_{21}x + a_{22}y
$$
\n(2.1)

όπου τα *aij* είναι σταθερές. Το σύστημα είναι γραμμικό αφού οι όροι ως προς *x*, *y*, *x* και *y* είναι όλοι γραμμικοί και αυτόνομο διότι τα δεξιά μέλη των (2.1) δεν περιέχουν την ανεξάρτητη μεταβλητή *t*. Το σύστημα (2.1) μπορεί να γραφτεί σε μορφή πίνακα:

$$
\dot{\mathbf{x}} = \mathbf{A}\mathbf{x},
$$
  
(2.2)  

$$
\dot{\mathbf{x}} = (\mathbf{x}, \mathbf{y}) \in \mathbb{R}^2 \text{ for all } \mathbf{A} = \begin{pmatrix} a_{11} & a_{12} \\ a_{21} & a_{22} \end{pmatrix}.
$$

**Ορισμός 2.1**: Κάθε λύση του συστήματος (2.1) ή του (2.2), που διέρχεται από το σημείο  $\mathbf{x}_0 = (x_0, y_0)$  με  $x_0 = x(0)$ ,  $y_0 = y(0)$ , παριστάνει μια καμπύλη στο επίπεδο Oxy. Η λύση αυτή θα συμβολίζεται με:

$$
\mathbf{x}(t) = \varphi(t, \mathbf{x}_0) = (x(t), y(t))
$$

Οι καμπύλες των λύσεων καλούνται *τροχιές* ή *ολοκληρωτικές καμπύλες*. Η απεικόνιση

$$
\varphi\!:\!\mathbb{R}\!\times\!\mathbb{R}^2\to\mathbb{R}^2
$$

$$
\varphi: t \times \mathbf{x} \to \varphi(t, \mathbf{x})
$$

ονομάζεται *δυναμικό σύστημα*, που ορίζεται από την εξίσωση (2.1) ή (2.2). Ο χώρος <sup>2</sup> \ ονομάζεται *φασικός χώρος*.

<sup>2</sup>  $\lambda$ <sup>2</sup>

 $e^{tA} = \left[ I + tA + \frac{t^2}{2}A^2 + \dots + \frac{t^n}{2}A^n \right]$ 

 $2!$   $n!$ 

 $\int_{\mathbb{R}} f^2(t) dt$   $t^n$  $A^A = \left[ I + tA + \frac{t}{2!} A^2 + \dots + \frac{t}{n!} A^n + \dots \right]$ 

Η λύση του συστήματος (2.1), που ικανοποιεί την αρχική συνθήκη  $\mathbf{x}(0) = \mathbf{x}_0$  μπορεί να γραφεί υπό την μορφή:

$$
\varphi(t, \mathbf{x}_0) = \mathbf{x}(t, \mathbf{x}_0) = e^{tA}\mathbf{x}_0
$$

*n*

όπου

και ορίζεται για κάθε *t*∈\.

Ανάλογη έκφραση δεν υπάρχει στα μη γραμμικά συστήματα.

H έκφραση  $\varphi(t, \mathbf{x}_0) = e^{tA} \mathbf{x}_0$  ικανοποιεί τις σχέσεις:

(i)  $\varphi(0, \mathbf{x}_0) = \mathbf{x}_0$ 

(ii) 
$$
\varphi(t_1 + t_2, \mathbf{x}_0) = e^{(t_1 + t_2)A}\mathbf{x}_0 = e^{t_1A} (e^{t_2A}\mathbf{x}_0) = e^{t_1A} (\varphi(t_2, \mathbf{x}_0)) = \varphi(t_1, \varphi(t_2, \mathbf{x}_0))
$$

(iii) 
$$
\varphi(-t, \varphi(t, \mathbf{x}_0)) = \varphi(t, \varphi(-t, \mathbf{x}_0)) = \mathbf{x}_0
$$

**Ορισμός 2.2:** Το *διάγραμμα φάσης* ή *φασικό πορτραίτο* είναι το σύνολο των λύσεων του συστήματος (2.1) στον φασικό γώρο  $\mathbb{R}^2$ .

Λόγω της γραμμικότητας του συστήματος η θεωρία ύπαρξης και μοναδικότητας εγγυάται ότι οι τροχιές δεν τέμνονται. Σημειώνουμε ότι υπάρχει ένας άπειρος αριθμός τροχιών που θα γέμιζαν το επίπεδο εάν σχεδιάζονταν όλες. Εντούτοις, η ποιοτική συμπεριφορά μπορεί να καθοριστεί με τη χάραξη μερικών από τις τροχιές αρκεί να χρησιμοποιήσουμε έναν κατάλληλο αριθμό αρχικών συνθηκών.

Εάν θεωρήσουμε το αρχικό σημείο  $\mathbf{x}_0 = (x_0, y_0)$  σταθερό, τότε η ροή  $\varphi(t, \mathbf{x}_0)$  μας δίνει την τροχιά ενός σημείου, που ξεκινά την χρονική στιγμή *t*=0 από το σημείο **x**0. Εάν τώρα θεωρήσουμε ότι το αρχικό σημείο  $\mathbf{x}_0$  μεταβάλλεται σε ένα υποσύνολο V του  $\mathbb{R}^2$  , τότε η ροή  $\varphi(t, \mathbf{x}_0)$  μας δίνει την κίνηση όλων των σημείων του υποσυνόλου V. Εάν το σύστημα (2.1) περιγράφει την κίνηση ενός ρευστού, τότε η τροχιά περιγράφει την κίνηση ενός σωματίου του ρευστού, ενώ η ροή περιγράφει την κίνηση ολοκλήρου του ρευστού.

**Ορισμός 2.3:** Το *διευθύνον πεδίο* δίνει τις *κλίσεις dx dy* και τα *διανύσματα κατεύθυνσης* των τροχιών στο διάγραμμα φάσης.

Η κλίση των τροχιών μπορεί να καθοριστεί χρησιμοποιώντας τον αλυσιδωτό κανόνα,

$$
\frac{dy}{dx} = \frac{\dot{y}}{\dot{x}} = \frac{a_{21}x + a_{22}y}{a_{11}x + a_{12}y},
$$

και η κατεύθυνση του διευθύνοντος πεδίου δίνεται από τα *x* και *y* σε κάθε σημείο του επιπέδου O*xy*.

**Ορισμός 2.4:** Οι καμπύλες, στα σημεία των οποίων <sup>η</sup> κλίση *dx dy* είναι σταθερή, καλούνται *ισοκλινείς καμπύλες*.

Οι ισοκλινείς καμπύλες μπορούν να χρησιμοποιηθούν για την κατασκευή του διαγράμματος φάσης. Παραδείγματος χάριν, οι ισοκλινείς καμπύλες για τις οποίες *x* =0 ή *y* =0 χρησιμοποιούνται για να καθορίσουμε εάν οι τροχιές έχουν κατακόρυφες ή οριζόντιες εφαπτόμενες γραμμές, αντίστοιχα. Αν *x* =0, τότε δεν υπάρχει κίνηση οριζοντίως και οι τροχιές είναι είτε στάσιμες είτε κινούνται κατακόρυφα. Παρόμοια συμπεράσματα έχουμε όταν *y* = 0.

Με την βοήθεια της γραμμικής άλγεβρας, το διάγραμμα φάσεων ενός οποιουδήποτε γραμμικού συστήματος της μορφής (2.2) μπορεί να μετασχηματιστεί στην *κανονική μορφή*  $\dot{y} = Jy$  με την εφαρμογή ενός μετασχηματισμού  $x = Py$ , όπου το **P** θα καθοριστεί κατάλληλα έτσι ώστε ο πίνακας <sup>−</sup><sup>1</sup> **J P AP** = να είναι μια από τις παρακάτω *Jordan μορφές*:

$$
\mathbf{J}_1 = \begin{pmatrix} \lambda_1 & 0 \\ 0 & \lambda_2 \end{pmatrix}, \quad \mathbf{J}_2 = \begin{pmatrix} \alpha & \beta \\ -\beta & \alpha \end{pmatrix},
$$

$$
\mathbf{J}_3 = \begin{pmatrix} \lambda_1 & 0 \\ 0 & \lambda_1 \end{pmatrix}, \quad \mathbf{J}_4 = \begin{pmatrix} \lambda_1 & \mu \\ 0 & \lambda_1 \end{pmatrix},
$$

όπου  $\lambda_1$ ,  $\alpha$ ,  $\beta$  και  $\mu$  είναι πραγματικές σταθερές. Ο πίνακας  $J_1$  έχει δύο διακεκριμένες πραγματικές ιδιοτιμές, ο πίνακας  $J_2$  έχει μιγαδικές ιδιοτιμές  $\alpha \pm i\beta$  και οι πίνακες  $J_3$ και <sup>4</sup> *J* έχουν μια διπλή ιδιοτιμή. Ο ποιοτικός τύπος του διαγράμματος φάσης εξαρτάται από κάθε μια από αυτές τις κανονικές μορφές.

**Ορισμός 2.5**: Ένα σημείο  $\overline{\mathbf{x}} = (x_0, y_0)$  ονομάζεται σημείο ισορροπίας ή κρίσιμο σημείο ή *σταθερό σημείο, ή ιδιορρυθμία, του διαφορικού συστήματος*  $\dot{\mathbf{x}} = \mathbf{A}\mathbf{x}$ *, εάν ισχύει*  $\mathbf{A}\overline{\mathbf{x}} = \mathbf{0}$ δηλαδή όταν  $\dot{x} = a_{11}x + a_{12}y = 0$ ,  $\dot{y} = a_{21}x + a_{22}y = 0$ 

Στα κρίσιμα σημεία δεν ορίζεται <sup>η</sup> παράγωγος *dy dx* . Αυτό σημαίνει ότι στα κρίσιμα σημεία μπορεί να καταλήγουν ή να ξεκινούν περισσότερες από μια ολοκληρωτικές καμπύλες.

**Ορισμός 2.6**: Το γραμμικό σύστημα (2.2) είναι *απλό γραμμικό σύστημα* αν η ορίζουσα του πίνακας **A** είναι διάφορη του μηδενός: det 0 **A** ≠ . Θα ονομάζεται δε *μη απλό γραμμικό σύστημα* όταν det( ) 0 **A** = , (σε αυτήν την περίπτωση τουλάχιστον μια από τις ιδιοτιμές είναι μηδέν). Η μορφή ενός τέτοιου πίνακα θα είναι προφανώς της μορφής:

$$
\mathbf{A} = \begin{pmatrix} a & b \\ c & d \end{pmatrix} \mu \varepsilon \quad d = \frac{bc}{a} \text{ } \kappa \alpha \iota \ a \neq 0
$$

Όταν το σύστημα είναι απλό, (det  $A \neq 0$ ), το μόνο κρίσιμο σημείο είναι η αρχή των αξόνων. Το μη απλό σύστημα έχει άπειρα κρίσιμα σημεία, εκτός της αρχής των αξόνων.

**Παράδειγμα 2.1**: Να γίνει το διάγραμμα φάσης του συστήματος:

$$
\dot{x} = x + 2y, \quad \dot{y} = 3x + 6y
$$

Τα κρίσιμα σημεία προκύπτουν λύνοντας τις εξισώσεις *x* = *y* = 0 , οι οποίες δίνουν  $x + 2y = 0$ . Επομένως υπάρχει ένας άπειρος αριθμός κρίσιμων σημείων που αποτελούν την ευθεία *y* = −*x* / 2 . Το διευθύνον πεδίο έχει κλίση η οποία δίνεται από:

$$
\frac{dy}{dx} = \frac{\dot{y}}{\dot{x}} = 3
$$

Αυτό συνεπάγεται ότι το διευθύνον πεδίο είναι σταθερό και έχει κλίση 3 ως προς τον άξονα *Ox* . Τα διευθύνοντα διανύσματα μπορούν να καθοριστούν από την εξίσωση  $y + 2x = 0$  Όταν  $y + 2x > 0$  τότε  $\dot{x} > 0$ και  $\dot{y} > 0$  και οι τρογιές κινούνται από κάτω προς τα πάνω. Όταν *y x* + < 2 0 τότε *x* <0και *y* <0 και οι τροχιές κινούνται από πάνω προς τα κάτω.

Το σχήμα 2.1 δίνει το διάγραμμα φάσεων. **>** restart; **>** with(linalg):with(plots):with(DEtools):with(plottools): **>** A:=matrix([[1,2],[3,6]]); **>** Idiotimes:=eigenvalues(A); **>** Idiodianysmata:=eigenvectors(A); **>** v1:=Idiodianysmata[1][3];  $> a1 := v1[1][1]$ : **>** b1:=v1[1][2]:  $> f1 := (b1/a1) * x$ : **>** v2:=Idiodianysmata[2][3];  $> a2 := v2[1][1]$ :  $> b2 := v2[1][2]$ :  $> f2 := (b2/a2) * x$ : **>** p1:=plot(f1,x=-3..3,thickness=5,color=brown): **>** p2:=plot(f2,x=-3..3,thickness=5,color=gold):  $>$ sys:=diff(x(t),t)=A[1,1]\*x(t)+A[1,2]\*y(t),diff(y(t),t)=  $A[2,1]$ \*x(t)+ $A[2,2]$ \*y(t); **>** iniset:=seq(seq([0,i,j],i=-3..3),j=-3..3):  $> a1 := arrow([0,0], [a1,b1], .1, .4, .1, color=red):$  $> a2 := \text{arrow}([0, 0], [a2, b2], .1, .4, .1, \text{color} = red)$ :  $>p3:=DEplot({sys},[x(t),y(t)],t=-4..4,{iniset},x=-3..3,y=$ 3..3,linecolor=blue):  $A :=$ ⎣  $\begin{bmatrix} 1 & 2 \\ 3 & 6 \end{bmatrix}$ ⎥ ⎥ 1 2 3 6 *Idiotimes* :=  $0, 7$ *Idiodianysmata* :=  $[0, 1, \{[-2, 1]\}]$ ,  $[7, 1, \{[1, 3]\}]$  $v1 := \{ [-2, 1] \}$  $v2 := \{ [ 1, 3] \}$  $sys := \frac{d}{dt}$ **x**(*t*) = **x**(*t*) + 2**y**(*t*),  $\frac{d}{dt}$ **x**(**t**) = **x**(**t**) + 2 **y**(**t**),  $\frac{d}{dt}$ **y**(**t**) =  $\frac{t}{t}$  y(t) = 3 x(t) + 6 y(t)

> display(p1,p2,p3,a1,a2);

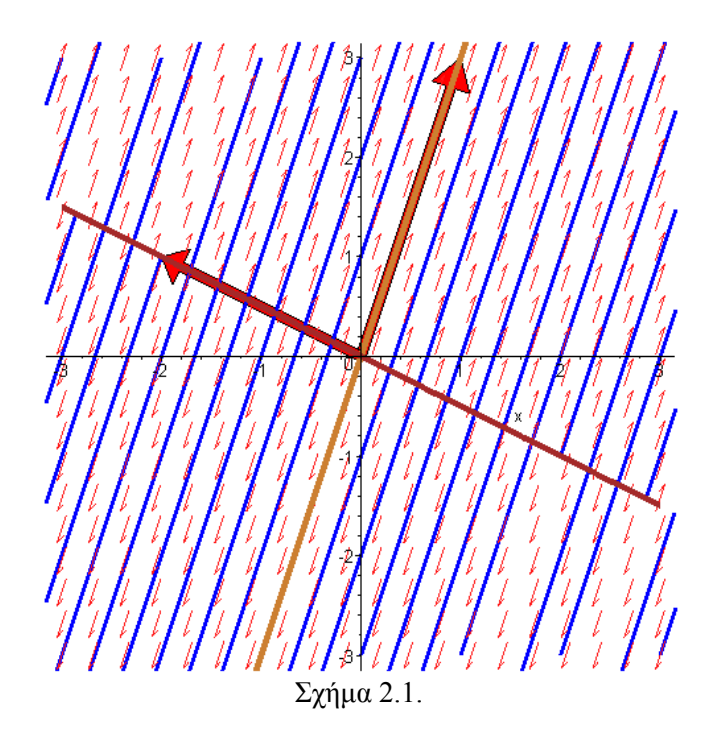

#### **2.1.1. Πραγματικές Ιδιοτιμές:**

Υποθέτουμε ότι το σύστημα (2.2) μπορεί να διαγωνοποιηθεί και να πάρει την μορφή:

$$
\dot{x} = \lambda_1 x, \quad \dot{y} = \lambda_2 y.
$$

Οι λύσεις του συστήματος είναι  $x(t) = C_1 e^{\lambda_1 t}$  και  $y(t) = C_2 e^{\lambda_2 t}$ , όπου  $C_1$  και  $C_2$  είναι σταθερές. Οι καμπύλες της λύσης μπορούν να βρεθούν λύνοντας την διαφορική εξίσωση:

$$
\frac{dy}{dx} = \frac{\dot{y}}{\dot{x}} = \frac{\lambda_2 y}{\lambda_1 x},
$$

η οποία είναι ολοκληρώσιμη. Οι ολοκληρωτικές καμπύλες της λύσης δίνονται από την σχέση:  $y\big|^{\lambda_1}=\mathrm{K}\big|x\big|^{\lambda_2}$ . Το είδος του διαγράμματος φάσης εξαρτάται από τα  $\lambda_1$  και  $\lambda_2$ , όπως αναφέρεται περιληπτικά παρακάτω:

- Αν οι ιδιοτιμές είναι διακεκριμένες, πραγματικές και θετικές, τότε το κρίσιμο σημείο λέγεται *ασταθής κόμβος*.
- Αν οι ιδιοτιμές είναι διακεκριμένες, πραγματικές και αρνητικές, τότε το κρίσιμο σημείο λέγεται *ευσταθής κόμβος*.
- Αν μια από τις ιδιοτιμές είναι θετική και η άλλη αρνητική, τότε το κρίσιμο σημείο ονομάζεται *υπερβολικό* ή *σαγματικό σημείο*.

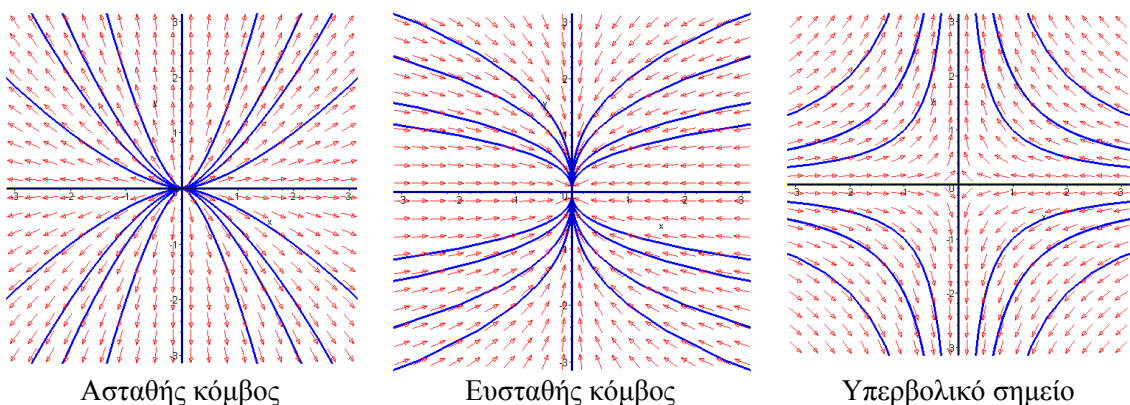

Σχήμα 2.2

# **2.1.2. Μιγαδικές Ιδιοτιμές: (** <sup>λ</sup> = <sup>α</sup> ± *i*β **)**

Έστω το κανονικό σύστημα της μορφής:

$$
\dot{x} = \alpha x + \beta y, \quad \dot{y} = -\beta x + \alpha y.
$$
\n(2.3)

Το μετατρέπουμε σε πολικές συντεταγμένες χρησιμοποιώντας τους μετασχηματισμούς

$$
x = r\cos\theta \text{ και } y = r\sin\theta \tag{2.4}
$$

Παραγωγίζουμε τις (2.4) ως προς *t*:

$$
\begin{aligned}\n\dot{x} &= \dot{r}\cos\theta - r\dot{\theta}\sin\theta \\
\dot{y} &= \dot{r}\sin\theta + r\dot{\theta}\cos\theta\n\end{aligned} \tag{2.5}
$$

Πολλαπλασιάζουμε την πρώτη των (2.5) με *x* = *r* cosθ και την δεύτερη με *y* = *r*sin<sup>θ</sup> και έχουμε:

$$
x\dot{x} = r\dot{r}\cos^2\theta - r^2\dot{\theta}\sin\theta\cos\theta
$$
  

$$
y\dot{y} = r\dot{r}\sin^2\theta + r^2\dot{\theta}\cos\theta\sin\theta
$$
 (2.6)

Προσθέτουμε κατά μέλος τις (2.6):

$$
r\dot{r} = x\dot{x} + y\dot{y}
$$
 (2.7)

Η (2.7) γράφεται:

$$
\dot{rr} = x\dot{x} + y\dot{y} \implies r\dot{r} = x(\alpha x + \beta y) + y(-\beta x + \alpha y) = a(x^2 + y^2) = \alpha r^2 \implies \dot{r} = \alpha r \tag{2.8}
$$

Τώρα εάν πολλαπλασιάσουμε την πρώτη των (2.5) με  $y = r \sin \theta$  και την δεύτερη με *x* = *r* cosθ θα έχουμε:

$$
y\dot{x} = r\dot{r}\cos\theta\sin\theta - r^2\dot{\theta}\sin^2\theta
$$
  

$$
x\dot{y} = r\dot{r}\sin\theta\cos\theta + r^2\dot{\theta}\cos^2\theta
$$
 (2.9)

Αφαιρούμε από την δεύτερη των (2.9) την πρώτη:

$$
r^2\dot{\theta} = x\dot{y} - y\dot{x}.
$$

η οποία γράφεται:

$$
r^{2} \dot{\theta} = x\dot{y} - y\dot{x} = x(-\beta x + \alpha y) - y(\alpha x + \beta y) = -\beta r^{2} \implies \dot{\theta} = -\beta.
$$

Επομένως το σύστημα (2.3) γίνεται:

$$
\dot{r} = \alpha r \,, \quad \dot{\theta} = -\beta. \tag{2.10}
$$

Το είδος του διαγράμματος φάσης εξαρτάται από το είδος των τιμών των *a* και β.

- Αν *a* >0, τότε το κρίσιμο σημείο ονομάζεται *ασταθές σπειροειδές σημείο*.
- Αν *a* =0, τότε το κρίσιμο σημείο ονομάζεται *ελλειπτικό σημείο*.
- Αν *a* <0, τότε το κρίσιμο σημείο ονομάζεται **ευσταθές** *σπειροειδές σημείο*.
- Aν  $\beta$  < 0, τότε  $\dot{\theta}$  > 0, και οι τροχιές είναι σπείρες γύρω από την αρχή των αξόνων με φορά αντίθετη προς τη φορά των δεικτών του ρολογιού.
- Aν  $\beta > 0$  τότε  $\theta < 0$ , και οι τροχιές είναι σπείρες γύρω από την αρχή των αξόνων με φορά ίδια με τη φορά των δεικτών του ρολογιού.

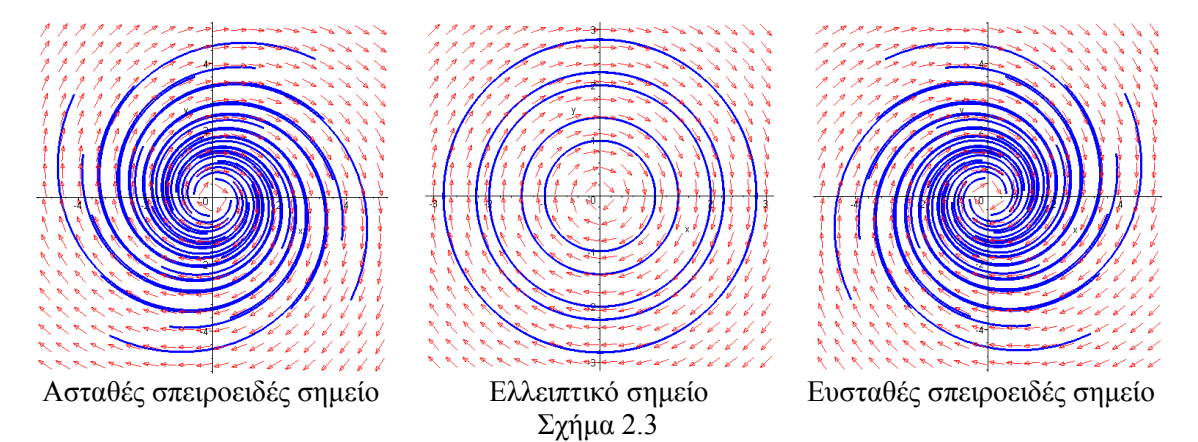

## **2.1.3. Πολλαπλές Πραγματικές Ιδιοτιμές:**

Υποθέτουμε ότι οι κανονικοί πίνακες είναι της μορφής  $J_3$  ή  $J_4$ . Το είδος του διαγράμματος φάσης καθορίζεται από τα ακόλουθα:

- Εάν υπάρχουν δύο γραμμικά ανεξάρτητα ιδιοδιανύσματα, τότε το κρίσιμο σημείο καλείται *ιδιάζων κόμβος*.
- Εάν υπάρχει ένα γραμμικά ανεξάρτητο ιδιοδιάνυσμα, τότε το κρίσιμο σημείο καλείται *εκφυλισμένος κόμβος*.

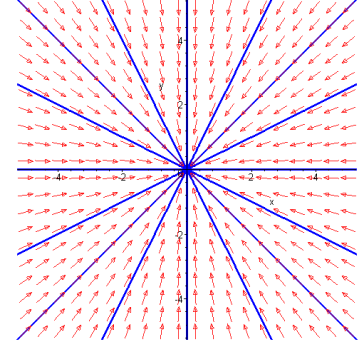

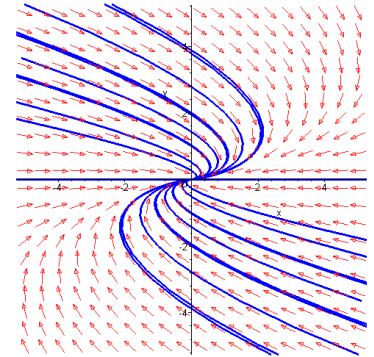

Ευσταθής ιδιάζων κόμβος Ευσταθής εκφυλισμένος κόμβος

Σχήμα 2.4

Στην ευσταθούς εκφυλισμένου κόμβου οι τροχιές τείνουν εφαπτομενικά προς την διεύθυνση του ιδιοδιανύσματος.

Οι χαρακτηρισμοί των κρίσιμων σημείων μπορούν να συνοψιστούν χρησιμοποιώντας το ίχνος και την ορίζουσα του πίνακα **Α**, του συστήματος (2.2). Έστω ότι οι ιδιοτιμές είναι  $\lambda_1$  και  $\lambda_2$ , οι οποίες προκύπτουν από την εξίσωση:

$$
\begin{vmatrix} a_{11} - \lambda & a_{12} \\ a_{21} & a_{22} - \lambda \end{vmatrix} = 0 \implies (a_{11} - \lambda)(a_{22} - \lambda) - a_{12}a_{21} = 0 \implies
$$
  

$$
\lambda^2 - (a_{11} + a_{22})\lambda + (a_{11}a_{22} - a_{12}a_{21}) = 0 \implies \lambda^2 - \text{tr}(\mathbf{A})\lambda + \det(\mathbf{A}) = 0
$$

όπου  $tr(A) = a_{11} + a_{22} = \lambda_1 + \lambda_2 =$  το ίχνος του πίνακα **Α** και  $det(A) = \alpha_{11} \alpha_{22} - \alpha_{12} \alpha_{21} = \lambda_1 \lambda_2$  η ορίζουσα του.

Άρα, 2  $\lambda_{1,2} = \frac{\text{tr}(A) \pm \sqrt{\text{tr}(A)^2 - 4\text{det}(A)}}{2}$  δηλαδή οι ιδιοτιμές του πίνακα **Α** μπορούν να εκφρα-

στούν με την βοήθεια του ίχνους και της ορίζουσας του **Α**.

Εάν σε ένα επίπεδο σχεδιάσουμε δυο κάθετους άξονες, εκ των οποίων ο ένας να αντιστοιχεί στο ίχνος ενός πίνακα **Α** και ο άλλος στην ορίζουσα του και χαράξουμε την καμπύλη με εξίσωση Δ=tr(**A**) 2 -4det(**A**)=0 δηλαδή την det(**A**)=1/4tr(**A**) 2 , που παριστάνει μια παραβολή, τότε ο χαρακτηρισμός των κρισίμων σημείων μπορεί να γίνει ανάλογα σε ποιο μέρος του επιπέδου βρισκόμαστε, όπως φαίνεται στο παρακάτω σχήμα με τις επεξηγήσεις:

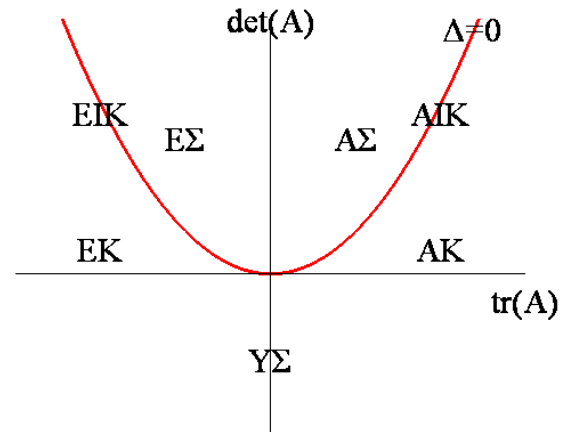

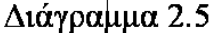

όπου ΕΙΚ=ευσταθής ιδιάζων κόμβος ΑΙΚ=ασταθής ιδιάζων κόμβος ΕΚ=ευσταθής κόμβος ΑΚ=ασταθής κόμβος ΥΣ=υπερβολικό σημείο ΕΣ=ευσταθές σπειροειδές σημείο ΑΣ=ασταθές σπειροειδές σημείο  $\Delta = \text{tr}(\mathbf{A})^2 - 4\det(\mathbf{A})$ 

ή πιο παραστατικά:

Μιγαδικές ιδιοτιμές α $\pm$ iβ με α<0 Μιγαδικές ιδιοτιμές α $\pm$ iβ με α>0

Θετική διπλή ιδιοτιμή

- 37 -

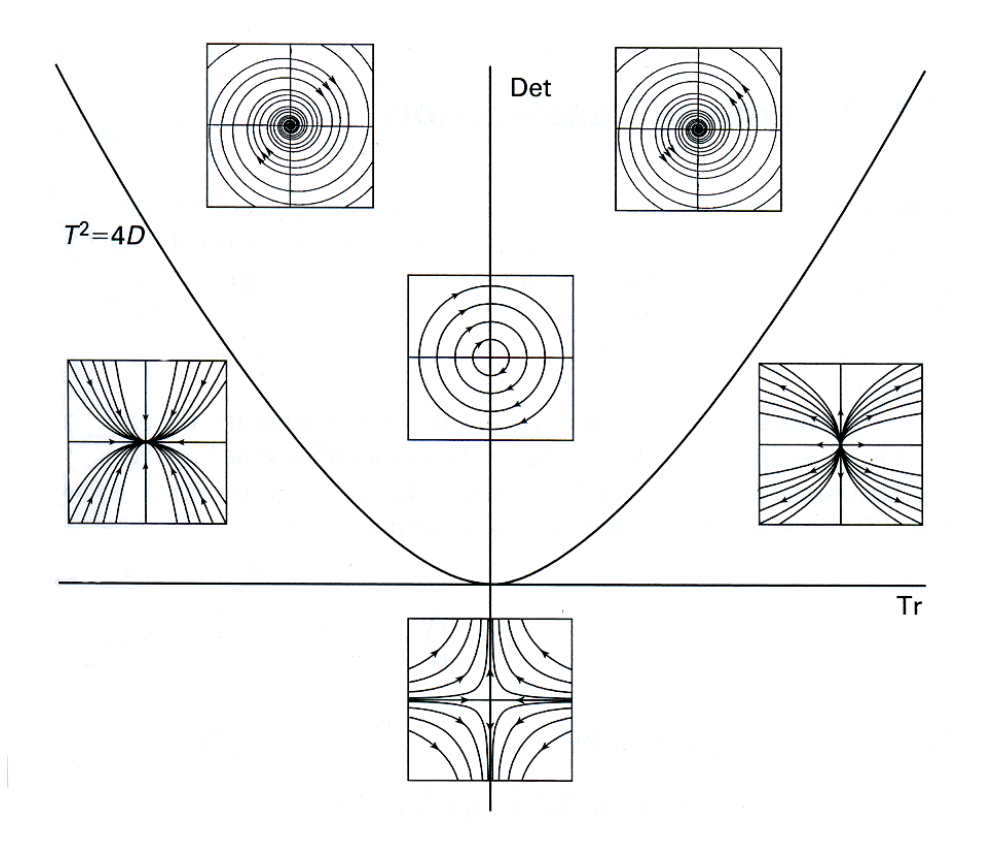

# *2.2. Ιδιοδιανύσματα που καθορίζουν τις Ευσταθείς και Ασταθείς Πολλαπλότητες*

Θεωρούμε το διάγραμμα 2.5. Εκτός από την περιοχή  $T^2 - 4D < 0$ , όπου οι τροχιές είναι σπείρες, όλα τα διαγράμματα φάσης των κανονικών μορφών (2.2) περιέχουν και ευθύγραμμες τροχιές που δείχνουν εκθετική αύξηση ή μείωση κατά μήκος τους. Αυτές οι ειδικές τροχιές καθορίζονται από τα ιδιοδιανύσματα του πίνακα **A** και ονομάζονται *πολλαπλότητες*. Αν οι τροχιές μετακινούνται προς το κρίσιμο σημείο της αρχής των αξόνων καθώς το *t* → ∞ κατά μήκος του άξονα, τότε υπάρχει εκθετική μείωση και ο άξονας ονομάζεται *ευσταθής πολλαπλότητα*. Αν οι τροχιές απομακρύνονται από το κρίσιμο σημείο καθώς το *t* → ∞ , τότε ο άξονας ονομάζεται *ασταθής πολλαπλότητα*.

Στην γενική περίπτωση, οι πολλαπλότητες δεν βρίσκονται πάνω στους άξονες. Έστω ότι μια τροχιά είναι της μορφής:

$$
\mathbf{x}(t) = \exp(\lambda t) \mathbf{v},
$$

όπου το  $\mathbf{v} \neq \mathbf{0}$  είναι ένα διάνυσμα και  $\lambda$  είναι σταθερά. Αυτή η τροχιά ικανοποιεί την εξίσωση (2.2) αφού είναι ολοκληρωτική καμπύλη. Επομένως, αντικαθιστώντας στην (2.2) έχουμε:

$$
\lambda \exp(\lambda t) \mathbf{v} = \exp(\lambda t) \mathbf{A} \mathbf{v} \Rightarrow \lambda \mathbf{v} = \mathbf{A} \mathbf{v}
$$

Από τη στοιχειώδη γραμμική άλγεβρα ξέρουμε ότι εάν υπάρχει ένα μη μηδενικό διάνυσμα στήλης **v**, το οποίο ικανοποιεί αυτή την εξίσωση, τότε το λ ονομάζεται *ιδιοτιμή* του **Α** και το **v** *ιδιοδιάνυσμα* του **Α**, το οποίο αντιστοιχεί στην ιδιοτιμή λ. Αν το λ είναι αρνητικό, τότε το αντίστοιχο ιδιοδιάνυσμα καθορίζει την κατεύθυνση της ευσταθούς πολλαπλότητας και εάν το λ είναι θετικό, τότε το αντίστοιχο ιδιοδιάνυσμα καθορίζει την κατεύθυνση της ασταθούς πολλαπλότητας. Όσον αφορά την μορφή της γενικής λύσης, έχουμε:

α) Όταν <sup>λ</sup>1 2 ≠ <sup>λ</sup> ∈ *R* , είναι γνωστό από την γραμμική άλγεβρα ότι τα ιδιοδιανύσματα

**v**<sub>1</sub> και **v**<sub>2</sub>, των ιδιοτιμών  $\lambda_1$  και  $\lambda_2$  αντίστοιχα, είναι γραμμικά ανεξάρτητα. Επομένως, η γενική λύση του διαφορικού συστήματος (2.1) είναι:

$$
\mathbf{x}(t) = C_1 \exp(\lambda_1 t) \mathbf{v}_1 + C_2 \exp(\lambda_2 t) \mathbf{v}_2,
$$

όπου *C*<sup>1</sup> και *C*<sup>2</sup> είναι σταθερές. Για κάθε αρχική συνθήκη, αυτή η λύση είναι μοναδική σύμφωνα με την θεωρία ύπαρξης και μοναδικότητας.

β) Όταν  $\lambda_1 = \lambda_2 = \lambda$  τότε υπάρχουν δυο περιπτώσεις:

 i) να βρούμε δυο ανεξάρτητα ιδιοδιανύσματα **v**1, **v**2. Σ' αυτή την περίπτωση η γενική λύση θα είναι: **x** (*t*) =  $(C_1$ **v**<sub>1</sub> +  $C_2$ *t***v**<sub>2</sub>) e<sup>λt</sup>

 ii) να βρούμε ένα ιδιοδιάνυσμα **v**. Τότε μια μερική λύση θα είναι της μορφής  $\mathbf{x}_1(t) = e^{\lambda t} \mathbf{v}$  και μια άλλη μερική λύση γραμμικά ανεξάρτητη της πρώτης θα είναι  $\mathbf{x}_2(t) = (t\mathbf{u} + \mathbf{w})e^{\lambda t}$  όπου **u=v** και το **w** θα βρεθεί απαιτώντας η μερική λύση  $\mathbf{x}_2(t)$  να ικανοποιεί το διαφορικό σύστημα (2.1). Η μορφή της γενικής λύσης θα είναι:

 $\mathbf{x}(t) = C_1 \mathbf{x}_1(t) + C_2 \mathbf{x}_2(t) = C_1 e^{\lambda t} \mathbf{v} + C_2 (t \mathbf{u} + \mathbf{w}) e^{\lambda t}$ 

γ) Όταν  $\lambda_{12} = a \pm ib$  μιγαδικές συζυγείς ιδιοτιμές, τότε έχουμε δυο μιγαδικά συζυγή ιδιοδιανύσματα **v**<sup>1</sup> και **v**<sup>2</sup> και η γενική λύση υπό μιγαδική μορφή θα είναι:

$$
\mathbf{x}_{\mu\nu}(t) = k_1 e^{(a+ib)t} \mathbf{v}_1 + k_2 e^{(a-ib)t} \mathbf{v}_2
$$

ενώ η λύση σε πραγματική μορφή θα είναι:

$$
\mathbf{x}(t) = C_1 \operatorname{Re}(\mathbf{x}_{\mu\nu}) + C_2 \operatorname{Im}(\mathbf{x}_{\mu\nu})
$$

**Παράδειγμα 2.2**: Να καθοριστούν οι ευσταθείς και ασταθείς πολλαπλότητες του γραμμικού συστήματος:

$$
\dot{x} = 3x + 2y, \quad \dot{y} = 2x + 3y,
$$

Το σύστημα μπορεί να γραφεί στην μορφή  $\dot{\mathbf{x}} = \mathbf{A}\mathbf{x}$ , όπου:

$$
\mathbf{A} = \begin{pmatrix} 3 & 2 \\ 2 & 3 \end{pmatrix}.
$$

Η χαρακτηριστική εξίσωση του πίνακα **Α** είναι:

$$
\det(\mathbf{A} - \lambda \mathbf{I}) = \begin{vmatrix} 3 - \lambda & 2 \\ 2 & 3 - \lambda \end{vmatrix} = 0 \implies
$$
  

$$
(3 - \lambda)(3 - \lambda) - 4 = 0 \implies \lambda^2 - 6\lambda + 5 = 0 \implies \lambda_{1,2} = \frac{6 \pm 4}{2} = 3 \pm 2
$$

Οι ιδιοτιμές είναι:  $\lambda_1 = 5$  και  $\lambda_2 = 1$ . Εφ' όσον και οι δύο ιδιοτιμές είναι θετικές, το κρίσιμο σημείο είναι ασταθής κόμβος. Οι πολλαπλότητες καθορίζονται από τα ιδιοδιανύσματα που αντιστοιχούν σε κάθε ιδιοτιμή. Το ιδιοδιάνυσμα για την ιδιοτιμή  $\lambda_1$  βρίσκεται ως εξής:

Eστω 
$$
\mathbf{v}_1 = \begin{pmatrix} x_1 \\ y_1 \end{pmatrix}
$$
 το αντίστοιχο ιδιοδιάνυσμα της ιδιοτιμής  $\lambda_1 = 5$ . Πρέπει:  
\n
$$
\begin{pmatrix} 3-\lambda_1 & 2 \\ 2 & 3-\lambda_1 \end{pmatrix} \begin{pmatrix} x_1 \\ y_1 \end{pmatrix} = \begin{pmatrix} 0 \\ 0 \end{pmatrix} \Leftrightarrow \begin{pmatrix} -2 & 2 \\ 2 & -2 \end{pmatrix} \begin{pmatrix} x_1 \\ y_1 \end{pmatrix} = \begin{pmatrix} 0 \\ 0 \end{pmatrix} \Leftrightarrow \begin{pmatrix} -2x_1 + 2y_1 = 0 \\ 2x_1 - 2y_1 = 0 \end{pmatrix} \Leftrightarrow 2x_1 = 2y_1 \Leftrightarrow x_1 = y_1
$$

και με  $y_1 = t \implies x_1 = t \implies \mathbf{r}_1$ 1 1 *t*  $x_1 = t \Longrightarrow \mathbf{r}_1 = \begin{vmatrix} t \\ t \end{vmatrix} = t$ *t*  $(t)$   $(1)$  $\Rightarrow$   $x_1 = t \Rightarrow$   $\mathbf{r}_1 = \begin{pmatrix} 1 \\ t \end{pmatrix} = t \begin{pmatrix} 1 \\ 1 \end{pmatrix} \Rightarrow \mathbf{v}_1$ 1 1  $(1)$  $\Rightarrow$ **v**<sub>1</sub> $=$  $\begin{pmatrix} 1 \\ 1 \end{pmatrix}$ 

Το ιδιοδιάνυσμα για την τιμή  $\lambda_2$  βρίσκεται με παρόμοιο τρόπο:

$$
\begin{aligned}\n\text{For } \mathbf{v}_2 &= \begin{pmatrix} x_2 \\ y_2 \end{pmatrix} \text{ to a \text{vrt} (\text{or } \text{vq}) \text{ do } \text{ do } \text{ do } \text{ do } \text{ vq} \text{ to } \text{ vq} \text{ to } \text{ v
$$

Οι πολλαπλότητες παριστάνονται στο παρακάτω σχήμα ενώ η γενική λύση δίνεται από την σχέση:

$$
\mathbf{x}(t) = C_1 \exp(5t) \begin{pmatrix} 1 \\ 1 \end{pmatrix} + C_2 \exp(t) \begin{pmatrix} -1 \\ 1 \end{pmatrix}.
$$

\* Η λύση με το Maple είναι:

> restart;  $>$  with(linalg): > with(DEtools): > with(plots): > A: = matrix([[3,2], [2,3]]);  $A :=$ ⎣  $\begin{bmatrix} 3 & 2 \\ 2 & 3 \end{bmatrix}$ 3 2 2 3

```
> eigenvals(A);
```

```
5, 1
```
⎥ ⎥

> eigenvects(A);

```
[ 5, 1, \{ [ 1, 1] \} ], [ 1, 1, \{ [-1, 1] \} ]
```

```
> a1:=arrow([<0,0>,<1,1>], shape=arrow):
> a2:=arrow([<0,0>,<-1,1>], shape=arrow):
>display(a1,a2,scaling=constrained,thickness=3,font=[TIMES,ROMAN
,25],tickmarks=[3,3]);
```
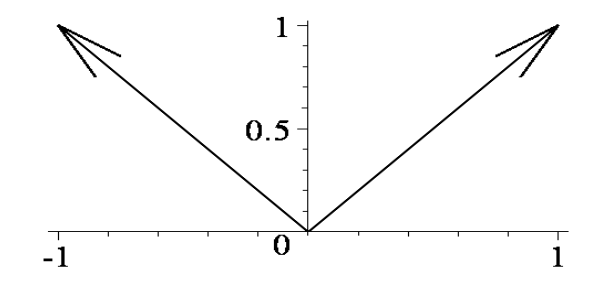

**Παράδειγμα 2.3**: Να καθοριστούν οι ευσταθείς και ασταθείς πολλαπλότητες του γραμμικού συστήματος:

$$
\dot{\mathbf{x}} = \begin{pmatrix} 1 & 2 \\ 4 & 3 \end{pmatrix} \mathbf{x}.
$$

Η χαρακτηριστική εξίσωση του πίνακα **A** είναι:

$$
\det(\mathbf{A} - \lambda \mathbf{I}) = \begin{vmatrix} 1 - \lambda & 2 \\ 4 & 3 - \lambda \end{vmatrix} = 0 \implies
$$
  

$$
(1 - \lambda)(3 - \lambda) - 8 = 0 \implies \lambda^2 - 4\lambda - 5 = 0 \implies \lambda_{1,2} = \frac{4 \pm 6}{2} = 2 \pm 3
$$

Οι ιδιοτιμές είναι:  $\lambda_1 = -1$  και  $\lambda_2 = 5$ . Εφ' όσον η μία ιδιοτιμή είναι αρνητική και η άλλη θετική, το κρίσιμο σημείο είναι υπερβολικό σημείο. Οι πολλαπλότητες καθορίζονται από τα ιδιοδιανύσματα που αντιστοιχούν σε κάθε ιδιοτιμή. Το ιδιοδιάνυσμα για την τιμή  $\lambda_1$  βρίσκεται ως εξής:

$$
\text{ Ρστω } \mathbf{v}_1 = \begin{pmatrix} x_1 \\ y_1 \end{pmatrix} \text{ το αντίστοιχο ιδιοδιάνυσμα της ιδιοτιμής } \lambda_1 = -1. \text{ Πρέπει:}
$$

$$
\begin{pmatrix} 1-\lambda_1 & 2 \ 4 & 3-\lambda_1 \end{pmatrix} \begin{pmatrix} x_1 \ y_1 \end{pmatrix} = \begin{pmatrix} 0 \ 0 \end{pmatrix} \Leftrightarrow \begin{pmatrix} 2 & 2 \ 4 & 4 \end{pmatrix} \begin{pmatrix} x_1 \ y_1 \end{pmatrix} = \begin{pmatrix} 0 \ 0 \end{pmatrix} \Leftrightarrow \begin{pmatrix} 2x_1 + 2y_1 = 0 \ 4x_1 + 4y_1 = 0 \end{pmatrix} \Leftrightarrow 2x_1 = -2y_1 \Leftrightarrow x_1 = -y_1
$$

$$
\text{ker } \mu \in \mathcal{Y}_1 = t \implies x_1 = -t \implies \mathbf{r}_1 = \begin{pmatrix} -t \\ t \end{pmatrix} = t \begin{pmatrix} -1 \\ 1 \end{pmatrix} \implies \mathbf{v}_1 = \begin{pmatrix} -1 \\ 1 \end{pmatrix}
$$

Το ιδιοδιάνυσμα για την τιμή  $\lambda_2$  βρίσκεται με παρόμοιο τρόπο:

$$
\begin{aligned}\n\text{Eστω } \mathbf{v}_2 &= \begin{pmatrix} x_2 \\ y_2 \end{pmatrix} \text{ το αντίστοιχο ιδιοδιάνυσμα της ιδιοτιμής } \lambda_2 = 5 \text{ . } \text{ Πρέπει:} \\
\begin{pmatrix} 1 - \lambda_2 & 2 \\ 4 & 3 - \lambda_2 \end{pmatrix} \begin{pmatrix} x_2 \\ y_2 \end{pmatrix} &= \begin{pmatrix} 0 \\ 0 \end{pmatrix} \Leftrightarrow \begin{pmatrix} -4 & 2 \\ 4 & -2 \end{pmatrix} \begin{pmatrix} x_2 \\ y_2 \end{pmatrix} &= \begin{pmatrix} 0 \\ 0 \end{pmatrix} \Leftrightarrow \begin{pmatrix} -4x_2 + 2y_2 & = 0 \\ 4x_2 - 2y_2 & = 0 \end{pmatrix} \Leftrightarrow 2y_2 = 4x_2 \Leftrightarrow \\
y_2 &= 2x_2\n\end{aligned}
$$

και με  $x_2 = t \Rightarrow y_2 = 2t \Rightarrow \mathbf{r}_2 = \begin{vmatrix} 1 \\ 2 \end{vmatrix} = t \begin{vmatrix} 1 \\ 2 \end{vmatrix} \Rightarrow \mathbf{v}_2$  $1 \choose 1$ 2  $2t$   $(2)$   $(2)$ *t*  $x_2 = t \implies y_2 = 2t \implies \mathbf{r}_2 = \begin{pmatrix} t \\ 2t \end{pmatrix} = t$  $(t)$   $(1)$   $(1)$  $= t \Rightarrow y_2 = 2t \Rightarrow \mathbf{r}_2 = \begin{pmatrix} t \\ 2t \end{pmatrix} = t \begin{pmatrix} 1 \\ 2 \end{pmatrix} \Rightarrow \mathbf{v}_2 = \begin{pmatrix} 1 \\ 2 \end{pmatrix}$ 

Οι πολλαπλότητες παριστάνονται στο παρακάτω σχήμα ενώ η γενική λύση δίνεται από την σχέση:

$$
\mathbf{x}(t) = C_1 \exp(-t) \begin{pmatrix} -1 \\ 1 \end{pmatrix} + C_2 \exp(5t) \begin{pmatrix} 1 \\ 2 \end{pmatrix}.
$$

\* Η λύση με το Maple είναι:

> restart;

 $>$  with(linalg):

```
> with(DEtools):
> with(plots):
> A: = matrix([1, 2], [4, 3]]);> eigenvals(A);
> eigenvects(A);
> a1:=arrow([<0,0>,<1,2>], shape=arrow):
> a2:=arrow([<0,0>,<-1,1>], shape=arrow):
>display(a1, a2, scaling=constrained, thickness=3, font=
[TIMES, ROMAN, 25], tickmarks=[3,3]);
                                    A :=⎣
                                        \begin{bmatrix} 1 & 2 \\ 4 & 3 \end{bmatrix}⎥
⎥
                                         1 2
                                         4 3
                                       5, -1[ 5, 1, \{ [ 1, 2] \} ], [ -1, 1, \{ [-1, 1] \} ]
```
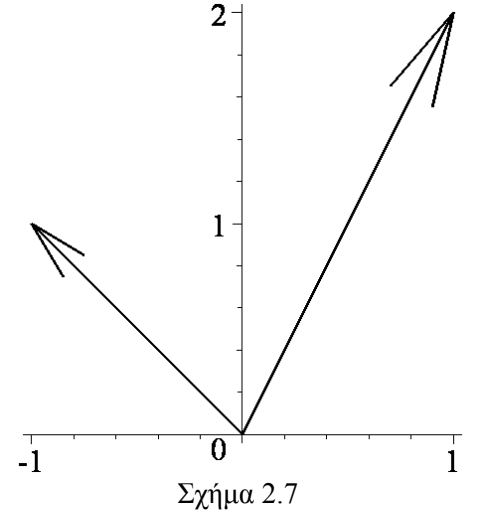

**Σημείωση:** Οι ευσταθείς και ασταθείς πολλαπλότητες των γραμμικών συστημάτων συμβολίζονται με *ES* και *EU* αντίστοιχα.

# *2.3. Διαγράμματα Φάσεων των Γραμμικών Συστημάτων στο Επίπεδο*

**Ορισμός 5:** Δύο συστήματα πρώτης τάξης αυτόνομων διαφορικών εξισώσεων θεωρούνται ποιοτικά, (ή τοπολογικά), *ισοδύναμα* εάν υπάρχει μια αντιστρέψιμη απεικόνιση, η οποία απεικονίζει το ένα διάγραμμα φάσης επάνω στο άλλο διατηρώντας τον προσανατολισμό των τροχιών.

Τα διαγράμματα φάσεων μπορούν να κατασκευαστούν χρησιμοποιώντας τις ισοκλινείς τροχιές, το διανυσματικό πεδίο, και τα ιδιοδιανύσματα (για πραγματικές ιδιοτιμές).

**Παράδειγμα 2.4:** Θεωρούμε το σύστημα:

$$
\begin{array}{ccc}\n\dot{x} = 3x + 2y & \Leftrightarrow & \dot{x} = Ax = \begin{pmatrix} 3 & 2 \\ 2 & 3 \end{pmatrix}x \\
\dot{y} = 2x + 3y & \Leftrightarrow & \dot{x} = Ax = \begin{pmatrix} 3 & 2 \\ 2 & 3 \end{pmatrix}x\n\end{array}
$$

Να βρεθούν:

- (α). οι ιδιοτιμές και τα αντίστοιχα ιδιοδιανύσματα του **A**.
- (β). ένας πίνακας **P** έτσι ώστε ο **J**=**P**-1**AP** να είναι διαγώνιος.
- (γ). νέες συντεταγμένες  $(u, v)$  έτσι ώστε αντικαθιστώντας με  $x = x(u, v)$ ,  $y = y(u, v)$

, να μετατραπεί το γραμμικό δυναμικό σύστημα  $\dot{x} = 3x + 2y$ ,  $\dot{y} = 2x + 3y$  στο  $\dot{u} = \lambda_1 u$ ,  $\dot{v} = \lambda_2 v$  για κατάλληλες τιμές των  $\lambda_1$  και  $\lambda_2$ .

(δ). τα διαγράμματα φάσης για αυτά τα ποιοτικά ισοδύναμα συστήματα.

#### Απάντηση:

Η αρχή των αξόνων είναι το μοναδικό κρίσιμο σημείο.

(α). Από το παράδειγμα 2.2 οι ιδιοτιμές και τα αντίστοιχα σε κάθε ιδιοτιμή ιδιοδιανύσματα δίνονται από:

$$
\lambda_1 = 5
$$
,  $\mathbf{v}_1 = \begin{pmatrix} 1 \\ 1 \end{pmatrix}$   $\kappa \alpha_1$   $\lambda_2 = 1$   $\mathbf{v}_2 = \begin{pmatrix} -1 \\ 1 \end{pmatrix}$ 

Το κρίσιμο σημείο είναι ασταθής κόμβος επειδή και οι δυο ιδιοτιμές είναι θετικές. (β). Χρησιμοποιώντας την γραμμική άλγεβρα, οι στήλες του πίνακα **P** είναι τα ιδιοδιανύσματα δηλαδή:

$$
\mathbf{P} = \begin{pmatrix} 1 & 1 \\ -1 & 1 \end{pmatrix}
$$

$$
\mathbf{J} = \mathbf{P}^{-1} \mathbf{A} \mathbf{P} = \begin{pmatrix} 5 & 0 \\ 0 & 1 \end{pmatrix}
$$

(γ).Παίρνουμε τον γραμμικό μετασχηματισμό **x**=**Pu** και από το αρχικό σύστημα  $\acute{\textbf{c}}$  *x*  $\acute{\textbf{v}}$  = **Ax**  $\Rightarrow$  **Pu** = **APu**  $\Rightarrow$  **u** = **P**<sup>-1</sup>**APu**  $\Rightarrow$  **u** = **Ju**  $\Rightarrow$  *u* = 5*u*, *v* = *v* 

(δ). *Οι ισοκλινείς τροχιές:* Στο επίπεδο O*xy*, η ροή είναι οριζόντια στην γραμμή όπου *y* =0 δηλαδή στην γραμμή *y* = −2*x* /3. Σ' αυτή την γραμμή έχουμε:

$$
\dot{x} = 3x - 2\frac{2x}{3} = \frac{5x}{3}
$$
.  $\text{Area } \dot{x} > 0 \text{ av } x > 0 \text{ kan } \dot{x} < 0 \text{ av } x < 0.$ 

Η ροή είναι κάθετη όπου *x* =0 δηλαδή στην γραμμή *y* = −3*x* / 2 . Σ' αυτή την γραμμή έχουμε:

$$
\dot{y} = 2x - 3\frac{3x}{2} = -\frac{5x}{2}
$$
.  $\text{Area } \dot{y} < 0 \text{ or } x > 0 \text{ for } \dot{y} > 0 \text{ or } x < 0.$ 

*Διανυσματικά πεδία:* Οι κατευθύνσεις των διανυσματικών πεδίων μπορούν να καθοριστούν από τα *x* και *y* στα σημεία του επιπέδου O*xy*.

*H* 
$$
\kappa\lambda i\sigma\eta
$$
 *των τροχιών:* Av 2*x* + 3*y* > 0 και 3*x* + 2*y* > 0 τότε  $\frac{dy}{dx}$  > 0. Av 2*x* + 3*y* < 0 και 3*x* + 2*y* > 0 τότε  $\frac{dy}{dx}$  < 0. Av 3*x* + 2*y* < 0 και 2*x* + 3*y* > 0 τότε  $\frac{dy}{dx}$  < 0 και 3*y* + 2*x* < 0 τότε  $\frac{dy}{dx}$  > 0.

*Πολλαπλότητες:* Από τα ιδιοδιανύσματα, και οι δύο πολλαπλότητες είναι ασταθείς. Η μια περνάει από τα (0,0) και (1,1) και η άλλη από τα (0,0) και (−1,1).

\* Η λύση με το Maple είναι: > restart;  $>$  with(linalg): > with(DEtools): > with(plots): > A:=matrix([[3,2],[2,3]]); > eigenvals(A); > eigenvects(A);  $> P$ :=matrix([[1,1],[-1,1]]);  $> J$ :=evalm(P^(-1)&\*A&\*P);  $\text{2-deqn1:=diff}(x(t),t)=3*x(t)+2*y(t),diff(y(t),t)=2*x(t)+3*y(t);$ > iniset:={seq(seq([0,i,j],i=-2..2),j=-2..2)}:  $DEplot({\text{deqn1}}, [x(t), y(t)], -3..3, \text{iniset, stepsize=0.1}, x=-$ 3..3,y=-3..3,arrows=NONE,linecolor=blue,arrows=SLIM);  $\Phi$ ασικό διάγραμμα του συστήματος  $\dot{x} = 3x + 2y$ ,  $\dot{y} = 2x + 3y$  $A :=$ ⎣  $\begin{bmatrix} 3 & 2 \\ 2 & 3 \end{bmatrix}$ ⎥ ⎥ 3 2 2 3 5, 1  $[ 5, 1, \{ [ 1, 1] \} ], [ 1, 1, \{ [-1, 1] \} ]$  $P :=$ ⎣  $\begin{bmatrix} 1 & 1 \\ -1 & 1 \end{bmatrix}$  $\overline{\phantom{a}}$ 1 1 -1 1  $J :=$ ⎣  $\begin{bmatrix} 1 & 0 \\ 0 & 5 \end{bmatrix}$  $\overline{\phantom{a}}$ 1 0 0 5  $deqnI := \frac{d}{dt}x(t) = 3x(t) + 2y(t),$  $\frac{d}{dt}$ **x**(t) = 3 **x**(t) + 2 **y**(t),  $\frac{d}{dt}$ **y**(t) =  $\frac{t}{t}$  y(t) = 2 x(t) + 3 y(t)

 $>$  deqn2:=diff(x(t),t)=5\*x(t),diff(y(t),t)=y(t);  $deqn2 := \frac{d}{dt}x(t) = 5x(t),$  $\frac{d}{dt}$ **x**(*t***)** = 5**x**(*t***),**  $\frac{d}{dt}$ **<b>y**(*t***)** =  $\frac{t}{t}$  y(t) = y(t)

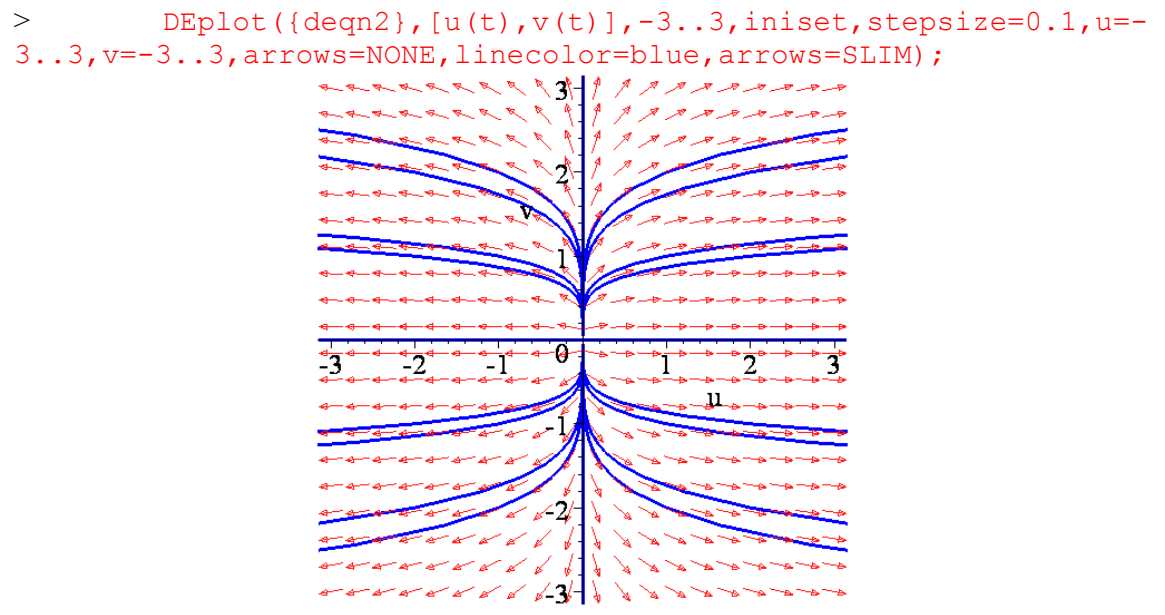

Φασικό διάγραμμα του συστήματος  $\dot{u} = 5u$ ,  $\dot{v} = v$ .

**Παράδειγμα 2.5:** Να γίνει το διάγραμμα φάσης του συστήματος:  $\dot{x} = 3x + y$ ,  $\dot{y} = -x + 3y$ .

Το σύστημα μπορεί να γραφεί στην μορφή  $\dot{\mathbf{x}} = \mathbf{A}\mathbf{x}$ , όπου:

$$
\mathbf{x} = \begin{pmatrix} x \\ y \end{pmatrix} \text{ kat } \mathbf{A} = \begin{pmatrix} 3 & 1 \\ -1 & 3 \end{pmatrix}.
$$

Η χαρακτηριστική εξίσωση του πίνακα **A** είναι:

$$
\det(\mathbf{A} - \lambda I) = \begin{vmatrix} 3 - \lambda & 1 \\ -1 & 3 - \lambda \end{vmatrix} = 0 \implies
$$
  

$$
(3 - \lambda)(3 - \lambda) + 1 = 0 \implies \lambda^2 - 6\lambda + 10 = 0 \implies \lambda_{1,2} = \frac{6 \pm 2i}{2} = 3 \pm i
$$

Οι ιδιοτιμές είναι:  $\lambda_1 = 3 + i$  και  $\lambda_2 = 3 - i$ . Εφ' όσον έχουμε μιγαδικές ιδιοτιμές με  $a = 3 > 0$  το κρίσιμο σημείο είναι ασταθής σπείρα.

*Οι ισοκλινείς τροχιές:* Στο επίπεδο O*xy*, η ροή είναι οριζόντια στην γραμμή όπου *y* =0 δηλαδή στην γραμμή *y* = x/3. Σ' αυτή την γραμμή έχουμε:  $\dot{x} = 3x + \frac{x}{2} = \frac{10x}{3}$ . 3 3  $\dot{x} = 3x + \frac{x}{2} = \frac{10x}{2}$ . Apa  $\dot{x} < 0$  av  $x < 0$ και *x* >0 αν *x* >0. Η ροή είναι κάθετη στην γραμμή όπου *x* =0, δηλαδή στην γραμμή: *y* =  $-3x$ . Σ' αυτή την γραμμή έχουμε:  $\dot{y} = -x + 3(-3x) = -10x$ . Άρα  $\dot{y} < 0$  αν  $x > 0$  και  $\dot{v} > 0$ αν  $x < 0$ .

*Διανυσματικά πεδία:* Οι κατευθύνσεις των διανυσματικών πεδίων μπορεί να καθοριστεί από τα *x* και *y* στα σημεία (*x*, *y*) του επιπέδου.

*Η κλίση των τροχιών:* Aν − *x* + 3*y* < 0 και 3*x* + *y* < 0 τότε  $\frac{dy}{dx}$  > 0. Aν − *x* + 3*y* < 0 και  $3x + y > 0$  τότε  $\frac{dy}{dx} < 0$ *dx*  $\frac{dy}{dx}$  < 0 . Av − *x* + 3*y* > 0 και 3*x* + *y* < 0 τότε  $\frac{dy}{dx}$  < 0 *dx*  $\frac{dy}{dx}$  < 0 . Av  $-x+3y > 0$ και  $3x + y > 0$  τότε  $\frac{dy}{dx} > 0$ . *Πολλαπλότητες:* Τα ιδιοδιανύσματα είναι μιγαδικά και δεν υπάρχουν πραγματικές πολλαπλότητες. \* Η λύση με το Maple είναι: > restart;

- > with(linalg): > with(DEtools):
- > with(plots):
- $> A: = matrix([3,1], [-1,3]]);$

$$
A := \begin{bmatrix} 3 & 1 \\ -1 & 3 \end{bmatrix}
$$

> eigenvals(A);

$$
3 + I
$$
,  $3 - I$ 

> eigenvects(A);

 $\text{2} \text{deg} \ln 1 := \text{diff}(x(t),t) = 3 \cdot x(t) + y(t), \text{diff}(y(t),t) = -x(t) + 3 \cdot y(t);$  $[3 + I, 1, { [1, I] }], [3 - I, 1, { [1, -I] }]$  $deqnI := \frac{d}{dt}x(t) = 3x(t) + y(t),$  $\frac{d}{dt}$ **x**(t) = 3**x**(t) + **y**(t),  $\frac{d}{dt}$ **y**(t) =  $\frac{f}{t}$  y(t) = -x(t) + 3 y(t)

 $>$ iniset:={seq(seq([0,i,j],i=-2..2),j=-2..2)}:  $DFplot({deqn1},[x(t),y(t)],-3..3,iniset,stepsize=0.1,x= 3..3, y=-3..3, lineco$ 

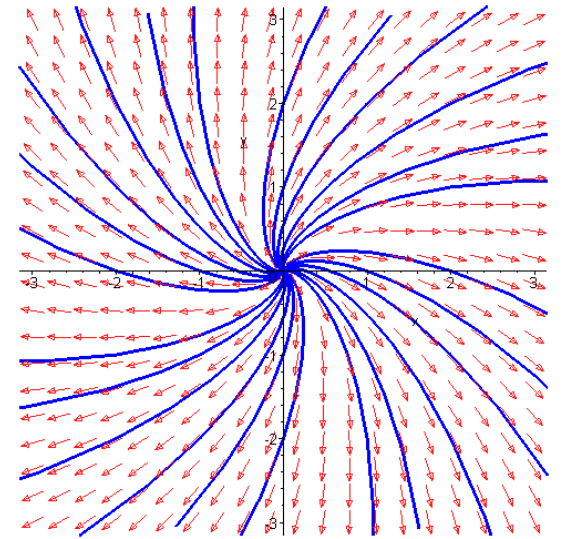

**Παράδειγμα 2.6:** Να γίνει το διάγραμμα φάσης του συστήματος:  $\dot{x} = y$ ,  $\dot{y} = -x - 2y$ 

Το σύστημα μπορεί να γραφεί στην μορφή  $\dot{\mathbf{x}} = \mathbf{A}\mathbf{x}$ , όπου:

$$
\mathbf{A} = \begin{pmatrix} 0 & 1 \\ -1 & -2 \end{pmatrix}.
$$

Η χαρακτηριστική εξίσωση του πίνακα **Α** είναι:

$$
\det(\mathbf{A} - \lambda \mathbf{I}) = \begin{vmatrix} -\lambda & 1 \\ -1 & -2 - \lambda \end{vmatrix} = 0 \implies
$$
  

$$
-\lambda(-2 - \lambda) + 1 = 0 \implies \lambda^2 + 2\lambda + 1 = 0 \implies \lambda_{1,2} = -1
$$
  
or $\mu\eta$  \n $\mu\epsilon$  \n $\alpha \nu \tau \text{ for } \alpha \nu \alpha$  \n $\delta \omega \delta \tau \text{ for } \alpha \nu \alpha$  \n $\mathbf{V} = \begin{pmatrix} -1 \\ 1 \end{pmatrix}.$ 

Υπάρχει μόνο μια ιδιοτιμή με αντίστοιχο ιδιοδιάνυσμα  $\mathbf{v} = \begin{pmatrix} 1 \\ 1 \end{pmatrix}$ .

*Οι ισοκλινείς τροχιές:* Στο επίπεδο Ο*xy*, η ροή είναι οριζόντια στην γραμμή όπου *y* = 0 δηλαδή στην γραμμή *y* = −*x* / 2. Σ' αυτή την γραμμή *x* = −*x* / 2. Άρα *x* <0 αν *x* >0 και *x* >0 αν *x* <0. Οι τροχιές που ξεκινούν στον άξονα *x* παραμένουν εκεί.

*Διανυσματικά πεδία:* Οι κατευθύνσεις των διανυσματικών πεδίων μπορεί να καθοριστεί από τα *x* και *y* στα σημεία (*x*, *y*) του επιπέδου O*xy*.

*Η κλίση των τροχιών:* Η κλίση είναι *dx dy* σε κάθε σημείο (*x*, *y*) του επιπέδου. *Πολλαπλότητες:* Υπάρχει μόνο ένα ιδιοδιάνυσμα.

7.13. The graph of the following matrices:

\n
$$
\mathbf{v}_{1} = \begin{pmatrix} x_{1} \\ y_{1} \end{pmatrix} \text{ to } \text{avrtiotaryon } \theta \text{ to } \theta \text{ to
$$

>> 
$$
\text{degn1} : = \text{diff}(x(t), t) = y(t), \text{diff}(y(t), t) = -x(t) - 2*y(t);
$$
  

$$
\text{degn1} : = \frac{d}{dt}x(t) = y(t), \frac{d}{dt}y(t) = -x(t) - 2y(t)
$$

 $>$ iniset:={seq(seq([0,i,j],i=-2..2),j=-2..2)}:

 $DEplot({deqn1}, [x(t), y(t)], -3..3, \text{iniset, stepsize=0.1}, x=-$ 3..3,y=-3..3,arrows=NONE,linecolor=blue,arrows=SLIM);

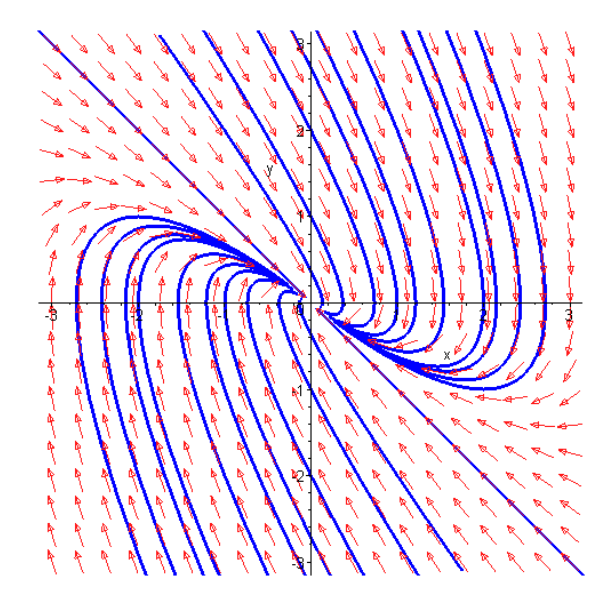

#### *2.4. Ασκήσεις*

**Άσκηση 1.** Να γίνουν τα διαγράμματα φάσης για κάθε ένα από τα ακόλουθα γραμμικά συστήματα:

(α). *x* = 3*x* + 4*y* **,** *y* = 4*x* −3*y*

Το σύστημα μπορεί να γραφεί στην μορφή  $\dot{\mathbf{x}} = \mathbf{A}\mathbf{x}$ , όπου:

$$
\mathbf{A} = \begin{pmatrix} 3 & 4 \\ 4 & -3 \end{pmatrix}.
$$

Η χαρακτηριστική εξίσωση του πίνακα **A** είναι:

$$
\det(\mathbf{A} - \lambda \mathbf{I}) = \begin{vmatrix} 3 - \lambda & 4 \\ 4 & -3 - \lambda \end{vmatrix} = 0 \implies
$$
  

$$
(3 - \lambda)(-3 - \lambda) - 16 = 0 \implies \lambda^2 - 25 = 0 \implies \lambda_{1,2} = \pm 5
$$

Επομένως αφού  $\lambda_1 = 5 > 0$  και  $\lambda_2 = -5 < 0$  το κρίσιμο σημείο είναι υπερβολικό.

*Οι ισοκλινείς τροχιές:* Στο επίπεδο O*xy*, η ροή είναι οριζόντια στην γραμμή όπου *y* =0 και επομένως στην γραμμή *y* = 4*x* / 3. Σ' αυτή την γραμμή έχουμε:

 $3x+4\frac{4x}{2}=\frac{25x}{3}$ . 3 3  $\dot{x} = 3x + 4\frac{4x}{2} = \frac{25x}{3}$ . Άρα  $\dot{x} < 0$  αν  $x < 0$  και  $\dot{x} > 0$  αν  $x > 0$ . Κατ' αναλογία η ροή είναι κάθετη στην γραμμή *y* = −3*x* / 4. Σ' αυτή την γραμμή έχουμε:

$$
\dot{y} = 4x + 3\frac{3x}{4} = \frac{25x}{4}
$$
. Apa  $\dot{y} < 0$  av  $x < 0$  kan  $\dot{y} > 0$ av  $x > 0$ .

*Διανυσματικά πεδία:* Οι κατευθύνσεις των διανυσματικών πεδίων μπορούν να καθοριστούν από τα *x* και *y* στα σημεία (*x*, *y*)του επιπέδου O*xy*.

*Η κλίση των τροχιών:* Η κλίση είναι *dx dy* σε κάθε σημείο (*x*, *y*) του επιπέδου. \* Η λύση με το Maple είναι: > restart;  $>$  with (linalg): > with(DEtools): > with(plots):  $> A: = matrix([3, 4], [4, -3]]);$  $>$ eigenvals(A); > eigenvects(A);  $A :=$ ⎣  $\begin{bmatrix} 3 & 4 \\ 4 & -3 \end{bmatrix}$ ⎥ ⎥ 3 4 4 -3  $5, -5$  $[-5, 1, \{ [ 1, -2] \} ], [5, 1, \{ [ 2, 1] \} ]$ 

 $>$  deqn1:=diff(x(t),t)=3\*x(t)+4\*y(t),diff(y(t),t)=4\*x(t)-3\*y(t);  $deqnI := \frac{d}{dt}x(t) = 3x(t) + 4y(t),$  $\frac{d}{dt}$ **x**(t) = 3**x**(t) + 4**y**(t),  $\frac{d}{dt}$ **y**(t) =  $\frac{t}{t}$  y(t) = 4 x(t) – 3 y(t)

 $>$ iniset:={seq(seq([0,i,j],i=-2..2),j=-2..2)}:

> DEplot({deqn1},[x(t),y(t)],-3..3,iniset,stepsize=0.1,x=-3..3,y=-3..3,arrows=NONE,linecolor=blue,arrows=SLIM, numpoints=200);

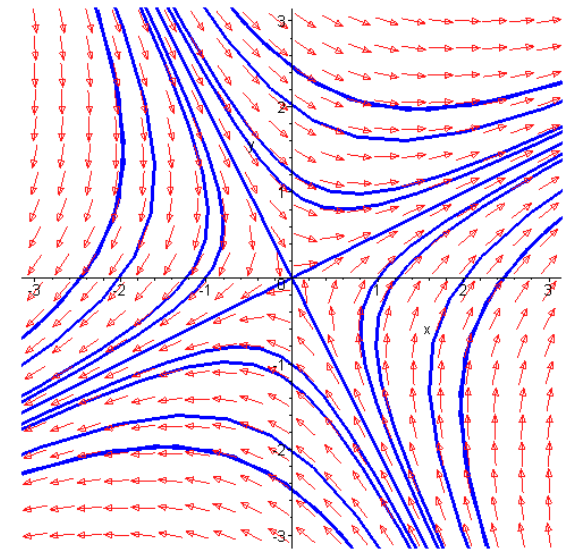

(β). *x* = −7*x* + 6*y*, *y* = 2*x* − 6*y*.

Το σύστημα μπορεί να γραφεί στην μορφή  $\dot{\mathbf{x}} = \mathbf{A}\mathbf{x}$ , όπου:

$$
\mathbf{A} = \begin{pmatrix} -7 & 6 \\ 2 & -6 \end{pmatrix}.
$$

Η χαρακτηριστική εξίσωση του πίνακα **A** είναι:

$$
\det(\mathbf{A} - \lambda \mathbf{I}) = \begin{vmatrix} -7 - \lambda & 6 \\ 2 & -6 - \lambda \end{vmatrix} = 0 \implies
$$

$$
(-7 - \lambda)(-6 - \lambda) - 12 = 0 \Rightarrow \lambda^2 + 13\lambda + 30 = 0 \Rightarrow \lambda_1 = -10 \text{ } \text{ } \text{ } \text{ } \text{ } \lambda_2 = -3
$$

Επειδή  $\lambda_1 = -10 < 0$  ενώ  $\lambda_2 = -3 < 0$  το κρίσιμο σημείο είναι ευσταθής κόμβος. *Οι ισοκλινείς τροχιές*: Στο επίπεδο O*xy*, η ροή είναι οριζόντια στην γραμμή όπου *y* =0 και επομένως στη γραμμή  $y = x/3$ . Σ' αυτή την γραμμή  $\dot{x} = -7x + \frac{6x}{6} = -5x$ . 3  $\dot{x} = -7x + \frac{6x}{2} = -5x$ . Άρα  $\dot{x} < 0$  αν *x* >0 και *x* >0 αν *x* <0. Κατ' αναλογία η ροή είναι κάθετη στην γραμμή *y* = 7*x* / 6. Σ' αυτή την γραμμή  $\dot{y} = 2x - 6 \frac{7x}{4} = -5x$ . 6  $\dot{y} = 2x - 6 \frac{7x}{4} = -5x$ . Άρα  $\dot{y} < 0$  αν  $x > 0$  και  $\dot{y} > 0$ αν  $x < 0$ . *Διανυσματικά πεδία:* Οι κατευθύνσεις των διανυσματικών πεδίων μπορούν να καθοριστούν από τα *x* και *y* στα σημεία (*x*, *y*)του επιπέδου O*xy*.

*Η κλίση των τροχιών:* Η κλίση είναι *dx dy* σε κάθε σημείο (*x*, *y*) του επιπέδου.

```
* Η λύση με το Maple είναι: 
> restart;
> with(linalg):
> with(DEtools):
> with(plots):
> A:=matrix([[-7,6],[2,-6]]);
                                         A :=\begin{bmatrix} -7 & 6 \\ 2 & -6 \end{bmatrix}-7 6
                                                2 -6
```
> eigenvals(A);

 $-3, -10$ 

⎥ ⎥

⎣

```
> eigenvects(A);
```

$$
[-10, 1, \{[-2, 1]\}\}, \left[-3, 1, \{\left[\frac{3}{2}, 1\right]\}\right]
$$

 $>$  deqn1:=diff(x(t),t)=-7\*x(t)+6\*y(t),diff(y(t),t)=2\*x(t)-6\*y(t);  $deqnI := \frac{d}{dt}x(t) = -7x(t) + 6y(t),$  $\frac{d}{dt}$ **x**(t)=-7**x**(t)+6**y**(t), $\frac{d}{dt}$ **y**(t)=  $\frac{dt}{dt}$  y(t) = 2 x(t) – 6 y(t)

 $>$  iniset:={seq(seq([0,i,j],i=-2..2),j=-2..2)}: > DEplot({deqn1},[x(t),y(t)],-3..3,iniset,stepsize=0.1,x=- 3..3,y=-3..3,arrows=NONE,linecolor=blue,arrows=SLIM, numpoints=600);

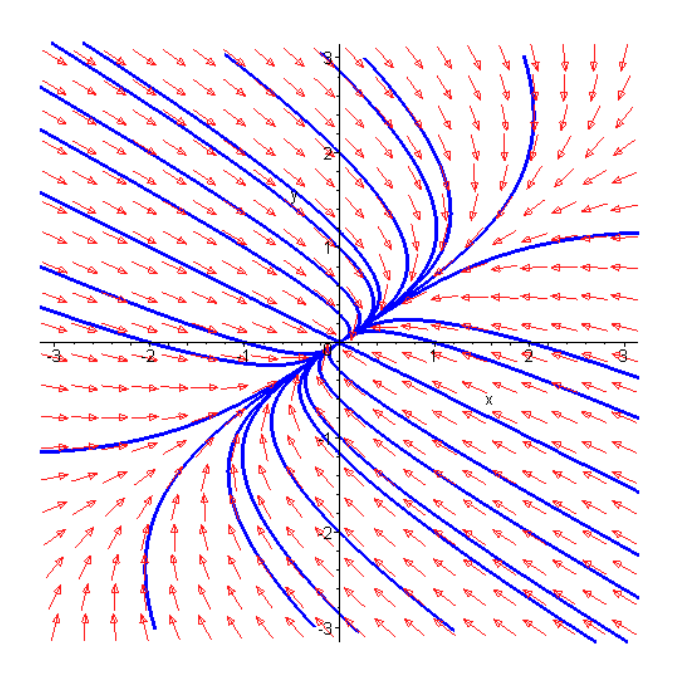

**Άσκηση 2.** Ένας απλός μηχανικός ταλαντωτής μπορεί να περιγραφεί από την διαφορική εξίσωση δεύτερης τάξης:

$$
\frac{d^2x}{dt^2} + \mu \frac{dx}{dt} + 25x = 0,
$$

όπου το *x* μετρά την μετατόπιση από την θέση ισορροπίας, το *μ* είναι ο συντελεστής απόσβεσης και ο αριθμός 25 η σταθερά του ταλαντωτή.

(α). Να μετατραπεί η εξίσωση αυτή σε γραμμικό σύστημα πρώτης τάξης θέτοντας *x* = *y* .

(β). Να γίνουν τα διαγράμματα φάσης όταν:

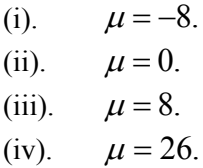

(γ). Να περιγραφεί η δυναμική συμπεριφορά σε κάθε περίπτωση δεδομένου ότι *x*(0) =1 και  $\dot{x}(0) = 0.$ 

Να γίνουν τα διαγράμματα των λύσεων στο επίπεδο O*tx* . Λύση:

(α). Η διαφορική εξίσωση μπορεί να μετατραπεί στο παρακάτω σύστημα:

$$
\dot{x} = y
$$
  
\n
$$
\dot{y} = -\mu y - 25x
$$
  
\n
$$
\kappa \alpha \alpha \nu \alpha \gamma \rho \alpha \varphi \epsilon \iota \sigma \tau \eta \mu \rho \rho \varphi \eta; \quad \dot{x} = Ax, \quad \delta \pi \sigma \nu \quad A = \begin{pmatrix} 0 & 1 \\ -25 & -\mu \end{pmatrix}.
$$

 $(\beta)$ . (i).

Για μ=-8 η χαρακτηριστική εξίσωση του πίνακα **A** προκύπτει από τον μηδενισμό της ορίζουσας:  $det(A - \lambda I) = 0$ :

$$
\begin{vmatrix} -\lambda & 1 \\ -25 & 8-\lambda \end{vmatrix} = 0.
$$

Επομένως:

$$
-\lambda(8-\lambda)+25=0 \Longrightarrow \lambda^2-8\lambda+25=0 \Longrightarrow \lambda_{1,2}=\frac{8\pm 6i}{2}=4\pm 3i
$$

Άρα οι ιδιοτιμές είναι μιγαδικές με *a* = 4 > 0. Επομένως, το κρίσιμο σημείο είναι ασταθής σπείρα.

*Οι ισοκλινείς τροχιές:* Στο επίπεδο O*xy*, η ροή είναι οριζόντια στην γραμμή όπου *y* =0 και επομένως στην γραμμή *y* = 25*x* /8. Σ' αυτή την γραμμή *x* = 25*x* /8. Άρα *x* <0 αν *x* <0 και *x* >0 αν *x* >0. Κατ' αναλογία η ροή είναι κάθετη στην γραμμή *y* = 0. Σ' αυτή την γραμμή  $\dot{y} = -25x$ . Άρα  $\dot{y} < 0$  αν  $x > 0$  και  $\dot{y} > 0$ αν  $x < 0$ .

*Διανυσματικά πεδία:* Οι κατευθύνσεις των διανυσματικών πεδίων μπορούν να καθοριστούν από τα *x* και *y* στα σημεία (*x*, *y*) του επιπέδου O*xy*.

*Η κλίση των τροχιών:* Η κλίση είναι *dx dy* σε κάθε σημείο (*x*, *y*) του επιπέδου.

```
* Η λύση με το Maple είναι: 
> restart;
> with(linalg):
> with(DEtools):
> with(plots):
> A:=matrix([[0,1], [-25,8]]);
> eigenvals(A);
> eigenvects(A);
              sys:=diff(x(t),t)=A[1,1]*x(t)+A[1,2]*y(t),diff(y(t),t)=A[2,1]*x(t)+A[2,2]*y(t);
                                        A :=⎣
                                             \begin{bmatrix} 0 & 1 \\ -25 & 8 \end{bmatrix}⎥
⎥
                                                 0 1
                                               -25 8
                                        4 + 3I, 4 - 3I[ \{ 4+3I, 1, \{ [ 1, 4+3I] \} ], [ 4-3I, 1, \{ [ 1, 4-3I] \} ]sys := \frac{d}{dt}x(t) = y(t),
                              \frac{d}{dt}x(t) = <b>y(t), \frac{d}{dt}y(t) =
                                              \frac{t}{t} y(t) = -25 x(t) + 8 y(t)
```
 $>$ iniset:={seq(seq([0,i,j],i=-2..2),j=-2..2)}: > DEplot({sys},[x(t),y(t)],-3..3,iniset,stepsize=0.1,x=-6..6,y=- 6..6,arrows=NONE,linecolor=blue,arrows=SLIM);

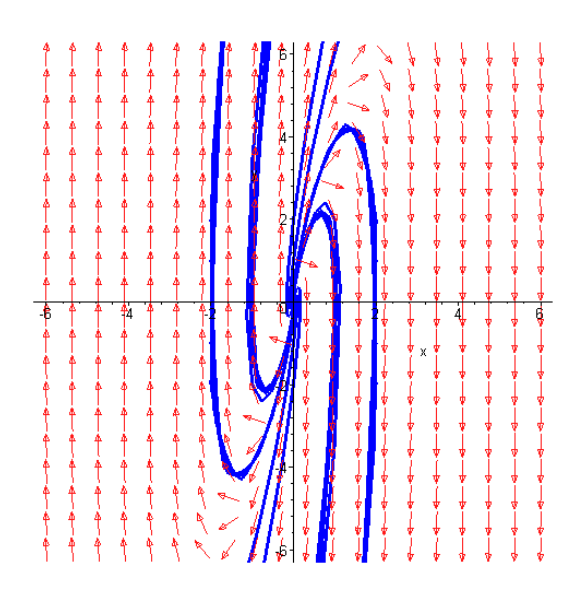

(ii). Για  $\mu = 0 \implies \dot{y} = -25x$  ενώ  $\dot{x} = y$ .

Το σύστημα μπορεί να γραφεί στην μορφή  $\dot{\mathbf{x}} = \mathbf{A}\mathbf{x}$ , όπου:

$$
\mathbf{A} = \begin{pmatrix} 0 & 1 \\ -25 & 0 \end{pmatrix}.
$$

Η χαρακτηριστική εξίσωση του πίνακα **A** είναι

$$
\det(\mathbf{A} - \lambda \mathbf{I}) = \begin{vmatrix} -\lambda & 1 \\ -25 & -\lambda \end{vmatrix} = 0 \implies
$$
  

$$
-\lambda(-\lambda) + 25 = 0 \implies \lambda^2 + 25 = 0 \implies \lambda^2 = -25 \implies \lambda_{1,2} = \pm 5i.
$$

Άρα οι ιδιοτιμές είναι μιγαδικές με μηδενικό πραγματικό μέρος, οπότε το κρίσιμο σημείο είναι ελλειπτικό.

*Διανυσματικά πεδία:* Οι κατευθύνσεις των διανυσματικών πεδίων μπορούν να καθοριστούν από τα *x* και *y* στα σημεία του επιπέδου O*xy*.

*Η κλίση των τροχιών:* Η κλίση είναι *dx dy* σε κάθε σημείο (*x*, *y*)του επιπέδου.

*Οι ισοκλινείς τροχιές:* Στο επίπεδο O*xy*, η ροή είναι οριζόντια στην γραμμή όπου *y* =0 και επομένως στην γραμμή *x* = 0. Σ' αυτή την γραμμή *x* = *y*. Κατ' αναλογία η ροή είναι κάθετη στην γραμμή *y* = 0. Σ' αυτή την γραμμή *y* = −25*x*. Άρα *y* <0 αν *x* >0 και *y* >0αν *x* <0. \* Η λύση με το Maple είναι:

```
> restart;
> with(linalg):
> with(DEtools):
> with(plots):
> A:=matrix([[0,1],[-25,0]]);
> eigenvals(A);
                                            A :=⎣
                                                 \begin{bmatrix} 0 & 1 \\ -25 & 0 \end{bmatrix}\overline{\phantom{a}}0 1
                                                  -25 0
                                               5 I, -5 I
```

$$
1,-3
$$

**>** eigenvects(A);

**>** sys:=diff(x(t),t)=A[1,1]\*x(t)+A[1,2]\*y(t),diff(y(t),t)=  $A[2,1]$  \* x (t) + A $[2,2]$  \* y (t);  $[ 5 I, 1, { [ 1, 5 I ] } ], [ -5 I, 1, { [ 1, -5 I ] } ]$  $sys := \frac{d}{dt}$ **x**(*t***) = <b>y**(*t***)**,  $\frac{d}{dt}$ **x**(*t***)** = **y**(*t***),**  $\frac{d}{dt}$ **<b>y**(*t***)** =

$$
sys := \frac{d}{dt} x(t) = y(t), \frac{d}{dt} y(t) = -25 x(t)
$$
  
> iniset := {seq (seq ([0, i, j], i = -2..2), j = -2..2)} :

**>** DEplot({sys},[x(t),y(t)],t=-3..3,iniset,stepsize=0.1,x=- 3..3,y=-10..10,linecolor=blue,arrows=SLIM);

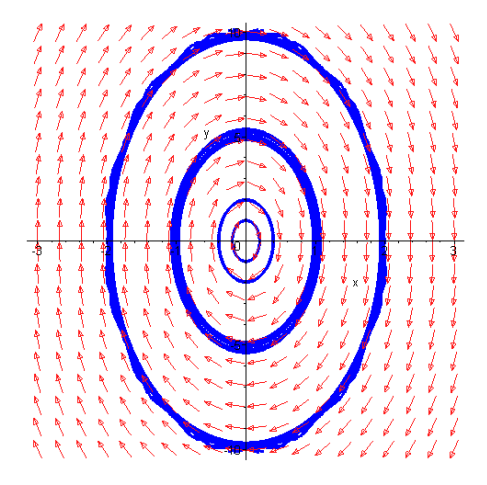

(iii). Για  $\mu = 8 \implies \dot{y} = -8y - 25x$  ενώ  $\dot{x} = y$ .

Το σύστημα μπορεί να γραφεί στην μορφή  $\dot{\mathbf{x}} = \mathbf{A}\mathbf{x}$ , όπου:

$$
\mathbf{A} = \begin{pmatrix} 0 & 1 \\ -25 & -8 \end{pmatrix}
$$

Η χαρακτηριστική εξίσωση του πίνακα **Α** είναι:

$$
\det(\mathbf{A} - \lambda \mathbf{I}) = \begin{vmatrix} -\lambda & 1 \\ -25 & -8 - \lambda \end{vmatrix} = 0 \implies
$$
  
-\lambda(-8 - \lambda) + 25 = 0 \implies \lambda^2 + 8\lambda + 25 = 0 \implies \lambda\_{1,2} = -4 \pm 3i

Οι ιδιοτιμές είναι μιγαδικές με *a* = −4 < 0 και επομένως το κρίσιμο σημείο είναι ευσταθής σπείρα.

*Διανυσματικά πεδία:* Οι κατευθύνσεις των διανυσματικών πεδίων μπορούν να καθοριστούν από τα *x* και *y* στα σημεία (*x*, *y*) του επιπέδου O*xy*.

*Η κλίση των τροχιών:* Η κλίση είναι *dx dy* σε κάθε σημείο (*x*, *y*) του επιπέδου.

*Οι ισοκλινείς τροχιές:* Στο επίπεδο *xy* , η ροή είναι οριζόντια στην γραμμή όπου *y* =0 και επομένως στην γραμμή *y* = −25*x* /8. Σ' αυτή την γραμμή *x* = −25*x* /8. Άρα *x* <0 αν *x* >0 και *x* >0 αν *x* <0. Κατ' αναλογία η ροή είναι κάθετη στην γραμμή *y* = 0. Σ' αυτή την γραμμή *y* = −25*x*. Άρα *y* <0 αν *x* >0 και *y* >0αν *x* <0.

\* Η λύση με το Maple είναι:

> restart;

 $>$  with (linalg): > with(DEtools): > with(plots):  $> A:$ =matrix([[0,1],[-25,-8]]); > eigenvals(A); > eigenvects(A);  $>$  deqn1:=diff(x(t),t)=y(t),diff(y(t),t)=-25\*x(t)-8\*y(t);  $>$ iniset:={seq(seq([0,i,j],i=-2..2),j=-2..2)}: > DEplot({deqn1},[x(t),y(t)],t=-3..3,iniset,stepsize=0.1, x=- 3..3,y=-6..6,linecolor=blue,arrows=SLIM);  $A :=$ ⎣  $\begin{bmatrix} 0 & 1 \\ -25 & -8 \end{bmatrix}$ ⎥ ⎥ 0 1  $-25 - 8$  $-4 + 3I$ ,  $-4 - 3I$  $[-4+3I, 1, \{[1, -4+3I]\}\], [-4-3I, 1, \{[1, -4-3I]\}\]$  $deqnI := \frac{d}{dt}x(t) = y(t),$  $\frac{d}{dt}$ **x**(*t*) = **y**(*t*),  $\frac{d}{dt}$ **y**(*t*) =  $\frac{t}{t}$  y(t) = -25 x(t) – 8 y(t)

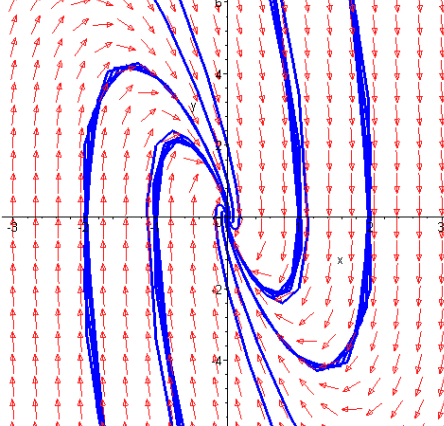

(iv). Για  $\mu = 26 \Rightarrow \dot{y} = -26y - 25x$  ενώ  $\dot{x} = y$ . Το σύστημα μπορεί να γραφεί στην μορφή  $\dot{\mathbf{x}} = \mathbf{A}\mathbf{x}$ , όπου:

$$
\mathbf{A} = \begin{pmatrix} 0 & 1 \\ -25 & -26 \end{pmatrix}.
$$

Η χαρακτηριστική εξίσωση του πίνακα **Α** δίνεται από την ορίζουσα: det( $\mathbf{A} - \lambda \mathbf{I}$ ) = 0, δηλαδή:

$$
\begin{vmatrix} -\lambda & 1 \\ -25 & -26 - \lambda \end{vmatrix} = 0 \implies
$$
  
-\lambda(-26 - \lambda) + 25 = 0 \implies \lambda^2 + 26\lambda + 25 = 0 \implies \lambda\_{1,2} = -13 \pm 12.

Οι ιδιοτιμές είναι:  $\lambda_1 = -1 < 0$  ενώ  $\lambda_2 = -25 < 0$  και επομένως το κρίσιμο σημείο είναι ευσταθής κόμβος.

*Διανυσματικά πεδία:* Οι κατευθύνσεις των διανυσματικών πεδίων μπορεί να καθοριστεί από τα *x* και *y* στα σημεία (*x*, *y*) του επιπέδου O*xy*.

*Η κλίση των τροχιών:* Η κλίση είναι *dx dy* σε κάθε σημείο (*x*, *y*) του επιπέδου O*xy*.

*Οι ισοκλινείς τροχιές:* Στο επίπεδο O*xy*, η ροή είναι οριζόντια στην γραμμή όπου *y* =0 δηλαδή στην γραμμή *y* = −25*x* / 26. Σ' αυτή την γραμμή *x* = −25*x* / 26. Άρα *x* <0 αν *x* >0 και  $\dot{x}$  > 0 αν *x* < 0. Κατ' αναλογία η ροή είναι κάθετη στην γραμμή *y* = 0. Σ' αυτή την γραμμή  $\dot{y} = -25x$ . Άρα  $\dot{y} < 0$  αν  $x > 0$  και  $\dot{y} > 0$ αν  $x < 0$ .

\* Η λύση με το Maple είναι: > restart;  $>$  with(linalg): > with(DEtools): > with(plots):  $> A: = matrix([0,1], [-25,-26]]);$  $A :=$  $\begin{bmatrix} 0 & 1 \\ -25 & -26 \end{bmatrix}$ 0 1  $-25 -26$ 

$$
> \texttt{eigenvals}(A);
$$

$$
-1, -25
$$

 $\overline{\phantom{a}}$ 

⎣

> eigenvects(A);

 $[-1, 1, \{[-1, 1]\}], [-25, 1, \{[-1, -25]\}]$ 

>

 $sys:=diff(x(t),t)=A[1,1]*x(t)+A[1,2]*y(t),diff(y(t),t)=A[2,1]*x(t)$ t) + $A[2,2]$  \*y(t);

$$
sys := \frac{d}{dt} x(t) = y(t), \frac{d}{dt} y(t) = -25 x(t) - 26 y(t)
$$

 $>$ iniset:={seq(seq([0,i,j],i=-2..2),j=-2..2)}:

> DEplot({sys}, $[x(t), y(t)]$ ,-3..3,iniset,stepsize=0.1,x=-3..3,y=-3..3,linecolor=blue,arrows=SLIM);

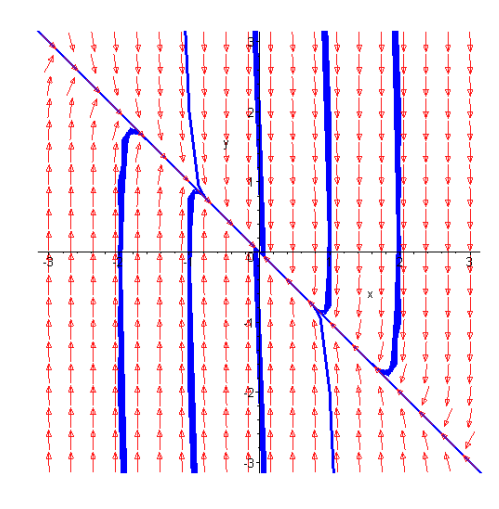

(γ). (i). Av  $\mu = -8$   $\Rightarrow$   $\ddot{x} - 8\dot{x} + 25x = 0$ .

Η εξίσωση αυτή περιέχει έναν όρο ο οποίος μας δείχνει ότι έχουμε αυξανόμενες ταλαντώσεις. Ο όρος αυτός είναι το − 8*x* όπου <sup>μ</sup> = −8 και λέγεται συντελεστής απόσβεσης. Εφαρμόζουμε τον μετασχηματισμό Laplace στην διαφορική εξίσωση και έχουμε:

$$
L(x'') - 8L(x') + 25L(x) = L(0) \Rightarrow
$$
  
\n
$$
\Rightarrow [z^2 X(z) - zx(0) - x'(0)] - 8[zX(z) - x(0)] + 25X(z) = 0 \Rightarrow
$$
  
\n
$$
\Rightarrow [z^2 X(z) - z] - 8[zX(z) - 1] + 25X(z) = 0 \Rightarrow
$$
  
\n
$$
\Rightarrow z^2 X(z) - z - 8zX(z) + 8 + 25X(z) = 0 \Rightarrow
$$
  
\n
$$
\Rightarrow X(z)[z^2 - 8z + 25] = z - 8 \Rightarrow
$$
  
\n
$$
\Rightarrow X(z) = \frac{z - 8}{z^2 - 8z + 25} = \frac{z - 8}{z^2 - 8z + 16 + 9} = \frac{z - 4 - 4}{(z - 4)^2 + 3^2} \Rightarrow
$$
  
\n
$$
\Rightarrow X(z) = \frac{z - 4}{(z - 4)^2 + 3^2} - \frac{4}{3} \frac{3}{(z - 4)^2 + 3^2}
$$
  
\n
$$
x(t) = L^{-1}(X(z)) = L^{-1}\left(\frac{z - 4}{(z - 4)^2 + 3^2}\right) - \frac{4}{3}L^{-1}\left(\frac{3}{(z - 4)^2 + 3^2}\right) =
$$
  
\n
$$
= e^{4t} \cos 3t - \frac{4}{3}e^{4t} \sin 3t
$$

\* Η λύση με το Maple είναι:

> restart;

- > with(DEtools):
- > with(inttrans):
- > with(plots):
- $>$ eq1:=diff(x(t),t $$2)$ -8\*diff(x(t),t)+25\*x(t)=0;  $eq1 := \left(\frac{d^2}{dt^2}\mathbf{x}(t)\right) - 8\left(\frac{d}{dt}\mathbf{x}(t)\right) + 25\mathbf{x}(t) =$ ⎝  $\blacksquare$ ⎞ ⎠  $\frac{a}{dt^2}$ **x**(*t*)  $d^2$  $\left(\frac{t^2}{t^2} \mathbf{x}(t)\right) - 8\left(\frac{d}{dt} \mathbf{x}(t)\right)$ *d*  $\frac{t}{t}$ **x**(*t***)** + 25 **x**(*t***) = 0**

 $>$ sol:=dsolve({eq1, x(0)=1, D(x)(0)=0}, x(t), method=laplace);  $sol := x(t) = \frac{1}{3} e^{(4 \ t)} (3 \cos(3 \ t) - 4 \sin(3 \ t))$ 

 $>$  x(t):=rhs(sol);

$$
\mathbf{x}(t) := \frac{1}{3} \mathbf{e}^{(4 \ t)} \left( 3 \cos(3 \ t) - 4 \sin(3 \ t) \right)
$$

>plot(x(t), t=-1..2\*Pi/5, numpoints=100, color=blue, thickness=3, font=[TIMES,ROMAN,25],tickmarks=[3,2]);

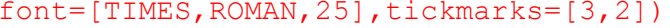

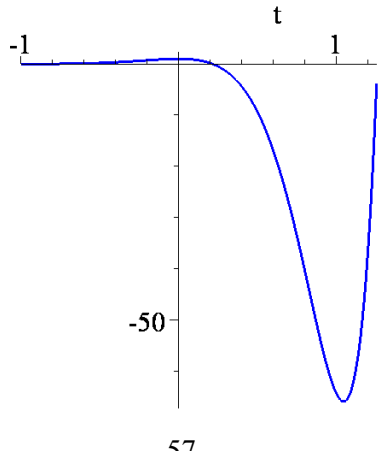

- 57 -

(ii). Av  $\mu = 0 \Rightarrow \ddot{x} + 25x = 0$ 

Παρατηρούμε από την εξίσωση ότι πρόκειται για αρμονική ταλάντωση. Δηλαδή έχουμε περιοδικές ταλαντώσεις αφού ο συντελεστής απόσβεσης μ είναι μηδέν.

Εφαρμόζουμε τον μετασχηματισμό Laplace στην διαφορική εξίσωση και έχουμε:  $L(x'') + 25L(x) = L(0)$  →

$$
L(x) + 25L(x) = L(0) \rightarrow
$$
  
\n
$$
\Rightarrow [z^2 X(z) - zx(0) - x'(0)] + 25X(z) = 0 \Rightarrow
$$
  
\n
$$
\Rightarrow [z^2 X(z) - z] + 25X(z) = 0 \Rightarrow \Rightarrow z^2 X(z) - z + 25X(z) = 0 \Rightarrow
$$
  
\n
$$
\Rightarrow X(z)[z^2 + 25] = z \Rightarrow X(z) = \frac{z}{z^2 + 25} = \frac{z}{z^2 + 5^2}
$$
  
\n
$$
x(t) = L^{-1}(X(z)) = L^{-1}\left(\frac{z}{z^2 + 5^2}\right) = \cos 5t
$$

\* Η λύση με το Maple είναι:

```
> restart;
```
- **>** with(DEtools):
- **>** with(inttrans):
- **>** with(plots):
- $>$ eq1:=diff(x(t),t\$2)+25\*x(t)=0;

$$
eq1 := \left(\frac{d^2}{dt^2}x(t)\right) + 25 x(t) = 0
$$

**>** sol:=dsolve({eq1,x(0)=1,D(x)(0)=0},x(t),method=laplace);  $sol := x(t) = cos(5 t)$ 

 $>$   $x(t)$  :=rhs(sol);

$$
\mathbf{x}(t) := \cos(5\ t)
$$

**>**plot(x(t),t=-2\*Pi..2\*Pi,numpoints=100,thickness=3, color=blue,font=[TIMES,ROMAN,25],tickmarks=[3,3]);

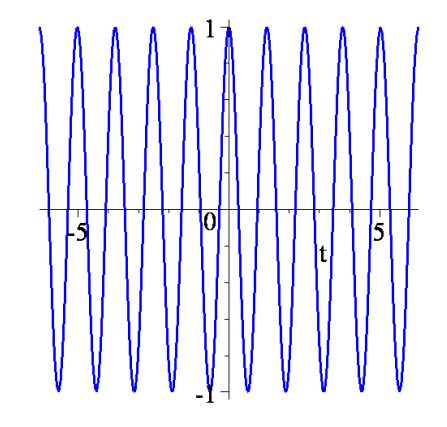

(iii). Av  $\mu = 8 \implies \ddot{x} + 8\dot{x} + 25x = 0$ .

Παρατηρούμε από την εξίσωση ότι πρόκειται για απλή ταλάντωση με απόσβεση όπου  $\mu$  ο συντελεστής απόσβεσης.

Εφαρμόζουμε τον μετασχηματισμό Laplace στην διαφορική εξίσωση και έχουμε:

 $L(x'') + 8L(x') + 25L(x) = L(0) \Rightarrow$ 

$$
\Rightarrow [z^2 X(z) - zx(0) - x'(0)] + 8[zX(z) - x(0)] + 25X(z) = 0 \Rightarrow
$$
  
\n
$$
\Rightarrow [z^2 X(z) - z] + 8[zX(z) - 1] + 25X(z) = 0 \Rightarrow
$$
  
\n
$$
\Rightarrow z^2 X(z) - z + 8zX(z) - 8 + 25X(z) = 0 \Rightarrow
$$
  
\n
$$
\Rightarrow X(z)[z^2 + 8z + 25] = z + 8 \Rightarrow
$$
  
\n
$$
\Rightarrow X(z) = \frac{z + 8}{z^2 + 8z + 25} = \frac{z + 8}{z^2 + 8z + 16 + 9} = \frac{z + 4 + 4}{(z + 4)^2 + 3^2} \Rightarrow
$$
  
\n
$$
\Rightarrow X(z) = \frac{z + 4}{(z + 4)^2 + 3^2} + \frac{4}{3} \frac{3}{(z - 4)^2 + 3^2}
$$
  
\n
$$
x(t) = L^{-1}(X(z)) = L^{-1}\left(\frac{z + 4}{(z + 4)^2 + 3^2}\right) + \frac{4}{3}L^{-1}\left(\frac{3}{(z + 4)^2 + 3^2}\right) =
$$
  
\n
$$
= e^{-4t} \cos 3t + \frac{4}{3}e^{-4t} \sin 3t
$$

- \* Η λύση με το Maple είναι:
- > restart; > with(DEtools): > with(inttrans): > with(plots):  $>$ eq1:=diff(x(t),t\$2)+8\*diff(x(t),t)+25\*x(t)=0;  $eq1 := \left(\frac{d^2}{dt^2}\mathbf{x}(t)\right) + 8\left(\frac{d}{dt}\mathbf{x}(t)\right) + 25\mathbf{x}(t) =$ ⎝  $\left(\frac{d^2}{dt^2}\mathbf{x}(t)\right)$  $\frac{a}{dt^2}$ **x**(*t*)  $d^2$  $\left(\frac{t^2}{t^2} \mathbf{x}(t)\right) + 8 \left(\frac{d}{dt} \mathbf{x}(t)\right)$ *d*  $\frac{t}{t}$ **x**(*t***)** + 25 **x**(*t***) = 0**

 $>$ sol:=dsolve({eq1, x(0)=1, D(x)(0)=0}, x(t), method=laplace);  $sol := x(t) = \frac{1}{3} e^{(-4t)} (3 \cos(3 t) + 4 \sin(3 t))$ 

 $> x(t)$ :=rhs(sol);

$$
x(t) := \frac{1}{3} e^{(-4t)} (3 \cos(3 t) + 4 \sin(3 t))
$$

>plot(x(t), t = -0.5..2, numpoints=100, thickness=3, color=blue, font=[TIMES,ROMAN,25],tickmarks=[3,3]);

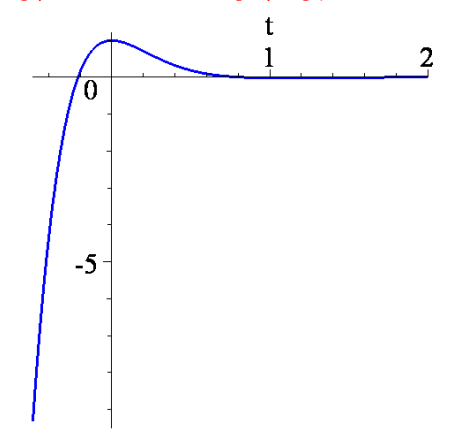

(iv). Av  $\mu = 26 \Rightarrow \ddot{x} + 26\dot{x} + 25x = 0$ .

Σ' αυτήν την περίπτωση έχουμε κρίσιμη απόσβεση λόγω της τιμής του συντελεστή απόσβεσης. Εφαρμόζουμε τον μετασχηματισμό Laplace στην διαφορική εξίσωση και έχουμε:

$$
L(x'') + 26L(x') + 25L(x) = L(0) \Rightarrow
$$
  
\n
$$
\Rightarrow [z^2 X(z) - zx(0) - x'(0)] + 26[zX(z) - x(0)] + 25X(z) = 0 \Rightarrow
$$
  
\n
$$
\Rightarrow [z^2 X(z) - z] + 26[zX(z) - 1] + 25X(z) = 0 \Rightarrow
$$
  
\n
$$
\Rightarrow z^2 X(z) - z + 26zX(z) - 26 + 25X(z) = 0 \Rightarrow
$$
  
\n
$$
\Rightarrow X(z)[z^2 + 26z + 25] = z + 26 \Rightarrow
$$
  
\n
$$
\Rightarrow X(z) = \frac{z + 26}{z^2 + 26z + 25}
$$
  
\n
$$
\Delta = 676 - 100 = 576 \Rightarrow z_{1,2} = \frac{-26 \pm 24}{2} = -13 \pm 12 \Rightarrow z_1 = -1 \text{ kg. } z_2 = -25.
$$

$$
\frac{z+26}{(z+1)(z+25)} = \frac{A}{z+1} + \frac{B}{z+25} = \frac{A(z+25) + B(z+1)}{(z+1)(z+25)} = \frac{Az+25A+Bz+B}{(z+1)(z+25)} = \frac{z(A+B)+25A+B}{(z+1)(z+25)}
$$

$$
25A + B = 26 \Rightarrow 25A + 1 - A = 26 \Rightarrow 24A = 25 \Rightarrow A = \frac{25}{24} \Rightarrow B = 1 - \frac{25}{24} = -\frac{1}{24}
$$

$$
X(z) = \frac{25}{24} \frac{1}{z+1} - \frac{1}{24} \frac{1}{z+25}
$$

$$
x(t) = L^{-1}(X(z)) = \frac{25}{24} L^{-1} \left(\frac{1}{z+1}\right) - \frac{1}{24} L^{-1} \left(\frac{1}{z+25}\right) =
$$

$$
= \frac{25}{24} e^{-t} - \frac{1}{24} e^{-25t}
$$

\* Η λύση με το Maple είναι:

 $A + B = 1 \Rightarrow B = 1 - A$ 

> restart;

- > with(DEtools):
- > with(inttrans):
- > with(plots):

 $>$ eq1:=diff(x(t),t\$2)+26\*diff(x(t),t)+25\*x(t)=0;  $eq1 := \left(\frac{d^2}{dt^2}\mathbf{x}(t)\right) + 26\left(\frac{d}{dt}\mathbf{x}(t)\right) + 25\mathbf{x}(t) =$ ⎝  $\blacksquare$  $\mathcal{L}$ ⎠  $\frac{a}{dt^2}$ **x**(*t*)  $d^2$  $\left(\frac{t^2}{t^2}x(t)\right)+26\left(\frac{d}{dt}x(t)\right)$ *d*  $\frac{t}{t}$ **x**(*t***)** + 25 **x**(*t***) = 0** 

 $>$ sol:=dsolve({eq1, x(0)=1, D(x)(0)=0}, x(t), method=laplace);  $sol := x(t) = -\frac{1}{24} e^{(-25t)} + \frac{25}{24} e^{(-t)}$ 

 $>$  x(t):=rhs(sol);

$$
\mathbf{x}(t) := -\frac{1}{24} \mathbf{e}^{(-25 \, t)} + \frac{25}{24} \mathbf{e}^{(-t)}
$$

>plot(x(t),t=-0.2..3,numpoints=100,thickness=3, color=blue, font=[TIMES,ROMAN,25],tickmarks=[3,3]);
Γραμμικά συστήματα στο επίπεδο

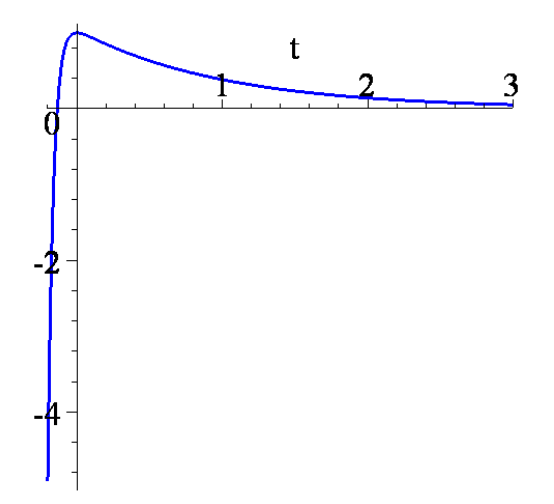

# **3. Μη Γραμμικά Συστήματα στο Επίπεδο.**

Στο κεφάλαιο αυτό επεκτείνεται η μελέτη των γραμμικών συστημάτων δυο διαστάσεων στα μη γραμμικά συστήματα. Θα εστιάσουμε την προσοχή μας στην εύρεση και στην ταξινόμηση των κρίσιμων σημείων και θα ορίσουμε τα υπερβολικά και μη υπερβολικά κρίσιμα σημεία. Ακόμη θα κατασκευάσουμε τα διαγράμματα φάσεων με την χρήση του θεωρήματος Hartman.

### *3.1. Γραμμικοποίηση και το Θεώρημα Hartman*

Θεωρούμε ότι το μη γραμμικό αυτόνομο σύστημα:

$$
\begin{aligned}\n\dot{x} &= P(x, y) \\
\dot{y} &= Q(x, y)\n\end{aligned} \n\tag{3.1}
$$

έχει ένα κρίσιμο σημείο στο **x** = (*u v*, ) , όπου *P* και *Q* είναι τουλάχιστον τετραγωνικές συναρτήσεις ως προς *x* και *y*, δηλαδή  $P(u, v) = 0$ ,  $Q(u, v) = 0$ . Έστω  $X = x - u$  και  $Y = y - v$  οι συνιστώσες μιας μικρής διαταραχής από το σταθερό σημείο. Για να δούμε εάν η διαταραχή θα αυξηθεί ή θα μειωθεί, χρειαζόμαστε να βρούμε διαφορικές εξισώσεις για τα *X* και *Y*. Αναλύουμε σε σειρά Taylor τις συναρτήσεις  $P(x, y)$  και  $Q(x, y)$  γύρω από το σταθερό σημείο (*u v*, ) , και το σύστημα (3.1) γίνεται:

$$
\dot{X} = P(X+u, Y+v) = P(u,v) + X \frac{\partial P}{\partial x}\Big|_{x=u, y=v} + Y \frac{\partial P}{\partial y}\Big|_{x=u, y=v} + R(X^2, Y^2, XY)
$$
\n
$$
\dot{Y} = Q(X+u, Y+v) = Q(u,v) + X \frac{\partial Q}{\partial x}\Big|_{x=u, y=v} + Y \frac{\partial Q}{\partial y}\Big|_{x=u, y=v} + S(X^2, Y^2, XY) \tag{3.2}
$$

όπου *R* και *S* περιέχουν τετραγωνικούς όρους ως προς *X* και *Y* και ικανοποιούν τις σχέσεις:  $\lim_{r \to 0} \frac{R}{r} = 0$ ,  $\lim_{r \to 0} \frac{S}{r} = 0$  $\lim_{x\to 0}$  *F* = 0,  $\lim_{r\to 0}$  *S* = 0 όπου  $r = \sqrt{X^2 + Y^2}$ . Επειδή τα *X* και *Y* είναι πολύ μικρά αυτοί οι τετραγωνικοί όροι είναι ακόμα πιο μικροί και μπορούμε να τους παραλείψουμε. Επίσης πρέπει να σημειώσουμε ότι  $P(u, v) = Q(u, v) = 0$  αφού το  $(u, v)$  είναι κρίσιμο σημείο του συστήματος (3.1). Επομένως το *γραμμικοποιημένο σύστημα* παίρνει την μορφή:

$$
\dot{X} = X \frac{\partial P}{\partial x} \Big|_{x=u, y=v} + Y \frac{\partial P}{\partial y} \Big|_{x=u, y=v}
$$
\n
$$
\dot{Y} = X \frac{\partial Q}{\partial x} \Big|_{x=u, y=v} + Y \frac{\partial Q}{\partial y} \Big|_{x=u, y=v}
$$
\n(3.3)

και ο Ιακωβιανός πίνακας δίνεται από:

**Ορισμός 3.1:** Ένα κρίσιμ*σ*(σημγία καλείται υπερβολικό ή μη εκφυλισμένο εάν το πραγματικό μέρος όλων των ιδιοτιμών του Ιακωβιανών 
$$
\frac{\partial P}{\partial x} \left( \frac{\partial P}{\partial y} \right)_{x=u, y=v} \text{híνακα } J(u, v) \text{ eíναι μη μηδενικό. Εάν το σραγματικό.
$$

πραγματικό μέρος έστω και μιας από τις ιδιοτιμές του πίνακα είναι μηδέν, τότε το κρίσιμο σημείο ονομάζεται *μη υπερβολικό* ή *εκφυλισμένο*. (Εδώ ο όρος υπερβολικό είναι μάλλον ατυχής γιατί μπορεί να γίνει σύγχιση με το σαγματικό σημείο, αλλά έχει καθιερωθεί, γι΄αυτό στα επόμενα θα χρησιμοποιούμε το όρο εκφυλισμένο σημείο).

**Θεώρημα 3.1 (Hartman):** Έστω (*u v*, ) ένα μη εκφυλισμένο σημείο του συστήματος (3.1).

Τότε υπάρχει μια περιοχή αυτού του κρίσιμου σημείου στην οποία το διάγραμμα φάσης τού μη γραμμικού συστήματος μοιάζει με εκείνο του γραμμικοποιημένου συστήματος (3.3). Με άλλα λόγια, υπάρχει μια συνεχής αλλαγή των συντεταγμένων μεταφέροντας το ένα διάγραμμα φάσης στο άλλο και σε μια μικρή περιοχή γύρω από το κρίσιμο σημείο τα διαγράμματα φάσης είναι ποιοτικά ισοδύναμα.

**Σημείωση 3.1:** Οι ευσταθείς και ασταθείς πολλαπλότητες ενός μη γραμμικού συστήματος συμβολίζονται με τα *WS* και *WU* αντίστοιχα και ορίζονται από τις σχέσεις:  $W_{S}(x_0, y_0) = \{(x_0, y_0) / (x(t), y(t)) \rightarrow (x_0, y_0) \text{ and } t \rightarrow \infty \text{ for } (x(t), y(t)) \in V \forall t \ge 0 \}$  $W_U(x_0, y_0) = \{(x_0, y_0) / (x(t), y(t)) \rightarrow (x_0, y_0) \text{ and } t \rightarrow -\infty \text{ and } (x(t), y(t)) \in V \forall t \le 0 \}$ όπου *V* μια περιοχή του  $(x_0, y_0)$ .

Το θεώρημα του Hartman μας λέει ότι οι πολλαπλότητες *WS* και *WU* είναι εφαπτόμενες στις *ES* και *EU* στο εν λόγω κρίσιμο σημείο, όπου *ES* η ευσταθής και *EU* ασταθής πολλαπλότητα του αντίστοιχου γραμμικού συστήματος. Αν κάποια από τα κρίσιμα σημεία είναι μη εκφυλισμένα, τότε υπάρχουν άλλες μέθοδοι κατασκευής του διαγράμματος φάσης.

### *3.2. Κατασκευή Διαγραμμάτων Φάσης.*

Η μέθοδος που χρησιμοποιείται για τον σχεδιασμό διαγραμμάτων φάσης μη γραμμικών επιπέδων συστημάτων, τα οποία έχουν μη εκφυλισμένα κρίσιμα σημεία, μπορεί να χωριστεί σε τρία βήματα:

- Εντοπίζουμε όλα τα κρίσιμα σημεία.
- Γραμμικοποιούμε και κατηγοριοποιούμε κάθε κρίσιμο σημείο σύμφωνα με το Θεώρημα του Hartman.
- Καθορίζουμε τις ισοκλινείς καμπύλες και χρησιμοποιούμε την παράγωγο *dx dy* για να

βρούμε την κλίση των τροχιών.

Η μέθοδος αυτή διευκρινίζεται με τα παρακάτω παραδείγματα.

**Παρατήρηση 3.1**: Στα εκφυλισμένα σημεία, όπως και στα σημεία, στα οποία μηδενίζεται η ορίζουσα του Ιακωβιανού πίνακα: det  $(J) = 0$ , δεν μπορεί να εφαρμοστεί η μέθοδος της γραμμικοποίησης με την έννοια ότι το θεώρημα Hartman δεν εγγυάται ότι το μη γραμμικό σύστημα και το αντίστοιχο γραμμικό θα είναι όμοια σε αυτά τα σημεία.

Πράγματι, εάν θέσουμε, χάριν απλότητος,

$$
\frac{\partial P}{\partial x}\big|_{x=u,y=v}=a,\quad \frac{\partial P}{\partial y}\big|_{x=u,y=v}=\beta,\quad \frac{\partial Q}{\partial x}\big|_{x=u,y=v}=\gamma,\quad \frac{\partial Q}{\partial y}\big|_{x=u,y=v}=\delta
$$

τότε οι εξισώσεις (3.2) γράφονται:

$$
\dot{X} = aX + \beta Y + R(X, Y), \quad \dot{Y} = \gamma X + \delta Y + S(X, Y) \tag{3.4}
$$

Στην περίπτωση εκφυλισμένου σημείου, όταν δηλαδή οι ιδιοτιμές είναι καθαρά φανταστικές, τότε:

$$
a=0, \ \beta=\nu, \ \gamma=-\nu, \ \delta=0
$$

και το σύστημα (3.4) γράφεται:

$$
\dot{X} = vY + R(X, Y), \quad \dot{Y} = -vX + S(X, Y) \tag{3.5}
$$

που στην γραμμική του μορφή, (*R*=*S=*0), περιγράφει κλειστές τροχιές.

Το ερώτημα που τίθεται τώρα είναι: τι θα συμβεί όταν *R*≠0 και *S*≠0; Οι τροχιές θα παραμείνουν κλειστές; Η περίπτωση των κλειστών, (περιοδικών), τροχιών είναι μάλλον σπάνια και μια διαταραχή των εξισώσεων τις καταστρέφουν. Πράγματι εάν γράψουμε τις (3.5) σε πολική μορφή, θα έχουμε:

$$
\dot{r} = R\cos\theta + S\sin\theta\tag{1\alpha}
$$

$$
\dot{\theta} = -\nu + \frac{S}{r}\cos\theta - \frac{R}{r}\sin\theta\tag{1}\beta
$$

και είναι φανερό ότι εάν  $\lim_{r\to 0} \frac{R}{r} = 0$ ,  $\lim_{r\to 0} \frac{S}{r} = 0$  $\lim_{\epsilon \to 0} \frac{R}{r} = 0$ ,  $\lim_{r \to 0} \frac{S}{r} = 0$ , τότε για *r* αρκετά μικρό η (1β) δίνει *θ* = −ν*t* 

και οι τροχιές περιστρέφονται γύρω από το κρίσιμο σημείο. Από την (1α) δεν μπορούμε να συμπεράνουμε για το πρόσημο του *r* . Εάν καθώς αυξάνει το *t* ισχύει για περισσότερο χρόνο *r* < 0 , τότε θα έχουμε σπείρες που τείνουν προς το κέντρο, ενώ εάν συμβαίνει να υπερτερεί το *r* > 0 , οι σπείρες θα απομακρύνονται από το κρίσιμο σημείο. Ενδέχεται όμως οι διαταραχές *R* και *S* να διατηρούν κλειστές τροχιές.

Γενικά η περίπτωση φανταστικών ιδιοτιμών είναι δομικά ασταθής με την έννοια ότι οι μη γραμμικοί όροι *R, S* είναι δυνατό να αφήσουν το κρίσιμο σημείο να είναι κέντρο, αλλά στις περισσότερες φορές το μετατρέπουν σε εστία, (ευσταθή ή ασταθή).

**Παράδειγμα 3.1**: Να γίνει το διάγραμμα φάσης του μη γραμμικού συστήματος:

$$
\dot{x} = x^2 - y^2
$$
  

$$
\dot{y} = xy - 1.
$$

Βρίσκουμε τα κρίσιμα σημεία λύνοντας τις εξισώσεις *x* = *y* = 0, δηλαδή:

$$
x2-y2 = 0 \Rightarrow x2 - y2 = 0
$$
  
\n
$$
xy-1=0 \Rightarrow y = \frac{1}{x} \Rightarrow x2 - \frac{1}{x2} = 0 \Rightarrow x4 - 1 = 0 \Rightarrow x5
$$
  
\n
$$
\Rightarrow x4 = 1 \Rightarrow x = \pm 1 \Rightarrow y = \pm 1
$$

Άρα έχουμε δύο κρίσιμα σημεία. Το *Α*(1,1) και το *Β*(-1,-1). Στην συνέχεια γραμμικοποιούμε βρίσκοντας την γενική μορφή του Ιακωβιανού πίνακα:

$$
J = \begin{pmatrix} \frac{\partial P}{\partial x} & \frac{\partial P}{\partial y} \\ \frac{\partial Q}{\partial x} & \frac{\partial Q}{\partial y} \end{pmatrix} = \begin{pmatrix} 2x & -2y \\ y & x \end{pmatrix}.
$$

Υπολογίζουμε τον Ιακωβιανό πίνακα για κάθε κρίσιμο σημείο:

$$
J_{(1,1)} = \begin{pmatrix} 2 & -2 \\ 1 & 1 \end{pmatrix}.
$$

Επόμενο βήμα είναι να βρούμε τις ιδιοτιμές:

$$
\begin{vmatrix} 2-\lambda & -2 \\ 1 & 1-\lambda \end{vmatrix} = 0 \Rightarrow
$$
  
\n
$$
\Rightarrow (2-\lambda)(1-\lambda) + 2 = 0 \Rightarrow \lambda^2 - 3\lambda + 4 = 0 \Rightarrow \lambda_{1,2} = \frac{3 \pm i\sqrt{7}}{2}.
$$

Παρατηρούμε πως έχουμε μιγαδικές ιδιοτιμές με θετικό πραγματικό μέρος. Δηλαδή το κρίσιμο σημείο είναι ασταθής σπείρα.

Υπολογίζουμε τον Ιακωβιανό πίνακα για το δεύτερο κρίσιμο σημείο:

$$
J_{(-1,-1)} = \begin{pmatrix} -2 & 2 \\ -1 & -1 \end{pmatrix}.
$$

Βρίσκουμε τις ιδιοτιμές του:

$$
\begin{vmatrix} -2-\lambda & 2 \\ -1 & -1-\lambda \end{vmatrix} = 0 \Rightarrow
$$
  
\n
$$
\Rightarrow (-2-\lambda)(-1-\lambda) + 2 = 0 \Rightarrow \lambda^2 + 3\lambda + 4 = 0 \Rightarrow \lambda_{1,2} = \frac{-3 \pm i\sqrt{7}}{2}.
$$

Παρατηρούμε πως έχουμε μιγαδικές ιδιοτιμές με αρνητικό πραγματικό μέρος. Δηλαδή το κρίσιμο σημείο είναι και αυτό υπερβολικό και μάλιστα ευσταθής σπείρα.

*Οι ισοκλινείς καμπύλες:* 

α) Έχουμε *y* = 0 ⇒ *xy* −1 = 0 ⇒ *y* =1/ *x* και σ' αυτήν την καμπύλη, (που είναι υπερβολή), τα βέλη του διευθύνοντος πεδίου είναι οριζόντια. Στην καμπύλη αυτή ισχύει 2 4 2 2 1  $x^4-1$ *x x x <sup>x</sup> <sup>x</sup>* <sup>−</sup> <sup>=</sup> <sup>−</sup> <sup>=</sup> . Επομένως αν *<sup>x</sup>* <sup>&</sup>gt; <sup>1</sup> τότε *<sup>x</sup>* <sup>&</sup>gt; <sup>0</sup> και τα βέλη δείχνουν προς τα δεξιά,

ενώ αν  $|x|$  < 1 τότε  $\dot{x}$  < 0 και τα βέλη δείχνουν προς τα αριστερά.

β) Επίσης  $\dot{x} = 0 \implies x^2 - y^2 = 0 \implies y = x$  ή  $y = -x$ . Στις δυο αυτές διχοτόμους τα βέλη του διευθύνοντος πεδίου θα είναι κατακόρυφα.

β<sub>1</sub>) Για *y* = *x* έχουμε  $\dot{y} = x^2 - 1$  και εάν |x| > 1 τα βέλη δείχνουν προς τα άνω, ενώ για *x* <1 τα βέλη δείχνουν προς τα κάτω.

 $β_2$ ) Για  $y = -x$  έχουμε  $\dot{y} = -x^2 - 1$  και τα βέλη δείχνουν προς τα κάτω.

Η κλίση των τροχιών δίνεται από:

$$
\frac{dy}{dx} = \frac{xy-1}{x^2 - y^2}.
$$

Από τα παραπάνω μπορούμε να σχεδιάσουμε το διάγραμμα φάσης του συστήματος. \* Η λύση με το Maple είναι:

```
> restart;
> with(DEtools):with(plottools):with(plots):
> P:=x^2-y^2;O:=x*y-1;
> solution:=solve({P,Q},{x,y});
> A := disk([1, 1], 0.2, color = red):
> B:= disk([-1,-1], 0.2, color=green):> sys:=diff(x(t),t)=x(t)^2-y(t)^2,diff(y(t),t)=x(t)*y(t)-1;
                              P := x^2 - y^2Q := x y - 1
```
*solution* :=

{
$$
y = \text{RootOf}(\_Z^2 + 1), x = -\text{RootOf}(\_Z^2 + 1), \{y = 1, x = 1\}, \{y = -1, x = -1\}
$$
  

$$
sys := \frac{d}{dt}x(t) = x(t)^2 - y(t)^2, \frac{d}{dt}y(t) = x(t)y(t) - 1
$$

 $>$ iniset:=seq(seq([0,i,j],i=-2..2),j=-2..2):  $>p1:=DEplot({sys},[x(t),y(t)],t=-3..3,{iniset},stepsize= 0.1,$  $x=-3..3, y=-3..3, color=black, linecolor=blue):$ > display([p1,A,B],scaling=constrained, style=patch);

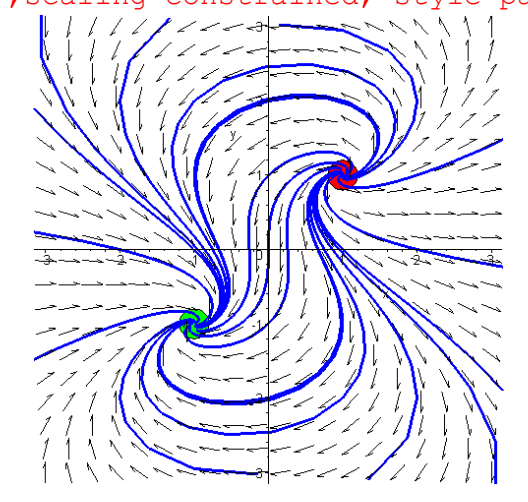

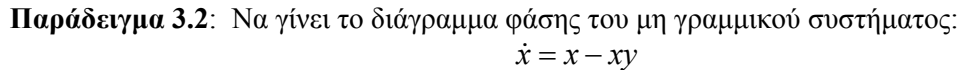

$$
\dot{y} = -y + xy
$$

Βρίσκουμε τα κρίσιμα σημεία λύνοντας τις εξισώσεις *x* = *y* = 0. Επομένως:

$$
x - xy = 0 \Rightarrow x(1 - y) = 0 \Rightarrow x = 0 \quad y = 1
$$
  
- y + xy = 0  $\Rightarrow$  y = 0  $\Rightarrow$  y = 0  $\Rightarrow$  y = 1.

Άρα έχουμε δύο κρίσιμα σημεία. Το *Α*(0,0) και το *Β*(1,1). Υπολογίζουμε την γενική μορφή του Ιακωβιανού πίνακα:

$$
J = \begin{pmatrix} \frac{\partial P}{\partial x} & \frac{\partial P}{\partial y} \\ \frac{\partial Q}{\partial x} & \frac{\partial Q}{\partial y} \end{pmatrix} = \begin{pmatrix} 1 - y & -x \\ y & -1 + x \end{pmatrix}
$$

Υπολογίζουμε τον Ιακωβιανό πίνακα για κάθε κρίσιμο σημείο. Δηλαδή:

$$
J_{(1,1)} = \begin{pmatrix} 0 & -1 \\ 1 & 0 \end{pmatrix}
$$

Βρίσκουμε τις ιδιοτιμές:

$$
\begin{vmatrix} -\lambda & -1 \\ 1 & -\lambda \end{vmatrix} = 0 \Rightarrow
$$
  
\n
$$
\Rightarrow -\lambda(-\lambda) + 1 = 0 \Rightarrow \lambda^2 + 1 = 0 \Rightarrow \lambda^2 = -1 \Rightarrow \lambda^2 = i^2 \Rightarrow
$$
  
\n
$$
\Rightarrow \lambda_{1,2} = \pm i
$$

Παρατηρούμε πως έχουμε μιγαδικές ιδιοτιμές με μηδενικό πραγματικό μέρος. Δηλαδή το κρίσιμο σημείο είναι ελλειπτικό.

Ακολουθεί η γραμμικοποίηση του δεύτερου κρίσιμου σημείου:

$$
J_{(0,0)} = \begin{pmatrix} 1 & 0 \\ 0 & -1 \end{pmatrix}
$$

Βρίσκουμε τις ιδιοτιμές:

$$
\begin{vmatrix} 1 - \lambda & 0 \\ 0 & -1 - \lambda \end{vmatrix} = 0 \Rightarrow
$$
  
\n
$$
\Rightarrow (1 - \lambda)(-1 - \lambda) + 0 = 0 \Rightarrow -1 - \lambda + \lambda + \lambda^2 = 0 \Rightarrow \lambda^2 - 1 = 0 \Rightarrow
$$
  
\n
$$
\Rightarrow \lambda^2 = 1 \Rightarrow \lambda_{1,2} = \pm 1.
$$

Παρατηρούμε πως έχουμε πραγματικές ιδιοτιμές εκ' των οποίων η μία είναι θετική και η άλλη αρνητική. Δηλαδή το κρίσιμο σημείο είναι υπερβολικό.

*Οι ισοκλινείς καμπύλες:* 

α) Έχουμε  $\dot{y} = 0 \implies -y + xy = 0 \implies y(x-1) = 0 \implies y = 0$  ή  $x = 1$ , Στις δυο αυτές καμπύλες, δηλαδή στον άξονα *Ox* και στην κατακόρυφη ευθεία *x* =1, τα βέλη του διευθύνοντος πεδίου είναι οριζόντια.

α1) Για *y* = 0 έχουμε *x* = *x* και εάν *x* > 0 τα βέλη δείχνουν προς τα δεξιά, ενώ για *x* < 0 τα βέλη δείχνουν προς τα αριστερά.

 $α_2$ ) Για  $x = 1$  έχουμε  $\dot{x} = 1 - y$  και εάν  $1 - y > 0$  τα βέλη δείχνουν προς τα δεξιά, ενώ εάν 1 − *y* < 0 τα βέλη δείχνουν προς τα αριστερά.

β) Επίσης  $\dot{x} = 0 \implies x - xy = 0 \implies x = 0$  και  $y = 1$ . Στο άξονα *Ον* τα βέλη του διευθύνοντος πεδίου είναι κατακόρυφα.

β1) Για *x* = 0 έχουμε *y y* = − και εάν *y* > 0 τα βέλη του διευθύνοντος πεδίου δείχνουν προς τα κάτω, ενώ εάν *y* < 0 τα βέλη του διευθύνοντος πεδίου δείχνουν προς τα άνω.

 $β_2$ ) Για  $y = 1$  έχουμε  $\dot{y} = -1 + x \kappa$ αι εάν  $-1 + x > 0 \implies x > 1$  τα βέλη του διευθύνοντος πεδίου δείχνουν προς τα άνω, ενώ εάν *x* < 1 τα βέλη του διευθύνοντος πεδίου δείχνουν προς τα κάτω

Η κλίση των τροχιών δίνεται από:

$$
\frac{dy}{dx} = \frac{-y + xy}{x - xy}.
$$

Από τα παραπάνω μπορούμε να σχεδιάσουμε το διάγραμμα φάσης του συστήματος.

\* Η λύση με το Maple είναι:

> restart; > with(DEtools):with(plottools):with(plots):  $> P: = x-x*y; Q: = -y+x*y;$  $>$  solution:=solve({P,Q},{x,y});  $> A := disk([1, 1], 0.2, color=red)$ :  $> B:=$ disk( $[0, 0]$ , 0.2, color=qreen):  $>$ sys:=diff(x(t),t)=x(t)-x(t)\*y(t),diff(y(t),t)=-y(t)+x(t)\* y(t);  $P := x - x y$ *Q* :=−*y* + *x y solution* :=  $\{x = 0, y = 0\}$ ,  $\{x = 1, y = 1\}$  $sys := \frac{d}{dt}$ **x**(t) = **x**(t) - **x**(t) **y**(t),  $\frac{d}{dt}$ **x**(*t***)** = **x**(*t***) y**(*t***),**  $\frac{d}{dt}$ **<b>y**(*t***)** =  $\frac{t}{t}$  y(t) = -y(t) + x(t) y(t)

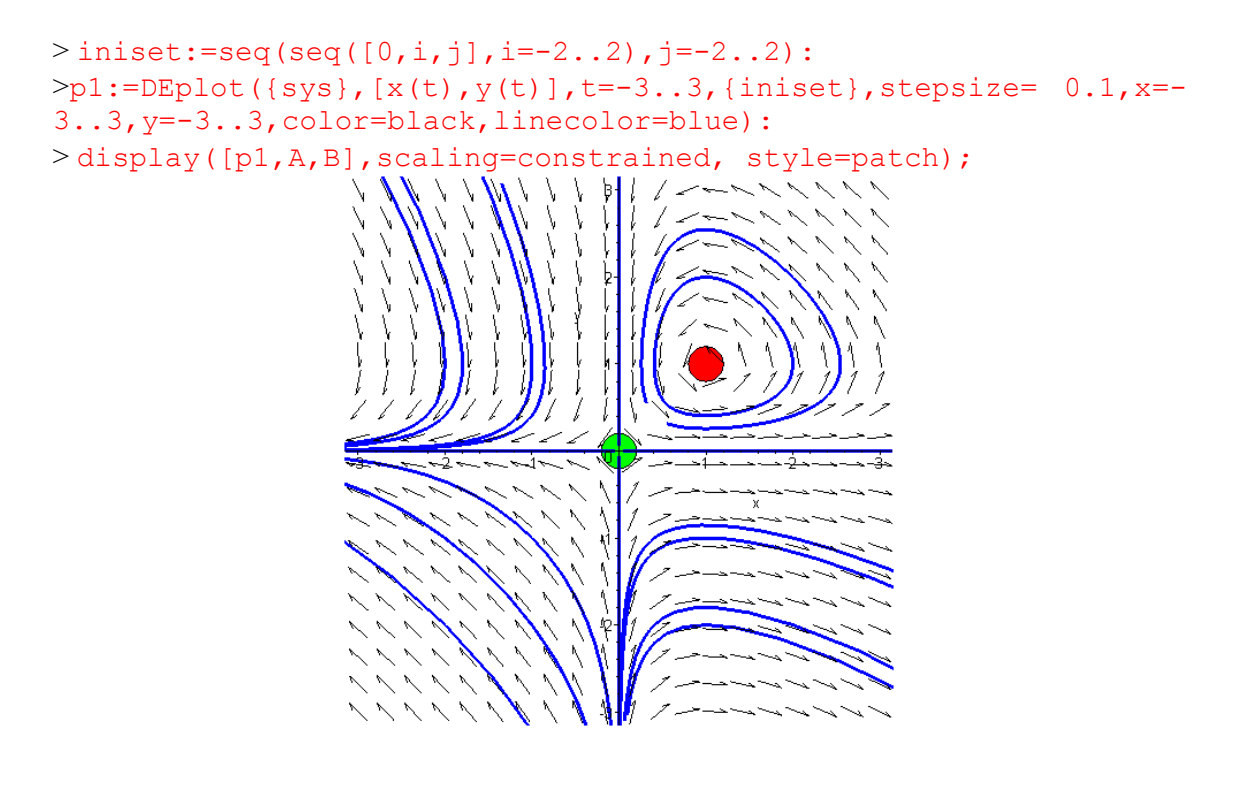

**Παράδειγμα 3.3**: Να γίνει το διάγραμμα φάσης του μη γραμμικού συστήματος:

$$
\dot{x} = y
$$
  

$$
\dot{y} = x - 2x^3
$$

Βρίσκουμε τα κρίσιμα σημεία λύνοντας τις εξισώσεις *x* = *y* =0. Επομένως:

$$
y = 0 \qquad y = 0 \qquad y = 0
$$
  

$$
x - 2x^3 = 0 \Rightarrow x(1 - 2x^2) = 0 \Rightarrow y = 0 \qquad y = 0
$$
  
and 
$$
y = 0 \qquad y = 0
$$
  

$$
y = 0 \qquad y = 0
$$
  

$$
x = \sqrt{2}
$$
  

$$
\Rightarrow x = 0 \qquad y = 0
$$
  

$$
x = \frac{\sqrt{2}}{2}
$$
  

$$
\Rightarrow \alpha \text{ éyoule } \tau \text{pi to } \tau \text{ for all } \alpha \in \mathbb{R}
$$
  

$$
\text{Area by } \alpha \text{ is given by } \alpha \text{ is given by } \alpha \text{ for all } \alpha \in \mathbb{R}
$$

Υπολογίζουμε την γενική μορφή του Ιακωβιανού πίνακα:

$$
J = \begin{pmatrix} \frac{\partial P}{\partial x} & \frac{\partial P}{\partial y} \\ \frac{\partial Q}{\partial x} & \frac{\partial Q}{\partial y} \end{pmatrix} = \begin{pmatrix} 0 & 1 \\ 1 - 6x^2 & 0 \end{pmatrix}
$$

Υπολογίζουμε τον Ιακωβιανό πίνακα για κάθε κρίσιμο σημείο:

$$
J_{(0,0)} = \begin{pmatrix} 0 & 1 \\ 1 & 0 \end{pmatrix}
$$

Βρίσκουμε τις ιδιοτιμές:

$$
\begin{vmatrix} -\lambda & 1 \\ 1 & -\lambda \end{vmatrix} = 0 \implies
$$
  
\n
$$
\Rightarrow -\lambda(-\lambda) - 1 = 0 \implies \lambda^2 - 1 = 0 \implies \lambda^2 = 1 \implies \lambda = \lambda_1
$$
  
\n
$$
\Rightarrow \lambda_{1,2} = \pm 1
$$

Παρατηρούμε πως έχουμε πραγματικές ιδιοτιμές εκ' των οποίων η μία είναι θετική και η άλλη αρνητική. Επομένως το κρίσιμο σημείο είναι υπερβολικό.

Ακολουθεί η γραμμικοποίηση του δεύτερου κρίσιμου σημείου. Υπολογίζουμε τον αντίστοιχο Ιακωβιανό πίνακα:

$$
J_{\left(\frac{\sqrt{2}}{2},0\right)} = \begin{pmatrix} 0 & 1 \\ -2 & 0 \end{pmatrix}.
$$

Βρίσκουμε τις ιδιοτιμές:

$$
\begin{vmatrix} -\lambda & 1 \\ -2 & -\lambda \end{vmatrix} = 0 \Rightarrow
$$
  
\n
$$
\Rightarrow -\lambda(-\lambda) + 2 = 0 \Rightarrow \lambda^2 + 2 = 0 \Rightarrow \lambda_{1,2} = \pm i\sqrt{2}.
$$

Παρατηρούμε πως έχουμε μιγαδικές ιδιοτιμές με μηδενικό πραγματικό μέρος. Δηλαδή το κρίσιμο σημείο είναι ελλειπτικό.

Ακολουθεί η γραμμικοποίηση του τρίτου κρίσιμου σημείου:

$$
J_{\left(-\frac{\sqrt{2}}{2},0\right)} = \begin{pmatrix} 0 & 1\\ -2 & 0 \end{pmatrix}
$$

Βρίσκουμε τις ιδιοτιμές:

$$
\begin{vmatrix} -\lambda & 1 \\ -2 & -\lambda \end{vmatrix} = 0 \implies
$$
  
\n
$$
\Rightarrow -\lambda(-\lambda) + 2 = 0 \implies \lambda^2 + 2 = 0 \implies \lambda^2 = -2 \implies \lambda^2 = 2i^2 \implies \lambda_{1,2} = \pm i\sqrt{2}.
$$

Παρατηρούμε πως έχουμε μιγαδικές ιδιοτιμές με μηδενικό πραγματικό μέρος. Δηλαδή το κρίσιμο σημείο είναι ελλειπτικό.

*Οι ισοκλινείς καμπύλες:* 

$$
\alpha) \text{Exouple } j = 0 \Longrightarrow x - 2x^3 = 0 \Longrightarrow x(1 - 2x^2) = 0 \Longrightarrow x = 0 \text{ if } x = \pm \frac{\sqrt{2}}{2}. \text{Exolving } \sigma \text{ to } \sigma \text{ is } \sigma \text{ is } \sigma \
$$

άξονα *Oy* και στις κατακόρυφες ευθείες 2 2 *x* =± τα βέλη του διευθύνοντος πεδίου είναι οριζόντια και από την πρώτη εξίσωση *x*=*y* συμπεραίνουμε ότι για *y*>0 τα οριζόντια αυτά βέλη θα δείχνουν προς τα δεξιά, ενώ για *y*<0 θα δείχνουν προς τα αριστερά.

β) Επίσης *i* = 0 ⇒ *y* = 0. Στο άξονα *Ox* τα βέλη του διευθύνοντος πεδίου είναι κατακόρυφα και από την δεύτερη εξίσωση  $\dot{y} = x - 2x^3 = x(1 - 2x^2)$  συμπεραίνουμε ότι για

 $β_1$ ) για  $x \lt -\frac{\sqrt{2}}{2} \Rightarrow \dot{y} > 0$  και τα κατακόρυφα βέλη του διευθύνοντος πεδίου δείχνουν προς τα άνω,

β<sub>2</sub>) για  $-\frac{\sqrt{2}}{2}$  < x < 0  $\Rightarrow$  y < 0 2  $-\frac{\sqrt{2}}{2}$ < $x$ <θ  $\Rightarrow$   $\dot{y}$ <θ και τα κατακόρυφα βέλη του διευθύνοντος πεδίου

δείχνουν προς τα κάτω,

 $β_3)$  για  $0 < x < \frac{\sqrt{2}}{2} \Rightarrow \dot{y} > 0$ 2  $\langle x \rangle \langle x \rangle \langle y \rangle = \langle x \rangle \langle x \rangle = 0$  και τα κατακόρυφα βέλη του διευθύνοντος πεδίου

δείχνουν προς τα άνω,

 $β_4)$  για  $\frac{\sqrt{2}}{2} < x \Rightarrow \dot{y} < 0$ 2  $<$ χ  $\Rightarrow$   $\dot{y}$ <0  $\kappa$ αι τα κατακόρυφα βέλη του διευθύνοντος πεδίου δείχνουν

προς τα κάτω,

Η κλίση των τροχιών δίνεται από:

$$
\frac{dy}{dx} = \frac{x - 2x^3}{y}.
$$

Από τα παραπάνω μπορούμε να σχεδιάσουμε το διάγραμμα φάσης του συστήματος. \* Η λύση με το Maple είναι:

> restart; > with(DEtools):with(plots): >  $sys1:=diff(x(t),t)=y(t),diff(y(t),t)=-2*x(t)^3+x(t);$  $sys1 := \frac{d}{dt}x(t) = y(t),$  $\frac{d}{dt}$ **x**(*t***)** = **y**(*t***),**  $\frac{d}{dt}$ **<b>y**(*t***)** =  $\frac{t}{t}$  y(t) = -2 x(t)<sup>3</sup> + x(t)

> DEplot( $[sys1], [x(t),y(t)], t=0..30, [[0,0,0.01],$  $[0,sqrt(2) / 2+0.1,0]$ ,  $[0, -sqrt(2) / 2+0.1,0]$ ,  $[0, -1.5,0]$ ,  $[0, -1.5,0]$ 2,0],  $[0,-2.5,0]$ ], stepsize=0.01, x=-3..3, y=-6..6,color=black,linecolor=blue,font=[TIMES,ROMAN,18]);

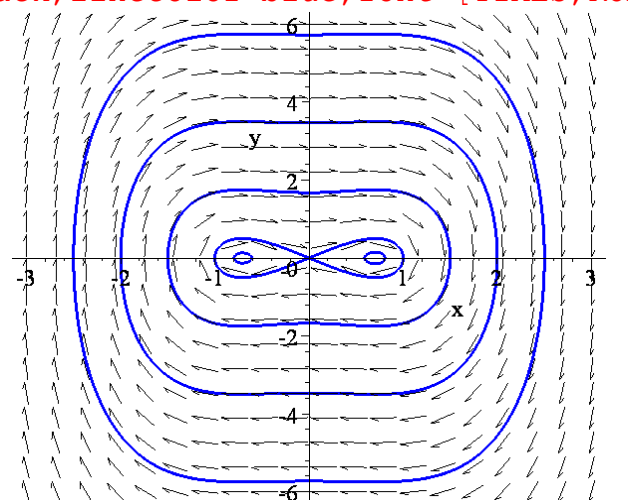

Στο παραπάνω σχήμα υπάρχει μία καμπύλη, που μοιάζει σαν 8 οριζόντιο, η οποία διέρχεται από την αρχή των αξόνων με δυο τρόπους: ο ένας τρόπος είναι εκείνος που πλησιάζει την αρχή των αξόνων και αυτό συμβαίνει εάν ξεκινήσουμε από ένα σημείο κοντά στην αρχή αλλά να βρίσκεται στο 2<sup>ο</sup> ή 4<sup>ο</sup> τεταρτημόριο και ο άλλος τρόπος είναι εκείνος κατά τον οποίο απομακρύνεται από την αρχή των αξόνων και αυτό μπορεί να γίνει το 1<sup>°</sup> ή στο 3<sup>°</sup> τεταρτημόριο. Τέτοιες λύσεις που τείνουν σε ένα σημείο, (εδώ η αρχή (0,0)), και προς τα εμπρός και προς τα πίσω, λέγονται *ομοκλινικές λύσεις ή ομοκλινικές τροχιές*.

**Παράδειγμα 3.4**: Να γίνει το διάγραμμα φάσης του μη γραμμικού συστήματος:

$$
\dot{x} = x
$$
  

$$
\dot{y} = x^2 + y^2 - 1
$$

Βρίσκουμε τα κρίσιμα σημεία λύνοντας τις εξισώσεις *x* = *y* = 0. Επομένως:

$$
x=0
$$
  
 $x^2 + y^2 - 1 = 0$   $\Rightarrow$   $x=0$   
 $y^2 = 1$   $\Rightarrow$   $y = \pm 1$ 

Άρα έχουμε δύο κρίσιμα σημεία. Το *A* (0,1) και το *B* (0,−1).

Υπολογίζουμε την γενική μορφή του Ιακωβιανού πίνακα:

$$
J = \begin{pmatrix} \frac{\partial P}{\partial x} & \frac{\partial P}{\partial y} \\ \frac{\partial Q}{\partial x} & \frac{\partial Q}{\partial y} \end{pmatrix} = \begin{pmatrix} 1 & 0 \\ 2x & 2y \end{pmatrix}.
$$

Υπολογίζουμε τον Ιακωβιανό πίνακα για κάθε κρίσιμο σημείο:

$$
J_{(0,1)} = \begin{pmatrix} 1 & 0 \\ 0 & 2 \end{pmatrix}
$$

Παρατηρούμε πως ο πίνακας είναι σε διαγώνια μορφή και υπάρχουν δύο θετικές ιδιοτιμές. Συνεπώς το κρίσιμο σημείο είναι ασταθής κόμβος.

Ακολουθεί η γραμμικοποίηση του δεύτερου κρίσιμου σημείου:

$$
J_{(0,-1)} = \begin{pmatrix} 1 & 0 \\ 0 & -2 \end{pmatrix}.
$$

Παρατηρούμε πως υπάρχει μία θετική και μια αρνητική ιδιοτιμή, άρα το κρίσιμο σημείο είναι υπερβολικό.

Τα ιδιοδιανύσματα για τα κρίσιμα σημεία είναι  $\left(1,0\right)^{T}$  και  $\left(0,1\right)^{T}$ . Επομένως σε μια μικρή περιοχή γύρω από κάθε κρίσιμο σημείο, οι ευσταθείς και ασταθείς πολλαπλότητες είναι εφαπτόμενες στις ευθείες γραμμές που ορίζονται από τα ιδιοδιανύσματα σε κάθε κρίσιμο σημείο. Συνεπώς, κοντά σε κάθε κρίσιμο σημείο οι ευσταθείς και ασταθείς πολλαπλότητες είναι οριζόντιες και κάθετες. Σημειώνουμε ότι οι πολλαπλότητες του μη γραμμικού συστήματος  $W_{\rm s}$ και  $W_{U}$  δεν είναι απαραίτητο να είναι ευθείες γραμμές όμως είναι εφαπτόμενες στις  $E_{S}$  και  $E_{\mu}$  στα αντίστοιχα κρίσιμα σημεία. *Οι ισοκλινείς καμπύλες:*  α) Έχουμε *x* = 0 όταν *x* = 0, δηλαδή στον άξονα *Oy* τα βέλη του διευθύνοντος πεδίου

είναι κατακόρυφα και σ' αυτόν τον άξονα ισχύει  $\dot{y} = y^2 - 1$ . Επομένως, εάν  $|y| < 1$ , τότε *y* < 0 και τα βέλη δείχνουν προς τα κάτω, ενώ εάν |γ| > 1 τότε *y* > 0 και τα βέλη δείχνουν προς τα άνω.

β) Επίσης έχουμε  $\dot{y} = 0$  πάνω στον κύκλο  $x^2 + y^2 = 1$ , στα σημεία του οποίου τα βέλη του διευθύνοντος πεδίου είναι οριζόντια. και πάνω σ' αυτήν την καμπύλη *x* = *x*. Συνεπώς, εάν *x* > 0 τότε *x* > 0 και τα βέλη δείχνουν προς τα δεξιά, ενώ εάν *x* < 0 τότε *x* < 0 και τα βέλη δείχνουν προς τ' αριστερά.

Η κλίση των τροχιών δίνεται από:

$$
\frac{dy}{dx} = \frac{x^2 + y^2 - 1}{x}.
$$

\* Η λύση με το Maple είναι:

```
> restart;
> with(DEtools):with(plottools):with(plots):
> P:=x; 0:=x^2+y^2-1;> solution:=solve({P,Q},{x,y});
```
 $> A := disk([0, 1], 0.2, color = red)$ :  $> B$ :=disk( $[0, -1]$ , 0.2,color=qreen):  $>$  sys:=diff(x(t),t)=x(t),diff(y(t),t)=x(t)^2+y(t)^2-1;  $>$  iniset:=seq(seq([0,i,j],i=-2..2),j=-2..2):  $p1:=DEplot({sys},[x(t),y(t)],t=-3..3,{iniset},$  stepsize=  $0.1$ , x=-3..3, y=-3..3, color=black, linecolor=blue): > display([p1,A,B], scaling=constrained, style=patch);  $P := x$  $Q := x^2 + y^2 - 1$ *solution* :=  $\{x = 0, y = 1\}$ ,  $\{x = 0, y = -1\}$  $sys := \frac{d}{dt}$ **x**(**t**) = **x**(**t**),  $\frac{d}{dt}$ **x**(*t***)** = **x**(*t***),**  $\frac{d}{dt}$ **<b>y**(*t***)** =  $\frac{t}{t}$  y( t) = x( t)<sup>2</sup> + y( t)<sup>2</sup> - 1

**Παράδειγμα 3.5**: Να γίνει το διάγραμμα φάσης του μη γραμμικού συστήματος:

$$
\dot{x} = y^2
$$

$$
\dot{y} = x
$$

Βρίσκουμε τα κρίσιμα σημεία λύνοντας τις εξισώσεις *x* = *y* = 0. Προφανώς η αρχή των αξόνων είναι το μόνο κρίσιμο σημείο: *A*(0,0).

Υπολογίζουμε την γενική μορφή του Ιακωβιανού πίνακα:

$$
J = \begin{pmatrix} \frac{\partial P}{\partial x} & \frac{\partial P}{\partial y} \\ \frac{\partial Q}{\partial x} & \frac{\partial Q}{\partial y} \end{pmatrix} = \begin{pmatrix} 0 & 2y \\ 1 & 0 \end{pmatrix}
$$

Υπολογίζουμε τον Ιακωβιανό για την αρχή των αξόνων:

$$
J_{(0,1)} = \begin{pmatrix} 0 & 0 \\ 1 & 0 \end{pmatrix}
$$

Και οι δυο ιδιοτιμές είναι μηδέν με ένα ιδιοδιάνυσμα: 0  $\begin{pmatrix} 0 \ 1 \end{pmatrix}$  . Επομένως η αρχή των αξόνων (0,0) είναι εκφυλισμένο κρίσιμο σημείο.

*Οι ισοκλινείς καμπύλες:* 

α) Έχουμε *x* = 0 όταν *y* = 0 δηλαδή στον άξονα *Ox* τα βέλη του διευθύνοντος πεδίου είναι κατακόρυφα. Σ' αυτόν τον άξονα ισχύει  $\dot{y} = x$  Επομένως, εάν  $x > 0$ , τότε  $\dot{y} > 0$  και τα βέλη δείχνουν προς τα άνω, ενώ εάν *x* < 0 τότε *y* < 0 και τα βέλη δείχνουν προς τα κάτω.

β) Επίσης, *y* = 0 όταν *x* = 0 , δηλαδή στον άξονα O*y*, τα βέλη του διευθύνοντος πεδίου είναι οριζόντια, Στον άξονα Ο*y έ*χουμε  $\dot{x} = y^2$ , δηλαδή  $\dot{x} > 0$  για όλα τα  $\,$  και επομένως τα βέλη δείχνουν προς τα δεξιά.

Η κλίση των τροχιών δίνεται από:

$$
\frac{dy}{dx} = \frac{x}{y^2}.
$$

\* Η λύση με το Maple είναι:

**>** restart;

**>** with(DEtools):with(plottools):with(plots):

 $> P:=y^2;Q:=x;$ 

**>** solution:=solve({P,Q},{x,y});

**>** A := disk([0, 0], 0.2,color=red):  $>$  **sys:**=diff(x(t),t)=y(t)^2,diff(y(t),t)=x(t);  $P := v^2$ 

$$
Q:=x
$$

*solution* :=  $\{x = 0, y = 0\}$ ,  $\{x = 0, y = 0\}$ 

$$
sys := \frac{d}{dt} \mathbf{x}(t) = \mathbf{y}(t)^2, \frac{d}{dt} \mathbf{y}(t) = \mathbf{x}(t)
$$

**>** iniset:=seq(seq([0,i,j],i=-1..2),j=-1..2): **>**p1:=DEplot({sys},[x(t),y(t)],t=-5..10,{iniset,[0,-0.2,0.5],[0,- 0.3,0.3] }, stepsize=0.1, x=-3..3, y=-3..3,color=black,linecolor=blue):

**>** display([p1,A],scaling=constrained, style=patch);

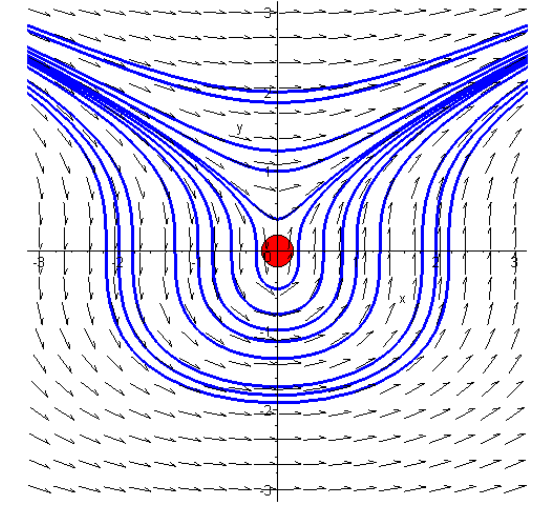

#### *3.3. Ανταγωνιστικά Είδη.*

Μια εφαρμογή της θεωρίας των δυναμικών συστημάτων μπορούμε να έχουμε στη μελέτη των ειδών αλληλεπίδρασης. Τα μοντέλα είναι περιορισμένα σε μόνο δύο είδη και

εξωτερικοί παράγοντες όπως, παραδείγματος χάριν, η ρύπανση, το περιβάλλον, κατηγορίες ηλικίας, και άλλες αλληλεπιδράσεις ειδών, αγνοούνται.

Ας υποθέσουμε ότι υπάρχουν δύο είδη τα οποία ανταγωνίζονται το ένα το άλλο σε ένα περιβάλλον όπου η κοινή τροφή είναι περιορισμένη. Για παράδειγμα, οι θαλάσσιοι λέοντες και οι πιγκουΐνοι, οι κόκκινοι και οι γκρι σκίουροι, καθώς επίσης και τα μυρμήγκια και οι τερμίτες είναι όλα είδη τα οποία υπάγονται σε αυτήν την κατηγορία. Υπάρχουν δύο διαφορετικές δυνατότητες, οι οποίες παρατηρούνται στον πραγματικό κόσμο. Στην πρώτη δυνατότητα έχουμε συνύπαρξη των δύο ειδών, τα οποία ζουν με αρμονία. ( Στην φύση, αυτή είναι η πιο πιθανή έκβαση αλλιώς ένα από τα δύο είδη θα εξαφανιζόταν.) Στην δεύτερη περίπτωση, υπάρχει αμοιβαίος αποκλεισμός, στην οποία ένα από τα δύο είδη εξαφανίζεται.

Τόσο η συνύπαρξη όσο και ο αμοιβαίος αποκλεισμός μπορούν να παρατηρηθούν κατά την δημιουργία των ολοκληρωτικών καμπυλών του διαγράμματος φάσης.

**Παράδειγμα 1:** Ένα απλό μοντέλο ανταγωνισμού των ειδών είναι εκείνο του οποίου ο ένας πληθυσμός μεταβάλλεται λογιστικά και ο άλλος εκθετικά<sup>1</sup> απουσία του ανταγωνισμού. Αυτό οδηγεί στο μοντέλο:

$$
\frac{dP_1}{dt} = P_1 a \left( 1 - \frac{P_1}{b} \right) - dP_1 P_2, \qquad \frac{dP_2}{dt} = cP_2 - fP_1 P_2
$$

όπου *a*,*b*,*c* , *d* και *f* είναι όλες θετικές σταθερές και οι συναρτήσεις ( ) <sup>1</sup> *P t* **,** ( ) <sup>2</sup> *P t* **,** (και οι δύο θετικές), αντιπροσωπεύουν τους πληθυσμούς των δύο ειδών, οι οποίοι μετρώνται σε δεκάδες ή εκατοντάδες χιλιάδες. (Ο πληθυσμός *P*<sup>1</sup> μεταβάλλεται λογιστικά λόγω του όρου

 $P_1a\left(1-\frac{P_1}{b}\right)$  και ο πληθυσμός  $P_2$  εκθετικά λόγω του όρου  $cP_2$ . Οι όροι  $-dP_1P_2$  και  $-fP_1P_2$ 

περιγράφουν την αλληλεπίδραση των δυο πληθυσμών). Να γίνει το διάγραμμα φάσης για *α*=4, *b*=2, *c*=1, *d*=1, *f*=0.5.

Αρχικά θα υπολογίσουμε τα κρίσιμα σημεία λύνοντας τις εξισώσεις:

$$
\frac{dP_1}{dt} = 0 \implies P_1 a \left( 1 - \frac{P_1}{b} \right) - dP_1 P_2 = 0 \implies P_1 \left[ a \left( 1 - \frac{P_1}{b} \right) - dP_2 \right] = 0
$$
\n
$$
\frac{dP_2}{dt} = 0 \implies cP_2 - fP_1 P_2 = 0 \implies P_2 \left[ c - fP_1 \right] = 0
$$

Έχουμε:

-

$$
P_1 = 0 \quad \text{if} \quad a\left(1 - \frac{P_1}{b}\right) = dP_2 \Rightarrow P_2 = \frac{a}{d}\left(1 - \frac{P_1}{b}\right)
$$
\n
$$
P_2 = 0 \quad \text{if} \quad fP_1 = c \Rightarrow P_1 = \frac{c}{f}
$$

Eάν  $P_1 = \frac{c}{f}$ , τότε

<sup>1</sup> Λογιστική μεταβολή ενός μεγέθους *x*(*t*) έχουμε όταν ισχύει:  $\frac{dx(t)}{dt} = ax(1-x)$  $\frac{\partial (x)}{\partial t} = ax(1-x)$  και εκθετική όταν  $\frac{dx(t)}{dt} = bx(t)$ 

$$
P_2 = \frac{a}{d} \left( 1 - \frac{\frac{c}{f}}{b} \right) = \frac{a}{d} \left( 1 - \frac{c}{bf} \right) = \frac{a}{d} \left( \frac{bf - c}{bf} \right) = \left( \frac{abf - ac}{bdf} \right)
$$

Eάν  $P_2 = 0$  τότε  $P_1 \left[ a \left( 1 - \frac{P_1}{b} \right) \right] = 0 \Rightarrow 1 - \frac{P_1}{b} = 0 \Rightarrow P_1 = b.$ 

Άρα έχουμε τα εξής κρίσιμα σημεία:

$$
A = (0,0), B(b,0), C = \left(\frac{c}{f}, \frac{abf - ac}{bfd}\right).
$$

 $A \subset \emptyset$ έσουμε  $C_1 = abf - ac$ , και  $C_2 = bfd$ .

Για να βρίσκεται το κρίσιμο σημείο *C* στο πρώτο τεταρτημόριο θα πρέπει  $C_1$ ,  $C_2 > 0$ . δηλαδή θα πρέπει *bf c* − >0 και η ανισότητα ισχύει για τις αριθμητικές τιμές που μας έχουν δοθεί. Στην συνέχεια βρίσκουμε την γενική μορφή του Ιακωβιανού πίνακα:

$$
J = \begin{pmatrix} a - 2\frac{a}{b}P_1 - dP_2 & -dP_1 \\ -fP_2 & c - fP_1 \end{pmatrix}
$$

Γραμμικοποιούμε σε κάθε κρίσιμο σημείο:

$$
J_A = \begin{pmatrix} a & 0 \\ 0 & c \end{pmatrix}, J_B = \begin{pmatrix} -a & -db \\ 0 & c - fb \end{pmatrix}, J_C = \begin{pmatrix} -\frac{ac}{bf} & -\frac{dc}{f} \\ -\frac{abf - ac}{bd} & 0 \end{pmatrix}.
$$

Στην συνέχεια βρίσκουμε τις ιδιοτιμές για κάθε κρίσιμο σημείο: Για το σημείο *Α*:

$$
\begin{vmatrix} a-\lambda & 0 \\ 0 & c-\lambda \end{vmatrix} = 0 \Rightarrow (a-\lambda)(c-\lambda) = 0 \Rightarrow \lambda_1 = c, \lambda_2 = a.
$$

επομένως είναι και οι δύο θετικές και άρα το κρίσιμο σημείο είναι ασταθής κόμβος. Για το σημείο *Β*:

$$
\begin{vmatrix} -a-\lambda & -db \\ 0 & c-fb-\lambda \end{vmatrix} = 0 \Rightarrow (-a-\lambda)(c-fb-\lambda) = 0 \Rightarrow \lambda_1 = -a, \ \lambda_2 = c-fb = -\frac{C_1}{a}.
$$

Η ιδιοτιμή  $\lambda_1$  είναι αρνητική καθώς και η  $\lambda_2$  είναι αρνητική αφού  $C_1 > 0$  και  $a > 0$ . Συνεπώς το κρίσιμο σημείο είναι ευσταθής κόμβος. Για το σημείο *C*:

$$
\begin{vmatrix} -\frac{ac}{bf} - \lambda & -\frac{dc}{f} \\ \frac{abf - ac}{bd} & -\lambda \end{vmatrix} = 0 \Rightarrow \lambda \left( \frac{ac}{bf} + \lambda \right) + \frac{dc}{f} \frac{abf - ac}{db} = 0 \Rightarrow \lambda^2 + \lambda \frac{ac}{bf} + \frac{c}{f} \frac{abf - ac}{b} = 0 \Rightarrow \lambda^2 + \lambda \frac{ac}{bf} + \frac{c}{f} \frac{C_1}{b} = 0 \Rightarrow \lambda = \frac{a^2c^2}{b^2f^2} - 4\frac{cC_1}{fb}
$$

$$
\lambda_1 = \frac{-\frac{ac}{bf} + \sqrt{\left(\frac{ac}{bf}\right)^2 - 4\frac{cC_1}{fb}}}{2} \quad \text{for} \quad \lambda_2 = \frac{-\frac{ac}{bf} - \sqrt{\left(\frac{ac}{bf}\right)^2 - 4\frac{cC_1}{fb}}}{2}
$$

Παρατηρούμε πως  $\lambda_{\rm l} < 0$  επειδή η υπόρριζη ποσότητα είναι μικρότερη του  $\frac{a \alpha_{\rm m}}{b j}$ *ac* αφού

αφαιρείται από αυτήν μία θετική ποσότητα. Ομοίως  $\lambda_2 < 0$ . Άρα το κρίσιμο σημείο μας είναι ευσταθής κόμβος.

\* Η λύση με το Maple είναι:

> restart;

> with(linalg):with(plots):with(DEtools):with(plottools):

> solve ({p1\*a\*(1-p1/b) -d\*p1\*p2, c\*p2-f\*p1\*p2}, {p1,p2}) ;  
{p2 = 0, pl = 0}, {p2 = 0, pl = b}, {pl = 
$$
\frac{c}{f}
$$
, p2 =  $\frac{a(bf-c)}{dbf}$ }

Κρίσιμα Σημεία

 $> A:=0$  | 0>;B:=<br/>b | 0>;C:=<c/f | (a\*b\*f-a\*c)/(b\*f\*d)>;  $A := [0, 0]$  $B := [ b, 0 ]$ 

$$
C := \left[ \frac{c}{f'}, \frac{a \, bf - a \, c}{d \, bf} \right]
$$

 $>$  JA:=matrix([[a,0],[0,c]]);

> eigenvals(JA);

$$
JA := \begin{bmatrix} a & 0 \\ 0 & c \end{bmatrix}
$$
  

$$
a, c
$$

 $>$  JB:=matrix([[-a,-b\*d],[0,c-f\*b]]);

$$
JB := \begin{bmatrix} -a & -d & b \\ 0 & c - bf \end{bmatrix}
$$

> eigenvals(JB);

$$
-a, c-bf
$$

 $>$  JC:=matrix([[-(a\*c/b\*f),-d\*c/f],[-c1/b\*d,0]]);

$$
JC := \begin{bmatrix} -\frac{a \, cf}{b} & -\frac{d \, c}{f} \\ -\frac{c1 \, d}{b} & 0 \end{bmatrix}
$$

> eigenvals(JC);

$$
-\frac{\oint^2 a c - \sqrt{\oint^4 a^2 c^2 + 4 b f d^2 c c I}}{2 b f}, -\frac{\oint^2 a c + \sqrt{\oint^4 a^2 c^2 + 4 b f d^2 c c I}}{2 b f}
$$

 $>$ sys:=diff(p1(t),t)=a\*p1(t)\*(1-p1(t)/b)-d\*p1(t)\*p2(t), diff( $p2(t)$ ,t)=c\*p2(t)-f\*p1(t)\*p2(t);  $sys := \frac{d}{dt} p1(t) = a p1(t) \left(1 - \frac{p1(t)}{b}\right) - d p1(t) p2(t),$  $\frac{f}{t}p1(t) = a p1(t) \left(1 - \frac{p1(t)}{b}\right) \left(1 - \frac{p1(t)}{b}\right) - d p1(t) p2(t), \frac{d}{dt} p2(t) =$  $\frac{f}{t}$  p2( t) = c p2( t) - f p1( t) p2( t)

 $> a:=4; b:=3; c:=1; d:=1; f:=0.5;$ >diskA:=disk(A,0.2,color=red):diskB:=disk([b,0],  $0.2$ ,color=green):diskC:=disk([c/f,(a\*b\*f-a\*c)/(b\*f\*d)], 0.2,color=black):  $>p4:=DEplot([sys], [p1(t), p2(t)], t=-10..30, [[0,1,1],[0,1,2],$  $[0, 0.5, 0.5]$ ,  $[0, 4, 3]$ ], stepsize=0.01, p1=-0.5..5, p2=-0.5..5,linecolor=blue,font=[TIMES,ROMAN,20]):  $a = 4$ 

$$
b := 3
$$
  

$$
c := 1
$$
  

$$
d := 1
$$
  

$$
f := 0.5
$$

> display(diskA,diskB,diskC,p4);

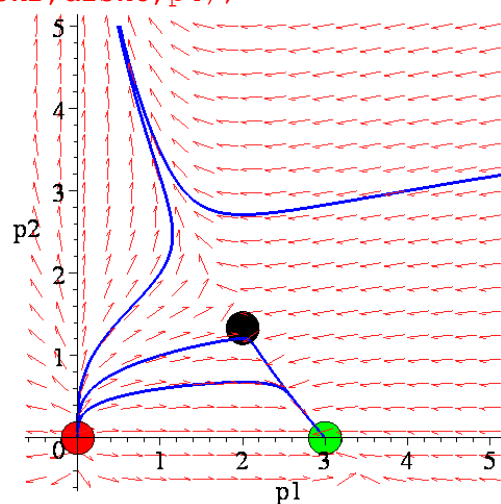

# *3.4. Μοντέλο Κυνηγού-Θηράματος.*

Θεωρούμε ένα μοντέλο κυνηγού-θηράματος στο οποίο έχουμε δύο είδη. Ένα από αυτά κυνηγά το άλλο. Ένα παράδειγμα του φυσικού κόσμου είναι οι αλεπούδες και οι λαγοί.

**Παράδειγμα 2:** Να γίνει το διάγραμμα φάσης του παρακάτω συστήματος κυνηγού-θηράματος, όπου η συνάρτηση *P*<sup>1</sup> παριστάνει τον πληθυσμό των θηραμάτων και *P*<sup>2</sup> τον πληθυσμό των κυνηγών:

$$
\frac{dP_1}{dt} = P_1(a - bP_1 - rP_2) \quad \Theta \eta \rho \alpha \mu \alpha
$$

$$
\frac{dP_2}{dt} = P_2(-g - dP_2 + sP_1) \text{ Kuv}\eta\gamma\dot{\sigma}\zeta
$$

όπου *α*, *b*, *g*, *d*, *r* και *s* είναι θετικές σταθερές.

Θα πρέπει αρχικά να εξηγήσουμε τους όρους των παραπάνω εξισώσεων κατά φυσικό τρόπο:

- ο όρος *aP*<sup>1</sup> αντιπροσωπεύει την αύξηση του πληθυσμού των θηραμάτων απουσία των κυνηγών. Προφανώς ήδη γνωρίζουμε ότι ο πληθυσμός ενός είδους δεν μπορεί να αυξάνεται αιώνια.
- οι όροι <sup>1</sup>*P*<sup>2</sup> − *rP* και <sup>1</sup>*P*<sup>2</sup> *sP* αντιπροσωπεύουν την αλληλεπίδραση των ειδών. Από αυτήν την αλληλεπίδραση ο πληθυσμός των θηραμάτων υποφέρει ενώ των κυνηγών ευνοείται.
- Ο όρος − *gP*<sub>2</sub> αντιπροσωπεύει την εξαφάνιση των κυνηγών απουσία των θηραμάτων.
- Γενικά οι όροι  $aP_1 bP_1^2$  και  $-gP_2 dP_2^2$  παριστούν την γνωστή *λογιστική* ανάπτυξη των ειδών.

Υπάρχουν τα εξής πιθανά συμπεράσματα:

- ο κυνηγός εξαφανίζεται και το θήραμα επιζεί
- το θήραμα εξαφανίζεται και στην συνέχεια και ο κυνηγός
- τα δύο είδη συνυπάρχουν σε ισορροπία.

Γνωρίζουμε πως για την κατασκευή των διαγραμμάτων φάσης θα πρέπει να βρούμε τα κρίσιμα σημεία. Λύνουμε τις εξισώσεις:

$$
\frac{dP_1}{dt} = 0 \Rightarrow P_1(a - bP_1 - rP_2) = 0
$$

$$
\frac{dP_2}{dt} = 0 \Rightarrow P_2(-g - dP_2 + sP_1) = 0
$$

Από την πρώτη εξίσωση έχουμε:

$$
P_1 = 0
$$
  $\eta \ a - bP_1 - rP_2 = 0 \implies P_1 = \frac{a - rP_2}{b}$ 

Αντικαθιστώντας στην δεύτερη τις τιμές του *P*<sup>1</sup> έχουμε:

$$
P_1 = 0 \implies P_2(-g - dP_2) = 0 \implies P_2 = 0 \text{ η } P_2 = -\frac{g}{d}
$$

Άρα δυο κρίσιμα σημεία είναι:  $A(0,0)$  και  $B|0,-\frac{8}{4}$ ⎠  $\left(0, -\frac{g}{l}\right)$  $B\left(0, -\frac{g}{d}\right)$ .

$$
\Gamma \text{ta } P_1 = \frac{a - rP_2}{b} \text{ έxουμε:}
$$
\n
$$
P_2 \left( -g - dP_2 + s \frac{a - rP_2}{b} \right) = 0 \implies P_2 = 0 \implies P_1 = \frac{a}{b}
$$
\n
$$
\text{και ένα τρίτο κρίσιμο σημείο είναι } C \left( \frac{a}{b}, 0 \right)
$$
\n
$$
\text{τ} - g - dP_2 + \frac{sa}{b} - \frac{sr}{b}P_2 = 0 \implies -gb - dbP_2 + sa - srP_2 = 0 \implies P_2(sr + db) = sa - gb \implies
$$
\n
$$
sa - gb \quad asr + abd - rsa + rgb
$$

$$
\Rightarrow P_2 = \frac{sa - gb}{sr + bd} \Rightarrow P_1 = \frac{a - r\frac{sa - gb}{sr + bd}}{b} = \frac{asr + abd - rsa + rgb}{b} = \frac{abd + rgb}{bsr + bbd} = \frac{ad + gr}{sr + bd} \Rightarrow
$$

και ένα τέταρτο κρίσημο σημείο είναι:  $D\left(\frac{ad+gr}{dr}, \frac{sa-gb}{dr}\right)$ .  $\left(\frac{ad+gr}{sr+bd}, \frac{sa-gb}{sr+bd}\right)$ Παρατηρούμε ότι:

- το σημείο *A*(0,0) είναι ένα σημείο στο οποίο και τα δύο είδη εξαφανίζονται.
- Στο σημείο  $B(0,-\frac{5}{4})$ ⎠  $\left(0, -\frac{g}{\cdot}\right)$ *B* $\left(0, -\frac{g}{d}\right)$  βρήκαμε ότι  $P_2 < 0$  κάτι που δεν είναι φυσικά αποδεκτό.
- Για το τρίτο κρίσιμο σημείο  $C\Big(\frac{a}{\tau},0\Big)$  $\left(\frac{a}{b}, 0\right)$ μπορούμε να πούμε πως ο κυνηγός

εξαφανίζεται και το θήραμα επιζεί στο επίπεδο ισορροπίας *<sup>b</sup>*  $\frac{a}{1}$ .

• Όσο για το τέταρτο σημείο  $D\left(\frac{ad+gr}{dr}, \frac{sa-gb}{dr}\right)$ *( ad + gr , sa − gb*), εκεί και τα δύο είδη επιζούν σε<br>*sr + bd , sr + bd*), εκεί και τα δύο είδη επιζούν σε

ισορροπία εάν υποθέσουμε ότι  $sa - gb > 0$ .

Για να κατηγοριοποιήσουμε τα σημεία ισορροπίας θα πρέπει να βρούμε την γενική μορφή του Ιακωβιανού πίνακα:

$$
J = \begin{pmatrix} \frac{\partial P}{\partial P_1} & \frac{\partial P}{\partial P_2} \\ \frac{\partial Q}{\partial P_1} & \frac{\partial Q}{\partial P_2} \end{pmatrix} = \begin{pmatrix} a - 2bP_1 - rP_2 & -rP_1 \\ sP_2 & -g - 2dP_2 + sP_1 \end{pmatrix}.
$$

Ύστερα γραμμικοποιούμε για κάθε κρίσιμο σημείο: Για το σημείο *Α*(0,0) έχουμε:

$$
J_{(0,0)} = \begin{pmatrix} a & 0 \\ 0 & -g \end{pmatrix}
$$

και οι ιδιοτιμές είναι:

$$
\lambda_1 = \alpha > 0
$$
  $\kappa \alpha$  $\alpha_2 = -g < 0$ 

Παρατηρούμε πως έχουμε πραγματικές ιδιοτιμές εκ των οποίων η μία είναι θετική και η άλλη αρνητική. Άρα το κρίσιμο σημείο είναι υπερβολικό.

Για το σημείο  $C\Big(\frac{a}{\tau},0\Big)$  $\left(\frac{a}{b},0\right)$  έχουμε:

$$
J_{\left(\frac{a}{b},0\right)} = \begin{pmatrix} a-2b\frac{a}{b} & -r\frac{a}{b} \\ 0 & -g+s\frac{a}{b} \end{pmatrix} = \begin{pmatrix} -a & -\frac{ra}{b} \\ 0 & \frac{sa-gb}{b} \end{pmatrix}.
$$

βρίσκουμε τις ιδιοτιμές:

$$
\begin{vmatrix} -a - \lambda & -\frac{ra}{b} \\ 0 & \frac{sa - gb}{b} - \lambda \end{vmatrix} = 0 \Rightarrow
$$
  

$$
\Rightarrow (-a - \lambda) \left( \frac{sa - gb}{b} - \lambda \right) = 0 \Rightarrow \lambda_1 = -a < 0 \text{ if } \lambda_2 = \frac{sa - gb}{b}
$$

αι επειδή  $sa - gb > 0 \Rightarrow \lambda_2 > 0$ .

Παρατηρούμε πως έχουμε ετερόσημες πραγματικές ιδιοτιμές. Δηλαδή το κρίσιμο σημείο είναι υπερβολικό.

Για το σημείο  $D\left(\frac{ad+gr}{d} , \frac{sa-gb}{d} \right)$ .  $\left(\frac{ad+gr}{sr+bd}, \frac{sa-gb}{sr+bd}\right)$ . Υπολογίζουμε τα στοιχεία του Ιακωβιανού πίνακα από την γενική του μορφή:

$$
J = \begin{pmatrix} a - 2bP_1 - rP_2 & -rP_1 \\ sP_2 & -g - 2dP_2 + sP_1 \end{pmatrix}.
$$
  

$$
a - 2bP_1 - rP_2 = a - 2b \frac{ad + gr}{bd + rs} - r \frac{as - gb}{bd + rs} =
$$
  

$$
= \frac{abd + ars - 2bad - 2bgr - ras + rgb}{bd + rs} = -\frac{bad - rbg}{bd + rs}
$$

• 
$$
-rP_1 = -r \frac{ad+gr}{bd+rs} = -\frac{ard+gr^2}{bd+rs}
$$
  
\n•  $sP_2 = s \frac{as-bg}{bd+rs} = \frac{as^2-bsg}{bd+rs}$   
\n $-g-2dP_2 + sP_1 = -g-2d \frac{as-bg}{bd+sr} + s \frac{ad+gr}{bd+rs}$ 

$$
\int_{0}^{8} \frac{2\pi}{1} \cdot \frac{b}{s} \cdot \frac{b}{s} \cdot \frac{c}{s} \cdot \frac{c}{s} \cdot \frac{c}{s} \cdot \frac{c}{s} \cdot \frac{c}{s} \cdot \frac{c}{s} \cdot \frac{c}{s} \cdot \frac{c}{s} \cdot \frac{c}{s}
$$
\n
$$
= \frac{-gbd - grs - 2das + 2dbg + sad + sgr}{bd + rs} = \frac{-sad + gbd}{db + rs}
$$

Έτσι ο πίνακας έχει την μορφή:

$$
J_D = \begin{vmatrix} \frac{bad - rbg}{db + rs} - \lambda & -\frac{ard + gr^2}{bd + rs} \\ \frac{as^2 - bsg}{bd + rs} & \frac{-sad + gbd}{bd + rs} - \lambda \end{vmatrix}
$$

Βρίσκουμε τις ιδιοτιμές:

$$
\begin{vmatrix}\n\frac{bad - rbg}{db + rs} - \lambda & -\frac{ard + gr^2}{bd + rs} \\
\frac{as^2 - bg}{bd + rs} & \frac{-sad + gbd}{bd + rs} - \lambda\n\end{vmatrix} = 0 \Rightarrow
$$
\n
$$
\Rightarrow \frac{1}{bd + rs} \begin{vmatrix}\n-b(ad + rg) - \lambda & -r(ad + rg) \\
s(as - bg) - \lambda & -r(ad + rg)\n\end{vmatrix} = 0 \Rightarrow
$$
\n
$$
\Rightarrow [b(ad + rg) + \lambda] [d(sa - bg) + \lambda] + rs(ad + rg)(as - bg) = 0 \Rightarrow
$$
\n
$$
\Rightarrow bd(ad + rg)(sa - bg) + b(ad + gr)\lambda + d(sa - bg)\lambda + \lambda^2 + rs(ad + rg)(as - bg) = 0 \Rightarrow
$$
\n
$$
\Rightarrow \lambda^2 + \lambda[b(ad + gr) + d(sa - bg)] + (ad + rg)(as - bg)(db + rs) = 0
$$
\nFor  $l$  is a constant,  $d$  is a constant,  $d$  is a constant,  $d$  is a constant, and  $d$  is a constant, and  $d$  is a constant

Eάν θέσουμε  $\Delta = [b(ad+gr)+d(sa-bg)]^2 - 4(ad+rg)(as-bg)(bd+rs)$ τότε οι ιδιοτιμές θα είναι:

$$
\lambda_{1,2} = \frac{1}{2} \Big[ -[b(ad+gr) + d(sa-bg)] \pm \sqrt{\Delta} \Big]
$$

• Av  $\Delta > 0 \Rightarrow \lambda_1 < \lambda_2 < 0$ 

Άρα έχουμε ευσταθή κόμβο.

• Av 
$$
\Delta < 0 \Rightarrow \lambda_{1,2} = -\frac{b(ad+gr)+d(sa-bg)}{2} + i\frac{\sqrt{\Delta}}{2}
$$

Άρα έχουμε ευσταθή σπείρα.

• Τέλος Δ=0  $\Rightarrow \lambda_1 = \lambda_2 = -\frac{b(ad+gr)+d(sa-bg)}{2}$ .

Από αυτή την ανάλυση που μόλις κάναμε μπορούμε να συμπεράνουμε ότι εάν *a bg <sup>s</sup>* <sup>&</sup>lt; τότε <sup>η</sup> συνύπαρξη των δύο ειδών είναι εντελώς απίθανη λόγω του ότι *P*<sub>1</sub> =  $\frac{a}{b}$  και *P*<sub>2</sub> = 0 . Για

*a*  $ds > \frac{bg}{c}$  το αποτέλεσμα δεν είναι τόσο εύκολο να προβλεφθεί. Το κρίσιμο σημείο  $\left(\frac{a}{a},0\right)$ ⎠  $\left(\frac{a}{b}, 0\right)$ ⎝  $\left(\frac{a}{b}\right)$ *b a* γίνεται ασταθές. Ωστόσο η συνύπαρξη των δύο ειδών είναι τώρα πιθανή αφού το τέταρτο

σημείο είναι ευσταθής κόμβος ή ευσταθής σπείρα.

```
Εφαρμογή των παραπάνω για α=2, b=1, r=1, g=1, d=1, s=1. 
> restart;
> with(linalg):with(plots):with(DEtools):with(plottools): 
> a:=2; b:=1; r:=1; d:=1; g:=1; s:=1;> solve({p1*(a-b*p1-r*p2),p2*(-g-d*p2+s*p1)},{p1,p2});
                                   a = 2b := 1r := 1d := 1g := 1s := 1
```
 ${p2 = 0, p1 = 0}, {p2 = 0, p1 = 2}, {p1 = 0, p2 = -1}, {p2 = \frac{1}{2}, p1 = \frac{3}{2}}$ 

Κρίσιμα Σημεία

> A:=<0|0>;C:=<a/b|0>;D1:=<(a\*d+r\*g)/(b\*d+s\*r)|(-b\*g+s\*a)/  $(b * d + s * r)$ :

 $A := [0, 0]$  $C := [2, 0]$  $D1 :=$  $\left[\frac{3}{2},\frac{1}{2}\right]$ 2 1 2

 $>$  JA:=matrix([[a,0],[0,-q]]);

> eigenvals(JA);

$$
JA := \begin{bmatrix} 2 & 0 \\ 0 & -1 \end{bmatrix}
$$
  
2, -1

> JC:=matrix([[-a,-r\*a/b],[0,(s\*a-g\*b)/b]]);

$$
JC := \begin{bmatrix} -2 & -2 \\ 0 & 1 \end{bmatrix}
$$

> eigenvals(JC);

#### $-2,1$

>JD1:=matrix([[-(a\*b\*d-g\*r\*b)/(s\*r+b\*d),-(a\*r\*d+g\*r^2) /(s\*r+b\*d)],[(a\*s^2-b\*s\*g)/(s\*r+b\*d),(  $s * a * d + q * b * d) / (s * r + b * d) ]$ ;

$$
JDI := \begin{bmatrix} \frac{-1}{2} & \frac{-3}{2} \\ \frac{1}{2} & \frac{-1}{2} \end{bmatrix}
$$

> eigenvals(JD1);

$$
-\frac{1}{2} + \frac{1}{2}I\sqrt{3}, -\frac{1}{2} - \frac{1}{2}I\sqrt{3}
$$

 $>$ sys:=diff(p1(t),t)=p1(t)\*(a-b\*p1(t)-r\*p2(t)),diff(p2(t),t)  $=$ p2(t)\*(-g-d\*p2(t)+s\*p1(t));  $> a:=2; b:=1; r:=1; q:=1; d:=1; s:=1;$ > sys;  $>$  diskA:= disk([0,0], 0.2,color=red): diskC:= disk([a/b,0], 0.2,color=green):diskD1:=disk( $[(a*dt+r\phi)/(b*dt+s+r)]$ , $(-b*q+$  $s*$ a)/( $b*$ d+ $s*$ r)], 0.2,color=black): >p4:=DEplot([sys],[p1(t),p2(t)],t=0..5,[[p1(0)=1,p2(0)= 2.1],  $[p1(0)=0.5,p2(0)=3]$ ,  $[p1(0)=3,p2(0)=1]$ ,  $[p1(0)=3,p2(0)=0.5]$ , [ p1(0)=3,p2(0)=0.1]],stepsize=0.1,p1=-0.2..3,p2=-0.2.. 3,linecolor=blue,font=[TIMES,ROMAN,20]):  $sys := \frac{d}{dt} p1(t) = p1(t) (2 - p1(t) - p2(t)),$  $\frac{d}{dt}$  p1(t) = p1(t) (2 - p1(t) - p2(t)),  $\frac{d}{dt}$  p2(t) =  $\frac{1}{t}$  p2(t) = p2(t) (-1 - p2(t) + p1(t))  $a := 2$  $b := 1$  $r := 1$  $g := 1$  $d := 1$  $s := 1$  $\frac{d}{dt}$  p1(t) = p1(t) (2 - p1(t) - p2(t)),  $\frac{d}{dt}$  p1(t) = p1(t) (2 - p1(t) - p2(t)),  $\frac{d}{dt}$  p2(t) =  $\frac{1}{t}$  p2(t) = p2(t) (-1 - p2(t) + p1(t))

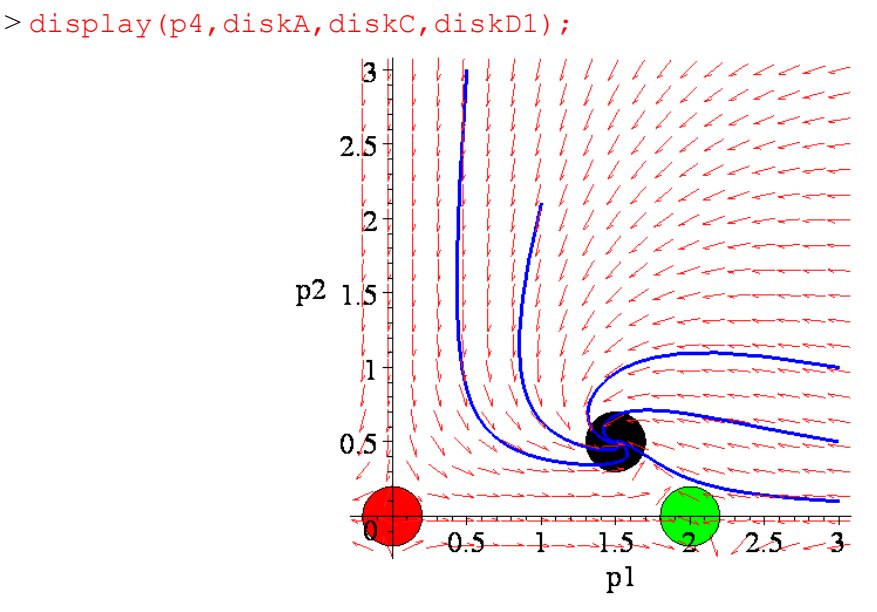

Σχήμα 4.2: Διάγραμμα Φάσης

Πολλές αλληλεπιδράσεις κυνηγών θηραμάτων έχουν μοντελοποιηθεί. Για παράδειγμα, υπάρχουν δεδομένα για τους συγκεκριμένους πληθυσμούς που χρονολογούνται πριν από 150 χρόνια. Τα δεδομένα αυτά μας δείχνουν καθαρά πως οι πληθυσμοί έχουν άνοδο και πτώση περιοδικά, (με μια περίοδο 10 ετών περίπου) και οι μέγιστες και ελάχιστες τιμές είναι σχετικά σταθερές. (Αξίζει να αναφερθεί το σύστημα Lotka-Volterra το οποίο αρχικά χρησιμοποιήθηκε από τον Volterra το 1928:

$$
\dot{x} = x(a - cy) \n\dot{y} = y(\mu - \delta)
$$

όπου τα *α*, *c*, *γ* και *δ* είναι όλα θετικές σταθερές, με *x* (*t*) και *y t*( ) να αντιπροσωπεύουν τους πληθυσμούς των κυνηγών και των θηραμάτων αντίστοιχα και *t* ο χρόνος, ο οποίος μετριέται σε έτη.) Το 1975, οι Holling και Tanner κατασκεύασαν ένα σύστημα διαφορικών εξισώσεων των οποίων οι λύσεις έχουν μακροπρόθεσμα τα ίδια εύρη, ανεξάρτητα από τους αρχικούς πληθυσμούς.

**Παράδειγμα 3:** Μία μορφή του μοντέλου Holling και Tanner είναι:

$$
\dot{x} = x \left( 1 - \frac{x}{7} \right) - \frac{6xy}{(7 + 7x)}
$$

$$
\dot{y} = 0.2y \left( 1 - \frac{Ny}{x} \right)
$$

όπου *N* σταθερά και τα *x* ( )*t* , *y* ( )*t* αντιπροσωπεύουν τους πληθυσμούς των θηραμάτων και κυνηγών, αντίστοιχα. Να γίνουν τα διαγράμματα φάσης όταν (i). *N* = 2.5 και (ii). *N* = 0.5. Θα πρέπει αρχικά να εξηγήσουμε τους όρους των παραπάνω εξισώσεων κατά φυσικό τρόπο.

• ο όρος  $x\left|1-\frac{\pi}{7}\right|$ ⎠  $\left(1-\frac{x}{7}\right)$ ⎝  $\Bigg(1-$ 7  $\left(x\right)\left(1-\frac{x}{7}\right)$  αντιπροσωπεύει την γνωστή λογιστική αύξηση του πληθυσμού των

θηραμάτων απουσία των κυνηγών. Επαναλαμβάνουμε και εδώ ότι ο πληθυσμός ενός είδους δεν μπορεί να αυξάνεται αιώνια.

• ο όρος  $-\frac{6xy}{(7 + 7x)}$ *x* - <del>6*xy*</del> αντιπροσωπεύει την επίδραση των κυνηγών ο οποίος υπόκειται σε<br>(7 + 7 x)

ένα μέγιστο ποσοστό κυνηγιού

• Τέλος, ο όρος  $0.2y(1-\frac{xy}{x})$ ⎠  $\left(1-\frac{Ny}{N}\right)$  $0.2y\left(1-\displaystyle\frac{Ny}{x}\right)$  δείχνει το ποσοστό αύξησης των κυνηγών όταν ένα

μέγιστο κυνηγών
$$
\frac{x}{N}
$$
υποστηρίζεται από  $x$ θηράματα.

**(i).** Ν=2,5**.** Για την κατασκευή των διαγραμμάτων φάσης θα πρέπει να βρούμε τα κρίσιμα σημεία. Επομένως,

$$
\begin{aligned}\n\dot{x} &= 0 \\
\dot{y} &= 0\n\end{aligned}\n\Longrightarrow\n\begin{aligned}\nx\left(1 - \frac{x}{7}\right) - \frac{6xy}{(7 + 7x)} &= 0 \\
0.2y\left(1 - \frac{2.5y}{x}\right) &= 0\n\end{aligned}\n\Longrightarrow
$$

Από την δεύτερη εξίσωση προκύπτει  $y = 0$  ή  $1 - \frac{2.5y}{x} = 0 \Rightarrow y = \frac{x}{2.5} = 0.4$  $y = \frac{x}{2} = 0.4x$ .

Αντικαθιστώντας στην πρώτη έχουμε:

$$
\begin{aligned}\n\Gamma_{\text{I}\alpha} \quad & y = 0 \Rightarrow x \bigg( 1 - \frac{x}{7} \bigg) = 0 \Rightarrow x = 0 \quad \text{if} \quad 1 - \frac{x}{7} = 0 \Rightarrow x = 7 \\
\Gamma_{\text{I}\alpha} \quad & y = 0.4x \Rightarrow x \bigg( 1 - \frac{x}{7} \bigg) - \frac{6x \times 0.4x}{7 + 7x} = 0 \Rightarrow \\
& \Rightarrow \bigg( x - \frac{x^2}{7} \bigg) - \frac{2.4x^2}{7 + 7x} = 0 \Rightarrow \bigg( \frac{7x - x^2}{7} \bigg) = \frac{2.4x^2}{7 + 7x} \Rightarrow (7x - x^2)(7 + 7x) = 2.4x^2 \times 7 \Rightarrow \\
& \Rightarrow (7x - x^2)(1 + x) = 2.4x^2 \Rightarrow 7x + 7x^2 - x^2 - x^3 - 2.4x^2 = 0 \Rightarrow \\
& \Rightarrow -x^3 + 3.6x^2 + 7x = 0 \Rightarrow -x(x^2 - 3.6x - 7) = 0 \Rightarrow \\
& \Rightarrow x = 0 \quad \text{or } \text{of } x = 0 \\
x^2 - 3.6x - 7 = 0 \Rightarrow \Delta = 1296 + 28 = 40.96 \Rightarrow \\
& 3.6 + 6.4\n\end{aligned}
$$

$$
x^{2}-3.6x-7=0 \Rightarrow \Delta=1296+28=40.96 \Rightarrow
$$
  

$$
\Rightarrow x_{1} = \frac{3.6-6.4}{2} = -1.4
$$
  $\kappa \alpha x_{2} = \frac{3.6+6.4}{2} = 5 \Rightarrow y = 2.$ 

Η αρνητική τιμή  $x_1$  απορίπτεται και από τη θετική τιμή  $x_2 = 5$  έχουμε  $y = 0.4x = 2$ . Άρα κρατώντας μόνο τις λύσεις που ανήκουν στο πρώτο τεταρτημόριο έχουμε τα εξής κρίσιμα σημεία:

*Α*(5,2), *Β*(7,0)

Για να χαρακτηρίσουμε τα σημεία ισορροπίας θα πρέπει να γραμμικοποιήσουμε το σύστημα των διαφορικών εξισώσεων βρίσκοντας την γενική μορφή του Ιακωβιανού πίνακα:

$$
J = \begin{pmatrix} \frac{\partial P}{\partial x} & \frac{\partial P}{\partial y} \\ \frac{\partial Q}{\partial x} & \frac{\partial Q}{\partial y} \end{pmatrix} = \begin{pmatrix} 1 - \frac{2x}{7} - \frac{42y}{(7 + 7x)^2} & -\frac{6x}{7 + 7x} \\ 0.5\frac{y^2}{x^2} & 0.2 - \frac{y}{x} \end{pmatrix}.
$$

Ύστερα γραμμικοποιούμε για κάθε κρίσιμο σημείο: Για το σημείο *Α*(5,2)

$$
J_{(5,2)} = \begin{pmatrix} -\frac{10}{21} & -\frac{5}{7} \\ \frac{2}{25} & -\frac{1}{5} \end{pmatrix}.
$$

Επόμενο βήμα είναι να βρούμε τις ιδιοτιμές:

$$
\begin{vmatrix} -\frac{10}{21} - \lambda & -\frac{5}{7} \\ \frac{2}{25} & -\frac{1}{5} - \lambda \end{vmatrix} = 0 \Rightarrow
$$
  
\n
$$
\Rightarrow \left( -\frac{10}{21} - \lambda \right) \left( -\frac{1}{5} - \lambda \right) + \frac{5}{7} \frac{2}{25} = 0 \Rightarrow \frac{2}{21} + \frac{1}{5} \lambda + \frac{10}{21} \lambda + \lambda^2 + \frac{2}{35} = 0 \Rightarrow
$$
  
\n
$$
\Rightarrow \lambda^2 + 0.676 \lambda + 0.152 = 0 \Rightarrow
$$
  
\n
$$
\Rightarrow \lambda_{1,2} = -0.338 \pm i0.194
$$

Παρατηρούμε πως έχουμε μιγαδικές ιδιοτιμές με αρνητικό πραγματικό μέρος. Επομένως το κρίσιμο σημείο είναι ευσταθής σπείρα.

Για το σημείο Β(7,0):

$$
J_{(7,0)} = \begin{pmatrix} -1 & -\frac{21}{28} \\ 0 & 0.2 \end{pmatrix}
$$

Επόμενο βήμα είναι να βρούμε τις ιδιοτιμές:

= ⇒ − <sup>−</sup> <sup>−</sup> <sup>−</sup> <sup>0</sup> 0 0.2 28 <sup>21</sup> <sup>1</sup> λ λ ⇒(−1−λ)(0.2−λ) = 0⇒λ<sup>1</sup> = 0.2 και <sup>λ</sup><sup>2</sup> = −1

Παρατηρούμε πως έχουμε πραγματικές ιδιοτιμές εκ' των οποίων η μία είναι θετική και η άλλη αρνητική. Δηλαδή το κρίσιμο σημείο είναι υπερβολικό.

```
> restart;
> with(linalg):with(plots):with(DEtools):with(plottools): 
> P:=x*(1-x/7)-6*x*y/(7+7*x);> Q: = 0.2 \times y \times (1-N \times y / x);
> N: = 2.5;> solve({P,Q},{x,y});
                                     P := x \left( 1 - \frac{x}{7} \right) -\left(1-\frac{x}{7}\right)6 x y
                                                         7 + 7 xQ := 0.2 y\left(1 - \frac{Ny}{x}\right)
```

$$
N:=2.5
$$

 ${ y = 0, x = 7. }, { x = -1.400000000, y = -0.5600000000 }, { x = 5, y = 2.}$ 

Κρίσιμα Σημεία

 $> A: = <5$  | 2>; B: = < 7 | 0>;  $A := [5, 2]$  $B := [7, 0]$ 

 $>$ sys:=diff(x(t),t)=x(t)\*(1-x(t)/7)-6\*x(t)\*y(t)/(7+7\*x(t)) diff(y(t),t)=0.2\*y(t)\*(1-N\*y(t)/x(t)); >diskA:=disk([5,2],0.2,color=red):diskB:=disk([7,0], 0.2,color=green): >p4:=DEplot([sys],[x(t),y(t)],t=0..25,[[0,1,1],[0,1,2],  $[0,1.5,2]$ , $[0,8,2.5]$ , $[0,8,0.5]$ , $[0,0.1,0.1]$ ],stepsize=0.1,x=-0.2..8,y=-0.2..3,linecolor=blue,font=[TIMES,ROMAN,20]):  $sys := \frac{d}{dt}x(t) = x(t)\left(1 - \frac{1}{7}x(t)\right) - \frac{6x(t)y(t)}{7 + 7x(t)},$  $\left(1 - \frac{1}{7}x(t)\right) - \frac{6x(t)y(t)}{7 + 7x(t)}, \frac{d}{dt}y(t) =$  $\left(1-\frac{2.5 \text{ y}(t)}{\text{x}(t)}\right)$  $\frac{dt}{dt}$ **x**(**t**) = **x**(**t**)  $\left(1 - \frac{1}{7}$ **x**(**t**) =  $\frac{d}{dt}$  y(t) = 0.2 y(t)  $\left( \frac{d}{dt} \right)$  $\mathbf{x}(t)$ ⎠ > display(p4,diskA,diskB); 3  $2.5$  $\mathbf{z}$  $Y$  1.5  $\mathbf{1}$  $0.5$  $\overline{Q}$  $\overline{\mathbf{x}}$ 2 Ś  $\mathbf{x}$ 

Σχήμα 4.3: Διάγραμμα φάσης

Οι πληθυσμοί στο τέλος ισορροπούν σε σταθερές τιμές  $x = 5$ ,  $y = 2$ . Εάν υπάρξουν φυσικές καταστροφές ή κάποιου είδους ασθένεια, για παράδειγμα, οι πληθυσμοί θα μειωνόντουσαν αλλά τελικά θα επέστρεφαν σε σταθερές τιμές. Αυτό συμβαίνει φυσικά υπό την προϋπόθεση ότι κανένα από τα δύο είδη δεν εξαφανίζεται. Σε αυτό το μοντέλο δεν υπάρχει περιοδική συμπεριφορά.

 $> f$ :=P/Q;

$$
f := \frac{5.000000000 \left( x \left( 1 - \frac{x}{7} \right) - \frac{6 \, x \, y}{7 + 7 \, x} \right)}{y \left( 1 - \frac{2.5 \, y}{x} \right)}
$$

 $p5:=$ seq(implicitplot(f=n,x=0..8,y=0..3,numpoints= 50000, color=green, thickness=3), n=-2..2):  $>$ display(p4,p5);

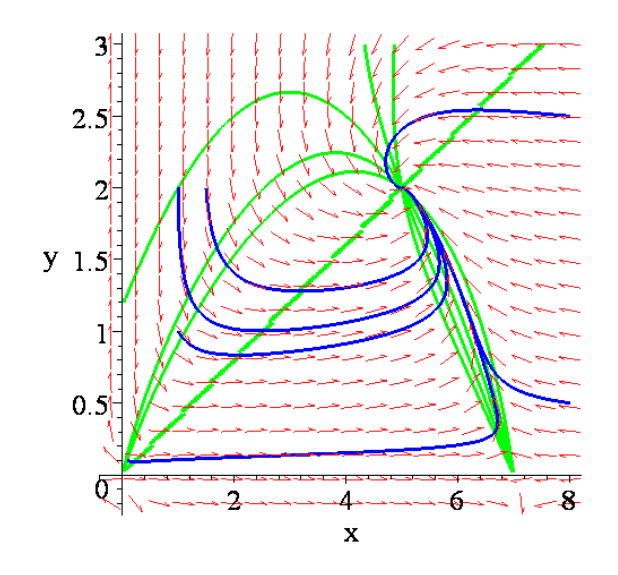

Σχήμα 4.4: Οι ισοκλινείς καμπύλες

**(ii).** Ν=0,5**.** Βρίσκουμε τα κρίσιμα σημεία:

$$
\begin{aligned}\n\dot{x} &= 0 \\
\dot{y} &= 0\n\end{aligned}\n\Rightarrow\n\begin{aligned}\nx \left( 1 - \frac{x}{7} \right) - \frac{6xy}{(7 + 7x)} &= 0 \\
0.2y \left( 1 - \frac{0.5y}{x} \right) &= 0\n\end{aligned}\n\Rightarrow
$$

Από την δεύτερη εξίσωση προκύπτει ότι  $y = 0$  ή  $1 - \frac{0.5y}{x} = 0 \Rightarrow y = \frac{x}{0.5} = 2$  $y = \frac{x}{2} = 2x$ . Αντικαθιστώντας στην πρώτη έχουμε:

$$
y = 0 \Rightarrow x \left( 1 - \frac{x}{7} \right) = 0 \Rightarrow x = 0 \text{ if } 1 - \frac{x}{7} = 0 \Rightarrow x = 7
$$

$$
\kappa \alpha_1 \gamma \alpha \qquad y = 2x \Rightarrow x \left( 1 - \frac{x}{7} \right) - \frac{6x \times 2x}{7 + 7x} = 0 \Rightarrow
$$
  

$$
\Rightarrow \left( x - \frac{x^2}{7} \right) - \frac{12x^2}{7 + 7x} = 0 \Rightarrow \left( \frac{7x - x^2}{7} \right) = \frac{12x^2}{7 + 7x} \Rightarrow (7x - x^2)(7 + 7x) = 12x^2 \times 7 \Rightarrow
$$
  

$$
\Rightarrow (7x - x^2)(1 + x) = 12x^2 \Rightarrow 7x + 7x^2 - x^2 - x^3 - 12x^2 = 0 \Rightarrow
$$
  

$$
\Rightarrow -x^3 - 6x^2 + 7x = 0 \Rightarrow -x(x^2 + 6x - 7) = 0 \Rightarrow
$$
  

$$
\Rightarrow x = 0 \text{ or } x \text{ or } y = 0
$$
  

$$
\text{if } x^2 + 6x - 7 = 0 \Rightarrow x_1 = 1 \text{ } \text{for } x_2 = -7
$$

Για  $x_1 = 1$  έχουμε  $y_1 = 2$  η δε αρνητική τιμή απορίπτεται. Άρα κρατώντας μόνο τις λύσεις που ανήκουν στο πρώτο τεταρτημόριο έχουμε τα εξής κρίσιμα σημεία:  $A(1,2), B(7,0).$ 

Για να χαρακτηρίσουμε τα σημεία ισορροπίας θα πρέπει να βρούμε την γενική μορφή του Ιακωβιανού πίνακα:

$$
J = \begin{pmatrix} \frac{\partial P}{\partial x} & \frac{\partial P}{\partial y} \\ \frac{\partial Q}{\partial x} & \frac{\partial Q}{\partial y} \end{pmatrix} = \begin{pmatrix} 1 - \frac{2x}{7} - \frac{42y}{(7 + 7x)^2} & -\frac{6x}{7 + 7x} \\ 0.1 \frac{y^2}{x^2} & 0.2 - 0.2 \frac{y}{x} \end{pmatrix}.
$$

Ύστερα γραμμικοποιούμε για κάθε κρίσιμο σημείο: Για το σημείο *Α*(1,2)

$$
J_{(1,2)} = \begin{pmatrix} \frac{2}{7} & -\frac{3}{7} \\ \frac{2}{5} & -\frac{1}{5} \end{pmatrix}.
$$

Επόμενο βήμα είναι να βρούμε τις ιδιοτιμές:

$$
\begin{vmatrix} \frac{2}{7} - \lambda & -\frac{3}{7} \\ \frac{2}{5} & -\frac{1}{5} - \lambda \end{vmatrix} = 0 \Rightarrow
$$
  
\n
$$
\Rightarrow \left(\frac{2}{7} - \lambda\right)\left(-\frac{1}{5} - \lambda\right) + \frac{3}{7}\frac{2}{5} = 0 \Rightarrow -\frac{2}{35} - \frac{2}{7}\lambda + \frac{1}{5}\lambda + \lambda^2 + \frac{6}{35} = 0 \Rightarrow
$$
  
\n
$$
\Rightarrow \lambda^2 - \frac{3}{35}\lambda + \frac{4}{35} = 0 \Rightarrow
$$
  
\n
$$
\Rightarrow \lambda_{1,2} = \frac{3}{70} \pm i \frac{\sqrt{551}}{70} = 0.043 \pm i0.335
$$

Παρατηρούμε πως έχουμε μιγαδικές ιδιοτιμές με θετικό πραγματικό μέρος. Επομένως το κρίσιμο σημείο είναι ασταθής σπείρα.

Ακολουθεί η γραμμικοποίηση του δεύτερου κρίσιμου σημείου *Β(*7,0):

$$
J_{(7,0)} = \begin{pmatrix} -1 & -\frac{3}{4} \\ 0 & \frac{1}{5} \end{pmatrix}.
$$

Βρίσκουμε τις ιδιοτιμές:

= ⇒ − <sup>−</sup> <sup>−</sup> <sup>−</sup> <sup>0</sup> 0 0.2 4 <sup>3</sup> <sup>1</sup> λ λ ⇒(−1−λ)(0.2−λ) = 0⇒λ<sup>1</sup> = 0.2 και <sup>λ</sup><sup>2</sup> = −1

Παρατηρούμε πως έχουμε πραγματικές ιδιοτιμές εκ' των οποίων η μία είναι θετική και η άλλη αρνητική. Δηλαδή το κρίσιμο σημείο είναι υπερβολικό.

```
> restart;
> with(linalg):with(plots):with(DEtools):with(plottools): 
> P:=x*(1-x/7)-6*x*y/(7+7*x);> Q := 0.2 * y * (1 - N * y / x);> N: = 0.5;> solve({P,Q},{x,y});
                                 P := x \left( 1 - \frac{x}{7} \right) -\left(1-\frac{x}{7}\right)6 x y
                                                   7 + 7x
```
Μη γραμμικά συστήματα στο επίπεδο

Q := 0.2 y (1 - 
$$
\frac{Ny}{x}
$$
)  
\nN := 0.5  
\n{y = 0, x = 7, }, {x = -7, y = -14, }, {x = 1, y = 2, }  
\nKpíouva Enyeta  
\n>λ := (1, 2)  
\nB := [7, 0]  
\n $A := [1, 2]$   
\n $B := [7, 0]$   
\n $A := [1, 2]$   
\n $B := [7, 0]$   
\n $A := [1, 2]$   
\n $B := [7, 0]$   
\n $A := [1, 2]$   
\n $B := [7, 0]$   
\n $A := [1, 2]$   
\n $B := [7, 0]$   
\n $A := [1, 2]$   
\n $B := [7, 0]$   
\n $A := [1, 2]$   
\n $B := [7, 0]$   
\n $A := [1, 2]$   
\n $B := [7, 0]$   
\n $A := [1, 2]$   
\n $B := [7, 0]$   
\n $A := [1, 2]$   
\n $B := [7, 0]$   
\n $A := [1, 2]$   
\n $A := [1, 2]$   
\n $B := [7, 0]$   
\n $A := [1, 2]$   
\n $B := [7, 0]$   
\n $A := [1, 2]$   
\n $B := [7, 0]$   
\n $A := [1, 2]$   
\n $B := [7, 0]$   
\n $A := [1, 2]$   
\n $B := [7, 0]$   
\n $A := [1, 2]$   
\n $B := [7, 0]$   
\n $A := [1, 2]$   
\n $B := [7, 0]$   
\n $B := [7, 0]$   
\n $B := [7, 0]$   
\n $B := [7, 0]$   
\n $B := [7, 0]$   
\n $B = [7, 0]$   
\n $B = [7, 0]$   
\n $B = [7, 0]$   
\n $B = [7, 0]$   
\n $B = [7, 0]$ 

Σχήμα 4.5: Διάγραμμα φάσης

Παρατηρούμε ότι όλες οι τροχιές που βρίσκονται στο πρώτο τεταρτημόριο έλκονται στο κλειστό περιοδικό κύκλο του παραπάνω σχήματος. Επομένως, ανεξάρτητα από τις αρχικές τους τιμές οι πληθυσμοί αυξάνονται και μειώνονται περιοδικά. Το σύστημα είναι δομικά ευσταθές μιας και μικρές διαταραχές δεν επηρεάζουν την ποιοτική συμπεριφορά του.

> f := P/Q; 
$$
f := \frac{5.000000000 \left(x \left(1 - \frac{x}{7}\right) - \frac{6xy}{7 + 7x}\right)}{y \left(1 - \frac{0.5y}{x}\right)}
$$

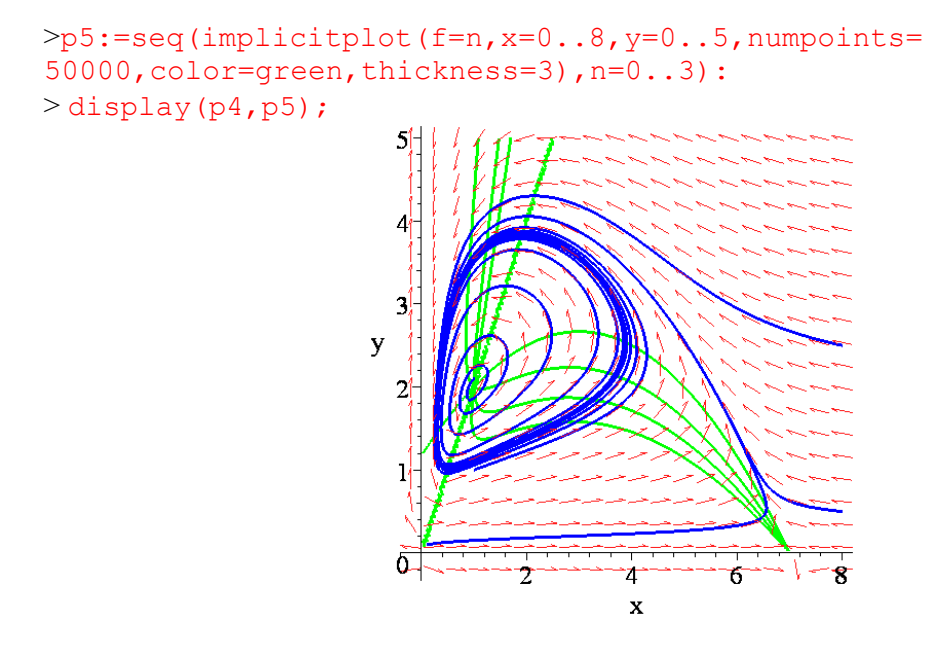

Σχήμα 4.6: Οι ισοκλινείς καμπύλες

# *3.5. Αντιστρέψιμα συστήματα*

Πολλά μηχανικά συστήματα παρουσιάζουν *συμμετρία χρονικής αντιστροφής*, (*timereversal symmetry*). Αυτό σημαίνει ότι η δυναμική τους φαίνεται η ίδια είτε ο χρόνος τρέχει προς τα εμπρός είτε προς τα πίσω.. Παραδείγματος χάριν, εάν παρακολουθείται μια ταινία ενός εκκρεμούς χωρίς τριβές που ταλαντεύεται αριστερά-δεξιά, δεν θα παρατηρήσετε καμία διαφορά εάν η ταινία παιζόταν προς τα πίσω.

Κάθε μηχανικό σύστημα της μορφής:  $m\ddot{x} = F(x)$  είναι συμμετρικό ως προς την χρονική αντιστροφή. Πράγματι, εάν κάνουμε την αλλαγή *t* → −*t*, η δεύτερη παράγωγος  $\ddot{x}$ παραμένει η ίδια και έτσι η εξίσωση δεν μεταβάλλεται. Φυσικά η ταχύτητα *x* θα αντιστραφεί. Ας δούμε τι σημαίνουν αυτά στον φασικό χώρο. Το ισοδύναμο σύστημα γράφεται:

$$
\dot{x} = f(x, y)
$$

$$
\dot{y} = g(x, y)
$$

όπου *γ* είναι η ταχύτητα. Εάν κάνουμε την αλλαγή των μεταβλητών *t* →−*t*, *y* →−*y* και οι δυο εξισώσεις παραμένουν ίδιες. Άρα εάν ( *x* (*t yy* ), ( )) είναι μια λύση, τότε και η ( ) *x* () () −−− *t yt* , είναι επίσης μια άλλη λύση. Επομένως κάθε τροχιά έχει μια δύδιμη. Διαφέρουν μόνο ως προς την χρονική αντιστροφή και ως προς την ανάκλαση ως προς τον άξονα O*x*, Σχήμα 4.7.

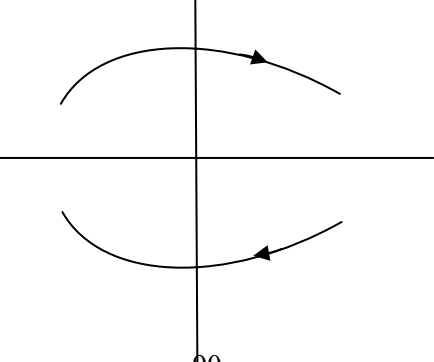

Σχήμα 4.7

Η τροχιά πάνω από τον άξονα Ο*x* μοιάζει ακριβώς με εκείνη κάτω από τον άξονα Ο*x* εκτός από την διαφορετική φορά των βελών.

Γενικά ένα σύστημα δεύτερης τάξης ονομάζεται *αντιστρέψιμο σύστημα* εάν είναι αναλλοίωτο κάτω από τους μετεσχηματισμούς *t* →−*t*, *y* →−*y*. Δηλαδή κάθε σύστημα της μορφής:

$$
\dot{x} = f(x, y)
$$

$$
\dot{y} = g(x, y)
$$

είναι αντιστρέψιμο εάν η συνάρτηση *f* είναι περιττή ως προς *y* και η *g* άρτια ως προς *y*, δηλαδή  $f(x, -y) = -f(x, y)$  και  $g(x, -y) = g(x, y)$ .

**Παράδειγμα 4**: Να μελετηθεί το σύστημα:

$$
\dot{x} = f(x, y) = y - y^3
$$
  

$$
\dot{y} = g(x, y) = -x - y^2
$$

ως προς την χρονική αντιστροφή.

Το σύστημα είναι χρονικά αντιστρέψιμο επειδή

$$
f(x, -y) = -y + y^{3} = -f(x, y)
$$
  
g(x, -y) = -x - y<sup>2</sup> = g(x, y)

Στη συνέχεια βρίσκουμε τα κρίσιμα σημεία, τα οποία είναι: Ο(0,0), *Α*(-1,1), *Β*(-1,-1). Η γενική μορφή του Ιακωβιανού πίνακα είναι:

$$
J = \begin{pmatrix} 0 & 1 - 3y^2 \\ -1 & -2y \end{pmatrix}
$$

Για την αρχή των αξόνων ο Ιακωβιανός πίνακας είναι:

$$
J_{(0,0)} = \begin{pmatrix} 0 & 1 \\ -1 & 0 \end{pmatrix}
$$

με ιδιοτιμές  $\lambda_{1,2} = \pm i$ , άρα η αρχή είναι ένα κέντρο.

Για το σημείο *Α*(-1,1) ο Ιακωβιανός πίνακας είναι:

$$
J_{(-1,1)} = \begin{pmatrix} 0 & -2 \\ -1 & -2 \end{pmatrix}
$$

με ιδιοτιμές  $\lambda_{12} = -1 \pm \sqrt{3}$ , άρα το σημείο *Α* είναι σαγματικό. Για το σημείο *Β*(-1,-1) ο Ιακωβιανός πίνακας είναι:

$$
J_{(-1,-1)}=\begin{pmatrix}0&-2\\-1&2\end{pmatrix}
$$

με ιδιοτιμές  $\lambda_{12} = 1 \pm \sqrt{3}$ , άρα το σημείο *Β* είναι σαγματικό.

Με την βοήθεια του υπολογιστή σχεδιάζουμε το φασικό πορτραίτο και μερικές τροχιές:

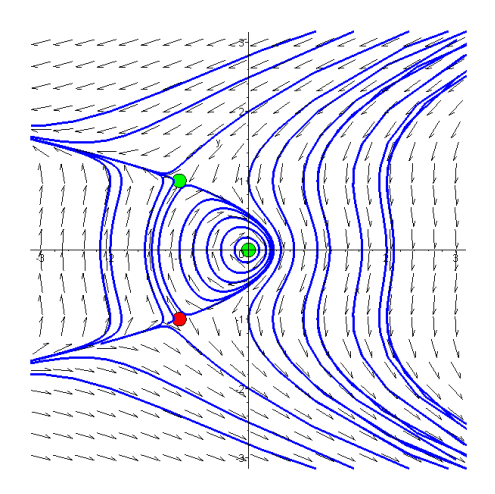

Η συμμετρία της χρονικής αντιστροφής είναι προφανής. Οι τροχιές πάνω από το άξονα Ο*x* έχουν τις δύδιμες τους κάτω από τον άξονα Ο*x* με αντίθετα βέλη. Παρατηρήστε ότι τα δυο δύδιμα σαγματικά σημεία ενώνονται από ένα ζεύγος τροχιών, οι οποίες ονομάζονται *ετεροκλινικές τροχιές*.

# *3.4. Ασκήσεις.*

**Άσκηση 1.** Να αναλυθεί το μη γραμμικό σύστημα:

$$
\dot{x} = y + xy, \ \dot{y} = x^2 - y^2 - 2x,
$$

και να κατασκευαστεί το διάγραμμα φάσης.

Βρίσκουμε τα κρίσιμα σημεία λύνοντας τις εξισώσεις *x* = *y* = 0. Επομένως:

$$
y+xy = 0
$$
  

$$
x2-y2-2x = 0
$$
  

$$
y(1+x) = 0
$$
  

$$
y = 0, x = -1
$$
  

$$
x2-y2-2x = 0
$$
  

$$
y = 0, x = -1
$$

Άρα για  $y = 0 \Rightarrow x^2 - 2x = 0 \Rightarrow x(x-2) = 0 \Rightarrow x = 0, x = 2$ ενώ για  $x = -1 \Rightarrow 1 - y^2 + 2 = 0 \Rightarrow y^2 = 3 \Rightarrow y = \pm \sqrt{3}$ . Άρα τα κρίσιμα σημεία είναι τα:

$$
a \exp(\sigma) \mu \sin(\sigma)
$$

$$
A(0,0), B(2,0), C(-1,\sqrt{3})
$$
  k\alpha\n  $D(-1,-\sqrt{3}).$ 

Υπολογίζουμε την γενική μορφή του Ιακωβιανού πίνακα:

$$
J = \begin{pmatrix} \frac{\partial P}{\partial x} & \frac{\partial P}{\partial y} \\ \frac{\partial Q}{\partial x} & \frac{\partial Q}{\partial y} \end{pmatrix} = \begin{pmatrix} y & 1+x \\ 2x-2 & -2y \end{pmatrix}
$$

Υπολογίζουμε τον Ιακωβιανό πίνακα για κάθε κρίσιμο σημείο:

$$
J_{(0,0)} = \begin{pmatrix} 0 & 1 \\ -2 & 0 \end{pmatrix}
$$

Βρίσκουμε τις ιδιοτιμές:

$$
\begin{vmatrix} -\lambda & 1 \\ -2 & -\lambda \end{vmatrix} = 0 \Rightarrow
$$
  
\n
$$
\Rightarrow -\lambda(-\lambda) + 2 = 0 \Rightarrow \lambda^2 + 2 = 0 \Rightarrow \lambda_{1,2} = \pm i\sqrt{2}
$$

Παρατηρούμε πως έχουμε μιγαδικές ιδιοτιμές με μηδενικό πραγματικό μέρος. Επομένως το κρίσιμο σημείο είναι ελλειπτικό.

Ακολουθεί η γραμμικοποίηση του δεύτερου κρίσιμου σημείου:

$$
J_{(2,0)} = \begin{pmatrix} 0 & 3 \\ 2 & 0 \end{pmatrix}
$$

Βρίσκουμε τις ιδιοτιμές:

$$
\begin{vmatrix} -\lambda & 3 \\ 2 & -\lambda \end{vmatrix} = 0 \Rightarrow
$$
  
\n
$$
\Rightarrow -\lambda(-\lambda) - 6 = 0 \Rightarrow \lambda^2 - 6 = 0 \Rightarrow \lambda_{1,2} = \pm \sqrt{6}
$$

Παρατηρούμε πως υπάρχει μία θετική και μια αρνητική ιδιοτιμή, άρα το κρίσιμο σημείο είναι υπερβολικό.

Ακολουθεί η γραμμικοποίηση του τρίτου κρίσιμου σημείου:

$$
J_{(-1,\sqrt{3})} = \begin{pmatrix} \sqrt{3} & 0 \\ -4 & -2\sqrt{3} \end{pmatrix}.
$$

Βρίσκουμε τις ιδιοτιμές:

$$
\begin{vmatrix} \sqrt{3} - \lambda & 0 \\ -4 & -2\sqrt{3} - \lambda \end{vmatrix} = 0 \Rightarrow
$$

 $\Rightarrow (\sqrt{3} - \lambda)(-2\sqrt{3} - \lambda) = 0 \Rightarrow \lambda^2 + \sqrt{3}\lambda - 6 = 0 \Rightarrow \lambda_1 = -\sqrt{3} \text{ } \text{ } \text{ } \text{ } \text{ } \text{ } \lambda_2 = 2\sqrt{3}$ 

Παρατηρούμε πως υπάρχει μια αρνητική και μια θετική ιδιοτιμή. Δηλαδή το κρίσιμο σημείο είναι υπερβολικό.

Τέλος, ακολουθεί η γραμμικοποίηση του τέταρτου κρίσιμου σημείου:

$$
J_{(-1,-\sqrt{3})} = \begin{pmatrix} -\sqrt{3} & 0 \\ -4 & +2\sqrt{3} \end{pmatrix}.
$$

Βρίσκουμε τις ιδιοτιμές:

$$
\begin{vmatrix} -\sqrt{3} - \lambda & 0 \\ -4 & +2\sqrt{3} - \lambda \end{vmatrix} = 0 \Rightarrow
$$
  
\n
$$
\Rightarrow (-\sqrt{3} - \lambda)(2\sqrt{3} - \lambda) = 0 \Rightarrow \lambda^2 - \sqrt{3}\lambda - 6 = 0 \Rightarrow \lambda_1 = -\sqrt{3}, \lambda_2 = 2\sqrt{3}
$$

Και εδώ έχουμε μια αρνητική και μια θετική ιδιοτιμή. Επομένως το κρίσιμο σημείο είναι υπερβολικό.

\* Η λύση με το Maple είναι:

```
> restart;
> with(DEtools):with(plottools):with(plots):
> A := disk([0, 0], 0.2, color=red):> B:= disk([2, 0], 0.2, color=black);>C:=disk([-1, sqrt(3)], 0.2, color=green):> D1:=disk([-1, -sqrt(3)], 0.2,color=blue):
>sys:=diff(x(t),t)=y(t)+x(t)*y(t),diff(y(t),t)=x(t)^2-y(t)^2-
2 * x(t);sys := \frac{d}{dt} x(t) = y(t) + x(t) y(t),\frac{d}{dt}x(t) = y(t) + x(t) y(t), \frac{d}{dt}<b>y(t) =
                                          \frac{t}{t} y(t) = x(t)^2 - y(t)^2 - 2x(t)
```

```
>iniset:=seq(seq([0,i,j],i=-2..2),j=-2..2):
>p1:=DEplot({sys},[x(t),y(t)],t=-3..3,{iniset,[0,0.1,-
0.1], [0,0.2,-0.1], [0,0.3,-0.1], [0,-1.1,-0.1], [0,-0.9,-0.1], [0,-1.1,2], [0,-1.1,-2]}, stepsize=0.1, x=-3..5, y=-
3..3,color=black,linecolor=blue):
```
> display([p1,A,B,C,D1],scaling=constrained, style=patch, axes=normal);

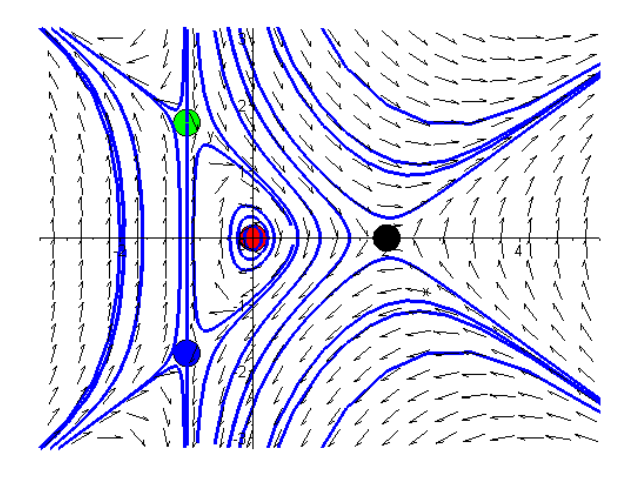

**Άσκηση 2.** Ένα πολύ απλό μοντέλο για την οικονομία δίνεται από το εξής σύστημα:  $\dot{E} = E - AC$ ,  $\dot{C} = E - BC - K$ 

όπου *E* είναι τα έσοδα, *C* είναι τα έξοδα, *K* είναι τα κυβερνητικά έξοδα και *A*,*B* είναι σταθερές. Να σχεδιάσετε διάφορες ολοκληρωτικές καμπύλες όταν *Α*=2, *B* =1 και *Κ*=5. Τι συμβαίνει όταν *B* ≠1;

Bρίσκουμε τα κρίσιμα σημεία λύνοντας τις εξισώσεις  $\dot{E} = \dot{C} = 0$ . Επομένως:

$$
E - AC = 0
$$
  

$$
E - BC - K = 0 \Rightarrow E - BC - K = 0 \Rightarrow
$$

Αντικαθιστώντας στην δεύτερη έχουμε:

$$
E = AC \Rightarrow AC - BC - K = 0 \Rightarrow C(A - B) = K \Rightarrow C = \frac{K}{A - B} \Rightarrow E = \frac{AK}{A - B}
$$

Άρα έχουμε ένα κρίσιμο σημείο ισορροπίας το:  $\Sigma\Big(\frac{AK}{\sqrt{K}} , \frac{K}{\sqrt{K}}\Big)$  $\Sigma\bigg(\frac{AK}{A-B},\frac{K}{A-B}\bigg)$  το οποίο βρίσκεται στο

πρώτο τεταρτημόριο εάν *A* > *B* .

Υπολογίζουμε την γενική μορφή του Ιακωβιανού πίνακα:

$$
J = \begin{pmatrix} \frac{\partial P}{\partial x} & \frac{\partial P}{\partial y} \\ \frac{\partial Q}{\partial x} & \frac{\partial Q}{\partial y} \end{pmatrix} = \begin{pmatrix} 1 & -A \\ 1 & -B \end{pmatrix}.
$$

Υπολογίζουμε τον Ιακωβιανό πίνακα για το κρίσιμο σημείο:

$$
J_{\Sigma} = \begin{pmatrix} 1 & -A \\ 1 & -B \end{pmatrix}.
$$

Βρίσκουμε τις ιδιοτιμές:

$$
\begin{vmatrix} 1 - \lambda & -A \\ 1 & -B - \lambda \end{vmatrix} = 0 \Rightarrow
$$
  
\n
$$
\Rightarrow (1 - \lambda)(-B - \lambda) + A = 0 \Rightarrow -B - \lambda + B\lambda + \lambda^2 + A = 0 \Rightarrow
$$
  
\n
$$
\Rightarrow \lambda^2 + \lambda(B - 1) + A - B = 0 \Rightarrow
$$

Μη γραμμικά συστήματα στο επίπεδο

$$
\Rightarrow \Delta = (B-1)^2 - 4(A-B) \Rightarrow \lambda_{1,2} = \frac{-(B-1) \pm \sqrt{(B-1)^2 - 4(A-B)}}{2}
$$

- Aν  $(B-1)^2 > 4(A-B)$   $\Rightarrow \lambda_1 < \lambda_2 < 0$  άρα έχουμε ευσταθή κόμβο
- Αν 2  $(B-1)^2 - 4(A-B)$ 2  $(B-1)^2 < 4(A-B) \Rightarrow \lambda_{12} = -\frac{B-1}{2} \pm \frac{i\sqrt{(B-1)^2}}{2}$ 1,2  $(B-1)^2 < 4(A-B) \Rightarrow \lambda_{12} = -\frac{B-1}{2} \pm \frac{i\sqrt{(B-1)^2 - 4(A-B)}}{2}$  άρα έχουμε ευσταθή σπείρα.
- Τέλος αν  $(B-1)^2 = 4(A-B) \Rightarrow \lambda_{1,2} = -\frac{B-1}{2}$

Παρατηρούμε ότι για  $B = 1 \Rightarrow \lambda_{12} = \pm i \sqrt{A-1}$  και το σημείο είναι ελλειπτικό.

```
> restart; 
> with(DEtools):with(plots):with(plottools):
> sys:=diff(E(t),t)=E(t)-A*C(t),diff(C(t),t)=E(t)-B*C(t)-K;
> iniset:=seq(seq([0,i,j],i=-1..1),j=-1..1);
> A := 2 : B := 1 : K := 5:>pl:=disk([A*K/(A-B), K/(A-B)], 1,color=red):
>p2:=DEplot({sys},[E(t),C(t)],t=0..30,{iniset},stepsize= 0.1,E=-2..25,C=-5..15,color=black, linecolor=black,numpoints=600):
>display(p1,p2);
              sys := \frac{d}{dt} E(t) = E(t) - A C(t),\frac{d}{dt}E(t) = E(t) – A C(t), \frac{d}{dt}C(t) =
                                           \frac{t}{t} C( t) = E( t) – B C( t) – K
 iniset := [0, -1, -1], [0, 0, -1], [0, 1, -1], [0, -1, 0], [0, 0, 0], [0, 1, 0], [0, -1, 1], [0, 0, 1],
    [ 0, 1, 1 ]
```
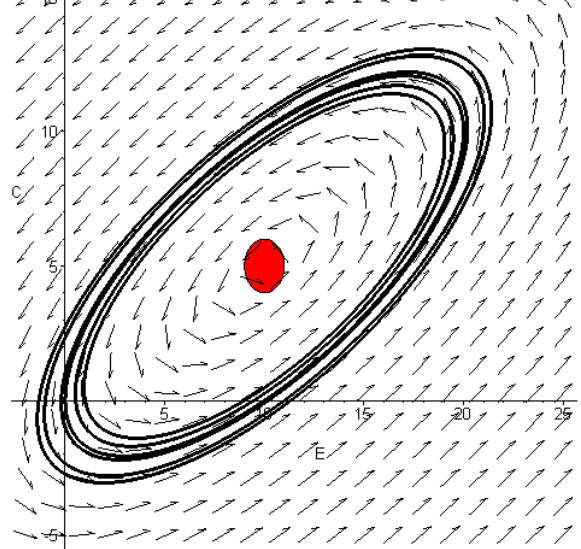

**Άσκηση 3.** Υποθέτουμε ότι *H* είναι ο πληθυσμός υγιών κουνελιών και *I* είναι ένα υποσύνολο πληθυσμού κουνελιών που ασθενούν και δεν αναρρώνουν ποτέ εφ' όσον μολυνθούν, (και τα δύο μετρώνται σε εκατοντάδες). Οι ακόλουθες διαφορικές εξισώσεις μπορούν να χρησιμοποιηθούν για την μοντελοποίηση της δυναμικής του συστήματος:

$$
\dot{H} = (b - d)H - \delta I
$$

$$
\dot{I} = \tau I (H - I) - (\delta + d)I
$$

όπου *b* είναι το ποσοστό των γεννήσεων, *d* είναι το φυσικό ποσοστό θανάτων, δ είναι το ποσοστό θανάτων των άρρωστων κουνελιών και τ είναι το ποσοστό με το οποίο μεταδίδεται η ασθένεια. Δεδομένου ότι  $b = 4$ ,  $d = 1$ ,  $\delta = 6$  και  $\tau = 1$  και δεδομένου ότι έχουμε έναν αρχικό  $\pi \lambda$ ηθυσμό  $(H_0, I_0) = (2,2)$ , να κατασκευάσετε το διάγραμμα φάσης.

Αρχικά αντικαθιστούμε τις τιμές για τις σταθερές μας:

$$
\dot{H} = 3H - 6I
$$

$$
\dot{I} = I(H - I) - 7I
$$

Βρίσκουμε τα κρίσιμα σημεία λύνοντας τις εξισώσεις *H* = *I* = 0 . Επομένως:

$$
3H - 6I = 0
$$
  

$$
I(H - I) - 7I = 0 \Rightarrow I(H - I) - 7I = 0
$$

Αντικαθιστώντας την πρώτη στην δεύτερη:

$$
H = 2I \Rightarrow I(2I - I) - 7I = 0 \Rightarrow I^2 - 7I = 0 \Rightarrow I(I - 7) = 0 \Rightarrow I = 0 \Rightarrow H = 0
$$
  
\n
$$
\dot{\eta} I = 7 \Rightarrow H = 14,
$$

Άρα έχουμε τα εξής δύο κρίσιμα σημεία:

$$
A(0,0), B(14,7)
$$

Υπολογίζουμε την γενική μορφή του Ιακωβιανού πίνακα:

$$
J = \begin{pmatrix} \frac{\partial P}{\partial x} & \frac{\partial P}{\partial y} \\ \frac{\partial Q}{\partial x} & \frac{\partial Q}{\partial y} \end{pmatrix} = \begin{pmatrix} 3 & -6 \\ I & H - 2I - 7 \end{pmatrix}.
$$

Υπολογίζουμε τον Ιακωβιανό πίνακα για κάθε κρίσιμο σημείο:

$$
J_{(0,0)} = \begin{pmatrix} 3 & -6 \ 0 & -7 \end{pmatrix}
$$

$$
\begin{vmatrix} 3-\lambda & -6 \ 0 & -7-\lambda \end{vmatrix} = 0 \Rightarrow
$$

$$
\Rightarrow (3-\lambda)(-7-\lambda) = 0 \Rightarrow \lambda_1 = -7 \text{ kg } \lambda_2 = 3
$$

Παρατηρούμε πως υπάρχει μία θετική και μια αρνητική ιδιοτιμή, άρα το κρίσιμο σημείο είναι υπερβολικό.

Ακολουθεί η γραμμικοποίηση του δεύτερου κρίσιμου σημείου:

$$
J_{(14,7)} = \begin{pmatrix} 3 & -6 \\ 7 & -7 \end{pmatrix}.
$$

Βρίσκουμε τις ιδιοτιμές:

$$
\begin{vmatrix} 3 - \lambda & -6 \\ 7 & -7 - \lambda \end{vmatrix} = 0 \Rightarrow
$$
  
\n
$$
\Rightarrow (3 - \lambda)(-7 - \lambda) + 42 = 0 \Rightarrow -21 - 3\lambda + 7\lambda + \lambda^2 + 42 = 0 \Rightarrow
$$
  
\n
$$
\Rightarrow \lambda^2 + 4\lambda + 21 = 0 \Rightarrow
$$
  
\n
$$
\Rightarrow \Delta = 16 - 84 = -68 = 68i^2 \Rightarrow \lambda_{1,2} = \frac{-4 \pm i2\sqrt{17}}{2} = -2 \pm i\sqrt{17}
$$

Παρατηρούμε πως έχουμε μιγαδικές ιδιοτιμές με αρνητικό πραγματικό μέρος. Δηλαδή το κρίσιμο σημείο είναι ευσταθής σπείρα.

> restart;

> with(DEtools):with(plottools):with(plots):
```
>sys:=diff(H(t),t)=(b-d)*H(t)-delta*I1(t),
diff(I1(t),t)=tau*I1(t)*(H(t)-I1(t))-(delta+d)*I1(t);
```

$$
sys := \frac{d}{dt} H(t) = (b - d) H(t) - \delta H(t), \frac{d}{dt} H(t) = \tau H(t) (H(t) - H(t)) - (\delta + d) H(t)
$$

```
>b:=4:d:=1:delta:=6:tau:=1:
> p1:= disk([0, 0], 1, color=red):
> p2:=disk([14, 7], 1, color=blue):
>p3:=DEplot({sys},[H(t),I1(t)],t=0..10,{[0,1,1],[0,10,20],[0,2,5
],[0,7,14]},stepsize=0.1,H=0..45,I1=0..30,color=black,linecolor=
black,numpoints=600):
> display(p1,p2,p3);
```
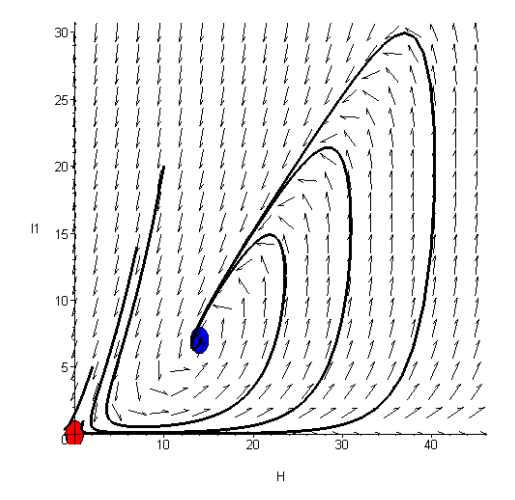

**Άσκηση 4.** Να γίνει το διάγραμμα φάσης για το ακόλουθο σύστημα θηράματος - κυνηγού και να ερμηνεύσετε τις λύσεις σε όρους συμπεριφοράς των ειδών:

$$
\begin{aligned}\n\dot{x} &= 2x - xy \\
\dot{y} &= -3x + xy\n\end{aligned}
$$

Η μεταβλητή *x* παριστάνει τον πληθυσμό των θυραμάτων και το *y* τον πληθυσμό των κυνηγών. Θα πρέπει αρχικά να εξηγήσουμε τους όρους των παραπάνω εξισώσεων με φυσικούς όρους:

- ο όρος 2*x* αντιπροσωπεύει την αύξηση του πληθυσμού των θηραμάτων απουσία των κυνηγών. Ήδη γνωρίζουμε ότι ο πληθυσμός ενός είδους δεν μπορεί να αυξάνεται αιώνια.
- οι όροι -*xy* και *xy* αντιπροσωπεύουν την αλληλεπίδραση των ειδών. Από αυτήν την αλληλεπίδραση ο πληθυσμός των θηραμάτων υποφέρει ενώ των κυνηγών ευνοείται.
- Ο όρος -3*x* αντιπροσωπεύει την εξαφάνιση των κυνηγών απουσία των θηραμάτων.

Υπάρχουν τα εξής πιθανά συμπεράσματα:

- ο κυνηγός εξαφανίζεται και το θήραμα επιζεί
- το θήραμα εξαφανίζεται και στην συνέχεια και ο κυνηγός
- τα δύο είδη συνυπάρχουν σε ισορροπία.

Γνωρίζουμε πως για την κατασκευή των διαγραμμάτων φάσης θα πρέπει να βρούμε τα κρίσιμα σημεία. Επομένως,

$$
\begin{aligned}\n\dot{x} &= 0 \\
\dot{y} &= 0\n\end{aligned}\n\Rightarrow\n\begin{aligned}\n2x - xy &= 0 \\
-3x + xy &= 0\n\end{aligned}
$$

Από την πρώτη εξίσωση έχουμε:

$$
x(2-y)=0 \Longrightarrow x=0 \text{ if } y=2
$$

Αντικαθιστούμε στην δεύτερη:

$$
x = 0 \Rightarrow -3y = 0 \Rightarrow y = 0 \text{ if } y = 2 \Rightarrow -6 + 2x = 0 \Rightarrow x = 3
$$

Άρα τα κρίσιμα σημεία είναι: *A*(0,0), *B*(3,2)

Παρατηρούμε ότι το σημείο (0,0) είναι ένα σημείο στο οποίο και τα δύο είδη εξαφανίζονται, ενώ στο σημείο (3,2) και τα δύο είδη επιζούν σε ισορροπία.

Για να χαρακτηρίσουμε τα σημεία ισορροπίας βρίσκουμε την γενική μορφή του Ιακωβιανού πίνακα:

$$
J = \begin{pmatrix} \frac{\partial P}{\partial x} & \frac{\partial P}{\partial y} \\ \frac{\partial Q}{\partial x} & \frac{\partial Q}{\partial y} \end{pmatrix} = \begin{pmatrix} 2 - y & -x \\ y & -3 + x \end{pmatrix}
$$

Ύστερα γραμμικοποιούμε για κάθε κρίσιμο σημείο: Για το σημείο Α(0,0):

$$
J_{(0,0)} = \begin{pmatrix} 2 & 0 \\ 0 & -3 \end{pmatrix}
$$

Βρίσκουμε τις ιδιοτιμές και επειδή ο πίνακας είναι διαγώνιος, οι ιδιοτιμές θα είναι:

$$
\lambda_1 = -3 \quad \text{Kau} \lambda_2 = 2
$$

Παρατηρούμε πως έχουμε πραγματικές ιδιοτιμές εκ των οποίων η μία είναι θετική και η άλλη αρνητική. Επομένως το κρίσιμο σημείο είναι υπερβολικό.

Ακολουθεί η γραμμικοποίηση του δεύτερου κρίσιμου σημείου Β(3,2):

$$
J_{(3,2)} = \begin{pmatrix} 0 & -3 \\ 2 & 0 \end{pmatrix}
$$

Βρίσκουμε τις ιδιοτιμές:

$$
\begin{vmatrix} -\lambda & -3 \\ 2 & -\lambda \end{vmatrix} = 0 \implies
$$
  

$$
\lambda^2 + 6 = 0 \implies \lambda_{1,2} = \pm i\sqrt{6}
$$

Παρατηρούμε πως έχουμε φανταστικές ιδιοτιμές. Δηλαδή το κρίσιμο σημείο είναι ελλειπτικό. > restart;

```
> with(linalg):with(plots):with(DEtools):with(plottools): 
> P: = 2 \times x - x \times y;> Q:=-3*y+x*y;> solve({P,Q},{x,y});
                                  P := 2x - xyQ := −3 y + x y
                           {x = 0, v = 0}, {x = 3, v = 2}
```
Κρίσιμα Σημεία

```
> A:= < 0 | 0 >; B: = < 3 | 2 >; A := [0, 0] B := [3, 2]>sys:=diff(x(t),t)=2*x(t)-x(t)*y(t),diff(y(t),t)=-3*y(t)+
y(t) * x(t);
```
>diskA:=disk([A[1],A[2]],0.2,color=red):diskB:= disk([B[1], B[2]], 0.2,color=green): >p4:=DEplot([sys],[x(t),y(t)],t=0..100,[[0,1,1], [0,1,2],  $[0,3,3]$ , $[0,4,0.5]$ , $[0,0.1,0.5]$ ],stepsize=0.1,x=-0.2..8,y=-0.2..6,linecolor=blue,font=[TIMES,ROMAN,20]):

$$
sys := \frac{d}{dt} x(t) = 2 x(t) - x(t) y(t), \frac{d}{dt} y(t) = -3 y(t) + x(t) y(t)
$$

> display(p4,diskA,diskB);

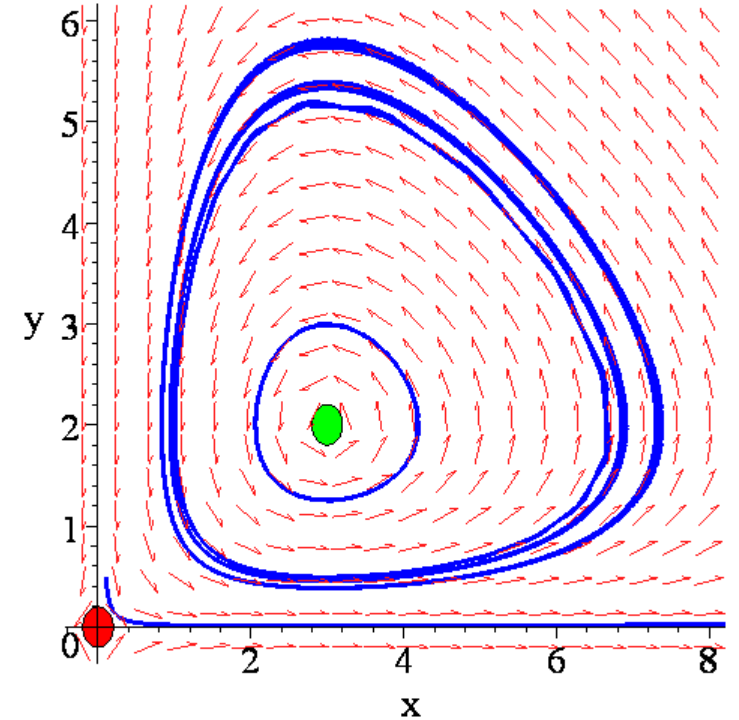

# **4. Οριακοί Κύκλοι**

Ένα κοινό χαρακτηριστικό των αυτόνομων δυναμικών συστημάτων είναι η εμφάνιση ενός συγκεκριμένου είδους τροχιών, οι οποίες έχουν την μορφή κλειστής καμπύλης, γνωστής σαν *οριακός κύκλος* και παριστάνει μια περιοδική λύση του συστήματος. Οι οριακοί κύκλοι μπορούν να εμφανιστούν σε συστήματα οποιασδήποτε τάξεως και αποτελούν μια τυπική μορφή ταλάντωσης, η οποία προκύπτει όταν ένα σημείο ισορροπίας ενός μη γραμμικού συστήματος γίνει ασταθές.

Οι οριακοί κύκλοι, ή απομονωμένες περιοδικές λύσεις, είναι οι πιο κοινές μορφές λύσεων, οι οποίες παρατηρούνται όταν μελετούμε φυσικά συστήματα στο επίπεδο. Παλαιότερες έρευνες είχαν σαν αντικείμενο τους τα μηχανικά και ηλεκτρονικά συστήματα, αλλά η περιοδική συμπεριφορά είναι εμφανής σε όλους τους κλάδους της επιστήμης.

Οι οριακοί κύκλοι μπορούν να προκύψουν όταν ένα μη υπερβολικό κρίσιμο σημείο μεταπίπτει σε διακλάδωση Hopf. Μπορούμε όμως να έχουμε οριακούς κύκλους μακριά από κρίσιμα σημεία. Η εύρεση όμως τέτοιων τροχιών είναι πολύ δύσκολη.

### *4.1. Ιστορική Εισαγωγή.*

**Ορισμός 4.1:** Ένας *οριακός κύκλος* είναι μια κλειστή απομονωμένη περιοδική τροχιά, δηλαδή είναι μια ομαλή συνεχής καμπύλη, η οποία είναι τοπολογικά ισοδύναμη με κύκλο, αφ' όσον μπορεί να μετασχηματισθεί σε αυτόν μετά από συνεχείς και διαφορίσιμους μετασχηματισμούς των μεταβλητών του συστήματος.

Απομονωμένη τροχιά σημαίνει ότι κάθε γειτονική τροχιά δεν μπορεί να είναι κλειστή, θα έχει σπειροειδές σχήμα που θα οδηγεί προς ή μακριά από τον οριακό κύκλο. Οι οριακοί κύκλοι εμφανίζονται μόνο στα μη γραμμικά συστήματα. Φυσικά στα γραμμικά συστήματα  $\dot{\mathbf{x}} = \mathbf{A}\mathbf{x}$  έχουμε κλειστές τροχιές, (όταν οι ιδιοτιμές είναι φανταστικές), αλλά δεν είναι απομονωμένες, διότι εάν  $\mathbf{x}(t)$  είναι μια κλειστή τροχιά, το ίδιο είναι και η  $c\mathbf{x}(t)$  με *c* οποιαδήποτε σταθερά.

Οι οριακοί κύκλοι σε διαφορικά συστήματα του επιπέδου συνήθως εμφανίζονται κατά την μοντελοποίηση τεχνολογικών καθώς και φυσικών προβλημάτων. Π.χ. η ταλάντωση των πτερύγων ενός αεροπλάνου αποτελεί παράδειγμα οριακού κύκλου, ο οποίος μερικές φορές είναι επικίνδυνος. Στα οικολογικά συστήματα, όπου δυο είδη μοιράζονται κοινή τροφή, η ύπαρξη οριακού κύκλου σημαίνει ότι κανένα είδος δεν θα εξαφανιστεί. Όπως γίνεται αντιληπτό, οι οριακοί κύκλοι είναι επιθυμητοί σε ορισμένες περιπτώσεις και ανεπιθύμητοι σε άλλες.

Την έννοια του οριακού κύκλου μπορούμε να την συναντήσουμε:

- σε μηχανικά συστήματα, όπως στην κίνηση του μη γραμμικού εκκρεμούς,
- στους πληθυσμούς θηραμάτων-κυνηγών,
- στις περιοδικές χημικές αντιδράσεις,
- σε ηλεκτρικά και ηλεκτρονικά κυκλώματα,

Το μεγαλύτερο μέρος για την βάση της θεωρίας των οριακών κύκλων στο επίπεδο προήλθε από πρακτικά προβλήματα. Για παράδειγμα, η διαφορική εξίσωση του Rayleigh, η οποία συνδέεται με την ταλάντωση μιας χορδής βιολιού, δίδεται από την σχέση:

$$
\ddot{x} + \varepsilon \left(\frac{1}{3}(\dot{x})^2 - 1\right) \dot{x} + x = 0,
$$

όπου  $\ddot{x} = \frac{a}{dt^2}$ 2 *dt*  $\ddot{x} = \frac{d^2x}{dx^2}$  και *dt dx x* = . Έστω *x* = *y* . Τότε η διαφορική εξίσωση μπορεί να γραφεί σαν ένα σύστημα αυτόνομων διαφορικών εξισώσεων πρώτης τάξης στο επίπεδο:

 $\dot{x} = y$ ,

$$
\dot{y} = -x - \varepsilon \left( \frac{y^2}{3} - 1 \right) y.
$$
\n(4.1)

Στο σχήμα 4.1 απεικονίζεται το διάγραμμα φάσης, για *ε*=1.

> restart; > with(DEtools):with(plots): >  $sys1:=diff(x(t),t)=y(t),diff(y(t),t)=-x(t)-1.0*$  $((y(t))^2/3-1)*(t);$  $sysI := \frac{d}{dt}x(t) = y(t),$  $\frac{d}{dt}$ **x**(*t***)** = **y**(*t***),**  $\frac{d}{dt}$ **<b>y**(*t***)** =  $\frac{dt}{dt}$  y(t) =  $-x(t) - 1.0$  $\left(\frac{1}{3}y(t)^2-1\right)y(t)$ 

> DEplot([sys1],[x(t),y(t)],t=0..10,[[0,-2,0],[0,-1,0],  $[0,1,0]$ ], stepsize=0.01, x=-3..3, y=-4..4, color=black, linecolor=red,font=[TIMES,ROMAN,141);

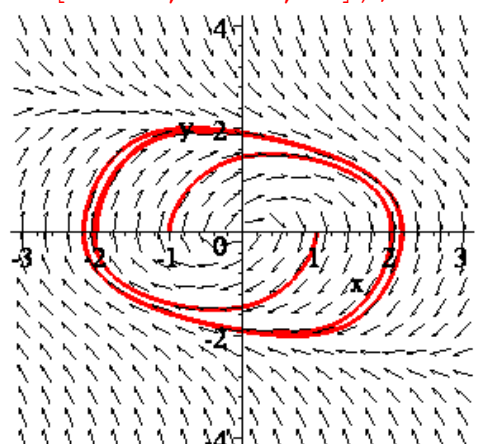

Σχήμα 4.1: Περιοδική λύση του συστήματος του Rayleigh όταν  $\varepsilon = 1.0$ .

Μετά την εφεύρεση της τριοδικής λυχνίας κενού, η οποία ήταν ικανή να παράγει αυτοδιεγειρόμενες ταλαντώσεις σταθερού πλάτους, ο Van der Pol διετύπωσε την ακόλουθη διαφορική εξίσωση για να περιγράψει το φαινόμενο:

$$
\ddot{x} + \varepsilon (x^2 - 1)\dot{x} + x = 0,
$$

η οποία μπορεί να γραφεί σαν σύστημα της μορφής:

$$
\dot{x} = y,
$$
  
\n
$$
\dot{y} = -x - \varepsilon(x^2 - 1)y.
$$
\n(4.2)

Η παραπάνω διαφορική εξίσωση:  $\ddot{x} + \varepsilon (x^2 - 1)\dot{x} + x = 0$ , με  $\varepsilon > 0$  μπορεί επίσης να περιγράψει έναν αρμονικό ταλαντωτή με «απόσβεση» ε(x<sup>2</sup> − 1). Ο όρος όμως  $\varepsilon$  (x<sup>2</sup> − 1) για  $|x|$  > 1 είναι θετικός, και λειτουργεί ανασταλτικά στη κίνηση σαν τριβή, ενώ όταν *x* <1 λειτουργεί ενισχυτικά. Τελικά όλες οι τροχιές οδηγούνται σε μια ενδιάμεση ταλάντωση, που είναι γνωστή σαν οριακός κύκλος του συστήματος.

> restart;

> with(DEtools):with(plots):  $>$  sys1:=diff(x(t),t)=y(t),diff(y(t),t)=-x(t)-5.0\*  $((x(t))^2-1)*(t);$ >DEplot([sys1],[x(t),y(t)],t=0..30,[[0,2,0]], stepsize=0.01,x=-3..3,y=- 10..10,color=black,linecolor=red, font=[TIMES,ROMAN,14]);  $sysI := \frac{d}{dt}x(t) = y(t),$  $\frac{d}{dt}$ **x**(*t***)** = **y**(*t***),**  $\frac{d}{dt}$ **<b>y**(*t***)** =  $\frac{t}{t}$  y(t) = -x(t) - 5.0 (x(t)<sup>2</sup> - 1) y(t)

Στο σχήμα 4.2. απεικονίζεται το διάγραμμα φάσης για *ε*=5..

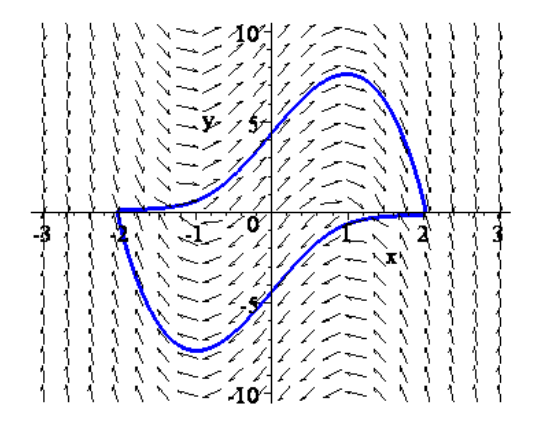

Σχήμα 4.2: Περιοδική συμπεριφορά του συστήματος 4.2. όταν *ε*=5.

Οι οριακοί κύκλοι είναι κοινές λύσεις για όλους τους τύπους δυναμικών συστημάτων. Ορισμένες φορές είναι απαραίτητο να αποδείξουμε την ύπαρξη και μοναδικότητα ενός οριακού κύκλου, όπως περιγράφεται στην παρακάτω ενότητα.

## *4.2. Ύπαρξη και Μοναδικότητα των Οριακών Κύκλων στο Επίπεδο.*

Για να κατανοήσουμε την θεωρία ύπαρξης και μοναδικότητας, είναι απαραίτητο να ορίσουμε ορισμένα χαρακτηριστικά γνωρίσματα των διαγραμμάτων φάσης, τα οποία ήδη γνωρίσαμε στα προηγούμενα κεφάλαια.

**Ορισμός 4.2:** Μια *ροή* στο επίπεδο  $\mathbb{R}^2$  είναι μια απεικόνιση της μορφής:

$$
\varphi: I_x \times \mathbb{R}^2 \to \mathbb{R}^2
$$

$$
\varphi: (t, \mathbf{x}) \mapsto \varphi(t, \mathbf{x})
$$

με *I* **<sup>x</sup>** ⊂ \ , το μέγιστο διάστημα ύπαρξης της λύσης, έτσι ώστε:

- 1. η *φ* είναι συνεχής
- 2.  $\varphi(0, \mathbf{x}) = \mathbf{x} \text{ and } \mathbf{x} \in \mathbb{R}^2$
- 3.  $\varphi(t_1, \varphi(t_2, \mathbf{x})) = \varphi(t_1 + t_2, \mathbf{x}).$
- 4.  $\varphi(-t, \varphi(t, x_0)) = \varphi(t, \varphi(-t, x_0)) = x_0$   $\forall t \in I_{x_0}$  (ύπαρξη της αντιστρόφου ροής) Η ροή *φ* με τις παραπάνω ιδιότητες ονομάζεται **δυναμικό σύστημα**.

**Ορισμός 4.3:** Η *τροχιά* μέσω του **x** ορίζεται ως  $\gamma(\mathbf{x}) = {\phi(t, \mathbf{x}) : t \in I_{\mathbf{x}}}$ . **Η θετική ημιτροχιά** ορίζεται ως:  $\gamma^+$ (**x**) = { $\varphi(t, \mathbf{x}) : t > 0$ }. H *αρνητική ημιτροχιά* ορίζεται ως:  $γ$ <sup> $-$ </sup>(**x**) = { $φ(t, **x**) : t < 0$ }.

**Ορισμός 4.4:** Το *θετικό οριακό σύνολο* ενός σημείου **x** ορίζεται ως:

 $\Lambda^+(\mathbf{x}) = {\mathbf{y} : \gamma \mid \alpha \text{ to onto unit}}$  υπάρχει ακολουθία  $t_n \to \infty$  τέτοια ώστε  $\varphi(t_n, \mathbf{x}) \to \mathbf{y}$ .

Επίσης συμβολίζεται και ως *ω*(**x**) και ονομάζεται *ω-οριακό σύνολο του* **x**.

### Το **y** ονομάζεται **θετικό οριακό σημείο**.

Το *αρνητικό οριακό σύνολο* ενός σημείου **x** ορίζεται ως:

 $\Lambda$ <sup>-</sup>(**x**) = {**y** : για το οποίο υπάρχει ακολουθία *t*<sub>*n*</sub> → −∞ τέτοια ώστε  $\varphi(t_n, \mathbf{x}) \to \mathbf{v}$ }. Επίσης συμβολίζεται και ως *α*(**x**) και ονομάζεται *α-οριακό σύνολο του* **x**.

Το **y** ονομάζεται **αρνητικό οριακό σημείο**.

Στα διαγράμματα φάσης, οι τροχιές τείνουν προς ένα κρίσιμο σημείο, μια κλειστή τροχιά, ή στο άπειρο.

**Ορισμός 4.5:** Ένα σύνολο *S* είναι *αναλλοίωτο* ως προς μια ροή εάν **x**∈*S* συνεπάγεται ότι  $\gamma(\mathbf{x}) \subset S$ .

 Ένα σύνολο *S* είναι *θετικά αναλλοίωτο* ως προς μια ροή εάν **x**∈*S* συνεπάγεται ότι  $\gamma^{\dagger}(\mathbf{x}) \subset S$ .

 Ένα σύνολο *S* είναι *αρνητικά αναλλοίωτο* ως προς μια ροή εάν **x**∈*S* συνεπάγεται ότι  $\gamma^-(\mathbf{x}) \subset S$ .

Μια γενική τροχιά μπορούμε να την συμβολίζουμε με γ για απλότητα.

**Ορισμός 4.6:** Ένας οριακός κύκλος, έστω Γ, είναι:

- *ευσταθής οριακός κύκλος* εάν  $Λ^+(x) = Γ$  για όλα τα x που ανήκουν σε μια περιοχή: αυτό συνεπάγεται ότι οι κοντινές τροχιές έλκονται από τον οριακό κύκλο.
- *ασταθής οριακός κύκλος* **εάν**  $\Lambda^{-1}(\mathbf{x}) = \Gamma$  **για όλα τα x κοντά σε μια περιοχή: αυτό** συνεπάγεται ότι οι κοντινές τροχιές απωθούνται από τον οριακό κύκλο.
- *ημιευσταθής οριακός κύκλος* εάν έλκεται από την μια πλευρά και απωθείται από την άλλη.

Η ευστάθεια των οριακών κύκλων μπορεί επίσης να συναχθεί αναλυτικά χρησιμοποιώντας την απεικόνιση Poincaré, όπως θα δούμε σε επόμενο κεφάλαιο .

Στο παρακάτω Σχήμα 4.3 απεικονίζεται το διάγραμμα φάσης του προηγουμένου σχήματος 4.2 με αρχική συνθήκη το σημείο Α(2,-5), όπου παρατηρούμε τα εξής :

 1) Το τμήμα της τροχιάς ΑΗ, (με την διακεκομένη γραμμή), παριστάνει την αρνητική ημιτροχιά γ<sup>-</sup> (x) = γ<sup>-</sup> ((2, −5)) = (AH). Στην πραγματικότητα η διακεκομένη γραμμή επεκτείνεται προς το -∞ του άξονα *Oy* .

2) Το μέρος της τροχιάς (ΑΒΓΔΕΖΒ) αποτελεί την θετική ημιτροχιά  $\gamma^+({\bf x}) = \gamma^+ (2, -5) = (AB \Gamma \Delta EZB)$ 

3) Το μέρος της τροχιάς (ΒΓΔΕΖΒ) αποτελεί, τον οριακό κύκλο.

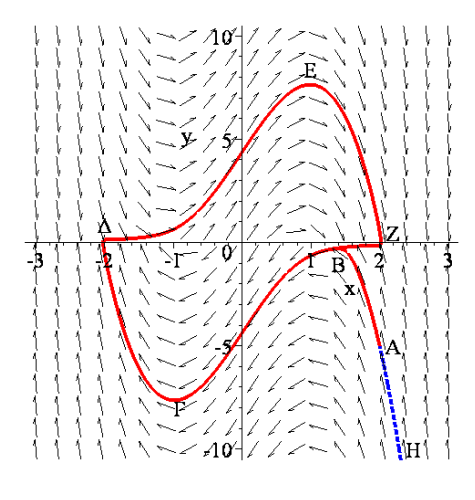

Σχήμα 4.3

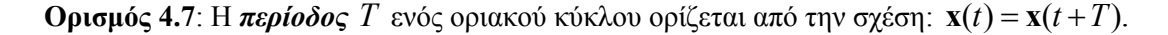

**Παράδειγμα 4.1:** Θεωρούμε το σύστημα:

$$
\dot{x} = -y + x(1 - x^2 - y^2)
$$
  
\n
$$
\dot{y} = x + y(1 - x^2 - y^2).
$$

Θα προσπαθήσουμε να σχεδιάσουμε το διάγραμμα φάσης και να το αναλύσουμε. Λόγω της παρουσίας της εκφράσεως  $x^2+y^2$  είναι προτιμότερο να εργασθούμε σε πολικές συντεταγμένες. Το σύστημα γράφεται:

$$
\dot{r} = r(1 - r^2)
$$

$$
\dot{\theta} = 1.
$$

Πράγματι, παραγωγίζουμε τις γνωστές σχέσεις που συνδέουν τις καρτεσιανές με τις πολικές συντεταγμένες:

$$
x = r \cos \theta
$$
,  $y = r \sin \theta$   $\Rightarrow$ 

$$
\dot{x} = \dot{r}\cos\theta - r\dot{\theta}\sin\theta\tag{1}
$$

$$
\dot{y} = \dot{r}\sin\theta + r\dot{\theta}\cos\theta\tag{2}
$$

Από τις εξισώσεις του συστήματος έχουμε:

$$
\dot{x} = -r\sin\theta + r\cos\theta(1 - r^2)
$$
 (3)

$$
\dot{y} = r\cos\theta + r\sin\theta\left(1 - r^2\right) \tag{4}
$$

Επομένως:

$$
(1) = (3) \Rightarrow \dot{r}\cos\theta - r\dot{\theta}\sin\theta = -r\sin\theta + r\cos\theta(1 - r^2)
$$
 (5)

$$
(2) = (4) \Rightarrow \dot{r} \sin \theta + r\dot{\theta}\cos \theta = r\cos \theta + r\sin \theta \left(1 - r^2\right) \tag{6}
$$

Πολλαπλασιάζουμε την (5) με  $\cos\theta$ , την (6) με  $\sin\theta$  και μετά την πρόσθεση των δυο σχέσεων προκύπτει:

$$
\dot{r} = r(1 - r^2) \tag{7}
$$

Εάν πολλαπλασιάσουμε την (5) με  $\sin\theta$ , την (6) με  $\cos\theta$  και αφαιρέσουμε τις δυο σχέσεις, προκύπτει:

$$
\dot{\theta}=1.
$$

Παρατηρούμε ότι η αρχή, (*r*=0), είναι ένα σημείο ισορροπίας του συστήματος. Εάν μια τροχιά ξεκινά από αυτό το σημείο θα παραμείνει για πάντα σ' αυτό. Υπάρχει ένας οριακός κύκλος, που προκύπτει από την εξίσωση  $\dot{r} = r(1 - r^2) = 0 \Rightarrow r = 1$  με ακτίνα 1 και κέντρο την αρχή των αξόνων. Ας συμβολίσουμε με Γ τον οριακό αυτόν κύκλο.

Μια τροχιά, που ξεκινά από ένα εσωτερικό σημείο του μοναδιαίου οριακού κύκλου Γ, θα κινηθεί σπειροειδώς προς τον οριακό κύκλο Γ με φορά αντίθετη εκείνης των δεικτών του ωρολογίου, $(\dot{\theta} = 1 > 0)$ . Και τούτο διότι στο εσωτερικό του οριακού κύκλου ισχύει  $r < 1$  και η παράγωγος  $\dot{r} = r(1 - r^2)$  είναι θετική, το οποίο σημαίνει ότι το  $r = r(t)$ αυξάνει συναρτήσει του χρόνου και μάλιστα  $\lim_{t\to\infty} r(t) = 1$ .

Τώρα εάν θεωρήσουμε μια τροχιά, που ξεκινά από ένα εξωτερικό σημείο του μοναδιαίου οριακού κύκλου Γ, θα κινηθεί σπειροειδώς προς τον οριακό κύκλο Γ με φορά αντίθετη εκείνης των δεικτών του ωρολογίου, $(\dot{\theta}=1>0)$ . Και τούτο διότι στο εξωτερικό του οριακού κύκλου ισχύει *r* > 1 και η παράγωγος  $\dot{r} = r \big( 1 - r^2 \big)$  είναι αρνητική, το οποίο σημαίνει ότι το  $r = r(t)$  φθίνει συναρτήσει του χρόνου και μάλιστα  $\lim_{t \to \infty} r(t) = 1$ .

Ας δούμε τώρα μια τροχιά, που ξεκινά από ένα σημείο του οριακού κύκλου Γ, έστω το (1,0)∈Γ. Στο σημείο αυτό θα έχουμε  $\theta$ (0) =  $\theta_0$  = 0 και  $\dot{\theta}$  = 1  $\Rightarrow \theta(t)$  = t. Η τροχιά θα φθάσει στο σημείο (-1,0) ∈Γ όταν θ = <sup>π</sup> , δηλαδή την χρονική στιγμή *t*=π. Συνεχίζοντας, η τροχιά θα γυρίσει στο αρχικό σημείο (1,0) την χρονική στιγμή *t*=2π. Χρησιμοποιώντας τον συμβολισμό του ορισμού 4.2, μπορούμε να γράψουμε:

 $\varphi(t_1, \varphi(t_1, (1,0))) = \varphi(2\pi, (1,0))$  με  $t_1 = t_2 = \pi$ 

Στον οριακό κύκλο Γ και η θετική γ<sup>+</sup> (**x**) και η αρνητική τροχιά γ<sup>−</sup> (**x**) βρίσκονται πάνω στον κύκλο Γ.

Ας θεωρήσουμε τώρα δυο σημεία: Α(1/2,0) και Β(2,0) εκ των οποίων το πρώτο βρίσκεται στο εσωτερικού του οριακού κύκλου και το δεύτερο εκτός. Τότε

το οριακό θετικό σύνολο του Α είναι:  $\Lambda^+(A)=\Gamma$ 

το οριακό αρνητικό σύνολο του Α είναι:  $\Lambda$ <sup>(</sup>A)=(0,0)

το οριακό θετικό σύνολο του Β είναι:  $\Lambda^+(\text{B}) = \Gamma$ 

το οριακό αρνητικό σύνολο του Β είναι:  $\Lambda$ (B)=∞

```
> restart;
```

```
> with(DEtools):with(plots):
```

```
> sys2:=diff(x(t),t)=-y(t)+x(t)*(1-(x(t))^2-(y(t))^2, diff(y(t),t)=x(t)+y(t)*(1-(x(t))^2-(y(t))^2);
sys2 := \frac{d}{dt}x(t) = -y(t) + x(t)(1 - x(t)^{2} - y(t)^{2}),\frac{d}{dt}x(t)=-y(t)+x(t)(1-x(t)<sup>2</sup>-y(t)<sup>2</sup>),\frac{d}{dt}y(t)=
                                                          \frac{t}{t} y(t) = x(t) + y(t) (1 – x(t)<sup>2</sup> – y(t)<sup>2</sup>)
```

```
> t1:=textplot([0.5, 0, "A"], align={below, right}):
> t2:=textplot([2, 0, "B"], align={above, right}):
> p1:=DEplot([sys2],[x(t),y(t)],t=0..10,[[0,1,0],[0,2,0], 
[0, 0.5, 0]], stepsize=0.01, x=-2..2, y=-2..2, color=black,
linecolor=blue,font=[TIMES,ROMAN,14]): 
> display(p1,t1,t2);
```
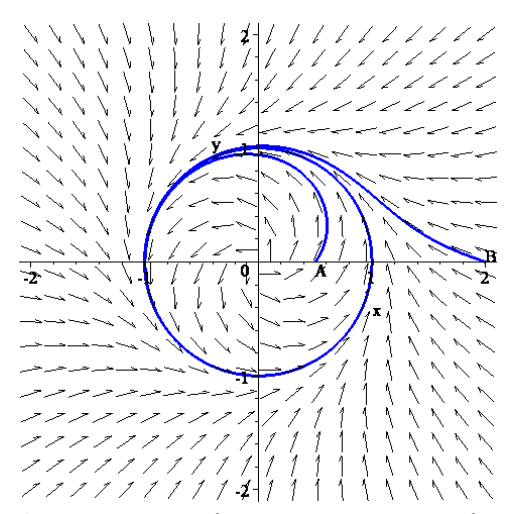

Σχήμα 4.4: Ένας ευσταθής οριακός κύκλος Γ ο οποίος είναι ελκυστής του συστήματος.

**Παράδειγμα 4.2:** Ας δούμε τώρα ένα πιο σύνθετο σύστημα σε πολική έκφραση:

$$
\dot{r} = r(1-r)(2-r)(3-r)
$$

$$
\dot{\theta}\!=\!-1
$$

Ένα φασικό διάγραμμα ροής βλέπουμε στο παρακάτω σχήμα:

```
> restart; 
> with(DEtools):with(plots):with(plottools): 
> sys:=diff(x(t),t)=y(t)+x(t)*(1-
sqrt((x(t))^2+(y(t))^2))* (2-sqrt((x(t))^2+(y(t))^2))*(3-
sqrt((x(t))^2+(y(t))^2)), diff(y(t),t)=-x(t)+y(t)*(1-
sqrt((x(t))^2+(y(t))^2))*(2-sqrt((x(t))^2+(y(t))^2))*(3-
sqrt((x(t))^2+(y(t))^2));
```
 $svs :=$ 

$$
\frac{d}{dt}\mathbf{x}(t) = \mathbf{y}(t) + \mathbf{x}(t)\left(1 - \sqrt{\mathbf{x}(t)^2 + \mathbf{y}(t)^2}\right)\left(2 - \sqrt{\mathbf{x}(t)^2 + \mathbf{y}(t)^2}\right)\left(3 - \sqrt{\mathbf{x}(t)^2 + \mathbf{y}(t)^2}\right),
$$
\n
$$
\frac{d}{dt}\mathbf{y}(t) = -\mathbf{x}(t) + \mathbf{y}(t)\left(1 - \sqrt{\mathbf{x}(t)^2 + \mathbf{y}(t)^2}\right)\left(2 - \sqrt{\mathbf{x}(t)^2 + \mathbf{y}(t)^2}\right)\left(3 - \sqrt{\mathbf{x}(t)^2 + \mathbf{y}(t)^2}\right)
$$

```
> p1:=textplot([1/5, 0, "A"], align={above, right}):
> p2:=textplot([4, 4, "B"], align={above, right}):
>p3:=DEplot([sys], [x(t), y(t)], t=0..2*Pi, [0,1,0], [0,2,0],[0,3,0],[0,1/2,0],[0,4,4]],stepsize=0.01, x=-5..5,y=-
5..5,color=black,linecolor=blue,font=[TIMES,ROMAN,18],sca
ling=CONSTRAINED): 
> display(p1,p2,p3,tickmarks=[4,3]);
```
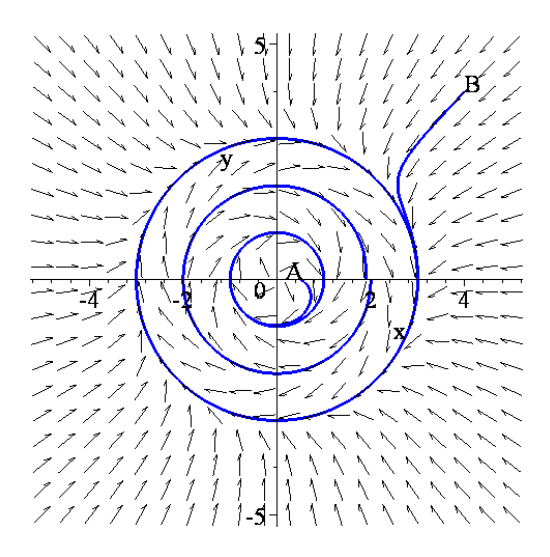

Σχήμα 4.5 Τρεις οριακοί κύκλοι.

Υπάρχουν τρεις οριακοί κύκλοι,  $\Gamma_1, \Gamma_2, \Gamma_3$ , που προκύπτουν από την εξίσωση:  $\dot{r} = r(1 - r)(2 - r)(3 - r) = 0 \implies r_1 = 1, r_2 = 2, r_3 = 3$ 

$$
Y\pi\acute{a}\rho\chi\epsilon\iota
$$
 ένα κρίσιμο σημείο, η αρχή των αξόνων, το οποίο είναι ασταθές διότι  $\dot{r} > 0$ όταν  $0 < r < 1$ .

Ας θεωρήσουμε τα σημεία Α(1/2,0) και Β(4,4). Τότε τα οριακά τους σύνολα είναι:

το οριακό θετικό σύνολο του Α είναι:  $\Lambda^+(A)=\Gamma_1$ 

το οριακό αρνητικό σύνολο του Α είναι:  $\Lambda$ <sup>(</sup>A)=(0,0)

το οριακό θετικό σύνολο του Β είναι:  $\Lambda^+(B)=\Gamma_3$ 

το οριακό αρνητικό σύνολο του Β είναι:  $\Lambda$ <sup>(B)=∞</sup>

Ο δακτύλιος D<sub>1</sub>, που ορίζεται από την διπλή ανισότητα  $0 < r < 1$  είναι θετικά αναλλοίωτο σύνολο, ενώ ο δακτύλιος D<sub>2</sub>, που ορίζεται από την διπλή ανισότητα  $1 < r < 2$ είναι αρνητικά αναλλοίωτο σύνολο.

Εάν 1 2 < < *r* , τότε *r* < 0 και ο Γ<sup>1</sup> είναι ευσταθής οριακός κύκλος.

Εάν 2 3 < < *r* , τότε *r* > 0 και ο Γ<sup>2</sup> είναι ασταθής οριακός κύκλος.

Εάν *r* > 3, τότε *r* < 0 και ο Γ<sup>3</sup> είναι ευσταθής οριακός κύκλος.

Το παρακάτω θεώρημα, (Poincare-Bendixson), συνήθως εφαρμόζεται βρίσκοντας μια περιοχή, που τις περισσότερες φορές είναι ένας δακτύλιος, έτσι ώστε όλες οι τροχιές, οι οποίες διασχίζουν το σύνορο του δακτυλίου, να οδηγούνται προς το εσωτερικό του. Εάν δεν υπάρχουν κρίσιμα σημεία στο εσωτερικό του δακτυλίου, τότε θα υπάρχει ένας ή περισσότεροι οριακοί κύκλοι στο εσωτερικό του. Επί πλέον τουλάχιστον ένας οριακός κύκλος θα είναι ευσταθής.

### **Θεώρημα 4.1 (Poincaré-Bendixson):**

Υποθέτουμε ότι η θετική τροχιά  $\gamma^+$  περιέχεται σε μια κλειστή και φραγμένη περιοχή στην οποία υπάρχουν πεπερασμένο πλήθος κρίσιμα σημεία. Τότε το  $\Lambda^+(\gamma)$  είναι:

- ή ένα μοναδικό κρίσιμο σημείο
- ή μια μοναδική κλειστή τροχιά
- ή κρίσιμα σημεία τα οποία ενώνονται μέσω ετεροκλινικών τροχιών, (βλέπε παράγραφος 3.5, Κεφάλαιο 5).

**Πόρισμα 4.1:** Έστω *D* ένα φραγμένο κλειστό σύνολο το οποίο δεν περιέχει κρίσιμα σημεία και υποθέτουμε ότι το *D* είναι θετικά αναλλοίωτο. Τότε υπάρχει οριακός κύκλος, ο οποίος εμπεριέχεται στο *D* .

Προσοχή: Όπως θα δούμε παρτακάτω στο θεώρημα 4.5, κάθε οριακός κύκλος περιέχει

τουλάχιστον ένα κρίσιμο σημείο. Αυτό δεν έρχεται σε αντίθεση με το προηγούμενο πόρισμα διότι το σύνολο D έχει την μορφή δακτυλίου<sup>2</sup>, στην οπή του οποίου υπάρχει ένα τουλάχιστον κρίσιμο σημείο *Ρ*, και κανένα κρίσιμο σημείο δεν υπάρχει στο εσωτερικό της περιοχής *D,* όπως δείχνει το διπλανό σχήμα 4.6.

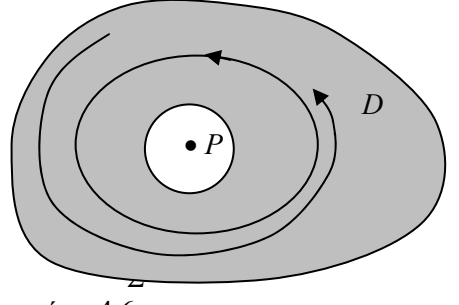

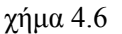

**Παράδειγμα 4.3**: Θα εφαρμόσουμε το θεώρημα στο σύστημα του Παραδείγματος 4.1.

$$
\dot{x} = -y + x(1 - x^2 - y^2)
$$
  

$$
\dot{y} = x + y(1 - x^2 - y^2).
$$

Όπως είδαμε, το μόνο κρίσιμο σημείο είναι το (0,0). Αυτό μπορούμε να το διαπιστώσουμε εάν κάνουμε τις γραφικές παραστάσεις των δεξιών μελών των εξισώσεων του συστήματος και διαπιστώσουμε ότι το μόνο κοινό σημείο τους είναι η αρχή των αξόνων, Σχήμα 4.7.

**>** restart;with(plots):  $>$ eq1:=x+y-y\*(x^2+y^2)=0;  $>$  eq2:=x-y-x<sup>\*</sup> (x<sup>^</sup>2+y<sup>^</sup>2)=0; **>** solve({eq1,eq2},{x,y}); **>**p1:=implicitplot(eq1,x=-5..5,y=-5..5,numpoints=5000, thickness=3,color=blue, legend=["x+y-y\*(x^2+y^2=0"]): **>**p2:=implicitplot(eq2,x=-5..5,y=-5..5,numpoints=5000, thickness=3,color=black,legend= $["x-y-x*(x^2+y^2)=0"]$ , linestyle=dash):  $eq1 := x + y - y(x^2 + y^2) = 0$  $eg2 := x - y - x(x^2 + y^2) = 0$  ${y = 0, x = 0}$ 

**>** display(p1,p2,font=[TIMES,ROMAN,20],tickmarks=[3,3]);

-

<sup>&</sup>lt;sup>2</sup> Όχι κατ' ανάγκην υπό μορφή της περιοχής που ορίζουν δυο ομόκεντροι κύκλοι.

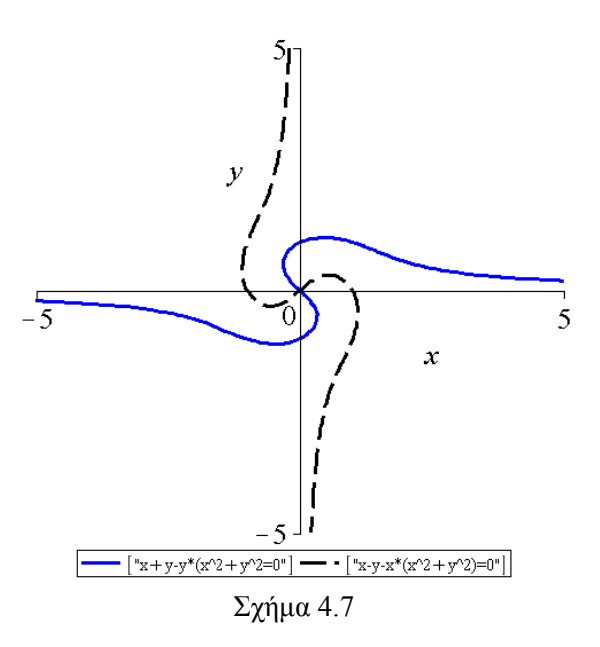

Το σύστημα αυτό σε πολικές συντεταγμένες παίρνει την μορφή:

$$
\dot{r} = r(1 - r^2), \quad \dot{\theta} = 1
$$

Όταν 0<r<1, τότε *i*>0 και οι τροχιές απομακρύνονται από την αρχή των αξόνων. Όταν  $1 < r$ , τότε  $\dot{r} < 0$  και οι τροχιές πλησιάζουν τον κύκλο  $r = 1$ .

Το κρίσιμο σημείο (0,0) είναι ένα ασταθές σπειροειδές σημείο. Θεωρούμε έναν δακτύλιο D με κέντρο την αρχή των αξόνων και με εσωτερική ακτίνα *r<sub>i</sub> <* 1 και εξωτερική ακτίνα *r<sub>2</sub> >* 1 .

Επειδή η αρχή των αξόνων απωθεί τις τροχιές, οι τροχιές που ξεκινούν από το εσωτερικό του μικρότερου κύκλου θα εισέλθουν στον δακτύλιο. Με την βοήθεια των ισοκλινικών τροχιών του συστήματος συμπεραίνουμε ότι οι τροχιές, που ξεκινούν έξω από τον μεγαλύτερο κύκλο, θα εισέλθουν στον δακτύλιο. Επειδή ο δακτύλιος δεν περιέχει κρίσιμα σημεία και είναι θετικά αναλλοίωτος, θα περιέχει τουλάχιστον έναν οριακό κύκλο, βάσει του παραπάνω πορίσματος, σχήμα 4.8. Το συμπέρασμα αυτό μπορούσε να προκύψει εύκολα από την μορφή της λ λύσης:

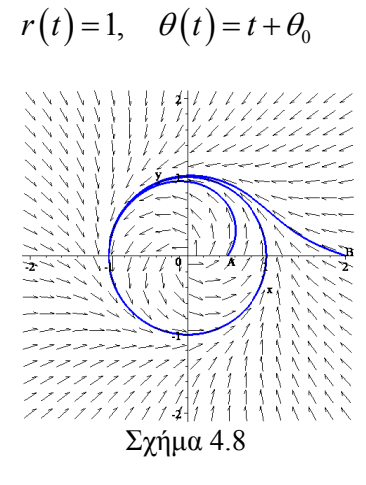

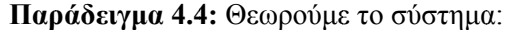

$$
\dot{x} = -y + x\cos(\pi x),
$$
  

$$
\dot{y} = x - y^3
$$

και την ροή στο τετράγωνο με κορυφές τα σημεία (1,1), (1,-1), (-1,-1), (-1,1). Το κέντρο του τετραγώνου είναι η αρχή των αξόνων. Θα δούμε ότι το σύστημα έχει τουλάχιστον έναν οριακό κύκλο.

Τα κρίσιμα σημεία βρίσκονται λύνοντας της εξισώσεις *x* = *y* = 0. Δηλαδή:

$$
x-y^3 = 0
$$
  
-y+xcos( $\pi x$ ) = 0

Ένα προφανές κρίσιμο σημείο είναι το (0,0). Επειδή το σύστημα είναι αδύνατο να λυθεί αναλυτικά, θα σχεδιάσουμε με την βοήθεια του Maple τις γραφικές παραστάσεις των παραπάνω εκφράσεων.

```
> restart;with(DEtools):with(plots): 
> p1:=implicitplot(x-y^3=0,x=-2..2,y=-2..2,numpoints=6000,
thickness=3,color=blue,legend=["x-y^3=0"]):
> p2:=implicitplot(-y+xxcos(Pi*x)=0, x=-2..2, y=-2..2,numpoints=6000,thickness=3,color=blue,legend=["-
y+xcos(\pi x)=0"]):
> p3:=plot([[1,1],[1,-1],[-1,-1],[-1,1],[1,1]],x=-2..2,
y=-2..2,style=line,color=red,thickness=2): 
> display(p1,p2,p3,font=[TIMES,ROMAN,20]);
```
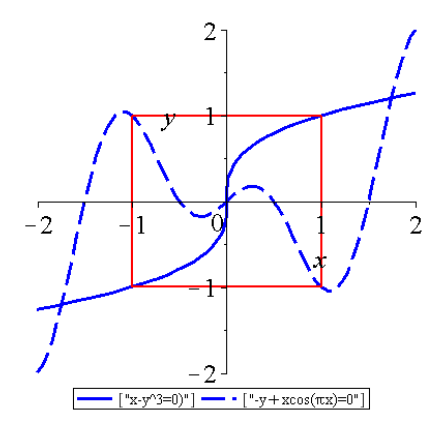

 $\Sigma$ χήμα 4.9: Γραφική Παράσταση των εκφράσεων  $-y + x \cos(\pi x) = 0$  και  $x - y^3 = 0$ Από το παραπάνω σχήμα 4.9 παρατηρούμε πως στο εσωτερικό του τετραγώνου έχουμε μόνο ένα κρίσιμο σημείο και είναι το (0,0).

Στην συνέχεια βρίσκουμε την γενική μορφή του Ιακωβιανού πίνακα:

$$
J = \begin{pmatrix} \frac{\partial P}{\partial x} & \frac{\partial P}{\partial y} \\ \frac{\partial Q}{\partial x} & \frac{\partial Q}{\partial y} \end{pmatrix} = \begin{pmatrix} \cos(\pi x) - \pi x \sin(\pi x) & -1 \\ 1 & 3y^2 \end{pmatrix}.
$$

Γραμμικοποιούμε για το κρίσιμο σημείο:

$$
J_{(0,0)} = \begin{pmatrix} 1 & -1 \\ 1 & 0 \end{pmatrix}.
$$

Βρίσκουμε τις ιδιοτιμές:

$$
\begin{vmatrix} 1 - \lambda & -1 \\ 1 & -\lambda \end{vmatrix} = 0 \Rightarrow
$$
  
\n
$$
\Rightarrow -\lambda(1 - \lambda) + 1 = 0 \Rightarrow \lambda^2 - \lambda + 1 = 0 \Rightarrow \lambda_{1,2} = \frac{1 \pm i\sqrt{3}}{2}.
$$

Παρατηρούμε πως έχουμε μιγαδικές ιδιοτιμές με θετικό πραγματικό μέρος. Επομένως το κρίσιμο σημείο είναι ασταθής σπείρα.

Θα εξετάσουμε την ροή στις πλευρές του δεδομένου τετραγώνου:

- $\sum$ την πλευρά: *y* = 1,  $|x|$  ≤ 1, έχουμε: *y* = *x* −1 < 0.
- Στην πλευρά:  $y = -1$ ,  $|x| \le 1$ , έχουμε:  $\dot{y} = x + 1 > 0$ .
- Στην πλευρά:  $x = -1$ ,  $|y| \le 1$ , έχουμε:  $\dot{x} = -y + 1 > 0$ .
- Στην πλευρά:  $x = 1$ ,  $|y| \le 1$ , έχουμε:  $\dot{x} = -y 1 < 0$ .

Δηλαδή:

- 1) στην πάνω πλευρά  $y = 1$ ,  $|x| \le 1$ , τα βελάκια της ροή θα διευθύνονται από πάνω προς τα κάτω.
- 2) στην κάτω πλευρά  $y = -1$ ,  $|x| \leq 1$ , τα βελάκια της ροή θα διευθύνονται από κάτω προς τα πάνω.
- 3) στην αριστερή πλευρά *x* = −1, |y| ≤ 1, τα βελάκια της ροή θα διευθύνονται από τα αριστερά προς τα δεξιά.
- 4) στη δεξιά πλευρά *x* =1, *|y| ≤*1, τα βελάκια της ροή θα διευθύνονται από τα δεξιά προς τα αριστερά.

Η ροή απεικονίζεται στο παρακάτω σχήμα 4.10. Το τετράγωνο είναι θετικά αναλλοίωτο και δεν υπάρχουν άλλα κρίσιμα σημεία πλην του (0,0), το οποίο είναι ασταθές. Θεωρούμε μια μικρή περιοχή, έστω *Ν*ε, γύρω από το κρίσιμο σημείο. Για παράδειγμα, το σύνορο του *Ν*<sup>ε</sup> θα μπορούσε να είναι μια μικρή έλλειψη. Σ' αυτήν την έλλειψη, όλες οι τροχιές κινούνται προς τα έξω. Η περιοχή λοιπόν μεταξύ του τετραγώνου και της περιοχής *Ν*<sup>ε</sup> είναι θετικά αναλλοίωτη και δεν περιέχει κρίσιμα σημεία. Επομένως σύμφωνα με το πόρισμα που προαναφέρφηκε υπάρχει ένας ευσταθής οριακός κύκλος στην περιοχή αυτή.

```
> restart;with(DEtools):with(plots):
```

```
>sys:=diff(x(t),t)=-y(t)+x(t)*cos(Pi*x(t)),diff(y(t),t)= x(t)-
y(t)^3;
>p1:=dfieldplot([sys],[x(t),y(t)],t=-2..2,x=-2..2,y=-2..2): 
> p2:=plot([[1,1],[1,-1],[-1,-1],[-1,1],[1,1]],x=-2..2, y=-
2..2,style=line,color=blue,thickness=4): 
> display(p1, p2, font=[TIMES, ROMAN, 22);
           sys := \frac{d}{dt}x(t) = -y(t) + x(t)\cos(\pi x(t)),\frac{d}{dt} x(t) = -y(t) + x(t) cos(\pi x(t)), \frac{d}{dt} y(t) =
                                                  \frac{t}{t} y(t) = x(t) – y(t)<sup>3</sup>
```
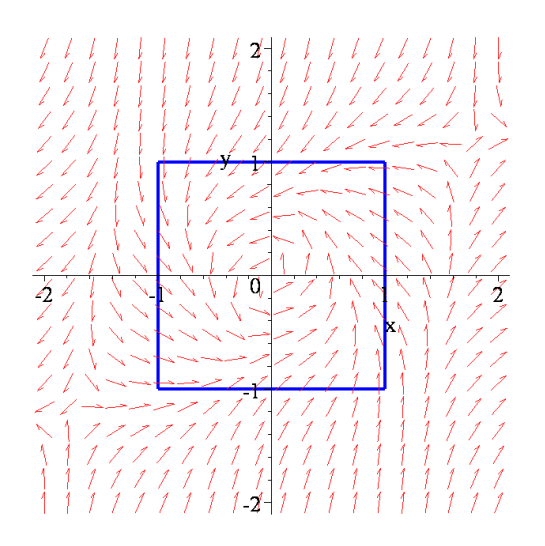

Σχήμα 4.10: Ροή στις πλευρές του τετραγώνου.

```
>p3:=DEplot([sys],[x(t),y(t)],t=0..30,[[0,1,0],[0,-
1,0]],stepsize=0.01,x=-2..2,y=-2..2,color=black,linecolor= 
blue, font=[TIMES, ROMAN, 22], scaling=CONSTRAINED):
> display(p3,p2);
```
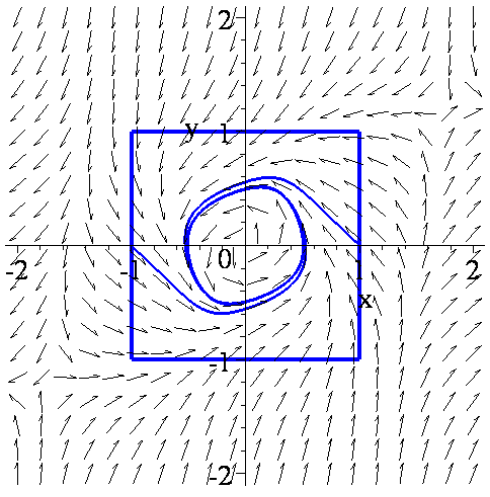

Σχήμα 4.11: Ροή στο τετράγωνο.

**Παρατήρηση 4.1** Το θεώρημα Poincaré-Bendixson είναι ένα από από τα βασικά αποτελέσματα της μη γραμμικής δυναμικής. Λέει ότι δυναμικές περιπτώσεις στο επίπεδο είναι πολύ περιορισμένες: Εάν μια τροχιά είναι σε μια κλειστή φραγμένη περιοχή, η οποία δεν περιέχει κρίσιμα σημεία, τότε η τροχιά πρέπει σταδιακά να πλησιάζει μια κλειστή καμπύλη. Τίποτα πιο πολύπλοκο δεν μπορεί να συμβεί. Αυτό οφείλεται στις δυο διαστάσεις του επιπέδου. Σε περισσότερες διαστάσεις, (*n*≥3), δεν εφαρμόζεται το θεώρημα Poincaré-Bendixson και κάτι εντελώς νέο μπορεί να συμβεί: τροχιές μπορούν να περιπλανώνται για πάντα σε μια φραγμένη περιοχή χωρίς να τείνουν σε ένα σταθερό σημείο ή σε μια κλειστή επιφάνεια. Σε μερικές περιπτώσεις, οι τροχιές έλκονται από ένα πολύπλοκο γεωμετρικά αντικείμενο, που ονομάζεται *παράξενος ελκυστής*, ένα fractal σύνολο, στο οποίο η κίνηση είναι απεριοδική και υπερβολικά ευαίσθητη ως προς τις αρχικές συνθήκες. Αυτή η ευαισθησία καθιστά την κίνηση απρόβλεπτη και βρισκόμαστε μπροστά στο χάος. Χάριν του θεωρήματος Poincaré-Bendixson, ποτέ δεν μπορεί να έχουμε χάος σε δυο διαστάσεις.

**Ορισμός 4.8:** Μια απλή, επίπεδη, κλειστή καμπύλη ονομάζεται *καμπύλη Jordan*.

Θεωρούμε τώρα το διανυσματικό πεδίο **F** =  $P(x, y)$ **i** +  $Q(x, y)$ **i** με *P* και *Q* να

είναι συνεχείς συναρτήσεις μέχρι τις μερικές παραγώγους πρώτης τάξης. Θα εξετάσουμε το αντίστοιχο δυναμικό σύστημα:

$$
\dot{x} = P(x, y), \ \dot{y} = Q(x, y), \tag{4.6}
$$

ως προς την ύπαρξη ή όχι οριακών κύκλων.

Υπενθυμίζουμε το θεώρημα του Green, που θα χρησιμοποιηθεί παρακάτω.

#### **Θεώρημα 4.2 (Θεώρημα του Green)**

Έστω *J* μια καμπύλη Jordan πεπερασμένου μήκους. Έστω *P* και *Q* δύο συνεχείς διαφορίσιμες συναρτήσεις ορισμένες στο εσωτερικό *D* της *J* . Τότε:

$$
\iint\limits_{D} \left[ \frac{\partial P}{\partial x} + \frac{\partial Q}{\partial y} \right] dxdy = \oint_{J} Pdy - Qdx.
$$

#### **Κριτήριο Dulac**

Θεωρούμε έναν δακτύλιο *A*, ο οποίος εμπεριέχεται σε ένα ανοιχτό σύνολο *E*. Εάν η απόκλιση:

$$
\nabla \cdot (\mathbf{F}) = div(\mathbf{F}) = \frac{\partial P}{\partial x} + \frac{\partial Q}{\partial y}
$$

δεν αλλάζει πρόσημο στο *A*, τότε υπάρχει το πολύ ένας οριακός κύκλος ο οποίος εμπεριέχεται εξ' ολοκλήρου στον δακτύλιο *A*.

<u>Απόδειξη</u>: Έστω ότι υπάρχουν δυο οριακοί κύκλοι Γ<sub>1</sub> και Γ<sub>2</sub>, όπως φαίνεται στο Σχήμα 4.12. περιόδου Τ<sub>1</sub> και Τ<sub>2</sub> αντίστοιχα. Εφαρμόζουμε το θεώρημα του Green στην περιοχή R, που καθορίζεται από τους δυο οριακούς κύκλους Γ<sub>1</sub> και Γ<sub>2</sub>.

$$
\iiint\limits_R \left[ \frac{\partial P}{\partial x} + \frac{\partial Q}{\partial y} \right] dxdy = \oint_{\Gamma_2} Pdy - Qdx - \oint_{\Gamma_1} Pdy - Qdx.
$$

Πάνω στους οριακούς κύκλους Γ<sub>1</sub> και Γ<sub>2</sub> ισχύει:  $\dot{x} = P$  και  $\dot{y} = Q$  αφού οι κύκλοι είναι λύσεις του συστήματος. Επομένως

$$
\iint\limits_R \left[ \frac{\partial P}{\partial x} + \frac{\partial Q}{\partial y} \right] dxdy = \int\limits_0^{T_2} P \frac{dy}{dt} dt - Q \frac{dx}{dt} dt - \int\limits_0^{T_1} P \frac{dy}{dt} dt - Q \frac{dx}{dt} dt =
$$

$$
= \int\limits_0^{T_2} PQdt - QPdt - \int\limits_0^{T_1} PQdt - QPdt = 0 - 0 = 0
$$

Ο μηδενισμός του διπλού ολοκληρώματος συνεπάγεται ότι η υπο ολοκλήρωση ποσότητα *P Q*  $x \partial y$  $\frac{\partial P}{\partial x} + \frac{\partial Q}{\partial y}$  πρέπει να αλλάζει πρόσημο στην περιοχή R. Το τελευταίο έρχεται σε αντίθεση με την υπόθεση ότι

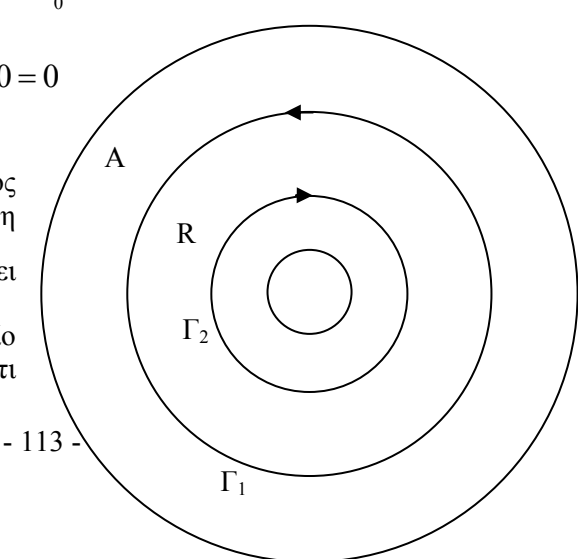

Σχήμα 4.12

 $div(\mathbf{F}) = \frac{\partial P}{\partial \rho} + \frac{\partial Q}{\partial \rho} \neq 0$ *x*  $\partial y$  $=\frac{\partial P}{\partial t}+\frac{\partial Q}{\partial t}\neq$  $\partial x$   $\partial$ **F**) =  $\frac{G}{\epsilon}$  +  $\frac{G}{\epsilon}$  ≠ 0. Επομένως υπάρχει το πολύ ένας οριακός κύκλος, που περιέχεται στον δακτύλιο *A*

**Παράδειγμα 4.5:** Χρησιμοποιώντας το Κριτήριο του Dulac να δειχθεί ότι το σύστημα:

$$
\dot{x} = x - y - x^3
$$
,  $\dot{y} = x + y - y^3$ 

έχει μοναδικό οριακό κύκλο. Για τα κρίσιμα σημεία έχουμε:

$$
\begin{aligned}\n\dot{x} &= 0 \\
\dot{y} &= 0 \implies x - y - x^3 = 0 \\
\dot{y} &= 0 \implies x + y - y^3 = 0 \implies x + x - x^3 - (x - x^3)^3 = 0 \implies \\
\Rightarrow 2x - x^3 - (x^3 - 3x^2x^3 + 3x^6 - x^9) &= 0 \implies 2x - 2x^3 + 3x^5 - 3x^7 + x^9 = 0 \implies \\
\Rightarrow x(x^8 - 3x^6 + 3x^4 - 2x^2 + 2) &= 0 \implies x = 0 \quad \text{if} \quad y = x^8 - 3x^6 + 3x^4 - 2x^2 + 2\n\end{aligned}
$$

Για *x*=0 προκύπτει *y*=0. Άρα ένα κρίσιμο σημείο είναι το (0,0). Άλλο κρίσιμο σημείο μπορεί να προκύψει από τις ρίζες του πολυωνύμου  $x^8-3x^6+3x^4-2x^2+2$ . Χρησιμοποιούμε το Maple για να κάνουμε την γραφική παράσταση του πολυωνύμου και να εντοπίσουμε τις ρίζες εάν υπάρχουν.

> restart;with(plots): > plot( $x^8-3*x^6+3*x^4-2*x^2+2, x=-$ 2..2,y=0..10,thickness=3,font=[TIMES,ROMAN,14]);

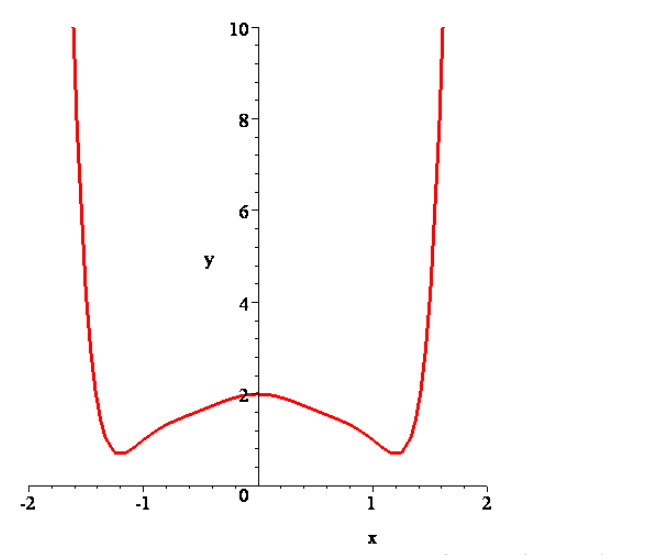

 $\Sigma$ χήμα 4.13: Γραφική παράσταση της συνάρτησης  $y = x^8 - 3x^6 + 3x^4 - 2x^2 + 2$ 

Από το παραπάνω σχήμα 4.13 παρατηρούμε πως δεν υπάρχει ρίζα για το πολυώνυμο  $x^8-3x^6+3x^4-2x^2+2$  και επομένως έχουμε μόνο ένα κρίσιμο σημείο, το (0,0). Μετατρέπουμε το σύστημα σε πολικές συντεταγμένες χρησιμοποιώντας τους μετασχηματισμούς:

$$
\vec{rr} = x\dot{x} + y\dot{y}, \; r^2\dot{\theta} = x\dot{y} - y\dot{x}
$$

Το σύστημα γράφεται:

$$
x\dot{x} = x^2 - xy - x^4
$$
  
\n
$$
y\dot{y} = yx + y^2 - y^4 \implies r\dot{r} = x\dot{x} + y\dot{y} = x^2 + y^2 - (x^4 + y^4) = r^2 - r^4(\cos^4\theta + \sin^4\theta) \implies
$$
  
\n
$$
\implies \dot{r} = r - r^3(\cos^4\theta + \sin^4\theta)
$$

Ακόμη:

$$
y\dot{x} = xy - y^2 - yx^3 \implies r^2 \dot{\theta} = x^2 + xy - xy^3 - xy + y^2 + yx^3 \implies
$$
  
\n
$$
x\dot{y} = x^2 + yx - xy^3 \implies r^2 \dot{\theta} = x^2 - r^4 \cos \theta \sin \theta (\sin^2 \theta - \cos^2 \theta) \implies
$$
  
\n
$$
\Rightarrow [\dot{\theta} = 1 - r^2 \cos \theta \sin \theta (\sin^2 \theta - \cos^2 \theta)].
$$

Στον κύκλο *r* = 1, έχουμε *r* = 1 − (cos<sup>4</sup> θ + sin<sup>4</sup> θ) ≥ 0 και μηδενίζεται όταν  $θ = kπ$ ,  $k ∈ \mathbb{Z}$ . Επομένως στον κύκλο  $r = 1 - ε$  θα είναι  $\dot{r} > 0$ .

$$
E\pi i\sigma\eta\varsigma\sigma\tau\sigma\upsilon\kappa\upsilon\kappa\lambda\sigma\ r=2, \text{ είναι }\dot{r}=2-8(\cos^4\theta+\sin^4\theta), \text{ άρα }\dot{r}<0.
$$
Av 
$$
r>2 \text{ τότε }\dot{r}<0 \text{ ενώ εάν }00.
$$

Επομένως, υπάρχει οριακός κύκλος στον δακτύλιο  $A = \{r : 1 < r < 2\}$  σύμφωνα με το Πόρισμα 4.1 επειδή το εσωτερικό του δακτυλίου *Α* δεν περιέχει κρίσημα σημεία και είναι θετικά αναλλοίωτο σχήμα 4.14.

Υπολογίζουμε τώρα την έκφραση της απόκλισης:

$$
div(\mathbf{F}) = \frac{\partial \dot{x}}{\partial x} + \frac{\partial \dot{y}}{\partial y} = 1 - 3x^2 + 1 - 3y^2 = 2 - 3(x^2 + y^2) = 2 - 3r^2
$$

η οποία μηδενίζεται για  $\,r = \surd 2$  / 3  $<$  1 αλλά σε όλα τα εσωτερικά σημεία του δακτυλίου  $A$  η απόκλιση διατηρεί το ίδιο, (αρνητικό), πρόσημο. Επομένως υπάρχει μόνο ένας οριακός κύκλος σύμφωνα με το κριτήριο του Dulac.

```
> restart; 
> with(DEtools):with(plots): 
> sys1:=diff(x(t),t)=x(t)-y(t)-x(t)^3,diff(y(t),t)
=x(t)+y(t)-y(t)^3;>DEplot([sys1],[x(t),y(t)],t=0..30,[[0,1,0], [0,2,0]], 
stepsize=0.01, x=-2..2, y=-2..2, color=black, linecolor=
blue,font=[TIMES,ROMAN,14], scaling=CONSTRAINED);
         sys1 := \frac{d}{dt}x(t) = x(t) - y(t) - x(t)^3,\frac{d}{dt}x(t) = x(t) - y(t) - x(t)<sup>3</sup>, \frac{d}{dt}y(t) =
                                            \frac{d}{dt} y(t) = x(t) + y(t) – y(t)<sup>3</sup>
```
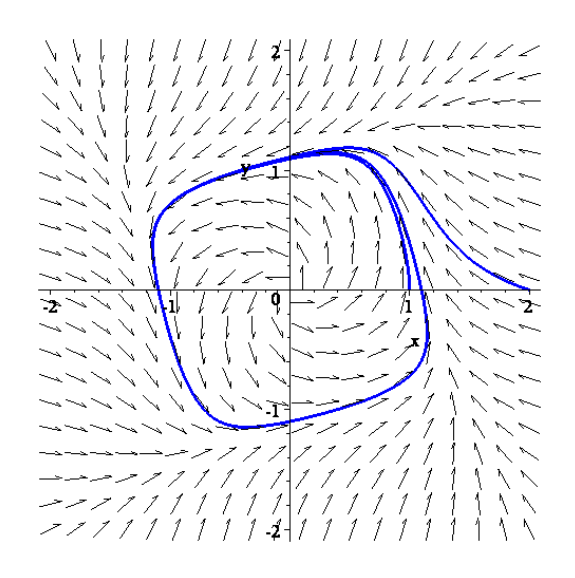

Σχήμα 4.14: Οριακός Κύκλος

## *4.3. Συστήματα Liénard*

Στις πρώτες μέρες της μη γραμμικής δυναμικής, 1920-1950, υπήρχε μεγάλο ενδιαφέρον για τις μη γραμμικές ταλαντώσεις. Αυτό οφείλετο στην ανάπτυξη της ραδιοφωνίας και της τεχνολογίας των λυχνιών. Αργότερα απέκτησε και μαθηματικό ενδιαφέρον. Διαπιστώθηκε ότι πολλά ταλαντούμενα κυκλώματα μπορούσαν να μοντελοποιηθούν από την διαφορική εξίσωση δεύτερης τάξης της μορφής:

$$
\ddot{x} + f(x)\dot{x} + g(x) = 0
$$

γνωστή σήμερα σαν *εξίσωση Liénard*. Η εξίσωση αυτή είναι μια γενίκευση της εξίσωσης van der Pol  $\ddot{x} + \varepsilon (x^2 - 1) \dot{x} + x = 0$ . Μπορεί επίσης να ερμηνευθεί σαν εξίσωση κίνησης ενός σώματος μοναδιαίας μάζας που υφίσταται μια μη γραμμική δύναμη απόσβεσης − *f* ( ) *x* και μια μη γραμμική δύναμη επαναφοράς −*g x*( ).

Η εξίσωση Liénard ισοδυναμεί με το σύστημα:

$$
\dot{x} = y,
$$
  
\n
$$
\dot{y} = -g(x) - f(x)y.
$$
\n(4.3)

Το επόμενο θεώρημα λέει ότι το σύστημα αυτό έχει έναν μοναδικό, ευσταθή οριακό κύκλο κάτω από ορισμένες προϋποθέσεις για τις συναρτήσεις *f* και *g*.

**Θεώρημα του Liénard**: Έστω ότι οι συναρτήσεις  $f(x)$  και  $g(x)$  ικανοποιούν τις ακόλουθες συνθήκες:

- (1) oι  $f(x)$  **και**  $g(x)$  είναι συνεγώς διαφορίσιμες για όλα τα *x*.
- (2)  $g(-x) = -g(x) \pi$ εριττή
- (3)  $g(x) > 0$  για  $x > 0$
- (4)  $f(-x) = f(x)$  άρτια

(5) <sup>η</sup> περιττή συνάρτηση () () <sup>0</sup> *x F x* <sup>=</sup> *<sup>f</sup> u du* ∫ έχει ακριβώς μια θετική ρίζα για  $x = a \text{ Kau } F(x) \rightarrow \infty \text{ for any } x \rightarrow \infty$ .

Τότε το σύστημα έχει έναν μοναδικό, ευσταθή οριακό κύκλο που περιέχει την αρχή.

Οι παραδοχές για την *g x*( ) σημαίνουν ότι η δύναμη επαναφοράς ενεργεί σαν συνηθισμένο ελλατήριο και τείνει να μειώσει κάθε μετατόπιση, ενώ οι παραδοχές για την *f* (x) συνεπάγονται ότι η απόσβεση είναι αρνητική για μικρά |x| και θετική για μεγάλα *x* . Εφ' όσον οι μικρές ταλαντώσεις ενισχύονται και οι μεγάλες αποσβένονται, δεν είναι παράξενο ότι το σύστημα τείνει σε μια ταλάντωση κάποιου ενδιάμεσου πλάτους.

**Παράδειγμα 4.5:** Δείξτε ότι η εξίσωση van der Pol  $\ddot{x} + \varepsilon (x^2 - 1) \dot{x} + x = 0$  έχει έναν μοναδικό ευσταθή οριακό κύκλο.

Λύση: Για την εξίσωση van der Pol, έχουμε  $f(x) = \varepsilon (x^2 - 1)$  και  $g(x) = x$ . Έτσι οι συνθήκες (1)-(4) του θεωρήματος Liénard προφανώς ικανοποιούνται. Ελέγχουμε την συνθήκη (5):

$$
F(x) = \varepsilon \left(\frac{1}{3}x^3 - x\right) = \frac{1}{3}\varepsilon x(x^2 - 3)
$$

Άρα η συνθήκη (5) ικανοποιείται για  $a = \sqrt{3}$  και  $F(x) = \frac{1}{2} \varepsilon x (x^2 - 3)$ 3  $F(x) = \frac{1}{2} \varepsilon x(x^2 - 3) \rightarrow \infty$  όταν  $x \rightarrow \infty$ . Επομένως η εξίσωση van der Pol έχει έναν μοναδικό ευσταθή οριακό κύκλο.

### *4.4. Μη Ύπαρξη Οριακών Κύκλων στο Επίπεδο.*

Στην παράγραφο αυτή θα διατυπώσουμε θεωρήματα που μας εγγυώνται ότι δεν υπάρχουν οριακοί κύκλοι.

Αρχίζουμε από μια απλή περίπτωση, αυτή των παραγώγων συστημάτων. Η περίπτωση αυτή είναι περιορισμένης εφαρμογής αλλά αξίζει τον κόπο στην περίπτωση που θα δουλέψει.

#### **Παράγωγα συστήματα**.

Ας υποθέσουμε ότι ένα δυναμικό σύστημα μπορεί να γραφεί υπό την μορφή:

$$
\dot{x} = P(x, y) = -\frac{\partial V}{\partial x}
$$

$$
\dot{y} = Q(x, y) = -\frac{\partial V}{\partial y}
$$

ή υπό διανυσματική μορφή:  $\dot{\mathbf{x}} = -\nabla V$  όπου *V* συνεγής διαφορίσιμη μονότιμη συνάρτηση. Το σύστημα αυτό λέγεται *παράγωγο* ή *βαθμωτό σύστημα*,και η βαθμωτή συνάρτηση *V δυναμικό*, (βλέπε επόμενο κεφάλαιο, παράγραφος 5.2). Τότε ισχύει το επόμενο θεώρημα:

**Θεώρημα 4.3:** Στα παράγωγα συστήματα είναι αδύνατον η ύπαρξη οριακών κύκλων.

Απόδειξη: Ας υποθέσουμε ότι υπάρχει ένας οριακός κύκλος για το δυναμικό σύστημα **x** = −∇*V* . Τότε, όταν το σημείο διαγράψει τον οριακό κύκλο και επανέλθει εκεί από όπου ξεκίνησε θα έχουμε Δ*V*=0 διότι το *V* είναι μονότιμη συνάρτηση. Από την άλλη πλευρά:

$$
\Delta V = \int_{0}^{T} \frac{dV}{dt} dt = \int_{0}^{T} \frac{\partial V}{\partial x} dx + \frac{\partial V}{\partial y} dy + \int_{0}^{T} \left( \frac{\partial V}{\partial x} \frac{dx}{dt} + \frac{\partial V}{\partial y} \frac{dy}{dt} \right) dt =
$$

$$
= \int_{0}^{T} (\nabla V \cdot \dot{\mathbf{x}}) dt = \int_{0}^{T} (-\dot{\mathbf{x}} \cdot \dot{\mathbf{x}}) dt = \int_{0}^{T} (-\|\dot{\mathbf{x}}\|^{2}) dt < 0
$$

Καταλήξαμε σε άτοπο, (εκτός εάν  $\dot{x} = 0$ αλλά τότε η τρογιά θα είναι ένα σταθερό σημείο και όχι οριακός κύκλος).

Όλα τα μονοδιάστατα δυναμικά συστήματα είναι πάντα παράγωγα, διότι πάντα υπάρει δυναμικό  $V(x)$  τέτοια ώστε  $\dot{x} = f(x) = -\frac{dV(x)}{dx}$ . Άλλος ένας λόγος γιατί στα μονοδιάστατα δυναμικά συστήματα δεν έχουμε ταλαντώσεις.

Για να διαπιστώσουμε ότι ένα σύστημα  $\dot{x} = P(x, y)$ ,  $\dot{y} = Q(x, y)$  είναι παράγωγο αρκεί να ελέγξουμε εάν ισχύει: *P Q*  $\frac{\partial P}{\partial y} = \frac{\partial Q}{\partial x}$ .

**Παράδειγμα 4.7** Το δυναμικό σύστημα:  $\dot{x} = \sin y$ ,  $\dot{y} = x \cos y$  δεν έχει ορικούς κύκλους διότι  $\frac{\partial P}{\partial y} = \cos y$  και  $\frac{\partial Q}{\partial y} = \cos y$  $\frac{\partial P}{\partial y}$  = cos *y x* και  $\frac{\partial Q}{\partial x}$  = cos *y*, άρα  $\frac{\partial P}{\partial y}$  =  $\frac{\partial Q}{\partial x}$  *κ*αι επομένως το σύστημα είναι παράγωγο. Το δυναμικό *V* βρίσκεται ως εξής:

 $\dot{x} = \sin y = -\frac{\partial V}{\partial y} \Rightarrow V = -x \sin y + c_1(y)$ *x*  $\dot{x}$  = sin  $y = -\frac{\partial V}{\partial x}$  ⇒  $V = -x \sin y + c_1(y)$  όπου  $c_1(y)$  η σταθερά της ολοκλήρωσης που θεωρείται στη γενική περίπτωση συνάρτηση της άλλης μεταβλητής *y*. Την έκφραση του *V* = − x sin  $y + c_1(y)$  την θέτουμε στην δεύτερη εξίσωση:

$$
\dot{y} = x \cos y = -\frac{\partial V}{\partial y}
$$

και έχουμε:  $x \cos y = -\frac{\partial V}{\partial y} = x \cos y + \frac{dc_1(y)}{dy} \Rightarrow c_1(y) = c$ 

 $\Delta$ ρα το δυναμικό είναι  $V = -x \sin y + c$ .

Ακόμα και αν το δυναμικό σύστημα δεν είναι παράγωγο, παρόμοιες τεχνικές μπορούν να εφαρμοστούν και να δουλέψουν όπως θα δούμε στο επόμενο παράδειγμα. Θα εξετάσουμε την μεταβολή μιας συνάρτησης, που περίπου παριστάνει ενέργεια, μετά από μια περιφορά γύρω από τον οριακό κύκλο και θα διαπιστώσουμε ότι καταλήγουμε σε άτοπο.

**Παράδειγμα 4.8** Θεωρούμε τον μη γραμμικό αποσβενυμένο ταλαντωτή  $\ddot{x} + (\dot{x})^3 + x = 0$ . Θα αποδείξουμε, καταλήγοντας σε άτοπο, ότι δεν υπάρχουν περιοδικές λύσεις. Ας υποθέσουμε ότι υπάρχει μια περιοδική λύση *x*(*t*) περιόδου *Τ*. Θεωρούμε την έκφραση της

ενέργειας  $E(x, \dot{x}) = \frac{1}{2} (x^2 + \dot{x}^2)$ . Μετά από έναν κύκλο τα *x*, *x* γυρίζουν στις αρχικές τους τιμές και επομένως <sup>Δ</sup>*Ε*=0. Από την άλλη πλευρά <sup>0</sup> *T* Δ = *E Edt* ∫ . Εάν μπορέσουμε να αποδείξουμε ότι το ολοκλήρωμα αυτό δεν μηδενίζεται, θα έχουμε καταλήξει σε άτοπο. Έχουμε  $\dot{E} = \dot{x}(x + \ddot{x}) = \dot{x}(-\dot{x}^3) = -\dot{x}^4 \le 0$ . Επομένως Δ $E = -\int_0^T (\dot{x})^4 dt \le 0$  και το ίσον ισχύει μόνο εάν *x*≡0. Αλλά *x*≡0σημαίνει ότι η τροχιά είναι ένα σταθερό σημείο αντίθετα με την αρχική μας υπόθεση ότι η τροχιά είναι οριακός κύκλος. Έτσι η μεταβολή Δ*Ε* είναι αυστηρά αρνητική που έρχεται σε αντίθεση με Δ*Ε*=0. Άρα δεν υπάρχουν περιοδικές λύσεις.

#### **Κριτήριο του Bendixson**

Θεωρούμε το σύστημα *x* = *P*(*x*, *y*), *y* = *Q*(*x*, *y*), και υποθέτουμε ότι *D* είναι μια απλά συνεκτική περιοχή, (δεν υπάρχουν τρύπες στην *D* ), και ότι:

$$
\nabla(\psi \mathbf{F}) = div(\psi \mathbf{F}) = \frac{\partial(\psi \mathbf{P})}{\partial x} + \frac{\partial(\psi \mathbf{Q})}{\partial y} \neq 0
$$

στην *D*, όπου  $\psi = \psi(x, y)$  μια συνάρτηση βάρους συνεχώς διαφορίσιμη. Τότε δεν υπάρχουν οριακοί κύκλοι που εμπεριέχονται πλήρως στην περιοχή *D* .

Απόδειξη: Ας υποθέσουμε ότι η περιοχή *D* περιέχει έναν οριακό κύκλο Γ περιόδου *Τ* και έστω *S* το εσωτερικό του οριακού κύκλου. Τότε από το θεώρημα του Green έχουμε:

$$
\iint_{S} \left[ \frac{\partial (\psi P)}{\partial x} + \frac{\partial (\psi Q)}{\partial y} \right] dxdy = \oint_{\Gamma} (\psi P dy - \psi Q dx) = \int_{0}^{T} \left( \psi P \frac{dy}{dt} - \psi Q \frac{dx}{dt} \right) dt = 0
$$

εφ' όσον στον οριακό κύκλο *Γ* ισχύει:  $\dot{x} = P$  και  $\dot{y} = Q$ . Αυτό έρχεται σε αντίθεση με την υπόθεση ότι *div* (**F**) ≠ 0 . Επομένως στο εσωτερικό της περιοχής *D* δεν υπάρχει οριακός κύκλος. Το μειονέκτημα του κριτηρίου Bendixson είναι ότι δεν υπάρχει αλγόριθμος για την εύρεση της συνάρτησης *ψ*.

#### **Δείκτης μιας κλειστής καμπύλης**.

Άλλη μια έννοια, που οφείλεται στον Poincare, και σχετίζεται με την ύπαρξη οριακών κύκλων, είναι ο δείκτης, (index), μιας κλειστής καμπύλης. Εάν η καμπύλη είναι απλή, δηλαδή δεν τέμνει τον εαυτόν της, ο δείκτης της ως προς την διανυσματική συνάρτηση **F**(**x**) ορίζεται ως ο αριθμός των περιστροφών κατά την αντίθετη φορά των δεικτών του ωρολογίου που γίνονται από την **F** όσο το **x** διατρέχει την καμπύλη κατά την αντίθετη φορά των δεικτών του ωρολογίου. Ο ορισμός αυτός προϋποθέτει ότι η καμπύλη δεν διέρχεται από ανώμαλα σημεία. Επί πλέον συνεπάγεται ότι ο δείκτης της καμπύλης μπορεί να υπολογιστεί αθροίζοντας τις συνεισφορές των κρίσιμων σημείων, τα οποία περιέχει. Τα κρίσιμα σημεία πρέπει να είναι απομονωμένα. Οι κόμβοι, τα κέντρα έχουν δείκτη +1 και τα υπερβολικά σημεία -1. Ο δείκτης ενός οριακού κύκλου προφανώς είναι +1. Αυτό περιορίζει την πιθανή του θέση σε σχέση με τα κρίσιμα σημεία του συστήματος. Συγκεκριμένα πρέπει να περιέχει τουλάχιστον ένα κρίσιμο σημείο, και εάν υπάρχει μόνο ένα, τότε αυτό δεν μπορεί να είναι υπερβολικό κρίσιμο σημείο.

**Ορισμός 4.9:** Υποθέτουμε ότι υπάρχει μία πυξίδα πάνω σε μία καμπύλη Jordan *C*, (η οποία δεν διέρχεται από κρίσιμα σημεία του διανυσματικού πεδίου **F** =  $P(x, y)$ **i** +  $Q(x, y)$ **j**), και ότι η βελόνα δείχνει προς την κατεύθυνση του διανυσματικού πεδίου **F**. Η πυξίδα κινείται αντίθετα προς την φορά των δεικτών του ωρολογίου γύρω από την καμπύλη του Jordan κατά 2π ακτίνια. Όταν επιστρέψει στην αρχική της θέση, η βελόνα θα έχει κινηθεί κατά μια γωνία, έστω Θ. Ο δείκτης  $I_{\rm F}\left(C\,\right)$ της Jordan καμπύλης  $C$  ως προς το διανυσματικό πεδίο  ${\rm F},$ ορίζ ζεται ως ο ακ κέραιος αριθμ μός:

$$
I_{\mathbf{F}}\left(C\right) = \frac{\Delta\Theta}{2\pi},\tag{4.7}
$$

όπου ΔΘ είναι η τελική μεταβολή της γωνίας Θ, που επιφέρει το διανυσματικό πεδίο **F** ως προς ς τον άξονα O*x*, δηλαδή το ΔΘ είναι η μεταβολή της:

$$
\Theta(x, y) = \tan^{-1} \left( \frac{Q(x, y)}{P(x, y)} \right)
$$
\n(4.8)

όταν το σημείο  $\left(\,x,\, y\,\right)$  διατρέχει την *C* κατά την θετική φορά και ακριβώς μόνο μια φορά. Ο δείκτης  $I_{\mathbf{F}}\left( C \right)$  μπορεί να υπολογιστεί από τον τύπο:

$$
I_{\mathbf{F}}(C) = \frac{1}{2\pi} \oint_C d \tan^{-1} \frac{dy}{dx} = \frac{1}{2\pi} \oint_C d \tan^{-1} \frac{Q(x, y)}{P(x, y)} = \frac{1}{2\pi} \oint_C \frac{P dQ - Q dP}{P^2 + Q^2}
$$
(4.9)

Ο παραπάνω ορισμός μπορεί να εφαρμοστεί σε απομονωμένα κρίσιμα σημεία ως εξής:

**Ορισμός 4.10:** Έστω F ένα διανυσματικό πεδίο και x<sub>0</sub> ένα απομονωμένο κρίσιμο σημείο του **F**. Έστω C μια Jordan καμπύλη που περιέχει το κρίσιμο σημείο **x**<sub>0</sub> και κανένα άλλο κρίσιμο σημείο. Τότε ο δείκτης του κρίσιμου σημείου x<sub>0</sub> ως προς το διανυσματικό πεδίο F είναι:

$$
I_{\mathbf{F}}\left(\mathbf{x}_{0}\right)=I_{\mathbf{F}}\left(C\right)
$$

Ο δείκτης ενός κόμβου, σπείρας ή κέντρου είναι +1 ενώ ο δείκτης ενός υπερβολικού σημείου είναι -1. Αυτό π.χ. μπορούμε να το δούμε εάν θεωρήσουμε σαν καμπύλη Jordan *C* τον μοναδιαίο κύκλο με κέντρο την αρχή των αξόνων και τα διανυσματικά πεδία:

$$
\mathbf{F}_1 = (x, y), \ \mathbf{F}_2 = (-x, -y), \ \mathbf{F}_3 = (-y, x), \ \mathbf{F}_4 = (x, -y)
$$

Τα κρίσιμα σημεία αυτών των διανυσματικών πεδίων είναι: ασταθής κόμβος, ευσταθής κόμβος, κέντρο και υπερβολικό σημείο αντίστοιχα. Τα φασικά πορτραίτα αυτών των διανυσματικών πεδίων τα βλέπουμε στο παρακάτω σχήμα 4.15:

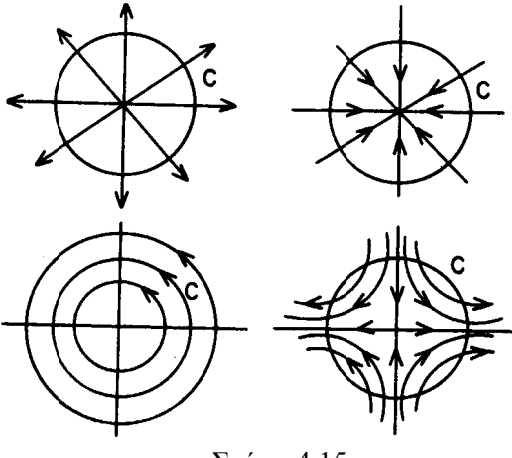

Σχήμα 4.15

Σύμφωνα με τον ορισμό οι δείκτες αυτών των κρισίμων σημείων είναι:  $I_{\mathbf{F}_1}(C) = 1, I_{\mathbf{F}_2}(C) = 1, I_{\mathbf{F}_3}(C) = 1, I_{\mathbf{F}_4}(C) = -1,$  και ο υπολογισμός τους βάσεις του τύπου (4.9) είναι:

$$
I_{F_1}(C) = \frac{1}{2\pi} \oint_C \frac{(xdy - ydx)}{x^2 + y^2} = \frac{1}{2\pi} \int_0^{2\pi} (\cos^2 \theta + \sin^2 \theta) d\theta = \frac{2\pi}{2\pi} = 1
$$
  

$$
I_{F_2}(C) = \frac{1}{2\pi} \oint_C \frac{(xdy - ydx)}{x^2 + y^2} = \frac{1}{2\pi} \int_0^{2\pi} (\cos^2 \theta + \sin^2 \theta) d\theta = \frac{2\pi}{2\pi} = 1
$$
  

$$
I_{F_3}(C) = \frac{1}{2\pi} \oint_C \frac{(-ydx - xdy)}{x^2 + y^2} = \frac{1}{2\pi} \int_0^{2\pi} (\sin^2 \theta + \cos^2 \theta) d\theta = \frac{2\pi}{2\pi} = 1
$$
  

$$
I_{F_4}(C) = \frac{1}{2\pi} \oint_C \frac{(-xdy + ydx)}{x^2 + y^2} = \frac{1}{2\pi} \int_0^{2\pi} (-\cos^2 \theta - \sin^2 \theta) d\theta = \frac{-2\pi}{2\pi} = -1
$$

Ο δείκτης μιας κλειστής καμπύλης που δεν περιέχει κρίσιμο σημείο είναι μηδέν.

**Θεώρημα 4.4:** Το άθροισμα των δεικτών των κρίσιμων σημείων που βρίσκονται εξ' ολοκλήρου στο εσωτερικό ενός οριακού κύκλου είναι +1.

**Θεώρημα 4.5:** Ένας οριακός κύκλος εμπεριέχει τουλάχιστον ένα κρίσιμο σημείο.

Όταν αποδεικνύουμε ότι ένα σύστημα δεν έχει οριακούς κύκλους, πρέπει να λάβουμε υπ' όψιν τα παρακάτω:

- 1. το κριτήριο του Bendixson
- 2. τους δείκτες
- 3. τις αναλλοίωτες γραμμές
- 4. τα κρίσιμα σημεία.

**Παράδειγμα 4.5:** Να δείξετε ότι κανένα από τα παρακάτω συστήματα δεν έχει οριακό κύκλο.

(a). 
$$
\dot{x} = 1 + y^2 - e^{xy}
$$
,  $\dot{y} = xy + \cos^2 y$ 

Όπως φαίνεται από τις γραφικές παραστάσεις των σχέσεων  $1 + y^2 - e^{xy} = 0$ ,  $xy + cos^2 y = 0$ , σχήμα 4.16 το σύστημα δεν έχει κρίσιμα σημεία και επομένως δεν υπάρχει οριακός κύκλος.

**(β).**  $\dot{x} = y^2 - x$ ,  $\dot{y} = y + x^2 + yx^3$ 

Η αρχή είναι το μόνο κρίσιμο σημείο, όπως φαίνεται παρακάτω από τις γραφικές παραστάσεις των σχέσεων  $y^2 - x = 0$ ,  $y + x^2 + yx^3 = 0$ , σχήμα 4.17 και είναι υπερβολικό. Πράγματι, ο Ιακωβιανός πίνακας είναι:  $\int_{0}^{1}$  2.16  $\int_{0}^{1}$  2.16  $\int_{0}^{1}$  2.16  $\int_{0}^{1}$  2.16  $\int_{0}^{1}$  2.16  $\int_{0}^{1}$  2.16  $\int_{0}^{1}$  2.16  $\int_{0}^{1}$  2.16  $\int_{0}^{1}$  2.16  $\int_{0}^{1}$  2.16  $\int_{0}^{1}$  2.16  $\int_{0}^{1}$  2.16  $\int_{0}^{1}$  2.1

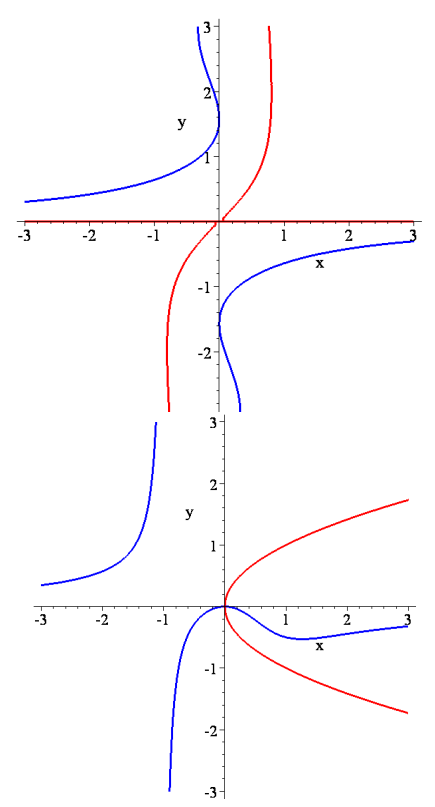

Σχήμα 4.17

- 121 -

$$
J = \begin{pmatrix} \frac{\partial P}{\partial x} & \frac{\partial P}{\partial y} \\ \frac{\partial Q}{\partial x} & \frac{\partial Q}{\partial y} \end{pmatrix} = \begin{pmatrix} -1 & 2y \\ 2x + 3yx^2 & 1 + 3yx^2 \end{pmatrix}
$$

και για το σημείο (0,0) έχουμε:

$$
J = \begin{pmatrix} -1 & 0 \\ 0 & 1 \end{pmatrix}
$$

Οι ιδιοτιμές του πίνακα είναι  $\lambda = -1$ ,  $\lambda = 1$ , δηλαδή ετερόσημες και επομένως το κρίσιμο σημείο είναι υπερβολικό. Τότε ο δείκτης είναι -1 και από το Θεώρημα 4.4 συμπεραίνουμε ότι δεν υπάρχει οριακός κύκλος.

$$
(\gamma). \qquad \dot{x} = y, \quad \dot{y} = -x - (1 + x^2 + x^4)y.
$$

Βρίσκουμε την απόκλιση:

$$
div\mathbf{F} = \frac{\partial P}{\partial x} + \frac{\partial Q}{\partial y} = -1 - x^2 - x^4 \neq 0
$$

η οποία δεν αλλάζει πουθενά πρόσημο. Άρα δεν υπάρχουν οριακοί κύκλοι σύμφωνα με το κριτήριο του Bendixson.

**(δ).** 4 22 3 *x* = − =−− 2 2, *xy y y x y xy*

Το μόνο κρίσιμο σημείο είναι η αρχή των αξόνων. Ο Ιακωβιανός πίνακας είναι:

$$
J = \begin{pmatrix} \frac{\partial P}{\partial x} & \frac{\partial P}{\partial y} \\ \frac{\partial Q}{\partial x} & \frac{\partial Q}{\partial y} \end{pmatrix} = \begin{pmatrix} 2y & 2x - 8y^3 \\ 2x - y^3 & -2y - 3xy^2 \end{pmatrix}
$$

και για το σημείο (0,0) έχουμε: 0 0 0 0  $J = \begin{pmatrix} 0 & 0 \\ 0 & 0 \end{pmatrix}$  $=\begin{pmatrix} 0 & 0 \ 0 & 0 \end{pmatrix}$ . Δηλαδή το κρίσιμο σημείο είναι μη υπερβολικό

και δεν μπορεί να εφαρμοστεί η μέθοδος της γραμμικοποίησης.

Βρίσκουμε τώρα την απόκλιση:

$$
div\mathbf{F} = \frac{\partial P}{\partial x} + \frac{\partial Q}{\partial y} = -3x^2y
$$

η οποία μηδενίζεται εάν *x* = 0 ή *y* =0 δηλαδή πάνω στους άξονες O*x* και O*y*. Όμως πάνω στον άξονα *x* =0 έχουμε  $\dot{x} = -2y^4 \le 0$  και πάνω στον άξονα *y* =0 έχουμε  $\dot{y} = x^2 ≥ 0$ . Επομένως ένας οριακός κύκλος, εάν υπάρχει, δεν μπορεί να περιέχει την αρχή των αξόνων. Θα πρέπει να βρίσκεται εξ' ολοκλήρου σε ένα από τα τέσσερα τεταρτημόρια. Αυτό όμως δεν είναι δυνατό εφ' όσον η απόκλιση *div***F** δεν μηδενίζεται σε αυτά τα τέσσερα τεταρτημόρια. Άρα δεν υπάρχουν οριακοί κύκλοι σύμφωνα με το Κριτήριο του Bendixson.

**Παράδειγμα 4.6:** Να εξετασθεί για ποιες τιμές του *μ* το σύστημα:

$$
\dot{x} = y, \ \dot{y} = -x + x^3 - 2\mu y
$$

δεν έχει οριακούς κύκλους εφαρμόζοντας το κριτήριο του Bendixson. Έχουμε:

$$
div\mathbf{F} = \frac{\partial P}{\partial x} + \frac{\partial Q}{\partial y} = -2\mu
$$

Επομένως, εάν το <sup>μ</sup> ≠ 0 , τότε σύμφωνα με το κριτήριο του Bendixson, το σύστημα δεν έχει οριακούς κύκλους. Εάν  $\mu = 0$ , τότε το σύστημα έχει οριακούς κύκλους, όπως φαίνεται από το παρακάτω σχήμα 4.18:

```
> restart; 
> with(DEtools):with(plots): 
> sys1:=diff(x(t),t)=y(t),diff(y(t),t)=-x(t)+x(t)^3;
>DEplot([sys1],[x(t),y(t)],t=0..30,[[0,0.1,0],[0,0.2,0]], 
stepsize=0.01,x=-0.5..0.5,y=-0.5..0.5,color=black, 
linecolor= blue, font=[TIMES, ROMAN, 14], scaling=
CONSTRAINED);
```
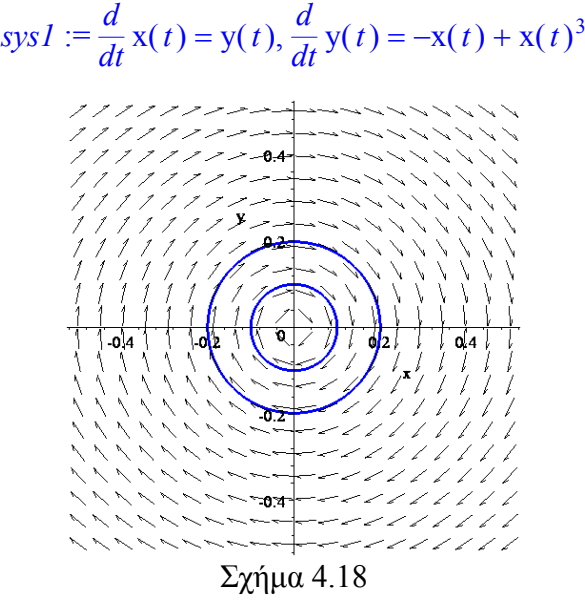

# *4.5. Το 16<sup>ο</sup> πρόβλημα του Hilbert.*

Το 1900 ο David Hilbert παρουσίασε έναν κατάλογο από 23 μαθηματικά προβλήματα στο Δεύτερο Διεθνές Συνέδριο Μαθηματικών στο Παρίσι. Τα περισσότερα από αυτά έχουν λυθεί πλήρως ή εν μέρει. Όμως το δεύτερο μέρος του 16ου προβλήματος παραμένει άλυτο. Η διατύπωση του είναι η εξής:

**Το δεύτερο μέρος του 16ου προβλήματος του Hilbert**: Θεωρούμε το επίπεδο πολυωνυμικό σύστημα της μορφής:

$$
\begin{aligned}\n\dot{x} &= P(x, y) \\
\dot{y} &= Q(x, y)\n\end{aligned} \n\tag{4.10}
$$

όπου *P* και *Q* πολυώνυμα ως προς *x*, *y*. Να βρεθούν ο μέγιστος αριθμός και οι σχετικές θέσεις των οριακών κύκλων του συστήματος.

Έστω ότι το  $\left|H_n\right|$  δηλώνει τον μέγιστο δυνατό αριθμό των οριακών κύκλων που μπορεί να έχει το σύστημα (4.10) όταν τα  $P,Q$  είναι βαθμού  $n$ . Συμβολικά, οι αριθμοί Hilbert *H<sub>n</sub>* γράφονται ως:

$$
H_n = \sup \{ \pi(P, Q) : \partial P, \partial Q \le n \},
$$

όπου το θ παριστάνει 'τον βαθμό του' και  $\pi(P,Q)$  είναι ο αριθμός των οριακών κύκλων του συστήματος (4.10).

Επειδή τα γραμμικά συστήματα δεν έχουν οριακούς κύκλους, συμπεραίνουμε ότι *Η*1=0. Όμως, ακόμα και για τις απλούστερες περιπτώσεις των μη γραμμικών συστημάτων με *n*=2, ο αριθμός Hilbert *Η*<sup>2</sup> δεν μπορεί να καθοριστεί.

Το 1962 ο Ρώσος μαθηματικός Bautin απέδειξε ότι ένα τετραγωνικό σύστημα έχει το πολύ τρεις τοπικούς οριακούς κύκλους. Για κάποιο χρονικό διάστημα πίστευαν ότι *Η*2=3. Όμως το 1979 οι Κινέζοι μαθηματικοί S. L. Shi, L. S. Chen και M. S. Wang έδωσαν παραδείγματα τετραγωνικών συστημάτων με τέσσερις οριακούς κύκλους. Άρα *Η*2≥4. Βασιζόμενοι σ΄αυτές τις ενδείξεις, πιστεύεται ότι *Η*2 =4. Το 1984 ο Y. X. Chin ισχυρίστηκε ότι το απέδειξε. Όμως κάποια λάθη εντοπίστηκαν στην απόδειξη του από τον Y. L. Cao.

Για ένα ομογενές κυβικό σύστημα, (κανένας τετραγωνικός όρος ), ο Sibirskii απέδειξε ότι από ένα κρίσιμο σημείο δεν μπορούν να διακλαδωθούν παραπάνω από πέντε οριακοί κύκλοι μικρού πλάτους. Πρόσφατα, ο Zoladek ανακάλυψε ένα παράδειγμα όπου έντεκα οριακοί κύκλοι μπορούν να διακλαδωθούν από την αρχή ενός κυβικού συστήματος αλλά δεν μπορούσε να αποδείξει ότι αυτός ήταν και ο μέγιστος αριθμός. Αυτό λοιπόν που μπορούμε να πούμε είναι ότι *Η*3≥11.

Για ένα τετραγωνικό δυναμικό σύστημα, ένα πιθανό ολικό φασικό διάγραμμα δίνεται στο σχήμα 4.19. Περιλαμβάνεται η γραμμή στο άπειρο και οι ιδιότητες πάνω σε αυτήν την γραμμή καθορίζονται χρησιμοποιώντας την συμπαγοποίηση Poincaré, η οποία περιγράφεται στην επόμενη ενότητα. Υπάρχουν τρεις οριακοί κύκλοι μικρού πλάτους γύρω από την αρχή και τουλάχιστον ακόμη ένας, ο οποίος περιβάλλει ένα άλλο κρίσιμο σημείο.

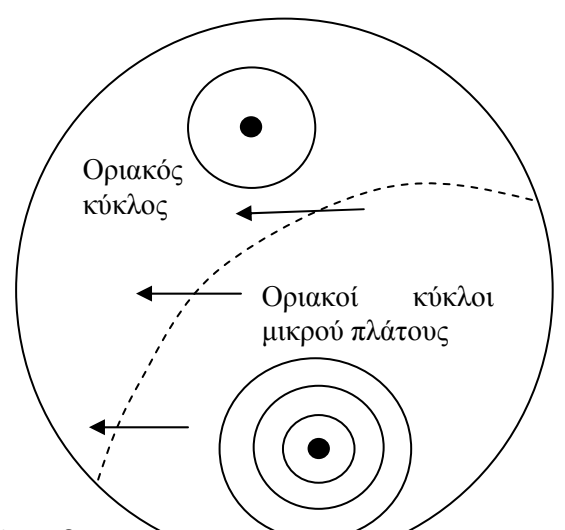

Σχήμα 4.19: Μια πιθανή διαμόρφωση για ένα τετραγωνικό σύστημα με τέσσερις οριακούς κύκλους: ένας με μεγάλου πλάτους και τρεις μικρού.

Οι Blows και Rousseau μελέτησαν την διακλάδωση στο άπειρο για ένα πολυωνυμικό δυναμικό σύστημα και έδωσαν παραδείγματα κυβικών συστημάτων έχοντας τις ακόλουθες διαμορφώσεις:

 $\{(4),1\}$ ,  $\{(3),2\}$ ,  $\{(2),5\}$ ,  $\{(4),2\}$ ,  $\{(1),5\}$  και  $\{(2),4\}$ 

όπου το  $\{(l), L\}$  δηλώνει την διαμόρφωση ενός διανυσματικού πεδίου με *l* οριακούς κύκλους μικρού πλάτους, οι οποίοι διακλαδώνονται από ένα σημείο στο επίπεδο και *L* οριακούς κύκλους μεγάλου πλάτους, οι οποίοι διακλαδώνονται ταυτόχρονα από το άπειρο. Υπάρχουν πολλές ακόμη πιθανές διαμορφώσεις, ορισμένες από τις οποίες αφορούν άλλα κρίσιμα σημεία στο πεπερασμένο μέρος του επιπέδου, όπως στο σχήμα 4.20. Ας μην ξεχνάμε ότι ένας οριακός κύκλος πρέπει να εμπεριέχει τουλάχιστον ένα κρίσιμο σημείο.

Μελετώντας κυβικά πολυωνυμικά διανυσματικά πεδία, το 1985, οι Li Jibin και Li Chunfu έφταιξαν ένα παράδειγμα με το οποίο έδειξαν ότι  $H_3 \geq 11$  διακλαδώνοντας οριακούς κύκλους έξω από ομοκλινικές και ετεροκλινικές τροχιές. Δείτε το σχήμα 4.20.

Επανερχόμενοι στο γενικό πρόβλημα, το 1995, οι Christopher και Lloyd εξέτασαν τον ρυθμό αύξησης του  $\left|H_n\right|$  καθώς αυξάνεται το  $\left|n\right|$ . Έδειξαν λοιπόν ότι ο  $\left|H_n\right|$  αυξάνει τουλάχιστον τόσο γρήγορα όσο το  $n^2\log n$  .

Τα τελευταία χρόνια, η εστίαση της έρευνας σε αυτήν την περιοχή έχει κατευθυνθεί σε έναν μικρό αριθμό κατηγοριών συστημάτων. Ίσως το πιο ενδιαφέρον να είναι το σύστημα Lienard.

Αν και η διατύπωση του 16<sup>°</sup> προβλήματος του Hilbert είναι απλή, παραμένει σχεδόν εντελώς άλυτο.

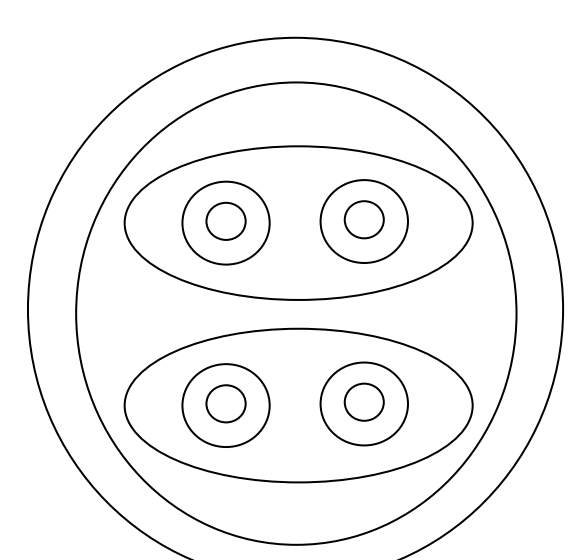

Σχήμα 4.20: Μια πιθανή διαμόρφωση για ένα κυβικό σύστημα με 11 οριακούς κύκλους.

## *4.7. Συμπαγοποίηση, (compactification), Poincaré.*

Η μέθοδος της συμπαγοποίησης εισήχθη από τον Henri Poincaré στο τέλος του  $19^{\circ\circ}$ αιώνα και σκοπό έχει την μελέτη της συμπεριφοράς των τροχιών και των κρισίμων σημείων στο "άπειρο". *Η συμπεριφορά στο άπειρο* ενός δυναμικού συστήματος είναι απαραίτητη για την κατανόηση της ολικής του δυναμικής, (global dynamics). Πριν από την ανάπτυξη της θεωρίας των δυναμικών συστημάτων ο Poincaré εισήγαγε τον συμπαγή χώρο κατάστασης δηλαδή το προβολικό επίπεδο. Για διάφορους λόγους η μετέπειτα ανάπτυξη των δυναμικών συστημάτων λίγη σημασία έδωσε στην μελέτη στο άπειρο. Ίσως διότι πολλά φυσικά συστήματα πρακτικού ενδιαφέροντος έχουν απόσβεση, (dissipative systems), με αποτέλεσμα η κίνηση να μην επεκτείνετι στο άπειρο. Η προσοχή λοιπόν είχε εστιαστεί σε 'τοπικά' προβλήματα. Ακόμα και σήμερα η μελέτη στο άπειρο είναι αρκετά περιορισμένη. Τα σύγχρονα βιβλία αγνοούν πλήρως το θέμα με μοναδική εξαίρεση το βιβλίου του Perko [5].

Για την μελέτη λοιπόν της δυναμικής ενός συστήματος στο άπειρο, θα προσπαθήσουμε με μια κατάλληλη προβολή να απεικονίσουμε το φασικό επίπεδο σε μια σφαίρα. Υπάρχουν αρκετοί τρόποι. Ο πιο κατάλληλος για το πρόβλημα μας είναι να χρησιμοποιήσουμε την λεγόμενη σφαίρα του Poincaré, η οποία είναι μοναδιαία και εφάπτεται του επιπέδου *xy* στην αρχή Ο. Έστω Κ(0,0,-1) το κέντρο της σφαίρας, δηλαδή ο βόρειος πόλος της σφαίρας συμπίπτει με την αρχή Ο του επιπέδου. Ενώνουμε το κέντρο Κ της σφαίρας με ένα οποιοδήποτε σημείο (*x*,*y*) του φασικού επιπέδου με ένα ευθύγραμμο τμήμα, σχήμα 4.21. Το τμήμα αυτό τέμνει την επιφάνεια της σφαίρας σ' ένα σημείο  $(X, Y, Z)$ . Οι συντεταγμένες X, Y, Z, συνδέονται με τις συντεταγμένες x, y του φασικού σημείου  $(x, y)$  με τις σχέσεις:

$$
X = \frac{x}{\sqrt{1 + r^2}}, \quad Y = \frac{y}{\sqrt{1 + r^2}}, \quad Z = \frac{1}{\sqrt{1 + r^2}},
$$

όπου  $r^2 = x^2 + y^2$ . Οι αντίστροφοι μετασχηματισμοί είναι:

$$
x = \frac{X}{Z}, \quad y = \frac{Y}{Z} \tag{4.11}
$$

Με την απεικόνιση αυτή επιτυγχάνεται μια αντιστοιχία μεταξύ του φασικού επιπέδου *xy* και του άνω ημισφαιρίου της σφαίρας. Πρέπει να προσέξουμε ότι τα σημεία του ισημερινού της σφαίρας αντιστοιχούν στο άπειρο σημείο του επιπέδου. Έτσι τροχιές που απομακρύνονται στο άπειρο αντιστοιχούν σε τροχιές του άνω ημισφαιρίου που τείνουν σε κάποιο σημείο του ισημερινού.

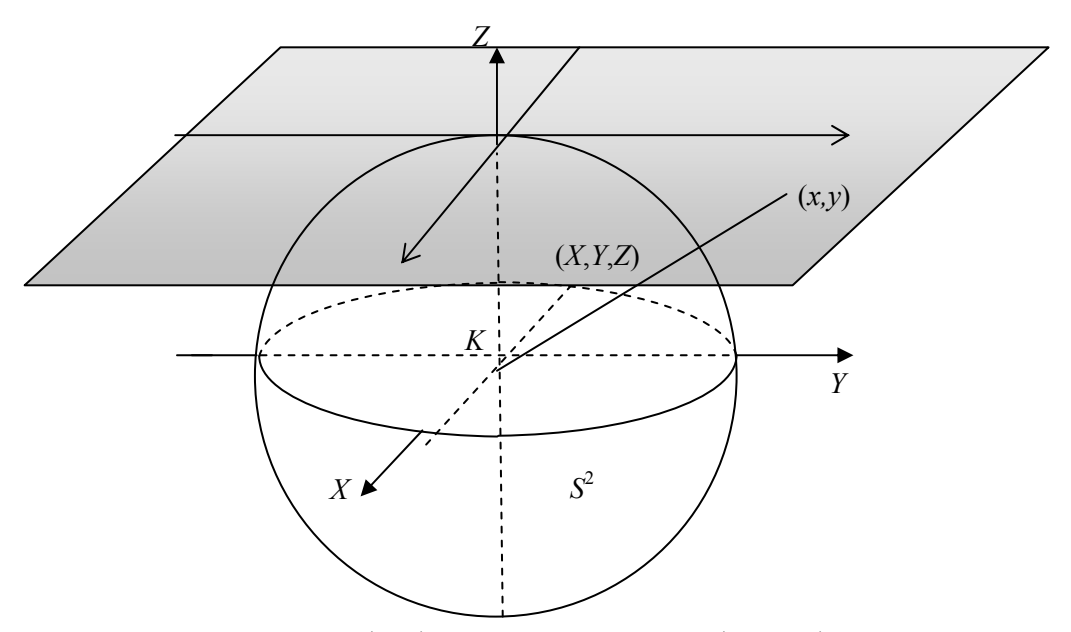

 $\Sigma$ χήμα 4.21: Μια απεικόνιση του  $(x, y)$  στο επίπεδο πάνω στο  $(X, Y, Z)$  στο άνω μέρος της σφαίρας.

Θεωρούμε το αυτόνομο δυναμικό σύστημα (4.10)  $\dot{x} = P(x, y)$  $\dot{y} = Q(x, y)$  (4.12) Έτσω *m* ο μέγιστος βαθμός των πολυωνύμων *P*, *Q*. Το σύστημα αυτό μπορεί να γραφεί υπό μορφή μιας απλής διαφορικής εξίσωσης:

$$
\frac{dy}{dx} = \frac{Q(x, y)}{P(x, y)}
$$

ή υπό διαφορική μορφή:

$$
Q(x, y)dx - P(x, y)dy = 0
$$
\n(4.13)

Και στις δυο τελευταίες μορφές χάνουμε την διεύθυνση της ροής κατά μήκος των λύσεων του συστήματος (4.12).

Από τις σχέσεις (4.11) έχουμε:

$$
dx = \frac{ZdX - XdZ}{Z^2}, \quad dy = \frac{ZdY - YdZ}{Z^2}
$$
\n(4.14)

Έτσι η (4.13) γράφεται:

$$
Q(ZdX - XdZ) - P(ZdY - YdZ) = 0
$$
  
óπου  

$$
P = P(x, y) = P\left(\frac{X}{Z}, \frac{Y}{Z}\right)
$$
  
και  

$$
Q = Q(x, y) = Q\left(\frac{X}{Z}, \frac{Y}{Z}\right)
$$

Για να απαλείψουμε το *Ζ* από τους παρoνομαστές, πολλαπλασιάζουμε την παραπάνω εξίσωση με *Ζ<sup>m</sup>* και έχουμε:

$$
ZQ^*dX - ZP^*dY + \left(YP^* - XQ^*\right)dZ = 0\tag{4.15}
$$

όπου

$$
P^*(X,Y,Z) = Z^m P\left(\frac{X}{Z}, \frac{Y}{Z}\right)
$$

$$
Q^*(X,Y,Z) = Z^m Q\left(\frac{X}{Z}, \frac{Y}{Z}\right)
$$

είναι πολυώνυμα ως προς  $(X, Y, Z)$ . Η εξίσωση αυτή μπορεί να γραφεί υπό την μορφή της ορίζουσας:

$$
\begin{vmatrix} dX & dY & dZ \\ X & Y & Z \\ P^* & Q^* & 0 \end{vmatrix} = 0
$$
\n(4.15')

Η λύση της διαφορικής εξίσωσης (4.15) ορίζει μια οικογένεια ολοκληρωτικών καμπύλων ή μια ροή πάνω στη σφαίρα *S<sup>2</sup>* . Κάθε ολοκληρωτική καμπύλη του άνω, (ή κάτω), ημισφαιρίου της *S<sup>2</sup>* που προκύπτει από την (4.15), αντιστοιχεί ακριβώς σε μια ολοκληρωτική καμπύλη του συστήματος (4.12) του επιπέδου *xy*. Επι πλέον η ροή πάνω στη σφαίρα του Poincaré *S2* που ορίζεται από την (4.15) μας επιτρέπει να μελετήσουμε την συμπεριφορά της ροής που ορίζεται από το σύστημα (4.12) στο άπειρο, δηλαδή μπορούμε να μελετήσουμε την ροή που προκύπτει από την (4.15) σε μια περιοχή του ισημερινού της *S2* . Ο ισημερινός της *S<sup>2</sup>* αποτελείται από τροχιές και κρίσιμα σημεία της (4.15). Αυτό προκύπτει από το γεγονός ότι για *Z*=0 η (4.15) δίνει  $(YP^* - XQ^*)dZ = 0$ . Έτσι εάν  $(YP^* - XQ^*) \neq 0$  έχουμε  $dZ=0$ , δηλαδή έχουμε μια τροχιά που διέρχεται από ένα ομαλό σημείο του ισημερινού. Τα κρίσιμα σημεία της (4.15) πάνω στο ισημερινό δίνονται από την σχέση:

$$
(YP^* - XQ^*) = 0 \tag{*}
$$

Εάν

$$
P(x, y) = P_1(x, y) + \dots + P_m(x, y)
$$
  
 
$$
Q(x, y) = Q_1(x, y) + \dots + Q_m(x, y)
$$

όπου  $P_i$  και  $Q_i$  είναι ομογενή πολυώνυμα *j* βαθμού ως προς *x*, και *y*, τότε

$$
YP^* - XQ^* = Z^m Y P_1 \left( \frac{X}{Z}, \frac{Y}{Z} \right) + \dots + Z^m Y P_m \left( \frac{X}{Z}, \frac{Y}{Z} \right) -
$$
  

$$
- Z^m X Q_1 \left( \frac{X}{Z}, \frac{Y}{Z} \right) + \dots + Z^m X Q_m \left( \frac{X}{Z}, \frac{Y}{Z} \right) =
$$
  

$$
= Z^{m-1} Y P_1 \left( X, Y \right) + \dots + Y P_m \left( X, Y \right) -
$$
  

$$
- Z^{m-1} X Q_1 \left( X, Y \right) + \dots + X Q_m \left( X, Y \right) =
$$
  

$$
= Y P_m \left( X, Y \right) - X Q_m \left( X, Y \right)
$$

για *Ζ*=0. Και για *Ζ*=0 έχουμε  $X^2 + Y^2 = 1$ . Έτσι για *Ζ*=0 η (\*) είναι ισοδύναμη με

 $\sin \theta P_m (\cos \theta, \sin \theta) - \cos \theta Q_m (\cos \theta, \sin \theta) = 0$ 

αφού πάνω στον ισημερινό θα είναι:  $X = \cos \theta$ ,  $Y = \sin \theta$ . Τα παραπάνω αποτελέσματα διατυπώνονται υπό μορφή θεωρήματος ως εξής:

**Θεώρημα 4.6:** Τα κρίσιμα σημεία στο άπειρο του δυναμικού συστήματος (4.12) συμβαίνουν στα σημεία ( *X Y,0* , ) πάνω στον ισημερινό της σφαίρας Poincaré όπου

$$
X^{2} + Y^{2} = 1 \text{ Kat} \qquad XQ_{m}(X,Y) - YP_{m}(X,Y) = 0 \qquad (4.16)
$$

ή ισοδύναμα στις πολικές γωνίες  $\theta_j$  και  $\theta_j + \pi$  που ικανοποιούν την σχέση:

$$
g_{m+1}(\theta) = \cos \theta Q_m \left( \cos \theta, \sin \theta \right) - \sin \theta P_m \left( \cos \theta, \sin \theta \right) = 0 \quad (4.16')
$$

Η εξίσωση αυτή έχει το πολύ  $m+1$  ζεύγη ριζών  $\theta_i$  και  $\theta_i + \pi$  εκτός εάν η  $g_{m+1}(\theta)$  είναι εκ ταυτότητος μηδέν. Εάν η  $g_{m+1}(\theta)$  δεν είναι εκ ταυτότητος μηδέν, τότε η ροή στον ισημερινό της σφαίρας Poincaré έχει την θετική φορά στα σημεία που αντιστοιχούν στις πολικές γωνίες θ όπου  $g_{m+1}(\theta) > 0$  και αρνητική φορά στα σημεία που αντιστοιχούν στις πολικές γωνίες θ όπου  $g_{m+1}(\theta) < 0$ .

Η συμπεριφορά των ολοκληρωτικών καμπυλών που ορίζονται από την (4.15) σε μια περιοχή ενός κρίσιμου σημείο στο άπειρο, δηλαδή ενός σημείου της (4.15) στον ισημερινό της σφαίρας Poincaré μπορεί να καθοριστεί προβάλλοντας αυτή την περιοχή σ΄ένα εφαπτομενικό επίπεδο της σφαίρας *S2* σ΄αυτό το σημείο, (S. Lefschetz, Differential Equations: Geometric Theory, Interscience, New York, 1962). Πράγματι αυτο που χρειαζόμαστε είναι να προβάλουμε το ημισφαίριο με *X* > 0 στο επίπεδο *X* = 1 ή το ημισφαίριου με *Y* > 0 στο επίπεδο *Y* =1 για να βρούμε την συμπεριφορά της ροής σε μια περιοχή ενός κρίσιμου σημείου στον ισημερινό. Αυτό προκύπτει διότι η ροή στη σφαίρα *S2* που ορίζεται από την (4.15) είναι τοπολογικά ισοδύναμη στα αντιδιαμετρικά σημεία της σφαίρας *S<sup>2</sup>* εάν το *m* είναι περιττός και είναι τοπολογικά ισοδύναμη με την διεύθυνση της ροής αντεστραμένη εάν το *m* είναι άρτιος.

Μπορούμε να προβάλλουμε την ροή πανω στη σφαίρα *S<sup>2</sup>* που ορίζεται από την (4.15) στο επίπεδο *Χ*=1 θέτοντας *Χ*=1 και *dX*=0 στην (4.15). Ομοίως μπορούμε να προβάλλουμε την ροή που ορίζεται από την (4.15) στο επίπεδο *Υ*=1 θέτοντας *Υ*=1 και *dΥ*=0 στην (4.15). Οι προβολές της σφαίρας  $|S^2|$  σε αυτά τα επίπεδα φαίνονται στο σχήμα 4.21.

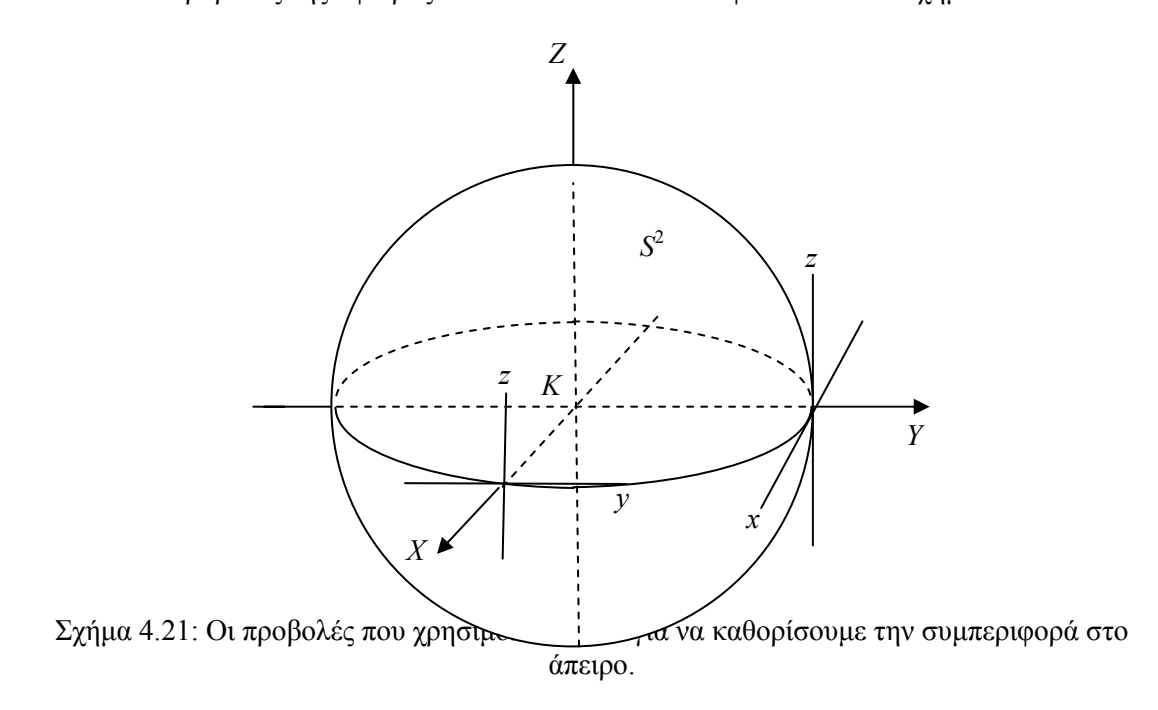

Τα παραπάνω αποτελέσματα συμπεριλαμβάνονται στο παρακάτω θεώρημα.

**Θεώρημα 4.7**: Η ροή, η προκύπτουσα από την εξίσωση (4.15), σε μια περιοχή ενός κρίσιμου σημείου της (4.15) στον ισημερινό της σφαίρας Poincaré  $\mathcal{S}^2$ , εκτός από τα σημεία  $(0, \pm 1, 0)$ είναι τοπολογικά ισοδύναμη με την ροή που ορίζεται από το σύστημα:

$$
\pm \dot{y} = yz^{m}P\left(\frac{1}{z}, \frac{y}{z}\right) - z^{m}Q\left(\frac{1}{z}, \frac{y}{z}\right)
$$
  

$$
\pm \dot{z} = z^{m+1}P\left(\frac{1}{z}, \frac{y}{z}\right)
$$
(4.17)

Τα πρόσημα καθορίζονται από την ροή στον ισημερινό όπως στο προηγούμενο θεώρημα 4.5.

Ομοίως η ροή, η προκύπτουσα από την εξίσωση (4.15), σε μια περιοχή ενός κρίσιμου σημείου της (4.15) στον ισημερινό της σφαίρας Poincaré  $\mathcal{S}^2$  , εκτός από τα σημεία  $\bigl( \pm 1, 0, 0 \bigr)$ είναι τοπολογικά ισοδύναμη με την ροή που ορίζεται από το σύστημα:

$$
\pm \dot{x} = xz^{m}Q\left(\frac{x}{z}, \frac{1}{z}\right) - z^{m}P\left(\frac{x}{z}, \frac{1}{z}\right)
$$
  

$$
\pm \dot{z} = z^{m+1}Q\left(\frac{x}{z}, \frac{1}{z}\right)
$$
(4.17')

Τα πρόσημα καθορίζονται από την ροή στον ισημερινό όπως στο προηγούμενο θεώρημα 4.5.

**Παρατήρηση**: Ένα κρίσιμο σημείο της (4.17) στο  $(y_0, 0)$  αντιστοιχεί σ' ένα κρίσιμο σημείο της (4.15) στο σημείο

$$
\left(\frac{1}{\sqrt{1+y_0^2}}, \frac{y_0}{\sqrt{1+y_0^2}}, 0\right)
$$

πάνω στη σφαίρα  $S^2$ , και ένα κρίσιμο σημείο της (4.17') στο  $\big(x^{}_0, 0\big)$  αντιστοιχεί σ΄ένα κρίσιμο σημείο της (4.15) στο σημείο

$$
\left(\frac{x_0}{\sqrt{1+x_0^2}}, \frac{1}{\sqrt{1+x_0^2}}, 0\right)
$$

**Παράδειγμα 4.7:** Να κατασκευαστεί το ολικό φασικό διάγραμμα, συμπεριλαμβανομένης της ροής στο άπειρο, για το ακόλουθο γραμμικό σύστημα:

$$
\dot{x} = x + 4y \quad \dot{y} = 4x + 4y.
$$

Αρχικά θα βρούμε τα κρίσιμα σημεία:

$$
\begin{aligned}\n\dot{x} &= 0 \\
\dot{y} &= 0\n\end{aligned}\n\Rightarrow\n\begin{aligned}\nx + 4y &= 0 \\
4x + 4y &= 0\n\end{aligned}\n\Rightarrow\n\begin{aligned}\nx &= -4y \\
-16y + 4y &= 0\n\end{aligned}\n\Rightarrow\n\begin{aligned}\nx &= -4y \\
-12y &= 0\n\end{aligned}\n\Rightarrow\n\begin{aligned}\nx &= 0 \\
y &= 0\n\end{aligned}
$$

Άρα έχουμε το (0,0) ως κρίσιμο σημείο. Ο πίνακας **Α** που αντιστοιχεί στο γραμμικό σύστημα είναι:

$$
\mathbf{A} = \begin{pmatrix} 1 & 4 \\ 4 & 4 \end{pmatrix}.
$$

Οι ιδιοτιμές του πίνακα είναι:

$$
\begin{vmatrix} 1 - \lambda & 4 \\ 4 & 4 - \lambda \end{vmatrix} = 0 \Rightarrow
$$
  
\n
$$
\Rightarrow (1 - \lambda)(4 - \lambda) - 16 = 0 \Rightarrow 4 - \lambda - 4\lambda + \lambda^2 - 16 = 0 \Rightarrow \lambda^2 - 5\lambda - 12 = 0 \Rightarrow
$$
  
\n
$$
\lambda_1 = \frac{5 + \sqrt{73}}{2} > 0, \quad \lambda_2 = \frac{5 - \sqrt{73}}{2} < 0
$$

με τα αντίστοιχα ιδιοδιανύσματα:

$$
\mathbf{v}_1 = \begin{pmatrix} \frac{3}{8} - \frac{\sqrt{73}}{8} \\ 1 \end{pmatrix}, \quad \mathbf{v}_2 = \begin{pmatrix} \frac{3}{8} + \frac{\sqrt{73}}{8} \\ 1 \end{pmatrix}
$$

Παρατηρούμε ότι έχουμε μια θετική και μια αρνητική ιδιοτιμή. Συνεπώς το κρίσιμο σημείο είναι υπερβολικό με ασταθή πολλαπλότητα εκείνη της διευθύνσεως του ιδιοδιανύσματος **v**<sup>1</sup> και ευσταθή πολλαπλότητα εκείνη της διευθύνσεως **v**<sub>2</sub>.

Τα κρίσιμα σημεία στο άπειρο ικανοποιούν την εξίσωση:

$$
g_2(\theta) = \cos\theta Q_1(\cos\theta, \sin\theta) - \sin P_1(\cos\theta, \sin\theta) =
$$
  
= cos \theta (4 cos \theta + 4 sin \theta) - sin \theta (cos \theta + 4 sin \theta) =  
= 4 cos<sup>2</sup> θ + 4 sin θ cos θ - sin θ cos θ - 4 sin<sup>2</sup> θ =  
= 4 cos<sup>2</sup> θ + 3 sin θ cos θ - 4 sin<sup>2</sup> θ = 0   
= 4 sin <sup>3</sup> θ - 4 sin<sup>2</sup> θ = 4 + 3 tan θ - 4 tan<sup>2</sup> θ = 0

Θέτουμε:  $\tan \theta = \omega \Rightarrow 4\omega^2 - 3\omega - 4 = 0 \Rightarrow \omega_{1,2} = \frac{3 \pm \sqrt{9 + 4^3}}{8} = \frac{3 \pm \sqrt{73}}{8}$ 8 8  $\theta = \omega \Rightarrow 4\omega^2 - 3\omega - 4 = 0 \Rightarrow \omega_1 = \frac{3 \pm \sqrt{9 + 4^3}}{2} = \frac{3 \pm \sqrt{9 + 4^3}}{2}$ 

Άρα έχουμε

$$
\theta_1 = \tan^{-1} \left( \frac{3}{8} + \frac{\sqrt{73}}{8} \right) = 0.9647 \text{ αktiva}, \theta_2 = \tan^{-1} \left( \frac{3}{8} + \frac{\sqrt{73}}{8} \right) + \pi = 4.1063 \text{ αktiva}
$$

$$
\theta_3 = \tan^{-1} \left( \frac{3}{8} - \frac{\sqrt{73}}{8} \right) = -0.6930 \text{ αktiva} \text{ και } \theta_4 = \tan^{-1} \left( \frac{3}{8} - \frac{\sqrt{73}}{8} \right) + \pi = 2.4485 \text{ αktiva}.
$$

Στο σχήμα 4.22, που ακολουθεί, έχουμε την γραφική παράσταση της  $|g_{_{2}}(\theta)|$  και τα σημεία μηδενισμού της για $\theta = \theta_1, \theta_2, \theta_3, \theta_4$  .

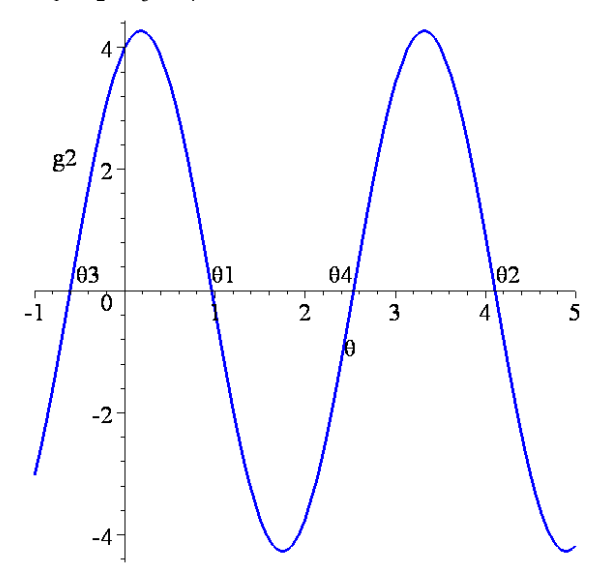

 $\Sigma$ χήμα 4.22: Η συνάρτηση  $|{\boldsymbol{g}}_2({\boldsymbol{\theta}}).|$ 

Στο επόμενο σχήμα 4.23 έχουμε ένα ολικό φασικό πορτραίτο, όπου οι ευθείες που διέρχονται από την αρχή των αξόνων αντιστοιχούν στην ευσταθή και ασταθή πολλαπλότητα του υπερβολικού σημείου Ο(0,0). Τα βέλη στην περιφέρεια δείχνουν την φορά της κίνησης προς τα κρίσιμα σημεία στο άπειρο.

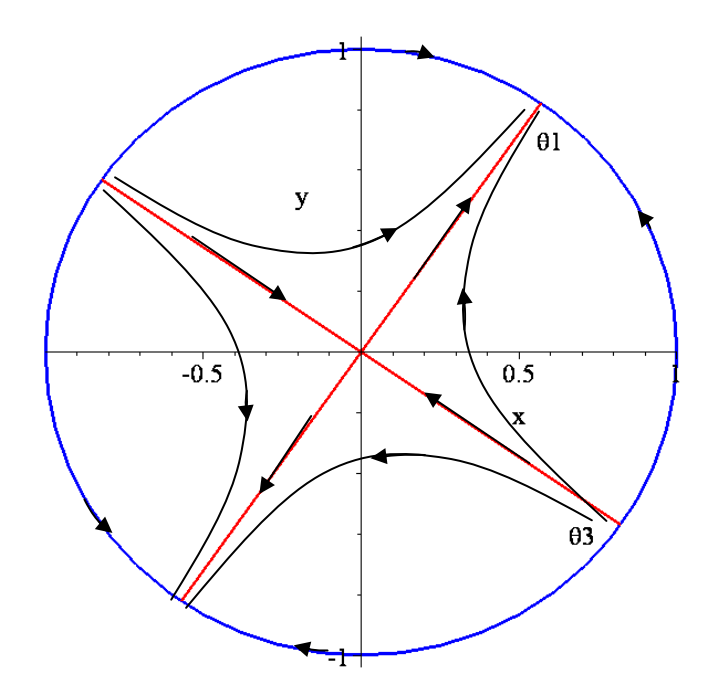

Σχήμα 4.23: Ένα ολικό φασικό διάγραμμα.

Η ροή κοντά σε ένα κρίσιμο σημείο στο άπειρο είναι ποιοτικά ισοδύναμη με την ροή του συστήματος:

$$
\pm \dot{y} = yz \left( \frac{1}{z} + \frac{4y}{z} \right) - z \left( \frac{4}{z} + \frac{4y}{z} \right),
$$

$$
\pm \dot{z} = z^2 \left( \frac{1}{z} + \frac{4y}{z} \right).
$$

Από το σχήμα 4.10, η ροή έχει την θετική φορά εάν

$$
\tan^{-1}\left(\theta_3 = \frac{3}{8} - \frac{\sqrt{265}}{8}\right) < \theta < \tan^{-1}\left(\theta_1 = \frac{3}{8} + \frac{\sqrt{265}}{8}\right)
$$

Επομένως, η ροή στο άπειρο καθορίζεται από το σύστημα

$$
- \dot{y} = y + 4y^2 - 4 - 4y = 4y^2 - 3y - 4
$$

$$
- \dot{z} = z + 4yz
$$

Στην συνέχεια βρίσκουμε τα κρίσιμα σημεία στο επίπεδο *yz*.

$$
- \dot{y} = 0 \Rightarrow 4y^2 - 3y - 4 = 0
$$
  

$$
-\dot{z} = 0 \Rightarrow z + 4yz = 0
$$

Βρίσκουμε τις ρίζες του τριωνύμου  $4y^2 - 3y - 4 = 0$ :

$$
y_{1,2} = \frac{3 \pm \sqrt{265}}{8}
$$
Αρα έχουμε δύο κρίσιμα σημεία τα:  $A\left(\frac{3 + \sqrt{265}}{8}, 0\right)$  και  $B\left(\frac{3 - \sqrt{265}}{2}, 0\right)$ .  
Ακολουθεί το φασικό διάγραμμα στο σγήμα 4.24:

Ακολουθεί το φασικό διάγραμμα στο σχήμ

> restart;
> with(DEtools):  $>$  sys:=diff(y(t),t)=3\*y(t)+4-4\*y(t)^2,diff(z(t),t)=-z(t)- $4*y(t)*z(t);$  $sys := \frac{d}{dt} y(t) = 3 y(t) + 4 - 4 y(t)^2,$  $\frac{d}{dt}$  y(t) = 3 y(t) + 4 – 4 y(t)<sup>2</sup>,  $\frac{d}{dt}$  z(t) =  $\frac{dt}{dt}$  z( t) = -z( t) - 4 y( t) z( t) >DEplot({sys},[y(t),z(t)],t=-2..2,y=-3..3,z=-3..3,  $[(0,1,1],[0,1,-1],[0,2,1],[0,2,-1],[0,-1/2,1],[0,-1/2,-1],[0,-$ 2,1],[0,-2,-1],[0,3,1],[0,3,-1],[0,3,0.01], [0,1,0.01],[0,- 2,0.01]],linecolor=blue,font=[TIMES, ROMAN,20]); ⊼

Σχήμα 4.24: Μερικές τροχιές στο επίπεδο yz oι οποίες ορίζουν την ροή στο άπειρο.

Εφ' όσον ο *n* είναι περιττός, τα αντιδιαμετρικά σημεία είναι ποιοτικά ισοδύναμα. Ακολουθεί ένα ολικό διάγραμμα φάσης.

**Παράδειγμα 4.8:** Να κατασκευαστεί το ολικό φασικό διάγραμμα, συμπεριλαμβανομένης της ροής στο άπειρο, για το ακόλουθο γραμμικό σύστημα:

$$
\dot{x} = -3x + 4y \quad \dot{y} = -2x + 3y.
$$

Αρχικά θα βρούμε τα κρίσιμα σημεία:

$$
\begin{aligned}\n\dot{x} &= 0 \implies -3x + 4y = 0 \\
\dot{y} &= 0 \implies -2x + 3y = 0 \implies \frac{x}{3}y + 3y = 0 \implies \frac{x}{3}y = 0 \implies y = 0\n\end{aligned}
$$

Άρα έχουμε το (0,0) ως κρίσιμο σημείο. Ο πίνακας **Α** που αντιστοιχεί στο γραμμικό σύστημα είναι:

$$
\mathbf{A} = \begin{pmatrix} -3 & 4 \\ -2 & 3 \end{pmatrix}.
$$

Βρίσκουμε τις ιδιοτιμές του πίνακα **Α**:

$$
\begin{vmatrix} -3-\lambda & 4 \\ -2 & 3-\lambda \end{vmatrix} = 0 \Rightarrow
$$
  
\n
$$
\Rightarrow (-3-\lambda)(3-\lambda) + 8 = 0 \Rightarrow -9 + 3\lambda - 3\lambda + \lambda^2 + 8 = 0 \Rightarrow \lambda^2 - 1 = 0 \Rightarrow \lambda^2 = 1 \Rightarrow
$$
  
\n
$$
\Rightarrow \lambda_{1,2} = \pm 1
$$

Παρατηρούμε ότι έχουμε μια θετική και μια αρνητική ιδιοτιμή. Συνεπώς το κρίσιμο σημείο είναι υπερβολικό. Τα κρίσιμα σημεία στο άπειρο ικανοποιούν την εξίσωση:

$$
g_2(\theta) = \cos \theta Q_1(\cos \theta, \sin \theta) - \sin \theta P_1(\cos \theta, \sin \theta) =
$$
  
\n
$$
= \cos \theta (-2 \cos \theta + 3 \sin \theta) - \sin \theta (-3 \cos \theta + 4 \sin \theta) =
$$
  
\n
$$
-2 \cos^2 \theta + 3 \sin \theta \cos \theta + 3 \sin \theta \cos \theta - 4 \sin^2 \theta = -2 \cos^2 \theta + 6 \sin \theta \cos \theta - 4 \sin^2 \theta = 0 \Rightarrow
$$
  
\n
$$
\Rightarrow g_2(\theta) = -2 + 6 \frac{\sin \theta}{\cos \theta} - 4 \frac{\sin^2 \theta}{\cos^2 \theta} = -2 + 6 \tan \theta - 4 \tan^2 \theta
$$
  
\n
$$
\theta \text{érow} = \tan \theta
$$
  
\n
$$
\theta \text{érow} = \tan \theta
$$
  
\n
$$
\theta = 0 \Rightarrow -4\omega^2 + 6\omega - 2 = 0 \Rightarrow \omega_{1,2} = \frac{-6 \pm 2}{-8} = \frac{3}{4} \pm \frac{1}{4} \Rightarrow
$$
  
\n
$$
\omega_1 = 1, \ \omega_2 = \frac{1}{2} \Rightarrow \tan \theta = 1 \Rightarrow \theta_1 = \tan^{-1}(1) = 0.7853 \text{ axis}
$$
  
\n
$$
\tan \theta_2 = \tan^{-1}(1) + \pi = 3.9269 \text{ axis}
$$
  
\n
$$
\cot \tan \theta = \frac{1}{2} \Rightarrow \theta_3 = \tan^{-1}(1/2) = 0.4636 \text{ axis}
$$
  
\n
$$
\tan \theta_4 = \tan^{-1}(1/2) + \pi = 3.6051 \text{ axis}
$$
  
\n
$$
\tan \theta_4 = \tan^{-1}(1/2) + \pi = 3.6051 \text{ axis}
$$

Ακολουθεί η γραφική παράσταση της  $|g_2(\theta)|$ , σχήμα 4.25, στην οποία βλέπουμε τα σημεία μηδενισμού της.

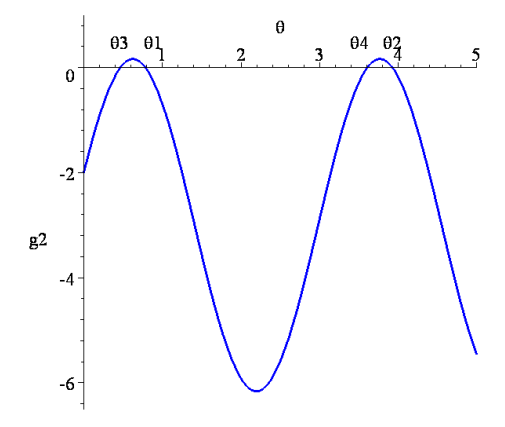

 $\Sigma$ χήμα 4.25: Η συνάρτηση  $|{\boldsymbol{g}}_2({\boldsymbol{\theta}}).|$ 

Η ροή κοντά σε ένα κρίσιμο σημείο στο άπειρο είναι ποιοτικά ισοδύναμη με την ροή του συστήματος:

$$
\pm \dot{y} = yz \left( -\frac{3}{z} + \frac{4y}{z} \right) - z \left( -\frac{2}{z} + \frac{3y}{z} \right),
$$

$$
\pm \dot{z} = z^2 \left( -\frac{3}{z} + \frac{4y}{z} \right).
$$

Επομένως, η ροή στο άπειρο καθορίζεται από το σύστημα :

$$
- \dot{y} = -3y + 4y^2 + 2 - 3y = 4y^2 - 6y + 2
$$

$$
- \dot{z} = -3z + 4yz
$$

Στην συνέχεια θα βρούμε τα κρίσιμα σημεία στο επίπεδο *yz*.

$$
- \dot{y} = 0 \Rightarrow 4y^2 - 6y + 2 = 0
$$
  

$$
- \dot{z} = 0 \Rightarrow 3z + 4yz = 0
$$

Βρίσκουμε τις ρίζες του τριώνυμου  $4y^2 - 6y + 2 = 0$  :

$$
y_{1,2} = \frac{6 \pm 2}{8} = \frac{3}{4} \pm \frac{1}{4}
$$

Άρα έχουμε δύο κρίσιμα σημεία τα:  $A(1/2,0)$  και  $B(1,0)$ . Ακολουθεί το διάγραμμα φάσης, σχήμα 4.26:

```
> restart;
> with(DEtools):
>sys:=diff(y(t),t)=-6*y(t)+2+4*y(t)^2,diff(z(t),t)=-
3 * z(t) + 4 * y(t) * z(t);sys := \frac{d}{dt} y(t) = -6 y(t) + 2 + 4 y(t)^2,\frac{d}{dt} y(t) = -6 y(t) + 2 + 4 y(t)<sup>2</sup>, \frac{d}{dt} z(t) =
                                                       \frac{t}{t} z(t) = -3 z(t) + 4 y(t) z(t)
```

```
>DEplot({sys},[y(t),z(t)],t=-1.5..1.5,y=-3..3,z=-3..3, 
[(0,1,1],[0,1,-1],[0,2,1],[0,2,-1],[0,-1/2,1],[0,-1/2,-1],[0,-2,1],[0,-2,-1],[0,3,1],[0,3,-1],[0,3,0.01],[0,1,0.01],[0,-
2,0.01]],linecolor= blue,font=[TIMES,ROMAN,20]);
```
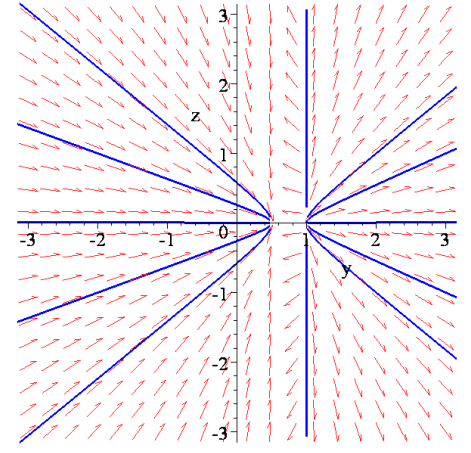

Σχήμα 4.26: Μερικές τροχιές στο επίπεδο *yz* οι οποίες ορίζουν την ροή στο άπειρο.

Εφ' όσον ο *n* είναι περιττός, τα αντιδιαμετρικά σημεία είναι ποιοτικά ισοδύναμα.

**Παράδειγμα 4.9:** Να κατασκευάσετε το ολικό διάγραμμα φάσης, συμπεριλαμβανομένης της ροής στο άπειρο, για το ακόλουθο γραμμικό σύστημα:

$$
\dot{x} = y, \quad \dot{y} = -4x - 5y.
$$

Αρχικά θα βρούμε τα κρίσιμα σημεία:

$$
\dot{x} = 0 \Rightarrow y = 0 \Rightarrow y = 0
$$
  

$$
\dot{y} = 0 \Rightarrow -4x - 5y = 0 \Rightarrow x = 0
$$

Άρα έχουμε το (0,0) ως κρίσιμο σημείο. Ο πίνακας Α, που αντιστοιχεί στο γραμμικό σύστημα είναι:

$$
\mathbf{A} = \begin{pmatrix} 0 & 1 \\ -4 & -5 \end{pmatrix}.
$$
  
- 135 -

Βρίσκουμε τις ιδιοτιμές του πίνακα **Α**:

$$
\begin{vmatrix} -\lambda & 1 \\ -4 & -5 - \lambda \end{vmatrix} = 0 \implies
$$
  
\n
$$
\Rightarrow (-\lambda)(-5 - \lambda) + 4 = 0 \implies 5\lambda + \lambda^2 + 4 = 0 \implies \lambda^2 + 5\lambda + 4 = 0 \implies \lambda_1 = -1 \text{ for all } \lambda_2 = -4.
$$

Παρατηρούμε ότι έχουμε δύο αρνητικές ιδιοτιμές. Συνεπώς το κρίσιμο σημείο είναι ευσταθής κόμβος. Τα κρίσιμα σημεία στο άπειρο ικανοποιούν την εξίσωση:

$$
g_2(\theta) = \cos\theta Q_1(\cos\theta, \sin\theta) - \sin\theta P_1(\cos\theta, \sin\theta) =
$$
  
=  $\cos\theta \left( -4\cos\theta - 5\sin\theta \right) - \sin\theta(\sin\theta) = -4\cos^2\theta - 5\cos\theta\sin\theta - \sin^2\theta$   
 $\Rightarrow g_2(\theta) = -4 - 5\frac{\sin\theta}{\cos\theta} - \frac{\sin^2\theta}{\cos^2\theta} = -4 - 5\tan\theta - \tan^2\theta$ 

Θέτουμε:  $\tan \theta = \omega \Rightarrow \omega^2 + 5\omega + 4 = 0 \Rightarrow \omega_1 = -1, \omega_1 = -4 \Rightarrow$ 

$$
\tan \theta = -1 \Rightarrow \theta_1 = \tan^{-1}(-1) \text{ aktiva } \kappa \alpha \theta_2 = \tan^{-1}(-1) + \pi \text{ aktiva},
$$

ενώ ακτίνια και ακτίνια. tan 4 tan ( 4) <sup>1</sup> = − ⇒ <sup>3</sup> = − <sup>−</sup> <sup>θ</sup> <sup>θ</sup> <sup>θ</sup> = − + <sup>π</sup> <sup>−</sup> tan ( 4) <sup>1</sup> 4

Ακολουθεί η γραφική παράσταση της  $g_2(\theta)$ , σχήμα 4.27

> restart;with(plots):

$$
Pplot(-4*(cos(\theta))^2 - 5*sin(\theta)*cos(\theta) - (sin(\theta))^2, \theta = 0.2*Pi);
$$

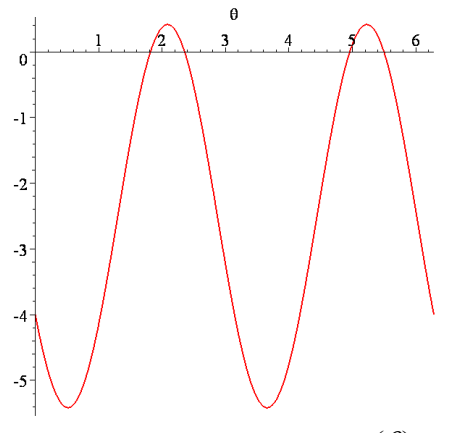

Σχήμα 4.27: Η συνάρτηση  $g_2(\theta)$ .

Η ροή κοντά σε ένα κρίσιμο σημείο στο άπειρο είναι ποιοτικά ισοδύναμη στην ροή του συστήματος:

$$
\pm \dot{y} = yz \left( \frac{y}{z} \right) - z \left( -4\frac{1}{z} - 5\frac{y}{z} \right),
$$

$$
\pm \dot{z} = z^2 \left( \frac{y}{z} \right).
$$

Επομένως, η ροή στο άπειρο καθορίζεται από το σύστημα :

$$
-\dot{y} = y^2 + 4 + 5y
$$

$$
-\dot{z} = zy
$$

Στην συνέχεια θα βρούμε τα κρίσιμα σημεία στο επίπεδο *yz*.

$$
- \dot{y} = 0 \Rightarrow y^2 + 4 + 5y = 0
$$
  

$$
-\dot{z} = 0 \Rightarrow y^2 = 0
$$

Άρα από την πρώτη εξίσωση:

 $y_1 = -1 \text{ και } y = -4$ .

Άρα έχουμε δύο κρίσιμα σημεία τα  $A(-1,0)$  και  $B(-4,0)$ . Ακολουθεί το διάγραμμα φάσης, σχήμα 4.28.

```
> restart;
> with(DEtools):
>sys:=diff(y(t),t)=-y(t)^2-4-5*y(t),diff(z(t),t)=-y(t)*z(t);
                       sys := \frac{d}{dt} y(t) = -y(t)^2 - 4 - 5y(t),\frac{d}{dt} y(t)=-y(t)<sup>2</sup>-4-5 y(t), \frac{d}{dt} z(t)=
                                                            \frac{t}{t}z(t) =-y(t) z(t)
```
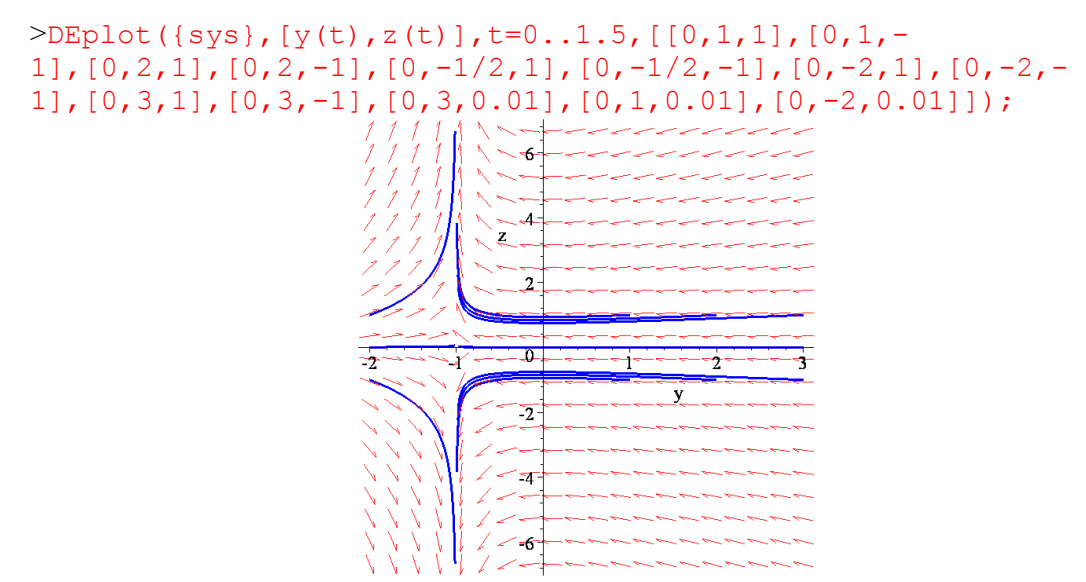

Σχήμα 4.28: Μερικές τροχιές στο επίπεδο yz oι οποίες ορίζουν την ροή στο άπειρο.

Παρατηρούμε ότι ο *n* είναι περιττός, άρα τα αντιδιαμετρικά σημεία είναι ποιοτικά ισοδύναμα.

**Παράδειγμα 4.10**: Να κατασκευαστεί το ολικό φασικό διάγραμμα, συμπεριλαμβανομένης της ροής στο άπειρο, για το ακόλουθο τετραγωνικό σύστημα:

$$
\dot{x} = x^2 + y^2 - 1
$$
,  $\dot{y} = 5xy - 5$ .

Αρχικά θα βρούμε τα κρίσιμα σημεία:

$$
\begin{aligned}\n\dot{x} &= 0 \implies x^2 + y^2 - 1 = 0 \implies x^2 = 1 - y^2 \implies x^2 = 1 - y^2 \implies y = 1 - \frac{1}{x^2} \\
\dot{y} &= 0 \implies 5xy - 5 = 0 \implies xy = 1 \implies y = \frac{1}{x} \\
\implies x^4 &= x^2 - 1 \implies x^4 - x^2 + 1 = 0 \\
\implies y &= \frac{1}{x} \implies y = \frac{1}{x}\n\end{aligned}
$$

Θέτουμε  $x^2 = w$  και βρίσκουμε τις ρίζες του τριωνύμου:  $w^2 - w + 1 = 0 \implies \Delta = 1 - 4 = -3 < 0$  Άρα δεν έχουμε κρίσιμα σημεία. Αυτό μπορούσαμε να το διαπιστώσουμε και γεωμετρικά: ο κύκλος  $x^2 + y^2 = 1$  και η υπερβολή  $xy = 1$  δεν έχουν κοινά σημεία. Τα κρίσιμα σημεία στο άπειρο ικανοποιούν την εξίσωση:

$$
100 \text{ mfp} \times 100 \text{ m}
$$

$$
g_3(\theta) = \cos \theta Q_2(\cos \theta, \sin \theta) - \sin \theta P_2(\cos \theta, \sin \theta)
$$

όπου  $Q_2 = 5xy|_{x=\cos\theta, y=\sin\theta} = 5\cos\theta\sin\theta$   $P_2 = x^2 + y^2|_{x=\cos\theta, y=\sin\theta} = 1$ 

Επομένως

$$
g_3(\theta) = \cos \theta (5 \cos \theta \sin \theta) - \sin \theta (1) = 5 \cos^2 \theta \sin \theta - \sin \theta = 0
$$

Υπάρχουν επομένως οι εξής λύσεις:

$$
\sin \theta \left( 5 \cos^2 \theta - 1 \right) = 0 \implies \sin \theta = 0 \implies \theta_1 = 0
$$

ή  $5\cos^2\theta = 1 \implies \cos\theta = \pm \frac{\sqrt{5}}{1}$ 

$$
\theta_2 = \cos^{-1}\left(\frac{\sqrt{5}}{5}\right) = 1.107 \text{ arctiva } \kappa \alpha \alpha \theta_3 = \cos^{-1}\left(-\frac{\sqrt{5}}{5}\right) = 2.034 \text{ arctiva}
$$

Ακόμη  $\theta_4 = \theta_1 + \pi = 3.14159$  ακτίνια,  $\theta_5 = \theta_2 + \pi = 4.24874$  ακτίνια και

 $\theta = 1 \implies \cos \theta = \pm \frac{\sqrt{3}}{2} \implies$ 

$$
θ6 = θ3 + π = 5.1764
$$
 ακτίνια στο διάστημα [0,2π).

Ακολουθεί η γραφική παράσταση της  $g_3(\theta)$ , σχήμα 4.29.

```
> restart;
> with(plots):
> plot(5*(cos(\theta))^2*\sin(\theta)-(sin(\theta)),\theta=0..2*Pi);
```
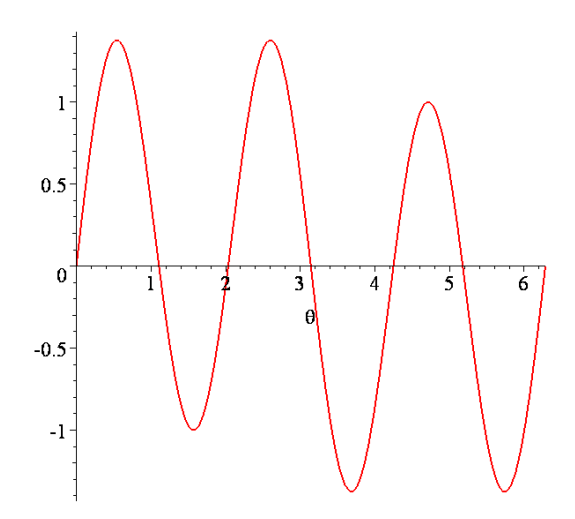

 $\Sigma$ χήμα 4.29: Η συνάρτηση  $g_3(\theta)$ 

Στο επόμενο σχήμα 4.30 έχουμε ένα ολικό φασικό πορτραίτο. Τα βέλη στην περιφέρεια δείχνουν την φορά της κίνησης προς τα κρίσιμα σημεία στο άπειρο. Η φορά των βελών εξαρτάται σε ποια περιοχή η συνάρτηση  $g_3(\theta)$  γίνεται θετική ή αρνητική. Αυτό εύκολα διαπιστώνεται από την γραφική παράσταση της  $g_3(\theta)$  του προηγούμενου σχήματος.

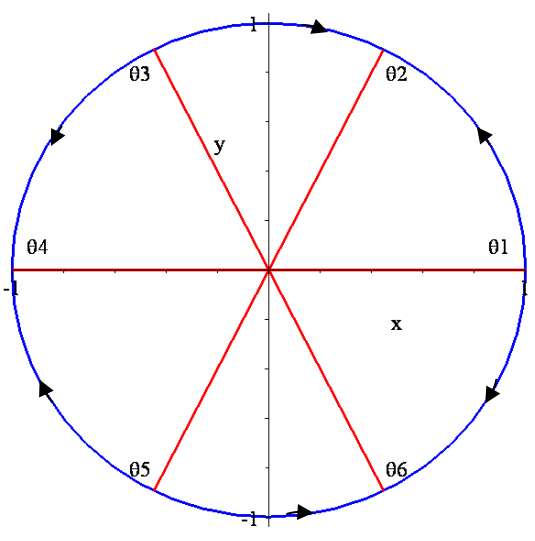

Σχήμα 4.30 Ένα ολικό φασικό διάγραμμα

Με ισοδύναμο τρόπο μπορούμε να ορίσουμε τα κρίσιμα σημεία στο άπειρο χρισημοποιώντας τις εξισώσεις:

$$
XQ_2(X,Y) - YP_2(X,Y) = Y(4X^2 - Y^2) = 0, \quad X^2 + Y^2 = 1
$$

Βρίσκουμε:  $\pm (1, 0, 0)$ ,  $\pm \frac{1}{\sqrt{2}} (1, 2, 0)$ ,  $\pm \frac{1}{\sqrt{2}} (1, -2, 0)$  $5'$   $\sqrt{5}$  $\pm (1,0,0), \pm \frac{1}{\sqrt{2}} (1,2,0), \pm \frac{1}{\sqrt{2}} (1,-$ 

Η ροή κοντά σε ένα κρίσιμο σημείο στο άπειρο είναι ποιοτικά ισοδύναμη με την ροή του συστήματος:

$$
\pm \dot{y} = yz^2 \left( \frac{1}{z^2} + \frac{y^2}{z^2} - 1 \right) - z^2 \left( 5 \frac{1}{z} \frac{y}{z} - 5 \right) = y + y^3 - yz^2 - 5y + 5z^2,
$$
  

$$
\pm \dot{z} = z^3 \left( \frac{1}{z^2} + \frac{y^2}{z^2} - 1 \right) = z + zy^2 - z^3.
$$

Επομένως, η ροή στο άπειρο κοντά στα κρίσιμα σημεία  $(1,0,0),\ \frac{1}{\sqrt{2}}(1,2,0),$ 5

 $\frac{1}{\sqrt{5}}(1, -2, 0)$  καθορίζεται από το σύστημα :

$$
-y = -4y + 5z2 + y3 - yz2
$$
  

$$
-\dot{z} = z + zy2 - z3
$$
 (A)

Στην συνέχεια θα βρούμε τα κρίσιμα σημεία στο επίπεδο *yz*.

$$
- \dot{y} = 0
$$
  
\n
$$
- \dot{z} = 0
$$
\n
$$
\Rightarrow -4y + 5z^2 + y^3 - yz^2 = 0
$$
  
\n
$$
z + zy^2 - z^3 = 0
$$

Από την δεύτερη εξίσωση έχουμε:

$$
z(1 + y^2 - z^2) = 0 \implies z = 0 \text{ if } z^2 = 1 + y^2
$$

Άρα από την πρώτη εξίσωση:

 $\Gamma$ **ia**  $z = 0 \Rightarrow -4y + y^3 = 0 \Rightarrow y(y^2 - 4) = 0 \Rightarrow y = 0 \text{ if } y = \pm 2$ . Άρα έχουμε τρία κρίσιμα σημεία τα  $O(0,0)$ ,  $A(2,0)$  και  $B(-2,0)$ .

$$
\Gamma \alpha \quad z^2 = 1 + y^2 \implies -4y + 5(1 + y^2) + y^3 - y(1 + y^2) = 5(y^2 - y + 1) = 0 \text{ and } \alpha \text{ to}
$$

τριώνυμο γ<sup>2</sup> − y +1 έχει μιγαδικές ρίζες. Επομένως δεν υπάρχουν άλλα κρίσιμα σημεία. Για το σύστημα (Α) ο Ιακωβιανός πίνακας είναι:

$$
J = \begin{pmatrix} \frac{\partial}{\partial y} \left( 4y - 5y^2 - y^3 + yz^2 \right) & \frac{\partial}{\partial z} \left( 4y - 5y^2 - y^3 + yz^2 \right) \\ \frac{\partial}{\partial y} \left( -z - zy^2 + z^3 \right) & \frac{\partial}{\partial z} \left( -z - zy^2 + z^3 \right) \end{pmatrix} = \begin{pmatrix} 4 - 3y^2 + z^2 & -10z + 2yz \\ -2yz & -1 - y^2 + 3z^2 \end{pmatrix}
$$

και για τα κρίσιμα σημεία έχουμε:

$$
J(0,0) = \begin{pmatrix} 4 & 0 \\ 0 & -1 \end{pmatrix} \quad \text{ker } J(\pm 2,0) = \begin{pmatrix} -8 & 0 \\ 0 & -5 \end{pmatrix}
$$

με προφανείς ιδιοτιμές *λ*1=4, *λ*2=-1 για τον πίνακα *J* (0,0) και *λ*1=-8, *λ*2=-5 για τον πίνακα *J* ( $\pm$ 2,0). Επομένως το κρίσιμο σημείο *O*(0,0) είναι σαγματικό και τα κρίσιμα σημεία και *B* (−2,0) είναι ευσταθείς κόμβοι. *A*(2,0)

Παρατηρούμε ότι αφού  $n=2$ , δηλαδή άρτιος, τα αντιδιαμετρικά σημεία  $-(1,0,0),\; -\frac{1}{\sqrt{5}}(1,2,0),\; -\frac{1}{\sqrt{5}}(1,-2,0)$  είναι τοπολογικά ισοδύναμα με τα σημεία  $(1,0,0),\;\frac{1}{\sqrt{5}}(1,2,0),\;\frac{1}{\sqrt{5}}(1,-2,0)$ αλλά με αντίθετη ροή, δηλαδή το σημείο –(1,0,0) είναι

σαγματικό και τα σημεία $-\frac{1}{\sqrt{2}} (1, \pm 2, 0)$ 5  $-\frac{1}{\sqrt{2}}(1,\pm 2,0)$  ασταθείς κόμβοι.

Όλα τα παραπάνω συμπεράσματα μαζί με το θεώρημα Poincare-Bendixson οδηγούν στο παρακάτω ολικό φασικό πορτραίτο:

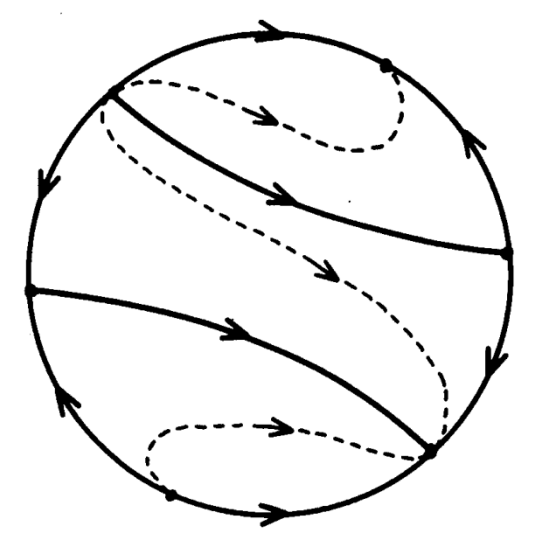

Σχήμα 4.31 Ολικό φασικό πορτραίτο.

Ακολουθεί το διάγραμμα φάσης, σχήμα 4.32. > restart; > with(DEtools):

 $>$ sys:=diff(y(t),t)=4\*y(t)-5\*z(t)^2-y(t)^3+y(t)\*z(t)^2, diff(z(t),t)=-z(t)-y(t)^2\*z(t)+z(t)^3; >DEplot({sys},[y(t),z(t)],t=-1.5..1.5,y=-4..4,z=-3..3,  $[(0,1,1],[0,1,-1],[0,2,1],[0,2,-1],[0,-1/2,1],[0,-1/2,-1],[0,-1,1]$ 2,1],  $[0,-2,-1]$ ,  $[0,3,1]$ ,  $[0,3,-1]$ ,  $[0,-2,0.01]$ ,  $[0,-3,2]$ ,  $[0,-3,-$ 2],[0,0.1,0.3],[0,-0.1,0.3], [0,-0.1,-0.3],[0,0.1,0.3]],linecolor=blue,font=[TIMES, ROMAN,18], numpoints=500);  $sys := \frac{d}{dt} y(t) = 4 y(t) - 5 z(t)^{2} - y(t)^{3} + y(t) z(t)^{2}$ ,  $\frac{d}{dt}$  y(t) = 4 y(t) - 5 z(t)<sup>2</sup> - y(t)<sup>3</sup> + y(t) z(t)<sup>2</sup>,  $\frac{d}{dt}$  z(t) =  $\frac{t}{t}$  z(t) = -z(t) - y(t)<sup>2</sup> z(t) + z(t)<sup>3</sup>

Σχήμα 4.32: Μερικές τροχιές στο επίπεδο *yz* οι οποίες ορίζουν την ροή κοντά στα κρίσιμα σημεία στο άπειρο.

## *4.6. Ασκήσεις.*

**Άσκηση 1.** Να ερευνηθεί το διάγραμμα φάσης του μη γραμμικού συστήματος διαφορικών εξισώσεων:

$$
\dot{x} = \mu x - \omega y + (\alpha x - \beta y)(x^2 + y^2)
$$
  

$$
\dot{y} = \omega x + \mu y + (\beta x + \alpha y)(x^2 + y^2)
$$

όπου <sup>μ</sup>,ω,α,β σταθερές.

Χρησιμοποιώντας τους μετασχηματισμούς:

$$
\vec{rr} = x\dot{x} + y\dot{y}, \ \vec{r}^2\dot{\theta} = x\dot{y} - y\dot{x}
$$

το σύστημα γίνεται:

$$
x\dot{x} = \mu x^2 - \omega xy + x(\alpha x - \beta y)(x^2 + y^2)
$$
  
\n
$$
y\dot{y} = \omega xy + \mu y^2 + y(\beta x + \alpha y)(x^2 + y^2)
$$
  
\n
$$
r\dot{r} = \mu(x^2 + y^2) + (x^2 + y^2)(\alpha x^2 - \beta xy + \beta xy + \alpha y^2) \Rightarrow
$$
  
\n
$$
\Rightarrow r\dot{r} = \mu(r^2) + (r^2)\alpha(r^2) \Rightarrow r\dot{r} = \mu r^2 + \alpha r^4 \Rightarrow
$$
  
\n
$$
\dot{r} = \mu r + \alpha r^3
$$
\n(1)

$$
-141
$$

Ακόμη:

$$
y\dot{x} = \mu xy - \omega y^2 + y(\omega x - \beta y)(x^2 + y^2)
$$
  
\n
$$
x\dot{y} = \omega x^2 + \mu xy + x(\beta x + \omega y)(x^2 + y^2)
$$
  
\n
$$
r^2\dot{\theta} = \omega(x^2 + y^2) + (x^2 + y^2)(\beta x^2 + \omega xy - \omega xy + \beta y^2) \Rightarrow
$$
  
\n
$$
\Rightarrow r^2\dot{\theta} = \omega r^2 + \beta r^4 \Rightarrow
$$
  
\n
$$
\dot{\theta} = \omega + \beta r^2
$$
\n(2)

Πολλαπλασιάζουμε την (1) με 2*r*:

$$
\frac{d}{dt}(r^2) = 2\mu r^2 + 2\alpha r^4\tag{3}
$$

Υποθέτουμε ότι  $\mu \neq 0$  και χρησιμοποιώντας την μέθοδο χωρισμού των μεταβλητών και στην συνέχεια ολοκληρώνοντας παίρνουμε:

$$
\int_{r_0}^{r_0} \frac{d(r^2)}{2\mu r^2 + 2\alpha r^4} = \int_{0}^{r_0} dt \Rightarrow \int_{r_0}^{r_0} \frac{d(r^2)}{2r^2(\mu + \alpha r^2)} = \int_{0}^{r_0} dt
$$
\n
$$
\frac{1}{r^2(\mu + \alpha r^2)} = \frac{A}{r^2} + \frac{B}{\mu + \alpha r^2} = \frac{A(\mu + \alpha r^2) + Br^2}{r^2(\mu + \alpha r^2)} = \frac{r^2(B + A\alpha) + \mu A}{r^2(\mu + \alpha r^2)}
$$
\n
$$
B + A\alpha = 0 \Rightarrow \beta = -A\alpha
$$
\n
$$
\mu A = 1 \Rightarrow A = \frac{1}{\mu} \Rightarrow B = -\frac{\alpha}{\mu}
$$
\n
$$
\Rightarrow \int_{r_0}^{r_0} \left(\frac{1}{\mu r^2} - \frac{\alpha}{\mu(\mu + \alpha r^2)}\right) d(r^2) = 2t \Rightarrow
$$
\n
$$
\Rightarrow \frac{1}{\mu} \Big[ \ln(r^2) - \ln(r_0)^2 \Big] - \frac{1}{\mu} \Big[ \ln(\mu + \alpha r^2) - \ln(\mu + \alpha r_0^2) \Big] = 2t \Rightarrow
$$
\n
$$
\Rightarrow \ln(r^2) - \ln(r_0)^2 - \ln(\mu + \alpha r^2) + \ln(\mu + \alpha r_0^2) = 2\mu t \Rightarrow
$$
\n
$$
\Rightarrow \ln \frac{r^2}{\mu + \alpha r^2} + \ln \frac{\mu + \alpha r_0^2}{r_0^2} = 2\mu t \Rightarrow
$$
\n
$$
\Rightarrow \ln \frac{r^2}{\mu + \alpha r^2} = -\ln \frac{\mu + \alpha r_0^2}{r_0^2} + 2\mu t \Rightarrow \frac{r^2}{\mu + \alpha r^2} = \left(\frac{r_0^2}{\mu + \alpha r_0^2}\right) e^{2\mu t} \Rightarrow
$$
\n
$$
\Rightarrow \frac{\mu + \alpha r^2}{r^2} = \left(\frac{\mu}{r_0^2} + \alpha\right) e^{-2\mu t} \Rightarrow \mu + \alpha r^2 = r^2 \left(\frac{\mu}{r_0^2} + \alpha\right) e^{-2\mu t} \Rightarrow
$$
\n
$$
\Rightarrow r
$$

όπου *r*<sup>0</sup> ≠ 0 είναι η τιμή του *r* για *t* = 0 .

Θέτουμε  $\theta = \omega t + \phi$  στην εξίσωση (2):

$$
\omega + \dot{\phi} = \omega + \beta r^2 \Rightarrow \dot{\phi} = \beta r^2.
$$

Στην συνέχεια αντικαθιστώντας στην (3) έχουμε:

$$
\frac{d\phi}{d(r^2)} = \frac{\beta}{2\mu + 2\alpha r^2}
$$

όταν  $r^2$  ≠ − $\mu/\alpha$ , δηλαδή α ≠ 0 :

$$
\phi = \frac{\beta}{2\alpha} \ln \left( 2\mu + 2\alpha r^2 \right) + c
$$

όπου *c* σταθερά.

Όταν <sup>μ</sup> > 0 και <sup>α</sup> < 0 από την εξίσωση (4) έχουμε:

$$
\lim_{t\to\infty}r=(-\mu/\alpha)^{1/2}
$$

ανεξάρτητα από την τιμή του  $r_0$  εάν είναι διάφορο του μηδενός. Επομένως έχουμε από την (2):

$$
\lim_{t\to\infty}\dot{\theta}=\omega-\beta\mu/\alpha.
$$

Συνεπώς έχουμε:

$$
\lim_{t \to \infty} x = \left(-\frac{\mu}{\alpha}\right)^{1/2} \cos \left[\left(\omega - \frac{\beta \mu}{\alpha}\right)t + \theta_0\right]
$$

$$
\lim_{t \to \infty} y = \left(-\frac{\mu}{\alpha}\right)^{1/2} \sin \left[\left(\omega - \frac{\beta \mu}{\alpha}\right)t + \theta_0\right]
$$

όπου  $\theta_0$  είναι η αρχική τιμή της  $\theta$ . Οι παραπάνω εξισώσεις παριστάνουν μια κλειστή τροχιά στο επίπεδο *xy* . Η τροχιά είναι κύκλος του οποίου το κέντρο είναι στην αρχή και η ακτίνα είναι  $\sqrt{-\mu/\alpha}$ . Δηλαδή:

$$
x^2 + y^2 = -\mu/\alpha
$$
 (5)

> restart;with(DEtools):  $>$ sys:=diff(x(t),t)=x(t)-y(t)+(-x(t)-y(t))\*(x(t)^2+  $y(t)$  ^2),diff(y(t),t)=x(t)+y(t)+(x(t)-y(t))\*(x(t)^2+ y(t)^2);  $sys := \frac{d}{dt}x(t) =$  $t := \frac{d}{dt}x(t) = x(t) - y(t) + (-x(t) - y(t)) (x(t)^{2} + y(t)^{2}),$  $\frac{d}{dt}$  y(t) =  $\frac{f}{t}$  y(t) = x(t) + y(t) + (x(t) – y(t)) (x(t)<sup>2</sup> + y(t)<sup>2</sup>)

> DEplot([sys],[x(t),y(t)],t=0..10,[[0,0.5,0],[0,1.5,0]], stepsize=0.01,x=-3..3,y=-3..3,color=black,linecolor=blue, font=[TIMES,ROMAN,14]);

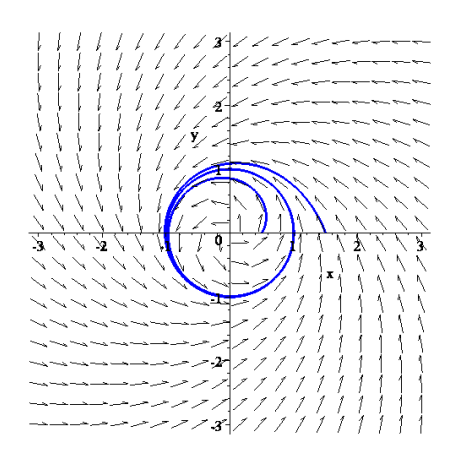

Σχήμα 4.33: Περιοδικές λύσεις του συστήματος για:  $\mu = 1, \alpha = -1, \omega = 1$  και  $\beta = 1$ .

Στο παραπάνω σχήμα η κλειστή τροχιά αντιστοιχεί στην περιοδική λύση του συστήματος όταν <sup>μ</sup> > 0 και *a*<0. Επειδή δεν υπάρχουν κλειστές τροχιές αρκετά κοντά στην περιοδική λύση η κλειστή τροχιά είναι οριακός κύκλος. Είναι επίσης αναλλοίωτο σύνολο επειδή κάθε τροχιά η οποία ξεκινά από οποιοδήποτε σημείο της κλειστής τροχιάς παραμένει έπ' άπειρον σε αυτήν την τροχιά. Ακόμη μπορούμε να δούμε πως οι θετικές τροχιές που ξεκινούν από διαφορετικά σημεία στο O*xy*, εκτός του σημείου ισορροπίας, έλκονται από τον οριακό κύκλο. Επομένως, είναι ευσταθής οριακός κύκλος. Όταν <sup>μ</sup> < 0 και <sup>α</sup> > 0 παίρνουμε από την (4) ότι:

$$
\lim_{t\to\infty} r = \left(-\mu/\alpha\right)^{1/2}.
$$

Τότε η (5) ακόμη περιγράφει την αντίστοιχη κλειστή τροχιά στο O*xy* επίπεδο. > restart; > with(DEtools):  $>$ sys:=diff(x(t),t)=-x(t)-y(t)+(x(t)-y(t))\*(x(t)^2+  $y(t)$  ^2), diff(y(t),t)=x(t)-y(t)+(x(t)+y(t))\*(x(t)^2+y(t)^2); >DEplot([sys],[x(t),y(t)],t=0..10,[[0,1,0],[0,1.5,0],[0,- 1.2,0]],stepsize=0.01,x=-3..3,y=- 3..3,color=black,linecolor=blue,font=[TIMES,ROMAN,14]);  $sys := \frac{d}{dt}x(t) =$  $t := \frac{a}{dt}x(t) = -x(t) - y(t) + (x(t) - y(t)) (x(t)^{2} + y(t)^{2}),$  $\frac{d}{dt}$  y(t) =  $\frac{f}{t}$  y(t) = x(t) – y(t) + (x(t) + y(t)) (x(t)<sup>2</sup> + y(t)<sup>2</sup>)

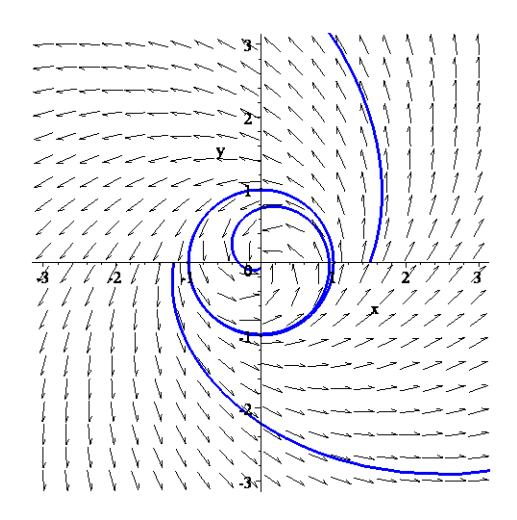

Σχήμα 4.34: Περιοδικές λύσεις του συστήματος για:  $\mu = -1, \alpha = 1, \omega = 1$  και  $\beta = 1$ .

Στο παραπάνω σχήμα 4.34 βλέπουμε τις τροχιές για <sup>μ</sup> < 0 και *a* > 0 .Ομοίως εδώ δεν υπάρχουν άλλες τροχιές αρκετά κοντά στην περιοδική λύση, επομένως πρόκειται για οριακό κύκλο. Ακόμη αυτός ο οριακός κύκλος είναι ασταθής μιας και οι θετικές τροχιές που ξεκινούν από κοντινά σημεία απομακρύνονται σπειροειδώς από την τροχιά καθώς *t* → ∞ , ενώ όλες οι αρνητικές τροχιές που ξεκινούν από κοντινά σημεία πλησιάζουν σπειροειδώς προς αυτήν για *t* → −∞ .

# **5 Χαμιλτονιανά Συστήματα, Παράγωγα Συστήματα, Συναρτήσεις Lyapunov και Ευστάθεια**

Μια ενδιαφέρουσα κατηγορία δυναμικών συστημάτων είναι τα *Χαμιλτονιανά συστήματα*, (Hamiltonian systems), και τα *παράγωγα συστήματα* ή *συστήματα δυναμικού*, (gradient systems). Το ενδιαφέρον προέρχεται από το γεγονός ότι σχετίζονται με την δυναμική της κίνησης των κλασικών συστημάτων που προέρχονται από τον δεύτερο νόμο του Newton. Όλη η προηγούμενη θεωρία και τεχνικές εφαρμόζονται και στα Χαμιλτονιακά συστήματα, αλλά τώρα εμφανίζονται επιπρόσθετα χαρακτηριστικά, όπως νόμοι διατηρήσεως, συμπλεκτική δομή, αγκύλες Poisson κ.α. με τα οποία μπορούμε να μελετήσουμε αυτά τα συστήματα πιο αναλυτικά.

Στο κεφάλαιο αυτό θα εξετάσουμε τα Χαμιλτονιανά συστήματα ενός βαθμού ελευθερίας. Ορισμένες φορές δεν είναι δυνατόν να εφαρμόσουμε τεχνικές γραμμικοποίησης για να καθορίσουμε την ευστάθεια ενός κρίσιμου σημείου. Σε κάποιες περιπτώσεις μπορεί να χρησιμοποιηθεί η ροή κατά μήκος των ισοσταθμικών καμπυλών, η οποία καθορίζεται από τις συναρτήσεις Lyapunov, για τον καθορισμό της ευστάθειας.

### *5.1. Χαμιλτονιανά Συστήματα στο Επίπεδο.*

**Ορισμός 5.1:** Ένα σύστημα διαφορικών εξισώσεων στο επίπεδο  $\mathbb{R}^2$  ονομάζεται *Χαμιλτονιανό* με ένα βαθμό ελευθερίας εάν μπορεί να γραφτεί στην μορφή:

$$
\frac{dx}{dt} = P(x, y) = \frac{\partial H}{\partial y}, \qquad \frac{dy}{dt} = Q(x, y) = -\frac{\partial H}{\partial x}, \qquad (5.1)
$$

όπου *H xy* ( ) , είναι μια συνεχής διαφορίσιμη συνάρτηση ως προς *x* και *y*. Το σύστημα είναι *συντηρητικό* και δεν υπάρχει απώλεια ενέργειας. Στις εφαρμογές, η Χαμιλτονιανή ορίζεται από την έκφραση:

$$
H(x, y) = K(x, y) + V(x, y)
$$

όπου *Κ* είναι η κινητική ενέργεια και *V* η δυναμική.

**Παρατήρηση 5.1**: Ένα σύστημα  $\dot{\mathbf{x}} = \mathbf{F}(x, y) \Leftrightarrow \dot{x} = P(x, y), \dot{y} = Q(x, y)$ 

για να είναι Χαμιλτονιανό πρέπει: 
$$
\text{div}\mathbf{F}(x, y) = \frac{\partial P(x, y)}{\partial x} + \frac{\partial Q(x, y)}{\partial y} = 0
$$

#### **Θεώρημα 5.1 (Διατήρηση της Ενέργειας):**

Η ολική ενέργεια *H xy* ( , ) είναι ένα *πρώτο ολοκλήρωμα* και μια *σταθερά της κίνησης*. Απόδειξη: Η ολική χρονική παράγωγος της *Η* είναι:

$$
\frac{dH}{dt} = \frac{\partial H}{\partial x}\frac{dx}{dt} + \frac{\partial H}{\partial y}\frac{dy}{dt} = 0 \implies H = E = \sigma \tau \alpha \theta \epsilon \rho \dot{\alpha}. \text{ and } \frac{\partial H}{\partial t} = 0
$$

Επομένως η *Η* είναι σταθερά κατά μήκος των λύσεων του συστήματος (5.1) και οι τροχιές καθορίζονται από την σχέση *H*(*x*,*y*)=*E*, όπου *E* μια σταθερά.

**Ορισμός 5.2:** Ένα κρίσιμο σημείο του συστήματος:

$$
\dot{\mathbf{x}} = \mathbf{F}(\mathbf{x}), \quad \mathbf{x} \in \mathbb{R}^2,
$$
\n(5.2)

στο οποίο ο Ιακωβιανός πίνακας έχει μη μηδενικές ιδιοτιμές ονομάζεται *μη εκφυλισμένο κρίσιμο σημείο*. Στην αντίθετη περίπτωση καλείται *εκφυλισμένο κρίσιμο σημείο*.

**Θεώρημα 5.2**: Κάθε μη εκφυλισμένο κρίσιμο σημείο ενός αναλυτικού Χαμιλτονιανού συστήματος είναι τοπολογικά είτε υπερβολικό σημείο ή ελλειπτικό σημείο. Δεν μπορεί δηλαδή να είναι σπειροειδές σημείο.

Απόδειξη: Χωρίς βλάβη της γενικότητας δεχόμαστε ότι το κρίσιμο σημείο είναι η αρχή των αξόνων. Ο Ιακωβιανός πίνακας είναι:

$$
J_{o} = \begin{pmatrix} \frac{\partial^{2} H(0,0)}{\partial x \partial y} & \frac{\partial^{2} H(0,0)}{\partial y^{2}} \\ -\frac{\partial^{2} H(0,0)}{\partial x^{2}} & -\frac{\partial^{2} H(0,0)}{\partial y \partial x} \end{pmatrix}
$$
  
 
$$
\mu \epsilon \text{ trace}(J_{o}) = 0 \text{ var } \det(J_{o}) = \frac{\partial^{2} H(0,0)}{\partial x^{2}} \frac{\partial^{2} H(0,0)}{\partial y^{2}} - \left(\frac{\partial^{2} H(0,0)}{\partial y \partial x}\right)^{2}
$$

Υπενθυμίζουμε ότι οι ιδιοτιμές ικανοποιούν την εξίσωση:

$$
\lambda^2 - trace(J_0) \lambda + \det(J_0) = 0
$$

και επειδή trace  $(J_0) = 0$  θα είναι:

$$
\lambda^2 + \det(J_0) = 0
$$

Εάν τώρα det  $(J_0)$  < 0, τότε η αρχή είναι ένα υπερβολικό σημείο επειδή  $\lambda_{1,2} = \pm \sqrt{-\det(J_0)}$ , δηλαδή οι ιδιοτιμές είναι ετερόσημες.

Εάν det  $(J_{_O})$  > 0, τότε οι ιδιοτιμές είναι φανταστικές  $\lambda_{1,2} = \pm i \sqrt{\det(J_{_0})}$  και η αρχή είναι ελλειπτικό ή σπειροειδές σημείο. (Προσοχή: *Για τα γραμμικά συστήματα όταν έχουμε φανταστικές ιδιοτιμές, τότε το κρίσιμο σημείο είναι ελλειπτικό. Αυτό δεν ισχύει πάντα για τα μη γραμμικά συστήματα, διότι φανταστικές ιδιοτιμές μπορεί να οδηγήσουν σε ελλειπτικό ή σπειροειδές σημείο, (βλ. Παρατήρηση 3.1 Κεφάλαιο 3). Γι' αυτό παρακάτω θα αποδειχθεί ότι το κρίσιμο σημείο στα Χαμιλτονινά συστήματα δεν μπορεί να είναι σπειροειδές*).

Πρέπει να παρατηρήσουμε ότι τα κρίσιμα σημεία του συστήματος (5.1) αποτελούν στάσιμα σημεία της επιφάνειας *z* =  $H(x, y)$ . Εάν η αρχή είναι σπειροειδές σημείο, τότε η αρχή δεν είναι τοπικό μέγιστο ή ελάχιστο της Χαμιλτονιανής συνάρτησης. Ας υποθέσουμε ότι η αρχή είναι ένα ευσταθές σπειροειδές σημείο. Τότε λόγω του θεωρήματος 5.1, (*H*(*x*,*y*)=σταθερά κατά μήκος των λύσεων του συστήματος), θα είναι:

$$
H(x_0, y_0) = \lim_{t \to \infty} H\big(x(t, x_0, y_0), y(t, x_0, y_0)\big) = H(0, 0)
$$

για όλα  $(x_0, y_0)$  ∈  $N_s$  (0,0) όπου  $N_s$  είναι μια μικρή περιοχή της αρχής. Άρα η αρχή (0,0) δεν μπορεί να είναι τοπικό ελάχιστο ή μέγιστο της  $H(x, y)$  αφού δεν μπορεί να ισχύει *H*  $(x, y)$  > *H*  $(0, 0)$  ή *H*  $(x, y)$  < *H*  $(0, 0)$  για όλα τα σημεία  $(x, y)$  μιας περιοχής γύρω από το σημείο (0,0). Με παρόμοιο συλλογισμό μπορούμε να δείξουμε ότι η αρχή δεν μπορεί να είναι ένα ασταθές σπειροειδές σημείο.

Επομένως ένα μη εκφυλισμένο κρίσιμο σημείο μιας Χαμιλτονιανής είναι είτε ένα υπερβολικό είτε ένα ελλειπτικό σημείο.

**Παράδειγμα 5.1:** Θεωρούμε το σύστημα:

$$
\dot{x} = y, \ \dot{y} = x - x^3
$$

Θα προσπαθήσουμε να βρούμε την Χαμιλτονιανή του συστήματος και να κατασκευάσουμε το διάγραμμα φάσης.

Kατ' αρχήν θα πρέπει η απόκλιση  $div$ **F** $(x, y)$  με **F** $(x, y) = (y, x - x^3)$  να είναι μηδέν.

Πράγματι:  $\operatorname{div} \mathbf{F}(x, y) = \frac{\partial(y)}{\partial} + \frac{\partial(x - x^3)}{\partial} = 0$ *x y*  $\partial(y)$   $\partial(x =\frac{v(y)}{1}+\frac{(v-1)}{1}$  $\partial x$   $\partial$ **F**

Άρα υπάρχει Χαμιλτονιανή, η οποία βρίσκεται ως εξής:

$$
\text{Exouple:} \qquad \dot{x} = \frac{\partial H}{\partial y} = y \tag{1}
$$

$$
x \alpha x \qquad \qquad \dot{y} = -\frac{\partial H}{\partial x} = x - x^3 \tag{2}
$$

Με ολοκλήρωση από την (1) παίρνουμε:

$$
\frac{\partial H}{\partial y} = y \implies H = \frac{y^2}{2} + f(x) \tag{3}
$$

Από τη σχέση (2) με την βοήθεια της (3) προκύπτει:

$$
\frac{\partial H}{\partial x} = -x + x^3 \quad \xrightarrow{(3)} \quad \frac{df(x)}{dx} = -x + x^3 \quad \Rightarrow \quad f(x) = -\frac{x^2}{2} + \frac{x^4}{4} \tag{4}
$$

Τελικά:

$$
H(x, y) = \frac{y^2}{2} - \frac{x^2}{2} + \frac{x^4}{4}
$$
 (5)

Οι ολοκληρωτικές καμπύλες δίνονται από την σχέση:

$$
H(x, y) = E.\t\t(6)
$$

Τα κρίσιμα σημεία βρίσκονται από τις εξισώσεις:

$$
\dot{x} = 0 \Rightarrow y = 0 \Rightarrow y = 0 \Rightarrow y = 0 \Rightarrow y = 0
$$
  

$$
\dot{y} = 0 \Rightarrow x - x^3 = 0 \Rightarrow x(1 - x^2) = 0 \Rightarrow x = 0, x = \pm 1
$$

Άρα τα κρίσιμα σημεία είναι τα:

$$
A(0,0), B(1,0) \text{ Kat } \Gamma(-1,0).
$$

Στην συνέχεια βρίσκουμε την γενική μορφή του Ιακωβιανού πίνακα:

$$
J = \begin{pmatrix} \frac{\partial P}{\partial x} & \frac{\partial P}{\partial y} \\ \frac{\partial Q}{\partial x} & \frac{\partial Q}{\partial y} \end{pmatrix} = \begin{pmatrix} 0 & 1 \\ 1 - 3x^2 & 0 \end{pmatrix}.
$$

Ύστερα γραμμικοποιούμε για κάθε κρίσιμο σημείο. Δηλαδή:

$$
J_{(0,0)} = \begin{pmatrix} 0 & 1 \\ 1 & 0 \end{pmatrix}.
$$

Επόμενο βήμα είναι να βρούμε τις ιδιοτιμές:

$$
\begin{vmatrix} -\lambda & 1 \\ 1 & -\lambda \end{vmatrix} = 0 \Rightarrow
$$
  
\n
$$
\Rightarrow \lambda^2 - 1 = 0 \Rightarrow \lambda^2 = 1 \Rightarrow \lambda_{1,2} = \pm 1
$$

Παρατηρούμε πως έχουμε πραγματικές ιδιοτιμές εκ των οποίων η μία είναι θετική και η άλλη αρνητική. Δηλαδή το κρίσιμο σημείο είναι υπερβολικό.

Ακολουθεί η γραμμικοποίηση του δεύτερου κρίσιμου σημείου:

$$
J_{(1,0)} = \begin{pmatrix} 0 & 1 \\ -2 & 0 \end{pmatrix}
$$

Βρίσκουμε τις ιδιοτιμές:

$$
\begin{vmatrix} -\lambda & 1 \\ -2 & -\lambda \end{vmatrix} = 0 \Rightarrow
$$
  
\n
$$
\Rightarrow -\lambda(-\lambda) + 2 = 0 \Rightarrow \lambda^2 + 2 = 0 \Rightarrow \lambda^2 = -2 \Rightarrow
$$
  
\n
$$
\Rightarrow \lambda^2 = 2i^2 \Rightarrow \lambda_{1,2} = \pm i\sqrt{2}.
$$

Παρατηρούμε πως έχουμε μιγαδικές ιδιοτιμές με μηδενικό πραγματικό μέρος. Δηλαδή το κρίσιμο σημείο είναι ελλειπτικό.

Ακολουθεί η γραμμικοποίηση του τρίτου κρίσιμου σημείου:

$$
J_{(-1,0)}=\begin{pmatrix}0&1\\-2&0\end{pmatrix}
$$

Βρίσκουμε τις ιδιοτιμές:

$$
\begin{vmatrix} -\lambda & 1 \\ -2 & -\lambda \end{vmatrix} = 0 \Rightarrow
$$
  
\n
$$
\Rightarrow -\lambda(-\lambda) + 2 = 0 \Rightarrow \lambda^2 + 2 = 0 \Rightarrow \lambda^2 = -2 \Rightarrow
$$
  
\n
$$
\Rightarrow \lambda^2 = 2i^2 \Rightarrow \lambda_{1,2} = \pm i\sqrt{2}.
$$

Παρατηρούμε πως έχουμε μιγαδικές ιδιοτιμές με μηδενικό πραγματικό μέρος. Δηλαδή το κρίσιμο σημείο είναι ελλειπτικό.

```
> restart; 
> with(linalg):with(DEtools):with(plots): 
> sys:=diff(x(t),t)=y(t),diff(y(t),t)=x(t)-(x(t))^3;
                         sys := \frac{d}{dt}x(t) = <b>y(t),
                                  \frac{d}{dt}x(t) = y(t), \frac{d}{dt}<b>y(t) =
                                                   \frac{t}{t} y(t) = x(t) – x(t)<sup>3</sup>
```

```
>DEplot([sys],[x(t),y(t)],t=0..20,[[0,0.1,0.1],[0,0.1,-0.1],[0,-
[0.1, 0.1],[0, 1.2, 0],[0, 0, 1],[0, 0, -1],[0, -1.2, 0]],
stepsize=0.1, x=-2..2, y=-2..2, arrows=SLIM, color=
black,linecolor=blue,font=[TIMES,ROMAN,14]);
```
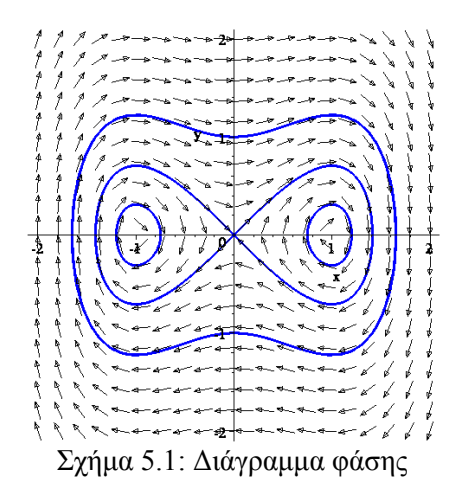

Το παραπάνω διάγραμμα φάσης δείχνει διάφορες τροχιές που προέρχονται από την σχέση (6),  $H(x, y) = E$ , για διάφορες τιμές το *E*. Για να αιτιολογίσουμε την φορά των τόξων του διαγράμματος φάσης απλώς υπολογίζουμε το διάνυσμα ( *x* , *y*) σε ορισμένες περιοχές. Για παράδειγμα στον θετικό ημιάξονα *Ο*γ έχουμε  $\dot{x} > 0$  και  $\dot{y} = 0$  και επομένως η κίνηση είναι προς τα δεξιά. Ο προσανατολισμός των γειτονικών τροχιών βρίσκεται από την συνέχεια.

Όπως αναμενόταν και τα δυο ελλειπτικά κέντρα περικλείονται από μικρές κλειστές τροχιές. Υπάρχουν επίσης μεγάλες κλειστές τροχιές που περικλείουν και τα τρία σταθερά σημεία. Άρα οι λύσεις του συστήματος είναι περιοδικές, εκτός από δυο ειδικές τροχιές, αυτές που έχουν αρχή και τέλος την αρχή. Πιο συγκεκριμένα αυτές οι τροχιές πλησιάζουν την αρχή όταν *t* → ±∞ . Τροχιές που έχουν αρχή και τέλος το ίδιο σημείο ονομάζονται *ομοκλινικές τροχιές*, (όπως είδαμε στο Παράδειγμα 3.3 Κεφάλαιο 3). Εμφανίζονται συχνά στα συντηριτικά συστήματα αλλά σπανίως σε άλλα συστήματα. Πρέπει να σημειώσουμε ότι μια ομοκλινική τροχιά δεν είναι περιοδική λύση αφού χρειάζεται άπειρο χρόνο για να φθάσει στο σταθερό σημείο.

Τα ευσταθή σημεία ισορροπίας (-1,0), (1,0) αντιστοιχούν στα ελάχιστα σημεία του δυναμικού 2 4 2 4 *V* = −  $\frac{x^2}{x^4}$  +  $\frac{x^4}{x^6}$  και οι κλειστές τροχιές αντιστοιχούν σε μικρές ταλαντώσεις γύρω από αυτά τα σημεία. Οι μεγάλες τροχιές αντιστοιχούν σε ταλαντώσεις μεγαλύτερης ενέργειας οι οποίες μετακινούν το σώμα αριστερά και δεξιά του μεγίστου του δυναμικού. Αυτή είναι η φυσική σημασία των ομοκλινικών τροχιών και του σαγματικού σημείου.

**Παράδειγμα 5.2:** Να βρεθεί η Χαμιλτονιανή του συστήματος:

$$
\dot{x} = y + x^2 - y^2, \quad \dot{y} = -x - 2xy
$$

και να κατασκευαστεί το διάγραμμα φάσης.

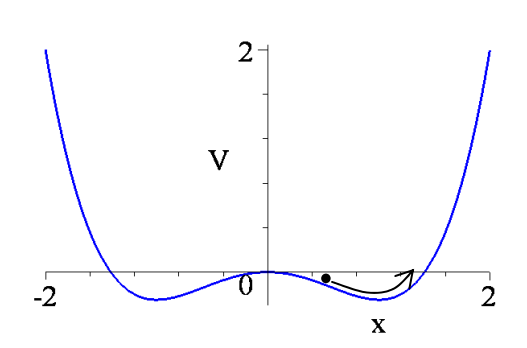

Kατ' αρχήν θα πρέπει η απόκλιση div  $\mathbf{F}(x, y)$  με  $\mathbf{F}(x, y) = (y + x^2 - y^2, -x - 2xy)$  να είναι μηδέν. Πράγματι:

$$
\operatorname{div} \mathbf{F}(x, y) = \frac{\partial (y + x^2 - y^2)}{\partial x} + \frac{\partial (-x - 2xy)}{\partial y} = 2x - 2x = 0
$$

Άρα υπάρχει Χαμιλτονιανή, η οποία βρίσκεται όπως στο προηγούμενο παράδειγμα:

$$
H(x, y) = \frac{1}{2}(x^2 + y^2) + x^2y - \frac{y^3}{3}
$$

Οι ολοκληρωτικές καμπύλες δίνονται από την σχέση:  $H(x, y) = E$ . Για την εύρεση των κρίσιμων σημείων λύνουμε το αλγεβρικό σύστημα:

$$
-x-2xy = 0 \implies x = 0, \quad y = -\frac{1}{2}
$$
  

$$
y + x^2 - y^2 = 0 \implies \begin{cases} \gamma \alpha & x = 0 \implies y = 0 \text{ for } x = 1\\ y = -\frac{1}{2} \implies x = \pm \frac{\sqrt{3}}{2} \end{cases}
$$

Υπάρχουν επομένως τέσσερα κρίσιμα σημεία:

$$
O(0,0), A = (0,1), B = \left(\frac{\sqrt{3}}{2}, -\frac{1}{2}\right), C = \left(-\frac{\sqrt{3}}{2}, -\frac{1}{2}\right)
$$

Στην συνέχεια βρίσκουμε την γενική μορφή του Ιακωβιανού πίνακα:

$$
J = \begin{pmatrix} \frac{\partial P}{\partial x} & \frac{\partial P}{\partial y} \\ \frac{\partial Q}{\partial x} & \frac{\partial Q}{\partial y} \end{pmatrix} = \begin{pmatrix} 2x & 1-2y \\ -1-2y & -2x \end{pmatrix}.
$$

Ύστερα γραμμικοποιούμε για κάθε κρίσιμο σημείο. Δηλαδή:

$$
J_{(0,0)} = \begin{pmatrix} 0 & 1 \\ -1 & 0 \end{pmatrix}.
$$

Επόμενο βήμα είναι να βρούμε τις ιδιοτιμές:

$$
\begin{vmatrix} -\lambda & 1 \\ -1 & -\lambda \end{vmatrix} = 0 \Rightarrow \lambda^2 + 1 = 0 \Rightarrow \lambda = \pm i
$$

Το κρίσιμο σημείο της αρχής είναι ελλειπτικό σημείο.

Ακολουθεί η γραμμικοποίηση του δεύτερου κρίσιμου σημείου Α(0,1):

$$
J_{(0,1)} = \begin{pmatrix} 0 & -1 \\ -3 & 0 \end{pmatrix}.
$$

Βρίσκουμε τις ιδιοτιμές:

$$
\begin{vmatrix} -\lambda & -1 \\ -3 & -\lambda \end{vmatrix} = 0 \implies \lambda^2 - 3 = 0 \implies \lambda = \pm \sqrt{3}
$$

Παρατηρούμε πως έχουμε ετερόσημες ιδιοτιμές και επομένως το κρίσιμο σημείο είναι υπερβολικό.

Ακολουθεί η γραμμικοποίηση του τρίτου κρίσιμου σημείου  $\ B\bigg(\frac{\sqrt{3}}{2}, -\frac{1}{2}\bigg)$  $(2 2)$ :

$$
J_B = \begin{pmatrix} \sqrt{3} & 2 \\ 2 & -\sqrt{3} \end{pmatrix}.
$$

Βρίσκουμε τις ιδιοτιμές:

$$
\begin{vmatrix} \sqrt{3} - \lambda & 2 \\ 2 & -\sqrt{3} - \lambda \end{vmatrix} = 0 \implies \lambda^2 - 7 = 0 \implies \lambda = \pm \sqrt{7}
$$

Παρατηρούμε πως έχουμε ετερόσημες ιδιοτιμές και επομένως το κρίσιμο σημείο είναι υπερβολικό.

Ακολουθεί η γραμμικοποίηση του τέταρτου κρίσιμου σημείου  $\; C\!\!\left(-\frac{\sqrt{3}}{2}, -\frac{1}{2}\right)$  $(2 2)$ :

$$
J_C = \begin{pmatrix} -\sqrt{3} & 2 \\ 2 & \sqrt{3} \end{pmatrix}.
$$

Βρίσκουμε τις ιδιοτιμές:

$$
\begin{vmatrix} -\sqrt{3} - \lambda & 2 \\ 2 & \sqrt{3} - \lambda \end{vmatrix} = 0 \implies \lambda^2 - 7 = 0 \implies \lambda = \pm \sqrt{7}
$$

Παρατηρούμε πως έχουμε ετερόσημες ιδιοτιμές και επομένως το κρίσιμο σημείο είναι υπερβολικό.

Τα ιδιοδιανύσματα των υπερβολικών σημείων *A, B ,C* ορίζουν τις ευσταθείς και ασταθείς πολλαπλότητες. Τα ιδιοδιανύσματα είναι:

> $1$   $\begin{pmatrix} 1 \end{pmatrix}$ και  $3$ )  $\sqrt{3}$  $\begin{pmatrix} 1 \\ \hline \overline{6} \end{pmatrix}$   $\kappa \alpha \begin{pmatrix} 1 \\ \overline{6} \end{pmatrix}$  $\left(\sqrt{3}\right) \qquad \left(-\sqrt{3}\right)$

και  $\begin{pmatrix} 1 \\ -\sqrt{3} \end{pmatrix}$  και  $\begin{pmatrix} 1 \\ 0 \end{pmatrix}$ 

και

Τα ιδιοδιανύσματα για το σημείο Α είναι:

Τα ιδιοδιανύσματα για το σημείο Β είναι:  $\begin{pmatrix} 1 \ -1 \end{pmatrix}$  και  $\begin{pmatrix} 1 \ 1 \end{pmatrix}$ 

Τα ιδιοδιανύσματα για το σημείο C είναι:  $\begin{pmatrix} 1 \end{pmatrix}$  και  $\begin{pmatrix} 1 \ 0 \end{pmatrix}$ 0)  $\sqrt{3}$  $(1)$  $\left(0\right)$   $\kappa$   $\left(\sqrt{3}\right)$ 

Οι ολοκληρωτικές καμπύλες και το διευθύνον πεδίο φαίνονται στο Σχήμα 5.2

```
\n
$$
\text{P}{\text{v}} = \text{F}_{\text{v}}\text{F}_{\text{v}}\text{F}_{\
$$

```

>p:=DEplot([sys],[x(t),y(t)],t=-10..20,[[0,0,sqrt(3)/2],  $[0,1.5,-2]$ , $[0,1,2]$ , $[0,-2,0]$ , $[0,0.5,2]$ , $[0,0.25,1.4]$ , $[0,-$ 0.25, 1.4],  $[0, -0.9, -0.6]$ ], stepsize=0.1, x=-2..2, y=-2..2, arrows=small,color=black,linecolor=blue,font=[TIMES, ROMAN,20]):

Χαμιλτονιανά Συστήματα, Συναρτήσεις Lyapunov και Ευστάθεια

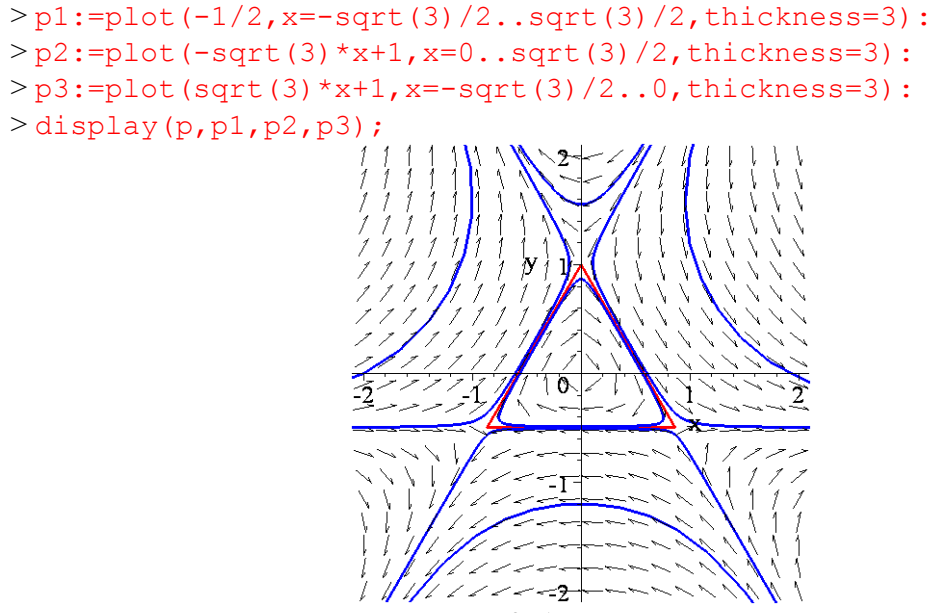

Σχήμα 5.2: Διάγραμμα φάσης

**Ορισμός 5.3:** Υποθέτουμε ότι  $\mathbf{x}_0$  είναι ένα κρίσιμο σημείο του συστήματος (5.2.). Εάν  $\Lambda^+(\gamma) = \Lambda^-(\gamma) = \mathbf{x}_0$ , τότε η γ ονομάζεται *ομοκλινική τροχιά*.

Παράδειγμα ομοκλινικής τροχιάς μπορούμε να δούμε στο σχήμα 5.1. Η ασταθής και ευσταθής πολλαπλότητα που διέρχεται από την αρχή σχηματίζουν μια ομοκλινική τροχιά. Μια ομοκλινική τροχιά συνδέει ένα κρίσιμο σημείο με τον εαυτόν του και χρειάζεται άπειρος χρόνος για να γίνει αυτή η σύνδεση.

**Ορισμός 5.4:** Υποθέτουμε ότι **x**<sub>0</sub> και **y**<sub>0</sub> είναι διακριτά κρίσιμα σημεία. Εάν  $\Lambda^+(\gamma) = \mathbf{x}_0$  και  $\Lambda^{-}(\gamma) = Y_0$ , τότε η γ ονομάζεται *ετεροκλινική τροχιά*.

Παράδειγμα ετεροκλινικών τροχιών μπορούμε να δούμε στο σχήμα 5.2 Υπάρχουν τρεις τροχιές που βρίσκονται στα ευθύγραμμα τμήματα:

$$
\left\{ y = -\frac{1}{2}, -\frac{\sqrt{3}}{2} < x < \frac{\sqrt{3}}{2} \right\},\
$$
\n
$$
\left\{ y = -\sqrt{3}x + 1, -\frac{\sqrt{3}}{2} < x < \frac{\sqrt{3}}{2} \right\},\
$$
\n
$$
\left\{ y = \sqrt{3}x + 1, -\frac{\sqrt{3}}{2} < x < \frac{\sqrt{3}}{2} \right\}
$$

**Ορισμός 5.5:** Η *διαχωριστική* γραμμή, (separatrix) είναι μια τροχιά η οποία χωρίζει το διάγραμμα φάσης σε δύο διαφορετικά είδη ποιοτικής συμπεριφοράς, π.χ. χωρίζει τις φραγμένες από τις μη φραγμένες τροχιές. Η κίνηση στις διαχωριστικές καμπύλες χρειάζεται άπειρο χρόνο.

Η ομοκλινική και η ετεροκλινική τροχιά είναι παραδείγματα διαχωριστικών τροχιών.

Μια ειδική μορφή Χαμιλτονιανών συστημάτων ενός βαθμού ελευθερίας είναι τα Νευτώνια συστήματα της Μηχανικής, που προέρχονται από την διαφορική εξίσωση:

$$
\ddot{x} = f(x)
$$

η οποία περιγράφει την κίνηση ενός σώματος μάζας 1 σε μια διάσταση υπό την επίδραση της δύναμης  $f(x)$ .

Η διαφορική αυτή εξίσωση μπορεί να γραφεί σε μορφή συστήματος:

$$
\begin{aligned}\n\dot{x} &= y\\ \n\dot{y} &= f(x)\n\end{aligned} \tag{5.3}
$$

Η ολική ενέργεια είναι:

$$
H(x, y) = T(y) + V(x)
$$

όπου  $T(y) = \frac{1}{2} y^2$  η κινητική και  $V(x) = -\int_{x_0}^{x} f(s) ds$  η δυναμική ενέργεια. Ισχύει το επόμενο θεώρημα:

**Θεώρημα 5.2**: Τα κρίσιμα σημεία του Νευτώνιου συστήματος (5.3) κείνται στον άξονα *Οx*. Το σημείο  $(x_0,0)$  είναι ένα κρίσιμο σημείο του Νευτώνιου συστήματος (5.3) εάν και μόνο εάν είναι στάσιμο σημείο της συνάρτησης  $V(x)$ , δηλαδή ρίζα της συνάρτησης  $f(x)$ , Εάν  $(x_0,0)$ είναι ένα τοπικό μέγιστο της συνάρτησης  $V(x)$ , τότε είναι ένα σαγματικό σημείο για το σύστημα (5.3). Εάν  $(x_0, 0)$  είναι ένα τοπικό ελάχιστο της συνάρτησης  $V(x)$ , τότε είναι ένα ελλειπτικό σημείο για το σύστημα (5.3). Τέλος η εικόνα των τροχιών ενός Νευτώνιου συστήματος (5.3) στον χώρο των φάσεων ( *x*, *y*) είναι συμμετρική ως προς τον άξονα Ο*x*.

**Παράδειγμα 5.3**: Θεωρούμε το εκκρεμές, που περιγράφεται από την διαφορική εξίσωση:

$$
\ddot{x} + \sin x = 0
$$

και θέλουμε να κατασκευάσουμε το φασικό πορτραίτο του. Η διαφορική εξίσωση μπορεί να γραφεί σαν ένα Νευτώνιο σύστημα:

$$
\begin{aligned}\n\dot{x} &= y \\
\dot{y} &= -\sin x\n\end{aligned}
$$

όπου η δυναμική ενέργεια είναι:

$$
V(x) = \int_0^x \sin s \, ds = 1 - \cos x
$$

και η Χαμιλτονιανή θα είναι  $H = \frac{1}{2}y^2 + 1 - \cos \theta$ 2  $H = \frac{1}{2}y^2 + 1 - \cos x$ .

Η γραφική παράσταση της  $V(x)$  και το φασικό πορτραίτο του εκκρεμούς, με την βοήθεια του θεωρήματος 5.2, είναι ως εξής:

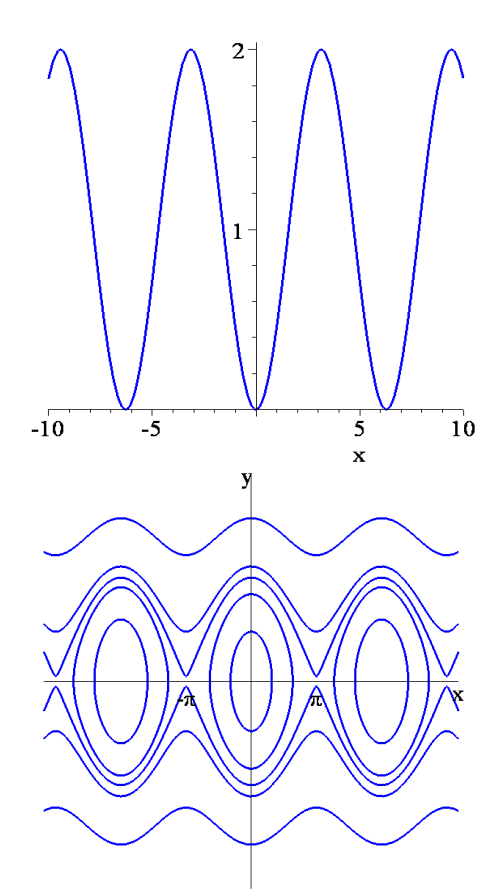

Παρατηρούμε ότι η αρχή στο φασικό πορτραίτο αντιστοιχεί στην ευσταθή θέση ισορροπίας του εκκρεμούς, δηλαδή όταν το εκκρεμές βρίσκεται στην κάτω κατακόρυφη θέση. Τα κρίσιμα σημεία  $(\pm \pi, 0)$  αντιστοιχούν στην ασταθή θέση ισορροπίας, δηλαδή όταν το εκκρεμές βρίσκεται ακριβώς στην άνω κατακόρυφη θέση. Τροχιές κοντά στην αρχή είναι σχεδόν κύκλοι, οι οποίοι προσεγγίζονται από τις ολοκληρωτικές καμπύλες του γραμμικού εκκρεμούς, που περιγράφεται από την διαφορική εξίσωση:  $\ddot{x} + x = 0$ .

Οι κλειστές τροχιές, που περιέχουν την αρχή, περιγράφουν τις συνήθεις περιοδικές κινήσεις, όπου το εκκρεμές μετακινείται αριστερά-δεξιά. Οι διαχωριστικές γραμμές, που συνδέουν τα σαγματικά σημεία  $(\pm \pi, 0)$  αντιστοιχούν σε κινήσεις με ολική ενέργεια  $H=2$ , όπου το εκκρεμές πλησιάζει την ασταθή άνω κατακόρυφη θέση σε άπειρο χρόνο. Τέλος οι τροχιές έξω από τις περιοχές, που ορίζουν οι διαχωριστικές τροχιές, αντιστοιχούν σε κινήσεις όπου το εκκρεμές περιστρέφεται γύρω από το σημείο στηρίξεως του.

**Παράδειγμα 5.4**: Θεωρούμε και πάλι το εκκρεμές αλλά τώρα μέ έναν γραμμικό όρο απόσβεσης. Η αντίστοιχη διαφορική εξίσωση είναι:

$$
\ddot{x} + b\dot{x} + \sin x = 0
$$

Η οποία ισοδυναμεί με το σύστημα:

$$
\begin{aligned}\n\dot{x} &= y \\
\dot{y} &= -by - xinx\n\end{aligned}
$$

όπου *b*>0 είναι ο συντελεστής απόσβεσης. Στο παρακλατω φασικό πορτραίτο βλέπουμε ότι τα κέντρα γίνονται ευσταθείς σπείρες ενώ τα σαγματικά σημεία παραμένουν σαγματικά.

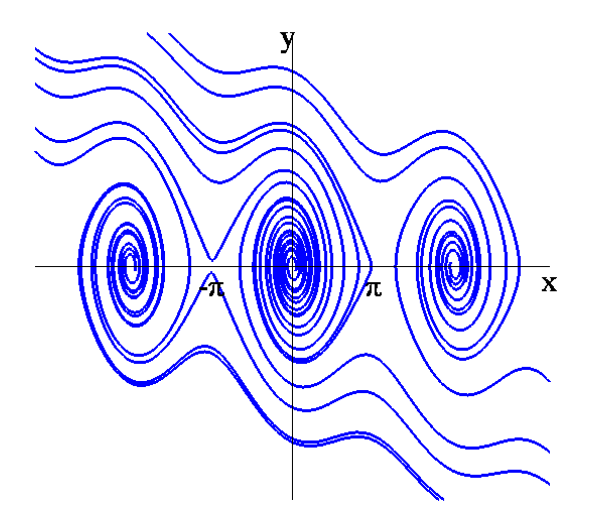

### *5.2. Παράγωγα Συστήματα ή Συστήματα Δυναμικού.*

Έστω μια συνάρτηση *V*(*x*, *y*) και το σύστημα, που ορίζεται από:

$$
\dot{x} = -\frac{\partial V}{\partial x}, \quad \dot{y} = -\frac{\partial V}{\partial y} \quad \text{if}
$$
\n
$$
\dot{x} = -\text{grad}V(\mathbf{x}) = -\nabla V(x, y)
$$
\n(5.4)

**Ορισμός 5.6**.Το σύστημα (5.4) ονομάζεται *παράγωγο σύστημα*, (gradient system), ή *σύστημα δυναμικού*.

Τα αρνητικά πρόσημα προκύπτουν από τον ορισμό της δυναμικής ενέργειας όπως αυτή ορίζεται στη φυσική. Τα κρίσιμα σημεία του συστήματος (5.4), ως γνωστόν, ικανοποιούν τις εξισώσεις  $\dot{x} = \dot{y} = 0$  ή στην περίπτωση μας τις εξισώσεις  $\frac{\partial V}{\partial y} = \frac{\partial V}{\partial x} = 0.$  $\frac{\partial V}{\partial x} = \frac{\partial V}{\partial y} = 0$ . Δηλαδή τα κρίσιμα σημεία του συστήματος (5.4) αντιστοιχούν στα στάσιμα σημεία της συνάρτησης  $V(x, y)$ , τα οποία μπορούν να είναι τοπικά μέγιστα ή ελάχιστα. Επίσης το διάνυσμα  $\nabla V(x, y)$  είναι κάθετο στις ισοσταθμικές καμπύλες  $V(x, y) = c = \sigma \tau \alpha \theta$ ερό.

Έχουμε:

$$
\frac{dV}{dt} = \frac{\partial V}{\partial x}\frac{dx}{dt} + \frac{\partial V}{\partial y}\frac{dy}{dt} = -\left(\frac{\partial V}{\partial x}\right)^2 - \left(\frac{\partial V}{\partial y}\right)^2 \le 0.
$$
 (5.5)

Αυτό σημαίνει ότι η *V*(*t*) μειώνεται κατά μήκος των τροχιών και η κίνηση οδεύει πάντα προς χαμηλότερα δυναμικά.

**Παράδειγμα 5.5:** Έστω η συνάρτηση  $V(x, y) = x^2(x-1)^2 + y^2$ . Το αντίστοιχο παράγωγο σύστημα είναι:

$$
\dot{x} = -4x(x-1)(x-1/2), \quad \dot{y} = -2y
$$

Το σύστημα αυτό έχει τρία μη εκφυλισμένα σημεία: (0,0), (1/2,0), και (1,0), εκ των οποίων τα σημεία (0,0) και (1,0) είναι ευσταθείς κόμβοι και το (1/2,0) υπερβολικό σημείο. Οι καμπύλες

 $V(x, y) = c$  είναι κάθετες στις τροχιές του συστήματος.

> restart; > with(DEtools):with(plots):  $>$  sys:=diff(x(t),t)=-4\*x(t)\*(x(t)-1)\*(x(t)-1/2), diff(y(t),t) = -  $2*y(t)$ ;  $sys := \frac{d}{dt}x(t) = -4x(t)(x(t) - 1)(x(t) - \frac{1}{2}).$  $\frac{dt}{dt}$ **x**(**t**) = -4 **x**(**t**) (**x**(**t**) - 1)  $\left(x(t) - \frac{1}{2}\right), \frac{d}{dt}y(t) =$  $\frac{t}{t}$  y(t) = -2 y(t)

>p1:=DEplot([sys],[x(t),y(t)],t=0..10,[[0,-1,0],  $[0,0.4,1]$ , $[0,-0.4,1]$ , $[0,-0.4,-1]$ , $[0,0.4,-1]$ , $[0,0.7,1]$ ,  $[0,0.7,-1]$ , $[0,1.5,1]$ , $[0,1.5,-1]$ ],stepsize=0.01,x=-0.5..1.5,y=-1..1,arrows=SLIM,color=black,linecolor=blue, font=[TIMES,ROMAN,14]):  $>p2:=implicitplot({sec(u^2*(u-1)^2+v^2=c/80,c=-10..10)})$ , u=-1..2, v=-2..2, numpoints=10000, thickness=3): >display(p1,p2);  $>$  plot3d(-y^2/2+x^2/2-x^3/3,x=-1.5..1.5,y=-1.5..1.5);

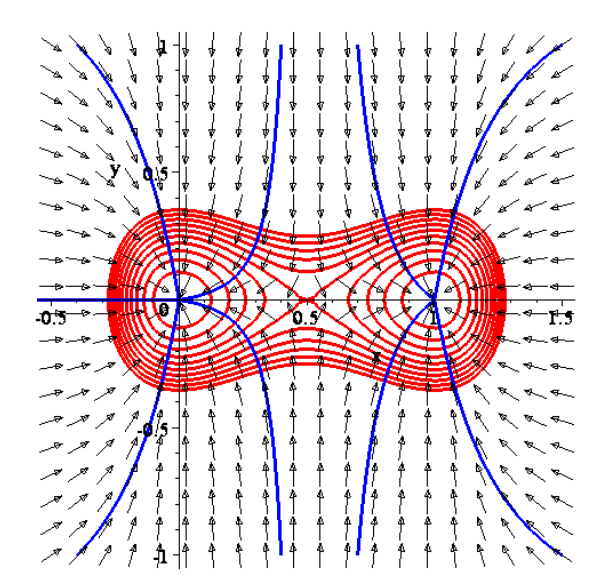

Σχήμα 5.3: Διάγραμμα φάσης

## *5.3. Συναρτήσεις Lyapunov και Ευστάθεια.*

Θεωρούμε το μη γραμμικό σύστημα της μορφής (5.2.)  $\dot{\mathbf{x}} = \mathbf{F}(\mathbf{x})$ ,  $\mathbf{x} \in \mathbb{R}^2$ . Η ευστάθεια των υπερβολικών κρίσιμων σημείων μπορεί να καθοριστεί από τις ιδιοτιμές του Ιακωβιανού πίνακα. Το κρίσιμο σημείο είναι ευσταθές αν το πραγματικό μέρος των ιδιοτιμών είναι αρνητικό ενώ ασταθές αν είναι θετικό. Αν ένα κρίσιμο σημείο είναι εκφυλισμένο, τότε μπορεί να χρησιμοποιηθεί η μέθοδος Lyapunov για να καθοριστεί η ευστάθεια του κρίσιμου σημείου.

**Ορισμός 5.7:** Ένα κρίσιμο σημείο, έστω **x**<sub>0</sub>, του συστήματος  $\dot{\mathbf{x}} = \mathbf{F}(\mathbf{x})$  ονομάζεται *ευσταθές* εάν για κάθε  $\varepsilon > 0$ , υπάρχει δ > 0 τέτοιο ώστε για όλα τα  $t \ge t_0$ , να έχουμε  $||\mathbf{x}(t) - \mathbf{x}_0(t)|| < \varepsilon$  $\delta$ ταν  $\|\mathbf{x}(t_0) - \mathbf{x}_0(t_0)\| < \delta$ , όπου  $\mathbf{x}(t)$  είναι λύση του συστήματος (5.2), δηλαδή:  $(\forall \varepsilon > 0)(\exists \delta > 0)(\forall t > t_0)\right| ||\mathbf{x}(t_0) - \mathbf{x}_0(t_0)|| < \delta \rightarrow ||\mathbf{x}(t) - \mathbf{x}_0(t)|| < \varepsilon$ 

**Ορισμός 5.8:** Ένα κρίσιμο σημείο, έστω **x**<sup>0</sup> , του συστήματος (5.2) ονομάζεται *ασυμπτωτικά ευσταθές* εάν είναι ευσταθές και υπάρχει <sup>η</sup> > 0 τέτοιο ώστε:

$$
\acute{o}\tau\alpha\nu
$$

 $\lim_{t \to \infty} ||\mathbf{x}(t) - \mathbf{x}_0(t_0)|| = 0$  $\|\mathbf{x}(t_0) - \mathbf{x}_0(t_0)\| < \eta$ .

Μια τροχιά κοντά σε ένα ευσταθές κρίσιμο σημείο θα παραμείνει κοντά σε αυτό το σημείο, ενώ μια τροχιά κοντά σε ένα ασυμπτωτικά ευσταθές κρίσιμο σημείο θα μετακινηθεί όλο και πιο κοντά στο κρίσιμο σημείο καθώς *t* → ∞ .

Για ένα ασυμπτωτικά ευσταθές σημείο ισορροπίας **x**<sub>0</sub> ενός συστήματος  $\dot{\mathbf{x}} = \mathbf{F}(\mathbf{x})$ είναι πρακτικά ενδιαφέρον να έχουμε μια καλή εκτίμηση της *περιοχής ευστάθειας* ή *έλξεως* του κρίσιμου σημείου  $\mathbf{x}_0$  , (basin), δηλαδή να βρούμε εκείνο το υποσύνολο του  $\mathbb{R}^2$  , που αποτελείται από όλα τα αρχικά σημεία  $\mathbf{x}(t_0)$  τα οποία τείνουν στο κρίσιμο σημείο  $\mathbf{x}_0$  , δηλαδή:  $\varphi(t, \mathbf{x}(t_0)) \to \mathbf{x}_0$  σταν  $t \to \infty$ . Μια μέθοδος για τον σκοπό αυτό είναι η μέθοδος Lyapunov, που στηρίζεται στην συνάρτηση Lyapunov.

#### **Το Θεώρημα Ευστάθειας του Lyapunov:**

Έστω το σύστημα **x Fx** = ( ) με **F** μια συνεχώς διαφορίσιμη συνάρτηση και *Ε* ένα ανοιχτό υποσύνολο του  $\mathbb{R}^n$ , το οποίο περιέχει ένα απομονωμένο κρίσιμο σημείο **x**<sub>0</sub>. Υποθέτουμε ότι υπάρχει μια συνεχώς διαφορίσιμη συνάρτηση, έστω  $V(\mathbf{x})$ , η οποία ικανοποιεί τις ακόλουθες συνθήκες:

- $V(\mathbf{x}_0) = 0$
- $V(\mathbf{x}) > 0$  εάν  $\mathbf{x} \neq \mathbf{x}_0$

όπου *<sup>n</sup>* **x**∈\ . Τότε:

- 1. εάν  $\dot{V}(\mathbf{x})$  ≤ 0 για όλα τα  $\mathbf{x}$  ∈ *E*, το  $\mathbf{x}_0$  είναι *ευσταθές*
- 2. εάν  $\dot{V}$ (**x**) < 0 για όλα τα **x** ∈ *E*, το **x**<sub>0</sub> είναι *ασυμπτωτικά ευσταθές*
- 3. εάν  $\dot{V}$ (**x**) > 0 για όλα τα **x** ∈ *E*, το **x**<sub>0</sub> είναι **ασταθές**

**Ορισμός 5.9:** Η συνάρτηση *V*( ) **x** ονομάζεται *συνάρτηση Lyapunov*.

Στη συνέχεια θα δούμε ποια είναι η γεωμετρική σχέση που συνδέει την συνάρτηση Lyapunov με τις λύσεις του συστήματος  $\dot{\mathbf{x}} = \mathbf{F}(\mathbf{x})$ . Εάν  $\mathbf{x}(t)$  είναι μια λύση του  $\dot{\mathbf{x}} = \mathbf{F}(\mathbf{x})$ , τότε:

$$
\frac{d}{dt}V\left(\mathbf{x}(t)\right) = \frac{\partial V}{\partial x}\dot{x}(t) + \frac{\partial V}{\partial y}\dot{y}(t)
$$

Το δεξιό μέλος της παραπάνω σχέσης είναι το εσωτερικό γινόμενο του διανυσματικού πεδίου **F**( $\bf{x}$ ) με την βάθμωση  $\nabla V(\bf{x})$  της συνάρτησης Lyapunov *V* στο σημείο **x**:

$$
\dot{V}(\mathbf{x}) = \mathbf{F}(\mathbf{x}) \cdot \nabla V(\mathbf{x}) = ||\mathbf{F}(\mathbf{x})|| ||\nabla V(\mathbf{x})|| \cos \theta
$$

όπου θ είναι η γωνία μεταξύ του  $\mathbf{F}(\mathbf{x})$  και της  $\nabla V(\mathbf{x})$ . Από τις ιδιότητες της βάθμωσης ξέρουμε ότι το διάνυσμα της βάθμωσης είναι κάθετο στις ισοσταθμικές καμπύλες της *V* στο σημείο **x**. Τώρα εάν *V* (**x**) < 0 , τότε η γωνία μεταξύ του **F x**( ) και της ∇*V* (**x**) είναι αμβλεία και επομένως η τροχιά που διέρχεται από το σημείο **x** τέμνει την ισοσταθμική καμπύλη της *V* από τα έξω προς τα μέσα. Ομοίως εάν *V* (**x**) = 0 , τότε η τροχιά εφάπτεται της ισοσταθμικής καμπύλης και εάν *V* (**x**) > 0 η τροχιά τέμνει την ισοσταθμική καμπύλη από τα μέσα προς τα έξω.

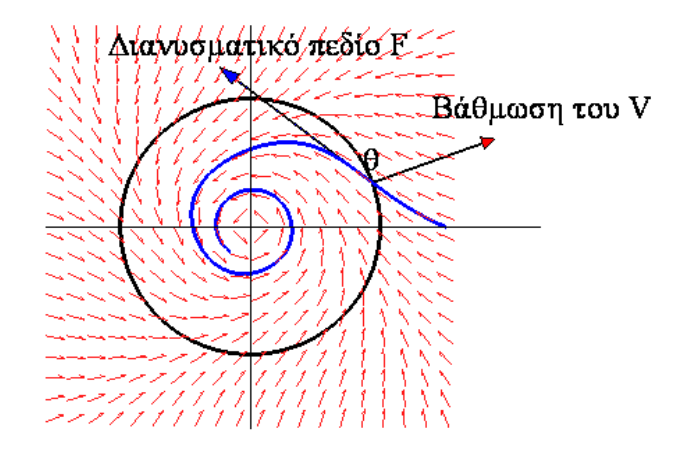

Δυστυχώς δεν υπάρχει συστηματικός τρόπος για την εύρεση μιας συνάρτησης Lyapunov. Στην περίπτωση όμως ενός παράγωγου συστήματος (5.3), μια συνάρτηση Lyapunov θα μπορούσε να είναι η ίδια η συνάρτηση δυναμικού *V* (**x**) και τούτο διότι η ολική χρονική παράγωγος της *V* (**x**) είναι αυστηρά αρνητική, (5.4) για όλα τα **x**. Επειδή όμως πρέπει και να μηδενίζεται στο κρίσιμο σημείο **x**0, επιλέγουμε σαν συνάρτηση Lyapunov αντί της *V* ( ) **x** , την  $V(\mathbf{x}) = V(\mathbf{x}) - V(\mathbf{x}_0)$ . Έτσι εάν συμβεί επί πλέον η συνάρτηση  $V(\mathbf{x}) > 0$  σε μια περιοχή του **x**0, τότε αυτή μπορεί να χρησιμοποιηθεί σαν συνάρτηση Lyapunov και να μας εξασφαλίσει, μέσω του προηγουμένου θεωρήματος ότι το **x**<sup>0</sup> είναι ασυμπτωτικώς ευσταθές. Βέβαια κάτι τέτοιο συμβαίνει κοντά σε τοπικά ελάχιστα της *V* (**x**) . Επομένως συμπεραίνουμε ότι κρίσιμα σημεία **x**0, στα οποία η συνάρτηση *V* (**x**) ενός παράγωγου συστήματος (5.3) έχει τοπικό ελάχιστο, είναι ασυμπτωτικώς ευσταθή σημεία της κίνησης.

**Παράδειγμα 5.6**: Να εξακριβώσετε την ευστάθεια του κρίσιμου σημείου του συστήματος:

$$
\dot{x} = -y - x^3
$$
  

$$
\dot{y} = x - y^3
$$

χρησιμοποιώντας την συνάρτηση Lyapunov <sup>2</sup> <sup>2</sup> *V*(*x*, *y*) = *x* + *y* **.** 

Το μόνο πραγματικό κρίσιμο σημείο είναι η αρχή των αξόνων (0,0), για το οποίο ισχύει:  $V(0,0) = 0$ 

Βρίσκουμε αρχικά:

$$
\frac{dV}{dt} = \frac{\partial V}{\partial x}\frac{dx}{dt} + \frac{\partial V}{\partial y}\frac{dy}{dt} = 2x(-y - x^3) + 2y(x - y^3) =
$$
  
= -2xy - 2x<sup>4</sup> + 2xy - 2y<sup>4</sup> = -2(x<sup>4</sup> + y<sup>4</sup>) < 0 \quad \forall (x, y) \in \mathbb{R}^2 - \{(0, 0)\}\

Άρα το κρίσιμο σημείο είναι ασυμπτωτικά ευσταθές.

```
> restart;
> with(linalg):
> with(DEtools):
> with(plots):
> sys:=diff(x(t),t)=-y(t)-x(t)^3,diff(y(t),t)=x(t)-y(t)^3;
>DEplot([sys],[x(t),y(t)],t=0..20,[[0,1,0],[0,0.1,0.1], [0,0.1,-
[0.1],[0,1.2,0],[0,-0.1,0.1],[0,0,1],[0,-1,-1],[0,0.1,-1]1.2]],stepsize=0.05,x=-1.5..1.5,y=-
1.5..1.5,linecolor=blue,font=[TIMES,ROMAN,18]); 
                  sys := \frac{d}{dt}x(t) = -y(t) - x(t)^3,
                         \frac{d}{dt}x(t) = -y(t) - x(t)<sup>3</sup>, \frac{d}{dt}y(t) =
                                               \frac{t}{t} y(t) = x(t) – y(t)<sup>3</sup>
```
Σχήμα 5.4: Διάγραμμα φάσης Η περιοχή ευστάθειας Lyapunov είναι όλο το επίπεδο  $\mathbb{R}^2$ .

**Παράδειγμα 5.7:** Η εξίσωση Van der Pol:

$$
\ddot{x} + a(1 - x^2)\dot{x} + x = 0
$$

είναι ισοδύναμη με το σύστημα:

$$
\dot{x} = y
$$
  

$$
\dot{y} = -x - ay(1 - x^2)
$$

Να ερευνηθεί η ευστάθεια του συστήματος με χρήση μιας συνάρτησης Lyapunov.

Το μόνο κρίσιμο σημείο είναι η αρχή των αξόνων (0,0). Η συνάρτηση Lyapunov θα πρέπει να έχει ένα απόλυτο ελάχιστο στο  $(x, y) = (0, 0)$ . Μια επιλογή, η  $V(x, y) = ax^2 + by^2$ , με θετικά τα *a b*, έχει το απαιτούμενο ελάχιστο και μας επιτρέπει να επιλέξουμε τα *a* και *b* έτσι ώστε:

$$
\dot{V}(x, y) = \frac{dV}{dt} = \frac{\partial V}{\partial x}\frac{dx}{dt} + \frac{\partial V}{\partial y}\frac{dy}{dt} \le 0
$$

Βρίσκουμε δηλαδή:

$$
\dot{V}(x, y) = 2axy + 2by[-x - ay(1 - x^{2})] =
$$
  
= 2axy + 2by[-x - ay + ayx<sup>2</sup>] = 2axy - 2bxy - 2aby<sup>2</sup> + 2abx<sup>2</sup>y<sup>2</sup> =  
= 2axy - 2bxy - 2aby<sup>2</sup>(1 - x<sup>2</sup>).

Επιλέγουμε *a* = *b* για να διώξουμε τους δύο πρώτους όρους, μιας και αυτοί οι δύο όροι θα μπορούσαν να συνεισφέρουν θετικές τιμές. Υποθέτουμε ότι *a* > 0 . Τότε,

$$
\dot{V}(x, y) = -2a^2y^2(1 - x^2) \le 0
$$

για (*x*, *y*) ≠ (0,0) και κάθε *a* > 0 , και *<sup>x</sup>* <sup>≤</sup> <sup>1</sup> . Έστω *a* = 1. Προφανώς, *V*(*x*, *y*) ≤ 0 όταν  $x^2 + y^2 \leq 1$  , άρα μια τροχιά, η οποία ξεκινά μέσα ή πάνω στον κύκλο ακτίνας 1 θα παραμείνει στον κυκλικό δίσκο. Ακόμη, *V*(*x*, *y*) < 0 όταν 1 <sup>2</sup> <sup>2</sup> *x* + *y* < . Δηλαδή, μια τροχιά, η οποία ξεκινά από το εσωτερικό του κύκλου, θα πρέπει να τείνει στο (0,0) . Εκείνο που η θεωρία Lyapunov εγγυάται είναι ότι κάθε τροχιά, η οποία ξεκινά από το εσωτερικό του κύκλου, όχι μόνο παραμένει εκεί αλλά τείνει στο (0,0) . Στην περίπτωση όπου *a* = 0 , *V*(*x*, *y*) = 0 ≤ 0 για όλα τα (*x*, *y*), οπότε το (0,0) είναι ευσταθές.

```
> restart;
> with(linalg):with(DEtools):with(plots):
>sys:=diff(x(t),t)=y(t),diff(y(t),t)=-x(t)-y(t)*(1-x(t)^2);
>DEplot([sys],[x(t),y(t)],t=0..10,[[0,1,0],[0,0.1,0.1], [0,0.1,-
0.1], [0,1,2,0], [0,-0.1,0.1], [0,0,1], [0,1,-1], [0,0.5,-1.5], [0,-1,1]],stepsize=0.05,x=-1.5..1.5,y=-
1.5..1.5,linecolor=blue,font=[TIMES,ROMAN,18]); 
                sys := \frac{d}{dt}x(t) = y(t),
                      \frac{d}{dt}x(t) = y(t), \frac{d}{dt}<b>y(t) =
                                    \frac{t}{t} y(t) = -x(t) – y(t) (1 – x(t)<sup>2</sup>)
```
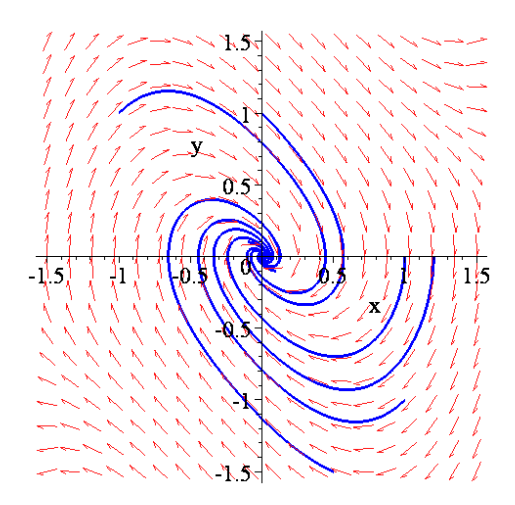

Σχήμα 5.6: Διάγραμμα φάσης

Η περιοχή ευστάθειας Lyapunov είναι ο κύκλος  $x^2 + y^2 \leq 1$ .

**Παράδειγμα 5.8:** Υποθέτουμε ότι  $V(x, y) = e^{x^2 + y^2}$ . Το παράγωγο σύστημα που συνδέεται με την συγκεκριμένη συνάρτηση είναι το:

$$
\dot{x} = -\frac{\partial V}{\partial x} = -2xe^{x^2 + y^2}
$$

$$
\dot{y} = -\frac{\partial V}{\partial y} = -2ye^{x^2 + y^2}
$$

Να χαρακτηρίσετε την ευστάθεια του συστήματος με χρήση της συνάρτησης Lyapunov. Θα πάρουμε ως συνάρτηση Lyapunov την ίδια την *V*(*x*, *y*) για το μοναδικό κρίσιμο σημείο το (0,0) . Βρίσκουμε:

$$
\dot{V}(x, y) = \frac{dV}{dt} = \frac{\partial V}{\partial x}\frac{dx}{dt} + \frac{\partial V}{\partial y}\frac{dy}{dt} =
$$
  
= -2xe<sup>x<sup>2</sup>+y<sup>2</sup></sup> 2xe<sup>x<sup>2</sup>+y<sup>2</sup></sup> - 2ye<sup>x<sup>2</sup>+y<sup>2</sup></sup> 2ye<sup>x<sup>2</sup>+y<sup>2</sup></sup> = -4(x<sup>2</sup> + y<sup>2</sup>)e<sup>2(x<sup>2</sup>+y<sup>2</sup>)</sup>.

Επομένως, *V*(*x*, *y*) < 0 εκτός από το κρίσιμο σημείο. Από το θεώρημα Lyapunov έχουμε λοιπόν ότι το κρίσιμο σημείο είναι ασυμπτωτικά ευσταθές. Ακόμη, το ελάχιστο της  $V(x, y) = e^{x^2 + y^2}$  πάνω στον κύκλο  $x^2 + y^2 = r^2$  που έχει κέντρο το (0,0) είναι  $m = e^{r^2}$ .

Αλλά *V*(*x*, *y*) < *m* στο εσωτερικό του κύκλου *S* . Άρα κάθε τέτοιος κύκλος βρίσκεται στην περιοχή έλξης του σημείου ισορροπίας και συνεπώς η περιοχή σχηματίζεται από όλα τα  $(x, y)$  του  $\mathbb{R}^2$ .

### *5.4. Ασκήσεις*

**Άσκηση 1.** Να ερευνηθεί η ευστάθεια του παρακάτω συστήματος με χρήση μιας συνάρτησης Lyapunov:

$$
\dot{x} = y - x(x^{2} + y^{2})
$$
  

$$
\dot{y} = -x - y(x^{2} + y^{2})
$$

Το μόνο πραγματικό κρίσιμο σημείο είναι η αρχή των αξόνων (0,0). Έστω  $V(x, y) = x^2 + y^2$ . Άρα:

$$
\dot{V}(x, y) = \frac{dV}{dt} = \frac{\partial V}{\partial x}\frac{dx}{dt} + \frac{\partial V}{\partial y}\frac{dy}{dt} = 2x[y - x(x^2 + y^2)] + 2y[-x - y(x^2 + y^2)] =
$$
  
= 2x[y - x<sup>3</sup> - xy<sup>2</sup>] + 2y[-x - yx<sup>2</sup> - y<sup>3</sup>] = -2(x<sup>2</sup> + y<sup>2</sup>)<sup>2</sup> < 0

Άρα το κρίσιμο είναι ασυμπτωτικά ευσταθές και η περιοχή έλξης είναι όλο το επίπεδο  $\mathbb{R}^2$ . > restart;

```
> with(linalg):
> with(DEtools):
> with(plots):
>sys:=diff(x(t),t)=y(t)x(t)*(x(t)^2+y(t)^2),diff(y(t),t)=-x(t)-
y(t) * (x(t)^2+y(t)^2);sys := \frac{d}{dt}x(t) = y(t) - x(t) (x(t)<sup>2</sup> + y(t)<sup>2</sup>),
              \frac{d}{dt}x(t)=y(t)-x(t)(x(t)<sup>2</sup> + y(t)<sup>2</sup>),\frac{d}{dt}y(t)=
                                                           \frac{t}{t} y(t) = -x(t) - y(t) (x(t)<sup>2</sup> + y(t)<sup>2</sup>)
```
>DEplot([sys],[x(t),y(t)],t=0..10,[[0,1,0],[0,0.1,0.1], [0,0.1,-  $[0.1], [0,1.2,0], [0,-0.1,0.1], [0,0,1]$ , stepsize=  $0.05$ , x=-2..2, y=- $2.02$ ;

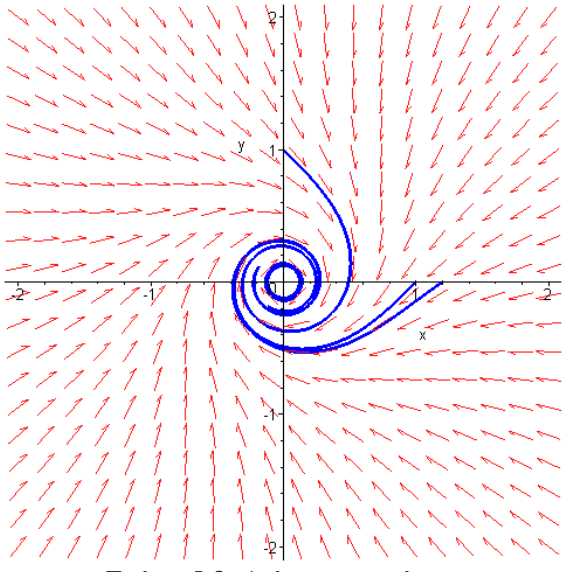

Σχήμα 5.8: Διάγραμμα φάσης

**Άσκηση 2**. Για τα παρακάτω συστήματα, η μέθοδος της γραμμικοποίησης δεν βοηθάει για τον προσδιορισμό του είδους του κρίσιμου σημείου, που είναι η αρχή, διότι ο αντίστοιχος Ιακωβιανός πίνακας είναι ο μηδενικός. Όμως χρησιμοποιώντας τετραγωνικές συναρτήσεις προσδιορίστε το είδος της ευστάθειας της αρχής.

α) 
$$
\dot{x} = x^3 + xy^2
$$
,  $\dot{y} = -2x^2y - y^3$   $V = x^2 + y^2$  ευσταθές  
\nβ)  $\dot{x} = x^3 - y^3$ ,  $\dot{y} = xy^2 + 2x^2y + y^3$   $V = x^2 + y^2$  ασταθές

# **6. Θεωρία Διακλαδώσεων**

Μέχρι τώρα μελετήσαμε τα διάφορα είδη κρισίμων σημείων ενός μη γραμμικού διαφορικού συστήματος δυο εξισώσεων:  $\dot{\mathbf{x}} = \mathbf{F} (x, y)$ ,  $(x, y) \in \mathbb{R}^2$  και την συμπεριφορά των τροχιών τοπικά, δηλαδή σε μια μικρή περιοχή των σημείων αυτών. Είδαμε ότι εάν οι ιδιοτιμές του αντίστοιχου γραμμικοποιημένου συστήματος δεν έχουν το πραγματικό τους μέρος μηδέν, τότε οι λύσεις του μη γραμμικού μοιάζουν ποιοτικά με τις λύσεις του γραμμικοποιημένου.

Όταν υπάρχει μια τουλάχιστον ιδιοτιμή *λ* με πραγματικό μέρος μηδέν, Re(*λ*)=0, η κατάσταση δεν είναι πλέον τόσο απλή. Για παράδειγμα, εάν έχουμε ένα ελλειπτικό σημείο, (κέντρο), και διαταραχθεί, τότε μπορεί να προκύψει ή πάλι ελλειπτικό σημείο ή σπειροειδές σημείο. Διαταραχή σε ένα δυναμικό σύστημα, δηλαδή ποιοτική αλλαγή στη συμπεριφορά των λύσεων, μπορούμε να έχουμε εάν εισάγουμε στις εξισώσεις του συστήματος μια παράμετρο *μ* και την αφήσουμε να μεταβάλλεται. Εάν η συμπεριφορά ενός δυναμικού συστήματος αλλάξει ξαφνικά όταν η παράμετρος *μ* πάρει μια συγκεκριμένη τιμή, τότε το σύστημα έχει βρεθεί σε μια *διακλάδωση*. Σε ένα σημείο διακλάδωσης, μπορεί να δημιουργηθεί ευστάθεια ή και να καταστραφεί.

Είναι δυνατόν σε ένα μη γραμμικό σύστημα να έχουμε περισσότερες από μια σταθερές λύσεις. Π.χ. διαφορετικές αρχικές συνθήκες μπορούν να οδηγήσουν σε διαφορετικές ευσταθείς καταστάσεις. Ένα τέτοιο σύστημα λέμε ότι είναι *πολυευσταθές*.

### *6.1. Διακλαδώσεις Μη-Γραμμικών Συστημάτων στο Επίπεδο.*

**Ορισμός 6.1:** Ένα διανυσματικό πεδίο  $F \in \mathbb{R}^2$ , το οποίο είναι συνεχώς διαφορίσιμο, ονομάζεται δομικά ευσταθές εάν μικρές διαταραχές στο σύστημα  $\dot{\mathbf{x}} = \mathbf{F}(\mathbf{x})$  αφήνουν την ποιοτική συμπεριφορά του συστήματος αμετάβλητη. Εάν μικρές διαταραχές προκαλούν μεταβολή στην ποιοτική συμπεριφορά του συστήματος, τότε το **F** ονομάζεται *δομικά ασταθές*.

#### **Το Θεώρημα του Peixoto στο επίπεδο:**

Έστω ότι το διανυσματικό πεδίο **F** είναι συνεχώς διαφορίσιμο σε ένα συμπαγές<sup>3</sup> σύνολο, έστω *D*. Τότε το **F** είναι δομικά ευσταθές στο *D* εάν και μόνο αν:

- το πλήθος των κρισίμων σημείων και οριακών κύκλων είναι πεπερασμένος και κάθε κρίσιμο σημείο είναι υπερβολικό<sup>4</sup>, (δηλαδή μη εκφυλισμένο).
- δεν υπάρχουν τροχιές που να ενώνουν υπερβολικά σημεία.

**Ορισμός 6.2**: Ας θεωρήσουμε το σύστημα της μορφής:

$$
\dot{\mathbf{x}} = \mathbf{F}(\mathbf{x}, \mu) \tag{6.1}
$$

όπου  $\mathbf{x} \in \mathbb{R}^2$  και  $\mu \in \mathbb{R}$  . Μια τιμή, έστω  $\mu_0$ , για την οποία το διανυσματικό πεδίο  $\mathbf{F}(\mathbf{x}, \mu_0)$ δεν είναι δομικά ευσταθές ονομάζεται *τιμή διακλάδωσης* ή *σημείο διακλάδωσης*.

Μια τέτοια μεταβολή μπορούμε να έχουμε όταν το *μ* μεταβάλλεται σε ένα διάστημα  $\mu \in [\mu_0 - \varepsilon, \mu_0 + \varepsilon], \ \varepsilon > 0$ , όπου  $\mu = \mu_0$  αντιστοιχεί στην περίπτωση που το γραμμικοποιημένο σύστημα έχει μια ιδιοτιμή *λ* με Re(*λ*)=0.

1

<sup>&</sup>lt;sup>3</sup> Συμπαγές είναι ένα σύνολο όταν είναι κλειστό και φραγμένο.<br><sup>4</sup> Υπερβολικό σημείο εδώ σημαίνει ότι το πραγματικό μέρος των ιδιοτιμών είναι διάφορο του μηδενός και όχι ότι το σημείο είναι σαγματικό.

Στη συνέχεια θα ασχοληθούμε με τέσσερα είδη διακλαδώσεως σε εκφυλισμένα κρίσιμα σημεία και θα δούμε πως η ποιοτική συμπεριφορά ενός δομικά ασταθούς συστήματος μπορεί να αλλάξει ως προς την τιμή μιας παραμέτρου.

### **6.1.1. Διακλάδωση Σάγματος-Κόμβου, (Saddle-Node).**

Η διακλάδωση σάγματος-κόμβου αποτελεί τον βασικό μηχανισμό για την δημιουργία ή καταστροφή σταθερών σημείων.

Θεωρούμε το σύστημα:

$$
\dot{x} = x
$$
  

$$
\dot{y} = y^2 - \mu
$$

Αρχικά θα βρούμε τα κρίσιμα σημεία του συστήματος:

$$
\dot{x} = 0 \Rightarrow x = 0 \Rightarrow x = 0
$$
  

$$
\dot{y} = 0 \Rightarrow y^2 - \mu = 0 \Rightarrow y^2 = \mu
$$

Έχουμε τρεις περιπτώσεις:

- 1.  $\mu < 0 \Rightarrow \frac{x=0}{y^2 = \mu < 0} \Rightarrow$ 0 0  $\mu < 0 \Rightarrow \int y^2 = \mu$  $x = 0$   $\Rightarrow$  δεν έχουμε κανένα κρίσιμο σημείο.
- 2.  $\mu = 0 \Rightarrow \frac{x=0}{y=0} \Rightarrow$ 0 0 0 *y*  $μ = 0$   $\Rightarrow$   $x = 0$   $\Rightarrow$  έχουμε ένα κρίσιμο σημείο το *A*(0,0).

3. 
$$
μ > 0 \Rightarrow \frac{x=0}{y^2 = μ > 0} \Rightarrow \frac{x=0}{y = \pm \sqrt{μ}} \Rightarrow \text{ έχουμε δύο κρίσιμα σημεία τα } B(0, \sqrt{μ})
$$
  
4. και  $C(0, -\sqrt{μ})$ 

Θα αναλύσουμε τις τρεις περιπτώσεις ξεχωριστά:

(α). Όταν  $\mu$ <0 δεν έχουμε κανένα κρίσιμο σημείο στο επίπεδο και η ροή είναι από κάτω προς τα πάνω αφού *y* > 0. Εάν, *x* > 0 , τότε *x* > 0 , ενώ εάν *x* < 0 , τότε *x* < 0 .Το διευθύνον πεδίο παρίσταται στο Σχήμα 6.1.(α). Παρατηρούμε ότι η ροή είναι αμετάβλητη στον άξονα *y*. **>** restart;

**>** with(DEtools):with(plots):with(plottools): **>** sys:=diff(x(t),t)=x(t),diff(y(t),t)=y(t)^2-mu;  $sys := \frac{d}{dt}$ **x**(**t**) = **x**(**t**),  $\frac{d}{dt}$ **x**(*t***)** = **x**(*t***),**  $\frac{d}{dt}$ **<b>y**(*t***)** =  $\frac{t}{t}$  y(t) = y(t)<sup>2</sup> –  $\mu$ 

 $>$ mu:=-2;

$$
\mu := -2
$$

**>** IC:=seq(seq([0,i,j],j=-1..1),i=-3..3);  $IC = [0, -3, -1]$ ,  $[0, -3, 0]$ ,  $[0, -3, 1]$ ,  $[0, -2, -1]$ ,  $[0, -2, 0]$ ,  $[0, -2, 1]$ ,  $[0, -1, -1]$ ,  $[ 0, -1, 0 ]$ ,  $[ 0, -1, 1 ]$ ,  $[ 0, 0, -1 ]$ ,  $[ 0, 0, 0 ]$ ,  $[ 0, 0, 1 ]$ ,  $[ 0, 1, -1 ]$ ,  $[ 0, 1, 0 ]$ ,  $[ 0, 1, 1 ]$ ,  $[ 0, 2, -1 ]$ ,  $[ 0, 2, 0 ]$ ,  $[ 0, 2, 1 ]$ ,  $[ 0, 3, -1 ]$ ,  $[ 0, 3, 0 ]$ ,  $[ 0, 3, 1 ]$ 

**>**DEplot([sys],[x(t),y(t)],t=-10..10,x=-10..10,y=-10..10, [IC], stepsize=0.1, numpoints=1000, linecolor=blue, font=[TIMES, ROMA N,20],arrows=medium);

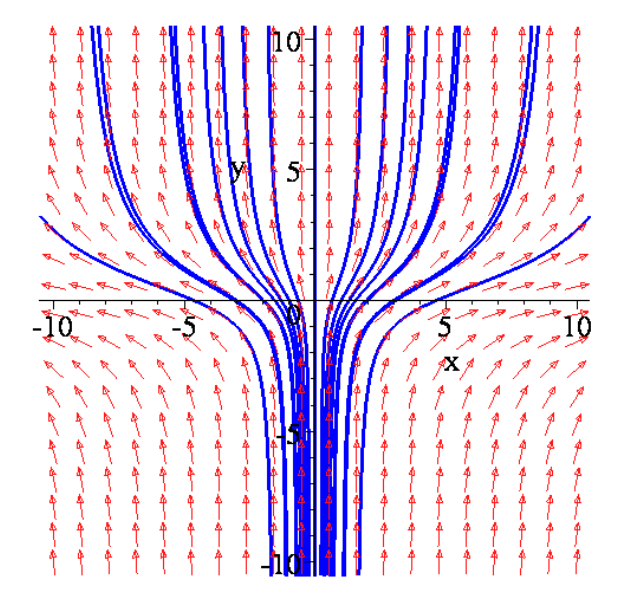

Σχήμα 6.1.(α):Διευθύνον Πεδίο και μερικές τροχιές όταν *μ*=-2<0.

(β). Όταν <sup>μ</sup> = 0 έχουμε ένα εκφυλισμένο κρίσιμο σημείο *A*(0,0). Πράγματι, η γενική μορφή του Ιακωβιανού πίνακα είναι:

$$
J = \begin{pmatrix} \frac{\partial P}{\partial x} & \frac{\partial P}{\partial y} \\ \frac{\partial Q}{\partial x} & \frac{\partial Q}{\partial y} \end{pmatrix} = \begin{pmatrix} 1 & 0 \\ 0 & 2y \end{pmatrix}.
$$

και για το κρίσιμο σημείο *A*(0,0) προκύπτει ο πίνακας:

$$
J_{A(0,0)} = \begin{pmatrix} 1 & 0 \\ 0 & 0 \end{pmatrix}.
$$

του οποίου οι ιδιοτιμές είναι λ=0 και λ=1. (Ο πίνακας  $J_{A(0,0)}$  είναι προβολικός στην διεύθυνση του άξονα Ο*x*). Επειδή το κρίσιμο σημείο *Α* είναι εκφυλισμένο, η μέθοδος της γραμμικοποίησης δεν εφαρμόζεται. Όμως οι ολοκληρωτικές καμπύλες μπορούν να βρεθούν λύνοντας την διαφορική εξίσωση:

$$
\frac{dy}{dx} = \frac{\dot{y}}{\dot{x}} = \frac{y^2}{x}
$$

Η παραπάνω διαφορική εξίσωση είναι χωριζομένων μεταβλητών και η λύση της προκύπτει πολύ εύκολα. Πράγματι:

$$
\frac{dy}{dx} = \frac{y^2}{x} \Rightarrow \int \frac{dy}{y^2} = \int \frac{dx}{x} \Rightarrow \ln x = -\frac{1}{y} + k \Rightarrow x = e^{\frac{1}{y} + k} = Ke^{\frac{1}{y}}.
$$

Παρατηρούμε ότι *y* > 0 για όλα τα *y*. Το διευθύνον πεδίο φαίνεται στο ακόλουθο Σχήμα 6.1(β). Παρατηρούμε ότι η ροή είναι αμετάβλητη κατά μήκος των αξόνων *x* και *y*.

```
\n
$$
\times
$$
 restart;\n\n $\times$  with (DEtools): with (plots): with (plottools):\n $\times$  sys:=diff(x(t), t)=x(t), diff(y(t), t)=y(t)^2-mu;\n $\text{sys}:=\frac{d}{dt}x(t)=x(t),\frac{d}{dt}y(t)=y(t)^2-\mu$ \n
```

 $>mu:=0;$ 

 $\mu := 0$ 

**>** IC:=seq(seq([0,i,j],j=-1..1),i=-3..3): **>**DEplot([sys],[x(t),y(t)],t=-10..10,x=-10..10,y=-10..10, [IC], stepsize=0.1, numpoints=1000, linecolor=blue, font= [TIMES,ROMAN,20],arrows=medium);

Σχήμα 6.1.(β):Διευθύνον πεδίο και μερικές τροχιές όταν *μ*=0.

(γ). Όταν  $\mu > 0$  έχουμε δύο κρίσιμα σημεία τα  $B(0, \sqrt{\mu})$  και  $C(0, -\sqrt{\mu})$ . Έχοντας βρει την γενική μορφή του Ιακωβιανού πίνακα:

$$
J = \begin{pmatrix} \frac{\partial P}{\partial x} & \frac{\partial P}{\partial y} \\ \frac{\partial Q}{\partial x} & \frac{\partial Q}{\partial y} \end{pmatrix} = \begin{pmatrix} 1 & 0 \\ 0 & 2y \end{pmatrix}.
$$

γραμμικοποιούμε για κάθε κρίσιμο σημείο:

$$
J_{(0,\sqrt{\mu})} = \begin{pmatrix} 1 & 0 \\ 0 & 2\sqrt{\mu} \end{pmatrix}.
$$

Οι ιδιοτιμές του Ιακωβιανού πίνακα είναι:

$$
\lambda_1 = 2\sqrt{\mu} > 0 \text{ } \text{ } \text{ } \text{ } \text{ } \text{ } \text{ } \text{ } \text{ } \lambda_2 = 1 > 0
$$

Παρατηρούμε πως έχουμε δύο θετικές ιδιοτιμές άρα το κρίσιμο σημείο  $B\Big(0,\sqrt{\mu}\Big)$  είναι ασταθής κόμβος.

Ακολουθεί η γραμμικοποίηση του δεύτερου κρίσιμου σημείου  $C[0,-\sqrt{\mu}$  ) :

$$
J_{(0,-\sqrt{\mu})} = \begin{pmatrix} 1 & 0 \\ 0 & -2\sqrt{\mu} \end{pmatrix}.
$$

Οι ιδιοτιμές του πίνακα προφανώς είναι:

$$
\lambda_1 = -2\sqrt{\mu} < 0 \text{ for all } \lambda_2 = 1 > 0
$$

- 168 -
Παρατηρούμε πως έχουμε πραγματικές ιδιοτιμές, εκ των οποίων η μία είναι θετική και η άλλη αρνητική. Δηλαδή το κρίσιμο σημείο $C(0, -\sqrt{\mu})$ είναι υπερβολικό.

```
\n
$$
\text{Sensitivity with (DÉtools): with (plots): with (plottools):}
$$
\n
$$
\text{Sys:}=diff(x(t),t)=x(t), diff(y(t),t)=y(t)^2-mu;
$$
\n
$$
\text{Sys:}=\frac{d}{dt}x(t)=x(t), \frac{d}{dt}y(t)=y(t)^2-\mu
$$
\n
```

 $>$  mu : = 2;

$$
\mu:=2
$$

```
> IC:=seq(seq([0,i,j],j=-2..2),i=-3..3):> DEplot([sys],[x(t),y(t)],t=-10..10,x=-5..5,y=-5..5,[IC], 
stepsize=0.1,numpoints=1000,linecolor=blue,
font=[TIMES, ROMAN, 20], arrow
```
Σχήμα 6.1.(γ):Διευθύνον Πεδίο και μερικές τροχιές όταν *μ*=2>0.

Συμπέρασμα: Δεν έχουμε κανένα κρίσιμο σημείο όταν <sup>μ</sup> < 0 , υπάρχει ένα κρίσιμο σημείο όταν  $\mu = 0$  και δύο κρίσιμα σημεία, ένα υπερβολικό και έναν ασταθή κόμβο όταν  $\mu > 0$ . Η ποιοτική συμπεριφορά του συστήματος αλλάζει καθώς η τιμή της παραμέτρου *μ* περνά από την τιμή διακλάδωσης  $\mu_0 = 0$ . Η συμπεριφορά των κρίσιμων σημείων μπορεί να συνοψιστεί στο διάγραμμα διακλάδωσης του Σχήματος 6.2. που προέρχεται από την εξίσωση:  $y^2 - \mu = 0$ 

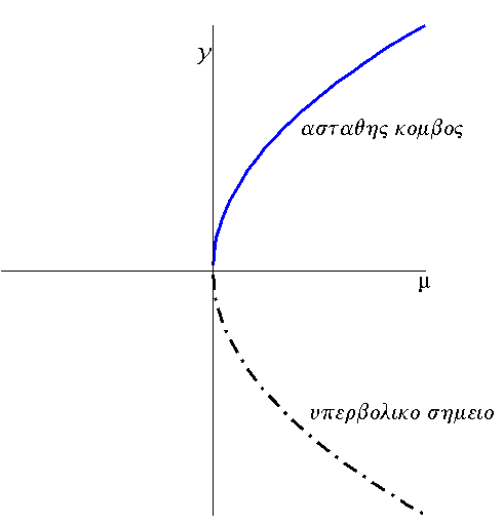

Σχήμα 6.2: Διάγραμμα Διακλάδωσης Η συνεχής γραμμή αντιστοιχεί στα ασταθή κομβικά σημεία και η διακεκομμένη στα υπερβολικά σημεία.

Όταν <sup>μ</sup> < 0 , δεν υπάρχουν κρίσιμα σημεία και καθώς το *μ* περνά από την τιμή διακλάδωσης  $\mu_0 = 0$ , η ποιοτική συμπεριφορά του συστήματος μεταβάλλεται και διακλαδώνονται δύο κρίσιμα σημεία. Καθώς το *μ* αυξάνεται, τα κρίσιμα σημεία απομακρύνονται όλο και περισσότερο. Σημειώστε ότι τα κρίσιμα σημεία ικανοποιούν την <sup>2</sup> <sup>μ</sup> = *y* και επομένως την παραβολική μορφή της καμπύλης διακλάδωσης.

#### **6.1.2. Μετακρίσιμη Διακλάδωση, (transcritical).**

Στην μετακρίσιμη διακλάδωση αλλάζουν τον ρόλο τους τα κρίσιμα σημεία. Όπως θα δούμε στο παρακάτω παράδειγμα, έχουμε για *μ*<0 έναν ευσταθή κόμβο και ένα υπερβολικό σημείο. Όταν *μ*>0, ο ασταθής κόμβος γίνεται υπερβολικό σημείο και το υπερβολικό σημείο γίνεται ασταθής κόμβος, όπως φαίνεται στο παρακάτω σχήμα 6.4.

Θεωρούμε το σύστημα:

$$
\dot{x} = x
$$
  

$$
\dot{y} = -\mu y + y^2
$$

Αρχικά θα βρούμε τα κρίσιμα σημεία του συστήματος:

$$
\dot{x} = 0 \Rightarrow \quad x = 0 \Rightarrow \quad x = 0 \Rightarrow \quad x = 0 \Rightarrow \quad x = 0 \quad \text{if} \quad x = 0
$$
\n
$$
\dot{y} = 0 \Rightarrow \quad y^2 - \mu y = 0 \Rightarrow \quad y(y - \mu) = 0 \Rightarrow \quad y = 0 \quad \text{if} \quad y = \mu
$$

Υπάρχουν ένα ή δυο κρίσιμα σημεία ανάλογα με την τιμή της παραμέτρου *μ*. Έχουμε τρεις περιπτώσεις:

1. 0 0  $0 \Rightarrow \frac{0}{y} =$  $< 0 \Rightarrow x =$ *y*  $μ < 0$   $\Rightarrow$   $x = 0$   $\Rightarrow$   $x = 0$   $\Rightarrow$ 0 0  $=$   $\mu$   $<$ =  $y = \mu$ *<sup>x</sup>* <sup>⇒</sup> έχουμε δύο κρίσιμα σημεία, τα *<sup>A</sup>*(0,0) και  $B(0,\mu)$ 

2. 
$$
\mu = 0 \Rightarrow \frac{x=0}{y=0} \Rightarrow
$$
 έχουμε ένα κρίσιμο σημείο το A(0,0).

3.  $\mu > 0 \Rightarrow \frac{x=0}{y=0} \Rightarrow \frac{x=0}{y=\mu > 0} \Rightarrow$ 0 0  $\boldsymbol{0}$ 0  $\boldsymbol{0}$ μ  $\mu > 0 \Rightarrow y = 0 \Rightarrow y$ *x y*  $x = 0$   $\Rightarrow$   $x = 0$   $\Rightarrow$  έχουμε δύο κρίσιμα σημεία, τα *A*(0,0) και  $B(0,\mu)$ 

Θα αναλύσουμε τις τρεις περιπτώσεις ξεχωριστά:

(α). Όταν  $\mu < 0$  έχουμε δύο κρίσιμα σημεία στο επίπεδο.

Γραμμικοποιούμε βρίσκοντας την γενική μορφή του Ιακωβιανού πίνακα:

$$
J = \begin{pmatrix} \frac{\partial P}{\partial x} & \frac{\partial P}{\partial y} \\ \frac{\partial Q}{\partial x} & \frac{\partial Q}{\partial y} \end{pmatrix} = \begin{pmatrix} 1 & 0 \\ 0 & -\mu + 2y \end{pmatrix}.
$$

Στη συνέχεια γραμμικοποιούμε για κάθε κρίσιμο σημείο:

$$
J_{(0,0)} = \begin{pmatrix} 1 & 0 \\ 0 & -\mu \end{pmatrix}
$$

Ο πίνακας είναι διαγώνιος και επομένως οι ιδιοτιμές είναι:

$$
\lambda_1 = -\mu > 0 \text{ for all } \lambda_2 = 1 > 0
$$

Παρατηρούμε πως έχουμε δύο θετικές ιδιοτιμές, άρα το κρίσιμο σημείο Α(0,0) μας είναι ασταθής κόμβος.

Ακολουθεί η γραμμικοποίηση του δεύτερου κρίσιμου σημείου:

$$
J_{(0,\mu)} = \begin{pmatrix} 1 & 0 \\ 0 & \mu \end{pmatrix}
$$

Οι ιδιοτιμές του πίνακα είναι:

$$
\lambda_1 = \mu < 0 \text{ for all } \lambda_2 = 1 > 0
$$

Παρατηρούμε πως έχουμε πραγματικές ιδιοτιμές εκ των οποίων η μία είναι θετική και η άλλη αρνητική. Δηλαδή το κρίσιμο σημείο *B* (0, <sup>μ</sup> ) είναι υπερβολικό.

Στο Σχήμα 6.3.(α) βλέπουμε την μορφή του διευθύνοντος πεδίου και μερικών λύσεων.

```
> restart;
> with(DEtools):with(plots):with(plottools):
> sys:=diff(x(t),t)=x(t),diff(y(t),t)=-mu*y(t)+y(t)^2;
                         sys := \frac{d}{dt}x(t) = x(t),
                                 \frac{d}{dt}x(t) = <b>x(t), \frac{d}{dt}y(t) =
                                                 \frac{t}{t} y(t) = -\mu y(t) + y(t)<sup>2</sup>
```
 $>$ mu:=-2;

$$
\mu := -2
$$

 $> IC:=$ seq(seq([0,i,j],j=-6..2),i=-3..3): >DEplot([sys],[x(t),y(t)],t=-10..10,x=-5..5,y=-5..5,[IC], stepsize=0.1,numpoints=1000,linecolor=blue,font=[TIMES,ROMAN,20] ,arrows=medium);

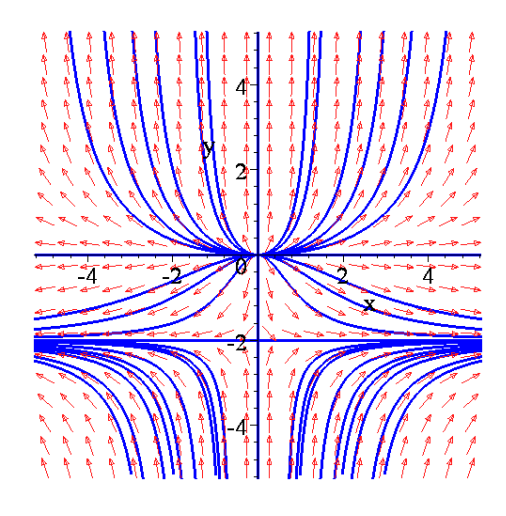

Σχήμα 6.3.(α):Διευθύνον πεδίο και μερικές τροχιές όταν *μ*=-2<0.

(β). Όταν <sup>μ</sup> = 0 ο αντίστοιχος Ιακωβιανός πίνακας είναι:

$$
J_{(0,0)} = \begin{pmatrix} 1 & 0 \\ 0 & 0 \end{pmatrix}.
$$

οι ιδιοτιμές του οποίου είναι *λ*1=1 και *λ*2=0, δηλαδή έχουμε ένα εκφυλισμένο κρίσιμο σημείο. Η μέθοδος της γραμμικοποιήσεως δεν εφαρμόζεται. Οι ολοκληρωτικές καμπύλες μπορούν να βρεθούν λύνοντας την διαφορική εξίσωση:

$$
\frac{dy}{dx} = \frac{\dot{y}}{\dot{x}} = \frac{y^2}{x}
$$

η οποία είναι χωριζόμενων μεταβλητών και η λύση της προκύπτει πολύ εύκολα. Πράγματι:

$$
\frac{dy}{dx} = \frac{y^2}{x} \Rightarrow \int \frac{dy}{y^2} = \int \frac{dx}{x} \Rightarrow \ln x = -\frac{1}{y} + k \Rightarrow x = e^{\frac{1}{y} + k} = Ke^{\frac{1}{y}}.
$$

Το διευθύνον πεδίο και μερικές τροχιές βλέπουμε στο Σχήμα 6.3.(β) **>** restart; **>** with(DEtools):with(plots):with(plottools):  $>$  **sys:**=diff(x(t),t)=x(t),diff(y(t),t)=-mu\*y(t)+y(t)^2; *d d*

$$
sys := \frac{d}{dt} x(t) = x(t), \frac{d}{dt} y(t) = -\mu y(t) + y(t)^2
$$

 $>mu:=0;$ 

 $\mu := 0$ 

**>** IC:=seq(seq([0,i,j],j=-2..2),i=-3..3): **>**DEplot([sys],[x(t),y(t)],t=-10..10,x=-5..5,y=- 5..5,[IC],stepsize=0.1,numpoints=1000,linecolor=blue,font=[TIMES ,ROMAN,20],arrows=medium);

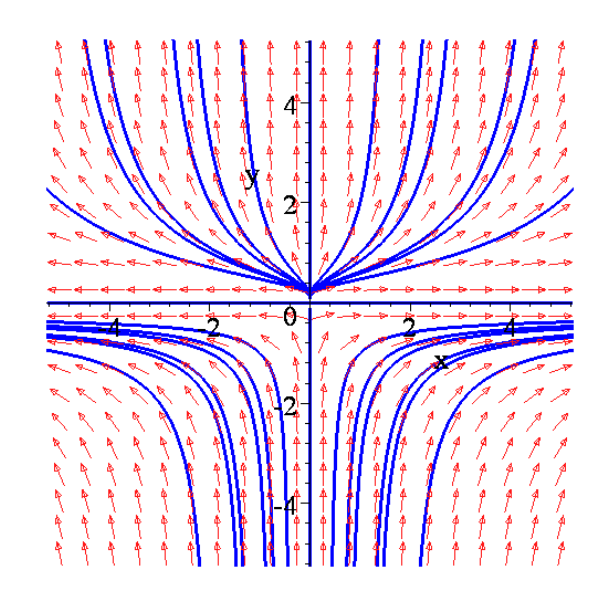

Σχήμα 6.3. (β): Διευθύνον πεδίο και μερικές τροχιές όταν  $\mu = 0$ .

(γ). Όταν <sup>μ</sup> > 0 έχουμε δύο κρίσιμα σημεία τα *A*(0,0) και *B* (0, <sup>μ</sup> )

Γραμμικοποιούμε για κάθε κρίσιμο σημείο:

$$
J_{(0,0)} = \begin{pmatrix} 1 & 0 \\ 0 & -\mu \end{pmatrix}
$$

Ο πίνακας είναι διαγώνιος με ιδιοτιμές:

$$
\lambda_1 = -\mu < 0 \text{ for all } \lambda_2 = 1 > 0
$$

Παρατηρούμε πως έχουμε πραγματικές ιδιοτιμές εκ των οποίων η μία είναι θετική και η άλλη αρνητική. Δηλαδή το κρίσιμο σημείο *Α*(0,0) είναι υπερβολικό.

Ακολουθεί η γραμμικοποίηση του δεύτερου κρίσιμου σημείου:

$$
J_{(0,\mu)} = \begin{pmatrix} 1 & 0 \\ 0 & \mu \end{pmatrix}
$$

Ο πίνακας είναι διαγώνιος με ιδιοτιμές:

$$
\lambda_1 = \mu > 0 \text{ } \text{ } \text{ } \text{ } \text{ } \text{ } \text{ } \text{ } \lambda_2 = 1 > 0
$$

Παρατηρούμε πως έχουμε δύο θετικές ιδιοτιμές άρα το κρίσιμο σημείο μας  $B(0, \mu)$  είναι ασταθής κόμβος.

```
> restart; with(DEtools):with(plots):with(plottools):
> sys:=diff(x(t),t)=x(t),diff(y(t),t)=-mu*y(t)+y(t)^2;
                        sys := \frac{d}{dt}x(t) = x(t),
                                 \frac{d}{dt}x(t) = x(t), \frac{d}{dt}<b>y(t) =
                                                 \frac{t}{t} y(t) = -\mu y(t) + y(t)<sup>2</sup>
```

```
> mu : = 2;
```
 $\mu := 2$ 

```
> IC:=seq(seq([0,i,j],j=-2..4),i=-3..3):> DEplot([sys],[x(t),y(t)],t=-10..10,x=-5..5,y=-5..5,[IC],
stepsize=0.1,numpoints=1000,linecolor=blue,font=[TIMES,
ROMAN,20],arrows=medium);
```
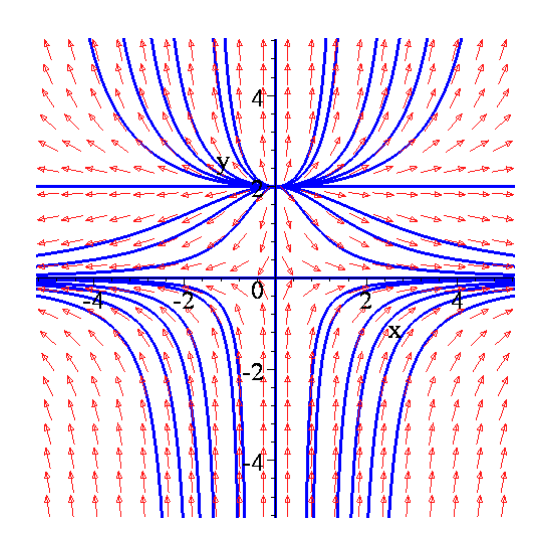

Σχήμα 6.3.(γ): Διευθύνον Πεδίο και μερικές τροχιές όταν  $\mu = 2 > 0$ .

Η συμπεριφορά των κρίσιμων σημείων μπορεί να συνοψιστεί στο διάγραμμα διακλάδωσης που ακολουθεί και προέρχεται από την εξίσωση:  $-\mu y + y^2 = 0$ 

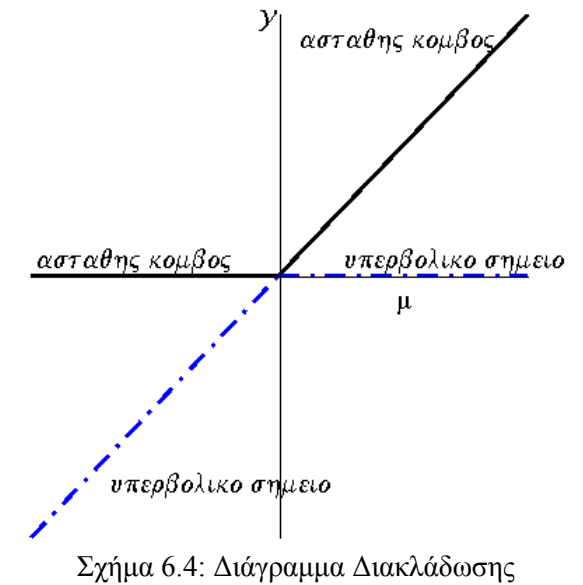

Η συνεχής γραμμή αντιστοιχεί στα ασταθή σημεία και η διακεκομμένη στα υπερβολικά.  $\Omega$ 

Παρατηρούμε εδώ ότι για  $\mu$  < 0 έχουμε δυο κρίσιμα σημεία: έναν ασταθή κόμβο και ένα υπερβολικό σημείο, τα οποία αλλάζουν μεταξύ τους χαρακτηριστικά όταν  $\mu > 0$ .

# **6.1.3. Διακλάδωση διχάλας, (Pitchfork).**

Θεωρούμε το σύστημα:

$$
\dot{x} = x
$$

$$
\dot{y} = -\mu y + y^3
$$

Αρχικά θα βρούμε τα κρίσιμα σημεία του συστήματος.

$$
\dot{x} = 0 \Rightarrow x = 0 \Rightarrow x = 0 \Rightarrow x = 0 \Rightarrow \dot{y} = 0 \Rightarrow \dot{y} = 0 \Rightarrow \dot{
$$

Έχουμε τρεις περιπτώσεις:

- 1.  $\mu < 0 \Rightarrow$ 0 0 = = *y*  $x = 0$   $\kappa \alpha x$   $y^2 = \mu < 0$ <br>  $y = 0$   $x = 0$ 0  $2^2 = \mu < 0$ *x*  $y^2 = \mu$  < 0  $\implies$  έχουμε ένα κρίσιμο σημείο το  $\,A(0,0).$
- 2.  $\mu = 0 \Rightarrow \frac{x=0}{y=0} \Rightarrow$ 0 0 0 *y*  $μ = 0$   $\Rightarrow$   $\frac{x = 0}{0}$   $\Rightarrow$  έχουμε ένα κρίσιμο σημείο το *A*(0,0).
- 3. 0 0  $0 \Rightarrow \frac{x}{y} =$  $> 0 \Rightarrow x =$ *y*  $\mu > 0 \Rightarrow \begin{cases} x = 0 \\ y = 0 \end{cases}$  και  $\begin{cases} y = \pm \sqrt{y} \\ x = 0 \end{cases}$  $=\pm$ *x*  $y$  =  $\pm\sqrt{\mu}$  έχουμε τρία κρίσιμα σημεία τα  $A(0,0),$  Β $\big(0,\sqrt{\mu}\big)$  και  $C(0,-\sqrt{\mu})$

Θα αναλύσουμε τις τρεις περιπτώσεις ξεχωριστά:

(α). Όταν <sup>μ</sup> < 0 έχουμε ένα κρίσιμο σημείο στο επίπεδο το *A*(0,0).

Γραμμικοποιούμε βρίσκοντας την γενική μορφή του Ιακωβιανού πίνακα:

$$
J = \begin{pmatrix} \frac{\partial P}{\partial x} & \frac{\partial P}{\partial y} \\ \frac{\partial Q}{\partial x} & \frac{\partial Q}{\partial y} \end{pmatrix} = \begin{pmatrix} 1 & 0 \\ 0 & -\mu + 3y^2 \end{pmatrix}.
$$

και για το κρίσιμο σημείο *Α*(0,0) έχουμε:

$$
J_{(0,0)} = \begin{pmatrix} 1 & 0 \\ 0 & -\mu \end{pmatrix}
$$

Οι ιδιοτιμές του πίνακα είναι:

$$
\lambda_1 = -\mu > 0 \text{ for all } \lambda_2 = 1 > 0
$$

Παρατηρούμε πως έχουμε δύο θετικές ιδιοτιμές άρα το κρίσιμο σημείο μας Α(0,0) είναι ασταθής κόμβος.

Στο Σχήμα 6.5.(α) έχουμε το διευθύνον πεδίο και μερικές τροχιές.

**>** restart;

```
> with(DEtools):with(plots):with(plottools):
> sys:=diff(x(t),t)=x(t),diff(y(t),t)=-mu*y(t)+y(t)^3;
                         sys := \frac{d}{dt}x(t) = x(t),
                                 \frac{d}{dt}x(t) = x(t), \frac{d}{dt}<b>y(t) =
                                                  \frac{t}{t} y(t) = -\mu y(t) + y(t)<sup>3</sup>
```
 $>$ mu:=-2;

$$
\mu := -2
$$

 $> IC:=$ seq(seq([0,i,j],j=-2..4),i=-3..3): >DEplot([sys],[x(t),y(t)],t=-10..10,x=-5..5,y=-5..5,[IC], stepsize=0.1,numpoints=1000,linecolor=blue,font=[TIMES, ROMAN,20],arrows=medium);

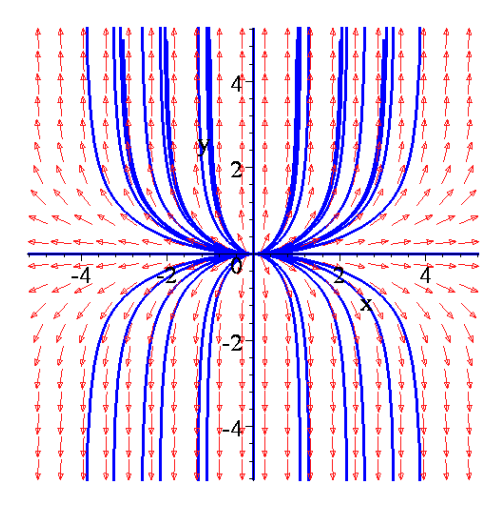

Σχήμα 6.5.(α):Διευθύνον πεδίο και μερικές τροχιές όταν *μ*=-2<0.

(β). Όταν  $\mu = 0$  οι ιδιοτιμές είναι λ<sub>1</sub>=1 και λ<sub>2</sub>=0, δηλαδή έχουμε ένα εκφυλισμένο κρίσιμο σημείο. Η μέθοδος της γραμμικοποιήσεως δεν εφαρμόζεται. Οι ολοκληρωτικές καμπύλες μπορούν να βρεθούν λύνοντας την διαφορική εξίσωση:

$$
\frac{dy}{dx} = \frac{\dot{y}}{\dot{x}} = \frac{y^3}{x}
$$

η είναι χωριζομένων μεταβλητών και η λύση της προκύπτει πολύ εύκολα. Πράγματι:

$$
\frac{dy}{dx} = \frac{y^3}{x} \Rightarrow \int \frac{dy}{y^3} = \int \frac{dx}{x} \Rightarrow \ln x = -\frac{1}{2y^2} + k \Rightarrow x = e^{-\frac{1}{2y^2} + k} = Ke^{-\frac{1}{2y^2}}.
$$

Το διευθύνον πεδίο και μερικές τροχιές φαίνονται στο ακόλουθο Σχήμα 6.5 (β). **>** restart;

> with(DEtools):with(plots):with(plottools):  $>$  sys:=diff(x(t),t)=x(t),diff(y(t),t)=-mu\*y(t)+y(t)^3;  $sys := \frac{d}{dt}$ **x**(*t*) = **x**(*t*),  $\frac{d}{dt}$ **x**(*t***)** = **x**(*t***),**  $\frac{d}{dt}$ **<b>y**(*t***)** =  $\frac{t}{t}$  y(t) = - $\mu$  y(t) + y(t)<sup>3</sup>

 $>$  mu : = 0 ;

$$
\mu := 0
$$

 $> IC:=seq(seq([0,i,j],j=-2..4),i=-3..3):$  $\text{PEplot}([sys], [x(t), y(t)], t=-10..10, x=-5..5, y=-5..5, [IC],$ stepsize=0.1,numpoints=1000,linecolor=blue,font=[TIMES, ROMAN,20],arrows=medium);

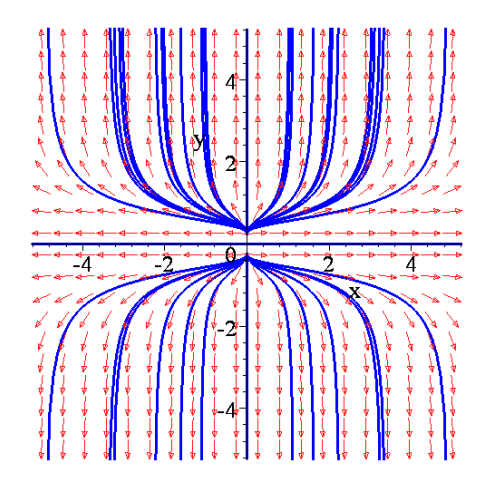

Σχήμα 6.5.(β):Διευθύνον πεδίο και μερικές τροχιές όταν *μ*=0.

(γ). Όταν μ > 0 έχουμε τρία κρίσιμα σημεία τα  $A(0,0)$ ,  $B(0,\sqrt{\mu})$  και  $C(0,-\sqrt{\mu})$ . Γραμμικοποιούμε για κάθε κρίσιμο σημείο:

$$
J_{(0,0)} = \begin{pmatrix} 1 & 0 \\ 0 & -\mu \end{pmatrix}
$$

Οι ιδιοτιμές του πίνακα είναι:

$$
\lambda_1 = -\mu < 0 \text{ for all } \lambda_2 = 1 > 0
$$

Παρατηρούμε πως έχουμε πραγματικές ιδιοτιμές εκ των οποίων η μία είναι θετική και η άλλη αρνητική. Δηλαδή το κρίσιμο σημείο Α(0,0) είναι υπερβολικό.

Ακολουθεί η γραμμικοποίηση του δεύτερου κρίσιμου σημείου:

$$
J_{(0,\sqrt{\mu})} = \begin{pmatrix} 1 & 0 \\ 0 & 2\mu \end{pmatrix}.
$$

Οι ιδιοτιμές του πίνακα είναι:

$$
\lambda_1 = 2\mu > 0 \text{ for all } \lambda_2 = 1 > 0
$$

Παρατηρούμε πως έχουμε δύο θετικές ιδιοτιμές, άρα το κρίσιμο σημείο  $B\left( 0,\sqrt{\mu }\right)$  είναι ασταθής κόμβος.

Ακολουθεί η γραμμικοποίηση του τρίτου κρίσιμου σημείου:

$$
J_{(0,-\sqrt{\mu})} = \begin{pmatrix} 1 & 0 \\ 0 & 2\mu \end{pmatrix}.
$$

Οι ιδιοτιμές του πίνακα είναι:

$$
\lambda_1 = 2\mu > 0 \text{ for all } \lambda_2 = 1 > 0
$$

Παρατηρούμε πως έχουμε και πάλι δύο θετικές ιδιοτιμές άρα το κρίσιμο σημείο $C\big( 0, -\!\sqrt{ \mu} \big)$ είναι ασταθής κόμβος.

Μια απεικόνιση του διευθύνοντος πεδίου έχουμε στο Σχήμα 6.5.(γ).

```
> restart;
> with(DEtools):with(plots):with(plottools):
> sys:=diff(x(t),t)=x(t),diff(y(t),t)=-mu*y(t)+y(t)^3;
```
#### ΚΕΦΑΛΑΙΟ 6

$$
sys := \frac{d}{dt} x(t) = x(t), \frac{d}{dt} y(t) = -\mu y(t) + y(t)^3
$$

 $>mu:=2;$ 

 $\mu := 2$ 

**>** IC:=seq(seq([0,i,j],j=-2..2),i=-3..3): **>**DEplot([sys],[x(t),y(t)],t=-10..10,x=-5..5,y=-5..5, [IC], stepsize=0.1,numpoints=1000,linecolor=blue,font=[TIMES, ROMAN,20],arrows=medium);

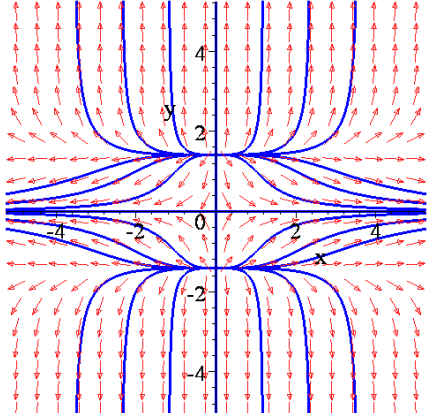

Σχήμα 6.5.(γ):Διευθύνον πεδίο και μερικές τροχιές όταν *μ*=2>0.

Η συμπεριφορά των κρίσιμων σημείων μπορεί να συνοψιστεί στο διάγραμμα διακλάδωσης,  $\Sigma$ χήμα 6.6), που προέρχεται από την εξίσωση  $-\mu y + y^3 = 0$ 

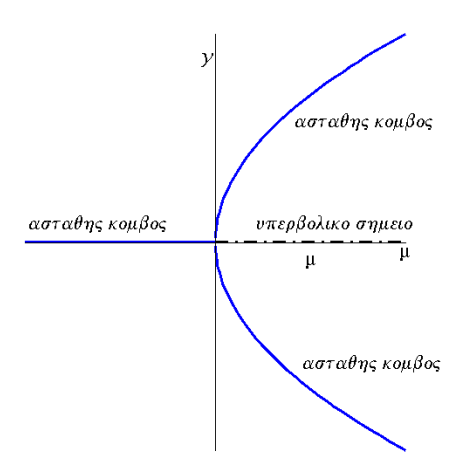

Σχήμα 6.6: Διάγραμμα Διακλάδωσης Η συνεχής γραμμή αντιστοιχεί στους ασταθείς κόμβους και η διακεκομμένη γραμμή στα υπερβολικά σημεία.

Εδώ παρατηρούμε ότι για  $\mu < 0$  έχουμε έναν ασταθή κόμβο, ο οποίος για  $\mu > 0$ μετατρέπεται σε υπερβολικό σημείο με ταυτόχρονη δημιουργία δυο νέων ασταθών κόμβων.

#### **6.1.4. Διακλάδωση Hopf.**

Εδώ θα μελετήσουμε τα είδη των διακλαδώσεων, που μπορούν να προκύψουν, όταν ο Ιακωβιανός πίνακας *J* στο κρίσιμο σημείο **x**<sup>0</sup> και για *μ=μ*<sup>0</sup> έχει ένα απλό ζεύγος φανταστικών ιδιοτιμών.

Ας υποθέσουμε ότι ένα δυναμικό σύστημα του επιπέδου έχει ένα ευσταθές κρίσιμο σημείο. Ποιοί είναι οι δυνατοί τρόποι για να χάσει το κρίσιμο σημείο την ευστάθεια του όσο η παράμετρος *μ* μεταβάλλεται; Η απάντηση βρίσκεται στις ιδιοτιμές του Ιακωβιανού πίνακα. Εάν το κρίσιμο σημείο είναι ευσταθές, τότε οι ιδιοτιμές *λ*1, *λ*2 πρέπει να είναι και οι δυό αρνητικές, εάν είναι πραγματικοί αριθμοί, (Σχήμα 6.7.(α)) ή το πραγματικό τους μέρος να είναι αρνητικό εάν είναι συζυγείς μιγαδικοί αριθμοί, (Σχήμα 6.7.(β)).

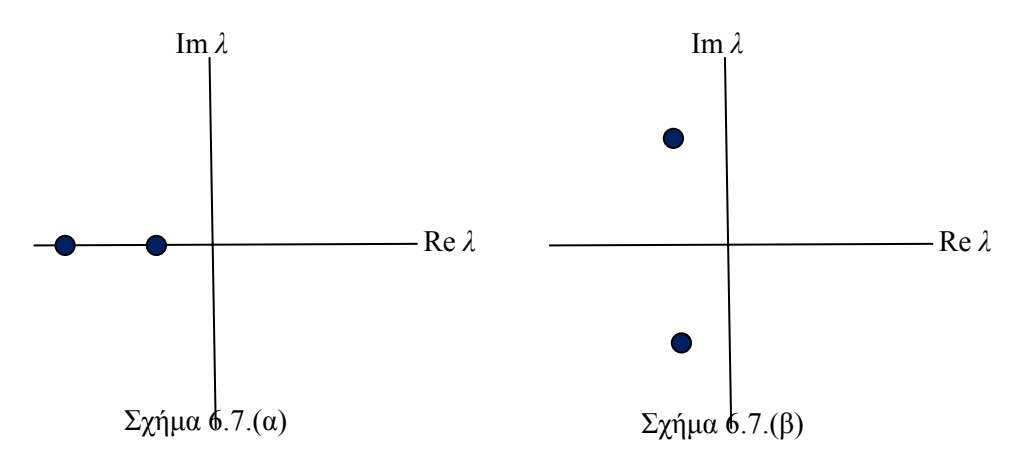

Στις προηγούμενες περιπτώσεις διακλαδώσεων: σάγματος-κόμβου, μετακρίσιμη και διχάλας, είδαμε πως το σύστημα διακλαδίζεται όταν μια πραγματική ιδιοτιμή *λ* διέρχεται από το μηδέν. Τώρα θα θεωρήσουμε την άλλη περίπτωση κατά την οποία δυο μιγαδικές συζυγείς ιδιοτιμές διασχίζουν συγχρόνως τον φανατιστικό άξονα και εισέρχονται στο δεξιό ημιεπίπεδο και έτσι το αρνητικό πραγματικό τους μέρος γίνεται θετικό.

Ας υποθέσουμε ότι έχουμε ένα φυσικό σύστημα που τείνει σε ένα σημείο ισορροπίας μέσω εκθετικών αποσβενυμένων ταλαντώσεων. Επομένως μικρές διαταραχές εξαφανίζονται μετά από σύντομες ταλαντώσεις. Εάν τώρα υποθέσουμε ότι ο ρυθμός απόσβεσης συνέχεια ελαττώνεται και τελικά μετατρέπεται σε ενίσχυση στην κρίσιμη τιμή *μ*0, η θέση ισορροπίας θα χάσει την ευστάθεια της. Σε πολλές περιπτώσεις η κίνηση που θα προκύψει είναι μια ημιτονοειδής μικρού πλάτους ταλάντωση, (οριακός κύκλος), γύρω από το προηγούμενο ευσταθές σημείο. Τότε λέμε ότι το σύστημα έχει υποστεί μια *Hopf διακλάδωση*, (η οποία λέγεται υπεκρίσιμη, όπως θα δούμε παρακάτω).

Γενικά λοιπόν όπως το *μ* διέρχεται από την τιμή διακλαδώσεως *μ=μ*0, το κρίσιμο σημείο **x***<sup>μ</sup>* διακλαδίζεται, οι διαστάσεις των ευσταθών και ασταθών πολλαπλοτήτων του **x***<sup>μ</sup>* αλλάζουν. Κατά τη διακλάδωση αυτή, μια περιοδική τροχιά γεννιέται από το **x***μ*, καθώς η ευστάθεια του σημείου ισορροπίας μεταβάλλεται και το φασικό διάγραμμα αλλάζει κοντά στο **x***<sup>μ</sup>*

**Παράδειγμα 6.1**: Θεωρούμε το σύστημα:

$$
\dot{x} = -y + x(\mu - x^{2} - y^{2})
$$

$$
\dot{y} = x + y(\mu - x^{2} - y^{2})
$$

το οποίο σε πολικές συντεταγμένες γράφεται:

- 179 -

$$
\dot{r} = r(\mu - r^2) \n\dot{\theta} = 1
$$

Αρχικά θα βρούμε τα κρίσιμα σημεία του συστήματος. Αφού  $\dot{\theta} \neq 0$  το (0,0) είναι το μοναδικό κρίσιμο σημείο. Για να βρούμε εάν υπάρχουν οριακοί κύκλοι θα πρέπει να λύσουμε την εξίσωση  $\dot{r} = r(\mu - r^2) = 0$  ως προς *r*. Συμπεραίνουμε ότι δεν υπάρχουν οριακοί κύκλοι εάν  $\mu \leq 0$  ενώ υπάρχει ένας οριακός κύκλος εάν  $\mu > 0$ .

Υπάρχουν επομένως οι εξής περιπτώσεις: (α). Όταν *μ*<0 έχουμε ένα κρίσιμο σημείο το *A*(0,0) , το είδος του οποίου θα βρεθεί με την μέθοδο της γραμμικοποίησης βρίσκοντας την γενική μορφή του Ιακωβιανού πίνακα:

$$
J = \begin{pmatrix} \frac{\partial P}{\partial x} & \frac{\partial P}{\partial y} \\ \frac{\partial Q}{\partial x} & \frac{\partial Q}{\partial y} \end{pmatrix} = \begin{pmatrix} \mu - 3x^2 - y^2 & -1 - 2xy \\ 1 - 2xy & \mu - x^2 - 3y^2 \end{pmatrix}.
$$

⎠

μ

Για το κρίσιμο σημείο θα έχουμε:  $J_{(0,0)} = \begin{bmatrix} \mu & 1 \\ 1 & \mu \end{bmatrix}$  $\begin{bmatrix} 0,0 \end{bmatrix} = \begin{bmatrix} 1 & 1 \\ 1 & 1 \end{bmatrix}$  $\overline{\phantom{a}}$ ⎝  $=\begin{pmatrix} \mu & - \\ 1 & \mu \end{pmatrix}$  $J_{(0,0)} = \frac{\mu}{4}$ 

με ιδιοτιμές:

$$
\begin{vmatrix} \mu - \lambda & -1 \\ 1 & \mu - \lambda \end{vmatrix} = 0 \Rightarrow
$$
  
\n
$$
\Rightarrow (\mu - \lambda)(\mu - \lambda) + 2 = 0 \Rightarrow \lambda^2 - 2\mu\lambda + \mu^2 + 2 = 0 \Rightarrow
$$
  
\n
$$
\Rightarrow \lambda_{1,2} = \frac{2\mu \pm i2\sqrt{2}}{2} = \mu \pm i\sqrt{2}
$$

Παρατηρούμε πως έχουμε δύο μιγαδικές ιδιοτιμές με αρνητικό πραγματικό μέρος άρα το κρίσιμο σημείο είναι ευσταθής σπείρα. Αφού  $\dot{\theta} = 1 > 0$  η ροή έχει φορά αντίθετη της φοράς των δεικτών του ωρολογίου. Στο Σχήμα 6.8.(α) βλέπουμε το διευθύνον πεδίο και μερικές τροχιές.

```
> restart;
> with(DEtools):with(plots):with(plottools):
>sys:=diff(x(t),t)=-y(t)+x(t)*(mu-x(t)^2-y(t)^2),
diff(y(t),t)=x(t)+y(t)*(mu-x(t)^2-y(t)^2);
>mu:=-1;
 sys := \frac{d}{dt}x(t) = -y(t) + x(t)(\mu - x(t)^{2} - y(t)^{2}),\frac{d}{dt}x(t) = -y(t) + x(t) (µ - x(t)<sup>2</sup> - y(t)<sup>2</sup>), \frac{d}{dt}y(t) =
                                                          \frac{t}{t} y( t) = x( t) + y( t) ( \mu – x( t)<sup>2</sup> – y( t)<sup>2</sup>)
```
 $> IC:=$ seq(seq([0,i,j],j=-2..2),i=-2..2): >DEplot([sys],[x(t),y(t)],t=0..10,x=-1..1,y=-1..1,[IC], stepsize=0.1,linecolor=blue,font=[TIMES,ROMAN,20],arrows=medium) ;

 $\mu := -1$ 

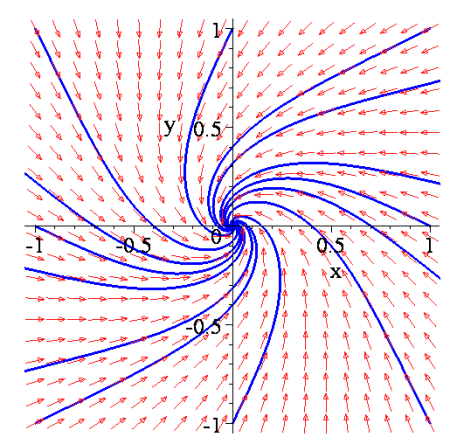

Σχήμα 6.8.(α):Διευθύνον πεδίο και μερικές τροχιές όταν *μ*=-1<0.

(β). Όταν μ=0 έχουμε και πάλι το ίδιο κρίσιμο σημείο, το  $A(0,0)$ . και οι ιδιοτιμές του Ιακωβιανού πίνακα  $J_{(0,0)}$  $0 -1$  $J_{(0,0)} = \begin{pmatrix} 0 & -1 \ 1 & 0 \end{pmatrix}$  είναι φανταστικές  $\lambda_{1,2} = \pm i$ . Επομένως το κρίσιμο σημείο (0,0) είναι εκφυλισμένο και η μέθοδος της γραμμικοποιήσεως δεν εφαρμόζεται.

(γ). Όταν <sup>μ</sup> > 0 έχουμε και πάλι το ίδιο κρίσιμο σημείο, το *A*(0,0). Για το κρίσιμο σημείο (0,0) θα έχουμε:

$$
J_{(0,0)} = \begin{pmatrix} \mu & -1 \\ 1 & \mu \end{pmatrix}
$$

με ιδιοτιμές, που όπως και πριν θα είναι:

$$
\lambda_{1,2} = \frac{2\,\mu \pm i 2\sqrt{2}}{2} = \mu \pm i \sqrt{2}
$$

Επειδή τώρα το *μ*>0 οι δύο μιγαδικές ιδιοτιμές έχουν θετικό πραγματικό μέρος άρα το κρίσιμο σημείο είναι ασταθής σπείρα.

Ακόμη έχουμε έναν ευσταθή οριακό κύκλο όταν  $r = \sqrt{\mu}$  με  $\dot{r} > 0$  εάν  $0 < r < \sqrt{\mu}$  και  $\dot{r} < 0$ εάν  $r > \sqrt{\mu}$ . Στο Σχήμα 6.8.(β) βλέπουμε το αντίστοιχο διευθύνον πεδίο, τον οριακό κύκλο και μερικές τροχιές.

**>** restart; > with(DEtools):with(plots):with(plottools):  $>$ sys:=diff(x(t),t)=-y(t)+x(t)\*(mu-x(t)^2-y(t)^2), diff(y(t),t)=x(t)+y(t)\*(mu-x(t)^2-y(t)^2);  $>$  mu :=1;  $> IC:=seq(seq([0,i,j],j=-2..2),i=-2..2):$ >DEplot([sys],[x(t),y(t)],t=0..10,x=-2..2,y=-2..2,[IC], stepsize=0.1,linecolor=blue,font=[TIMES,ROMAN,20],arrows =medium);  $sys := \frac{d}{dt}x(t) = -y(t) + x(t)(\mu - x(t)^{2} - y(t)^{2}),$  $\frac{d}{dt}$ **x**(**t**) = -**y**(**t**) + **x**(**t**) (**µ** - **x**(**t**)<sup>2</sup> - **y**(**t**)<sup>2</sup>),  $\frac{d}{dt}$ **y**(**t**) =  $\frac{t}{t}$  y( t) = x( t) + y( t) (  $\mu$  – x( t)<sup>2</sup> – y( t)<sup>2</sup>)

$$
\mu := 1
$$

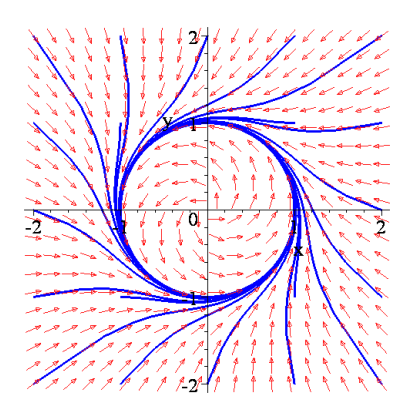

Σχήμα 6.8.(β): Διευθύνον πεδίο και μερικές τροχιές όταν *μ*=1>0.

Η συμπεριφορά των κρίσιμων σημείων μπορεί να συνοψιστεί στο διάγραμμα διακλάδωσης που ακολουθεί, Σχήμα 6.9.

Όταν η παράμετρος *μ* διέρχεται από την τιμή διακλαδώσεως  $\mu_0=0$ , αρχίζει να δημιουργείται ένας οριακός κύκλος από την αρχή των αξόνων. Το πλάτος, δηλαδή η ακτίνα του οριακού κύκλου, που είναι  $r = \sqrt{\mu}$ , αυξάνει όσο αυξάνει το  $\mu$ . Μπορούμε να πούμε ότι από την αρχή δημιουργείται ένας δακτύλιος καπνού, ο οποίος απλώνεται όσο το *μ* αυξάνει.

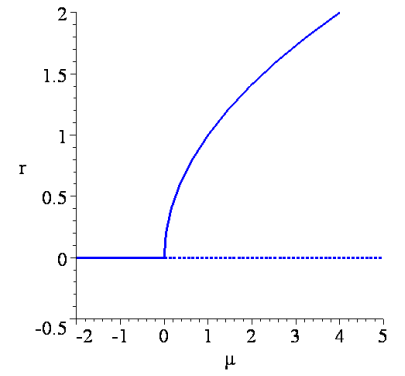

Σχήμα 6.9: Διάγραμμα Διακλάδωσης

Η συνεχής καμπύλη αντιστοιχεί στην ευσταθή συμπεριφορά και η διακεκομμένη στη ασταθή.

Εδώ παρατηρούμε ότι ένας ευσταθής κόμβος μετατρέπεται σε ασταθή με την ταυτόχρονη δημιουργία ενός οριακού κύκλου.

Το σύστημα αυτού του παραδείγματος  $\dot{r} = r(\mu - r^2)$ ,  $\dot{\theta} = 1$  μπορεί να γενικευτεί εισάγωντας δυο ακόμα παραμέτρους, τις *ω* και *b* και να πάρει την μορφή:

$$
\dot{r} = r(\mu - r^2), \ \dot{\theta} = \omega + br^2
$$

όπου το *μ* ελέγχει την ευστάθεια του κρίσιμου σημείου, που είναι η αρχή των αξόνων, το *ω* δίνει την συχνότητα των μικρών ταλαντώσεων και το *b* καθορίζει την εξάρτηση της συχνότητας από τα πλάτη των ταλαντώσεων μεγάλου πλάτους. Όταν το *μ*<0, η αρχή *r* =0 είναι μια ευσταθής σπείρα της οποίας η διεύθυνση εξαρτάται από το πρόσημο του *ω*. Όταν *μ*=0 η αρχή εξακολουθεί να είναι ευσταθής σπείρα αν και πολύ ασθενής με την έννοια ότι η απόσβεση αυξάνεται αλγεβρικά. Τέλος όταν *μ*>0 έχουμε μια ασταθή σπείρα στην αρχή και έναν ευσταθή οριακό κύκλο ακτίνας  $r = \sqrt{\mu}$ .

Για να δούμε πως οι ιδιοτιμές συμπεριφέρονται κατά την διακλάδωση, γράφουμε το σύστημα σε καρτεσιανές συντεταγμένες για να βρούμε πιο εύκολα τον Ιακωβιανό πίνακα. Έχουμε:  $x = r \cos \theta$ ,  $y = r \sin \theta$  και επομένως

$$
\dot{x} = \dot{r}\cos\theta - r\dot{\theta}\sin\theta = \left(\mu r - r^3\right)\cos\theta - r\left(\omega + br^2\right)\sin\theta =
$$

$$
= \left(\mu - \left[x^2 + y^2\right]\right)x - \left(\omega + b\left[x^2 + y^2\right]\right)y =
$$

$$
= \mu x - \omega y + \kappa v\beta\mu\cot\phi\phi\phi\sin\theta
$$

 $O\mu o$ ίως  $\dot{y} = \omega x + \mu y + \kappa v \beta$ ικοί όροι

Έτσι ο Ιακωβιανός πίνακας στην αρχή είναι:  $J$  =  $\left(\! \begin{array}{cc} \mu & -\omega & \mu \end{array} \right)$  $=\begin{pmatrix} \mu & -\omega \\ \omega & \mu \end{pmatrix}$  με ιδιοτιμές  $\lambda = \mu \pm i\omega$ .

Όπως αναμενόταν, οι ιδιοτιμές διασχίζουν τον φανταστικό άξονα από τα αριστερά προς τα δεξιά όταν το *μ* αυξάνεται από αρνητικές τιμές σε θετικές.

Ενώ οι τέσσερεις προηγούμενες διακλαδώσεις: σάγματος-κόμβου, μετακρίσιμη, διχάλας και Hopf, είναι οι πιο συνήθεις, υπάρχουν και άλλες διακλαδώσεις ακόμα και σε μονοδιάστατα συστήματα.

Το παρακάτω θεώρημα του Sotomayor δίνει τις αναγκαίες συνθήκες για να χαρακτηριστεί μια διακλάδωση.

**Θεώρημα Sotomayor**. Θεωρούμε το σύστημα:

$$
\dot{\mathbf{x}} = \mathbf{F}(\mathbf{x}, \mu) \quad \text{if } \mathbf{x} \in \mathbf{A} \subseteq \mathbb{R}^n \tag{6.1}
$$

και την τιμή διακλαδώσεως  $\mu_0$ . Έστω **F**( $\mathbf{x}_0, \mu_0$ ) = 0 και ότι ο αντίστοιχος Ιακωβιανός πίνακας  $J = D\mathbf{F}(x_0, \mu_0)$  έχει μια απλή μηδενική ιδιοτιμή  $\lambda = 0$  με ιδιοδιάνυσμα **v**, ενώ ο ανάστροφος πίνακας *<sup>T</sup> J* έχει ιδιοδιάνυσμα **w**, που αντιστοιχεί στην ιδιοτιμή *λ*=0.

Επί πλέον υποθέτουμε ότι ο πίνακας *J* έχει *k* ιδιοτιμές με αρνητικό πραγματικό μέρος και  $(n - k - 1)$  ιδιοτιμές με θετικό πραγματικό μέρος, και ότι ισχύουν οι συνθήκες:

$$
\mathbf{w}^T \cdot \frac{\partial \mathbf{F}}{\partial \mu}(\mathbf{x}_0, \mu_0) \neq 0, \quad \mathbf{w}^T \cdot \left[ D^2 \mathbf{F}(\mathbf{x}_0, \mu_0) (\mathbf{v}, \mathbf{v}) \right] \neq 0 \tag{6.2}
$$

όπου  $D^2 \mathbf{F}(\mathbf{x}_0, \mu_0)(\mathbf{v}, \mathbf{v}) =$   $\bigcup D((D\mathbf{F})\mathbf{v})\big]$ ν , με  $(D\mathbf{F})\mathbf{v}$  η επίδραση του Ιακωβιανού πίνακα *J* = *D***F** πάνω στο ιδιοδιάνυσμα **v** και

$$
D(D(\mathbf{F})\mathbf{v}) = \begin{pmatrix} \frac{\partial}{\partial x}(D(\mathbf{F})\mathbf{v})_{x} & \frac{\partial}{\partial y}(D(\mathbf{F})\mathbf{v})_{x} \\ \frac{\partial}{\partial x}(D(\mathbf{F})\mathbf{v})_{y} & \frac{\partial}{\partial y}(D(\mathbf{F})\mathbf{v})_{y} \end{pmatrix}
$$

όπου ( ( ) ) , ( ( ) ) *<sup>x</sup> <sup>y</sup> D D* **Fv Fv** οι συνιστώσες του διανύσματος ( *D* (**F v** )) , (βλέπε παρακάτω παράδειγμα 6.2).

Τότε υπάρχει μια ομαλή καμπύλη σημείων ισορροπίας του δυναμικού συστήματος (6.1), που διέρχεται από το σημείο (**x**<sup>0</sup> , <sup>μ</sup> ). Ανάλογα με τα πρόσημα των εκφράσεων (6.2) δεν υπάρχουν σημεία ισορροπίας του (6.1) για  $\mu < \mu_0$ , (ή για  $\mu > \mu_0$ ), ενώ εμφανίζονται δυο τέτοια σημεία κοντά στο  $x_0$  όταν  $\mu > \mu_0$ , (ή για  $\mu < \mu_0$ ).

1) Τα δυο αυτά σημεία ισορροπίας κοντά στο **x**<sub>0</sub> είναι υπερβολικά, (μη εκφυλισμένα), και έχουν ευσταθείς και ασταθείς πολλοπλότητες διαστάσεων *k* και *k*+1 αντιστοίχως, δηλαδή το σύστημα (6.1) **έχει διακλάδωση σάγματος-κόμβου**, στο <sup>0</sup> **x** , καθώς η παράμετρος <sup>μ</sup> διέρχεται από την τιμή  $\mu_{0}$ .

2) Αν οι συνθήκες (6.2) μετατραπούν σε:

$$
\mathbf{w}^T \cdot \frac{\partial \mathbf{F}}{\partial \mu} (\mathbf{x}_0, \mu_0) = 0,
$$
  
\n
$$
\mathbf{w}^T \cdot \left[ D \frac{\partial}{\partial \mu} \mathbf{F} (\mathbf{x}_0, \mu_0) (\mathbf{v}, \mathbf{v}) \right] \neq 0,
$$
  
\n
$$
\mathbf{w}^T \cdot \left[ D^2 \mathbf{F} (\mathbf{x}_0, \mu_0) (\mathbf{v}, \mathbf{v}) \right] \neq 0
$$
\n(6.3)

τότε το σύστημα (6.1) έχει **μετακρίσιμη διακλάδωση** στο <sup>0</sup> **x** , καθώς το *μ* διέρχεται από την τιμή  $μ_0$ ,

3) ενώ αν οι συνθήκες αυτές γίνουν:

$$
\mathbf{w}^T \cdot \frac{\partial \mathbf{F}}{\partial \mu} (\mathbf{x}_0, \mu_0) = 0,
$$
  
\n
$$
\mathbf{w}^T \cdot \left[ D \frac{\partial}{\partial \mu} \mathbf{F} (\mathbf{x}_0, \mu_0) (\mathbf{v}, \mathbf{v}) \right] \neq 0,
$$
  
\n
$$
\mathbf{w}^T \cdot \left[ D^2 \mathbf{F} (\mathbf{x}_0, \mu_0) (\mathbf{v}, \mathbf{v}) \right] = 0
$$
  
\n
$$
\mathbf{w}^T \cdot \left[ D^3 \mathbf{F} (\mathbf{x}_0, \mu_0) (\mathbf{v}, \mathbf{v}, \mathbf{v}) \right] \neq 0
$$
\n(6.4)

το σύστημα (6.1) έχει **διακλάδωση διχάλας**.

Οι παραπάνω συνθήκες του θεωρήματος παίρνουν μια ιδιαίτερα απλή μορφή σε μονοδιάστατες συνήθεις διαφορικές εξισώσεις 1ης τάξης. Πιο συγκεκριμένα, αν θεωρήσουμε την εξίσωση:

$$
\dot{x} = f(x, \mu) = 0
$$

και αναζητήσουμε κρίσιμα σημεία  $x_0$  που αποτελούν σημεία διακλάδωσης, για  $\mu = \mu_0$ , αυτά πρέπει να ικανοποιούν τις σχέσεις:

$$
f(x_0, \mu_0) = 0
$$
  kai  $\frac{\partial f}{\partial x}(x_0, \mu_0) = 0$ 

( η πρώτη σχέση είναι η κλασική σχέση για τον ορισμό των κρίσιμων σημείων και η δεύτερη σχέση πρέπει να ικανοποιείται για να μην έχουμε μοναδική λύση ως προς *x*).

Για να είναι η διακλάδωση αυτή σάγματος-κόμβου θα πρέπει η εξίσωση των κρίσιμων σημείων  $f(x, \mu) = 0$  να έχει μια μόνο λύση  $\mu = \mu(x)$  που διέρχεται από το σημείο ( $x_0, \mu_0$ ). Σύμφωνα με το θεώρημα των πεπλεγμένων συναρτήσεων αυτό συμβαίνει μόνον όταν ισχύει η σχέση:

$$
\frac{\partial f}{\partial \mu}(x_0, \mu_0) \neq 0 \tag{6.5}
$$

η οποία αντιστοιχεί στην πρώτη από τις συνθήκες (6.2) του θεωρήματος Sotomayor.

Επίσης η καμπύλη  $\mu = \mu(x)$  πρέπει να έχει τοπικό ακρότατο στο σημείο  $(x_0, \mu_0)$ , δηλαδή:

$$
\frac{d\mu(x_0)}{dx} = 0, \quad \frac{d^2\mu(x_0)}{dx^2} \neq 0 \tag{6.6}
$$

Παραγωγίζοντας την σχέση  $f(x, \mu) = 0$ , ως προς *x*, δυο φορές και χρησιμοποιώντας τις (6.6), εύκολα καταλήγουμε στην έκφραση:

$$
\frac{\partial^2 f(x_0, \mu_0)}{\partial x^2} \neq 0 \tag{6.7}
$$

που αντιστοιχεί στην δεύτερη από τις συνθήκες (6.2) του θεωρήματος Sotomayor.

Για να έχουμε μετακρίσιμη διακλάδωση στο σύστημα  $\dot{x} = f(x, \mu)$  πρέπει να ισχύουν οι σχέσεις:

$$
f(x_0, \mu_0) = 0 \quad \text{kat} \quad \frac{\partial f}{\partial x}(x_0, \mu_0) = 0
$$
  
\n
$$
\frac{\partial f}{\partial \mu}(x_0, \mu_0) = 0, \qquad \frac{\partial^2 f}{\partial x \partial \mu}(x_0, \mu_0) \neq 0, \quad \frac{\partial^2 f}{\partial x^2}(x_0, \mu_0) \neq 0
$$

Η σχέση  $\frac{\partial f}{\partial \mu}(x_0, \mu_0) = 0$  προκύπτει από το ότι η  $f(x, \mu) = 0$  έχει δυο λύσεις  $\mu_i = \mu_i(x)$ ,  $i = 1, 2$  που διέρχονται από το σημείο  $(x_0, \mu_0)$ . Οι άλλες δυο σχέσεις προκύπτουν μετά από παραγωγίσεις της  $f(x, \mu) = 0$  και χρήση των ιδιοτήτων των καμπυλών  $\mu_i(x)$  στο σημείο  $(x_0, \mu_0)$ .

Για να έχουμε διακλάδωση διχάλας στο σύστημα  $\dot{x} = f(x, \mu)$  πρέπει να ισχύουν οι σχέσεις:

$$
f(x_0, \mu_0) = 0 \quad \text{for all} \quad \frac{\partial f}{\partial x}(x_0, \mu_0) = 0
$$
  
and 
$$
\frac{\partial f}{\partial \mu}(x_0, \mu_0) = 0, \quad \frac{\partial^2 f}{\partial x \partial \mu}(x_0, \mu_0) \neq 0, \quad \frac{\partial^2 f}{\partial x^2}(x_0, \mu_0) = 0, \quad \frac{\partial^3 f}{\partial x^3}(x_0, \mu_0) \neq 0
$$

**Παράδειγμα 6.2** Θεωρούμε το σύστημα:

$$
\dot{x} = f_1(x, \mu) = \mu - x^2 \n\dot{y} = f_2(y, \mu) = -y
$$

Θα χαρακτηρίσουμε τα σημεία διακλαδώσεως με δυο τρόπους: α) με την βοήθεια των ιδιοτιμών και β) με την εφαρμογή του θεωρήματος Sotomayor.

α) Με την βοήθεια των ιδιοτιμών.

Βρίσκουμε τα κρίσιμα σημεία:

$$
\begin{array}{ccc}\n\mu - x^2 = 0 & \Rightarrow & x = \pm \sqrt{\mu} \\
-y = 0 & \Rightarrow & y = 0\n\end{array}
$$

Άρα τα κρίσιμα σημεία είναι:  $A(-\sqrt{\mu},0)$ ,  $B(\sqrt{\mu},0)$ 

Για να χαρακτηρίσουμε τα κρίσιμα σημεία θα γραμμικοποιήσουμε πρώτα τις εξισώσεις του συστήματος βρίσκοντας την γενική μορφή του Ιακωβιανού πίνακα:

$$
J = D\mathbf{F} = \begin{pmatrix} \frac{\partial f_1}{\partial x} & \frac{\partial f_1}{\partial y} \\ \frac{\partial f_2}{\partial x} & \frac{\partial f_2}{\partial y} \end{pmatrix} = \begin{pmatrix} -2x & 0 \\ 0 & -1 \end{pmatrix}
$$

Για τα κρίσιμα σημεία έχουμε:

$$
J = D\mathbf{F} \left( \pm \sqrt{\mu}, 0 \right) = \begin{pmatrix} \frac{\partial f_1}{\partial x} & \frac{\partial f_1}{\partial y} \\ \frac{\partial f_2}{\partial x} & \frac{\partial f_2}{\partial y} \end{pmatrix} = \begin{pmatrix} \mp 2\sqrt{\mu} & 0 \\ 0 & -1 \end{pmatrix}
$$

Οι ιδιοτιμές είναι:  $\begin{pmatrix} \mp 2\sqrt{\mu} - \lambda & 0 \\ 0 & 0 & \end{pmatrix} = 0 \Rightarrow \lambda_1 = \mp 2\sqrt{\mu}, \lambda_2 = -1$  $\begin{pmatrix} \mp 2\sqrt{\mu} - \lambda & 0 \\ 0 & -1 - \lambda \end{pmatrix} = 0 \Rightarrow \lambda_1 = \mp 2\sqrt{\mu}, \lambda_2 = (0 \t -1-\lambda)$  $\pm 2\sqrt{\mu-\lambda}$  0  $\Big| = 0 \Rightarrow \lambda_1 = \pm \lambda$ 

Για <sup>μ</sup> < 0 δεν υπάρχουν κρίσιμα σημεία.

Για  $\mu = 0$  ο αντίστοιχος Ιακωβιανός είναι:  $J = D\mathbf{F}(x_0, y_0\mu_0) = \begin{pmatrix} 0 & 0 \ 0 & -1 \end{pmatrix}$ 

ο οποίος έχει ιδιοτιμές 
$$
\lambda_1 = 0
$$
,  $\lambda_2 = -1$ . Επομένως το κρίσιμο σημείο (0,0) είναι εκφυλισμένο.  
Για  $\mu > 0$  έχουμε δυο κρίσιμα σημεία  $A(-\sqrt{\mu}, 0)$ ,  $B(\sqrt{\mu}, 0)$ .  
Για το κρίσιμο σημείο  $A(-\sqrt{\mu}, 0)$ ο αντίστοιχος Ιακωβιανός πίνακας είναι:

$$
J\left(-\sqrt{\mu},0\right) = \begin{pmatrix} 2\sqrt{\mu} & 0\\ 0 & -1 \end{pmatrix}
$$

με ετερόσημες ιδιοτιμές  $\lambda_1 = -1$ ,  $\lambda_2 = 2\sqrt{\mu}$ . Επομένως το κρίσιμο σημείο  $A(-\sqrt{\mu},0)$  είναι σαγματικό.

Για το κρίσιμο σημείο  $B\left(\sqrt{\mu},0\right)$  ο αντίστοιχος Ιακωβιανός πίνακας είναι:

$$
J(\sqrt{\mu},0) = \begin{pmatrix} -2\sqrt{\mu} & 0\\ 0 & -1 \end{pmatrix}
$$

με αρνητικές ιδιοτιμές  $\lambda_1 = -1$ ,  $\lambda_2 = -2\sqrt{\mu}$ . Επομένως το κρίσιμο σημείο  $B(\sqrt{\mu},0)$  είναι ευσταθής κόμβος.

Συμπερασματικά μπορούμε να πούμε ότι το σημείο διακλαδώσεως

$$
\big(x_{0},y_{0},\mu_{0}\big)\!=\!\big(0,0,0\big)
$$

διακλαδίζεται σε δυο κρίσιμα σημεία: σε ένα σάγμα και σε έναν ευσταθή κόμβο.

β) με τον συμβολισμό του θεωρήματος Sotomayor. Βρήκαμε προηγουμένως ότι η γενική μορφή του Ιακωβιανού πίνακα είναι:

$$
J = D\mathbf{F} = \begin{pmatrix} \frac{\partial f_1}{\partial x} & \frac{\partial f_1}{\partial y} \\ \frac{\partial f_2}{\partial x} & \frac{\partial f_2}{\partial y} \end{pmatrix} = \begin{pmatrix} -2x & 0 \\ 0 & -1 \end{pmatrix}
$$

και για την αρχή των αξόνων και για την τιμή διακλαδώσεως *μ*=0 γράφεται:

$$
J = D\mathbf{F}(0,0,0) = \begin{pmatrix} 0 & 0 \\ 0 & -1 \end{pmatrix}
$$

Οι ιδιοτιμές είναι:  $\lambda_1 = 0$ ,  $\lambda_2 = -1$ 

και το ιδιοδιάνυσμα της μηδενικής ιδιοτιμής είναι: 1  $=\begin{pmatrix} 1 \\ 0 \end{pmatrix}$ **v**

$$
\text{Exion}_{S}: \frac{\partial \mathbf{F}}{\partial \mu} = \begin{pmatrix} \frac{\partial f_1}{\partial \mu} \\ \frac{\partial f_2}{\partial \mu} \end{pmatrix} = \begin{pmatrix} 1 \\ 0 \end{pmatrix}, J^T = \begin{pmatrix} 0 & 0 \\ 0 & -1 \end{pmatrix} = J
$$

Επειδή *<sup>T</sup> J* = *J* οι πίνακες *J* και *JT* προφανώς έχουν τις ίδιες ιδιοτιμές και ιδιοδιανύσματα. Μπορούμε λοιπόν να θέσουμε:

$$
\mathbf{w} = \mathbf{v} = \begin{pmatrix} 1 \\ 0 \end{pmatrix}
$$

Στη συνέχεια έχουμε:

$$
\mathbf{w}^T \cdot \frac{\partial \mathbf{F}(0,0)}{\partial \mu} = (1,0) \cdot \begin{pmatrix} 1 \\ 0 \end{pmatrix} = 1 \neq 0
$$

Θα υπολογίσουμε τώρα την έκφραση

$$
D^{2}\mathbf{F}(\mathbf{x}_{0},\mu_{0})(\mathbf{v},\mathbf{v})=\bigr[D\bigl((D\mathbf{F})\mathbf{v}\bigr)\bigr]\mathbf{v}
$$

Έχουμε:

$$
D\mathbf{F}(x, y, \mu)\mathbf{v} = \begin{pmatrix} -2x & 0 \\ 0 & -1 \end{pmatrix} \begin{pmatrix} 1 \\ 0 \end{pmatrix} = \begin{pmatrix} -2x \\ 0 \end{pmatrix} \implies
$$
  
\n
$$
D(D\mathbf{F}(x, y, \mu)\mathbf{v}) = D\begin{pmatrix} -2x \\ 0 \end{pmatrix} = \begin{pmatrix} \frac{\partial(-2x)}{\partial x} & \frac{\partial(-2x)}{\partial y} \\ \frac{\partial(0)}{\partial x} & \frac{\partial(0)}{\partial y} \end{pmatrix} = \begin{pmatrix} -2 & 0 \\ 0 & 0 \end{pmatrix} \implies
$$
  
\n
$$
D[D\mathbf{F}(x, y, \mu)\mathbf{v}] \mathbf{v} = \begin{pmatrix} -2 & 0 \\ 0 & 0 \end{pmatrix} \begin{pmatrix} 1 \\ 0 \end{pmatrix} = \begin{pmatrix} -2 \\ 0 \end{pmatrix} \implies
$$
  
\n
$$
\mathbf{w}^T[D[D\mathbf{F}(x, y, \mu)\mathbf{v}] \mathbf{v} = \mathbf{w}^T[D^2\mathbf{F}(x, y, \mu)(\mathbf{v}\cdot\mathbf{v})] = (1, 0)\begin{pmatrix} -2 \\ 0 \end{pmatrix} = -2
$$

Επομένως το εκφυλισμένο σημείο (0,0) στην τιμή *μ*=0 εμφανίζει μια διακλάδωση σάγματοςκόμβου σύμφωνα με το θεώρημα του Sotomayor. Τα αντίστοιχα φασικά πορτραίτα μπορούμε να τα δούμε στα παρακάτω σχήματα για τις τιμές *μ*=-2, *μ*=0, *μ*=2.

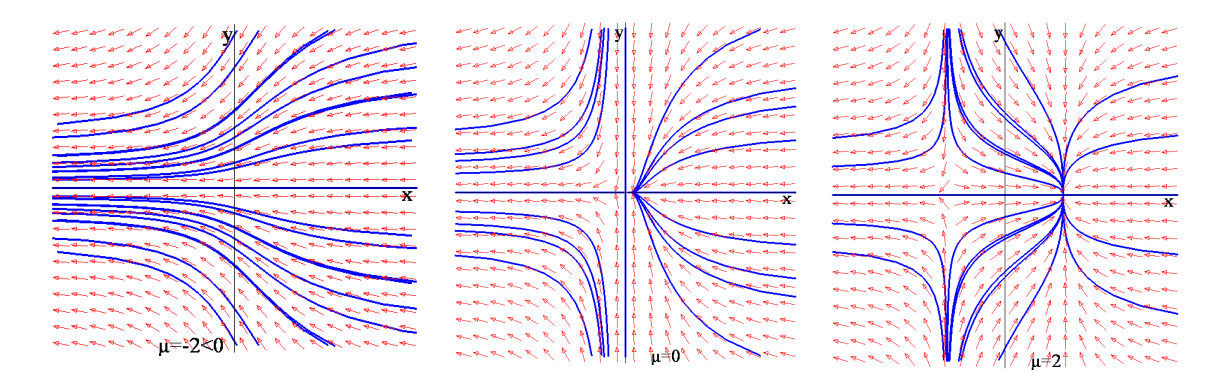

**Παράδειγμα 6.3** Θεωρούμε το σύστημα:

$$
\begin{aligned}\n\dot{x} &= \mu x - x^2 \\
\dot{y} &= -y\n\end{aligned}
$$

Θα χαρακτηρίσουμε τα σημεία διακλαδώσεως με δυο τρόπους: α) με την βοήθεια των ιδιοτιμών και β) με την εφαρμογή του θεωρήματος Sotomayor.

α) Με την βοήθεια των ιδιοτιμών.

Βρίσκουμε τα κρίσιμα σημεία:

$$
\mu x - x^2 = 0 \Rightarrow x = 0 \quad \text{if} \quad x = \mu
$$
  
-y=0 \Rightarrow y=0 \quad \text{if} \quad y=0

Άρα τα κρίσιμα σημεία είναι:  $A(0,0)$ ,  $B(\mu,0)$ 

Για να χαρακτηρίσουμε τα κρίσιμα σημεία θα γραμμικοποιήσουμε πρώτα τις εξισώσεις του συστήματος βρίσκοντας την γενική μορφή του Ιακωβιανού πίνακα:

$$
J = D\mathbf{F} = \begin{pmatrix} \frac{\partial f_1}{\partial x} & \frac{\partial f_1}{\partial y} \\ \frac{\partial f_2}{\partial x} & \frac{\partial f_2}{\partial y} \end{pmatrix} = \begin{pmatrix} \mu - 2x & 0 \\ 0 & -1 \end{pmatrix}
$$

Για τo κρίσιμo σημείo *A*(0,0) έχουμε:

$$
J = D\mathbf{F}(0,0) = \begin{pmatrix} \frac{\partial f_1}{\partial x} & \frac{\partial f_1}{\partial y} \\ \frac{\partial f_2}{\partial x} & \frac{\partial f_2}{\partial y} \end{pmatrix} = \begin{pmatrix} \mu & 0 \\ 0 & -1 \end{pmatrix}
$$

Οι ιδιοτιμές είναι: *λ*1=-1, *λ*2=*μ*

Για *μ*<0 το σημείο *Α*(0,0) είναι ευσταθής κόμβος. Για *μ*>0 το σημείο *Α*(0,0) είναι υπερβολικό σημείο.

Για τo κρίσιμo σημείo *Β*(*μ*,0) έχουμε:

$$
J = D\mathbf{F}(\mu, 0) = \begin{pmatrix} \frac{\partial f_1}{\partial x} & \frac{\partial f_1}{\partial y} \\ \frac{\partial f_2}{\partial x} & \frac{\partial f_2}{\partial y} \end{pmatrix} = \begin{pmatrix} -\mu & 0 \\ 0 & -1 \end{pmatrix}
$$

Οι ιδιοτιμές είναι: *λ*1=-1, *λ*2=-*μ*

Για *μ*<0 το σημείο *Α*(0,0) είναι υπερβολικό σημείο. Για *μ*>0 το σημείο *Α*(0,0) είναι ευσταθής κόμβος.

Για *μ*=0 έχουμε ένα κρίσιμο σημείο *Α*(0,0) και ο αντίστοιχος Ιακωβιανός είναι:

$$
J = D\mathbf{F}(0,0) = \begin{pmatrix} 0 & 0 \\ 0 & -1 \end{pmatrix}
$$

ο οποίος έχει ιδιοτιμές  $\lambda_1 = 0, \lambda_2 = -1$ . Επομένως το κρίσιμο σημείο (0,0) είναι εκφυλισμένο. Εδώ έχουμε μια μετακρίσιμη διακλάδωση.

β) με τον συμβολισμό του θεωρήματος Sotomayor.

Βρήκαμε προηγουμένως ότι η γενική μορφή του Ιακωβιανού πίνακα είναι:

$$
J = D\mathbf{F} = \begin{pmatrix} \frac{\partial f_1}{\partial x} & \frac{\partial f_1}{\partial y} \\ \frac{\partial f_2}{\partial x} & \frac{\partial f_2}{\partial y} \end{pmatrix} = \begin{pmatrix} \mu - 2x & 0 \\ 0 & -1 \end{pmatrix}
$$

και για την αρχή των αξόνων και για την τιμή διακλαδώσεως *μ*=0 γράφεται:

$$
J = D\mathbf{F}(0,0,0) = \begin{pmatrix} 0 & 0 \\ 0 & -1 \end{pmatrix}
$$

Οι ιδιοτιμές είναι:  $\lambda_1 = 0$ ,  $\lambda_2 = -1$ 

και το ιδιοδιάνυσμα της μηδενικής ιδιοτιμής είναι:  $\mathbf{v} = \begin{bmatrix} 0 & 1 \end{bmatrix}$ 1  $=\begin{pmatrix} 1 \\ 0 \end{pmatrix}$ **v**

$$
\text{Exion}\varsigma: \frac{\partial \mathbf{F}}{\partial \mu} = \begin{pmatrix} \frac{\partial f_1}{\partial \mu} \\ \frac{\partial f_2}{\partial \mu} \end{pmatrix} = \begin{pmatrix} x \\ 0 \end{pmatrix}_{(0,0)} = \begin{pmatrix} 0 \\ 0 \end{pmatrix}, J^T = \begin{pmatrix} 0 & 0 \\ 0 & -1 \end{pmatrix} = J
$$

Επειδή  $J = J<sup>T</sup>$  οι πίνακες *J* και  $J<sup>T</sup>$  προφανώς έχουν τις ίδιες ιδιοτιμές και ιδιοδιανύσματα. Μπορούμε λοιπόν να θέσουμε:

$$
\mathbf{w} = \mathbf{v} = \begin{pmatrix} 1 \\ 0 \end{pmatrix}
$$

Στη συνέχεια έχουμε:

$$
\mathbf{w}^T \cdot \frac{\partial \mathbf{F}(0,0)}{\partial \mu} = (1,0) \cdot \begin{pmatrix} 0 \\ 0 \end{pmatrix} = 0
$$

Επειδή μηδενίζεται η παραπάνω έκφραση, η διακλάδωση δεν είναι σάγματος-κόμβου και γι' αυτό θα προχωρίσουμε στην εξέταση των σχέσεων (6.3). Η πρώτη είδαμε ότι μηδενίζεται. Για την δεύτερη έχουμε:

$$
D\left(\frac{\partial \mathbf{F}}{\partial \mu}\right) = \begin{pmatrix} 1 & 0 \\ 0 & 0 \end{pmatrix} = D\left(\frac{\partial \mathbf{F}}{\partial \mu}\right)_{(0,0)}
$$

$$
D\left(\frac{\partial \mathbf{F}}{\partial \mu}\right)_{(0,0)} \mathbf{v} = \begin{pmatrix} 1 & 0 \\ 0 & 0 \end{pmatrix} \begin{pmatrix} 1 \\ 0 \end{pmatrix} = \begin{pmatrix} 1 \\ 0 \end{pmatrix}
$$

$$
\mathbf{w}^T \left( D \left( \frac{\partial \mathbf{F}}{\partial \mu} \right)_{(0,0)} \mathbf{v} \right) = (1,0) \begin{pmatrix} 1 \\ 0 \end{pmatrix} = 1 \neq 0
$$

Για την τρίτη σχέση έχουμε:

$$
D\mathbf{F} = \begin{pmatrix} \mu - 2x & 0 \\ 0 & -1 \end{pmatrix} \Rightarrow D\mathbf{F} \cdot \mathbf{v} = \begin{pmatrix} \mu - 2x & 0 \\ 0 & -1 \end{pmatrix} \begin{pmatrix} 1 \\ 0 \end{pmatrix} = \begin{pmatrix} \mu - 2x \\ 0 \end{pmatrix} \Rightarrow
$$

$$
D^2 \mathbf{F} \cdot \mathbf{v} = \begin{pmatrix} \frac{\partial(\mu - 2x)}{\partial x} & \frac{\partial(\mu - 2x)}{\partial y} \\ \frac{\partial}{\partial x} & \frac{\partial}{\partial y} \end{pmatrix} = \begin{pmatrix} -2 & 0 \\ 0 & 0 \end{pmatrix} \Rightarrow
$$

$$
D^2 \mathbf{F} (\mathbf{v} \cdot \mathbf{v}) = \begin{pmatrix} -2 & 0 \\ 0 & 0 \end{pmatrix} \begin{pmatrix} 1 \\ 0 \end{pmatrix} = \begin{pmatrix} -2 \\ 0 \end{pmatrix} \Rightarrow \mathbf{w}^T D^2 \mathbf{F} (\mathbf{v} \cdot \mathbf{v}) = (1, 0) \begin{pmatrix} -2 \\ 0 \end{pmatrix} = -2 \neq 0
$$

Άρα το σύστημα παρουσιάζει μετακρίσιμη διακλάδωση.

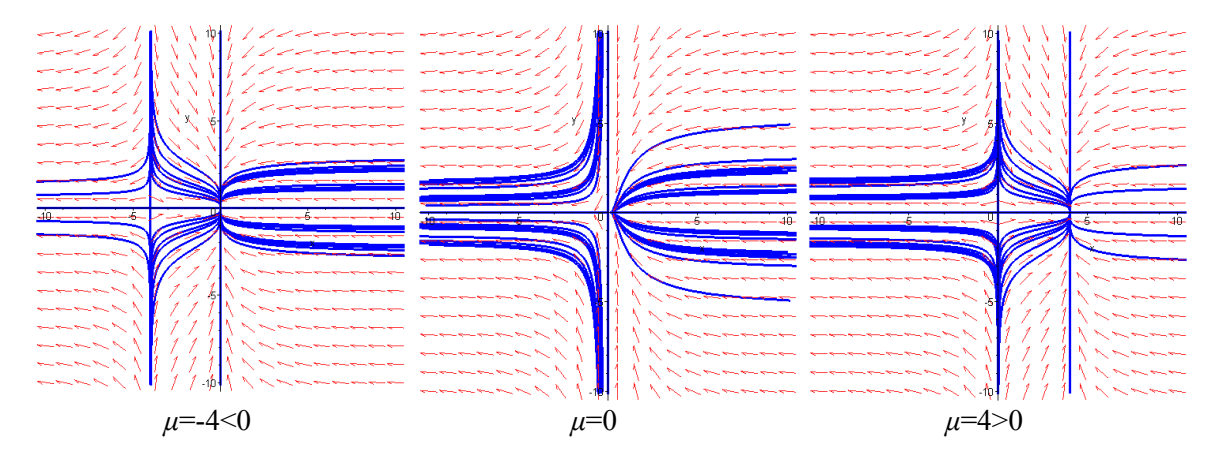

**Παράδειγμα 6.4** Θεωρούμε το σύστημα:

$$
\begin{aligned}\n\dot{x} &= \mu x - x^3 \\
\dot{y} &= -y\n\end{aligned}
$$

Θα χαρακτηρίσουμε τα σημεία διακλαδώσεως με δυο τρόπους: α) με την βοήθεια των ιδιοτιμών και β) με την εφαρμογή του θεωρήματος Sotomayor.

α) Με την βοήθεια των ιδιοτιμών.

Βρίσκουμε τα κρίσιμα σημεία:

$$
\mu x - x^3 = 0 \Rightarrow x = 0 \quad \text{if} \quad x = \pm \sqrt{\mu} \text{ and } \mu \ge 0
$$
  
-y = 0 \qquad y = 0 \qquad y = 0

Για *μ*<0 έχουμε ένα κρίσιμο σημείο, την αρχή των αξόνων *Ο*(0,0) Για *μ*=0 έχουμε πάλι ένα κρίσιμο σημείο, την αρχή των αξόνων *Ο*(0,0)

Για μ>0 έχουμε τώρα τρία κρίσιμα σημεία  $O(0,0),\ A\left(-\sqrt{\mu},0\right),\ B\left(\sqrt{\mu},0\right).$ 

Για να χαρακτηρίσουμε τα κρίσιμα σημεία θα γραμμικοποιήσουμε πρώτα τις εξισώσεις του συστήματος βρίσκοντας την γενική μορφή του Ιακωβιανού πίνακα:

$$
J = D\mathbf{F} = \begin{pmatrix} \frac{\partial f_1}{\partial x} & \frac{\partial f_1}{\partial y} \\ \frac{\partial f_2}{\partial x} & \frac{\partial f_2}{\partial y} \end{pmatrix} = \begin{pmatrix} \mu - 3x^2 & 0 \\ 0 & -1 \end{pmatrix}
$$

Για *μ*<0 και για τo κρίσιμo σημείo *Ο*(0,0) έχουμε:

$$
J = D\mathbf{F}(0,0) = \begin{pmatrix} \frac{\partial f_1}{\partial x} & \frac{\partial f_1}{\partial y} \\ \frac{\partial f_2}{\partial x} & \frac{\partial f_2}{\partial y} \end{pmatrix} = \begin{pmatrix} \mu & 0 \\ 0 & -1 \end{pmatrix}
$$

Οι ιδιοτιμές είναι: *λ*1=-1, *λ*2=*μ*<0 και επομένως η αρχή των αξόνων *Ο*(0,0) είναι ευσταθής κόμβος.

Για *μ*=0 οι ιδιοτιμές είναι *λ*1=-1, *λ*2=0, έχουμε μια μηδενική ιδιοτιμή και επομένως η αρχή των αξόνων *Ο*(0,0) είναι τώρα εκφυλισμένο σημείο.

Για μ>0 έχουμε τα τρία κρίσιμα σημεία:  $O(0,0)$ ,  $A(-\sqrt{\mu},0)$ ,  $B(\sqrt{\mu},0)$  ο δε Ιακωβιανός πίνακας για το σημείο Ο(0,0) είναι:

$$
J = D\mathbf{F}(0,0) = \begin{pmatrix} \frac{\partial f_1}{\partial x} & \frac{\partial f_1}{\partial y} \\ \frac{\partial f_2}{\partial x} & \frac{\partial f_2}{\partial y} \end{pmatrix} = \begin{pmatrix} 0 & 0 \\ 0 & -1 \end{pmatrix}
$$

οι ιδιοτιμές του οποίου είναι *λ*1=0 και *λ*2=-1. Επομένως η αρχή των αξόνων γίνεται τώρα εκφυλισμένο σημείο.

Για τα σημεία  $A[-\sqrt{\mu},0],~B[\sqrt{\mu},0]$  ο Ιακωβιανός πίνακας είναι ο ίδιος:

$$
J = D\mathbf{F} \left( \pm \sqrt{\mu}, 0 \right) = \begin{pmatrix} \frac{\partial f_1}{\partial x} & \frac{\partial f_1}{\partial y} \\ \frac{\partial f_2}{\partial x} & \frac{\partial f_2}{\partial y} \end{pmatrix} = \begin{pmatrix} -2\mu & 0 \\ 0 & -1 \end{pmatrix}
$$

με ιδιοτιμές *λ*1=-1, *λ*2=-2*μ*<0. Επομένως τα κρίσιμα σημεία *Α* και *Β* είναι ευσταθείς κόμβοι. Επομένως για *μ*≤0 το μόνο κρίσιμο σημείο (0,0) είναι ευσταθής κόμβος. Για *μ*>0 δημιουργούνται δυο νέα κρίσιμα σημεία τα $A\bigl(-\sqrt{\mu},0\bigr),\ B\bigl(\sqrt{\mu},0\bigr)$ τα οποία είναι ευσταθείς κόμβοι και η αρχή των αξόνων έχει μετατραπεί σε σάγμα.

Εδώ έχουμε μια διακλάδωση διχάλας.

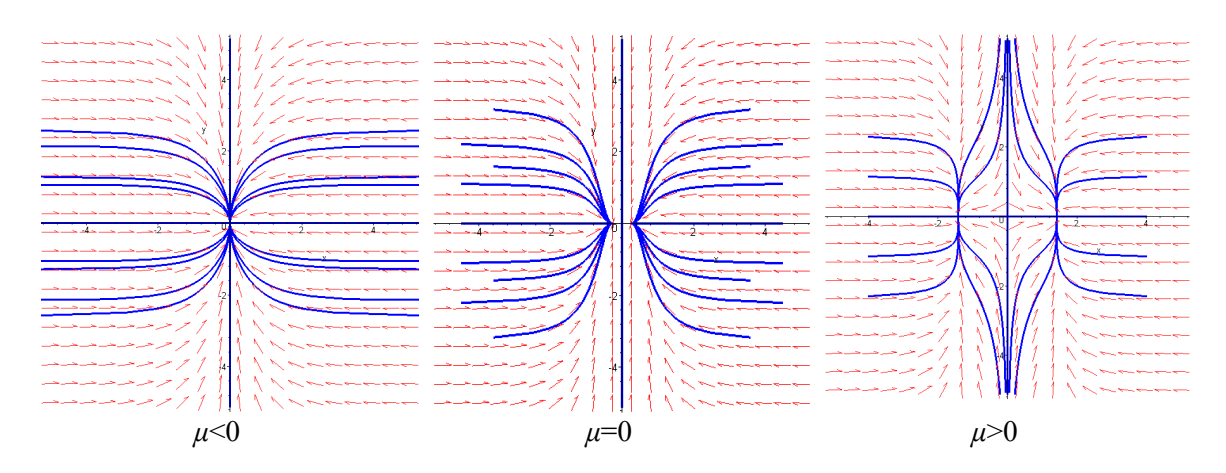

β) με τον συμβολισμό του θεωρήματος Sotomayor.

Βρήκαμε προηγουμένως ότι η γενική μορφή του Ιακωβιανού πίνακα είναι:

$$
J = D\mathbf{F} = \begin{pmatrix} \frac{\partial f_1}{\partial x} & \frac{\partial f_1}{\partial y} \\ \frac{\partial f_2}{\partial x} & \frac{\partial f_2}{\partial y} \end{pmatrix} = \begin{pmatrix} \mu - 3x^2 & 0 \\ 0 & -1 \end{pmatrix}
$$

και για την αρχή των αξόνων και για την τιμή διακλαδώσεως *μ*=0 γράφεται:

$$
J = D\mathbf{F}(0,0,0) = \begin{pmatrix} 0 & 0 \\ 0 & -1 \end{pmatrix}
$$

Οι ιδιοτιμές είναι:  $\lambda_1 = 0$ ,  $\lambda_2 = -1$ 

και το ιδιοδιάνυσμα της μηδενικής ιδιοτιμής είναι:  ${\bf v} = \begin{bmatrix} 0 & 1 \end{bmatrix}$ 1  $=\begin{pmatrix} 1 \\ 0 \end{pmatrix}$ **v**

Επίσης:

$$
\frac{\partial \mathbf{F}}{\partial \mu} = \begin{pmatrix} \frac{\partial f_1}{\partial \mu} \\ \frac{\partial f_2}{\partial \mu} \end{pmatrix} = \begin{pmatrix} x \\ 0 \end{pmatrix}_{(0,0)} = \begin{pmatrix} 0 \\ 0 \end{pmatrix}, J^T = \begin{pmatrix} 0 & 0 \\ 0 & -1 \end{pmatrix} = J
$$

Επειδή  $J = J^T$  οι πίνακες  $J$  και  $J^T$  προφανώς έχουν τις ίδιες ιδιοτιμές και ιδιοδιανύσματα. Μπορούμε λοιπόν να θέσουμε:

$$
\mathbf{w} = \mathbf{v} = \begin{pmatrix} 1 \\ 0 \end{pmatrix}
$$
  
Στη συνέχεια έχουμε: 
$$
\mathbf{w}^T \cdot \frac{\partial \mathbf{F}(0,0)}{\partial \mu} = (1,0) \cdot \begin{pmatrix} 0 \\ 0 \end{pmatrix} = 0
$$

Επειδή μηδενίζεται η παραπάνω έκφραση, η διακλάδωση δεν είναι σάγματος-κόμβου και γι' αυτό θα προχωρίσουμε στην εξέταση των σχέσεων (6.3). Η πρώτη είδαμε ότι μηδενίζεται. Για την δεύτερη έχουμε:

$$
D\left(\frac{\partial \mathbf{F}}{\partial \mu}\right) = \begin{pmatrix} 1 & 0 \\ 0 & 1 \end{pmatrix} = D\left(\frac{\partial \mathbf{F}}{\partial \mu}\right)_{(0,0)}
$$

$$
D\left(\frac{\partial \mathbf{F}}{\partial \mu}\right)_{(0,0)} \mathbf{v} = \begin{pmatrix} 1 & 0 \\ 0 & 1 \end{pmatrix} \begin{pmatrix} 1 \\ 0 \end{pmatrix} = \begin{pmatrix} 1 \\ 0 \end{pmatrix}
$$

$$
\mathbf{w}^T \left( D\left(\frac{\partial \mathbf{F}}{\partial \mu}\right)_{(0,0)} \mathbf{v} \right) = (1,0) \begin{pmatrix} 1 \\ 0 \end{pmatrix} = 1 \neq 0
$$

Για την τρίτη σχέση έχουμε:

$$
D\mathbf{F} = \begin{pmatrix} \mu - 3x^2 & 0 \\ 0 & -1 \end{pmatrix} \Rightarrow DF \cdot \mathbf{v} = \begin{pmatrix} \mu - 3x^2 & 0 \\ 0 & -1 \end{pmatrix} \begin{pmatrix} 1 \\ 0 \end{pmatrix} = \begin{pmatrix} \mu - 3x^2 \\ 0 \end{pmatrix} \Rightarrow
$$
  
\n
$$
D^2 \mathbf{F} \cdot \mathbf{v} = \begin{pmatrix} \frac{\partial(\mu - 3x^2)}{\partial x} & \frac{\partial(\mu - 3x^2)}{\partial y} \\ \frac{\partial}{\partial x} & \frac{\partial}{\partial y} \end{pmatrix} = \begin{pmatrix} -6x & 0 \\ 0 & 0 \end{pmatrix}_{(0,0)} = \begin{pmatrix} 0 & 0 \\ 0 & 0 \end{pmatrix} \Rightarrow
$$
  
\n
$$
D^2 \mathbf{F} (\mathbf{v} \cdot \mathbf{v})_{(0,0)} = \begin{pmatrix} 0 & 0 \\ 0 & 0 \end{pmatrix} \begin{pmatrix} 1 \\ 0 \end{pmatrix} = \begin{pmatrix} 0 \\ 0 \end{pmatrix} \Rightarrow \mathbf{w}^T D^2 \mathbf{F} (\mathbf{v} \cdot \mathbf{v}) = (1,0) \begin{pmatrix} 0 \\ 0 \end{pmatrix} = 0
$$
  
\n
$$
D^2 \mathbf{F} (\mathbf{v}, \mathbf{v}) = \begin{pmatrix} -6x & 0 \\ 0 & 0 \end{pmatrix} \begin{pmatrix} 1 \\ 0 \end{pmatrix} = \begin{pmatrix} -6 \\ 0 \end{pmatrix}
$$
  
\n
$$
D^3 \mathbf{F} (\mathbf{v}, \mathbf{v}, \mathbf{v}) = \begin{pmatrix} -6 & 0 \\ 0 & 0 \end{pmatrix} \begin{pmatrix} 1 \\ 0 \end{pmatrix} = \begin{pmatrix} -6 \\ 0 \end{pmatrix}
$$
  
\n
$$
\mathbf{w}^T D^3 \mathbf{F} (\mathbf{v}, \mathbf{v}, \mathbf{v}) = (1,0) \begin{pmatrix} -6 \\ 0 \end{pmatrix} = -6 \neq 0
$$

Άρα το σύστημα παρουσιάζει διακλάδωση διχάλας.

### *6.2. Πολλαπλή-ευστάθεια και Διευστάθεια.*

Υπάρχουν δύο είδη διακλάδωσης Hopf, μια στην οποία ευσταθείς οριακοί κύκλοι δημιουργούνται γύρω από ένα ασταθές κρίσιμο σημείο, και ονομάζεται *υπερκρίσιμη διακλάδωση Hopf*, (Σχήμα 6.9), και μια άλλη στην οποία ένας ασταθής οριακός κύκλος δημιουργείται γύρω από ένα ευσταθές κρίσιμο σημείο, και ονομάζεται *υποκρίσιμη διακλάδωση Hopf*.

Στην ορολογία των μηχανικών, οι υπερκρίσιμες διακλαδώσεις ονομάζονται ορισμένες φορές '*μαλακές'* (ή *ασφαλείς*). Το πλάτος των οριακών κύκλων δημιουργείται βαθμιαία καθώς η παράμετρος *μ* απομακρύνεται από το σημείο διακλάδωσης. Αντίθετα, οι υποκρίσιμες διακλαδώσεις ονομάζονται ορισμένες φορές '*σκληρές*' (ή *επικίνδυνες*). Μια σταθερή κατάσταση, έστω η αρχή, θα μπορούσε να γίνει ασταθής καθώς η παράμετρος μεταβάλλεται και οι μη μηδενικές λύσεις θα μπορούσαν να τείνουν στο άπειρο. Ένα παράδειγμα τέτοιας συμπεριφοράς μπορούμε να δούμε στο παρακάτω σχήμα.

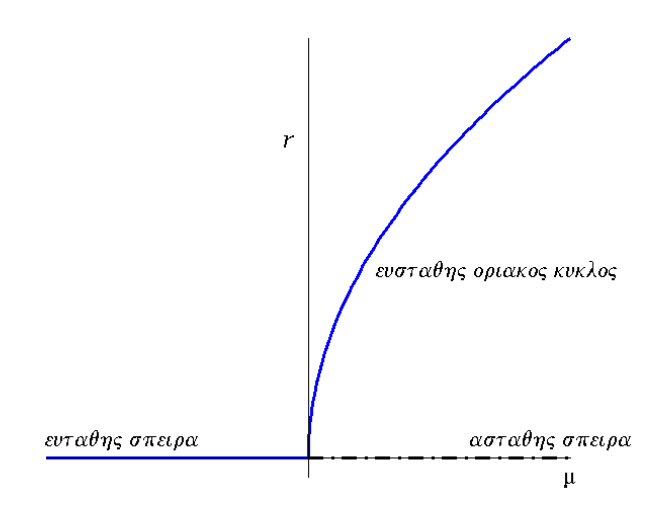

Σχήμα 6.10: Διάγραμμα μιας υποκρίσιμης Hopf διακλάδωσης. Η συνεχής καμπύλη αντιστοιχεί στην ευσταθή συμπεριφορά και η διακεκομμένη στη ασταθή.

Όταν το *μ* διέρχεται από το μηδέν από θετικές προς αρνητικές τιμές, η σταθερά λύση στην αρχή γίνεται ασταθής και οι τροχιές, που ξεκινούν από οποιοδήποτε σημείο εκτός της αρχής, τείνουν στο άπειρο.

Είναι επίσης πιθανό οριακοί κύκλοι με πεπερασμένο πλάτος να εμφανίζονται ξαφνικά καθώς μεταβάλλεται η παράμετρος *μ*. Αυτοί οι οριακοί κύκλοι είναι γνωστοί ως *οριακοί κύκλοι μεγάλου πλάτους*. Παράδειγμα τέτοιας συμπεριφοράς έμφανίζεται στην αεροδυναμική και συγκεκριμένα στις ταλαντώσεις των πτερύγων ενός αεροπλάνου.

Ασταθείς οριακοί κύκλοι δεν παρατηρούνται στις φυσικές εφαρμογές, επομένως μόνον οι μεγάλου πλάτους ευσταθείς οριακοί κύκλοι είναι εκείνοι που μας ενδιαφέρουν. Αυτοί οι οριακοί κύκλοι μπορούν να εμφανιστούν με δύο τρόπους: είτε με την μετατροπή ενός ευσταθούς κρίσιμου σημείου σε έναν μεγάλου πλάτους ευσταθή οριακό κύκλο, είτε με την μετατροπή ενός ευσταθούς οριακού κύκλου σε έναν άλλο μεγαλύτερου πλάτους. Τέτοιου είδους διακλαδώσεις διευκρινίζονται στα ακόλουθα παραδείγματα.

## *6.3. Διακλαδώσεις Οριακών Κύκλων Μεγάλου Πλάτους*

Θεωρούμε το σύστημα:

$$
\dot{r} = r(\mu + r^2 - r^4)
$$

$$
\dot{\theta} = -1
$$

Η αρχή (0,0) είναι το μόνο κρίσιμο σημείο αφού  $\dot{\theta} \neq 0$ . Αυτό το κρίσιμο σημείο είναι ευσταθές εάν <sup>μ</sup> < 0 και ασταθές εάν <sup>μ</sup> > 0 .

Για την ύπαρξη οριακών κύκλων πρέπει να βρούμε τις ρίζες της εξισώσεως:

$$
\mu + r^2 - r^4 = 0,
$$
  
or  $\sigma \pi$  of  $\varepsilon$  is given:  $r_1 = \frac{\sqrt{2 + \sqrt{1 + 4\mu}}}{2}$   $\kappa$  at  $r_2 = \frac{\sqrt{2 - \sqrt{1 + 4\mu}}}{2}$ .

Για να έχουμε τουλάχιστον έναν οριακό κύκλο θα πρέπει τουλάχιστον μια ρίζα να είναι θετική.

Για να είναι η *r*<sub>1</sub> θετική πρέπει  $1 + 4\mu > 0 \ \Rightarrow -\frac{1}{4}$ 4  $-\frac{1}{4} < \mu$ .

Ομοίως για να είναι η  $r_2$  θετική, πρέπει  $2-\sqrt{1+4\mu} > 0 \Rightarrow 4 > 1+4\mu \Rightarrow \mu < \frac{3}{4}$ 

Τελικά έχουμε έναν οριακό κύκλο με ακτίνα  $r_1$  όταν  $\mu > \frac{3}{4}$  και δυο οριακούς κύκλους

με ακτίνες *r*<sub>1</sub> και *r*<sub>2</sub> όταν  $-\frac{1}{4}$  <  $\mu$  <  $\frac{3}{4}$  $4^{1/4}$  $-\frac{1}{4} < \mu < \frac{3}{4}$ .

 Το σύστημα εμφανίζει μια υποκρίσιμη διακλάδωση Hopf στην τιμή της παραμέτρου  $\mu_{_S} = -\frac{1}{4}$ , όπως φαίνεται και στο παρακάτω σχήμα. Στην τιμή αυτή  $\mu_{_S}$  ένας ημιευσταθής

οριακός κύκλος γεννάται με ακτίνα  $r = \frac{\sqrt{2}}{2}$ 2 *r* = . Όσο το *μ* αυξάνει ο ημιευσταθής οριακός κύκλος διαχωρίζεται σε δυο οριακούς κύκλους, έναν ευσταθή και έναν ασταθή.

Πηγαίνοντας προς την αντίθετη πλευρά, ο ευσταθής και ασταθής κύκλος συγκρούονται και εξαφανίζονται όταν το *μ* διέρχεται από την τιμή <sup>μ</sup>*<sup>s</sup>* . Παρατηρείστε ότι η αρχή παραμένει ευσταθές κρίσιμο σημείο. Δεν συμμετέχει σ΄αυτή την διακλάδωση.

Η ακτίνα του ευσταθούς αυξάνει, ενώ η ακτίνα του ασταθούς μειώνεται με όριο το μηδέν όταν  $\mu = \frac{3}{4}$ . Για  $\mu > \frac{3}{4}$  ο οριακός κύκλος μεγάλου πλάτους είναι ο μόνος ελκυστής. Οι λύσεις που χρησιμοποιούνταν για να παραμένουν κοντά στην αρχή, αναγκάζονται τώρα να εκτελούν ταλαντώσεις μεγάλου πλάτους.

Παρατηρείστε ότι το σύστημα παρουσιάζει υστέριση, δηλαδή όταν αρχίσουν να εμφανίζονται ταλαντώσεις μεγάλου πλάτους τότε δεν μπορούμε να τις εξαλείψουμε φέρνοντας το *μ* πίσω στο μηδέν. Στην πραγματικότητα ο οριακός κύκλος μεγάλου πλάτους θα εξακολουθεί

να υπάρχει μέχρι  $\mu = -\frac{1}{4}$ .

Εντούτοις, το νέο χαρακτηριστικό γνώρισμα εδώ είναι ο μεγάλου πλάτους ευσταθής οριακός κύκλος, ο οποίος υπάρχει για  $\mu > \mu_s$ . Στο διάστημα  $\mu_s < \mu < 0$ , υπάρχουν δύο διαφορετικές σταθερές λύσεις, ο ευσταθής οριακός κύκλος μεγάλου πλάτους και η αρχή των αξόνων. Ως εκ τούτου, το παραπάνω σύστημα είναι πολυευσταθές στο συγκεκριμένο διάστημα. Η επιλογή των αρχικών συνθηκών καθορίζει ποια σταθερά κατάσταση προσεγγίζεται καθώς *t* → ∞ .

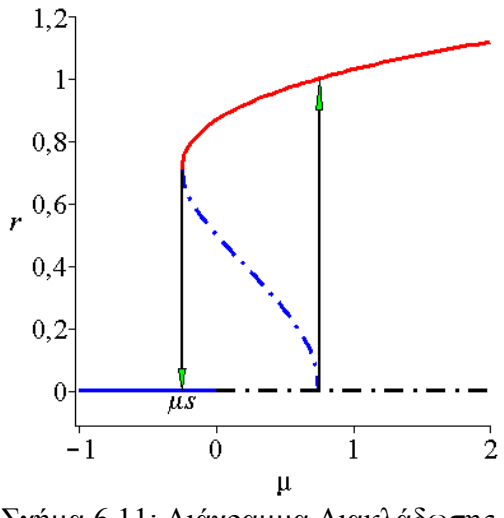

Σχήμα 6.11: Διάγραμμα Διακλάδωσης

Η καμπύλη του παραπάνω σχήματος είναι η γραφική παράσταση της σχέσεως  $\mu + r^2 - r^4 = 0$ . Στη συνέχεια παραθέτουμε τα φασικά πορτραίτα για διάφορες τιμές της παραμέτρου *μ*

χρησιμοποιώντας τις αρχικές συνθήκες:

$$
[x_0 = 0.1, y_0 = 0], [x_0 = 0.5, y_0 = 0], [x_0 = 1, y_0 = 0], [x_0 = 1.5, y_0 = 0]
$$

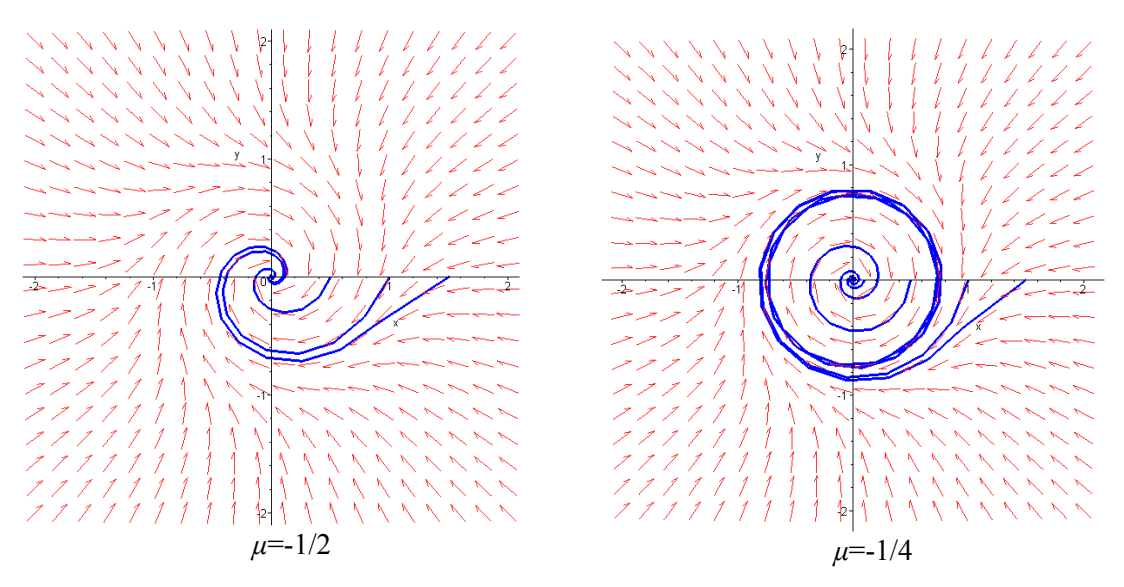

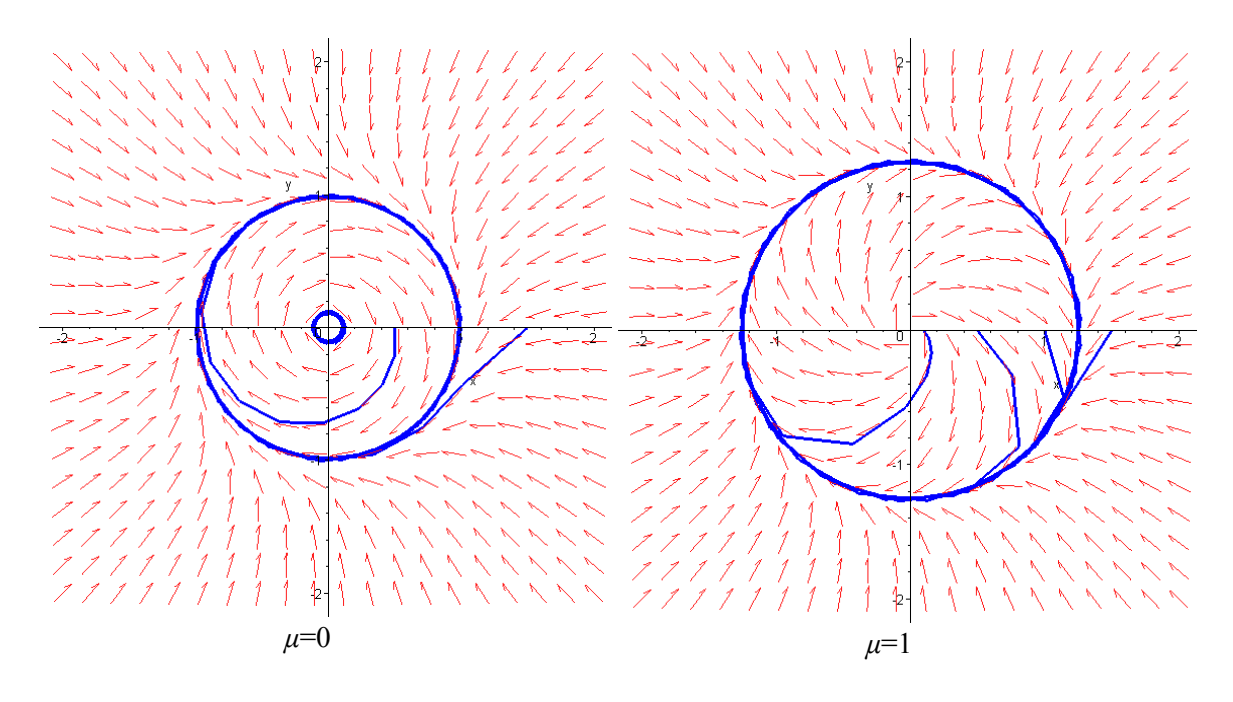

**Ορισμός 6.3:** Ένα δυναμικό σύστημα, έστω το (6.1), λέγεται *πολυευσταθές* εάν υπάρχουν παραπάνω από μία ευσταθείς λύσεις για μία συγκεκριμένη τιμή της παραμέτρου *μ*. Η λύση ευσταθούς κατάστασης εξαρτάται από τις αρχικές συνθήκες.

Η ύπαρξη των πολυευσταθών λύσεων επιτρέπει τη δυνατότητα της *διευστάθειας* ή *υστέρισης*, (bistability ή hysteresis), όταν μια παράμετρος μεταβάλλεται. Τα δύο βασικά συστατικά για την ύπαρξη διευστάθειας είναι η μη-γραμμικότητα και η ανατροφοδότηση.

Υποθέτουμε ότι η παράμετρος *μ* αυξάνεται από μία τιμή μικρότερη της  $\mu_{s}$ . Η ευσταθής κατάσταση παραμένει στο *r* = 0 έως ότου <sup>μ</sup> = 0 , όπου το σημείο χάνει την ευστάθεια του. Υπάρχει κάποιου είδους ξαφνικό πήδημα στον μεγάλου πλάτους οριακό κύκλο, (μία υποκρίσιμη διακλάδωση Ηopf), και η ευσταθής κατάσταση παραμένει σε αυτόν τον κύκλο καθώς το *μ* αυξάνεται περαιτέρω. Αν τώρα, η παράμετρος *μ* μειώνεται, τότε η ευσταθής λύση παραμένει στον μεγάλου πλάτους οριακό κύκλο μέχρι  $\mu = \mu_s$ , όπου η ευσταθής κατάσταση ξαφνικά πηδά πίσω στην αρχή, (μια saddle-node διακλάδωση), και παραμένει εκεί καθώς η τιμή της *μ* μειώνεται περαιτέρω. Με αυτόν τον τρόπο, παίρνουμε μια περιοχή διπλής ευστάθειας, όπως προκύπτει από το προηγούμενο Σχήμα 6.11.

**Ορισμός 6.4:** Ένα δυναμικό σύστημα, έστω το (6.1), έχει *διπλής ευστάθειας λύση* εάν υπάρχουν δύο ευσταθείς καταστάσεις για μία συγκεκριμένη τιμή της παραμέτρου *μ* και η ευσταθής κατάσταση, η οποία προκύπτει, εξαρτάται από την ιστορία του συστήματος.

Ας θεωρήσουμε το σύστημα:

$$
\dot{r} = r(\mu - 0.28r^6 + r^4 - r^2), \quad \dot{\theta} = -1
$$

Μια διευσταθής περιοχή μπορεί να προκύψει αυξάνοντας και μετά μειώνοντας την παράμετρο *μ* όπως στο προηγούμενο παράδειγμα. Ένα πιθανό διάγραμμα διακλάδωσης βλέπουμε στο Σχήμα 6.12. Στην περίπτωση αυτή υπάρχει μια υπερκρίσιμη Hopf διακλάδωση για *μ*=0 και δυο saddle-node διακλαδώσεις για μ<sub>Α</sub> και μ<sub>Β</sub> αντίστοιχα.

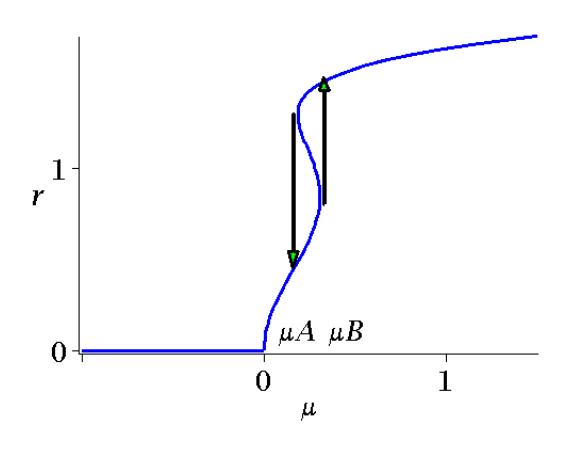

Σχήμα 6.12: Διάγραμμα Διακλάδωση

## *6.4. Ασκήσεις.*

**Άσκηση1.** Θεωρείστε το ακόλουθο σύστημα μιας παραμέτρου:

$$
\dot{x} = x
$$
  

$$
\dot{y} = \mu - y^4
$$

Να βρεθούν τα κρίσιμα σημεία, να σχεδιάσετε τα διευθύνοντα πεδία και τέλος να κατασκευάσετε το διάγραμμα διακλάδωσης.

Αρχικά θα βρούμε τα κρίσιμα σημεία του συστήματος. Άρα:

$$
\dot{x} = 0 \Rightarrow x = 0
$$
  

$$
\dot{y} = 0 \Rightarrow y^4 = \mu
$$

Έχουμε τρεις περιπτώσεις:

- 1.  $\mu < 0 \Rightarrow$   $\begin{array}{c} y & -\mu < 0 \\ x = 0 \end{array}$  $=$   $\mu$  < 0  $4^4 = \mu < 0$ *x*  $y^4 = \mu < 0$ <br> $\Rightarrow$  Δεν έχουμε κανένα κρίσιμο σημείο.
- 2.  $\mu = 0 \Rightarrow \frac{x=0}{y=0} \Rightarrow$ 0 0 0 *y*  $μ = 0$   $\Rightarrow$   $x = 0$   $\Rightarrow$  Έχουμε ένα κρίσιμο σημείο το *A*(0,0). 3.  $\mu > 0 \Rightarrow$ 0 4 =  $=\pm$ *x*  $y$  = ±∜ $\mu$  Έχουμε δύο κρίσιμα σημεία τα Β $\left( 0, \mu^{1/4} \right)$  και  $C( 0, \mu^{1/4} ).$

Θα αναλύσουμε τις τρεις περιπτώσεις ξεχωριστά:

(α). Όταν  $\mu < 0$  δεν έχουμε κανένα κρίσιμο σημείο στο επίπεδο και η ροή είναι από πάνω προς τα κάτω αφού *y* < 0 . Εάν, *x*>0, τότε *x* >0, ενώ εάν *x*<0, τότε *x* <0 . Μια κατασκευή του διευθύνοντος πεδίου βρίσκεται στο Σχήμα 8.10.(α). Σημειώστε ότι η ροή είναι αμετάβλητη στον άξονα *y*. **>** restart;

$$
> with (DEtools): with (plots): with (plottools):
$$
  
\n
$$
> sys := diff(x(t), t) = x(t), diff(y(t), t) = mu - y(t)^{4};
$$
  
\n
$$
sys := \frac{d}{dt}x(t) = x(t), \frac{d}{dt}y(t) = \mu - y(t)^{4}
$$

 $>$ mu:=-2;

$$
\mu := -2
$$

 $> IC:=seq([0,i,5],i=-2..2);$  $IC := [0, -2, 5], [0, -1, 5], [0, 0, 5], [0, 1, 5], [0, 2, 5]$ 

>DEplot([sys],[x(t),y(t)],t=0..20,x=-5..5,y=-5..5,[IC], stepsize=0.1,numpoints=1000,linecolor=blue,font=[TIMES,ROMAN,20] ,arrows=medium);

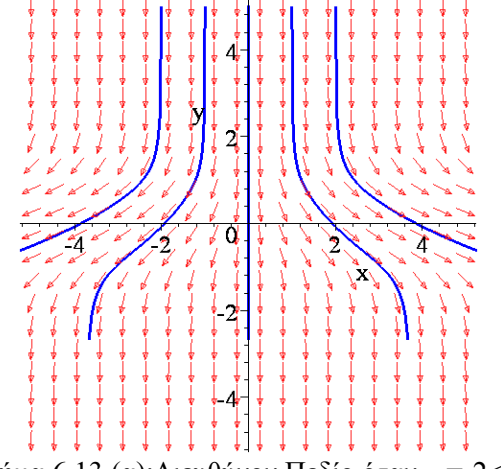

Σχήμα 6.13.(α):Διευθύνον Πεδίο όταν *μ*=-2<0.

(β). Όταν  $\mu = 0$  έχουμε ένα μη υπερβολικό κρίσιμο σημείο, όπως προκύπτει από την ύπαρξη μηδενικής ιδιοτιμής του αντίστοιχου Ιακωβιανού πίνακα. Οι καμπύλες λύσης μπορούν να βρεθούν λύνοντας την διαφορική εξίσωση:

$$
\frac{dy}{dx} = \frac{\dot{y}}{\dot{x}} = \frac{y^4}{x}
$$

Η παραπάνω είναι διαφορική εξίσωση χωριζόμενων μεταβλητών και η λύση της προκύπτει πολύ εύκολα. Πράγματι:

$$
\frac{dy}{dx} = \frac{y^4}{x} \Rightarrow \int \frac{dy}{y^4} = \int \frac{dx}{x} \Rightarrow \ln x = -\frac{1}{3y^3} + k \Rightarrow x = e^{-\frac{1}{3y^3} + k} = Ke^{-\frac{1}{3y^3}}.
$$

Σημειώστε ότι *y* < 0 για όλα τα *<sup>y</sup>* και ότι η ροή είναι αμετάβλητη κατά μήκος των αξόνων *x* και *<sup>y</sup>* .

**>** restart; **>** with(DEtools):with(plots):with(plottools):  $>$  sys:=diff(x(t),t)=x(t),diff(y(t),t)=mu-y(t)^4;  $sys := \frac{d}{dt}$ **x**(**t**) = **x**(**t**),  $\frac{d}{dt}$ **x**(*t***)** = **x**(*t***),**  $\frac{d}{dt}$ **<b>y**(*t***)** =  $\frac{t}{t}$  y( t) =  $\mu$  – y( t)<sup>4</sup>

 $>$ mu:=0;

 $\mu := 0$ 

**>**DEplot([sys],[x(t),y(t)],t=0..20,x=-5..5,y=-5..5,[[0,- 1,5],[0,1,5],[0,-0.2,0.9],[0,0.2,0.9],[0,-0.2,-0.5], [0,0.2,-0.5]],stepsize=0.1,numpoints=1000,linecolor=blue, font=[TIMES,ROMAN,20],arrows=medium);

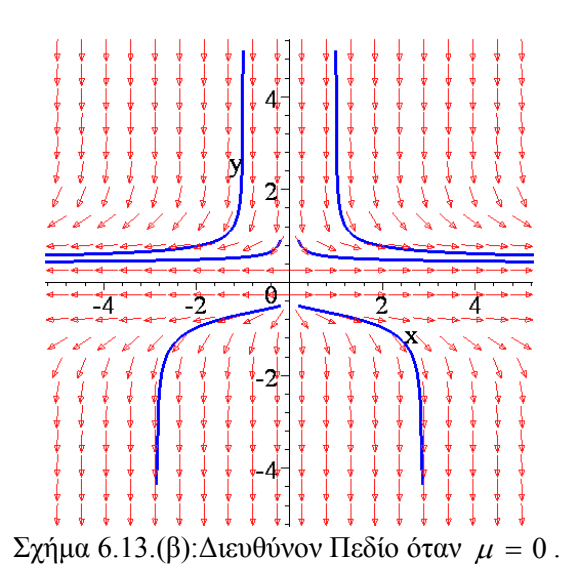

(γ). Όταν  $\mu > 0$  έχουμε δύο κρίσιμα σημεία τα  $B( 0, \mu^{1/4})$  και  $C( 0, -\mu^{1/4})$ . Στην συνέχεια γραμμικοποιούμε βρίσκοντας την γενική μορφή του Ιακωβιανού πίνακα:

$$
J = \begin{pmatrix} \frac{\partial P}{\partial x} & \frac{\partial P}{\partial y} \\ \frac{\partial Q}{\partial x} & \frac{\partial Q}{\partial y} \end{pmatrix} = \begin{pmatrix} 1 & 0 \\ 0 & -4y^3 \end{pmatrix}.
$$

Ύστερα γραμμικοποιούμε για κάθε κρίσιμο σημείο:

$$
J_{(0,\mu^{1/4})} = \begin{pmatrix} 1 & 0 \\ 0 & -4\mu^{3/4} \end{pmatrix}.
$$

Επόμενο βήμα είναι να βρούμε τις ιδιοτιμές και επειδή ο πίνακας είναι διαγώνιος, οι ιδιοτιμές είναι:

$$
\lambda_1 = -4\mu^{3/4} < 0 \text{ } \text{ } \text{ } \text{ } \text{ } \text{ } \text{ } \text{ } \lambda_2 = 1 > 0
$$

Παρατηρούμε πως έχουμε πραγματικές ιδιοτιμές εκ' των οποίων η μία είναι θετική και η άλλη αρνητική. Δηλαδή το κρίσιμο σημείο είναι υπερβολικό.

Ακολουθεί η γραμμικοποίηση του δεύτερου κρίσιμου σημείου:

$$
J_{(0,-\mu^{1/4})} = \begin{pmatrix} 1 & 0 \\ 0 & 4\mu^{3/4} \end{pmatrix}.
$$

Οι ιδιοτιμές του πίνακα είναι:  $\lambda_1 = 4\mu^{3/4} > 0$  και  $\lambda_2 = 1 > 0$ 

Παρατηρούμε πως έχουμε δύο θετικές ιδιοτιμές άρα το κρίσιμο σημείο μας είναι ασταθής κόμβος.

**>** restart; > with(DEtools):with(plots):with(plottools):  $>$  sys:=diff(x(t),t)=x(t),diff(y(t),t)=mu-y(t)^4;  $sys := \frac{d}{dt}$ **x**(**t**) = **x**(**t**),  $\frac{d}{dt}$ **x**(*t***)** = **x**(*t***),**  $\frac{d}{dt}$ **<b>y**(*t***)** =  $\frac{t}{t}$  y( t) =  $\mu$  – y( t)<sup>4</sup>

 $>$  mu: = 2:

$$
\mu:=2
$$

 $> IC:=$ seq(seq([0,i/2,j/2],i=-4..4),j=-4..4):

 $>$  DEplot([sys],[x(t),y(t)],t=0..20,x=-5..5,y=-5..5,[[0,1,-1],[0,-1,-1],[0,-1,-1.5],[0,1,-1.5],[0,2,1],[0,-2,4], [0,2,4]],stepsize=0.1,numpoints=1000,linecolor=blue,font=[TIMES, ROMAN,20],arrows=medium); ሰ

Σχήμα 6.13.(γ):Διευθύνον Πεδίο όταν <sup>μ</sup> > 0 .

Περιληπτικά, δεν έχουμε κανένα κρίσιμο σημείο όταν  $\mu < 0$ , υπάρχει ένα κρίσιμο σημείο όταν  $\mu = 0$  και δύο κρίσιμα σημεία- ένα υπερβολικό και έναν κόμβο- όταν  $\mu > 0$ . Η ποιοτική συμπεριφορά του συστήματος αλλάζει καθώς η τιμή της παραμέτρου μ περνά από την τιμή διακλάδωσης  $\mu_0 = 0$ . Η συμπεριφορά των κρίσιμων σημείων μπορεί να συνοψιστεί στο διάγραμμα διακλάδωσης του Σχήματος 6.14, το οποίο προήλθε από την γραφική παράσταση της συνάρτησης  $\mu - y^4 = 0$ .

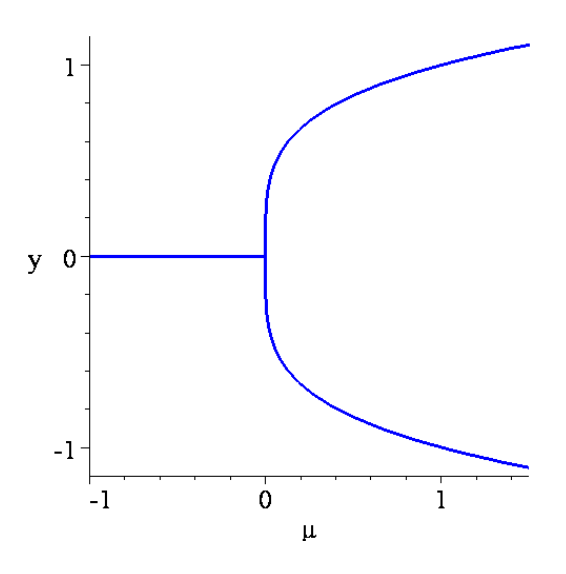

Σχήμα 6.14: Διάγραμμα Διακλάδωσης

**Άσκηση 2**. Να δείξετε ότι το ακόλουθο σύστημα μιας παραμέτρου:

$$
\dot{x} = y + \mu x - xy^2 \qquad \dot{r} = \mu r - r^3 \sin^2 \theta
$$
  

$$
\dot{y} = \mu y - x - y^3 \qquad \dot{\eta} \qquad \dot{\theta} = -1
$$

εμφανίζει μία διακλάδωση Hopf για την τιμή της παραμέτρου  $\mu = 0$ . Να ερευνηθούν τα κρίσιμα σημεία και να κατασκευαστούν τα διευθύνοντα πεδία.

Αρχικά θα βρούμε τα κρίσιμα σημεία του συστήματος. Έχουμε:

$$
\dot{x} = 0 \Rightarrow y + \mu x - xy^2 = 0 \Rightarrow y + \mu x - xy^2 = 0 \Rightarrow
$$
  

$$
\dot{y} = 0 \Rightarrow \mu y - x - y^3 = 0 \Rightarrow y + \mu x - xy^2 = 0 \Rightarrow
$$

Αντικαθιστώντας την δεύτερη εξίσωση στην πρώτη:

$$
y + \mu(\mu y - y^3) - (\mu y - y^3)y^2 = 0 \Rightarrow y + \mu^2 y - \mu y^3 - \mu y^3 + y^5 = 0 \Rightarrow
$$
  
\n
$$
\Rightarrow y(1 + \mu^2) - 2\mu y^3 + y^5 = 0 \Rightarrow y[(1 + \mu^2) - 2\mu y^2 + y^4] = 0 \Rightarrow y = 0 \text{ if }
$$
  
\n
$$
y^4 - 2\mu y^2 + 1 + \mu^2 = 0 \Rightarrow w^2 - 2\mu w + 1 + \mu^2 = 0 \Rightarrow
$$
  
\n
$$
\Rightarrow \Delta = 4x^2 - 4 - 4x^2 = 4 \Rightarrow \Delta = 2 \text{ if } \Delta = 2 \text{ otherwise, } \Delta = 2 \text{ if } \Delta = 2 \text{ otherwise, } \Delta = 2 \text{ if } \Delta = 2 \text{ otherwise, } \Delta = 2 \text{ if } \Delta = 2 \text{ otherwise, } \Delta = 2 \text{ if } \Delta = 2 \text{ otherwise, } \Delta = 2 \text{ if } \Delta = 2 \text{ otherwise, } \Delta = 2 \text{ if } \Delta = 2 \text{ otherwise, } \Delta = 2 \text{ if } \Delta = 2 \text{ otherwise, } \Delta = 2 \text{ if } \Delta = 2 \text{ otherwise, } \Delta = 2 \text{ if } \Delta = 2 \text{ if } \Delta = 2 \text{ otherwise, } \Delta = 2 \text{ if } \Delta = 2 \text{ if } \Delta = 2 \
$$

$$
\Rightarrow
$$
 Δ = 4μ<sup>2</sup> – 4 – 4μ<sup>2</sup> = –4 ⇒ Δεν έχουμε πραγματικές λύσεις.

Υπάρχει επομένως μόνο το προφανές κρίσιμο σημείο *Α*(0,0). Έχουμε τρεις περιπτώσεις:

- 1.  $\mu < 0 \Rightarrow$  $\boldsymbol{0}$ 0 = = *y <sup>x</sup>* <sup>⇒</sup> Έχουμε ένα κρίσιμο σημείο το *<sup>A</sup>*(0,0).
- 2.  $\mu = 0 \Rightarrow \frac{x=0}{y=0} \Rightarrow$ 0 0 0 *y*  $μ = 0$   $\Rightarrow$   $x = 0$   $\Rightarrow$  Έχουμε ένα κρίσιμο σημείο το *A*(0,0).

3. 
$$
μ > 0
$$
 ⇒  $\frac{x = 0}{y = 0}$  ⇒ Έχουμε ένα κρίσιμο σημείο το *A*(0,0).

Θα αναλύσουμε τις τρεις περιπτώσεις ξεχωριστά:

(α). Όταν  $\mu \leq 0$  έχουμε ένα κρίσιμο σημείο. Στην συνέχεια γραμμικοποιούμε βρίσκοντας την γενική μορφή του Ιακωβιανού πίνακα:

$$
J = \begin{pmatrix} \frac{\partial P}{\partial x} & \frac{\partial P}{\partial y} \\ \frac{\partial Q}{\partial x} & \frac{\partial Q}{\partial y} \end{pmatrix} = \begin{pmatrix} \mu - y^2 & 1 - 2xy \\ -1 & \mu - 3y^2 \end{pmatrix}
$$

Γραμμικοποιούμε για το κρίσιμο σημείο *A*(0,0). :

$$
J_{(0,0)} = \begin{pmatrix} \mu & 1 \\ -1 & \mu \end{pmatrix}
$$

Οι ιδιοτιμές του πίνακα είναι:

$$
\begin{vmatrix} \mu - \lambda & 1 \\ -1 & \mu - \lambda \end{vmatrix} = 0 \Rightarrow
$$

$$
\Rightarrow (\mu - \lambda)(\mu - \lambda) + 1 = 0 \Rightarrow \lambda^2 - 2\mu\lambda + \mu^2 + 1 = 0 \Rightarrow \lambda_{1,2} = \frac{2\mu \pm 2i}{2} = \mu \pm i
$$

Παρατηρούμε πως έχουμε μιγαδικές ιδιοτιμές οι οποίες έχουν αρνητικό πραγματικό μέρος. Δηλαδή το κρίσιμο σημείο είναι ευσταθής σπείρα. Αφού  $\dot{\theta} = -1 < 0$  η φορά της ροής συμπίπτει με την φορά κίνησης των δεικτών του ωρολογίου. Μια απεικόνιση του διευθύνοντος πεδίου και μερικές τροχιές βλέπουμε στο Σχήμα 6.15.(α).

> restart;

> with(DEtools):with(plots):with(plottools):

$$
>_{\text{sys}} := \text{diff}(x(t), t) = y(t) + \text{mu}x(t) - x(t) * y(t) \cdot 2, \text{diff}(y(t), t) = \text{mu}y(t) - x(t) - y(t) \cdot 3;
$$
\n
$$
sys := \frac{d}{dt}x(t) = y(t) + \mu x(t) - x(t) y(t)^{2}, \frac{d}{dt}y(t) = \mu y(t) - x(t) - y(t)^{3}
$$

 $>$ mu:=-1;

 $\mu := -1$ 

 $> IC:=seq(seq([0,i,j],i=-1..1),j=-1..1):$  $\text{PEplot}([sys], [x(t), y(t)], t=-10..10, x=-5..5, y=-5..5, [IC],$ stepsize=0.1,numpoints=1000,linecolor=blue,font=[TIMES, ROMAN,20],arrows=medium);

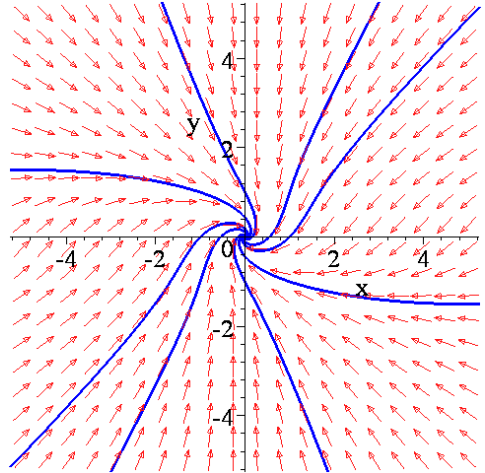

Σχήμα 6.15.(α):Διευθύνον πεδίο και μερικές τροχιές όταν *μ*=-1.

(β). Όταν <sup>μ</sup> > 0 έχουμε ένα κρίσιμο σημείο το *A*(0,0).

Η γραμμικοποίηση για το κρίσιμο σημείο μας οδηγεί στον πίνακα:

$$
J_{(0,0)} = \begin{pmatrix} \mu & 1 \\ -1 & \mu \end{pmatrix}
$$

Επόμενο βήμα είναι να βρούμε τις ιδιοτιμές:

$$
\begin{vmatrix} \mu - \lambda & 1 \\ -1 & \mu - \lambda \end{vmatrix} = 0 \Rightarrow
$$
  
\n
$$
\Rightarrow (\mu - \lambda)(\mu - \lambda) + 1 = 0 \Rightarrow \mu^2 - \mu\lambda - \mu\lambda + \lambda^2 + 1 = 0 \Rightarrow \lambda^2 - 2\mu\lambda + \mu^2 + 1 = 0 \Rightarrow
$$
  
\n
$$
\Rightarrow \Delta = 4\mu^2 - 4\mu^2 - 4 = -4 = 4i^2 \Rightarrow \lambda_{1,2} = \frac{2\mu \pm 2i}{2} = \mu \pm i
$$

Παρατηρούμε πως έχουμε μιγαδικές ιδιοτιμές οι οποίες έχουν θετικό πραγματικό μέρος. Δηλαδή το κρίσιμο σημείο είναι ασταθής σπείρα.

Από την εξίσωση  $\dot{r} = \mu r - r^3 \sin^2 \theta = 0$  προκύπτει  $r = \frac{\sqrt{\mu}}{\sin \theta}$ sin *r* =  $\frac{\sqrt{\mu}}{1-\alpha}$  για *r* ≠ 0. Επομένως έχουμε οριακό κύκλο και επειδή  $\dot{r} > 0$  όταν  $0 < r < \frac{\sqrt{\mu}}{\sin \theta}$ μ sin  $0 < r < \frac{\sqrt{\mu}}{\sin \theta}$  και  $\dot{r} < 0$  όταν  $r > \frac{\sqrt{\mu}}{\sin \theta}$ μ sin *r* >  $\frac{\sqrt{\mu}}{2}$ , ο οριακός αυτός κύκλος είναι ευσταθής. Μια απεικόνιση του διευθύνοντος πεδίου βλέπουμε στο Σχήμα  $6.15(β)$ .

Συμπερασματικά όταν <sup>μ</sup> < 0 , η αρχή των αξόνων είναι μια ευσταθής σπείρα και όταν το *μ* διέρχεται από το μηδέν, η αρχή αλλάζει σε ασταθή σπείρα και συγχρόνως δημιουργείται ένας ευσταθής οριακός κύκλος.

**>** restart;with(DEtools): > sys:=diff(x(t),t)=y(t)+mu\*x(t)-x(t)\*y(t)^2, diff(y(t),t)=  $mu * y(t) - x(t) - y(t)^3;$  $>$  mu :=1; *d d*

$$
sys := \frac{d}{dt} x(t) = y(t) + \mu x(t) - x(t) y(t)^2, \frac{d}{dt} y(t) = \mu y(t) - x(t) - y(t)^3
$$

$$
\mu:=1
$$

 $> IC:=seq(seq([0,i,j],i=-1..1),j=-1..1):$ 

> DEplot([sys],  $[x(t), y(t)]$ , t=-20..20, x=-5..5, y=-5..5, [IC], stepize=0.1,numpoints=1000,linecolor=blue,font=[TIMES, ROMAN, 20],arrows=medium);

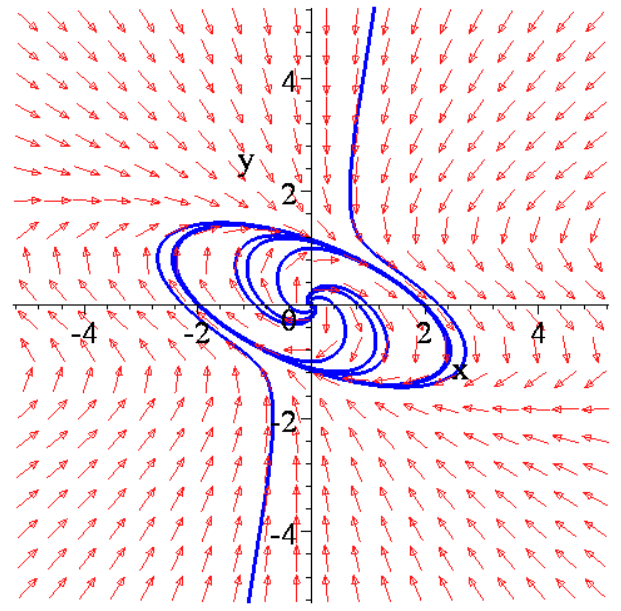

Σχήμα 6.15.(β):Διευθύνον πεδίο και μερικές τροχιές όταν *μ*=1.
# **7 Αυτόνομα Συστήματα τριών Διαστάσεων και Χάος**

Στο κεφάλαιο που ακολουθεί θα ασχοληθούμε με αυτόνομα συστήματα διαφορικών εξισώσεων τριών διαστάσεων. Θα συζητήσουμε για την ευστάθεια των κρίσιμων σημείων και θα εισάγουμε την έννοια του χάους. Θα ασχοληθούμε με διάφορα παραδείγματα, όπως οι εξισώσεις Lorenz, οι οποίες χρησιμοποιούνται ως ένα απλό μετεωρολογικό μοντέλο αλλά και στην θεωρία των λέιζερ, το κύκλωμα Chua, το οποίο χρησιμοποιείται στα μη γραμμικά ηλεκτρονικά και στην ραδιοφυσική. Όλα αυτά τα συστήματα μπορούν να παρουσιάσουν αρκετά πολύπλοκη συμπεριφορά, η οποία μπορεί να ερμηνευτεί από την ανάλυση των διαγραμμάτων φάσης με την βοήθεια της απεικόνισης Poincaré.

Τις βασικές έννοιες θα τις εξηγήσουμε μέσω παραδειγμάτων χωρίς μαθηματική αυστηρότητα. Ακόμη θα ασχοληθούμε με τους παράξενους ή χαοτικούς ελκυστές χρησιμοποιώντας το μαθηματικό πακέτο Maple.

# *7.1. Γραμμικά Συστήματα και Κανονικές Μορφές.*

Θεωρούμε ένα γραμμικό, αυτόνομο, τρισδιάστατο σύστημα της μορφής:

$$
\begin{aligned}\n\dot{x} &= a_{11}x + a_{12}y + a_{13}z, \\
\dot{y} &= a_{21}x + a_{22}y + a_{23}z, \\
\dot{z} &= a_{31}x + a_{32}y + a_{33}z,\n\end{aligned} \tag{7.1}
$$

όπου τα *aij* είναι σταθερές. Ισχύει η θεωρία ύπαρξης και μοναδικότητας, που σημαίνει ότι οι τροχιές δεν τέμνονται στον τρισδιάστατο χώρο. Οι πραγματικές κανονικές Jordan μορφές για τους 3× 3 πίνακες είναι:

$$
J_1 = \begin{pmatrix} \lambda_1 & 0 & 0 \\ 0 & \lambda_2 & 0 \\ 0 & 0 & \lambda_3 \end{pmatrix} \quad J_2 = \begin{pmatrix} a & -b & 0 \\ b & a & 0 \\ 0 & 0 & \lambda_3 \end{pmatrix},
$$

$$
J_3 = \begin{pmatrix} \lambda_1 & 1 & 0 \\ 0 & \lambda_1 & 0 \\ 0 & 0 & \lambda_2 \end{pmatrix} \quad J_4 = \begin{pmatrix} \lambda_1 & 1 & 0 \\ 0 & \lambda_1 & 1 \\ 0 & 0 & \lambda_1 \end{pmatrix}.
$$

Ο πίνακας  $J_1$  έχει τρεις πραγματικές ιδιοτιμές, ο πίνακας  $J_2$  έχει ένα ζεύγος συζυγών μιγαδικών ιδιοτιμών  $a \pm ib$  και μια πραγματική ιδιοτιμή και οι πίνακες  $J_3$  και  $J_4$  έχουν πολλαπλές ιδιοτιμές. Συγκεκριμένα ο πίνακας *J*<sup>3</sup> έχει μια διπλή ιδιοτιμή και μια απλή και ο πίνακας <sup>3</sup> *J* μια τριπλή ιδιοτιμή. Το είδος του διαγράμματος φάσης καθορίζεται από κάθε μία από τις παραπάνω κανονικές μορφές.

**Ορισμός 7.1:** Υποθέτουμε ότι το  $\bar{\mathbf{x}}$  ∈  $\mathbb{R}$ <sup>3</sup> είναι ένα κρίσιμο σημείο του συστήματος  $\dot{\mathbf{x}}$  = **F**(**x**), όπου  $\mathbf{x} \in \mathbb{R}^3$  και **F**(**x**) = *P*(*x*, *y*, *z*)**i** + *P*(*x*, *y*, *z*)**j** + *R*(*x*, *y*, *z*)**k** το αντίστοιχο διανυσματικό πεδίο του συστήματος, δηλαδή **F**( $\bar{\mathbf{x}}$ ) = 0. Τότε, οι ευσταθείς *E<sub>s</sub>* και ασταθείς πολλαπλότητες *E<sub>U</sub>* του κρίσιμου σημείου **x** ορίζονται από:

$$
E_{S}(\overline{\mathbf{x}}) = {\mathbf{x} : \Lambda^{+}(\mathbf{x}) = \overline{\mathbf{x}}},
$$
  
\n
$$
E_{U}(\overline{\mathbf{x}}) = {\mathbf{x} : \Lambda^{-}(\mathbf{x}) = \overline{\mathbf{x}}}.
$$

**Παράδειγμα 7.1:** Θεωρούμε το σύστημα διαφορικών εξισώσεων:

$$
\begin{aligned}\n\dot{x} &= x, \\
\dot{y} &= -y, \\
\dot{z} &= z.\n\end{aligned}
$$
\n(7.2)

Θα κατασκευάσουμε το διάγραμμα φάσης και θα ορίσουμε τις πολλαπλότητες του παραπάνω συστήματος**.** 

Υπάρχει ένα κρίσιμο σημείο το *A*(0,0,0) . Κάθε διαφορική εξίσωση του συστήματος είναι ολοκληρώσιμη και εύκολα μπορεί να αναγνωριστεί ως χωριζομένων μεταβλητών και να λυθεί. Δηλαδή:

$$
\frac{dx}{dt} = x \Longrightarrow \int \frac{dx}{x} = \int dt \Longrightarrow \ln x = t + c \Longrightarrow x = C_1 e^t
$$
  

$$
\frac{dy}{dt} = -y \Longrightarrow \int \frac{dy}{y} - \int dt \Longrightarrow \ln y = -t + c \Longrightarrow y = C_2 e^{-t}
$$
  

$$
\frac{dz}{dt} = z \Longrightarrow \int \frac{dz}{z} = \int dt \Longrightarrow \ln z = t + c \Longrightarrow z = C_3 e^t
$$

Βρίσκουμε τον Ιακωβιανό πίνακα:

$$
J = \begin{pmatrix} \frac{\partial P}{\partial x} & \frac{\partial P}{\partial y} & \frac{\partial P}{\partial z} \\ \frac{\partial Q}{\partial x} & \frac{\partial Q}{\partial y} & \frac{\partial Q}{\partial z} \\ \frac{\partial R}{\partial x} & \frac{\partial R}{\partial y} & \frac{\partial R}{\partial z} \end{pmatrix} = \begin{pmatrix} 1 & 0 & 0 \\ 0 & -1 & 0 \\ 0 & 0 & 1 \end{pmatrix}.
$$

του οποίου οι ιδιοτιμές είναι:

<sup>λ</sup>1,2 = 1 και <sup>λ</sup><sup>3</sup> = −1

Το σύστημα (7.2) μπορεί να αποσυνδεθεί σε κάθε ένα από τα επίπεδα *xy*, *xz* ή *yz*. Η ανάλυση θα μας δώσει:

(α). Στο επίπεδο *xy* έχουμε  $\lambda_1 = 1$  και  $\lambda_2 = -1$ , επομένως το κρίσιμο σημείο είναι υπερβολικό.

(β). Στο επίπεδο *xz* έχουμε  $\lambda_1 = 1$  και  $\lambda_2 = 1$ , επομένως το κρίσιμο σημείο είναι ασταθής κόμβος.

(γ). Στο επίπεδο *yz* έχουμε  $\lambda_1 = -1$  και  $\lambda_2 = 1$ , επομένως το κρίσιμο σημείο είναι υπερβολικό.

Τα διαγράμματα φάσης για δύο από τα αποσυζευμένα επίπεδα δίνονται στα Σχήματα 7.1(α), 7.1(β) και 7.1(γ).

```
> restart;
> with(linalg):
> with(DEtools):
> with(plots):
```
 $\verb|>\n $\text{degn1}:=\text{diff}(x(t),t)=x(t),\text{diff}(y(t),t)=-y(t);$$  $deqn l := \frac{d}{dt}$ **x**(*t*) = **x**(*t*),  $\frac{d}{dt}$ **x**(*t*)=**x**(*t*),  $\frac{d}{dt}$ **y**(*t*)=  $\frac{t}{t}$  y(t) =–y(t)

**>** iniset:={seq(seq([0,i,j],i=-2..2),j=-2..2)}:  $\text{PDEplot}({\text{deqn1}}), [\text{x}(t),\text{y}(t)], -3..3, \text{iniset, stepsize=0.1}, x=-$ 3..3,y=-3..3,arrows=NONE,linecolor=blue,arrows=SLIM, font=[TIMES,ROMAN,24);

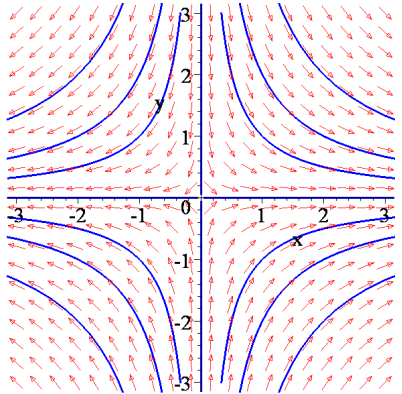

Σχήμα 7.1(α): Διάγραμμα φάσης στο επίπεδο *xy*.

**>** restart; with(linalg): with(DEtools): with(plots):  $>$  deqn1:=diff(x(t),t)=x(t),diff(z(t),t)=z(t);  $deqn l := \frac{d}{dt}$ **x**(*t*) = **x**(*t*),  $\frac{d}{dt}$ **x**(t)=**x**(t),  $\frac{d}{dt}$ **z**(t)=*x*  $\frac{t}{t}$ z(*t*)=z(*t*)

 $>$ iniset:={seq(seq([0,i,j],i=-2..2),j=-2..2)}: >DEplot({deqn1},[x(t),z(t)],-3..3,iniset,stepsize=0.1,x=- 3..3,z=-3..3,arrows=NONE,linecolor=blue,arrows=SLIM, font=[TIMES,ROMAN,24);

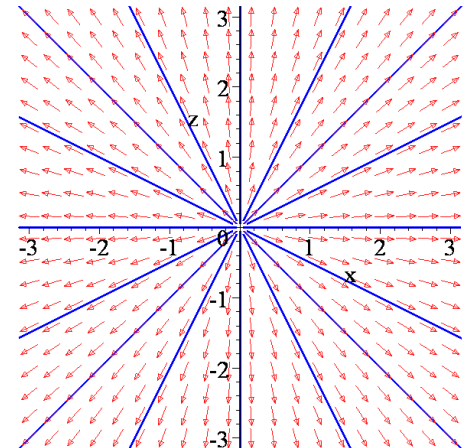

Σχήμα 7.1(β): Διάγραμμα φάσης στο επίπεδο *xz* .

```
> restart;
> with(linalg): with(DEtools): with(plots):
> deqn1:=diff(y(t),t)=-y(t),diff(z(t),t)=z(t);
                          deqnI := \frac{d}{dt} y(t) = -y(t),\frac{d}{dt} y(t) = -y(t), \frac{d}{dt} z(t) =
                                                       \frac{t}{t}z(t) = z(t)
```
 $>$ iniset:={seq(seq([0,i,j],i=-2..2),j=-2..2)}: >DEplot({deqn1},[y(t),z(t)],-3..3,iniset,stepsize=0.1,y=-3..3,z=-3..3,arrows=NONE,linecolor=blue,arrows=SLIM, font=[TIMES,ROMAN,24]); ⊃

Σχήμα 7.1(γ): Διάγραμμα φάσης στο επίπεδο *yz*.

Ο άξονας *y* είναι μία μονοδιάστατη ευσταθής πολλαπλότητα αφού όλες οι τροχιές πάνω σε αυτήν την γραμμή έλκονται από την αρχή (0,0,0) καθώς το *t*→ ∞. Το επίπεδο *xz* είναι μια δισδιάστατη ασταθής πολλαπλότητα αφού όλες οι τροχιές στο επίπεδο έλκονται από το (0,0,0) καθώς το *t*→ -∞.

Οι ολοκληρωτικές καμπύλες είναι επίπεδες; Γιατί;

```
> restart;
> with(DEtools):with(plots):
>sys:=diff(x(t),t)=x(t),diff(y(t),t)=-y(t),diff(z(t),t)= z(t);
>p1:=DEplot3d({sys},{x(t),y(t),z(t)},t=-50..50,[[0,1,1,0], 
[0,1,-1,0],[0,-1,1,0],[0,-1,-1,0]], scene=[x(t),y(t),z(t)],
stepsize=0.05,x=-4..4,y=-4..4,z=-
4..4,numpoints=1000,linecolor=blue,font=[TIMES,ROMAN,20]):
> p2:=DEplot3d({sys},{x(t),y(t),z(t)},t=-50..50,[[0,0,1,1], 
[0,0,1,-1],[0,0,-1,1],[0,0,-1,-1]], scene=[x(t),y(t),z(t)],
stepsize=0.05, x=-4..4, y=-4..4, z=-4..4, numpoints=1000,
linecolor=blue,font=[TIMES,ROMAN,20],linecolor=red):
> p3:=DEplot3d({sys},{x(t),y(t),z(t)},t=-50..50,[[0,1,0,1], 
[0,1,0,-1],[0,-1,0,1],[0,-1,0,-1]],scene=[x(t),y(t),z(t)],
stepsize=0.05, x=-4..4, y=-4..4, z=-4..4, numpoints=1000,
linecolor=blue,font=[TIMES,ROMAN,20],linecolor=green):
> display(p1,p2,p3,tickmarks=[3,3,3],orientation=[70,69]);
               sys := \frac{d}{dt} x(t) = x(t), \frac{d}{dt} y(t) = -y(t),\frac{d}{dt}x(t) = x(t), \frac{d}{dt}<b>y(t) =
                                  \frac{d}{dt} y(t) = -y(t), \frac{d}{dt} z(t) =
                                                \frac{t}{t}z(t) = z(t)
```
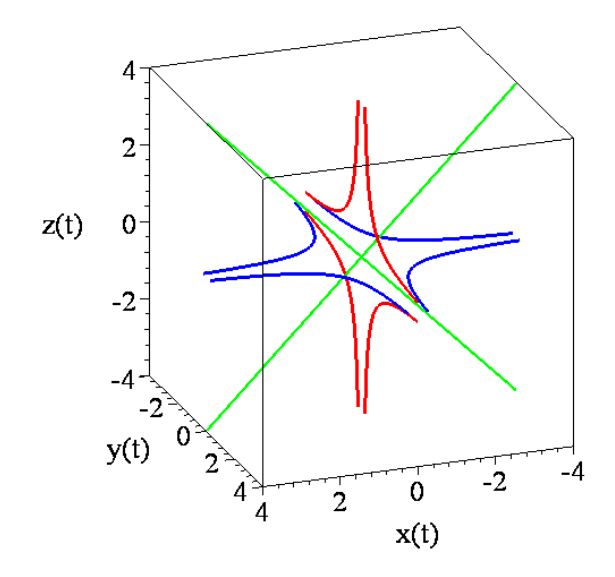

Σχήμα 7.2: Τρισδιάστατο διάγραμμα φάσης

**Παράδειγμα 7.2**: Θεωρούμε το τρισδιάστατο σύστημα:

$$
\dot{x} = y,
$$
  

$$
\dot{y} = -x - y,
$$
  

$$
\dot{z} = x - z.
$$

Θα αναλύσουμε το παραπάνω σύστημα και θα κατασκευάσουμε το διάγραμμα φάσης. Προφανώς το μόνο κρίσιμο σημείο είναι η αρχή των αξόνων: *A*(0,0,0) . Βρίσκουμε τον Ιακωβιανό πίνακα:

$$
J = \begin{pmatrix} \frac{\partial P}{\partial x} & \frac{\partial P}{\partial y} & \frac{\partial P}{\partial z} \\ \frac{\partial Q}{\partial x} & \frac{\partial Q}{\partial y} & \frac{\partial Q}{\partial z} \\ \frac{\partial R}{\partial x} & \frac{\partial R}{\partial y} & \frac{\partial R}{\partial z} \end{pmatrix} = \begin{pmatrix} 0 & 1 & 0 \\ -1 & -1 & 0 \\ 1 & 0 & -1 \end{pmatrix}.
$$

του οποίου οι ιδιοτιμές είναι:

$$
\begin{vmatrix} -\lambda & 1 & 0 \\ -1 & -1 - \lambda & 0 \\ 1 & 0 & -1 - \lambda \end{vmatrix} = 0 \Rightarrow (-\lambda) \begin{vmatrix} -1 - \lambda & 0 \\ 0 & -1 - \lambda \end{vmatrix} - 1 \begin{vmatrix} -1 & 0 \\ 1 & -1 - \lambda \end{vmatrix} = 0 \Rightarrow
$$
\n
$$
\Rightarrow (-\lambda)(-1 - \lambda)(-1 - \lambda) - (-1)(-1 - \lambda) = 0 \Rightarrow
$$
\n
$$
\Rightarrow (-1 - \lambda)[(-\lambda)(-1 - \lambda) + 1] = 0 \Rightarrow (-1 - \lambda)[\lambda + \lambda^2 + 1] = 0 \Rightarrow
$$
\n
$$
\Rightarrow \lambda_1 = -1 \text{ if } \lambda^2 + \lambda + 1 = 0
$$

Από το τριώνυμο έχουμε:

$$
\lambda_{2,3} = \frac{-1 \pm i \sqrt{3}}{2}
$$

Αφού οι ιδιοτιμές είναι είτε αρνητικές, είτε έχουν αρνητικό πραγματικό μέρος το κρίσιμο σημείο είναι ευσταθής σπείρα.

Το διάγραμμα φάσης για το επίπεδο *Οxy* δίνεται από το Σχήμα 7.3. **>** restart; with(linalg): with(DEtools): with(plots):

 $>$  deqn1:=diff(x(t),t)=y(t),diff(y(t),t)=-x(t)-y(t);

$$
deqn! := \frac{d}{dt}x(t) = y(t), \frac{d}{dt}y(t) = -x(t) - y(t)
$$

 $>$ iniset:={seq(seq([0,i,j],i=-2..2),j=-2..2)}:  $\text{PEplot}({\text{deqn1}})$ ,  $[x(t),y(t)]$ ,-3..3,iniset,stepsize=0.1,x=-3..3,y=-3..3,arrows=NONE,linecolor=blue,arrows=SLIM);

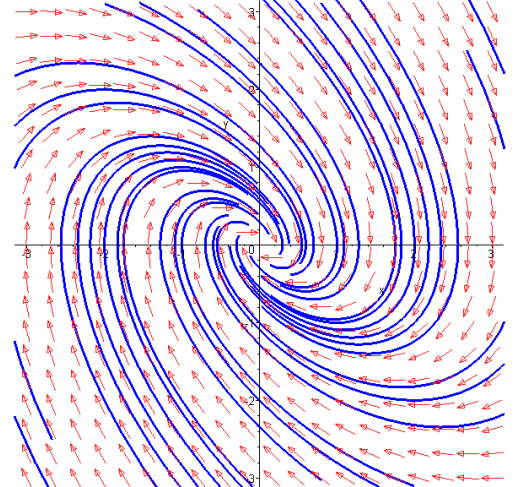

Σχήμα 7.3: Διάγραμμα Φάσης στο Επίπεδο *xy*.

```
> restart;
> with(DEtools):
>sys:=diff(x(t),t)=y(t),diff(y(t),t)=-x(t)-
y(t), diff(z(t), t)=x(t)-z(t);
               sys := \frac{d}{dt}x(t) = y(t), \frac{d}{dt}y(t) = -x(t) - y(t),\frac{d}{dt}x(t) = y(t), \frac{d}{dt}y(t) =
                                          \frac{d}{dt} y(t) = -x(t) - y(t), \frac{d}{dt} z(t) =
                                                                     \frac{t}{t}z(t) = x(t) – <b>z(t)
```
>DEplot3d({sys},{x(t),y(t),z(t)},t=-50..50,[[x(0)=- 1.6,  $y(0)=1.6$ ,  $z(0)=0$ ],  $[x(0)=0, y(0)=-1.6$ ,  $z(0)=0.4$ ],  $[x(0)=0, y(0)=0.4, z(0)=-0.4],$   $[x(0)=1.6, y(0)=0.9, z(0)=0],$  $[x(0)=0.4, y(0)=0.4, z(0)=0]$ ], scene= $[x(t), y(t), z(t)]$ , stepsize=0.05  $x=-4.14, y=-4.14, z=-4.14, numpoints=1000,$ linecolor=blue,font=[TIMES,ROMAN,20],arrows=medium,orientation=[ 45,45]);

Αυτόνομα Συστήματα τριών Διαστάσεων και Χάος

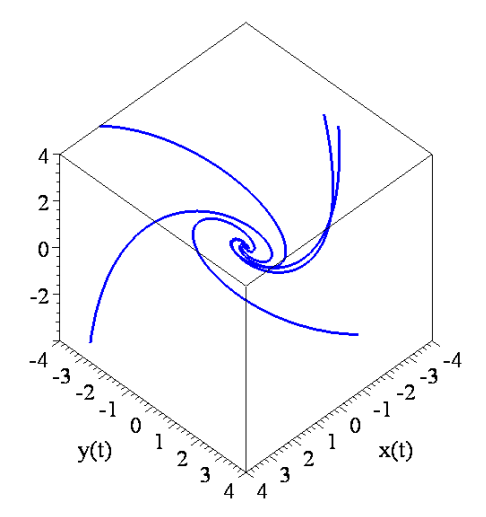

Σχήμα 7.4: Τρισδιάστατο διάγραμμα φάσης

### *7.2. Μη Γραμμικά Συστήματα και Ευστάθεια.*

Εάν το κρίσιμο σημείο ενός τρισδιάστατου αυτόνομου συστήματος είναι μη εκφυλισμένο, (υπερβολικό), τότε μπορούν να εφαρμοστούν οι μέθοδοι γραμμικοποίησης του Hartman. Εάν το κρίσιμο σημείο είναι εκφυλισμένο, (μη υπερβολικό), τότε πρέπει να χρησιμοποιηθούν άλλες μέθοδοι.

**Θεώρημα 7.1:** Θεωρούμε το διαφορικό σύστημα:

$$
\dot{\mathbf{x}} = \mathbf{F}(\mathbf{x}), \ \mathbf{x} \in \mathbb{R}^n,
$$

όπου  $\mathbf{F} \in C^1(E)$  και *E* είναι ένα ανοιχτό υποσύνολο του  $\mathbb{R}^n$ , το οποίο περιέχει το σημείο **0**=(0,0, …, 0). Υποθέτουμε ότι **F(0)** = 0 και ότι ο Ιακωβιανός πίνακας έχει *n* ιδιοτιμές με μημηδενικό πραγματικό μέρος. Τότε σε μία μικρή περιοχή του  ${\bf x} = {\bf 0}$ , υπάρχουν ευσταθείς και ασταθείς πολλαπλότητες  $W_S$  και  $W_U$ , οι οποίες έχουν τις ίδιες διαστάσεις  $n_S$  και  $n_U$  με τις ευσταθείς και ασταθείς πολλαπλότητες  $(E_s, E_U)$  του γραμμικοποιημένου συστήματος

$$
\dot{\mathbf{x}} = J\mathbf{x},
$$
και οι $W_s$  και  $W_U$  εφάπτονται των  $E_s$  και  $E_U$  στο  $\mathbf{x} = \mathbf{0}$ .

Εάν ο Ιακωβιανός πίνακας *J* έχει ιδιοτιμές με μηδενικό πραγματικό μέρος, τότε υπάρχει η λεγόμενη *κεντρική πολλαπλότητα*, η οποία γενικά δεν είναι μοναδική.

**Θεώρημα 7.2 (Θεώρημα Κεντρικής Πολλαπλότητας):** Έστω  $\mathbf{F} \in C^r(E)$ ( $r \ge 1$ ) ένα διαφορίσιμο τάξης *r* διανυσματικό πεδίο, όπου *E* είναι ένα ανοιχτό υποσύνολο του  $\mathbb{R}^n$ , το οποίο περιέχει το σημείο 0. Υποθέτουμε ότι **F(0) = 0** και ότι ο Ιακωβιανός πίνακας έχει *n<sub>s</sub>* ιδιοτιμές με αρνητικό πραγματικό μέρος,  $n_U$  ιδιοτιμές με θετικό πραγματικό μέρος και *nC* = *n* − *nS* − *nU* καθαρά φανταστικές ιδιοτιμές, τότε υπάρχει μια *κεντρική πολλαπλότητα*  $W_C$  με διαστάσεις  $n_C$  και τάξη  $C^r$ , η οποία είναι εφαπτόμενη στην κεντρική πολλαπλότητα *E<sub>C</sub>* του γραμμικοποιημένου συστήματος.

**Παράδειγμα 7.3**: Να καθοριστούν οι ευσταθείς, ασταθείς και κεντρικές πολλαπλότητες του μηγραμμικού συστήματος:

$$
\begin{aligned}\n\dot{x} &= -x\\ \n\dot{y} &= -2y^2\\ \n\dot{z} &= z\n\end{aligned}
$$

Προφανώς το μόνο κρίσιμο σημείο είναι η αρχή των αξόνων: *A*(0,0,0). Κάθε διαφορική εξίσωση είναι ολοκληρώσιμη και εύκολα μπορεί να αναγνωριστεί ως χωριζομένων μεταβλητών και να λυθεί. Δηλαδή:

$$
\frac{dx}{dt} = -x \implies \int \frac{dx}{x} = -\int dt \implies \ln x = -t + c \implies x = c_1 e^{-t}
$$
  

$$
\frac{dy}{dt} = -2y^2 \implies \int \frac{dy}{y^2} = -2\int dt \implies -\frac{1}{y} = -2t + c \implies y = \frac{1}{2t - c_2}
$$
  

$$
\frac{dz}{dt} = z \implies \int \frac{dz}{z} = \int dt \implies \ln z = t + c \implies z = c_3 e^t
$$

Στην συνέχεια γραμμικοποιούμε βρίσκοντας την γενική μορφή του Ιακωβιανού πίνακα:

$$
J = \begin{pmatrix} \frac{\partial P}{\partial x} & \frac{\partial P}{\partial y} & \frac{\partial P}{\partial z} \\ \frac{\partial Q}{\partial x} & \frac{\partial Q}{\partial y} & \frac{\partial Q}{\partial z} \\ \frac{\partial R}{\partial x} & \frac{\partial R}{\partial y} & \frac{\partial R}{\partial z} \end{pmatrix} = \begin{pmatrix} -1 & 0 & 0 \\ 0 & -4y & 0 \\ 0 & 0 & 1 \end{pmatrix}.
$$

τον οποίο εφαρμόζουμε για το κρίσιμο σημείο:

$$
J_{(0,0,0)} = \begin{pmatrix} -1 & 0 & 0 \\ 0 & 0 & 0 \\ 0 & 0 & 1 \end{pmatrix}.
$$

Επειδή ο πίνακας είναι διαγώνιος, οι ιδιοτιμές είναι:

$$
\lambda_1 = -1, \ \lambda_2 = 0, \ \lambda_3 = 1
$$

με αντίστοιχα ιδιοδιανύσματα:

$$
\mathbf{v}_1 = \begin{pmatrix} 1 \\ 0 \\ 0 \end{pmatrix}, \ \mathbf{v}_2 = \begin{pmatrix} 0 \\ 1 \\ 0 \end{pmatrix}, \ \mathbf{v}_3 = \begin{pmatrix} 0 \\ 0 \\ 1 \end{pmatrix}
$$

Επομένως έχουμε:  $n<sub>S</sub> = 1, n<sub>U</sub> = 1, n<sub>C</sub> = 1$ .

Στην συγκεκριμένη περίπτωση έχουμε ότι η κεντρική πολλαπλότητα είναι ο άξονας O*y*, δηλαδή *W<sub>C</sub>* = *E<sub>C</sub>* = ο άξονας *Oy* και το επίπεδο *xz* σχηματίζει μια δισδιάστατη ασταθή πολλαπλότητα όπου *W E U U* = . Σημειώστε ότι η κεντρική πολλαπλότητα είναι μοναδική στην συγκεκριμένη περίπτωση, αλλά όχι γενικά.

**Παράδειγμα 7.4:** Να λυθεί το μη γραμμικό σύστημα διαφορικών εξισώσεων:

$$
\dot{x} = x + z^2
$$

$$
\dot{y} = -y + z^2
$$

$$
\dot{z} = -z
$$

και να καθοριστούν οι ευσταθείς και ασταθείς πολλαπλότητες.

Εύκολα διαπιστώνουμε ότι το μόνο κρίσιμο σημείο είναι: *A*(0,0,0).

Στην συνέχεια γραμμικοποιούμε βρίσκοντας την γενική μορφή του Ιακωβιανού πίνακα:

$$
J = \begin{pmatrix} \frac{\partial P}{\partial x} & \frac{\partial P}{\partial y} & \frac{\partial P}{\partial z} \\ \frac{\partial Q}{\partial x} & \frac{\partial Q}{\partial y} & \frac{\partial Q}{\partial z} \\ \frac{\partial R}{\partial x} & \frac{\partial R}{\partial y} & \frac{\partial R}{\partial z} \end{pmatrix} = \begin{pmatrix} 1 & 0 & 2z \\ 0 & -1 & 2z \\ 0 & 0 & -1 \end{pmatrix}.
$$

τον οποίο εφαρμόζουμε για το κρίσιμο σημείο:

$$
J_{(0,0,0)} = \begin{pmatrix} 1 & 0 & 0 \\ 0 & -1 & 0 \\ 0 & 0 & -1 \end{pmatrix}.
$$

Επειδή ο πίνακας είναι διαγώνιος, οι ιδιοτιμές είναι:

$$
\lambda_1 = -1, \lambda_2 = 1 \text{ } \text{ } \text{ } \text{ } \text{ } \text{ } \text{ } \text{ } \lambda_3 = -1.
$$

Παρατηρούμε ότι δύο από τις τρεις ιδιοτιμές είναι αρνητικές και δίνουν μια ευσταθή πολλαπλότητα δυο διαστάσεων. Το κρίσιμο σημείο είναι ασταθές.

Η διαφορική εξίσωση *z* = −*z* είναι χωριζόμενων μεταβλητών και επομένως η λύση της θα είναι:

$$
\frac{dz}{dt} = -z \implies \int \frac{dz}{z} = -\int dt \implies \ln z = -t + c \implies z = c_1 e^{-t}
$$

Οι δύο άλλες διαφορικές εξισώσεις είναι γραμμικές και χρησιμοποιώντας την παραπάνω ως προς *z*(*t*) λύση έχουμε:

$$
y(t) = c_2 e^{-t} + c_1^2 (e^{-t} - e^{-2t})
$$
  
και 
$$
x(t) = c_3 e^{t} + \frac{c_1^2}{3} (e^{t} - e^{-2t}).
$$

Για να βρούμε την ευσταθή πολλαπλότητα, δηλαδή για να ισχύει  $\Lambda^+(\mathbf{x}) = \mathbf{0}$ , θα πρέπει:

$$
\lim_{n\to\infty}x(t)=0,\quad \lim_{n\to\infty}y(t)=0,\quad \lim_{n\to\infty}z(t)=0
$$

Τα δυο τελευταία όρια ισχύουν. Εξετάζουμε εάν ισχύει και το πρώτο όριο. Έχουμε

 $f(t) = \left(c_3 + \frac{c_1^2}{3}\right)e^t - \frac{c_1^2}{3}e^{-2t}$  $x(t) = \left(c_3 + \frac{c_1^2}{2}\right)e^t - \frac{c_1^2}{2}e^{-2t}$  $=\left(c_3 + \frac{c_1}{3}\right)e^t - \frac{c_1}{3}e^{-2t}$  και για να είναι  $\lim_{n \to \infty} x(t) = 0$  θα πρέπει  $c_3 + \frac{c_1}{3} = 0$ 2  $c_3 + \frac{c_1^2}{2} = 0$ . Τότε

όμως θα έχουμε:  $x(t) = -\frac{c_1^2}{3}e^{-2t}$  και σε συνδυασμό με την  $z = c_1e^{-t}$  θα είναι:

$$
x(t) = -\frac{c_1^2}{3}e^{-2t} = -\frac{1}{3}z^2
$$

Επομένως η ευσταθής πολλαπλότητα δίνεται από:

$$
W_{S} = \left\{ \mathbf{x} \in \mathbb{R}^{3} : x = -\frac{z^{2}}{3} \right\}.
$$

Χρησιμοποιώντας παρόμοια επιχειρήματα έχουμε:  $\Lambda^-(\mathbf{x}) = \mathbf{0}$  εάν και μόνο αν  $c_1 = c_2 = 0$ , δηλαδή  $z(t) = 0$ , και  $y(y) = 0$ . Επομένως, η ασταθής πολλαπλότητα δίνεται από:  $W_{U} = \{ \mathbf{x} \in \mathbb{R}^3 : z = y = 0 \}$  και είναι ο άξονας Ο*x*.

**Παράδειγμα 7.5:** Να γίνει το διάγραμμα φάσης του συστήματος:

$$
\begin{aligned} \dot{x} &= -y + x(1 - x^2 - y^2) \\ \dot{y} &= x + y(1 - x^2 - y^2) \\ \dot{z} &= -z \end{aligned}
$$

Λόγω της παρουσίας της συμμετρικής εκφράσεως  $x^2 + y^2$ , μετατρέπουμε το σύστημα σε κυλινδρικές συντεταγμένες:

Γνωρίζουμε ότι:  $x = r \cos \theta$ ,  $y = r \sin \theta$ ,  $r\dot{r} = x\dot{x} + y\dot{y}$  και  $r^2\dot{\theta} = x\dot{y} - y\dot{x}$ Επομένως:

$$
x\dot{x} = -yx + x^2(1 - x^2 - y^2)
$$
\n
$$
y\dot{y} = xy + y^2(1 - x^2 - y^2)
$$
\n
$$
\Rightarrow r\dot{r} = x\dot{x} + y\dot{y} = (1 - x^2 - y^2)(x^2 + y^2) = (1 - r^2)r^2 \Rightarrow
$$
\n
$$
\dot{r} = r(1 - r^2)
$$
\n
$$
yx = -y^2 + xy(1 - x^2 - y^2)
$$
\n
$$
\Rightarrow r^2\dot{\theta} = x^2 + y^2 = r^2 \Rightarrow
$$
\n
$$
\dot{\theta} = 1
$$

Ενώ η *z z* = − δεν αλλάζει. Επομένως το σύστημα σε κυλινδρικές συντεταγμένες παίρνει την μορφή:

$$
\begin{aligned}\n\dot{r} &= r(1 - r^2) \\
\dot{\theta} &= 1 \\
\dot{z} &= -z\n\end{aligned}
$$

Η αρχή είναι το μοναδικό κρίσιμο σημείο. Το σύστημα αποσυνδέεται, στο επίπεδο *xy* η ροή έχει φορά αντίθετη της φοράς των δεικτών του ωρολογίου και η αρχή είναι ασταθής κόμβος. Εάν *z* > 0 , τότε *z* < 0 και εάν *z* < 0 τότε *z* > 0 . Εάν *r* =1, τότε *r* = 0 . Οι τροχιές κινούνται σπειροειδώς προς το επίπεδο *xy* και πάνω στον οριακό κύκλο, Γ1, ακτίνας 1 με κέντρο την αρχή. Συνεπώς, Λ<sup>+</sup>(x)=Γ<sub>1</sub> εάν x≠0 και ο Γ<sub>1</sub> είναι ευσταθής οριακός κύκλος. Ακολουθεί το διάγραμμα φάσης.

```
\n
$$
\text{Testart; with (DEtools):}\n\text{Aeqn} := \text{diff}(x(t), t) = -y(t) + x(t) * (1 - x(t)^2 - y(t)^2),\n\text{diff}(y(t), t) = x(t) + y(t) * (1 - x(t)^2 - y(t)^2),\n\text{diff}(z(t), t) = -z(t);\n\text{deqn} := \frac{d}{dt}x(t) = -y(t) + x(t)(1 - x(t)^2 - y(t)^2),\n\frac{d}{dt}y(t) = x(t) + y(t)(1 - x(t)^2 - y(t)^2),\n\frac{d}{dt}z(t) = -z(t)
$$
\n
```
\nDEplot3d({\text{deqn}}, \{x(t), y(t), z(t)\}, t = -50..50, [\{x(0) = -1.6, y(0) = 1.6, y(0) = 1.6, z(0) = 0.4], [x(0) = 0, y(0) = 0.4, z(0) = -0.4], [x(0) = 1.6, y(0) = 0.9, z(0) = 0], [x(0) = 0.4, y(0) = 0.4, z(0) = 0]]\n

 $e=[x(t),y(t),z(t)]$ , stepsize=0.05, x=-3..3, y=-3..3, z=-

3..3,numpoints=1000,linecolor=blue,font=[TIMES,ROMAN,20],arrows= medium,orientation=[66,70]);

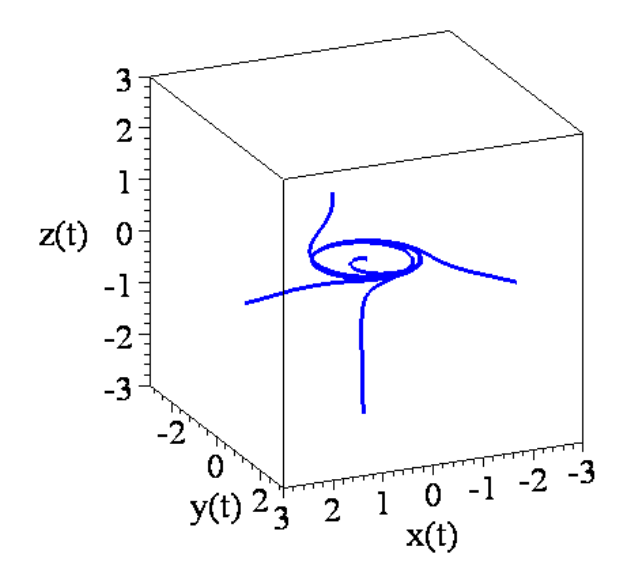

Σχήμα 7.5: Τρισδιάστατο διάγραμμα φάσης

# *7.3. Το Σύστημα Rossler και Χάος.*

# **7.3.1. Ο Ελκυστής Rossler.**

Το 1976 ο Otto Rossler θεώρησε το ακόλουθο τρισδιάστατο σύστημα διαφορικών εξισώσεων:

$$
\begin{aligned}\n\dot{x} &= -(y+z), \\
\dot{y} &= x+ay, \\
\dot{z} &= b+xz-cz. \\
\end{aligned} \tag{7.3}
$$

όπου *a*, *b*, *c* είναι σταθερές. Σημειώστε ότι ο μόνος μη γραμμικός όρος εμφανίζεται στην εξίσωση *z* και είναι τετραγωνικός. Καθώς μεταβάλλονται οι παράμετροι, αυτό το απλό σύστημα μπορεί να παρουσιάσει ένα ευρύ φάσμα συμπεριφοράς. Θέτουμε για παράδειγμα  $a = b = 0.2$  και μεταβάλλουμε την παράμετρο *c*. Η δυναμική του συστήματος μπορεί να ερευνηθεί με την βοήθεια του πακέτου του Maple. Ακολουθεί η εξέταση τεσσάρων παραδειγμάτων. Οι αρχικές συνθήκες είναι *x*(0) = *y*(0) = *z*(0) = 1.5 σε όλες τις περιπτώσεις. Προηγουμένως δίνουμε τον παρακάτω ορισμό:

**Ορισμός 7.2:** Ένας οριακός κύκλος είναι περιόδου 1 εάν  $\dot{\mathbf{x}}(t) = \dot{\mathbf{x}}(t+T)$  για κάποια σταθερά *T* που λέγεται *περίοδος*. Η περιοδική τροχιά λέγεται **οριακός** *κύκλος περιόδου 1*.

Όταν *c* = 2.3 , υπάρχει ένας οριακός κύκλος περιόδου 1, ο οποίος μπορεί να σχεδιαστεί στον τρισδιάστατο χώρο. Στο σχήμα 7.6(α) έχουμε σχεδιάσει τον οριακό κύκλο που προαναφέραμε και οι περιοδικές συμπεριφορές ως προς *x*, *y*, *z* παρουσιάζονται στα σχήματα 7.6(β), 7.6(γ), 7.6(δ).

```
> restart;
> with(DEtools):
> with(plots):
> a:=0.2:b:=0.2:c:=2.3:\text{PRossler}:\text{=diff}(x(t),t)=-y(t)-z(t),\text{diff}(y(t),t)=x(t)+a * y(t), diff(z(t), t)=b+x(t) *z(t)-c*z(t);
 Rossler := 
       \frac{d}{dt}x(t) = -y(t) - z(t), \frac{d}{dt}y(t) = x(t) + 0.2 y(t),
        \frac{d}{dt}x(t) = -y(t) - <b>z(t), \frac{d}{dt}y(t) =
                                   \frac{d}{dt} y(t) = x(t) + 0.2 y(t), \frac{d}{dt} z(t) =
                                                                \frac{t}{t} z( t) = 0.2 + x( t) z( t) – 2.3 z( t)
```
**>**DEplot3d({Rossler},{x(t),y(t),z(t)},t=50..120,[[x(0)=  $1.5$ ,  $y(0)=1.5$ ,  $z(0)=1.5$ ], scene=[x(t), $y(t)$ ,  $z(t)$ ], stepsize=0.05, fon t=[TIMES,ROMAN,18],arrows=medium,linecolor=blue,orientation=[26, 112]);

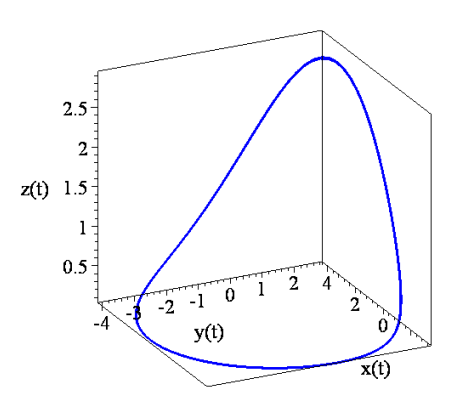

Σχήμα 7.6(α): Οριακός κύλος περιόδου 1.

Αυτόνομα Συστήματα τριών Διαστάσεων και Χάος

**>**DEplot({Rossler},{x(t),y(t),z(t)},t=50..120,  $[(x(0)=1.5, y(0)=1.5, z(0)=1.5]]$ , scene= $[t, x(t)]$ , stepsize=0.05, line color=blue,font=[TIMES,ROMAN,20],tickmarks=[3,3]);

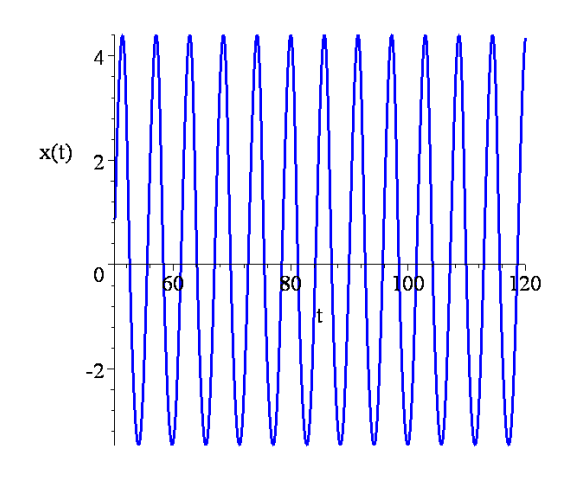

Σχήμα 7.6(β): Περιοδική συμπεριφορά για το *x* (*t*) .

**>**DEplot({Rossler},{x(t),y(t),z(t)},t=50..120,  $[(x(0)=1.5, y(0)=1.5, z(0)=1.5]]$ , scene= $[t, y(t)]$ , stepsize=0.05, line color=blue,font=[TIMES,ROMAN,20],tickmarks=[3,3]);

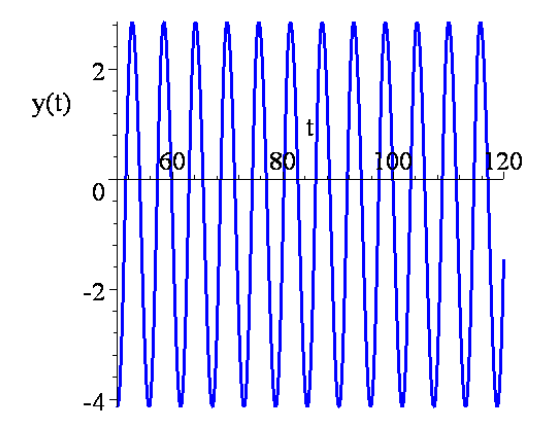

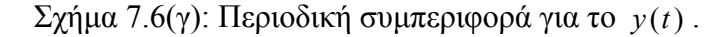

```
>DEplot({Rossler},{x(t),y(t),z(t)},t=50..120, 
[(x(0)=1.5, y(0)=1.5, z(0)=1.5]], scene=[t, z(t)], stepsize=0.05, line
color=blue, font=[TIMES, ROMAN, 20], tickmarks=[3,3]);
```
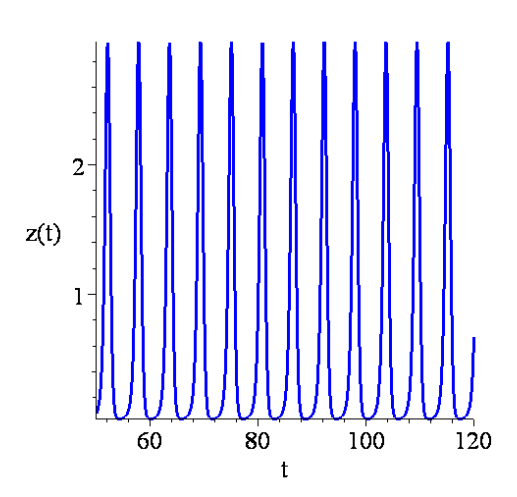

 $\Sigma$ γήμα 7.6(δ): Περιοδική συμπεριφορά για το *z*(*t*).

Όταν *c* = 3.3, υπάρχει συμπεριφορά περιόδου 2. Το σχήμα 7.7(α) δείχνει στον τρισδιάστατο χώρο τον οριακό κύκλο περιόδου 2 και η περιοδική συμπεριφορά ως προς *x* παρουσιάζεται στο σχήμα 7.7(β). Σημειώστε ότι υπάρχουν δύο ευδιάκριτα πλάτη στο σχήμα 7.7(β).. Η περιοδική συμπεριφορά μπορεί να ανιχνευτεί πολύ εύκολα χρησιμοποιώντας την απεικόνιση Poincaré, (βλέπε επόμενο κεφάλαιο). Ο αναγνώστης με μια μικρή αλλαγή στο παρακάτω πρόγραμμα του Maple μπορεί να σχεδιάσει την περιοδική συμπεριφορά ως προς *y* και *z*.

**>** restart; with(DEtools):  $> a:=0.2:b:=0.2:c:=3.3:$  $\text{PRossler}$ :=diff(x(t),t)=-y(t)-z(t),diff(y(t),t)=x(t)+  $a * y(t)$ , diff(z(t), t)=b+x(t) \*z(t)-c\*z(t); *Rossler* :=  $\frac{d}{dt}$ **x**(t) = -**y**(t) - **z**(t),  $\frac{d}{dt}$ **y**(t) = **x**(t) + 0.2 **y**(t),  $\frac{d}{dt}$ **x**(*t***)** = -**y**(*t***)** - **z**(*t***),**  $\frac{d}{dt}$ **<b>y**(*t***)** =  $\frac{d}{dt}$  y(t) = x(t) + 0.2 y(t),  $\frac{d}{dt}$  z(t) =  $\frac{t}{t}$  z( t) = 0.2 + x( t) z( t) – 3.3 z( t)

>DEplot3d({Rossler},{x(t),y(t),z(t)},t=50..120,  $[(x(0)=1.5, y(0)=1.5, z(0)=1.5]]$ , scene= $[x(t), y(t), z(t)]$ , stepsize=0 .05,font=[TIMES,ROMAN,18],arrows=medium,linecolor=blue,orientati on=[26,112]);

Αυτόνομα Συστήματα τριών Διαστάσεων και Χάος

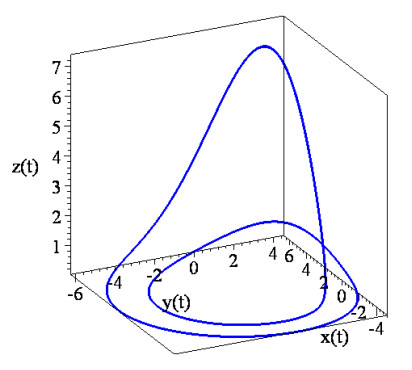

```
Σχήμα 7.7(α): Οριακός κύλος περιόδου 2.
```

```
>DEplot({Rossler},{x(t),y(t),z(t)},t=50..120, 
[(x(0)=1.5, y(0)=1.5, z(0)=1.5]], scene=[t, x(t)], stepsize=0.05, font
=[TIMES,ROMAN,18],linecolor=blue);
```
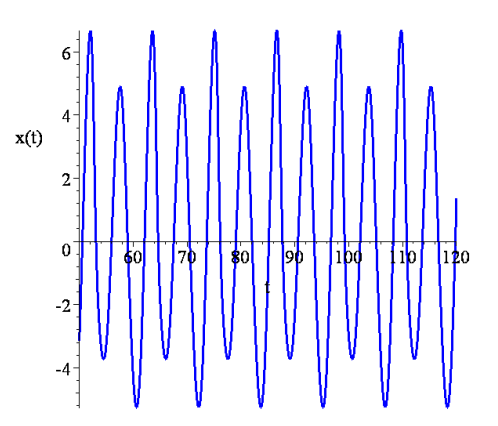

Σχήμα 7.7(β): Περιοδική συμπεριφορά για το *x* (*t*) .

Όταν *c* = 5.3, υπάρχει συμπεριφορά περιόδου 3. Το σχήμα 7.8(α) δείχνει στον τρισδιάστατο χώρο τον οριακό κύκλο περιόδου 3 και η περιοδική συμπεριφορά ως προς *x* παρουσιάζεται στο σχήμα 7.8(β). Σημειώστε ότι υπάρχουν τρία ευδιάκριτα πλάτη στο σχήμα 7.8(β).

```
> restart;
> with(DEtools):
> a:=0.2:b:=0.2:c:=5.3:\text{PRossler}:=\text{diff}(x(t),t)=-y(t)-z(t),\text{diff}(y(t),t)=x(t)+a * y(t), diff(z(t), t)=b+x(t) *z(t)-c*z(t);
 Rossler := 
     d
                                                d
```

$$
\frac{d}{dt}\mathbf{x}(t) = -\mathbf{y}(t) - \mathbf{z}(t), \frac{d}{dt}\mathbf{y}(t) = \mathbf{x}(t) + 0.2 \mathbf{y}(t), \frac{d}{dt}\mathbf{z}(t) = 0.2 + \mathbf{x}(t)\mathbf{z}(t) - 5.3 \mathbf{z}(t)
$$

>DEplot3d({Rossler},{x(t),y(t),z(t)},t=50..120,  $[ [x(0)=1, y(0)=1, z(0)=1] ]$ , scene= $[x(t), y(t), z(t)]$ , stepsize=0.05, fo

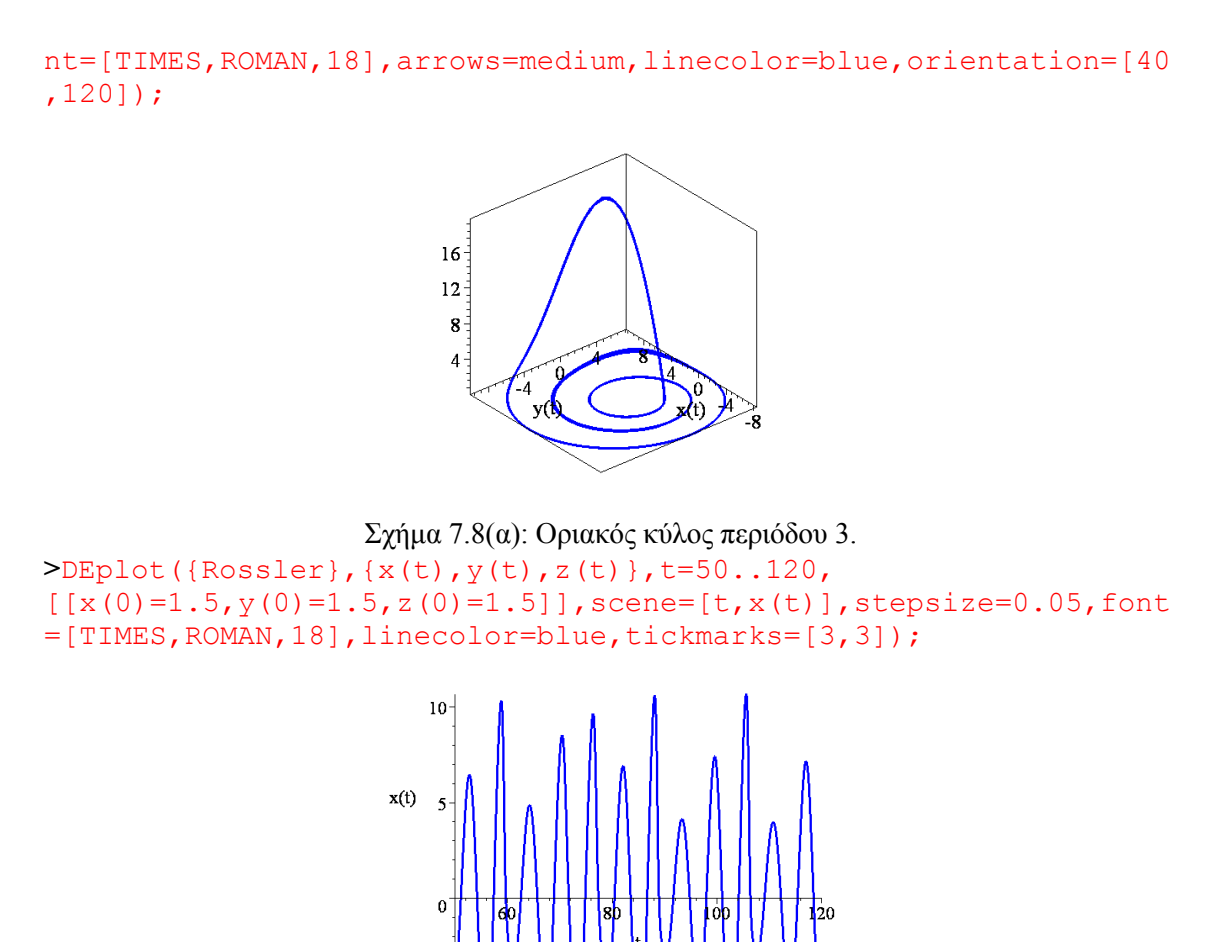

Σχήμα 7.8(β): Περιοδική συμπεριφορά για το *x* (*t*) .

Όταν *c* = 6.3 , το σύστημα παρουσιάζει την λεγόμενη *τυχαία συμπεριφορά*. Αυτού του είδους η συμπεριφορά έχει ονομαστεί *ντετερμινιστικό χάος*.

```
> restart; 
> with(DEtools):
> a:=0.2:b:=0.2:c:=6.3:> Rossler:=diff(x(t),t)=-y(t)-z(t),diff(y(t),t)=
x(t) +a*y(t), diff(z(t), t)=b+x(t)*z(t)-c*z(t);
> DEplot3d({Rossler},{x(t),y(t),z(t)},t=50..200, 
[(x(0)=1, y(0)=1, z(0)=1]], scene=[x(t), y(t), z(t)], stepsize=0.
05,thickness=1,linecolor=blue,font=[TIMES,ROMAN,16],orienta
tion=[-166,52],tickmarks=[3,3,3]);
```

```
Rossler :=
```

$$
\frac{d}{dt}\mathbf{x}(t) = -\mathbf{y}(t) - \mathbf{z}(t), \frac{d}{dt}\mathbf{y}(t) = \mathbf{x}(t) + 0.2 \mathbf{y}(t), \frac{d}{dt}\mathbf{z}(t) = 0.2 + \mathbf{x}(t)\mathbf{z}(t) - 6.3 \mathbf{z}(t)
$$

Αυτόνομα Συστήματα τριών Διαστάσεων και Χάος

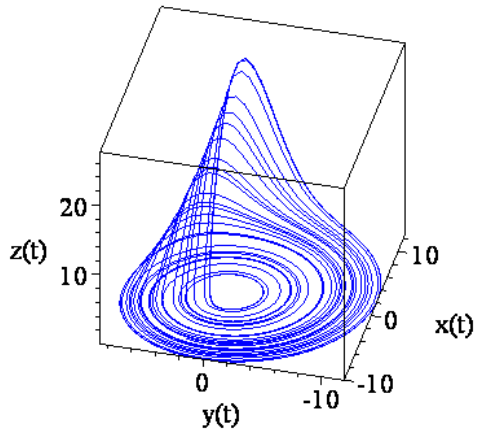

Σχήμα 7.9(α): Ο χαοτικός ελκυστής για. *c*=6.3

```
> # See Figure 8.6(a).
> # A time series plot showing sensitivity to initial 
conditions.
> with(plots):
> px1:=DEplot({\text{Rossler}}, {x(t),y(t),z(t)},t=50..100,[(x(0)=1, y(0)=1, z(0)=1]], scene=[t, x(t)], stepsize=0.05, thick
ness=1,linestyle=1,linecolor=black):
> px2:=DEplot({Rossler},{x(t),y(t),z(t)},t=50..100, 
[[x(0)=1.01, y(0)=1, z(0)=1]], scene=[t, x(t)], stepsize=0.05,th
ickness=1,linestyle=1,linecolor=red):
> display({px1,px2},font=[TIMES,ROMAN,14],tickmarks=[3,3]);
```
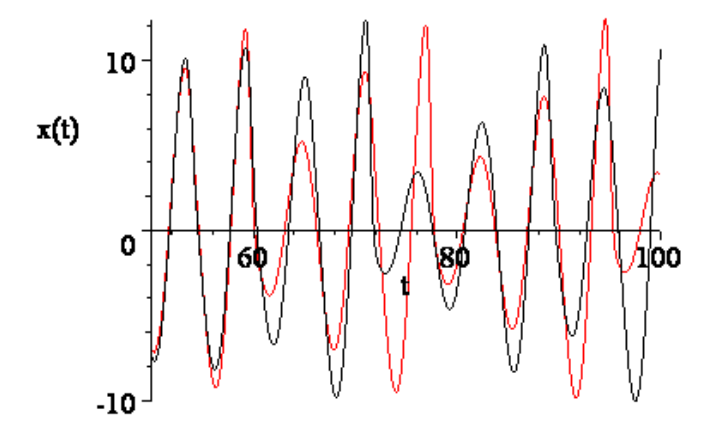

Σχήμα 7.9(β): Χρονική σειρά του *x*(*t*) που δείχνει την ευαισθησία στις αρχικές συνθήκες:  $x(0) = y(0) = z(0) = 1$  και  $x(0) = 1.01$ ,  $y(0) = z(0) = 1$ 

py1:=DEplot({Rossler},{x(t),y(t),z(t)},t=50..100,[[x(0)=1,y  $(0)=1$ ,z $(0)=1$ ]],scene=[t,y(t)],stepsize=0.05,thickness=1,lin estyle=1,linecolor=black):

```
> py2:=DEplot({\text{Rossler}}, {x(t),y(t),z(t)},t=50..100,[[x(0)=1.01, y(0)=1, z(0)=1]], scene=[t, y(t)], stepsize=0.05,th
ickness=1,linestyle=1,linecolor=red):
> display({py1,py2},font=[TIMES,ROMAN,14],tickmarks=[3,3]);
> with(DEtools):
```
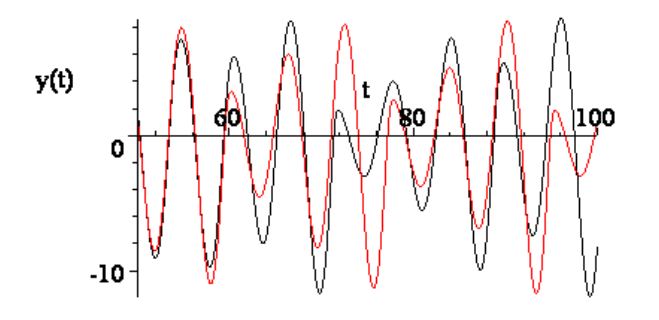

Σχήμα 7.9(γ): Χρονική σειρά του *y t*( ) που δείχνει την ευαισθησία στις αρχικές συνθήκες:  $x(0) = y(0) = z(0) = 1$  και  $x(0) = 1.01$ ,  $y(0) = z(0) = 1$ 

> pz1:=DEplot({Rossler},{x(t),y(t),z(t)},t=50..100,  $[(x(0)=1, y(0)=1, z(0)=1]]$ , scene= $[t, z(t)]$ , stepsize=0.05, thick ness=1,linestyle=1,linecolor=black): > pz2:=DEplot({Rossler},{x(t),y(t),z(t)},t=50..100,  $[ [x(0)=1.01, y(0)=1, z(0)=1] ]$ , scene= $[t, z(t)]$ , stepsize=0.05, th ickness=1,linestyle=1,linecolor=red): > display({pz1,pz2},font=[TIMES,ROMAN,14],tickmarks=[3,3]);

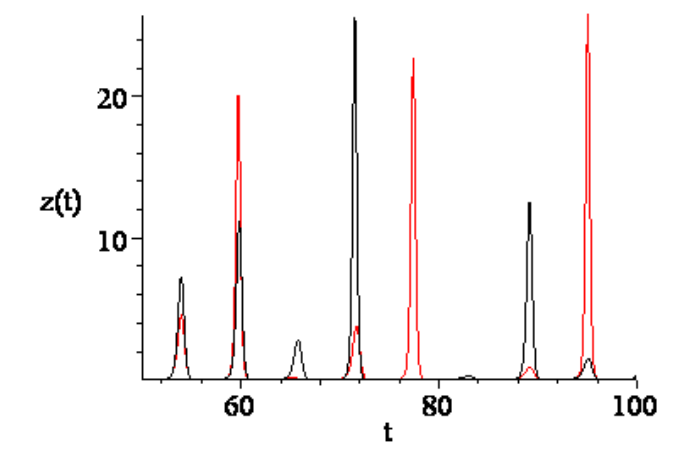

Σχήμα 7.9(δ): Χρονική σειρά του *z*(*t*) που δείχνει την ευαισθησία στις αρχικές

συνθήκες:  $x(0) = y(0) = z(0) = 1$  και  $x(0) = 1.01$ ,  $y(0) = z(0) = 1$ 

Ένα σύστημα καλείται *ντετερμινιστικό* εάν η συμπεριφορά του συστήματος καθορίζεται μόνο από τις χρονικές εξισώσεις εξέλιξης και τις αρχικές συνθήκες, όπως στην περίπτωση του συστήματος Rossler. Το *μη ντετερμινιστικό χάος* εμφανίζεται εκεί όπου δεν υπάρχουν συγκεκριμένες εξισώσεις, όπως στη κλήρωση του λαχείου, ή υπάρχει τυχαία εισαγωγή θορύβου. Εδώ θα ασχοληθούμε μόνο με το ντετερμινιστικό χάος το οποίο θα καλούμε απλά χάος.

# **7.3.2. Χάος:**

Το χάος είναι ένα πολύπλευρο φαινόμενο, το οποίο δεν είναι εύκολο να ταξινομηθεί ή να ταυτοποιηθεί. Δεν υπάρχει κανένας γενικά αποδεχτός ορισμός για το χάος αλλά τα ακόλουθα χαρακτηριστικά σχεδόν πάντα παρουσιάζονται με τις λύσεις των χαοτικών συστημάτων:

- 1. μακροπρόθεσμη απεριοδική συμπεριφορά,
- 2. ευαισθησία στις αρχικές συνθήκες,
- 3. φράκταλ δομή.

Θεωρούμε κάθε ένα από αυτά τα στοιχεία ανεξάρτητα. Σημειώστε, όμως, ότι ένα χαοτικό σύστημα γενικά παρουσιάζει και τους τρεις τύπους της συμπεριφοράς που προαναφέρθηκαν.

**Περίπτωση 1**: Είναι πολύ δύσκολο να ξεχωρίσουμε την απεριοδική με την περιοδική συμπεριφορά μεγάλης περιόδου. Για παράδειγμα, είναι πιθανό για ένα χαοτικό σύστημα να έχει περιοδική λύση με περίοδο 10<sup>100</sup>!

**Περίπτωση 2**: Μια απλή μέθοδος που χρησιμοποιείται για να ελέγξει εάν ένα σύστημα είναι χαοτικό ή όχι είναι να ελέγξουμε την ευαισθησία ως προς τις αρχικές συνθήκες. Το σχήμα 7.9(α) δείχνει την τροχιά στον τρισδιάστατο χώρο και το σχήμα 7.9(β) δείχνει το πώς το σύστημα είναι ευαίσθητο στην επιλογή των αρχικών συνθηκών.

**Ορισμός 7.3:** Ένας *ελκυστής* είναι ένα κλειστό αναλλοίωτο σύνολο, το οποίο έλκει προς το μέρος του τις γειτονικές τροχιές, οι οποίες βρίσκονται στην περιοχή της ευστάθειας ή στην κοιλάδα, (basin), της έλξης του.

**Ορισμός 7.4:** Ένας *παράξενος ελκυστής* ή *χαοτικός ελκυστής* ή *φράκταλ ελκυστής* είναι ένας ελκυστής, ο οποίος παρουσιάζει ευαισθησία ως προς τις αρχικές συνθήκες.

Ένα παράδειγμα ενός παράξενου ελκυστή παρουσιάζεται στο σχήμα 7.9(α).

Μια άλλη μέθοδος για να διαπιστώσουμε εάν ένα σύστημα είναι χαοτικό ή όχι είναι να χρησιμοποιήσουμε τους εκθέτες Lyapunov. *Ένα σύστημα είναι χαοτικό εάν τουλάχιστον ένας από τους εκθέτες Lyapunov είναι θετικός*. Αυτό συνεπάγεται πως δύο τροχιές οι οποίες ξεκινούν κοντά η μία με την άλλη πάνω στον παράξενο ελκυστή θα αποκλίνουν με την πάροδο του χρόνου.

**Περίπτωση 3**: Οι ολοκληρωτικές καμπύλες των χαοτικών συστημάτων γενικά παρουσιάζουν φράκταλ δομή. Η δομή των παράξενων ελκυστών για συστήματα μεγαλύτερης διάστασης μπορεί να είναι πολύπλοκη και δύσκολο να παρατηρηθεί καθαρά. Για να ξεπεράσουμε αυτά τα προβλήματα μπορούμε να χρησιμοποιήσουμε τις απεικονίσεις Poincaré, οι οποίες υπάρχουν σε χώρους χαμηλότερης διάστασης, (βλέπε επόμενο κεφάλαιο).

## *7.4. Οι Εξισώσεις Lorenz και το Κύκλωμα Chua.*

Υπάρχουν πολλά παραδείγματα εφαρμογών των τρισδιάστατων αυτόνομων συστημάτων στον πραγματικό κόσμο. Αυτά τα συστήματα υπακούουν στην θεωρία ύπαρξης και μοναδικότητας του κεφαλαίου 1 αλλά η δυναμική μπορεί να είναι πολύ πιο πολύπλοκη από την δισδιάστατη περίπτωση. Τα ακόλουθα παραδείγματα, που έχουμε πάρει από την μετεωρολογία και την θεωρία ηλεκτρικών κυκλωμάτων, έχουν ερευνηθεί ευρέως τα τελευταία χρόνια:

#### **7.4.1. Οι εξισώσεις του Lorenz:**

Το 1963, ο μετεωρολόγος του ΜΙΤ Edward Lorenz κατασκεύασε ένα αρκετά απλοποιημένο μοντέλο ενός μεταδιδόμενου ρευστού. Αυτό το απλό μοντέλο παρουσιάζει επίσης μια ευρεία ποικιλία συμπεριφοράς και για κάποιες τιμές των παραμέτρων είναι χαοτικό. Το σύστημα δίνεται από τις εξισώσεις:

$$
\begin{aligned}\n\dot{x} &= \sigma(y - x), \\
\dot{y} &= rx - y - xz, \\
\dot{z} &= xy - bz.\n\end{aligned}
$$
\n(7.4)

όπου το *x* μετρά το ποσοστό της μεταδιδόμενης αναταραχής, το *y* μετρά την οριζόντια μεταβολή της θερμοκρασίας, το *z* μετρά την κατακόρυφη μεταβολή της θερμοκρασίας, <sup>σ</sup> είναι ο αριθμός του Prandtl, *r* είναι ο αριθμός του Rayleigh και *b* είναι ένας βαθμωτός παράγοντας. Ο αριθμός του Prandtl σχετίζεται με το ιξώδες του ρευστού και ο αριθμός του Rayleigh με την διαφορά θερμοκρασίας του πάνω με το κάτω μέρος της στήλης στην οποία βρίσκεται το ρευστό. Ο Lorenz μελέτησε το σύστημα όταν  $\sigma = 10$ 

και 3  $b = \frac{8}{3}$ .

Το σύστημα μπορεί να θεωρηθεί ως ένα εξαιρετικά απλοποιημένο μοντέλο για τον καιρό. Το εκπληκτικό αποτέλεσμα που προέκυψε από τον Lorenz είναι το ευρέως τώρα καλούμενο ως *φαινόμενο της πεταλούδας*. Ακόμη και αυτό το πολύ απλό μοντέλο για τον καιρό μπορεί να παράγει χαοτικό φαινόμενο. Μιας και το σύστημα είναι ευαίσθητο στις αρχικές συνθήκες, μικρές αλλαγές στις ταχύτητες του ανέμου, για παράδειγμα, που παράγεται από τα φτερά μιας πεταλούδας, μπορεί να αλλάξει ικανά τα αποτελέσματα. Για παράδειγμα, μια πεταλούδα που κουνά τα φτερά της στην Βρετανία θα μπορούσε να προκαλέσει ή να αποτρέψει έναν τυφώνα από το να χτυπήσει τις Μπαχάμες στο κοντινό μέλλον. Φυσικά, υπάρχουν πολύ περισσότερες μεταβλητές που θα πρέπει να λάβουμε υπ' όψιν όταν προσπαθούμε να μοντελοποιήσουμε τα συστήματα του καιρού και αυτό το απλοποιημένο μοντέλο μας δείχνει κάποια από τα προβλήματα που έχουν να αντιμετωπίσουν οι μετερεωλόγοι.

Σημειώστε ότι τα περισσότερα μη γραμμικά συστήματα παρουσιάζουν συνήθως συμπεριφορά ευσταθούς κατάστασης, επομένως είναι πιθανό να προβλέψουμε, για παράδειγμα, τον καιρό, την κίνηση των πλανητών, την εξάπλωση μιας επιδημίας, την κίνησης ενός εξαναγκασμένου εκκρεμούς ή τους χτύπους της ανθρώπινης καρδιάς. Όμως, τα μη γραμμικά συστήματα μπορούν ακόμη να παρουσιάσουν την χαοτική συμπεριφορά, εκεί όπου η πρόβλεψη γίνεται αδύνατη.

Ακολουθούν μερικές απλές ιδιότητες των εξισώσεων Lorenz:

1. Το σύστημα (7.4) έχει φυσική συμμετρία (*x*, *y*, *z*) → (−*x*,− *y*,−*z*) .

- 2. Ο άξονας *z* είναι αμετάβλητος.
- 3. Η ροή είναι συστολική κατ' όγκο αφού  $div \mathbf{F} = -(\sigma + b + 1) < 0$ , όπου **F** είναι το διανυσματικό πεδίο: **F** =  $\sigma(y-x)$ **i** +  $(rx-y-xz)$ **j** +  $(xy-bz)$ **k**.
- 4. Εάν 0 < *r* <1, η αρχή είναι το μόνο κρίσιμο σημείο και είναι ολικός ελκυστής.
- 5. Εάν *r* =1, υπάρχει διακλάδωση και υπάρχουν δύο ακόμη κρίσιμα σημεία στα  $c_1 = (\sqrt{b(r-1)}, \sqrt{b(r-1)}, r-1)$   $\kappa$   $\alpha$   $c_2 = (-\sqrt{b(r-1)}, -\sqrt{b(r-1)}, r-1)$ .
- 6. Στο *r* = *rH* ≈13.93, υπάρχει ομοκλινική διακλάδωση και το σύστημα εισέρχεται σε μια κατάσταση μεταβατικού χάους.
- 7. Στο *r* ≈ 24.06, σχηματίζεται ένας παράξενος ελκυστής.
- 8. Εάν 0 < *r* < *r*<sub>0</sub>, όπου *r*<sub>0</sub> ≈ 24.74, η αρχή είναι ασταθής και τα *c*<sub>1</sub> και *c*<sub>2</sub> είναι και τα δύο ευσταθή.
- 9. Στο  $r > r_0$ , τα  $c_1$  και  $c_2$  χάνουν την ευστάθειά τους με την απορρόφηση ενός ασταθούς οριακού κύκλου από μία υποκρίσιμη διακλάδωση Hopf.

#### Ένας παράξενος ελκυστής υπάρχει στο ακόλουθο σχήμα:

**>** restart;with(DEtools): with(plots):  $> \sigma$ :=10:b:=8/3:r:=28:  $\text{Plorenz}:=\text{diff}(x(t),t)=\sigma^*(y(t)-x(t))$ , diff(y(t),t)=r\*x(t)-y(t) $x(t) * z(t)$ , diff(z(t), t)=x(t)\*y(t)-b\*z(t); *Lorenz* :=  $\frac{d}{dt}$ **x**(*t*) =  $\frac{d}{dt}$ **x**(*t*) = 10 **y**(*t*) – 10 **x**(*t*),  $\frac{d}{dt}$ **y**(*t*) =  $t_i = \frac{a}{dt}$  x(t) = 10 y(t) - 10 x(t),  $\frac{a}{dt}$  y(t) = 28 x(t) - y(t) - x(t) z(t),  $\frac{d}{dt}z(t) =$  $\frac{d}{dt}z(t) = x(t)y(t) - \frac{8}{3}z(t)$ 

**>**DEplot3d({Lorenz},{x(t),y(t),z(t)},t=50..120,  $[(x(0)=1, y(0)=1, z(0)=1]]$ , scene= $[x(t), y(t), z(t)]$ , stepsize=0.005, f ont=[TIMES,ROMAN,14],linecolor=blue,orientation=[-57,75]);

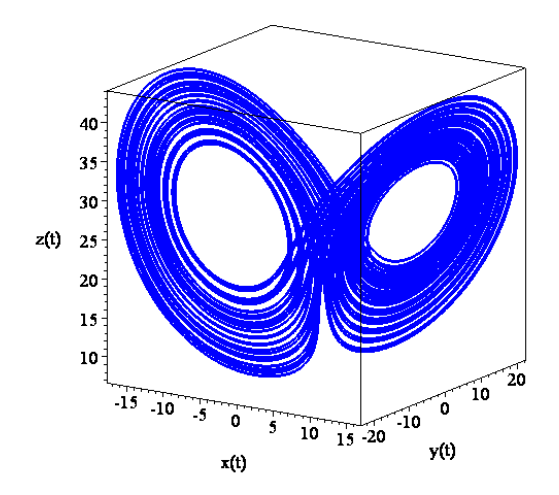

Σχήμα 7.10: Ένας παράξενος ελκυστής για το σύστημα Lorenz όταν *σ*=10, *b*=8/3 και *r*=28.

Οι τροχιές τυλίγονται γύρω από τα δύο κρίσιμα σημεία <sup>1</sup>*c* και <sup>2</sup> *c* με έναν εμφανώς τυχαίο και απρόβλεπτο τρόπο. Ο παράξενος ελκυστής έχει τις ακόλουθες ιδιότητες:

- Η τροχιά είναι μη περιοδική.
- Η τροχιά παραμένει μόνιμα στον ελκυστή (ο ελκυστής είναι αναλλοίωτος).
- Η γενική μορφή είναι ανεξάρτητη των αρχικών συνθηκών.
- Η ακολουθία των τυλιγμάτων είναι ευαίσθητη στις αρχικές συνθήκες.
- Ο ελκυστής έχει φράκταλ δομή.

Μια παραλλαγή του μοντέλου του Lorenz προτάθηκε πρόσφατα από τους Guanrong Chen και Tetsushi Ueta. Οι εξισώσεις είναι οι:

$$
\begin{aligned}\n\dot{x} &= \sigma(y - x), \\
\dot{y} &= (r - \sigma)x + ry - xz, \\
\dot{z} &= xy - bz.\n\end{aligned}
$$
\n(7.5)

#### **7.4.2 Το Κύκλωμα του Chua:**

Γύρω στα μέσα της δεκαετίας του 80, ο Chua μοντελοποίησε ένα ηλεκτρικό κύκλωμα *RLC*, με τέσσερα γραμμικά στοιχεία, (δυο πυκνωτές  $C_{1}, C_{2},$  έναν αντιστάτη *R* και ένα πηνίο *L*) και μια μη γραμμική δίοδο *NR*. Το κύκλωμα αυτό είναι ένας απλός ταλαντωτής που παρουσιάζει μια ποικιλία διακλαδώσεων και χαοτικών φαινομένων, τα οποία μπορούμε να δούμε σε ένα παλμογράφο. Το διάγραμμα του κυκλώματος παρουσιάζεται στο παρακάτω σχήμα.

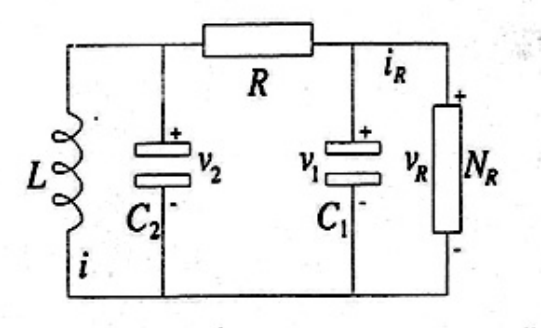

Σχήμα 7.11:Το ηλεκτρικό κύκλωμα του Chua.

Για όσους ενδιαφέρονται να κατασκευάσουν μόνοι τους ένα απλό κύκλωμα Chua μπορούν να συμβουλευτούν το παρακάτω σχήμα στο οποίο υπάρχουν οι τιμές των εξαρτημάτων που θα χρειαστούν. Το ολικό κόστος δεν υπερβαίνει τα 30 ευρώ.

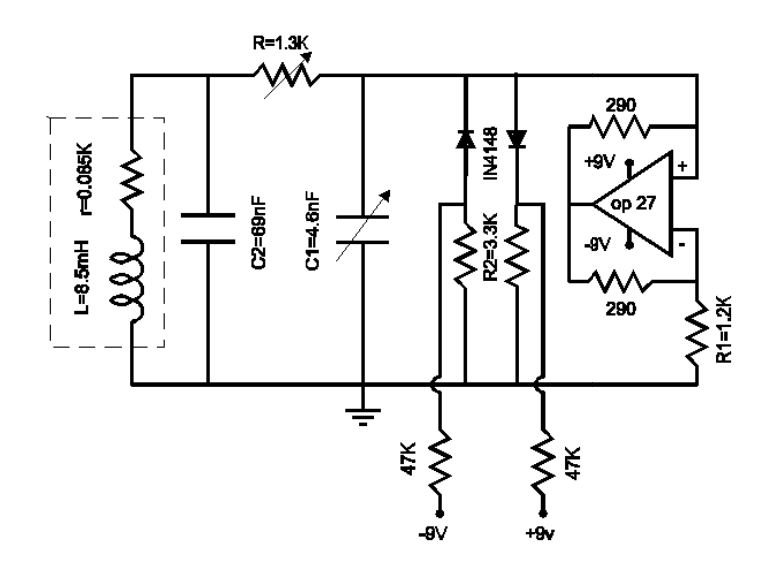

Οι εξισώσεις του κυκλώματος δίνονται από τις σχέσεις:

 $\overline{a}$ 

 $\overline{a}$ 

$$
\frac{dV_1}{dt} = \frac{1}{C_1} (G(V_2 - V_1) - f(V_1)),
$$
  
\n
$$
\frac{dV_2}{dt} = \frac{1}{C_2} (G(V_1 - V_2) + i),
$$
  
\n
$$
\frac{di}{dt} = -\frac{V_2}{L}.
$$
\n(7.6)

όπου  $V_1, V_2$  είναι οι τάσεις στους οπλισμούς των πυκνωτών  $C_1$  και  $C_2$  και *i* το ρεύμα που διαρρέει το πηνίο L. Η χαρακτηριστική της μη γραμμικής διόδου  $\overline{N}_R$  δίνεται από την σ σχέση:

 $f(V_1) = G_b V_1 + 0.5(G_a - G_b)(|V_1 + B_p| - |V_1 - B_p|)$ 

όπου <sup>υ</sup>*<sup>R</sup>*  $C_2 = 101nF$ ,  $L = 20.8mH$ ,  $R = 1420\Omega$ ,  $r = 63.8\Omega$ ,  $G_a = -0.865mS$ ,  $G_b = -0.519mS$ και  $B_p = 1.85V$ . *G* =  $\frac{1}{R}$ . Τυπικές παράμετροι που χρησιμοποιούνται εδώ είναι *C*<sub>1</sub> = 10.1*nF*,

ακόλουθη αδιάστατη μορφή: Στην απλή περίπτωση, οι εξισώσεις του Chua μπορούν να γραφούν στην

$$
\begin{aligned}\n\dot{x} &= a(y - x - g(x)), \\
\dot{y} &= x - y + z, \\
\dot{z} &= -by.\n\end{aligned} \tag{7.7}
$$

όπου a, b είναι αδιάστατες παράμετροι. Η συνάρτηση  $g(x)$  έχει την μορφή:

$$
g(x) = cx + \frac{1}{2}(d-c)(|x+1| - |x-1|) = \begin{cases} cx + c - d & x \le -1 \\ dx & -1 \le x \le 1 \\ cx + d - c & 1 \le x \end{cases}
$$

όπου *c*, *d* είναι σταθερές. Μερικές τυπικές τροχιές του κυκλώματος Chua σχεδιάζονται στα σχήματα 7.12. Όλες οι παράμετροι είναι σταθερές και συγκεκριμένα: *a* =15.6, *c* = −5/7 , *d* = −8/7 εκτός από την παράμετρο *b* . Δυο περιοδικές τροχιές δημιουργούνται συγχρόνως σε μια Hopf διακλάδωση, Σχήμα 7.12(α). Στη συνέχεια μεταπίπτουν σε διπλής περιόδου τροχιές, Σχήματα 7.12(β-γ) και τελικά φθάνουν στο χάος, Σχήμα 7.12(δ). Οι χαοτικοί ελκυστές «γεμίζουν» και πλησιάζουν ο ένας τον άλλον όσο το b μεταβάλλεται και βαθμηδόν ανακατεύονται.

**>** restart;with(DEtools): with(plots):  $> a:=15.6: c:=-5/7: d:=-8/7:$  $> b := 50:$  $> q:=c*x(t)+0.5*(d-c)*(abs(x(t)+1)-abs(x(t)-1));$  $\text{PChua:}=diff(x(t),t)=a*(y(t)-x(t)-g),diff(y(t),t)=x(t)-g$  $y(t)+z(t)$ , diff(z(t), t)=-b\*y(t);  $g := -\frac{5}{7}x(t) - 0.2142857143 |x(t) + 1| + 0.2142857143 |x(t) - 1$  $Chua := \frac{d}{di}$  $:= \frac{a}{dt} x(t) =$ 15.6  $y(t)$  − 4.457142857  $x(t)$  + 3.342857143  $|x(t)$  + 1 | − 3.342857143  $|x(t)$  − 1 |,  $\frac{d}{dt}$  **y**(t) =  $\frac{d}{dt}$  y(t) = x(t) - y(t) + z(t),  $\frac{d}{dt}$  z(t) = -50 y(t)

**>**DEplot3d({Chua},{x(t),y(t),z(t)},t=0..50,[[x(0)=1.6,  $y(0)=0, z(0)=-1.6$ ,  $[x(0)=-1.6, y(0)=0, z(0)=1.6]$ , scene=[x(t), y(t),z(t)],stepsize=0.05,font=[TIMES,ROMAN,18],linecolor=blue,or ientation=[76,56],title='b=50',titlefont=[TIMES,ROMAN,18]);

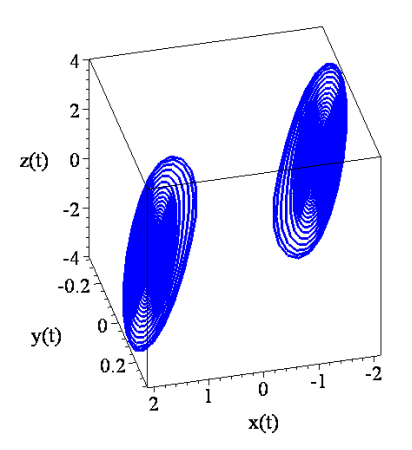

Σχήμα 7.12(α): Δύο τροχιές περιόδου 1

 $b = 35$ 

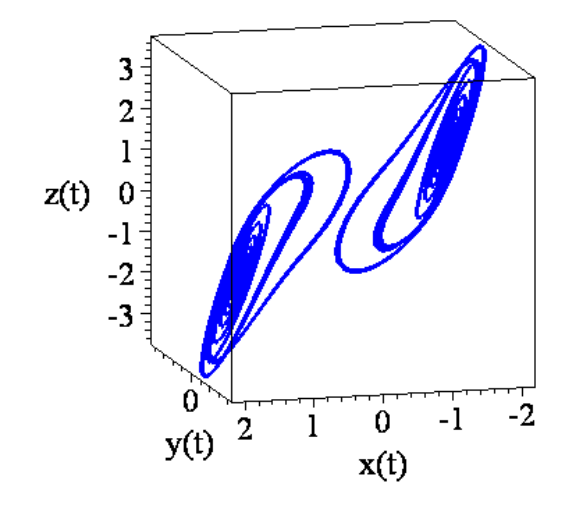

Σχήμα 7.12(β): Δύο τροχιές περιόδου 2

 $b = 33.8$ 

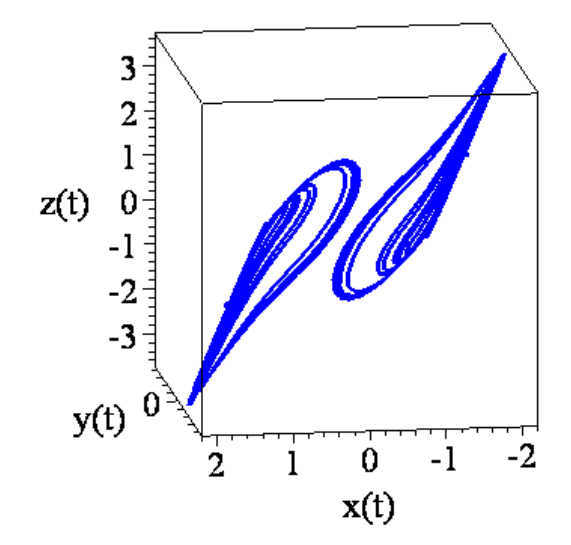

Σχήμα 7.12(γ): Δύο τροχιές περιόδου 4

 $b = 33.6$ 

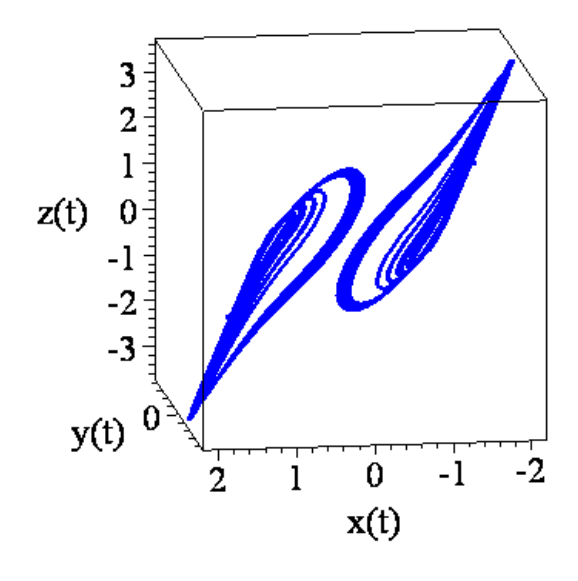

Σχήμα 7.12(δ): Χάος

 $b = 33$ 

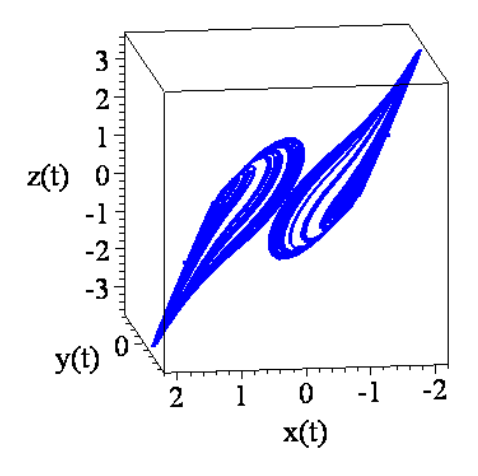

Σχήμα 7.12(ε): Χάος

Το κύκλωμα Chua παρουσιάζει πολλά ενδιαφέροντα φαινόμενα, όπως μετάβαση στο χάος με διπλασιασμό της περιόδου, με διαλειπτότητα, (intermittency), με ημιπεριοδικές τροχιές. Για συγκεκριμένες τιμές των παραμέτρων, οι λύσεις βρίσκονται πάνω σε έναν διπλό κυλινδρικό ελκυστή, (double-scroll attractor), όπως φαίνεται στο παρακάτω σχήμα.

 $b = 25.58$ 

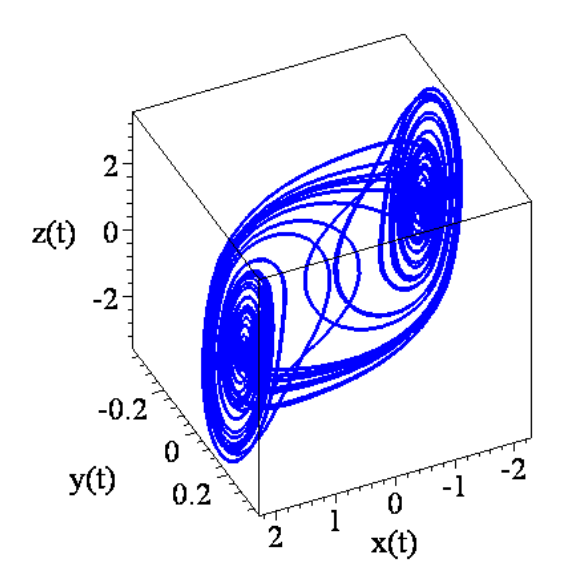

Σχήμα 7.12: Ο διπλός κυλινδρικός ελκυστής του Chua.

Η δυναμική του κυκλώματος του Chua είναι πολύ πιο πολύπλοκη από εκείνη που εμφανίζεται είτε στον ελκυστή του Rossler είτε στον ελκυστή του Lorenz. Το κύκλωμα του Chua είναι κατάλληλο θέμα για μελέτη, μιας και τα εργαστηριακά πειράματα δίνουν αποτελέσματα που ταιριάζουν πολύ καλά με τα αποτελέσματα του μαθηματικού μοντέλου.

## *7.5. Ασκήσεις.*

**Άσκηση 1.** Να διερευνηθεί το σύστημα Lorenz:

$$
\dot{x} = \sigma(x - y),
$$
  
\n
$$
\dot{y} = rx - y - xz,
$$
  
\n
$$
\dot{z} = xy - bz.
$$

για τις διάφορες τιμές της παραμέτρου *r* όταν <sup>σ</sup> =10,*b* = 8/ 3.

Οι εξισώσεις αυτές είναι συμμετρικές κάτω από τον μετασχηματισμό (*x*, *y*,*z*) → (−*x*,−*y*,−*z*). Επομένως, εάν το παραπάνω σύστημα έχει περιοδική τροχιά Γ, θα έχει επίσης μια αντίστοιχη περιοδική τροχιά Γ′, η οποία είναι η εικόνα της Γ κάτω από αυτόν τον μετασχηματισμό. Γνωρίζουμε πως ο Lorenz έδειξε ότι υπάρχει ένα ελλειψοειδές  $E^2 \subset \mathbb{R}^3$  στο οποίο τελικά όλες οι τροχιές εισέρχονται και δεν φεύγουν ποτέ και ότι υπάρχει ένα οριακό ελκτικό σύνολο μηδενικού όγκου στο εσωτερικό του  $E^2$  προς το οποίο τείνουν όλες οι τροχιές. Για  $0 < r \le 1$ , αυτό το σύνολο είναι πολύ απλά η αρχή, δηλαδή για 0 < *r* ≤ 1 υπάρχει μόνο ένα κρίσιμο σημείο, η αρχή και είναι ολικά ευσταθές. Δηλαδή:

$$
\dot{x} = 0 \qquad 10(x - y) = 0
$$
  

$$
\dot{y} = 0 \Rightarrow rx - y - xz = 0
$$
  

$$
\dot{z} = 0 \qquad xy - \frac{8}{3}z = 0
$$

Αντικαθιστώντας το *x* από την πρώτη εξίσωση στην τρίτη έχουμε:

$$
x = y \Longrightarrow y^2 - \frac{8}{3}z = 0 \Longrightarrow z = \frac{3y^2}{8}
$$

Άρα από την δεύτερη εξίσωση προκύπτει:

$$
ry - y - y\frac{3y^2}{8} = 0 \Rightarrow 8ry - 8y - 3y^3 = 0 \Rightarrow y(8r - 8 - 3y^2) = 0 \Rightarrow y = 0 \text{ if }
$$

$$
8r - 8 - 3y^2 = 0 \Rightarrow 3y^2 = 8(r - 1)
$$

Άρα όπως προείπαμε αν  $0 < r \leq 1$  έχουμε μόνο ένα κρίσιμο σημείο γιατί  $|y^2| < 0$  .

Στην συνέχεια για *r* =1, η αρχή είναι ένα εκφυλισμένο, (μη υπερβολικό), κρίσιμο σημείο του συστήματος και υπάρχει μια διακλάδωση φουρκέτας, (pitchfork), στην αρχή, η οποία εμφανίζεται καθώς αυξάνεται το *r* από την τιμή διακλάδωσης *r* =1 . Τα δύο κρίσιμα σημεία, στα οποία διακλαδώνεται η αρχή, είναι τα εξής:

$$
C_1 = \left(\sqrt{b(r-1)}, \sqrt{b(r-1)}, r-1\right) \text{ kat } C_2 = \left(-\sqrt{b(r-1)}, -\sqrt{b(r-1)}, r-1\right).
$$

Για *r* >1 το κρίσιμο σημείο της αρχής έχει μια μονοδιάστατη ασταθή πολλαπλότητα  $W^u(0)$  και μια δισδιάστατη ευσταθή πολλαπλότητα  $W^s(0)$ . Οι ιδιοτιμές <sup>λ</sup>1,2 των κρίσιμων σημείων *C*1,2 ικανοποιούν μια κυβική εξίσωση και όλες έχουν αρνητικό πραγματικό μέρος για 1 < *r* < *r<sub>H</sub>* όπου *r<sub>H</sub>* = 470/19 ≈ 24.74 . Σημειώνουμε, ότι οι <sup>λ</sup>1,2 είναι και οι δύο πραγματικές για 1 < *r* ≤ 1.34 και υπάρχουν μιγαδικά ζεύγη των ιδιοτιμών στα *C*1,2 για *r* > 1.34 .

Καθώς αυξάνεται το *r* , οι τροχιές στην ασταθή πολλαπλότητα, στην αρχή, (0) *<sup>u</sup> W* , φεύγουν από την αρχή σε όλο και περισσότερο μεγαλύτερους βρόχους πριν κινηθούν σπειροειδώς στα κρίσιμα σημεία *C*1,2 . Καθώς το *r* συνεχίζει να αυξάνεται και συγκεκριμένα στην τιμή *r*′ ≈ 13.926 οι τροχιές της ασταθούς πολλαπλότητας  $W^u(0)$  κόβουν την ευσταθή πολλαπλότητα  $W^s(0)$  και σχηματίζουν δύο ομοκλινικούς βρόγχους , οι οποίοι είναι ο ένας η συμμετρική εικόνα του άλλου.

Ακόμη, ένα ζεύγος από ασταθείς περιοδικές τροχιές Γ<sub>12</sub> επίσης διακλαδώνεται από τους ομοκλινικούς βρόγχους καθώς αυξάνεται το *r* ξεπερνώντας την τιμή *r*′. Ωστόσο, κάτι πολύ ενδιαφέρον συμβαίνει για το σύστημα Lorenz. Ένας άπειρος αριθμός από περιοδικές τροχιές, αυθαίρετα μεγάλης περιόδου διακλαδώνεται από τους ομοκλινικούς βρόγχους καθώς αυξάνεται το *r* ξεπερνώντας την τιμή *r*′ και υπάρχει ένα οριακό αμετάβλητο σύνολο το οποίο περιέχει όλες αυτές τις περιοδικές τροχιές καθώς και ένας άπειρος αριθμός από μη περιοδικές κινήσεις.

Τα κρίσιμα σημεία *C*1,2 έχουν τα καθένα μια αρνητική και δύο καθαρά φανταστικές ιδιοτιμές στην τιμή της παραμέτρου *r'* = *r<sub>H</sub>* ≈ 24.74 *H M*ια υποκρίσιμη διακλάδωση Hopf λαμβάνει χώρα στα μη υπερβολικά κρίσιμα *C*1,2 στην τιμή διακλάδωσης *<sup>H</sup> r*′ = *r* . Για *<sup>H</sup> r* > *r* και τα τρία κρίσιμα σημεία είναι ασταθή και για *r* >  $r_H$  και *r* κοντά στην τιμή  $r_H$  πρέπει να υπάρχει ένα παράξενο αμετάβλητο σύνολο στο εσωτερικό του <sup>2</sup> *E* προς το οποίο τείνουν όλες οι τροχιές. Στην πραγματικότητα, για *r* κοντά στην τιμή  $r_H$ , το σύστημα Lorenz έχει έναν παράξενο ελκυστή. Ο παράξενος ελκυστής εμφανίζεται στην τιμή  $r = r_A < r_H$ .

Για να περιγράψουμε κάποια από την διακλάδωση διπλασιασμού περιόδου που λαμβάνει χώρα στο σύστημα Lorenz και για να δούμε τι συμβαίνει σε όλες τις περιοδικές τροχιές, που γεννιούνται στην ομοκλινική έκρηξη, η οποία συμβαίνει όταν ′ = ≈ 13.926 *<sup>H</sup> r r* , παρατηρούμε τι συμβαίνει στην συμπεριφορά του συστήματος όταν *r* πολύ μεγάλο (δηλαδή *r > r*<sub>∞</sub> ≈ 313). Για *r >* 313, υπάρχει μόνο μία περιοδική τροχιά Γ∞ και είναι ευσταθής και συμμετρική υπό τον μετασχηματισμό (*x*, *y*,*z*) → (−*x*,−*y*,−*z*). Για *r* > 313 , η ευσταθής περιοδική τροχιά Γ∞ και τα κρίσιμα σημεία 0, *C*1,2 αποτελούν το σύνολο Ω . Η προβολή της ευσταθούς περιοδικής τροχιάς Γ∞ στο επίπεδο *xz* , φαίνεται στο παρακάτω σχήμα για *r* = 350 . Στην τιμή της διακλάδωσης *r* ≈ 313 , η μη υπερβολική περιοδική τροχιά εμφανίζει μια διακλάδωση pitchfork όπως προαναφέραμε. Καθώς, η τιμή της *r* μειώνεται κάτω από την τιμή ≈ 313 <sup>∞</sup>*r* , η περιοδική τροχιά Γ∞ γίνεται ασταθής και γεννιούνται δύο ευσταθείς μη συμμετρικές περιοδικές τροχιές. Η προβολή μία εξ' αυτών των ευσταθών, μη συμμετρικών περιοδικών τροχιών στο επίπεδο *xz* φαίνεται επίσης στο μεθεπόμενο σχήμα για *r* = 260 .

> restart; > with(DEtools):  $> \sigma$ :=10:b:=8/3:r:=350:  $\ge$ Lorenz:=diff(x(t),t)=σ\*(y(t)-x(t)),diff(y(t),t)=r\*x(t)-y(t) $x(t) * z(t)$ , diff(z(t), t)=x(t)\*y(t)-b\*z(t); *Lorenz* :=  $\frac{d}{dt}$ **x**(*t*) =  $\frac{d}{dt}$ **x**(*t*) = 10 **y**(*t***) – 10 <b>x**(*t***),**  $\frac{d}{dt}$ **y**(*t***) =**  $t = \frac{a}{dt}$  x(t) = 10 y(t) - 10 x(t),  $\frac{a}{dt}$  y(t) = 350 x(t) - y(t) - x(t) z(t),  $\frac{d}{dt}z(t) =$  $\frac{d}{dt}z(t) = x(t)y(t) - \frac{8}{3}z(t)$ 

>DEplot3d({Lorenz},{x(t),y(t),z(t)},t=50..120,[[x(0)=1,  $y(0)=1$ ,z(0)=1]],scene=[x(t),y(t),z(t)],stepsize=0.01,font=[TIMES ,ROMAN,18],linecolor=blue,orientation=[66,66]);

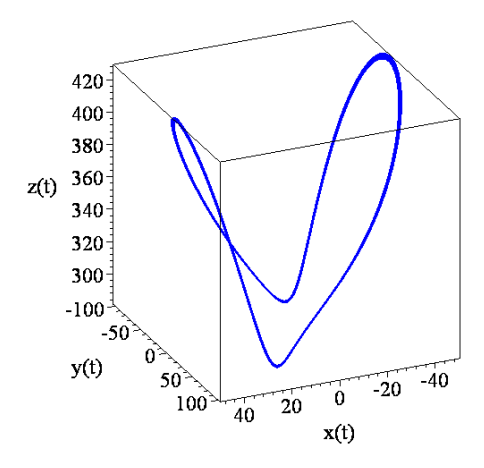

```
\n
$$
\text{arcsint};
$$
\n\n $\text{with (DÉtools)};$ \n $\text{or } t = 10 \text{ is } t = 8/3 \text{ if } t = 260;$ \n $\text{Lorenz} := \text{diff}(x(t), t) = \sigma^*(y(t) - x(t)), \text{diff}(y(t), t) = r^*x(t) - y(t) - x(t)^*z(t), \text{diff}(z(t), t) = x(t)^*y(t) - b^*z(t);$ \n $\text{Lorenz} := \frac{d}{dt}x(t) = 10y(t) - 10x(t), \frac{d}{dt}y(t) = 260x(t) - y(t) - x(t)z(t),$ \n $\frac{d}{dt}z(t) = x(t)y(t) - \frac{8}{3}z(t)$ \n
```

 $\text{DEplot3d}(\text{Lorenz},\{x(t),y(t),z(t)\},t=50..120,[x(0)=1,$  $y(0)=1$ ,z(0)=1]],scene=[x(t),y(t),z(t)],stepsize=0.05,font=[TIMES ,ROMAN,18],linecolor=blue,orientation=[66,66]);

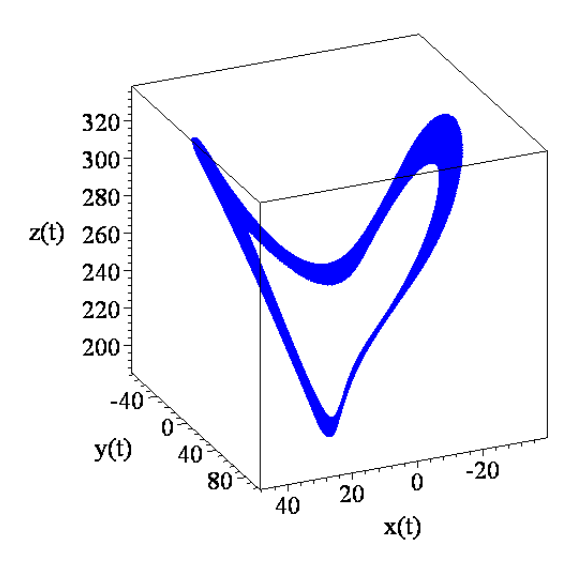

Καθώς η τιμή του *r* συνεχίζει να μειώνεται κάτω από την τιμή  $r = r_0$  μια διακλάδωση διπλασιασμού περιόδου λαμβάνει χώρα στην τιμή  $r = r_2 \approx 224$ . Η προβολή μιας περιοδικής τροχιάς Γ,, της οποίας η περίοδος είναι περίπου ισοδύναμη με το διπλάσιο της περιόδου για την περιοδική τροχιά  $\Gamma_1$ , η οποία παρουσιάζεται στο παραπάνω σχήμα, φαίνεται στο σχήμα που ακολουθεί για *r* = 222. Υπάρχει όμως ακόμη μια τροχιά, η  $\Gamma'_2$ , η οποία είναι η συμμετρική εικόνα της  $\Gamma_2$ . Και αυτή η διαδικασία διπλασιασμού της περιόδου συνεχίζεται. Ακόμη μια διακλάδωση διπλασιασμού περιόδου μιας μη υπερβολικής περιοδικής τροχιάς της οικογένειας Γ<sub>2</sub> λαμβάνει χώρα στην τιμή της παραμέτρου  $r = r_4 \approx 218$ . Η προβολή μιας περιοδικής τροχιάς, της Γ4 , της οποίας η περίοδος είναι περίπου ισοδύναμη με το διπλάσιο της περιόδου για την περιοδική τροχιά Γ,, η οποία παρουσιάζεται στο παραπάνω σχήμα, φαίνεται στο σχήμα που ακολουθεί για *r* = 216.2 . Και η διαδικασία συνεχίζεται.

```
> restart;
> with(DEtools):
> \sigma:=10:b:=8/3:r:=222:
\text{Plorenz}:=\text{diff}(x(t),t)=\sigma^*(y(t)-x(t)), diff(y(t),t)=r*x(t)-y(t)-
x(t) * z(t), diff(z(t), t)=x(t)*y(t)-b*z(t);
         Lorenz := \frac{d}{dt}x(t) =
                       \frac{d}{dt}x(t) = 10 y(t) – 10 <b>x(t), \frac{d}{dt}<b>y(t) =
                 t = \frac{a}{dt} x( t) = 10 y( t) - 10 x( t), \frac{a}{dt} y( t) = 222 x( t) - y( t) - x( t) z( t),
              \frac{d}{dt}z(t) =\frac{d}{dt}z(t) = x(t)y(t) - \frac{8}{3}z(t)
```

```
>DEplot3d({Lorenz},{x(t),y(t),z(t)},t=50..120, 
[(x(0)=1, y(0)=1, z(0)=1]], scene=[x(t), y(t), z(t)], stepsize=0.05, fo
nt=[TIMES,ROMAN,18],linecolor=blue,orientation=[66,66]);
```
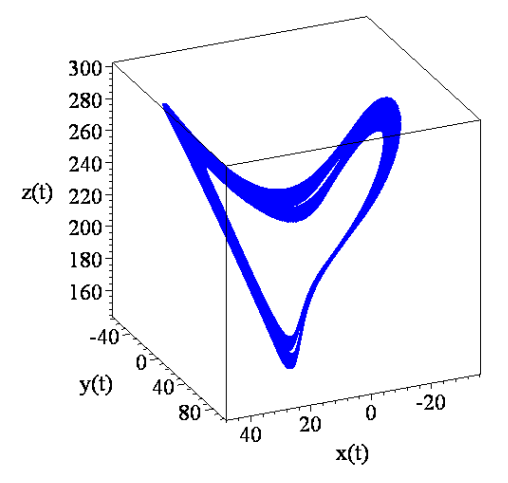

```
> restart;
> with(DEtools):
> \sigma:=10:b:=8/3:r:=216.2:
\geLorenz:=diff(x(t),t)=σ*(y(t)-x(t)),diff(y(t),t)=r*x(t)-y(t)-
x(t) * z(t), diff(z(t), t)=x(t)*y(t)-b*z(t);
```
Lorenz := 
$$
\frac{d}{dt}
$$
x(t) = 10 y(t) - 10 x(t),  $\frac{d}{dt}$ y(t) = 216.2 x(t) - y(t) - x(t) z(t),  
\n $\frac{d}{dt}$  z(t) = x(t) y(t) -  $\frac{8}{3}$  z(t)

>DEplot3d({Lorenz},{x(t),y(t),z(t)},t=50..120,  $[(x(0)=1, y(0)=1, z(0)=1]]$ , scene= $[x(t), y(t), z(t)]$ , stepsize=0.01, fo nt=[TIMES,ROMAN,18],linecolor=blue,orientation=[66,66]);

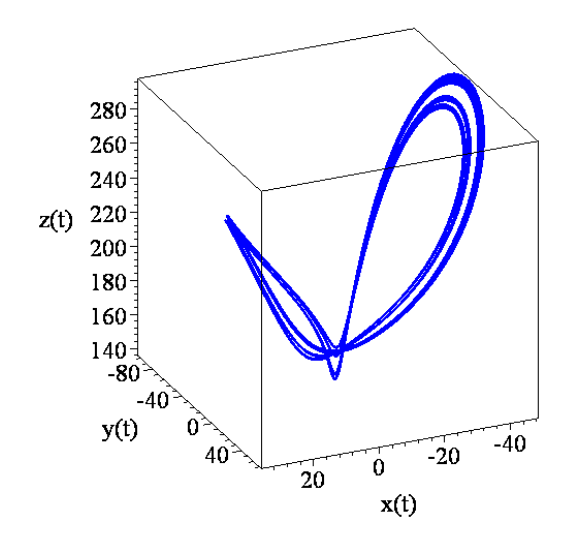

Καθώς η τιμή της παραμέτρου *r* συνεχίζει να μειώνεται έχουμε πολύ περισσότερες διακλαδώσεις διπλασιασμού περιόδων. Στην πραγματικότητα, υπάρχει μια άπειρη ακολουθία διακλαδώσεων διπλασιασμού περιόδων στην τιμή της διακλάδωσης  $r = r^* \approx 214$ .

Ακόμη, στην τιμή *r* ≈ 166 έχουμε μια διακλάδωση saddle-node, η οποία λαμβάνει χώρα σε μία μη υπερβολική περιοδική τροχιά. Για *r* < 166 , έχουμε ως αποτέλεσμα δύο συμμετρικές περιοδικές τροχιές, μία ευσταθή και μία ασταθή. Καθώς, το *r* συνεχίζει να μειώνεται, έχουμε αρχικά μια διακλάδωση pitchfork και στην συνέχεια μια διακλάδωση διπλασιασμού περιόδου, παρόμοια με αυτήν που αναφέραμε προηγουμένως. Μια από τις ευσταθείς, μη συμμετρικές, περιοδικές τροχιές που προκύπτουν λόγω της διακλάδωσης pitchfork, η οποία λαμβάνει χώρα στην τιμή *r* ≈ 154.5 καθώς και μια από τις περιοδικές τροχιές διπλασιασμού περιόδου για την τιμή *r* ≈ 147.5 παρουσιάζονται στα παρακάτω σχήματα.

```
\n
$$
\text{Testart}\n \Rightarrow \text{with (DEtools)}:\n \Rightarrow \sigma := 10 : \text{b} := 8/3 : \text{r} := 216.2:\n \Rightarrow \text{Lorenz} := \text{diff}(x(t), t) = \sigma*(y(t) - x(t)), \text{diff}(y(t), t) = \text{r} * x(t) - y(t) - x(t) * z(t), \text{diff}(z(t), t) = x(t) * y(t) - b * z(t);\n \quad \text{Lorenz} := \frac{d}{dt}x(t) = 10 y(t) - 10 x(t), \frac{d}{dt}y(t) = 216.2 x(t) - y(t) - x(t) z(t),\n \quad \frac{d}{dt}z(t) = x(t) y(t) - \frac{8}{3} z(t)\n \end{align}
$$
\n
```

**>**DEplot3d({Lorenz},{x(t),y(t),z(t)},t=50..120,  $[(x(0)=1, y(0)=1, z(0)=1]]$ , scene= $[x(t), y(t), z(t)]$ , stepsize=0.01, fo nt=[TIMES,ROMAN,18],linecolor=blue,orientation=[66,66],tickmarks  $=[3,3,3]$ ;

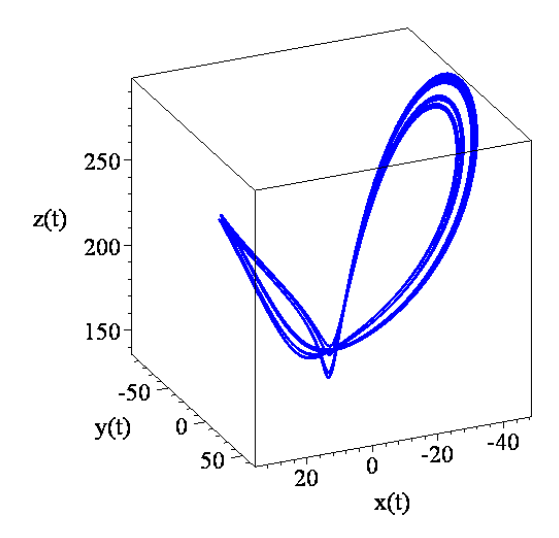

```
\n
$$
\text{arcsart}\n> with (DEtools):\n> \sigma := 10 : b := 8/3 : r := 148.5:\n> Lorenz := diff(x(t), t) = \sigma*(y(t) - x(t)), diff(y(t), t) = r * x(t) - y(t) - x(t) * z(t), diff(z(t), t) = x(t) * y(t) - b * z(t);\nLorenz := \frac{d}{dt}x(t) = 10 y(t) - 10 x(t), \frac{d}{dt}y(t) = 148.5 x(t) - y(t) - x(t) z(t),\n\frac{d}{dt}z(t) = x(t) y(t) - \frac{8}{3} z(t)\n
$$

```

>DEplot3d({Lorenz},{x(t),y(t),z(t)},t=50..120,  $[(x(0)=1, y(0)=1, z(0)=1]]$ , scene= $[x(t), y(t), z(t)]$ , stepsize=0.05, fo nt=[TIMES,ROMAN,18],linecolor=blue,orientation= [66,66], tickmarks=[3,3,3]);

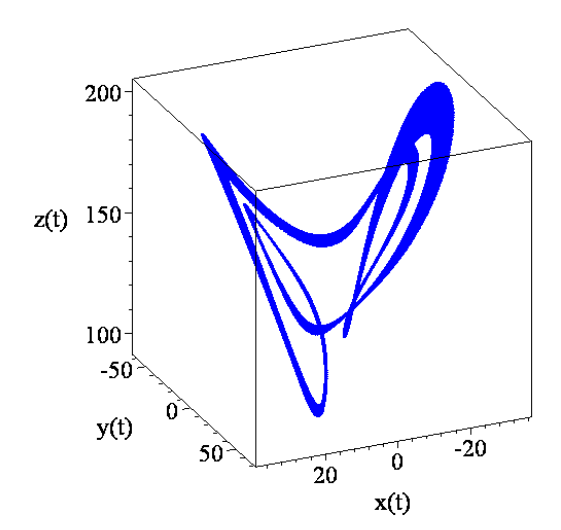

```
> restart;
> with(DEtools):
> \sigma:=10:b:=8/3:r:=147.5:
\texttt{PLorenz}\texttt{:=diff(x(t),t)=} \sigma^\star(y(t)-x(t)),diff(y(t),t)=r*x(t)-y(t)-
x(t) * z(t), diff(z(t), t)=x(t)*y(t)-b*z(t);
        Lorenz := \frac{d}{dt}x(t) =
                      \frac{d}{dt}x(t) = 10 y(t) – 10 <b>x(t), \frac{d}{dt}y(t) =
                t_i = \frac{a}{dt} x( t) = 10 y( t) – 10 x( t), \frac{a}{dt} y( t) = 147.5 x( t) – y( t) – x( t) z( t),
             \frac{d}{dt}z(t) =\frac{d}{dt}z(t) = x(t)y(t) - \frac{8}{3}z(t)
```
>DEplot3d({Lorenz},{x(t),y(t),z(t)},t=50..120,  $[(x(0)=1, y(0)=1, z(0)=1]]$ , scene= $[x(t), y(t), z(t)]$ , stepsize=0.01, fo nt=[TIMES,ROMAN,18],linecolor=blue,orientation=[66,66],tickmarks  $=[3,3,3]$ ;

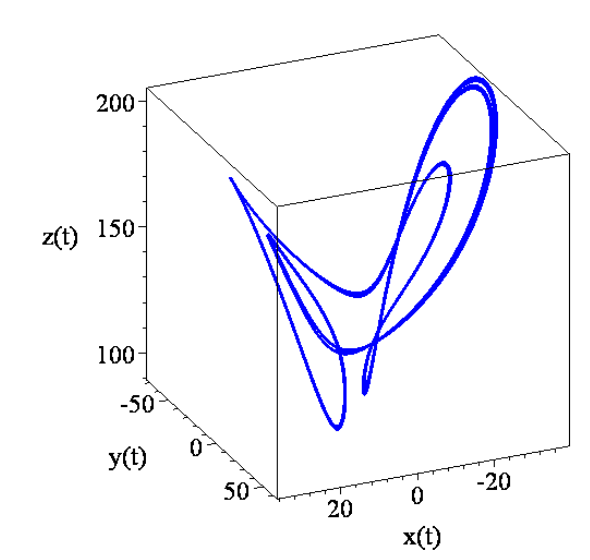

**Άσκηση 2.** Δίνεται το παρακάτω τρισδιάστατο σύστημα:

$$
\dot{x} = -x,
$$
  
\n
$$
\dot{y} = -y - x^2,
$$
  
\n
$$
\dot{z} = z + y^2.
$$

Να αναλυθεί το παραπάνω σύστημα και να κατασκευαστεί το διάγραμμα φάσης. Αρχικά θα βρούμε τα κρίσιμα σημεία:

$$
\dot{x} = 0 \qquad -x = 0 \qquad x = 0
$$
  

$$
\dot{y} = 0 \Rightarrow -y - x^2 = 0 \Rightarrow y = 0
$$
  

$$
\dot{z} = 0 \qquad z + y^2 = 0 \qquad z = 0
$$

Άρα έχουμε ένα κρίσιμο σημείο το *O*(0,0,0) . Στην συνέχεια γραμμικοποιούμε βρίσκοντας την γενική μορφή Ιακωβιανού πίνακα:

$$
J = \begin{pmatrix} \frac{\partial P}{\partial x} & \frac{\partial P}{\partial y} & \frac{\partial P}{\partial z} \\ \frac{\partial Q}{\partial x} & \frac{\partial Q}{\partial y} & \frac{\partial Q}{\partial z} \\ \frac{\partial R}{\partial x} & \frac{\partial R}{\partial y} & \frac{\partial R}{\partial z} \end{pmatrix} = \begin{pmatrix} -1 & 0 & 0 \\ -2x & -1 & 0 \\ 0 & 2y & 1 \end{pmatrix}.
$$

Ύστερα γραμμικοποιούμε για κάθε κρίσιμο σημείο:

$$
J_{(0,0,0)} = \begin{pmatrix} -1 & 0 & 0 \\ 0 & -1 & 0 \\ 0 & 0 & 1 \end{pmatrix}.
$$

Επειδή ο πίνακας είναι διαγώνιος οι ιδιοτιμές είναι:

$$
\lambda_1 = 1, \lambda_2 = -1 \text{ } \text{ } \text{ } \text{ } \text{ } \text{ } \text{ } \text{ } \text{ } \lambda_3 = -1
$$

```
> restart;
> with(DEtools):
>sys:=diff(x(t),t)=-x(t),diff(y(t),t)=-y(t)-
x(t) \hat{2}, diff(z(t),t)=z(t)+y(t)\hat{2};
               sys := \frac{d}{dt}x(t) = -x(t), \frac{d}{dt}y(t) = -y(t) - x(t)^2,\frac{d}{dt}x(t) = -x(t), \frac{d}{dt}y(t) =
                                             \frac{d}{dt} y(t) = -y(t) - x(t)<sup>2</sup>, \frac{d}{dt} z(t) =
                                                                            \frac{t}{t}z(t) = z(t) + y(t)<sup>2</sup>
```
**>** IC:=seq(seq(seq([0,i,j,k],k=-2..0),j=-2..0),i=-2..0): **>**DEplot3d({sys},{x(t),y(t),z(t)},t=-100..100,[IC],scene=  $[x(t),y(t),z(t)]$ , stepsize=0.1, x=-4..4, y=-4..4, z=-4..4,font=[TIMES,ROMAN,18], linecolor=blue, orientation=[166,66], tickmarks=[3,3,3]);

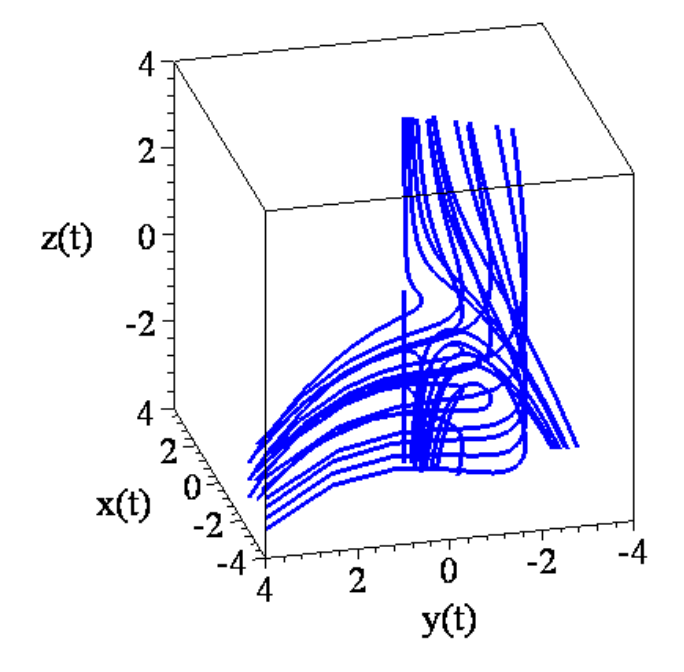

Σχήμα 7.13: Τρισδιάστατο Διάγραμμα φάσης
# **8 Απεικονίσεις Poincaré και Μη Αυτόνομα Συστήματα στο Επίπεδο.**

Στο Κεφάλαιο αυτό θα εισάγουμε τις απεικονίσεις Poincaré μέσω παραδειγμάτων χρησιμοποιώντας δισδιάστατα αυτόνομα συστήματα διαφορικών εξισώσεων. Οι απεικονίσεις Poincaré χρησιμοποιούνται εκτενώς για να μετασχηματίσουν πολύπλοκες συμπεριφορές στον χώρο των φάσεων σε διακριτές απεικονίσεις σε χώρο μικρότερης διάστασης. Δηλαδή οι απεικονίσεις Poincaré μετατρέπουν προβλήματα κλειστών τροχιών, (τα οποία εν γένει είναι δύσκολο να λυθούν), σε προβλήματα σταθερών σημείων μιας απεικόνισης, (τα οποία λύνονται πιο εύκολα). Δυστυχώς, το γεγονός αυτό σχεδόν πάντα οδηγεί σε αριθμητική δουλειά μιας και οι αναλυτικές λύσεις πολύ σπάνια μπορούν να βρεθούν.

Θα χρησιμοποιήσουμε τις υπορουτίνες Poincaré, που βρίσκονται στο πακέτο Detools του Maple, για την κατασκευή των απεικονίσεων Poincaré για Χαμιλτονιανά συστήματα με δύο βαθμούς ελευθερίας. Θα μελετήσουμε ένα μη αυτόνομο, περιοδικά αναγκασμένο σύστημα διαφορικών εξισώσεων και θα χρησιμοποιήσουμε τις απεικονίσεις Poincaré για τον καθορισμό της ευστάθειας καθώς επίσης και για την κατασκευή των διαγραμμάτων διακλάδωσης.

## *8.1. Απεικονίσεις Poincaré.*

Όταν σχεδιάζουμε τις λύσεις κάποιων μη γραμμικών προβλημάτων, ο χώρος των φάσεων μπορεί να γεμίσει έτσι ώστε να μην μπορούμε να αντιληφθούμε την δομή του προβλήματος. Για να ξεπεραστούν αυτές οι δυσκολίες, ο Henry Poincaré πρότεινε μια μέθοδο στα τέλη του 19ου αιώνα γνωστή ως *θεωρία* **απεικονίσεων** *Poincaré* . Ως μια απλή εισαγωγή ας θεωρούμε ένα αυτόνομο, δισδιάστατο σύστημα της μορφής:

$$
\begin{aligned}\n\dot{x} &= P(x, y), \\
\dot{y} &= Q(x, y).\n\end{aligned} \tag{8.1}
$$

Υποθέτουμε ότι υπάρχει μια καμπύλη Σ, που συνήθως είναι ένα ευθύγραμμο τμήμα, η οποία τέμνεται από τις τροχιές του συστήματος, (δεν υπάρχουν τροχιές εφαπτόμενες στην Σ). Tότε, η Σ καλείται *τομή Poincaré*. Θεωρούμε ένα σημείο  $r_0$ , το οποίο βρίσκεται επάνω στην Σ. Όπως φαίνεται και στο Σχήμα 8.1, ακολουθούμε την ροή πάνω στην τροχιά μέχρι αυτή να ξανασυναντήσει την Σ στο σημείο *r*<sub>1</sub>. Αυτό το σημείο ονομάζεται πρώτη επιστροφή της διακριτής απεικόνισης Poincaré:

$$
P : Σ → Σκαι ορίζεται ως εξής:
$$
r_{n+1} = P(r_n),
$$
$$

όπου το *nr* απεικονίζεται στο *<sup>n</sup>*+<sup>1</sup> *r* και όλα τα σημεία βρίσκονται πάνω στην Σ. Το να βρούμε την συνάρτηση **Ρ** είναι ισοδύναμο με το να λύσουμε το σύστημα των διαφορικών εξισώσεων (8.1). Δυστυχώς, αυτό είναι πολύ σπάνια δυνατό και θα πρέπει να βασιστούμε σε αριθμητικές λύσεις για να έχουμε κάποια αποτελέσματα.

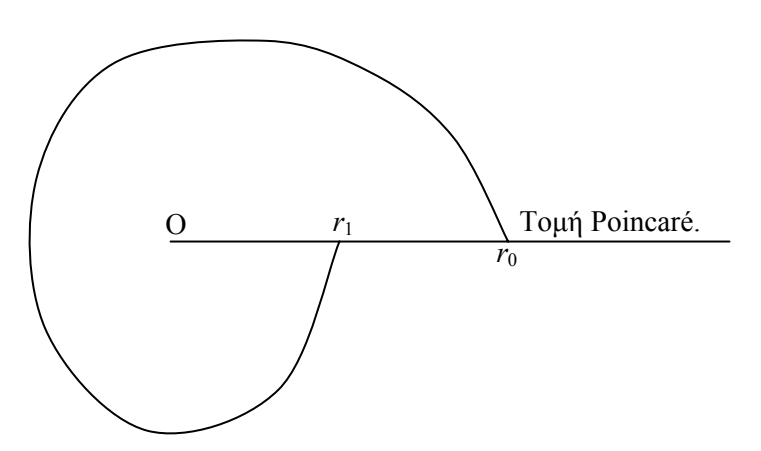

Σχήμα 8.1: Μια πρώτη επιστροφή σε μια τομή Poincaré.

**Ορισμός 8.1:** Ένα σημείο  $r^*$ , το οποίο ικανοποιεί την εξίσωση  $P(r^*) = r^*$ , ονομάζεται *σταθερό σημείο περιόδου 1*.

Για να κατανοήσουμε την μέθοδο, με την οποία βρίσκουμε τις απεικονίσεις Poincaré, θεωρούμε τα ακόλουθα δύο απλά παραδείγματα, για τα οποία η **Ρ** μπορεί να οριστεί πλήρως.

**Παράδειγμα 8.1:** Αν θεωρήσουμε την τομή  $\Sigma = \{(x, y) \in \mathbb{R}^2 : 0 \le x \le 4, y = 0\}$ , να βρεθεί η απεικόνιση Poincaré του συστήματος:

$$
\begin{aligned}\n\dot{x} &= -y - 0.1x\sqrt{x^2 + y^2}, \\
\dot{y} &= x - 0.1y\sqrt{x^2 + y^2}.\n\end{aligned}
$$
\n(8.2)

και να σημειωθούν οι τρεις πρώτες επιστροφές στο Σ δεδομένου ότι  $r_0 = 1$ . Λύση: Θα μετατρέψουμε το σύστημα σε πολικές συντεταγμένες:

$$
x\dot{x} = -xy - 0.1x^{2}\sqrt{x^{2} + y^{2}}
$$
  
\n
$$
y\dot{y} = xy - 0.1y^{2}\sqrt{x^{2} + y^{2}}
$$
  
\n
$$
r\dot{r} = x\dot{x} + y\dot{y} = -0.1(x^{2} + y^{2})\sqrt{x^{2} + y^{2}} = -0.1r^{3} \implies
$$
  
\n
$$
\dot{r} = -0.1r^{2}
$$
\n(8.3.α)

Ακόμη:

$$
yx = -y^2 - 0.1xy\sqrt{x^2 + y^2}
$$
  
\n
$$
xy = x^2 - 0.1xy\sqrt{x^2 + y^2}
$$
  
\n
$$
\frac{\partial}{\partial y} = 1
$$
  
\n
$$
\frac{\partial}{\partial y} = 1
$$
  
\n(8.3.6)

Αφού <sup>θ</sup> ≠ 0 έχουμε μόνο ένα κρίσιμο σημείο το *A*(0,0), ενώ <sup>η</sup> φορά της ροής είναι αντίθετη της φοράς των δεικτών του ωρολογίου.

Ακολουθεί ένα διάγραμμα φάσης του συστήματος:

```
> restart;
> with(DEtools):
>sys:=diff(x(t),t)=-y(t)-0.1*x(t)*sqrt(x(t)^2+y(t)^2),
diff(y(t),t)=x(t)-0.1*y(t)*sqrt(x(t)^2+y(t)^2);
```

$$
sys := \frac{d}{dt} \mathbf{x}(t) = -\mathbf{y}(t) - 0.1 \mathbf{x}(t) \sqrt{\mathbf{x}(t)^2 + \mathbf{y}(t)^2}, \frac{d}{dt} \mathbf{y}(t) = \mathbf{x}(t) - 0.1 \mathbf{y}(t) \sqrt{\mathbf{x}(t)^2 + \mathbf{y}(t)^2}
$$

>DEplot({sys},[x(t),y(t)],t=0..100,x=-1..1,y=-1..1,  $\lceil [x(0)=1, y(0)=0] \rceil$ , linecolor=blue, stepsize=0.1, font=[TIMES, ROMAN, 20]);

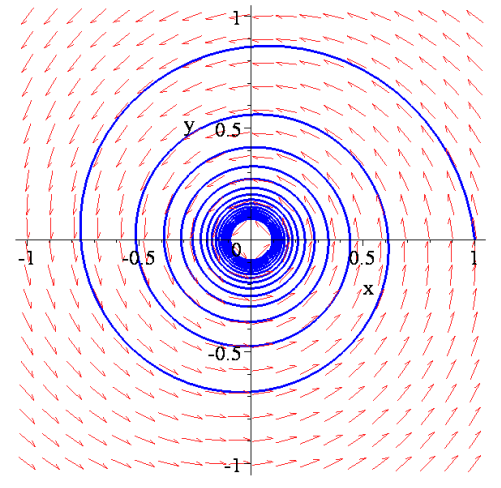

Σχήμα 8.2: Διάγραμμα Φάσης και η τροχιά που ξεκινά από το σημείο (1,0)

Το σύνολο των εξισώσεων σε πολικές συντεταγμένες μπορεί να λυθεί χρησιμοποιώντας τις αρχικές συνθήκες  $r(0) = 1$  και  $\theta(0) = 0$ . Δηλαδή:

$$
\dot{r} = -0.1r^2 \Rightarrow \int \frac{dr}{r^2} = -0.1 \int dt \Rightarrow \frac{1}{r} = 0.1t + c \Rightarrow r = \frac{1}{0.1t - c_1}
$$

$$
\dot{\theta} = 1 \Rightarrow \int d\theta = \int dt \Rightarrow \theta = t + c_2
$$

Εφαρμόζουμε τις αρχικές συνθήκες: *r*(0)=1 και *θ*(0)=0

$$
r(0)=1 \Rightarrow 1=\frac{1}{-c_1} \Rightarrow c_1 = -1 \Rightarrow r = \frac{1}{0.1t+1}
$$
  

$$
\theta(0)=0 \Rightarrow 0=c_2 \qquad \theta=t
$$

Οι τροχιές κινούνται γύρω από το (0,0) με μια περίοδο 2π. Σύμφωνα με τις δύο τελευταίες εξισώσεις έχουμε:

$$
r(t) = \frac{1}{0.1\theta(t)+1}
$$

Η φορά της ροής είναι αντίθετη της φοράς των δεικτών του ωρολογίου και οι απαιτούμενες επιστροφές συμβαίνουν όταν *θ*=2π, 4π,⋅⋅⋅. Μια απεικόνιση η οποία ορίζει αυτά τα σημεία δίνεται από:

$$
r_n = \frac{1}{0.2n\pi + 1}
$$

πάνω στην Σ, όπου *n*=1,2,⋅⋅⋅ . Καθώς το *n* → ∞ , η ακολουθία των σημείων μετακινείται προς την αρχή, όπως αναμενόταν.

Για να βρούμε τώρα την απεικόνιση Poincaré  $r_{n+1} = \mathbf{P}(r_n)$  εργαζόμαστε ως εξής: Έχουμε:

$$
r_{n+1} = \frac{1}{0.2(n+1)\pi + 1}.
$$
 (A)

 $\alpha\lambda\alpha$   $r_n = \frac{1}{\alpha \lambda\alpha} \Rightarrow 0.2n\pi = \frac{1}{\alpha} - 1 = \frac{1}{\alpha}$  $0.2 n\pi + 1$  $\hat{r}_n = \frac{1}{0.2 \times 10^{11}} \Rightarrow 0.2 n\pi = \frac{1}{0.2 n\pi} - 1 = \frac{1 - r_n}{0.2 n\pi}$ *n n*  $r_n = \frac{1}{2 \cdot 2n\pi}$   $\Rightarrow 0.2n\pi = \frac{1}{2} - 1 = \frac{1 - r}{2}$  $\frac{1}{n\pi+1} \Rightarrow 0.2n\pi = -1 = -\frac{r}{r}$  $=\frac{1}{0.2n\pi+1} \Rightarrow 0.2n\pi = \frac{1}{r} - 1 = \frac{1-r}{r}$ + (Β)

Η (Α) με την βοήθεια της (Β) γράφεται:

$$
r_{n+1} = \frac{1}{0.2(n+1)\pi + 1} = \frac{1}{\frac{1 - r_n}{r_n} + 0.2\pi + 1} = \frac{r_n}{1 - r_n + 0.2\pi r_n + r_n} = \frac{r_n}{0.2\pi r_n + 1}
$$

οπότε η απεικόνιση επιστροφής **Ρ** του Poincaré είναι:

$$
r_{n+1} = \mathbf{P}(r_n) = \frac{r_n}{0.2\pi r_n + 1}
$$

Άρα οι τρεις πρώτες επιστροφές θα είναι οι εξής:

$$
r_1 = \frac{r_0}{0.2\pi r_0 + 1} = \frac{1}{0.2\pi + 1} = 0.61425061
$$
  

$$
r_2 = \frac{r_1}{0.2\pi r_1 + 1} = \frac{0.61425061}{0.2\pi + 1} = 0.443228
$$
  

$$
r_3 = \frac{r_2}{0.2\pi r_2 + 1} = \frac{0.443228}{0.2\pi + 1} = 0.34672
$$

**Παράδειγμα 8.2:** Χρησιμοποιώντας μια μονοδιάστατη απεικόνιση πάνω στην ημιευθεία  $\Sigma = \{(x, y) \in \mathbb{R}^2 : 0 \le x < \infty, y = 0\}$  να προσδιορίσετε την ευστάθεια του οριακού κύκλου του παρακάτω συστήματος:

$$
\begin{aligned}\n\dot{x} &= -y + x \left( 1 - \sqrt{x^2 + y^2} \right) \\
\dot{y} &= x + y \left( 1 - \sqrt{x^2 + y^2} \right)\n\end{aligned}
$$
\n(8.4)

Θα μετατρέψουμε το σύστημα σε πολικές συντεταγμένες:

$$
x\dot{x} = -xy + x^2(1 - \sqrt{x^2 + y^2}) \Rightarrow r\dot{r} = x\dot{x} + y\dot{y} = (x^2 + y^2)(1 - \sqrt{x^2 + y^2}) \Rightarrow
$$
  
\n
$$
y\dot{y} = xy + y^2(1 - \sqrt{x^2 + y^2}) \Rightarrow r\dot{r} = r^2(1 - r) \Rightarrow
$$
  
\n
$$
\Rightarrow r\dot{r} = r^2(1 - r) \Rightarrow
$$

 $\dot{r} = r(1 - r)$  (8.5α)

Ακόμη:

$$
y\dot{x} = -y^2 + xy\sqrt{x^2 + y^2}
$$
  
\n
$$
x\dot{y} = x^2 + xy\sqrt{x^2 + y^2}
$$
  
\n
$$
\dot{\theta} = 1
$$
\n
$$
\dot{\theta} = 1
$$
\n(8.5 $\beta$ )

Αφού  $\dot{\theta} \neq 0$  έχουμε μόνο ένα κρίσιμο σημείο το  $A(0,0)$  αλλά υπάρχει και ένας οριακός κύκλος, έστω Γ, με κέντρο το (0,0) και ακτίνας 1. Ακολουθεί ένα διάγραμμα φάσης του συστήματος:

```
> restart;
> with(DEtools):
>sys:=diff(x(t),t)=-y(t)+x(t)*(1-sqrt(x(t)^2+y(t)^2)), 
diff(y(t),t)=x(t)+y(t)*(1-sqrt(x(t)^2+y(t)^2));
```
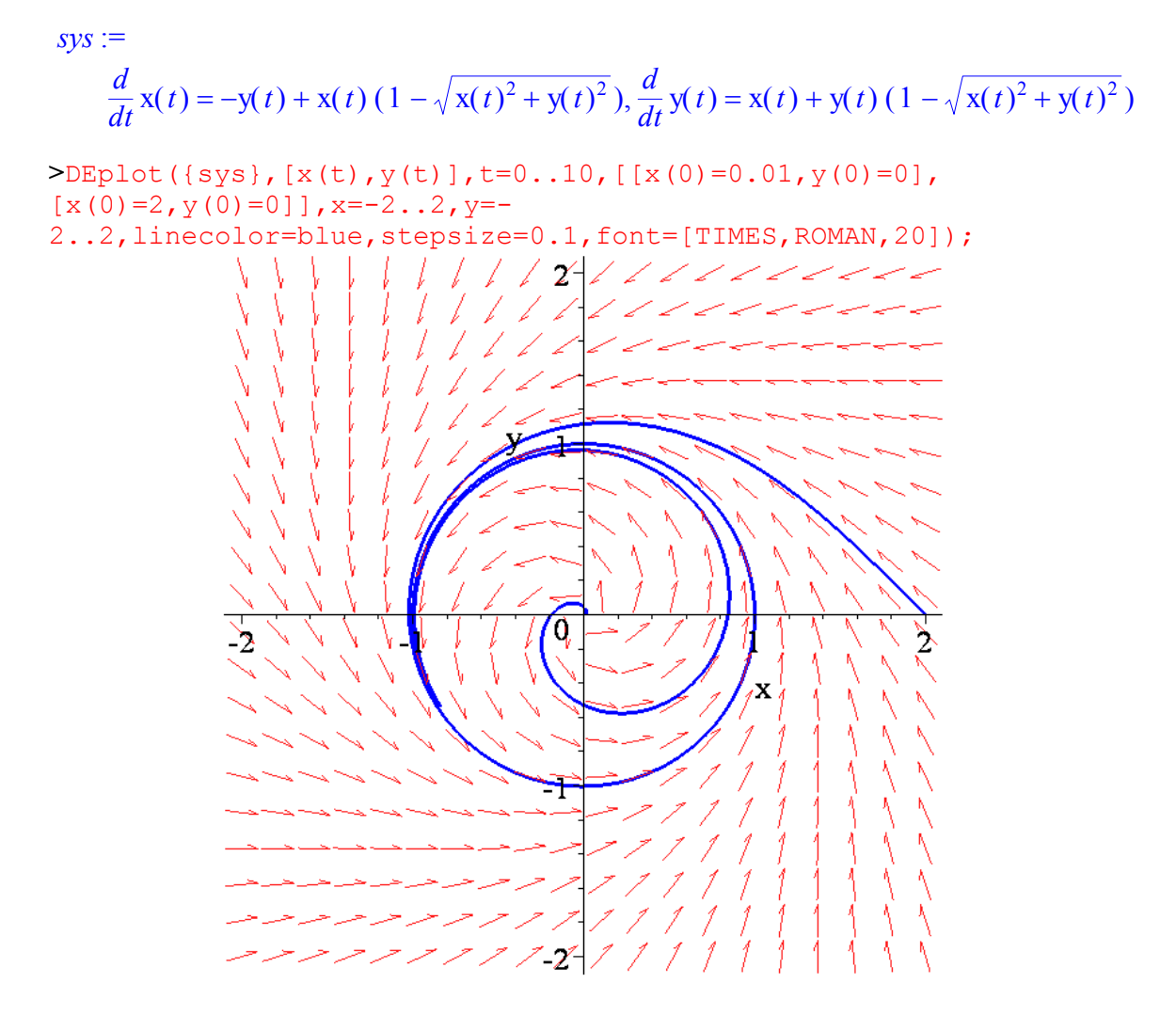

Σχήμα 8.3: Διάγραμμα Φάσης δύο τροχιών με αρχικές συνθήκες (0.01,0) και (2,0)

Οι δυο εξισώσεις του συστήματος σε πολικές συντεταγμένες μπορούν να λυθούν εύκολα, αφού είναι και ανεξάρτητες και χωριζομένων μεταβλητών:

$$
\dot{r} = r(1-r) \implies \int \frac{dr}{r(1-r)} = \int dt
$$

$$
\int \frac{dr}{r} + \int \frac{dr}{1-r} = t + c_1 \implies \ln \frac{r}{r-1} = t + c \implies
$$

$$
r = \frac{1}{c_1 e^{-t} + 1}
$$

$$
\dot{\theta} = 1 \implies \frac{d\theta}{dt} = 1 \implies \int d\theta = \int dt \implies \theta = t + c_2
$$

Οι τροχιές κινούνται γύρω από την αρχή με μια περίοδο 2π.

Έστω τώρα ότι μια τροχιά ξεκινά έξω από τον οριακό κύκλο Γ πάνω στην τομή Σ, π.χ. από το σημείο  $r_0 = 2$ . Δηλαδή έχουμε τις αρχικές συνθήκες:  $r(0) = 2$ ,  $\theta(0) = 0$ . Οι αντίστοιχες λύσεις θα είναι:

$$
r(t) = \frac{1}{1 - \frac{1}{2}e^{-t}}, \quad \theta(t) = t.
$$

Επομένως, η απεικόνιση επιστροφής μπορεί να γραφεί ως:

$$
r_n = \frac{1}{1 - \frac{1}{2}e^{-2n\pi}},
$$

όπου *n* φυσικός αριθμός.

Εάν τώρα η τροχιά ξεκινά από το εσωτερικό του Γ, έστω από το σημείο  $(1/2,0)$ , τότε

2  $r_{0} = \frac{1}{2}$ , η αντίστοιχη λύση θα είναι:

$$
r(t) = \frac{1}{1 + e^{-t}}, \ \ \theta(t) = t,
$$

και η απεικόνιση επιστροφής δίνεται από την σχέση:

$$
r_n=\frac{1}{1+e^{-2n\pi}}.
$$

Και στις δύο περιπτώσεις,  $r_n \rightarrow 1$  καθώς το  $n \rightarrow \infty$ . Ο οριακός κύκλος είναι ευσταθής και από τις δύο πλευρές και ο οριακός κύκλος Γ είναι υπερβολικός ευσταθής αφού *r<sub>n</sub>* →1 καθώς το *n* → ∞ για κάθε αρχικό σημείο εκτός του (0,0). Ένας οριακός κύκλος λέγεται *υπερβολικός ευσταθής κύκλος* εάν για μια μικρή διαταραχή εξακολουθεί να είναι δομικά ευσταθής κύκλος. Ανάλογα ορίζεται ο *υπερβολικός ασταθής κύκλο*ς.

Το παρακάτω θεώρημα δίνει μια καλύτερη μέθοδο για τον καθορισμό της ευστάθειας ενός οριακού κύκλου.

**Θεώρημα 8.1:** Ορίζουμε τον *χαρακτηριστικό πολλαπλασιαστή Μ* ως:

$$
M=\frac{d\mathbf{P}}{dr}\bigg|_{\bar{r}},
$$

όπου *r* είναι ένα σταθερό σημείο της απεικόνισης Poincaré που αντιστοιχεί σ' έναν οριακό κύκλο, έστω Γ. Τότε εάν:

- 1. *M* < 1, ο Γείναι ένας υπερβολικός ευσταθής οριακός κύκλος
- 2. *M* > 1, ο Γ είναι ένας υπερβολικός ασταθής οριακός κύκλος
- 3.  $|M| = 1 \text{ και } \frac{d^2 \mathbf{P}}{dr^2} \neq 0$ <mark>Ρ</mark> ≠ 0 , τότε ο οριακός κύκλος είναι ευσταθής από την μία πλευρά και ασταθής από την άλλη. Σ' αυτήν την περίπτωση ο Γ είναι ημιευσταθής οριακός κύκλος.

**Ορισμός 8.2:** Ένα σταθερό σημείο περιόδου ένα, έστω *r* , μιας απεικόνισης Poincaré καλείται *υπερβολικό* εάν  $|M| \neq 1$ .

Το Θεώρημα 8.1 ορισμένες φορές αναφέρεται ως *το κριτήριο της παραγώγου της απεικόνισης Poincaré*.

**Παράδειγμα 8.3:** Να χρησιμοποιήσετε το Θεώρημα 8.1 για να καθορίσετε την ευστάθεια του οριακού κύκλου του παραδείγματος 8.2. Έχουμε το σύστημα:

 $\dot{r} = r(1 - r)$  $\dot{\theta} = 1$ Η απεικόνιση επιστροφής Σ δίνεται από την: 1

$$
r_n = \frac{1}{1 + Ce^{-2n\pi}},
$$
\n(8.6)

όπου *C* είναι σταθερά. Επομένως,

$$
r_{n+1} = \frac{1}{1 + Ce^{-2(n+1)\pi}}.\tag{8.7}
$$

Λύνοντας την (8.6) ως προς *C* έχουμε:

$$
r_n(1 + Ce^{-2n\pi}) = 1 \Rightarrow r_n + r_n Ce^{-2n\pi} = 1 \Rightarrow C = \frac{1 - r_n}{r_n e^{-2n\pi}}
$$

την οποία αντικαθιστούμε στην (8.7). Δηλαδή:

$$
r_{n+1} = \mathbf{P}(r_n) = \frac{r_n}{r_n + (1 - r_n)e^{-2\pi}}.
$$

Η απεικόνιση Poincaré έχει δύο σταθερά σημεία, ένα στο μηδέν ( τετριμμένο σταθερό σημείο) και το άλλο στο *r* =1, που αναφέρονται στο κρίσιμο σημείο στην αρχή και τον οριακό κύκλο <sup>Γ</sup>, αντίστοιχα. Τώρα, 2

$$
\frac{dP}{dr} = \frac{e^{-2\pi}}{(r + (1 - r)e^{-2\pi})^2}
$$

και για  $r = \overline{r} = 1$ , έχουμε:

$$
\left. \frac{d\mathbf{P}}{dr} \right|_{r=1} = e^{-2\pi} \approx 0.00187 < 1
$$

και συνεπώς ο οριακός κύκλος Γ είναι ένας υπερβολικός ευσταθής οριακός κύκλος, (ελκυστής).

**Ορισμός 8.3:** Ένα σημείο  $\overline{r}$  το οποίο ικανοποιεί την εξίσωση  $P^m(\overline{r}) = \overline{r}$  καλείται σταθερό *σημείο περιόδου m*.

**Παράδειγμα 8.4**: Θεωρούμε την απεικόνιση Poincaré:

$$
r_{n+1} = \mathbf{P}(r_n) = e^{i2\pi \frac{q_1}{q_2}} r_n
$$

η οποία απεικονίζει σημεία του μοναδιαίου κύκλου στον εαυτό του. Εάν  $r_0 = 1$  να σχεδιαστεί η απεικόνιση Poincaré για τις παρακάτω τέσσερεις περιπτώσεις:

$$
(α) \t q1 = 0, q2 = 1
$$

$$
( \beta ) \qquad q_1 = 1, \ q_2 = 2
$$

(γ)  $q_1 = 2, q_2 = 3$ 

$$
(8) \t q_1 = 1, q_2 = \sqrt{2}
$$

Να εξηγηθούν τα αποτελέσματα των Σχημάτων 8.4 (α)-(δ) Λύση:

Κατ' αρχήν εξετάζουμε εάν η απεικόνιση 1  ${\bf P}=e^{\int^{i2\pi\frac{q_1}{q_2}}}$  είναι περιοδική έστω περιόδου *m*.

Θα έχουμε:  $\mathbf{P}^m(r_0) = r_0 \Rightarrow e^{\frac{i2\pi \frac{q_1}{q_2}m}{q_2}} r_0 = r_0 \Rightarrow 2\pi \frac{q_1}{q_2} m = 2\pi k \Rightarrow m = \frac{q_2}{q_2}$ 2  $q_1$  $\int_{a}^{m}(r_0) = r_0 \implies e^{\int_{a}^{i2\pi} \frac{q_1}{q_2}} r_0 = r_0 \implies 2\pi \frac{q_1}{m} = 2\pi k \implies m = \frac{q_2}{k}$  $q_2$  and  $q_3$  and  $q_4$  $\mathbf{P}^m(r_0) = r_0 \Rightarrow e^{\frac{i2\pi im}{q_2}} r_0 = r_0 \Rightarrow 2\pi \frac{q_1}{m} = 2\pi k \Rightarrow m =$ Δεδομένου ότι το *m* και *k* είναι φυσικοί αριθμοί, η τελευταία εξίσωση ισχύει εάν  $k\!=\!q_1^{}$  και επομένως  $m\!=\!q_2^{}$ . Επομένως η απεικόνιση  $\mathbf{P}=e^{\frac{-i2\pi\frac{q_1}{q_2}q_3^{}}}{q_2^{}}}$  ${\bf P}=e^{\int^{i2\pi}\frac{q_1}{q_2}}$  είναι περιοδική περιόδου  $\ {q}_2$ .

(α) Το  $q_2 = 1$  και η **Ρ** είναι περιόδου 1. Κάθε αρχικό σημείο, όπως το  $r_0 = 1$  απεικονίζεται συνέχεια στον εαυτό του εφ' όσον

$$
r_{n+1} = \mathbf{P}(r_n) = e^0 r_n = r_n
$$

Στο Σχήμα 8.4(α), υπάρχει ένα σταθερό σημείο περιόδου 1, το  $r_0 = 1$ . Το σταθερό σημείο είναι πάντα η αρχική τιμή.

(β) Εδώ το  $q_2 = 2$  και η **Ρ** είναι περιόδου 2. Κάθε αρχικό σημείο, όπως το  $r_0 = 1$ απεικονίζεται στο

$$
r_1 = \mathbf{P}(r_0) = e^{i2\pi \frac{1}{2}} 1 = -1
$$

και στη συνέχεια το  $r_1$  στο  $r_0$  εφ' όσον

$$
r_2 = \mathbf{P}(r_1) = e^{i2\pi \frac{1}{2}}(-1) = 1 = r_0
$$

Στο Σχήμα 8.4(β) υπάρχουν 2 σταθερά σημεία περιόδου 2, τα -1 και 1.

$$
r_{n+2} = \mathbf{P}^2(r_n) = \mathbf{P}\Big(\mathbf{P}(r_n)\Big) = \mathbf{P}\Big(e^{i2\pi\frac{1}{2}}r_n\Big) = e^{i2\pi\frac{1}{2}}e^{i2\pi\frac{1}{2}}r_n = e^{i2\pi}r_n = r_n
$$

(γ) Εδώ το  $q_2 = 3$ και η **Ρ** είναι περιόδου 3. Κάθε αρχικό σημείο, όπως το  $r_0 = 1$ απεικονίζεται στο

$$
r_1 = \mathbf{P}(r_0) = e^{i2\pi \frac{2}{3}} 1 = \left( \cos\left(\frac{2\pi}{3}\right), \sin\left(\frac{2\pi}{3}\right) \right) = \left(-1, \frac{\sqrt{3}}{2}\right)
$$

στη συνέχεια το  $r_1$  στο  $r_2$ 

$$
r_2 = \mathbf{P}(r_1) = \mathbf{P}^2(r_0) = e^{i2\pi \frac{2}{3}t} = e^{i2\pi \frac{1}{3}t} = \left(\cos\left(\frac{\pi}{3}\right), \sin\left(\frac{\pi}{3}\right)\right) = \left(\frac{1}{2}, \frac{\sqrt{3}}{2}\right)
$$

και τέλος το *r*<sub>2</sub> στο αρχικό *r*<sub>0</sub>:

$$
r_3 = P(r_2) = P^3(r_0) = e^{i2\pi \frac{2}{3} \cdot 1} = e^{i4\pi} 1 = r_0
$$

Στο Σχήμα 8.4(γ) υπάρχουν 3 σταθερά σημεία περιόδου 3, τα 1,  $\left(-1,\frac{\sqrt{3}}{2}\right), \, \left(\frac{1}{2},\frac{\sqrt{3}}{2}\right)$  $\left( \begin{array}{c} 2 \end{array} \right) \left( \begin{array}{c} 2 \end{array} \right)$ 

(δ) Στην περίπτωση (δ) τα *q*1 και *q*<sup>2</sup> είναι ρητώς ανεξάρτητα εφ' όσον η σχέση  $c_1 q_1 + c_2 q_2 = 0$  με  $c_1$  και  $c_2$  ακέραιοι, ικανοποιείται μόνο όταν  $c_1 = c_2 = 0$ . Αυτό συνεπάγεται ότι τα σημεία στην απεικόνιση ποτέ δεν επαναλαμβάνονται και δεν έχουμε περιοδική τροχιά. Δηλαδή δεν υπάρχει ακέραιος *m* τέτοιος ώστε  $\mathit{r}_{_{n+m}}=\mathbf{P}^{^{\mathit{m}}}\big(\mathit{r}_{_{n}}\big) \!=\! \mathit{r}_{_{\!n}}$ . Το Σχήμα 8.4(δ) δείχνει τα πρώτα 1000 σημεία της απεικόνισης. Εάν ο αριθμός των επαναλήψεων έτεινε στο άπειρο, τότε ένας κλειστός κύκλος θα σχηματιζόταν καθόσον νέα σημεία θα προσέγγιζαν άλλα σημεία οσοδήποτε κοντά. Αυτό το νέο είδος ποιοτικής συμπεριφοράς, που δεν έχουμε συναντήσει μέχρι τώρα, λέγεται *ημιπεριοδικότητα*. Πρέπει κανείς να ξεχωρίζει τα ημιπεριοδικά σημεία και τα σημεία μεγάλης περιόδου. Για παράδειγμα το Σχήμα 8.4(δ) θα μπορούσε να απεικονίζει μια τροχιά περιόδου 1000.

```
> restart;with(plots): 
> P:=evalf(Pi,20):q1:=0:q2:=1:a:=evalf(cos(2*P*q1/q2)):b:= 
evalf(sin(2*P*q1/q2)):
> nmax:=100:x0:=1:y0:=0: # Initialize
> x: = array (0.. nmax + 1): y: = array (0.. nmax + 1):
z:=\text{array}(0..nmax+1):> x[0]:=x0:y[0]:=y0: # Initial values
> for n from 0 to nmax do # Define Poincare Map 
> x[n+1]:=a*x[n]-b*y[n];> y[n+1]:=b*x[n]+a*y[n]:> od:
> z[0] := [x[0], y[0]]:
> for n from 0 to nmax do # Find the co-ordinates
> z[n] := [x[n], y[n]]:
> od:
> 1 := [z[s]$s=0..nmax]: # List the co-ordinates
> N: = plot(1, x=-1.5..1.5, y=-1.5.1.5, color=blue, style=point): # Graf of (x[n], y[n])> display({N}, labels=[`x`, `y`], symbolsize=15, symbol=
circle,scaling=constrained,font=[TIMES,ROMAN,18],axes=boxed
,tickmarks=[3,3]);
```
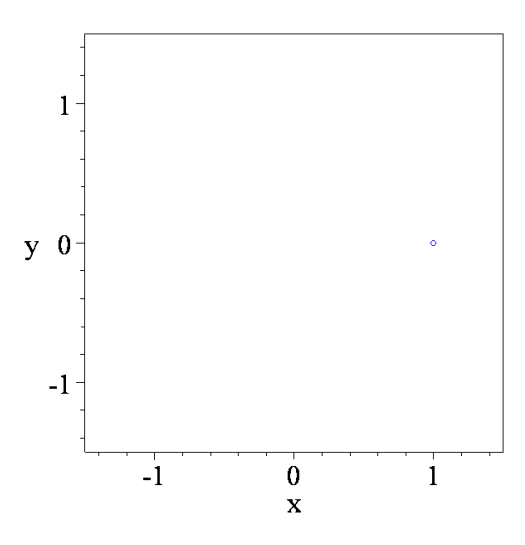

 $\Sigma$ χήμα 8.4(α) Σταθερό σημείο περιόδου 1για  $q_1 = 0$ ,  $q_2 = 1$ 

Αλλάζοντας τις τιμές στις παραμέτρους  $q_1, q_2$  στο παραπάνω πρόγραμμα έχουμε τα Σχήματα 8.4(β)-(δ):

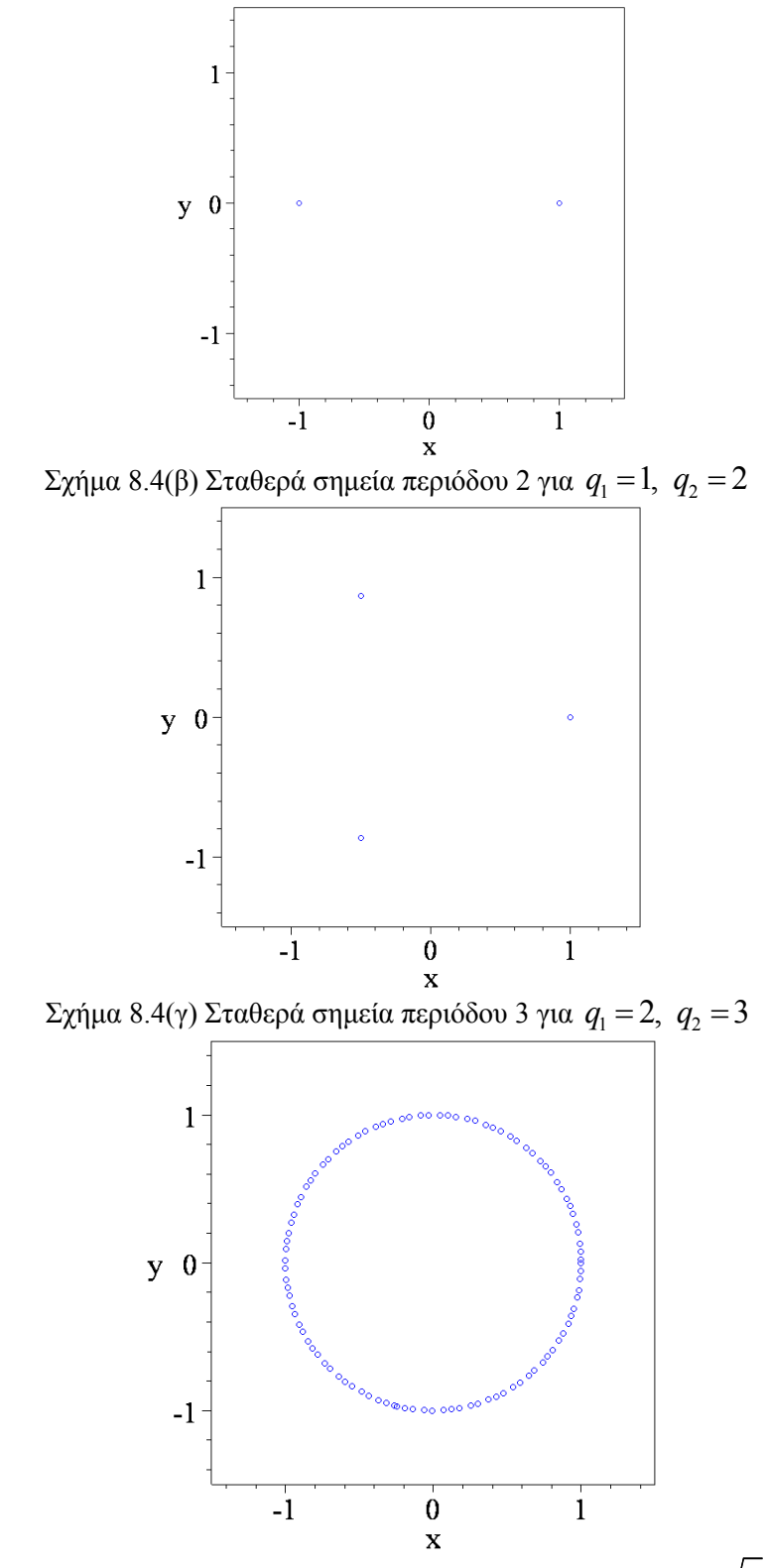

Σχήμα 8.4(δ) Ημιπεριοδική συμπεριφορά για  $q_1 = 1$ ,  $q_2 = \sqrt{2}$ 

-250 -

**Θεώρημα 8.2:** Έστω ένα διαφορίσιμο διανυσματικό πεδίο **F** =  $P(x, y)$ **i** +  $O(x, y)$ **i** ορισμένο στο ανοικτό υποσύνολο D του R<sup>2</sup>. Το διανυσματικό αυτό πεδίο ορίζει το δυναμικό σύστημα:  $\dot{\mathbf{x}} = \mathbf{F}(x, y)$  ή  $\dot{x} = P(x, y)$ ,  $\dot{y} = Q(x, y)$ . Έστω  $\gamma(t)$  μια περιοδική λύση περιόδου *Τ*. Τότε η παράγωγος της απεικόνισης Poincaré **P**(*r*) στο σημείο **x**=**0** δίνεται από την σχέση:  $( 0 ) = exp \mid \nabla \cdot \mathbf{F}(\gamma(t))$ 0  $\mathbf{P}'(\mathbf{0}) = \exp \int \nabla \cdot \mathbf{F}(\gamma(t)) dt$ . *T*

**Πόρισμα 8.2:** Κάτω από τις προϋποθέσεις του θεωρήματος 8.2, η περιοδική λύση  $\gamma(t)$  είναι:

α) ένας ευσταθής οριακός κύκλος εάν 
$$
\int_{0}^{T} \nabla \cdot \mathbf{F}(\gamma(t)) dt < 0
$$

β) ένας ασταθής οριακός κύκλος εάν 
$$
\int_{0}^{t} \nabla \cdot \mathbf{F}(\gamma(t)) dt > 0
$$

γ) μπορεί να είναι ευσταθής, ασταθής ή ημιευσταθής οριακός κύκλος εάν το ολοκλήρωμα είναι μηδέν.

**Παράδειγμα 8.4:** Θεωρούμε το διανυσματικό πεδίο:

$$
\mathbf{F} = P(x, y)\mathbf{i} + Q(x, y)\mathbf{j} = \left[ -y + x\left(1 - x^2 - y^2\right)\right]\mathbf{i} + \left[x + y\left(1 - x^2 - y^2\right)\right]\mathbf{j}
$$

και το αντίστοιχο δυναμικό πεδίο:

$$
\dot{x} = -y + x(1 - x^{2} - y^{2})
$$
  

$$
\dot{y} = x + y(1 - x^{2} - y^{2})
$$

Σε πολικές συντεταγμένες το σύστημα γράφεται:

$$
\dot{r} = r \left( 1 - r^2 \right)
$$

$$
\dot{\theta}=1
$$

Οι διαφορικές αυτές εξισώσεις ολοκληρώνονται και βρίσκουμε:

$$
r(t,r_0) = \frac{1}{\sqrt{1 + \left(\frac{1}{r_0^2} - 1\right)e^{-2t}}}
$$

$$
\theta(t,\theta_0) = t + \theta_0
$$

 $\mu \varepsilon$   $r(0) = r_0$ ,  $\theta(0) = \theta_0$ .

Εύκολα διαπιστώνουμε ότι το δυναμικό αυτό σύστημα έχει έναν οριακό κύκλο Γ, που είναι ο μοναδιαίος κύκλος, του οποίου μια διανυσματική παραμετρική εξίσωση είναι:

$$
\gamma(t) = \begin{pmatrix} \cos t \\ \sin t \end{pmatrix}
$$

Εάν σαν τομή Poincaré Σ θεωρήσουμε την ακτίνα  $\theta(0) = \theta_0$  που ξεκινάει από την αρχή, τότε η τομή Σ είναι κάθετη στον οριακό κύκλο Γ και η τροχιά δια μέσου του σημείου  $(r_0, \theta_0)$  για  $t = 0$  τέμνει την ακτίνα  $\theta = \theta_0$  ξανά όταν  $t = 2\pi$ . Η αντίστοιχη απεικόνιση Poincaré αποδεικνύεται ότι είναι:

$$
\mathbf{P}(r) = \frac{1}{\sqrt{1 + \left(\frac{1}{r^2} - 1\right)e^{-4\pi}}}
$$

Σαφώς **P**(1) = 1 που αντιστοιχεί στον κύκλο Γ και βλέπουμε ότι

$$
\mathbf{P}'(r) = e^{-4\pi} r^{-3} \left[ 1 + \left( \frac{1}{r^2} - 1 \right) e^{-4\pi} \right]^{-3/2}
$$

και ότι  $P'(1) = e^{-4\pi} < 1$ .

Yπολογίζουμε τώρα την απόκλιση του διανυσματικού πεδίου: ∇ ⋅ **F** = 2 − 4x<sup>2</sup> − 4y<sup>2</sup> οπότε το ολοκλήρωμα του πορίσματος 8.2 δίνει:

$$
\int_{0}^{2\pi} \nabla \cdot \mathbf{F}(\gamma(t)) dt = \int_{0}^{2\pi} \left(2 - 4\cos^2 t - 4\sin^2 t\right) dt = -4\pi
$$

και από το θεώρημα 8.2 έχουμε:  $P'(0) = e^{-4\pi}$  το οποίο συμφωνεί με τα αμέσως προηγούμενα.

Eφ' όσον  $P'(1)$  < 1 ο οριακός κύκλος  $\gamma(t)$  είναι ένας ευσταθής οριακός κύκλος.

## *8.2. Χαμιλτονιανά Συστήματα με δύο Βαθμούς Ελευθερίας.*

Στο Κεφάλαιο 5 αναλύσαμε Χαμιλτονιανά συστήματα με έναν βαθμό ελευθερίας. Αυτά τα συστήματα πάντα μπορούν να ολοκληρωθούν πλήρως. Σε αυτήν την ενότητα θα αναλυθούν εν συντομία τα Χαμιλτονιανά, (ή συντηρητικά), συστήματα με δύο βαθμούς ελευθερίας. Όμως μπορούμε να θεωρήσουμε Χαμιλτονιανά συστήματα με *n* ή ακόμη και άπειρο αριθμό βαθμών ελευθερίας.

Γενικά, το σύνολο των Χαμιλτονιανών συστημάτων με δύο βαθμούς ελευθερίας δεν είναι εντελώς ολοκληρώσιμα και εκείνα που είναι σχηματίζουν ένα πολύ περιορισμένο αλλά σημαντικό υποσύνολο. Οι τροχιές αυτών των συστημάτων βρίσκονται σε χώρο τεσσάρων διαστάσεων αλλά η συνολική δομή μπορεί να κατανοηθεί κατασκευάζοντας απεικονίσεις Poincaré. Είναι γνωστό ότι τα πλήρως ολοκληρώσιμα συστήματα παρουσιάζουν αξιοσημείωτα κανονική συμπεριφορά σε όλα τα μέρη του χώρου των φάσεων, κάτι που είναι σε πλήρη αντίθεση με το τι συμβαίνει σε μη ολοκληρώσιμα συστήματα, τα οποία μπορούν να παρουσιάζουν μια ευρεία ποικιλία φαινομένων συμπεριλαμβανομένης της χαοτικής συμπεριφοράς.

Ένας σύντομος ορισμός ολοκληρωσιμότητας δίνεται παρακάτω καθώς και ένας ορισμός για τα Χαμιλτονιανά συστήματα με δύο βαθμούς ελευθερίας.

**Ορισμός 8.4:** Ένα *Χαμιλτονιανό σύστημα με δύο βαθμούς ελευθερίας* ορίζεται από τις σχέσεις:

$$
\dot{p}_1 = -\frac{\partial H}{\partial q_1}, \dot{q}_1 = \frac{\partial H}{\partial p_1}, \dot{p}_2 = -\frac{\partial H}{\partial q_2}, \dot{q}_2 = \frac{\partial H}{\partial p_2},
$$
\n(8.8)

όπου *Η* είναι η Χαμιλτονιανή του συστήματος. Στις φυσικές εφαρμογές, τα *q*<sup>1</sup> και *q*<sup>2</sup> είναι οι γενικευμένες συντεταγμένες και τα *p*<sup>1</sup> και *p*<sup>2</sup> οι γενικευμένες ορμές. Η Χαμιλτονιανή μπορεί να εκφραστεί ως:

$$
H(\mathbf{p},\mathbf{q})=K_E(\mathbf{p},\mathbf{q})+V_E(\mathbf{p},\mathbf{q}),
$$

όπου *KE* και *VE* είναι η κινητική και η δυναμική ενέργεια αντίστοιχα

.

**Ορισμός 8.5:** Το Χαμιλτονιανό σύστημα με δύο βαθμούς ελευθερίας, το οποίο δίνεται από το σύστημα (8.8), είναι *ολοκληρώσιμο* εάν το σύστημα έχει δύο ολοκληρώματα, έστω  $F_{1}$  και  $F_{2}$ τέτοια ώστε:

$$
{F1, H} = 0, {F2, H} = 0, {F1, F2} = 0,
$$

όπου τα  $F_{\scriptscriptstyle\rm I}$  και  $F_{\scriptscriptstyle\rm 2}$  είναι συναρτησιακά ανεξάρτητα και οι αγκύλες  $\{,\}$  είναι οι λεγόμενες *αγκύλες Poisson*, οι οποίες ορίζονται από:

$$
\{F_1, F_2\} = \frac{\partial F_1}{\partial \mathbf{q}} \frac{\partial F_2}{\partial \mathbf{p}} - \frac{\partial F_1}{\partial \mathbf{p}} \frac{\partial F_2}{\partial \mathbf{q}}
$$

Μερικά από τα χαρακτηριστικά της δυναμικής, που σχετίζονται με αυτού του είδους τα συστήματα, θα περιγραφούν στην συνέχεια με την βοήθεια των παρακάτω παραδειγμάτων.

**Παράδειγμα 8.5:** Θεωρούμε το Χαμιλτονιανό σύστημα με δύο βαθμούς ελευθερίας που δίνεται από:

$$
H(\mathbf{p}, \mathbf{q}) = \frac{\omega_1}{2} \left( p_1^2 + q_1^2 \right) + \frac{\omega_2}{2} \left( p_1^2 + q_1^2 \right),\tag{8.9}
$$

το οποίο είναι ολοκληρώσιμο με ολοκληρώματα που δίνονται από:

$$
F_1 = p_1^2 + q_1^2
$$
  

$$
F_2 = p_1^2 + q_1^2
$$

Το παραπάνω σύστημα μπορεί να χρησιμοποιηθεί για την μοντελοποίηση ενός γραμμικού αρμονικού ταλαντωτή δύο βαθμών ελευθερίας.

Με την βοήθεια των εντολών Poincaré που βρίσκονται στο πακέτο Detools της Maple, θα σχεδιάσουμε τρισδιάστατες και δισδιάστατες προβολές της τομής Poincaré, για το σύστημα (8.9) δεδομένων των ακόλουθων αρχικών συνθηκών για τα  $p_1$ ,  $p_2$ ,  $q_1$  και  $q_2$ :

- **1.**  $\omega_1 = 3$  και  $\omega_2 = 7$  με αρχικές συνθήκες  $t = 0$ ,  $p_1 = 0.5$ ,  $p_2 = 1.5$ ,  $q_1 = 0.5$ ,  $q_2 = 0$ .
- **2.**  $\omega_1 = \sqrt{2}$  και  $\omega_2 = 3$  με αρχικές συνθήκες  $t = 0$ ,  $p_1 = 0.5$ ,  $p_2 = 1.5$ ,  $q_1 = 0.5$ ,  $q_2 = 0$ .
- **3.**  $\omega_1 = 2$  και  $\omega_2 = 2$  με αρχικές συνθήκες  $t = 0$ ,  $p_1 = 0.5$ ,  $p_2 = 1.5$ ,  $q_1 = 0.5$ ,  $q_2 = 0$ .
- **4.**  $\omega_1 = 8$  και  $\omega_2 = 3$  με αρχικές συνθήκες  $t = 0$ ,  $p_1 = 0.5$ ,  $p_2 = 1.5$ ,  $q_1 = 0.3$ ,  $q_2 = 0$ .

```
> restart; with(DEtools): with(plots):
```

```
 > omega1:=3:
```

```
> omega2:=7:
```
**>** H:=(omega1/2)\*(p1^2+q1^2)+(omega2/2)\*(p2^2+q2^2):

**>** hamilton\_eqs(H);

$$
\left[\frac{d}{dt}\mathbf{p}\mathbf{l}(t) = -3\,\mathbf{q}\mathbf{l}(t), \frac{d}{dt}\mathbf{p}\mathbf{2}(t) = -7\,\mathbf{q}\mathbf{2}(t), \frac{d}{dt}\mathbf{q}\mathbf{l}(t) = 3\,\mathbf{p}\mathbf{l}(t), \frac{d}{dt}\mathbf{q}\mathbf{2}(t) = 7\,\mathbf{p}\mathbf{2}(t)\right],
$$
\n[p $\mathbf{l}(t), \mathbf{p}\mathbf{2}(t), \mathbf{q}\mathbf{l}(t), \mathbf{q}\mathbf{2}(t)$ ]

**>**poincare(H,t=-100..100,{[0,0.5,1.5,0.5,0]},stepsize=0.1, iterations=4,scene= $[p1=-1.5..1.5,q1=-1.5..1.5,q2=-1.5..1.5]$ ,3);  $H = 8.6250000$  *Initial conditionst* = 0,  $p1 = 0.5$   $p2 = 1.5$   $q1 = 0.5$   $q2 = 0$ *Maximum H deviation : .145108780*

*Time consumed: 0 secon*

 $H = 8.625000000$ ;

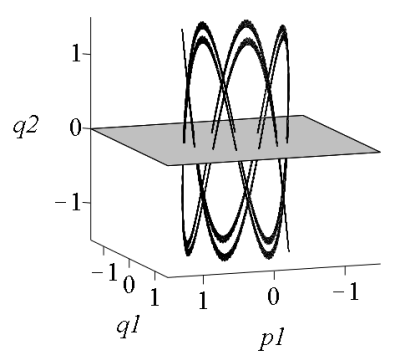

Σχήμα 8.3: Τρισδιάστατη τομή Poincaré

**>**poincare(H,t=0..40,{[0,0.5,1.5,0.5,0]},stepsize=0.01, iterations=3,scene=[p1,q1]);

> $H = 8.6250000$  *Initial conditionst* = 0,  $p1 = 0.5$   $p2 = 1.5$   $q1 = 0.5$   $q2 = 0$ *Number of points found crossing the (p1,q1) plan Maximum H deviation : .2450000000e*

*\_\_\_\_\_\_\_\_\_\_\_\_\_\_\_\_\_\_\_\_\_\_\_\_\_\_\_\_\_\_\_\_\_\_\_\_\_\_\_\_\_\_\_\_\_\_\_\_*

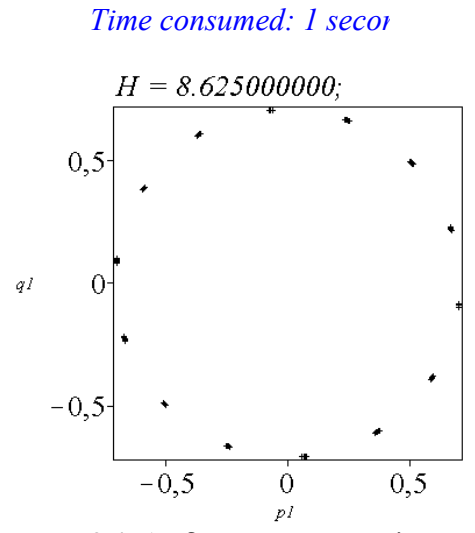

Σχήμα 8.4: Δισδιάστατη τομή Poincaré

-254 -

**2. >** restart; **>** with(DEtools): **>** with(plots): **>** omega1:=sqrt(2): **>** omega2:=3:  $> H:=(\text{omega1}/2) * (\text{p1}^2+\text{q1}^2)+(\text{omega2}/2) * (\text{p2}^2+\text{q2}^2):$ > hamilton eqs(H); **>**poincare(H,t=-100..100,{[0,0.5,1.5,0.5,0]}, stepsize=0.1,iterations=4,scene=[p1=-1.5..1.5,q1=-1.5..1.5,q2=- $\mathsf{L}$  $\left[\frac{d}{dt}\overline{p}(t) = -\sqrt{2} q(1(t)), \frac{d}{dt} p(2(t)) = -3 q(2(t)), \frac{d}{dt} q(1(t)) = \sqrt{2} p(1(t)), \frac{d}{dt} q(2(t)) = 3 p(2(t))\right]$  $\frac{d}{dt} \overline{p} \overline{1}(t) = -\sqrt{2} \, q \, 1(t), \frac{d}{dt} p \, 2(t) = -\sqrt{2} \, q \, 1(t)$  $\frac{d}{dt}$  **p2**(*t*) = -3 **q2**(*t*),  $\frac{d}{dt}$ **q**1(*t*) =  $\frac{d}{dt}$  q 1(*t*) =  $\sqrt{2}$  p 1(*t*),  $\frac{d}{dt}$  q 2(*t*) = 2  $\frac{t}{t}$ q2(*t*) = 3 p2(*t*)  $\Big| t$  $[p](t)$ ,  $p(2(t), q](t)$ ,  $q(2(t))$ 

 $1.5.1.5$ ], 3);

*H* = 3.7285534 Initial conditionst = 0,  $p1 = 0.5$   $p2 = 1.5$   $q1 = 0.5$   $q2 = 0$ 

*Maximum H deviation : .8953900000e*

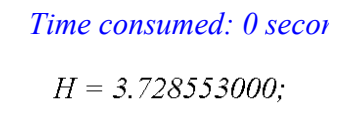

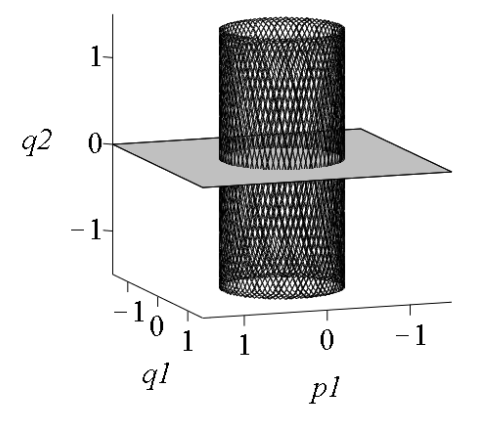

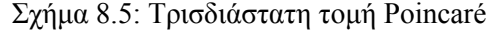

**>**poincare(H,t=0..40,{[0,0.5,1.5,0.5,0]},stepsize=0.01, iterations=3,scene=[p1,q1]);

> $H = 3.7285534$  *Initial conditionst* = 0,  $p1 = 0.5$   $p2 = 1.5$   $q1 = 0.5$   $q2 = 0$ *Number of points found crossing the (p1,q1) plan Maximum H deviation : .1000000000e*

### *Time consumed: 0 secon*

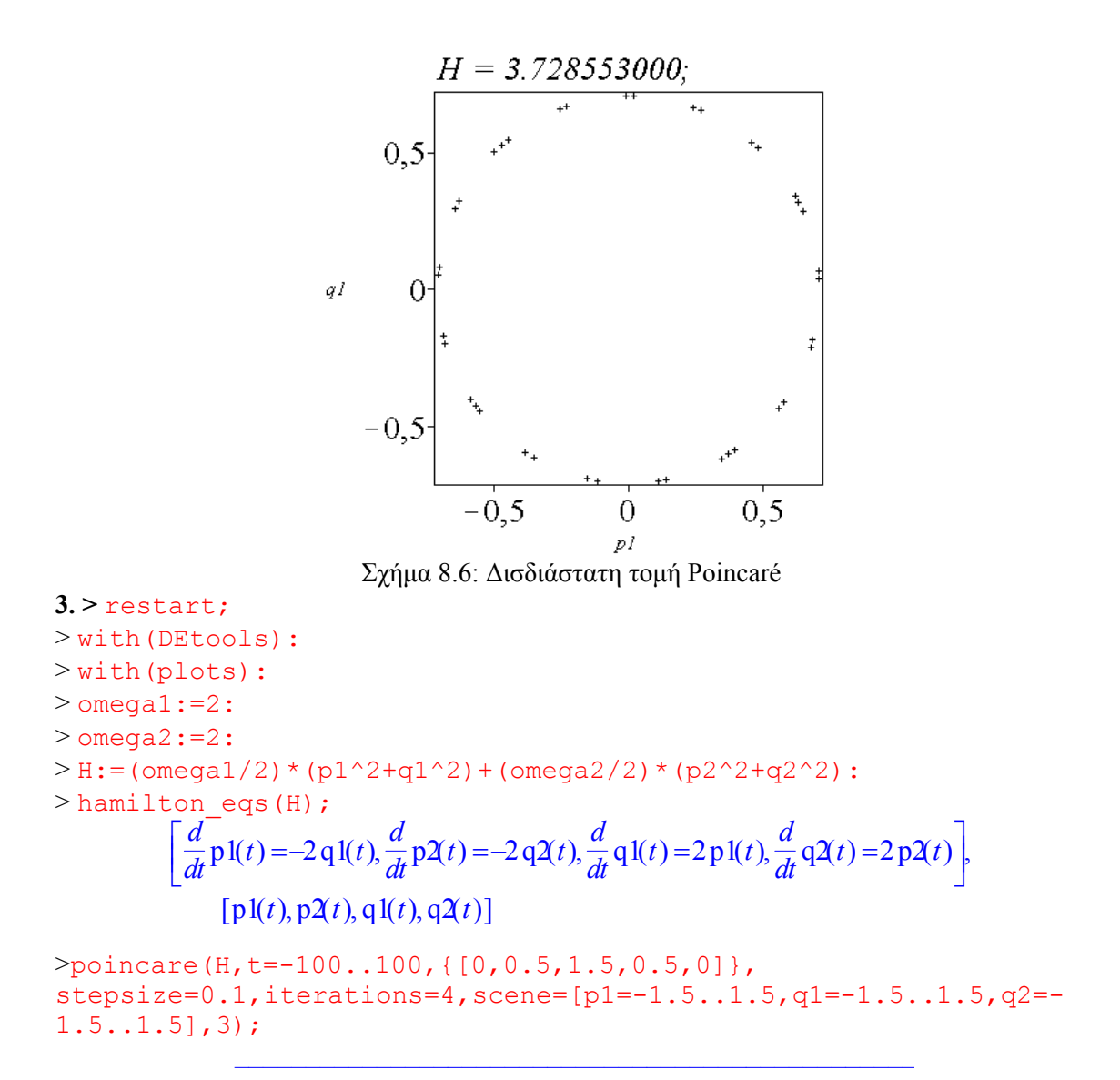

*H* = 2.75 *Initial conditionst* = 0,  $pI = 0.5$   $p2 = 1.5$   $qI = 0.5$   $q2 = 0$ *Maximum H deviation : .8677000000e*

 $H = 2.7500000000;$ 

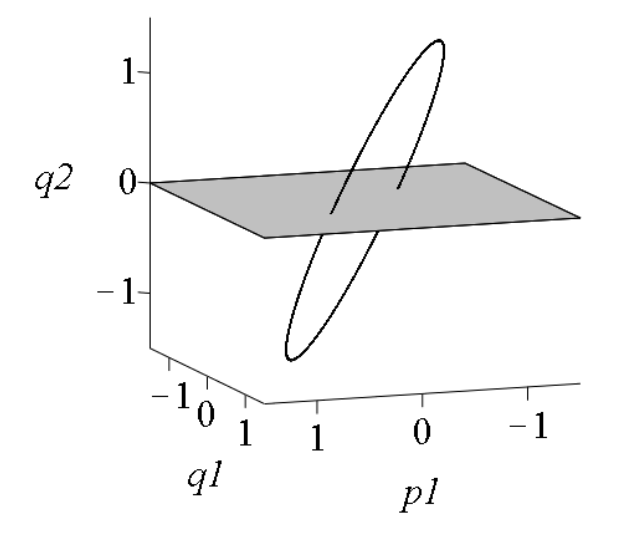

Σχήμα 8.7: Τρισδιάστατη τομή Poincaré **>**poincare(H,t=0..40,{[0,0.5,1.5,0.5,0]},stepsize=0.01, iterations=3,scene=[p1,q1]);

> *H* = 2.75 *Initial conditionst* = 0,  $p1 = 0.5$   $p2 = 1.5$   $q1 = 0.5$   $q2 = 0$ *Number of points found crossing the (p1,q1) plan Maximum H deviation : 0*

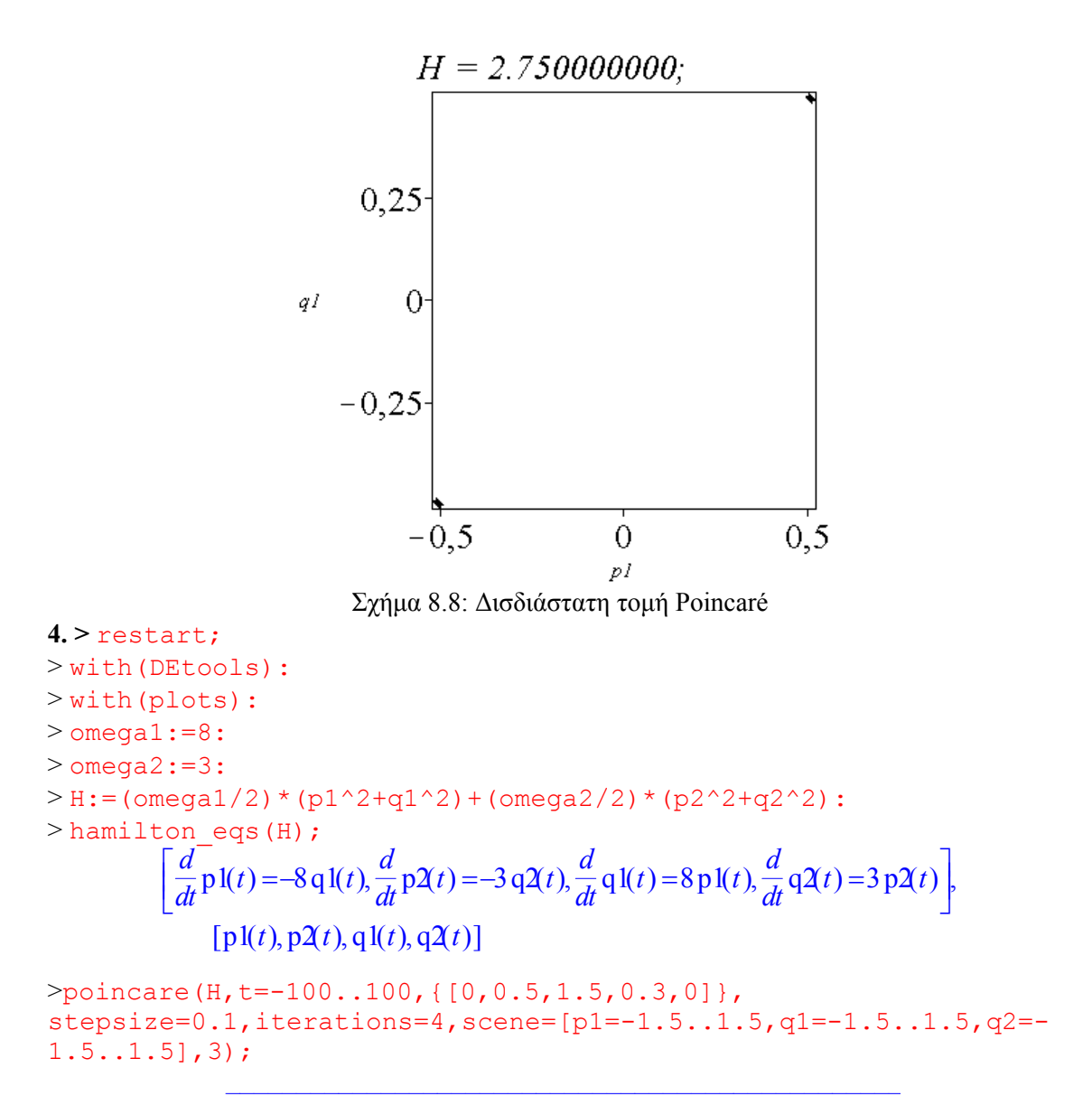

 $H = 4.7350000$  *Initial conditionst* = 0,  $pI = 0.5$   $p2 = 1.5$   $qI = 0.3$   $q2 = 0$ 

*Maximum H deviation : .102137830*

 $H = 4.735000000$ ;

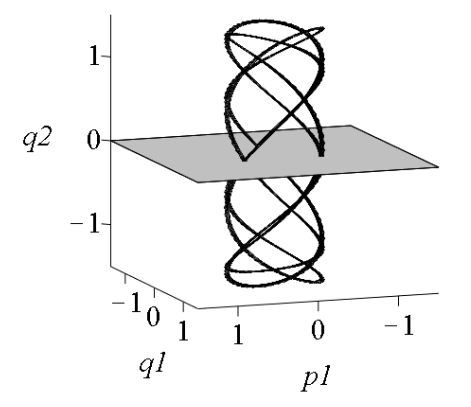

Σχήμα 8.9: Τρισδιάστατη τομή Poincaré

**>**poincare(H,t=0..40,{[0,0.5,1.5,0.3,0]},stepsize=0.01, iterations=3,scene=[p1,q1]);

> $H = 4.7350000$  *Initial conditionst* = 0,  $p1 = 0.5$   $p2 = 1.5$   $q1 = 0.3$   $q2 = 0$ *Number of points found crossing the (p1,q1) plan Maximum H deviation : .1720000000e*

*\_\_\_\_\_\_\_\_\_\_\_\_\_\_\_\_\_\_\_\_\_\_\_\_\_\_\_\_\_\_\_\_\_\_\_\_\_\_\_\_\_\_\_\_\_\_\_\_*

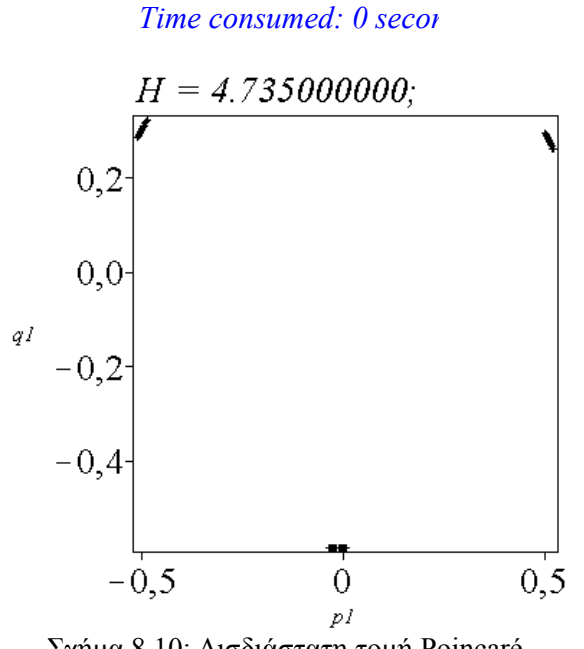

Σχήμα 8.10: Δισδιάστατη τομή Poincaré

Τα αποτελέσματα μπορούν να ερμηνευτούν ως εξής: στις περιπτώσεις 1, 3 και 4 οι λύσεις είναι περιοδικές ενώ στην περίπτωση 2 η λύση είναι ημιπεριοδική. Για την ημιπεριοδική λύση, μια κλειστή καμπύλη θα σχηματιστεί στο επίπεδο *p*1*q*1 καθώς ο αριθμός των επαναλήψεων τείνει στο άπειρο. Ο ημιπεριοδικός κύκλος ποτέ δεν κλείνει στον εαυτό του, παρ' όλα αυτά η κίνηση δεν είναι χαοτική. Οι τροχιές είναι περιορισμένες σε αναλλοίωτους τόρους.

**Παράδειγμα 8.6:** Θεωρούμε το Χαμιλτονιανό σύστημα Henon-Heiles, το οποίο μπορεί να χρησιμοποιηθεί σαν ένα απλό μοντέλο της κίνησης ενός αστεριού στο εσωτερικό ενός γαλαξία:

$$
H(\mathbf{p},\mathbf{q})=\frac{1}{2}\left(p_1^2+q_1^2+p_2^2+q_2^2\right)+q_1^2q_2-\frac{q_2^3}{3}.
$$

Το παραπάνω σύστημα αντιπροσωπεύει δύο απλούς αρμονικούς ταλαντωτές συνδεμένοι με έναν κυβικό όρο. Η Χαμιλτονιανή στην συγκεκριμένη περίπτωση είναι μη ολοκληρώσιμη. Θα κατασκευάσουμε τρισδιάστατες και δισδιάστατες προβολές της τομής Poincaré για το παραπάνω σύστημα για το σύνολο των αρχικών συνθηκών που δίνονται από:  $t = 0$ ,  $p_1 = 0.06$ ,  $p_2 = 0.1$ ,  $q_1 = -0.2$ ,  $q_2 = -0.2$ .

**>** restart; **>** with(DEtools): **>** with(plots):  $>$  **H:** = (1/2) \* (p1^2+q1^2+p2^2+q2^2) +q1^2\*q2-q2^3/3: **>** hamilton\_eqs(H);  $\frac{d}{dt} \text{p1}(t) = -\text{q1}(t) - 2 \text{q1}(t) \text{q2}(t), \frac{d}{dt} \text{p2}(t) = -\text{q2}(t) - \text{q1}(t)^2 + \text{q2}(t)^2, \frac{d}{dt} \text{q1}(t) = \text{p1}(t),$  $\frac{d}{dt}$  p1(*t*) = -q1(*t*) - 2 q1(*t*) q2(*t*),  $\frac{d}{dt}$  p2(*t*) =  $\frac{d}{dt}$  p2(*t*) = -q2(*t*) - q1(*t*)<sup>2</sup> + q2(*t*)<sup>2</sup>,  $\frac{d}{dt}$  q1(*t*) = *j*  $\frac{d}{dt}$ **q**1(*t*) = p1(*t*),  $\frac{d}{dt}$ **q2**(*t*) = j  $\frac{d}{dt}p1(t) = -q1(t) - 2q1(t)q2(t), \frac{d}{dt}p2(t) = -q2(t) - q1(t)^{2} + q2(t)^{2}, \frac{d}{dt}q1(t) = p1(t), \frac{d}{dt}q2(t) = p2(t)$  $\blacksquare$ 

```
⎤
\left[ \text{p1}(t), \text{p2}(t), \text{q1}(t), \text{q2}(t) \right]
```

```
>poincare(H,t=-100..100,{[0,0.06,0.1,-0.2,0]}, 
stepsize=0.1,iterations=4,scene=[p1=-0.3..0.3,q1=-0.3..0.3,q2=-
0.3...0.3], 3);
            ________________________________________________
```
 $H = .26800000e$ ; *Initial conditionst* = 0,  $p1 = 0.06p2 = 0.1$ ,  $q1 = -0.2$ ,  $q2 = 0$ 

*Maximum H deviation : .1900000000e*

 $H = .2680000000e-1;$ 

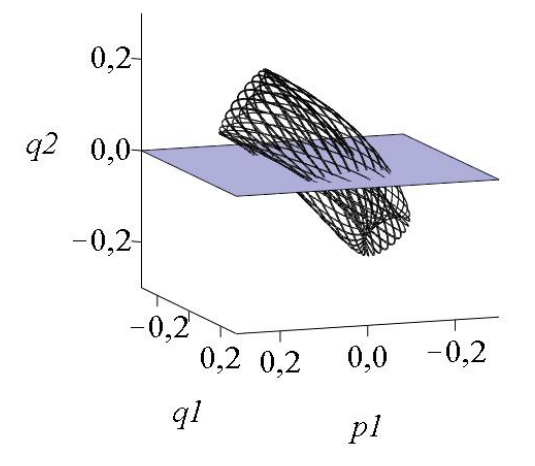

Σχήμα 8.11: Τρισδιάστατη τομή Poincaré **>**poincare(H,t=-100..100,{[0,0.06,0.1,-0.2,-0.2]}, stepsize=0.1, iterations=4, 3);

> $H = .41466667e$ , Ilnitial conditionst = 0,  $p1 = 0.06p2 = 0.1$ ,  $q1 = -0.2$   $q2 = -0.2$ *Maximum H deviation : .1690000000e*

*\_\_\_\_\_\_\_\_\_\_\_\_\_\_\_\_\_\_\_\_\_\_\_\_\_\_\_\_\_\_\_\_\_\_\_\_\_\_\_\_\_\_\_\_\_\_\_\_*

*Time consumed: 0 secon*

 $H = .4146600000e-1;$ 

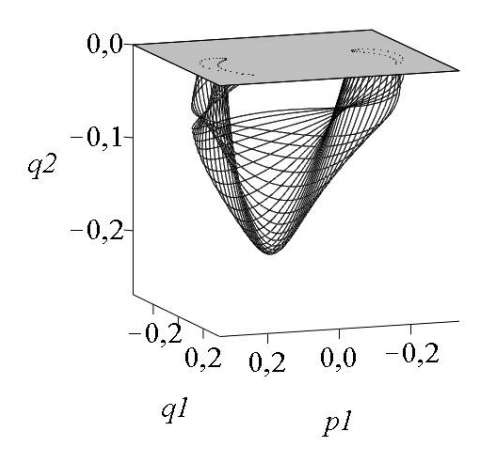

Σχήμα 8.12: Δισδιάστατη τομή Poincaré

- 261 -

Όσο η ενέργεια αυξάνει, τόσο πιο πλούσια είναι η εικόνα της τομής Poincaré. Στα παρακάτω σχήματα βλέπουμε πως αλλάζει η τομή Poincaré όσο αυξάνει η ενέργεια.

**>** restart; >with(DEtools, poincare, generate ic, zoom, hamilton eqs); with(plots):  $>$ H := 1/2\*(p1^2 + p2^2+q1^2+q2^2) +q1^2\*q2-q2^3/3;  $> A:=H$ , t=-150..150, {[0,0.15,0.1,-0.1,0.2]}: > hamilton eqs(H);  $>E: = 1/12;$ > ics 8A := generate ic(H, {t=0,p2=0.1,q1=-0.1,q2=0, energy=E},1); > ics 8B := generate ic(H, {t=0,p2=0.2,q1=-0.1,q2=0, energy=E},1);  $>$ ics 8C := generate ic(H,{t=0,p2=0.3,q1=-0.1,q2=0, energy=E},1); > ics 8A1 := generate ic(H, {t=0,p2=0.1,q1=-0.1,q2=0.1 ,  $energy=E$ ,  $1$ ); > ics 8B1 := generate ic(H,{t=0,p2=0.1,q1=-0.1,q2=0.2, energy=E},1); > ics 8C1 := generate ic(H,{t=0,p2=0.1,q1=-0.1,q2=0.3, energy= $E$ , 1); > F1:=poincare(H,t=-150..150,ics 8A,stepsize=.005, iterations=4,scene=[q1,p1]): > F2:=poincare(H,t=-150..150,ics 8B,stepsize=.005, iterations=4,scene=[q1,p1]): > F3:=poincare(H,t=-150..150,ics 8C,stepsize=.005, iterations=4,scene=[q1,p1]):  $F4$ :=poincare(H,t=-150..150,ics 8A1,stepsize=.005, iterations=4,scene=[q1,p1]):  $F5: = \text{poincare}(H, t=-150..150, ics 8B1, stepsize=.005,$ iterations=4,scene=[q1,p1]): > F6:=poincare(H,t=-150..150,ics 8C1,stepsize=.005, iterations=4,scene=[q1,p1]): [  $poincare, generate$  *ic, zoom, hamilton\_eqs* ]  $H := \frac{pI^2}{2} + \frac{p2^2}{2} + \frac{qI^2}{2} + \frac{q2^2}{2} + qI^2 q2$ *p2*<sup>2</sup> 2 *q1*<sup>2</sup> 2  $\frac{q2^2}{2} + q1^2 q2 - \frac{q2^3}{3}$  $\frac{d}{dt}$  p1(t) =  $\frac{d}{dt}$  p1(t) = -q1(t) - 2 q1(t) q2(t),  $\frac{d}{dt}$  p2(t) =  $\left[\frac{d}{dt} \operatorname{pl}(t) = -q(1(t)) - 2 q(1(t)) q(2(t)) \cdot \frac{d}{dt} p(2(t)) = -q(2(t)) - q(1(t)) + q(2(t)) \cdot \frac{d}{dt} q(1(t)) = p(1(t)),$  $\frac{d}{dt}$  q2(t) =  $\frac{d}{dt}$  q2( *t*) = p2( *t*)  $\frac{d}{dt}$  $\int$ , [p1(*t*), p2(*t*), q1(*t*), q2(*t*)]  $E := \frac{1}{16}$ 12

*ics*  $8A := \{ [ 0., 0.3829708431, 0.1, -0.1, 0. ] \}$ *ics*  $8B := \{ [ 0., 0.3415650255, 0.2, -0.1, 0. ] \}$ *ics*  $8C := \{ [ 0., 0.2581988897, 0.3, -0.1, 0. ] \}$ *ics*  $8AI := \{ [ 0., 0.3678767910, 0.1, -0.1, 0.1 ] \}$ *ics*  $8BI := \{ [ 0., 0.3286335345, 0.1, -0.1, 0.2] \}$ 

```
ics\_8CI := \{ [ 0., 0.2620432534 , 0.1, -0.1, 0.3 ] \}
```
**>**display(F1,F2,F3,F4,F5,F6,font=[TIMES,ROMAN,18],labels=  $[q1,q2]$ , labelfont=[TIMES, ROMAN, 18]);

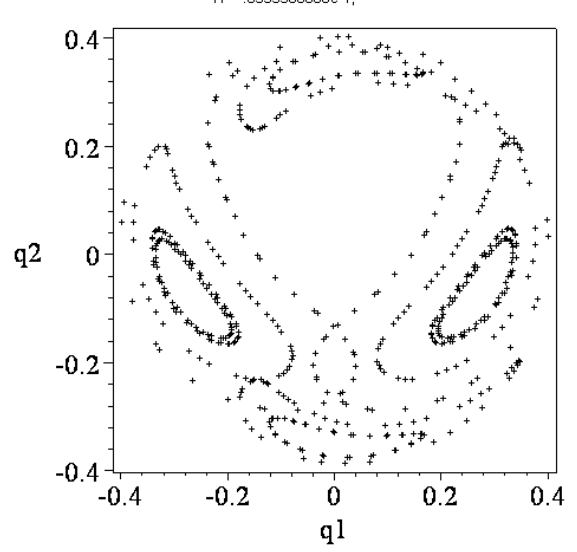

Σχήμα 8.13(α): Δισδιάστατη τομή Poincaré για ενέργεια Ε=1/12

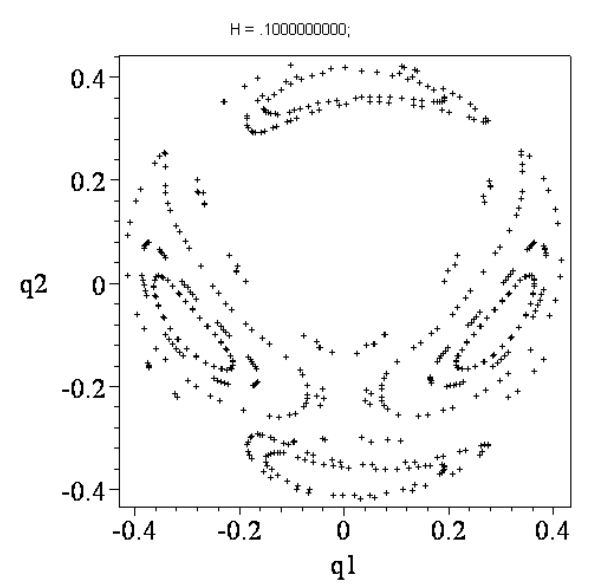

Σχήμα 8.13(β): Δισδιάστατη τομή Poincaré για ενέργεια Ε=1/10

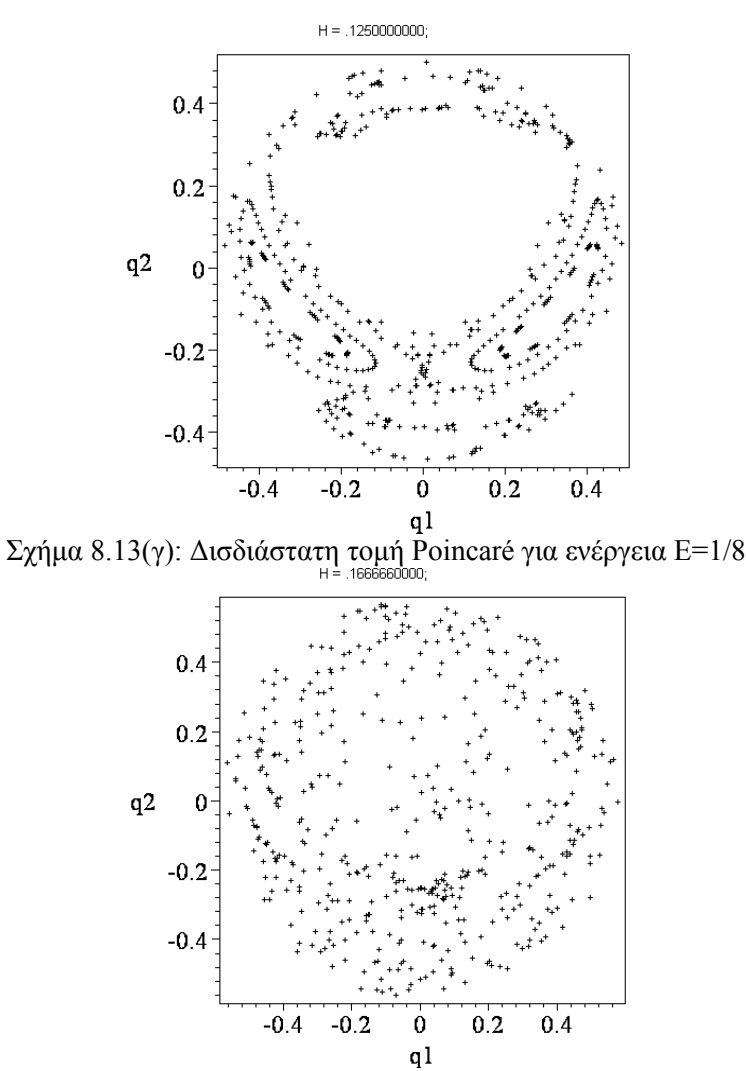

Σχήμα 8.13(δ): Δισδιάστατη τομή Poincaré για ενέργεια Ε=1/6

**Θεώρημα 8.3:** Υποθέτουμε ότι έχουμε μια Χαμιλτονιανή η οποία είναι δύο βαθμών ελευθερίας και δίνεται από:  $H = H_0 + \varepsilon H_1$ , όπου  $\varepsilon$  είναι μια μικρή παράμετρος, η Η<sub>0</sub> είναι ολοκληρώσιμη και η *H*<sup>1</sup> κάνει την *H* μη ολοκληρώσιμη. Οι ημιπεριοδικοί κύκλοι, γνωστοί και ως *τόροι ΚΑΜ*, οι οποίοι υπάρχουν όταν <sup>ε</sup> = 0 , θα υπάρχουν και όταν 0 < <sup>ε</sup> << 1 αλλά θα παραμορφώνονται από την διαταραχή. Οι τόροι ΚΑΜ διαλύονται ένας-ένας καθώς αυξάνεται το <sup>ε</sup> και τα σημεία αρχίζουν να διασπείρονται γύρω από το επίπεδο Poincaré. (Το διάσημο θεώρημα ΚΑΜ, έγινε γνωστό λόγω των Kolmogorov, Arnold και Moser.)

Χαρακτηριστικό παράδειγμα είναι το προαναφερθέν σύστημα Henon-Heiles. Υπάρχει μια πλούσια ποικιλία συμπεριφοράς, η οποία παρατηρείται στην τομή Poincaré καθώς αυξάνονται τα επίπεδα ενέργειας. Πιο συγκεκριμένα, καθώς τα επίπεδα αυτά της ενέργειας αυξάνονται οι κλειστές τροχιές, οι οποίες αντιπροσωπεύουν την ημιπεριοδική συμπεριφορά, αντικαθιστώνται από μη κανονικά σχέδια και τελικά το επίπεδο Poincaré φαίνεται να πλημμυρίζεται στο χάος.

## *8.3. Μη Αυτόνομα Συστήματα στο Επίπεδο.*

Τα θεωρήματα ύπαρξης και μοναδικότητας, τα οποία γνωρίσαμε στο Κεφάλαιο 1, ισχύουν για αυτόνομα συστήματα διαφορικών εξισώσεων. Αυτό σημαίνει ότι οι τροχιές δεν μπορούν να τέμνονται και το Θεώρημα Bendixson-Poincaré συνεπάγεται πως δεν υπάρχει χάος στις δύο διαστάσεις. Εν τούτοις, το χάος μπορεί να εμφανίζεται σε τρισδιάστατα αυτόνομα συστήματα, όπως δείξαμε στο προηγούμενο κεφάλαιο, όπου διάφοροι παράξενοι ελκυστές απεικονίστηκαν με την βοήθεια του πακέτου Maple.

Εδώ θα εξετάσουμε μη αυτόνομα συστήματα διαφορικών εξισώσεων της μορφής:

$$
\ddot{x} = f(x, \dot{x}, t),
$$

όπου η συνάρτηση *f* εξαρτάται ρητά από το *t*. Δεν υπάρχει πλέον μοναδικότητα στις λύσεις και οι τροχιές μπορούν να τέμνονται στο επίπεδο των φάσεων. Για συγκεκριμένες τιμές των παραμέτρων, το διάγραμμα φάσης μπορεί να γίνει πεπλεγμένο με τροχιές οι οποίες τέμνουν συνεχώς η μία την άλλη. Εφαρμόζοντας μια τομή Poincaré, γίνεται δυνατόν να παρατηρήσουμε τα χαρακτηριστικά της πολύπλοκης ροής.

Ένα συγκεκριμένο παράδειγμα είναι η *εξίσωση του Duffing*, η οποία δίνεται από την διαφορική εξίσωση:

$$
\ddot{x} + k\dot{x} + (x^3 - x) = \Gamma \cos(\omega t),
$$

όπου, σε φυσικά μοντέλα, το *k* είναι ο συντελεστής απόσβεσης, το Γ το πλάτος της εξαναγκασμένης δύναμης και το *ω* η συχνότητα της.

Έστω *x* = *y* , οπότε και η εξίσωση του Duffing μπορεί να γραφεί υπό μορφή συστήματος:

$$
\dot{x} = y \tag{8.10}
$$
\n
$$
\dot{y} = x - ky - x^3 + \Gamma \cos(\omega t)
$$

Οι παραπάνω εξισώσεις μπορούν να χρησιμοποιηθούν για την μοντελοποίηση του περιοδικά εξαναγκασμένου εκκρεμούς, το οποίο έχει κυβική δύναμη αποκατάστασης, όπου το *x*(*t*) αντιπροσωπεύει την μετατόπιση και το *x* την ταχύτητα του σώματος. Η εξίσωση αυτή μπορεί επίσης να χρησιμοποιηθεί για την μοντελοποίηση των περιοδικά εξαναγκασμένων κυκλωμάτων RLC, (αντίσταση – πηνίο - πυκνωτής), με μη γραμμικά στοιχεία κυκλώματος, όπου εδώ το *x*(*t*) αντιπροσωπεύει το φορτίο του κυκλώματος την χρονική στιγμή *t*.

Συστήματα της μορφής (8.10) έχουν εξεταστεί εξονυχιστικά ως προς την ευστάθεια, τις αρμονικές λύσεις, τις ημι-αρμονικές λύσεις, τον έλεγχο χάους και τις απεικονίσεις Poincaré. Εμείς θα δούμε συγκεκριμένα τις απεικονίσεις Poincaré και τα διαγράμματα διακλάδωσης του συστήματος όταν το πλάτος Γ ποικίλει και όταν *k* = 0.3 ενώ <sup>ω</sup> =1.25.

Κάθε περιοδικά εξαναγκασμένη, μη αυτόνομη διαφορική εξίσωση μπορεί να μετασχηματισθεί σε μια αυτόνομη ροή πάνω σε έναν τόρο. Για να γίνει αυτό απλά εισάγουμε μία τρίτη μεταβλητή την θ = <sup>ω</sup>*t* . Το σύστημα (8.10) τότε μετατρέπεται σε ένα τρισδιάστατο αυτόνομο σύστημα το οποίο δίνεται από τις εξισώσεις:

$$
\dot{x} = y, \quad \dot{y} = x - ky - x^3 + \Gamma \cos(\theta), \quad \dot{\theta} = \omega.
$$
 (8.11)

Μία ροή σε αυτόν τον νέο χώρο αντιστοιχεί σε μια τροχιά πάνω σε έναν τόρο με περίοδο  $\frac{2\pi}{\omega}$ Αυτό φυσικά οδηγεί σε μια απεικόνιση Poincaré του  $\theta = \theta_0$  επιπέδου με τον εαυτό του, όπως απεικονίζεται στο παρακάτω σχήμα.

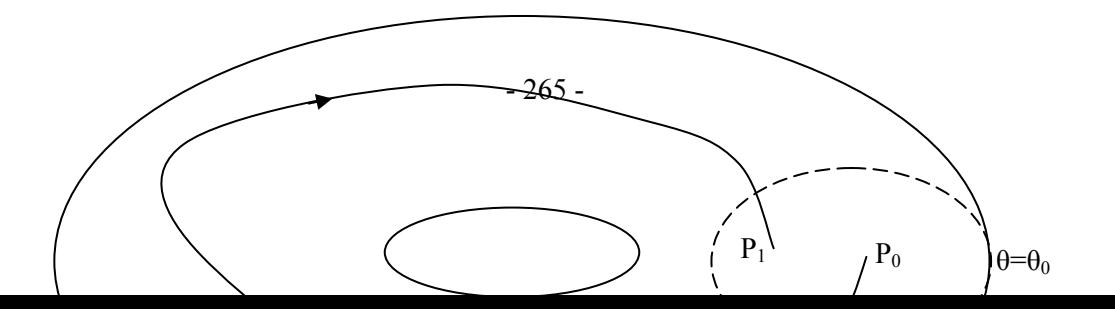

 $\Sigma$ χήμα 8.14: Η πρώτη επιστροφή ενός σημείου από το P<sub>0</sub> στο P<sub>1</sub> στο επίπεδο θ=θ<sub>0</sub>. Οι τροχιές ρέουν πάνω σε έναν τόρο στον τρισδιάστατο χώρο.

Όταν  $\Gamma = 0$  το σύστημα παίρνει την μορφή:

$$
\dot{x} = y
$$
  

$$
\dot{y} = x - ky - x^3
$$

Τα κρίσιμα σημεία του συστήματος βρίσκονται κατά τον γνωστό τρόπο:

$$
\dot{x} = 0 \Rightarrow y = 0 \Rightarrow y = 0 \Rightarrow y = 0 \Rightarrow y = 0 \Rightarrow y = 0 \Rightarrow y = 0 \text{ and } y = 0
$$
  
\n
$$
\dot{y} = 0 \Rightarrow x - ky - x^3 = 0 \Rightarrow x - x^3 = 0 \Rightarrow x(1 - x^2) = 0 \Rightarrow \frac{y}{x} = 0 \text{ for } x = \pm 1
$$

Άρα έχουμε τα εξής τρία κρίσιμα σημεία:

$$
O(0,0),\,M(-1,0),\,N(1,0)
$$

Στην συνέχεια γραμμικοποιούμε βρίσκοντας την γενική μορφή του Ιακωβιανού πίνακα:

$$
J = \begin{pmatrix} \frac{\partial P}{\partial x} & \frac{\partial P}{\partial y} \\ \frac{\partial Q}{\partial x} & \frac{\partial Q}{\partial y} \end{pmatrix} = \begin{pmatrix} 0 & 1 \\ 1 - 3x^2 & -k \end{pmatrix}.
$$

Εφαρμόζουμε τον πίνακα για κάθε κρίσιμο σημείο:

$$
J_{(0,0)} = \begin{pmatrix} 0 & 1 \\ 1 & -k \end{pmatrix}
$$

Οι ιδιοτιμές του πίνακα είναι:

$$
\begin{vmatrix} -\lambda & 1 \\ 1 & -k - \lambda \end{vmatrix} = 0 \implies
$$
  
\n
$$
\Rightarrow (-\lambda)(-k - \lambda) - 1 = 0 \implies \lambda^2 + k\lambda - 1 = 0 \implies
$$
  
\n
$$
\Rightarrow \lambda_{1,2} = \frac{-k \pm \sqrt{k^2 + 4}}{2}
$$

Παρατηρούμε ότι έχουμε μία θετική και μία αρνητική ιδιοτιμή και συνεπώς το κρίσιμο σημείο είναι υπερβολικό.

Ακολουθεί η γραμμικοποίηση του δεύτερου κρίσιμου σημείου:

$$
J_{(-1,0)}=\begin{pmatrix}0&1\\-2&-k\end{pmatrix}\!.
$$

Βρίσκουμε τις ιδιοτιμές:

$$
\begin{vmatrix} -\lambda & 1 \\ -2 & -k - \lambda \end{vmatrix} = 0 \implies
$$
  

$$
(-\lambda)(-k - \lambda) + 2 = 0 \implies \lambda^2 + k\lambda + 2 = 0 \implies \lambda_{1,2} = \frac{-k \pm \sqrt{k^2 - 8}}{2}
$$

Επομένως, εάν  $0 < k < \sqrt{8}$   $\Rightarrow \lambda_{1,2} = \frac{-k \pm i \sqrt{8-k^2}}{2}$ 8 2  $\Rightarrow \lambda_{12} = \frac{-k \pm i \sqrt{8-k^2}}{2}$  άρα το κρίσιμο σημείο είναι ευσταθής σπείρα.

Ακολουθεί η γραμμικοποίηση του τρίτου κρίσιμου σημείου:

$$
J_{(1,0)} = \begin{pmatrix} 0 & 1 \\ -2 & -k \end{pmatrix}.
$$

Βρίσκουμε τις ιδιοτιμές:

$$
\begin{vmatrix} -\lambda & 1 \\ -2 & -k - \lambda \end{vmatrix} = 0 \implies
$$
  
\n
$$
\Rightarrow (-\lambda)(-k - \lambda) + 2 = 0 \implies \lambda^2 + k\lambda + 2 = 0 \implies
$$
  
\n
$$
\lambda_{1,2} = \frac{-k \pm \sqrt{k^2 - 8}}{2}
$$

Eπομένως, εάν  $0 < k < \sqrt{8}$   $\Rightarrow \lambda_{1,2} = \frac{-k \pm i \sqrt{8-k^2}}{2}$  $\frac{1}{2}$  $\frac{1}{\sqrt{2\pi}}$  άρα το κρίσιμο σημείο είναι ευσταθής σπείρα.

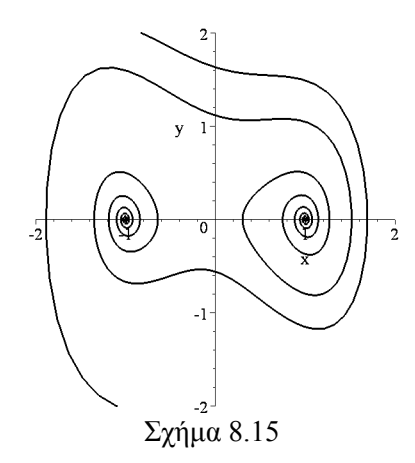

Καθώς αυξάνεται το Γ, ξεκινώντας από το μηδέν εμφανίζονται ευσταθείς περιοδικοί κύκλοι από τα κρίσιμα σημεία *Μ*, *Ν* και υπάρχουν διακλαδώσεις από τις ημι-αρμονικές ταλαντώσεις. Το σύστημα μπορεί επίσης να εμφανίσει χαοτική συμπεριφορά για συγκεκριμένες τιμές του Γ.

Εδώ θα θεωρήσουμε μόνον περιοδικούς κύκλους οι οποίοι αρχικά εμφανίζονται από το κρίσιμο σημείο  $N(1,0)$ . Στο παρακάτω σχήμα παρουσιάζεται ένα σύνολο διαγραμμάτων φάσης με τις αντίστοιχες τομές Poincaré:

**>** restart;

```
> with(DEtools):
> Gamma: =0.2:
> omega: =1.25:
> k := 0.3:
\text{PED}\text{Det}([diff(x(t),t)=y(t),diff(y(t),t)=x(t)-x(t)^3-
k*y(t)+Gamma*cos(omega*t)], [x(t),y(t)], t=0..400, [[x(0)=1,y(0)=0.5]],x=-2..2,y=-2..2,stepsize=0.1,thickness=2, linecolor=black);
                                         2 -y<sub>1</sub>\overline{0}-2\overline{\textbf{2}}-1-1\overline{2}Σχήμα 8.16.(α): Διάγραμμα φάσης όταν Γ = 0.2 .
```

```
>ff:=dsolve({diff(x(t),t)=y(t),diff(y(t),t)=x(t)-x(t)^3-
k*y(t)+Gamma*cos(omeqa*t),x(0)=1,y(0)=0.5, {x(t),y(t)}, type=nume
ric,method=classical,output=procedurelist):
>pt:=array(0..10000):x1:array(0..10000):y1:array(0..10000):imax:
=4000:> for i from 0 to imax do
> x1[i]:=eval(x(t),ff(i*2*Pi/omega)):
> y1[i]:=eval(y(t),ff(i*2*Pi/omega)):
> od:
> with(plots):
> l:=[[x1[n], y1[n]]$n=10..imax]:
>plot(1,x = -2..2,y = -2..2, style=point, color=black,
font=[TIMES,ROMAN,25],axes=BOXED);
```
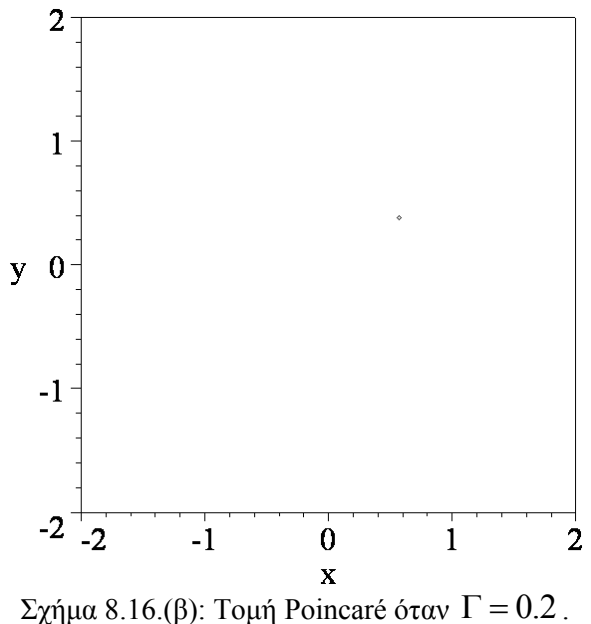

Με το ίδιο πρόγραμμα του Maple, αλλάζοντας μόνο την τιμή για το Γ, προκύπτουν τα παρακάτω σχήματα:

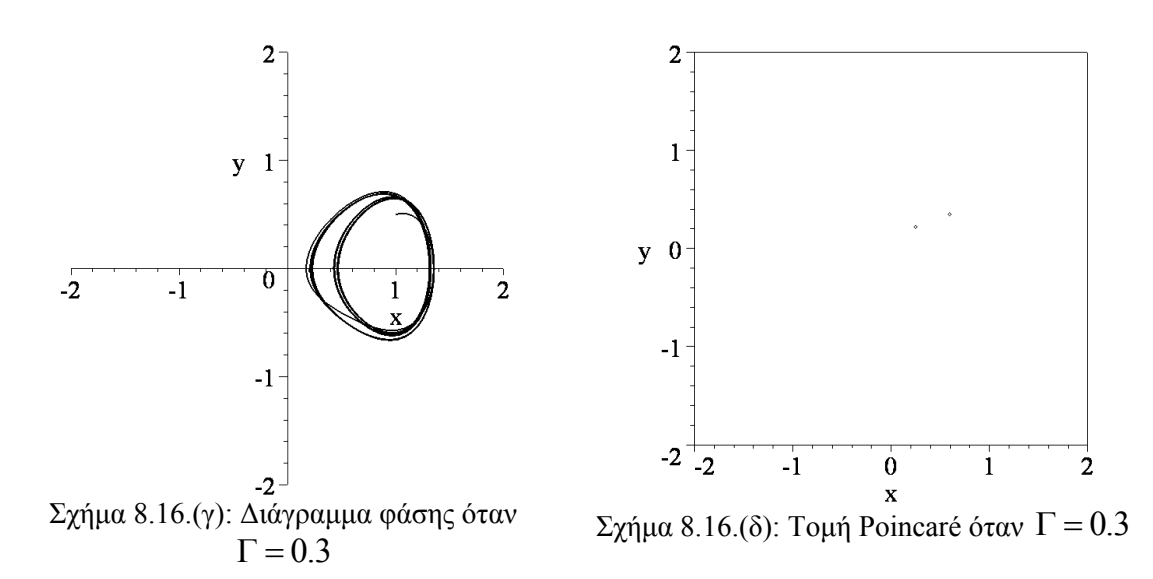

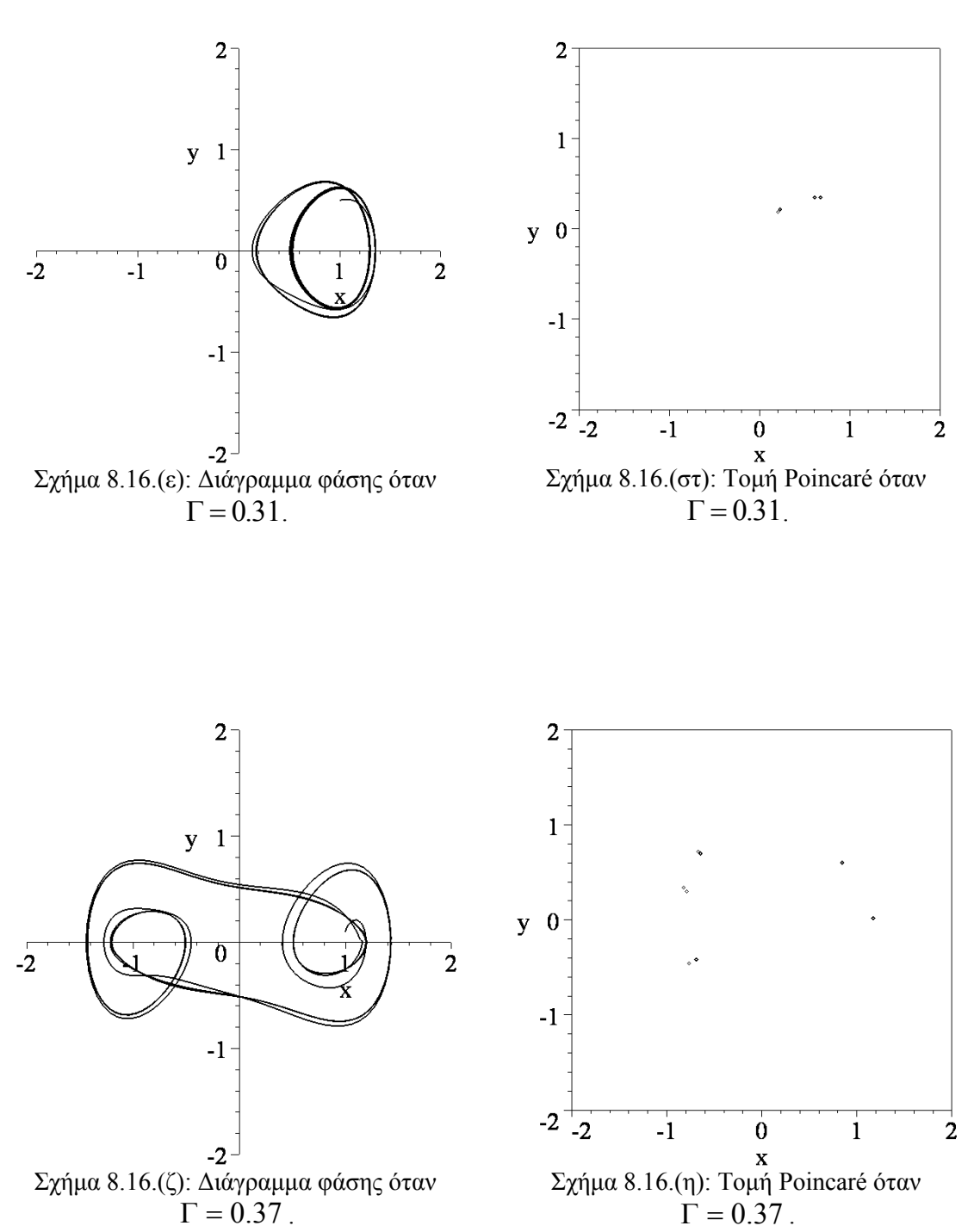

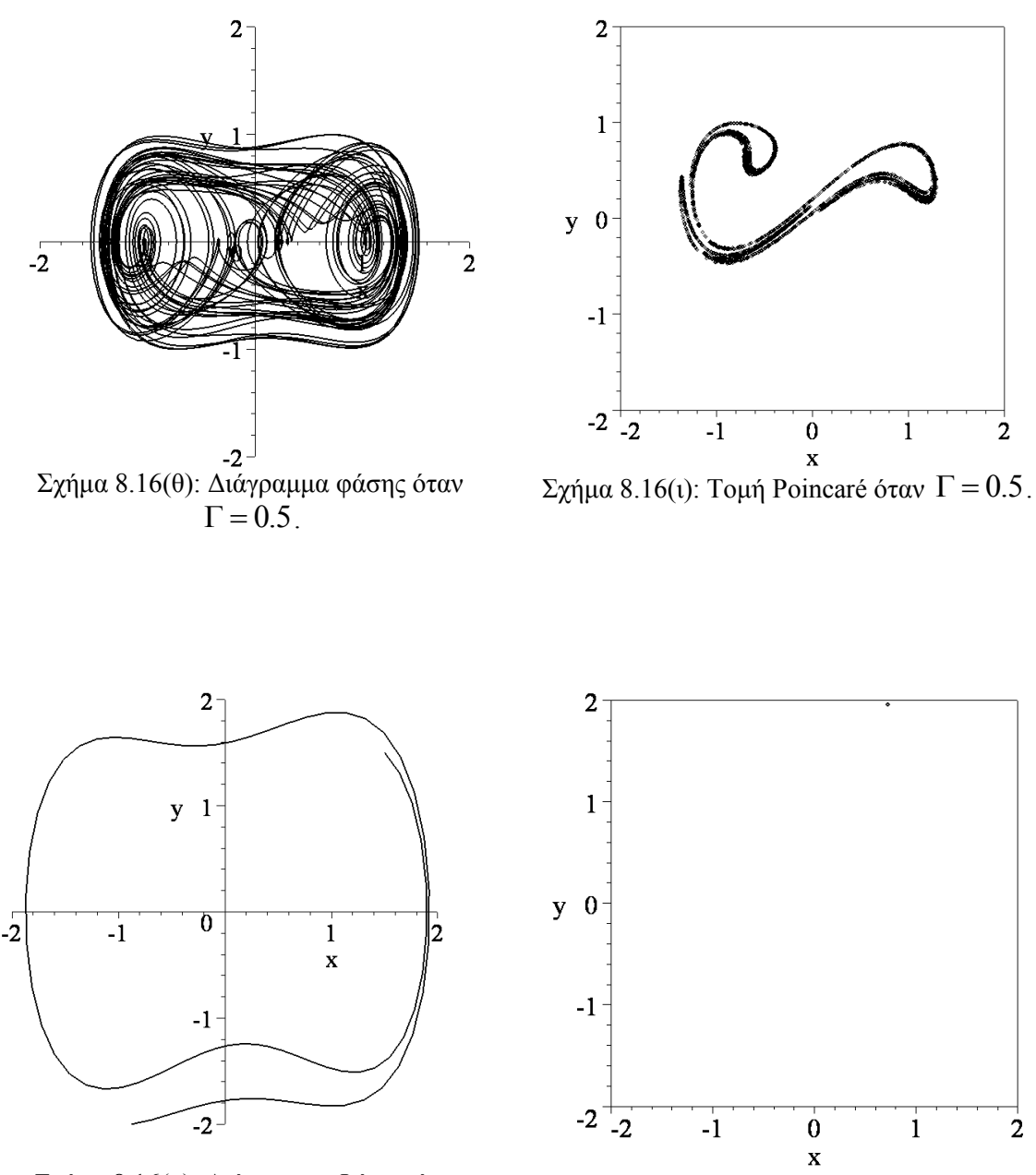

Σχήμα 8.16(κ): Διάγραμμα Φάσης όταν  $\Gamma = 0.8$ 

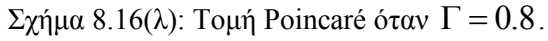

Όταν  $\Gamma$  = 0.2 , υπάρχει μια αρμονική λύση 1-περιόδου γμε περίοδο  $\frac{2\pi}{\omega}$  , η οποία απεικονίζεται ως μια κλειστή τροχιά στο επίπεδο των φάσεων και ως ένα μοναδικό σημείο στο επίπεδο  $\theta = 0$ .

Όταν  $\Gamma = 0.3$ , υπάρχει ένας κύκλος 2-περιόδου με περίοδο  $\frac{4\pi}{\omega}$ , ο οποίος είναι ημιαρμονικός τάξεως 1/2. Ένας κύκλος 2-περιόδου αναπαρίσταται από δύο σημεία στην τομή Poincaré. Σημειώστε ότι η τροχιά τέμνει τον εαυτό της σε αυτήν την περίπτωση.

Όταν  $\Gamma$  = 0.31 έχουμε έναν κύκλο 4-περιόδου με περίοδο  $\frac{8\pi}{\omega}$ .

Στην συνέχεια όταν Γ=0.37, υπάρχει ένας κύκλος 5-περιόδου ο οποίος έχει κέντρο το *O* αλλά περιλαμβάνει και τα *Μ*, *Ν*.

Ακόμη, όταν Γ=0.5, το σύστημα γίνεται χαοτικό. Μια απλή τροχιά η οποία σχεδιάζεται στο επίπεδο των φάσεων τέμνει τον εαυτό της πολλές φορές και το διάγραμμα γίνεται σύντομα ακατάστατο. Εν τούτοις, εάν σχεδιάσουμε την πρώτη επιστροφή στην τομή Poincaré τότε εμφανίζεται ένας παράξενος ελκυστής. Θα πρέπει να σημειωθεί ότι ο χαοτικός ελκυστής θα έχει διαφορετικές μορφές σε διαφορετικές τομές Poincaré. Αυτός ο παράξενος ή χαοτικός ελκυστής έχει δομή φράκταλ. Για Γ=0.8, υπάρχει για μια ακόμη φορά μια ευσταθής λύση περιόδου 1. Όμως αυτήν την φορά έχει κέντρο το *O*.

Στα παραπάνω σχήματα απεικονίζονται κάποιες πιθανές συμπεριφορές για το σύστημα των εξισώσεων Duffing για συγκεκριμένες τιμές της παραμέτρου Γ. Είναι απολύτως φυσικό πως θα ήταν καλύτερα όλα τα ανωτέρω διαγράμματα να συμπεριληφθούν σε ένα. Για να επιτύχουμε αυτόν τον στόχο, θα πρέπει να σχεδιάσουμε διαγράμματα διακλάδωσης χρησιμοποιώντας την παρακάτω επαναληπτική μέθοδο.

**Επαναληπτική Μέθοδος**. Αφήνουμε την παράμετρο Γ να μεταβάλλεται και χρησιμοποιούμε την λύση της προηγούμενης επανάληψης ως αρχική συνθήκη για την επόμενη επανάληψη. Με αυτόν τον τρόπο, εισάγεται ένας μηχανισμός ανατροφοδότησης. Σ' αυτήν την περίπτωση, υπάρχει μια ιστορία η οποία συσχετίζεται με την διαδικασία και σχεδιάζεται μόνο ένα σημείο για κάθε τιμή του Γ.

Στην συνέχεια θα δούμε τα διαγράμματα διακλάδωσης τα οποία παράγονται χρησιμοποιώντας την επαναληπτική αυτή μέθοδο.

```
> restart;
> with(DEtools):
> G:=array(0..10000):Y:=array(0..10000):
\geq x1:=array(0..10000):y1:=array(0..10000):r:=array(0..10000):
>jmax:=1000:k:=0.3:omega:=1.25:step:=0.00045:interval:= 
jmax*step:
> x1[0]:=1:y1[0]:=0:r[0]:=1:> for j from 0 to jmax do
> G[j] := step * j:\frac{F}{f}:=dsolve({diff(x(t),t)=y(t),diff(y(t),t)=-k*y(t)+x(t)-
x(t)<sup>2</sup>+G[j]*cos(omega*t),x(0)=x1[j],y(0)=y1[j]},{x(t),y(t)},type
=numeric,output=procedurelist);
> x1[j+1]:=eval(x(t),ff(2*Pi/omega)):
> y1[j+1]: = eval(y(t), ff(2*Pi/omega)):
> r[i+1]:=sqrt((x1[i+1])^2+(y1[i+1])^2);> od:
> with(plots):
> l:=[[G[n],r[n]]$n=0..jmax]:
>P1:=plot(l,x=0..interval,y=0..2,style=point,symbol=
point,color=black,labels=[Γ,r],font=[TIMES,ROMAN,18], 
tickmarks=[2,2]):
>display((P1));
```
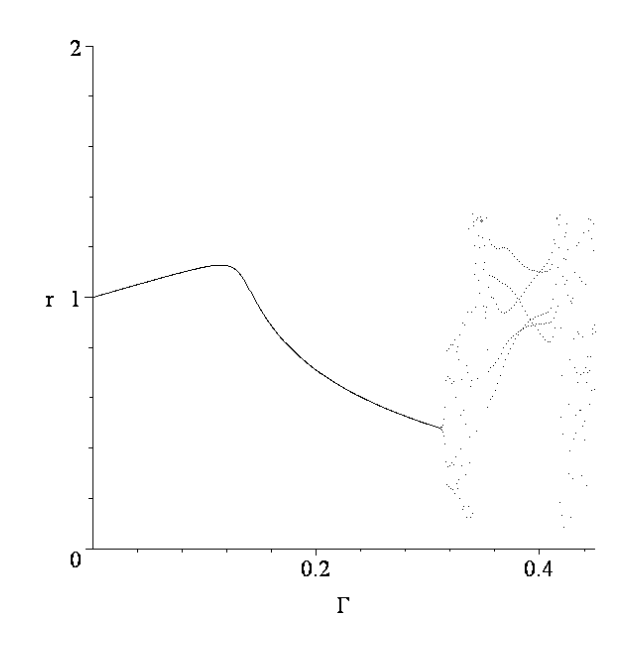

Σχήμα 8.17: Διάγραμμα Διακλάδωσης το οποίο παράγεται χρησιμοποιώντας την επαναληπτική μέθοδο με την παράμετρο Γ να αυξάνεται από 0 έως 0.45.

Στο σχήμα 8.17 έχουμε ένα διάγραμμα διακλάδωσης για το σύστημα Duffing για πλάτη της δύναμης εξαναγκασμού στο διάστημα 0<Γ<0.45 κοντά στο κρίσιμο σημείο *Ν*(1,0). Ο κατακόρυφος, άξονας ο οποίος συμβολίζεται με *r* , αντιπροσωπεύει την απόσταση του σημείου στην απεικόνιση Poincaré,  $\left(r=\sqrt{x^{2}+y^{2}}~\right)$ , από την αρχή (0,0). Όσο το  $r$  μεταβάλλεται πολύ αργά όταν μεταβάλλεται το Γ, τότε μπορούμε να πούμε ότι έχουμε μάλλον μια συμπεριφορά περιόδου 1. Αυτό συμβαίνει στο διάστημα 0<Γ<0.32 περίπου. Για τιμές του Γ>0.32 υπάρχει συμπεριφορά περιόδου 2 και στην συνέχεια το σύστημα γίνεται χαοτικό.

```
> Gb:=array(0..10000):
\verb|>xb:=array(0..10000):yb:=array(0..10000):rb:=array(0..10000):\verb|xb[0]:=x1[imax+1]:yb[0]:=y1[imax+1]:rb[0]:=sqrt((xb[0])^2]+(yb[0])^2:
> for j from 0 to jmax do
> Gb[j]:=interval-step*j:
\frac{\partial f}{\partial t}:=dsolve({diff(x(t),t)=-y(t),diff(y(t),t)=-(-k*y(t)+x(t)-
x(t)<sup>\gamma</sup>3+Gb[j]*cos(omega*t)),x(0)=xb[j],y(0)=
yb[j]}, {x(t), y(t) }, type=numeric, output=procedurelist);
> xb[j+1]:=eval(x(t), ff(-2*Pi/omega)):
> yb[j+1]:=eval(y(t), ff(-2*Pi/omega)):
>rb[j+1]:=sqrt((xb[j+1])^2+(yb[j+1])^2):
> od:
> with(plots):
> l:=[[Gb[n],rb[n]]$n=0..jmax]:
>P2:=plot(l,x=0..interval,y=0..2,style=point,symbol= 
point,color=black):
>display((P1,P2));
```
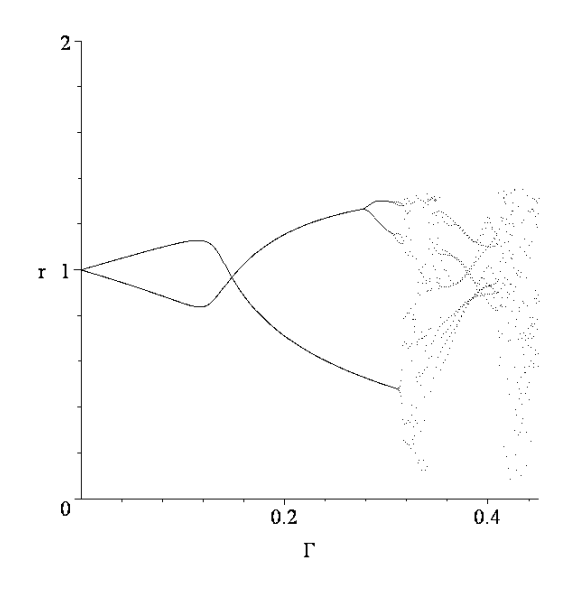

Σχήμα 8.18: Διάγραμμα Διακλάδωσης το οποίο παράγεται χρησιμοποιώντας την επαναληπτική μέθοδο με την παράμετρο Γ να αυξάνεται από 0 έως 0.45 και στη συνέχεια να μειώνεται μέχρι το 0.

 Στο σχήμα 8.18 έχουμε ένα διάγραμμα διακλάδωσης που περιέχει το προηγούμενο διάγραμμα του σχήματος 8.17 καθώς και ένα νέο διάγραμμα που παράγεται όταν η παράμετρος Γ ξεκινάει από την τιμή 0.45 και μειώνεται στην τιμή 0. Όμως καθώς η παράμετρος μειώνεται, παράγεται μια διαφορετική σταθερή κατάσταση και παρουσιάζεται μια περιοχή διπλής ευστάθειας.

Φυσικά και για το κρίσιμο σημείο *Μ* ισχύουν ανάλογα συμπεράσματα.

#### **Ομοκλινικές και Ετεροκλινικές Διακλαδώσεις:**

 Κάποιες από τις θεωρίες, τις σχετικές με τις διακλαδώσεις στο χάος για τις ροές και τις απεικονίσεις, είναι αποτέλεσμα της συμπεριφοράς των ευσταθών και ασταθών πολλαπλοτήτων των υπερβολικών σημείων. Οι ευσταθείς και ασταθείς πολλαπλότητες μπορούν να σχηματίζουν ομοκλινικές και ετεροκλινικές τροχιές καθώς μεταβάλλεται η παράμετρος. Είναι επίσης πιθανό για τις ευσταθείς και ασταθείς πολλαπλότητες να προσεγγίζουν η μία την άλλη και τελικά να τέμνονται με την μεταβολή της παραμέτρου. Όταν συμβαίνει αυτό, λέγεται *ομοκλινική (ή ετεροκλινική) διακλάδωση*. Η διασταύρωση είναι ομοκλινική εάν ένα ευσταθές/ ασταθές τμήμα του υπερβολικού, (μη εκφυλισμένου), σημείου κόβει το ασταθές/ ευσταθές τμήμα του ίδιου υπερβολικού σημείου και είναι ετεροκλινική εάν το ασταθές/ ευσταθές τμήμα του υπερβολικού σημείου κόβει το ασταθές/ ευσταθές τμήμα ενός διαφορετικού υπερβολικού σημείου. Εάν τα ευσταθή και ασταθή τμήματα των υπερβολικών σημείων διασταυρώνονται μόνο μια φορά, τότε είναι γνωστό ότι πρέπει να υπάρχει ένας άπειρος αριθμός διασταυρώσεων και σχηματίζεται η λεγόμενη *ομοκλινική πλέξη*.

 Το 1967, ο Smale παρείχε μια κομψή γεωμετρική κατασκευή για να περιγράψει αυτό το φαινόμενο. Η συνάρτηση απεικόνισης που χρησιμοποιήθηκε είναι τώρα γνωστή ως *η απεικόνιση 'πετάλου' του Smale*. Θεωρούμε ένα μικρό τετράγωνο, έστω *S*, αρχικών σημείων να περιβάλουν ένα υπερβολικό σημείο στην τομή Poincaré. Κάτω από το επαναληπτικό σχήμα, αυτό το τετράγωνο σημείων θα τεντωθεί στην κατεύθυνση της ασταθούς πολλαπλότητας και θα συμπιεστεί κατά μήκος του ευσταθούς τμήματος του υπερβολικού σημείου. Στην κατασκευή του Smale, ένα τετράγωνο αρχικών σημείων τεντώνεται στην μια κατεύθυνση και στην συνέχεια συμπιέζεται σε μια ορθογώνια κατεύθυνση. Υποθέτουμε ότι η απεικόνιση δίνεται από

 $H : S \to \mathbb{R}^2$  και ότι το *H* συμπιέζει το *S* στην οριζόντια κατεύθυνση, τεντώνει το *S* στην κατακόρυφη κατεύθυνση και στην συνέχεια διπλώνει το ορθογώνιο πάνω στον εαυτό του ώστε να δημιουργεί το πέταλο, όπως στο σχήμα 8.19. Το αποτέλεσμα της διατομής αυτών των πρώτων δύο συνόλων δίνεται από το σχήμα 8.20.

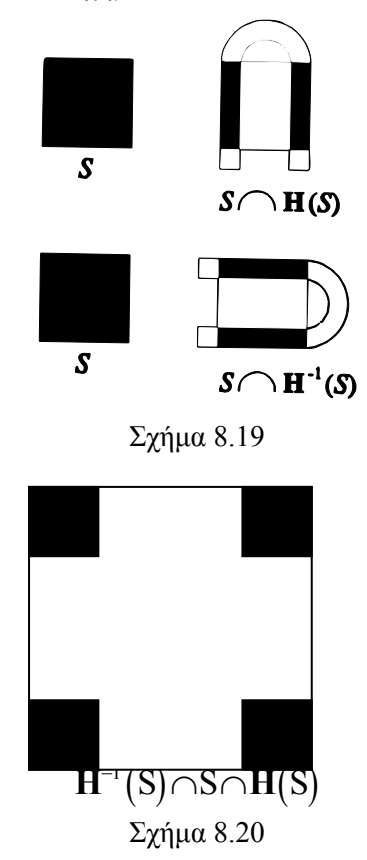

Καθώς η διαδικασία αυτή επαναλαμβάνεται άπειρες φορές, τα σημεία που εξακολουθούν να βρίσκονται στο αρχικό τετράγωνο σχηματίζουν όλο και μικρότερες υποπεριοχές. Το αποτέλεσμα είναι ένα *αναλλοίωτο σύνολο Cantor*, που περιέχει ένα αριθμήσιμο σύνολο περιοδικών τροχιών και ένα μη αριθμήσιμο σύνολο φραγμένων τροχιών.

Το θεώρημα Smale-Birkoff λέει ότι οι ομοκλινικές πλέξεις εγγυώνται ότι ένα δυναμικό σύστημα θα εμφανίσει δυναμική πετάλου, (horseshoe dynamics).

## *8.4. Ασκήσεις.*

**Άσκηση 1.** Να γίνει το διάγραμμα φάσης του συστήματος:

$$
\dot{x} = -\frac{1}{2\omega} y \left\{ (\omega^2 - 1) - \frac{3}{4} \beta (x^2 + y^2) \right\},\,
$$
\n
$$
\dot{y} = \frac{1}{2\omega} x \left\{ (\omega^2 - 1) - \frac{3}{4} \beta (x^2 + y^2) \right\} + \frac{\Gamma}{2\omega}.
$$

εάν <sup>ω</sup> = 0.975, *β*=-0.167 και Γ = 0.005 και στη συνέχεια να κατασκευαστεί η τομή Poincaré. Το παραπάνω σύστημα εμφανίζεται στη θεωρία των εξαναγκασμένων ταλαντώσεων ενός εκκρεμούς.

```
> restart;
> with(DEtools):
```

```
> Gamma: =0.005:
> omega: =0.975:
>b:=-0.167:\text{PDEplot} ([diff(x(t),t) = - (1/2*omega)*y(t)*((omega^2-1)-
(3/4)*b*(x(t)^2+y(t)^2)),diff(y(t),t)=(1/2*omega)*x(t)*((omega^2)
-1) – (3/4)*b*(x(t)^2+y(t)^2))+Gamma/2*omega],[x(t),
y(t)], t=0..400, [(x(0)=1.5, y(0)=1.5]], x=-5..5, y=-5..5,
stepsize=0.1,thickness=2,linecolor=black,font=[TIMES,ROMAN,22]);
                                \overline{\mathcal{X}}Σχήμα 8.21: Διάγραμμα Φάσης
\frac{F}{f}:=dsolve({diff(x(t),t)=-(1/2*omega)*y(t)*((omega^2-1)-
(3/4)*b*(x(t)^2+y(t)^2)),diff(y(t),t)=(1/2*omega)*x(t)*((omega^2)
-1) - (3/4) *b * (x(t)^2+y(t)^2))+Gamma/2*omega,
x(0)=1, y(0)=0.5, \{x(t),y(t)\}, type=numeric, method=classical, outpu
t=procedurelist):
>pt:=array(0..10000):x1:array(0..10000):y1:array(0..10000):imax:=4000:> for i from 0 to imax do
> x1[i]:=eval(x(t),ff(i*2*Pi/omega)):
> y1[i]:=eval(y(t), ff(i*2*Pi/omega)):
> od:
> with(plots):
> l:=[[x1[n],y1[n]]$n=10..imax]:
>plot(l,x=-2..2,y=-2..2,style=point,color=black, 
font=[TIMES,ROMAN,25],axes=BOXED);
```
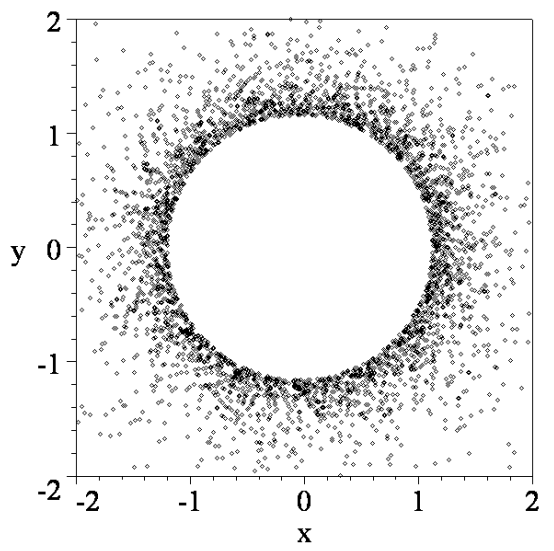

Σχήμα 8.22: Τομή Poincaré.

**Άσκηση 2.** Να γίνει το διάγραμμα φάσης του συστήματος:

$$
\dot{x} = \frac{1}{2}e\left(1 - \frac{1}{4}r^2\right)x - \frac{\omega^2 - 1}{2\omega}y,
$$
  

$$
\dot{y} = \frac{\omega^2 - 1}{2\omega}x + \frac{1}{2}e\left(1 - \frac{1}{4}r^2\right)y + \frac{\Gamma}{2\omega},
$$

όπου  $r^2 = x^2 + y^2$ , το οποίο προέρχεται από την εξαναγκασμένη εξίσωση Van der Pol για:

```
(i). e = 1, \Gamma = 0.75 \text{ και } \omega = 1.2.
(ii). e=1, \Gamma=2 \text{ } \kappa \alpha \alpha \omega = 1.6.(i). > restart;
> with(DEtools):
> Gamma: = 0.75:
> omega: =1.2:
> e: = 1:>DEplot(\left[ diff(x(t),t) = (1/2) *e*(1-(1/4)*(x(t)^2+y(t)^2)) \right] *x(t)-
(omega^2-1)*y(t)/2*omega,diff(y(t),t)=(omega^2-
1)*x(t)/2*omega+(1/2)*e*(1-(1/4)*(x(t)^2+y(t)^2))*
(Gamma/2*omega)], [x(t), y(t)], t=0..400, [[x(0)=1.5, y(0)=1.5]], x=-5..5,y=-5..5,stepsize=0.1,thickness=2, linecolor=black);
```
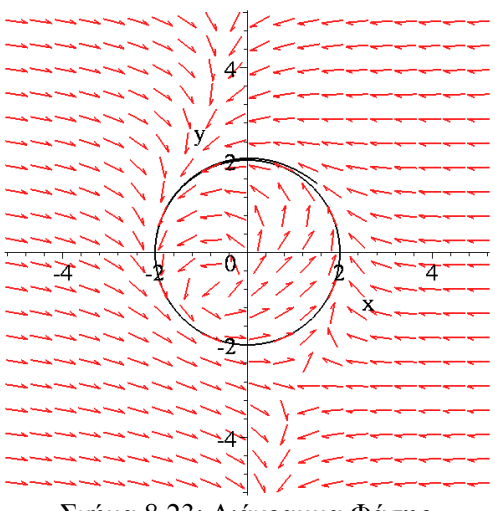

Σχήμα 8.23: Διάγραμμα Φάσης

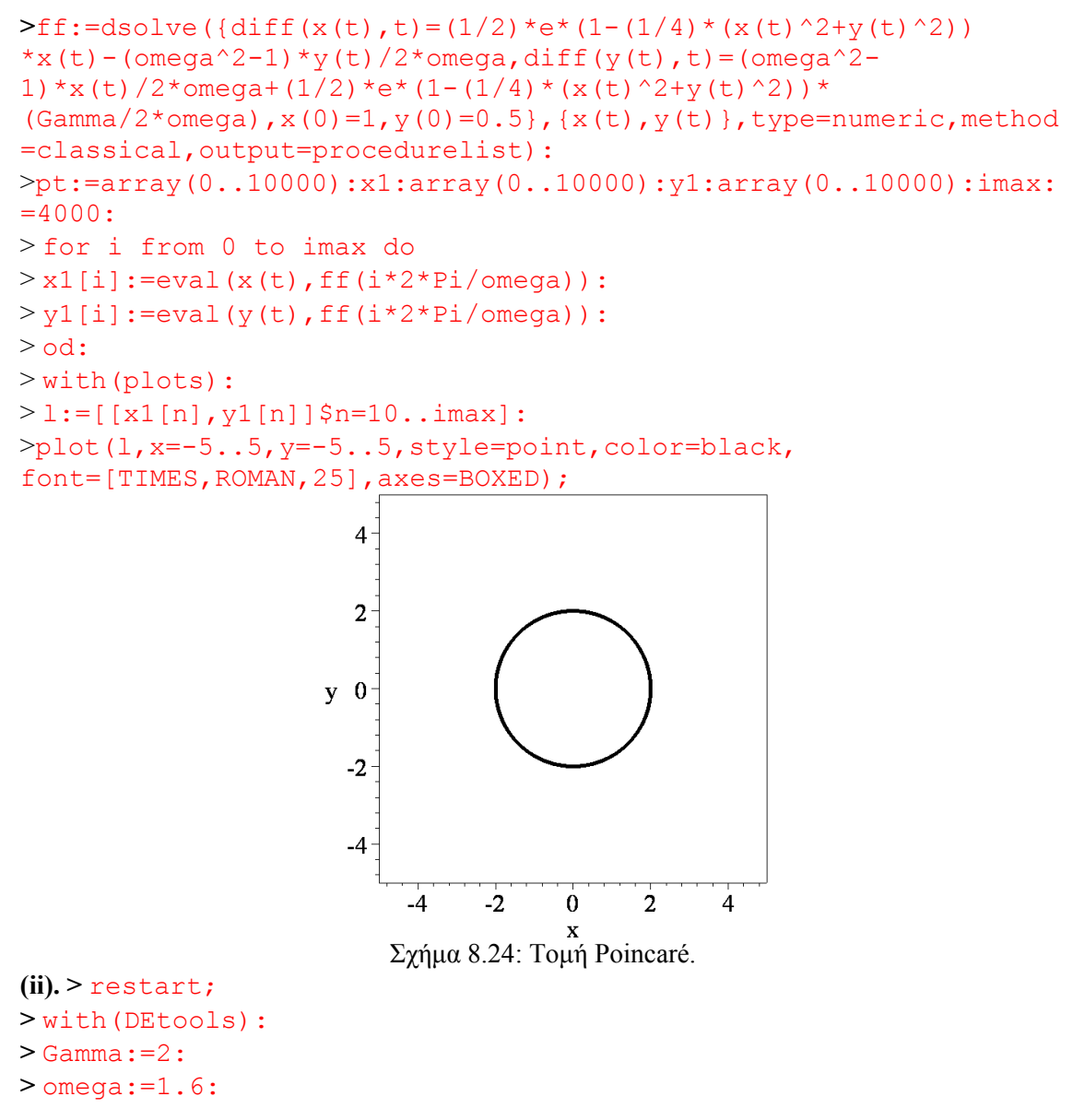

-278 -

```
> e: = 1:\text{PDEplot}(\text{diff}(x(t),t)=(1/2)*e*(1-(1/4)*(x(t))^2+y(t)^2))*x(t)-(\text{omega}^2-1)*y(t)/2*omega,diff(y(t),t)=(omega^2-
1) *x(t) /2*omega+(1/2) *e*(1-
(1/4)*(x(t)^2+y(t)^2) * (Gamma/2*omega)], [x(t),y(t)],t=0..400, [[x
(0)=1.5, y(0)=1.5], x=-5...5, y=-5..5,stepsize=0.1,thickness=2,linecolor=black); 
                                   \angleÑ
                         ╲
                         \boldsymbol{\lambda}\bar{\mathbb{Z}}\overline{0}△
                                     ∗≿
                                     \overline{\phantom{0}}\searrow \searrow / \swarrowΣχήμα 8.25: Διάγραμμα Φάσης
>ff:=dsolve({diff(x(t),t)=(1/2)*e*(1-
(1/4)*(x(t)^2+y(t)^2))*x(t) - (omega<sup>2</sup>-
1) *y(t)/2*omega,diff(y(t),t)=(omega^2-
1) * x (t) /2 * omega + (1/2) * e * (1-
(1/4)*(x(t)^2+y(t)^2))*(Gamma/2*omega/2*omega),x(0)=1,y(0)=0.5},{x(t),y(
t)},type=numeric,method=classical,output=procedurelist):
>pt:=array(0..10000):x1:array(0..10000):y1:array(0..10000):imax:
=4000:
> for i from 0 to imax do
> x1[i]:=eval(x(t),ff(i*2*Pi/omega)):
> y1[i]:=eval(y(t),ff(i*2*Pi/omega)):
> od:
> with(plots):
> l:=[[x1[n], y1[n]]$n=10..imax]:
>plot(l,x=-5..5,y=-5..5,style=point,color=black, 
font=[TIMES,ROMAN,25],axes=BOXED);
```
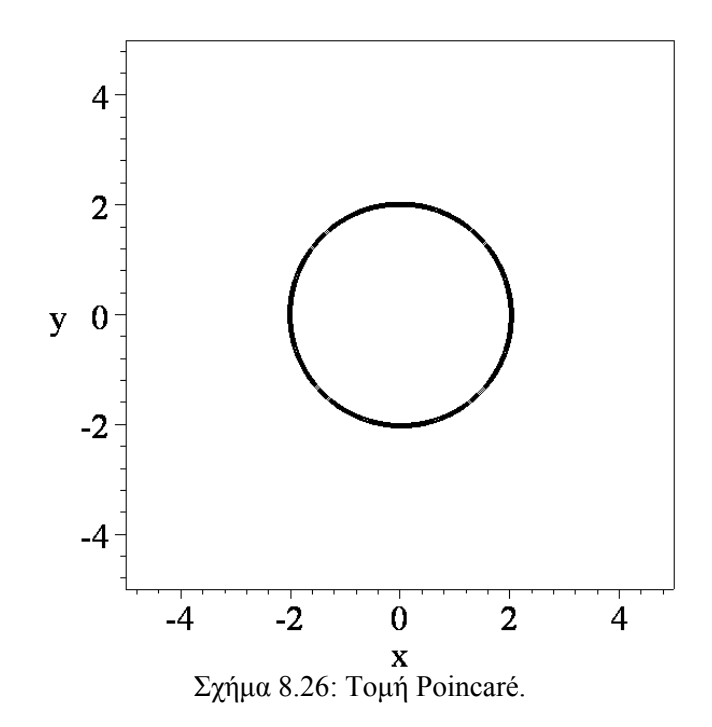

## **9. Διακριτά Γραμμικά Δυναμικά Συστήματα.**

Μέχρι τώρα ασχοληθήκαμε με συνεχή δυναμικά συστήματα, όπου η δυναμική ενός συστήματος αναπτύσσεται συνεχώς ως με τον χρόνο. Σ' αυτό το κεφάλαιο και στα μετέπειτα θα ασχοληθούμε με τα διακριτά δυναμικά συστήματα, όπου ο χρόνος μετράται από τον αριθμό των επαναλήψεων που λαμβάνουν χώρα και η δυναμική δεν είναι συνεχής.

Για να κατασκευάσουμε μαθηματικά μοντέλα διακριτών συστημάτων πρέπει να χρησιμοποιήσουμε αναδρομικές σχέσεις, (εξισώσεις διαφορών), οι οποίες μπορούν ακόμα να χρησιμοποιηθούν για την λύση πολλών διαφορικών εξισώσεων που δεν έχουν αναλυτική λύση. Οι διαφορικές εξισώσεις αντιπροσωπεύονται από αναδρομικές σχέσεις οι οποίες μπορούν να λυθούν αριθμητικά στον υπολογιστή. Φυσικά, θα πρέπει να είναι κανείς προσεκτικός με την ακρίβεια των αριθμητικών λύσεων.

Το μεγαλύτερο μέρος αυτού του κεφαλαίου αφορά γραμμικά δυναμικά συστήματα, τα οποία μπορούν να χρησιμοποιηθούν για την μοντελοποίηση του πληθυσμού ενός είδους. Όπως με τα συνεχή συστήματα, στις εφαρμογές στον πραγματικό κόσμο τα γραμμικά μοντέλα δίνουν γενικά καλά αποτελέσματα μόνο για ένα περιορισμένο χρονικό διάστημα. Το μοντέλο Leslie που εισάγεται εδώ είναι χρήσιμο, όταν θεωρούμε πολιτικές συγκομιδής και επιλογής. Τα μη γραμμικά διακριτά δυναμικά συστήματα θα συζητηθούν στο επόμενο κεφάλαιο.

Η απεικόνιση Poincaré, που εισήχθη στο κεφάλαιο 8, δείχνει πως τα διακριτά συστήματα μπορούν να χρησιμοποιηθούν για να βοηθηθούμε στο να κατανοήσουμε την συμπεριφορά των συνεχών συστημάτων.

#### *9.1. Εξισώσεις Διαφορών.*

Στην ενότητα αυτή δίνεται μια σύντομη εισαγωγή στις εξισώσεις διαφορών και γίνεται μια προσπάθεια να επεξηγήσουμε την θεωρία με κάποια απλά μοντέλα.

### **9.1.1 Εξισώσεις Διαφορών 1ης τάξης:**

Μια σχέση της μορφής:

$$
x_{n+1} = f(x_n),
$$
\n(9.1)

όπου η *<sup>n</sup>*+<sup>1</sup> *x* προκύπτει από το *<sup>n</sup> x* και *n*=0, 1, 2, 3,⋅⋅⋅ ονομάζεται *εξίσωση διαφορών 1ης τάξης*, (διότι η διαφορά των δεικτών είναι ένα), ή *αναδρομική σχέση 1ης τάξης*,

Εάν κάποιος ξεκινήσει με κάποια αρχική τιμή, έστω x<sub>0</sub>, η επανάληψη της εξίσωσης (9.1) οδηγεί στην ακολουθία της μορφής:

$$
\{x_n : n = 0 \cdots \infty\} = \{x_0, x_1, x_2, \ldots, x_n, x_{n+1}, \ldots\}.
$$

**Παράδειγμα 1:** Υποθέτουμε ότι σήμερα μπορούμε να ζήσουμε άνετα με 20000 ευρώ τον χρόνο και ότι με έναν μέσο όρο του 5% πληθωρισμό θα χρειαστούμε 5% επιπλέον τον επόμενο χρόνο κ.τ.λ. Όταν συνταξιοδοτηθείτε, τι ποσό ανά έτος θα χρειαστείτε για να ζήσετε; Το ποσό που θα χρειαζόσασταν κάθε χρόνο μοντελοποιείται από την εξίσωση διαφορών:

$$
x_{n+1} = (1.05)x_n.
$$

Αφού *x*<sup>0</sup> = 20000, μπορούμε να χρησιμοποιήσουμε αυτή την εξίσωση διαφορών για να καθορίσουμε τι θα χρειαστούμε ανά έτος όταν συνταξιοδοτηθούμε σε 30 έτη. Άρα θα χρειαστούμε:

$$
x_{30} = 1.05^{30}20000 = 86438,8475 \text{ sup\'o av\'a } \text{\'etoc}
$$

**>** restart;

#### **>**b:=evalf(rsolve({x(n+1)=(1.05)\*x(n),x(0)=20000},x)): n:=30:b; 86438.84750

**Θεώρημα 1:** Η γενική λύση της γραμμικής μη ομογενούς εξίσωσης διαφορών 1ης τάξης:

$$
x_{n+1} = mx_n + c, \ n = 0, 1, 2, 3, .... \tag{9.2}
$$

δίνεται από την:

$$
x_n = \begin{cases} m^n x_0 + \frac{m^n - 1}{m - 1} c & \text{eáv} \quad m \neq 1, \\ x_0 + nc & \text{eáv} \quad m = 1. \end{cases}
$$
 (9.2a)

Απόδειξη: Η αντίστοιχη ομογενής είναι:

$$
x_{n+1} = mx_n \tag{9.2\beta}
$$

η οποία δέχεται σαν λύση την έκφραση:

$$
x_n = r^n \tag{9.2y}
$$

Αντικαθιστούμε την (9.2γ) στην (9.2β) και προκύπτει η τιμή του *r*:

$$
r^{n+1} = mr^n \implies r = m
$$

Άρα η γενική λύση της ομογενούς είναι:

$$
(x_n)_{\rho\mu} = km^n \quad \text{if } k = \sigma \tau \alpha \theta \epsilon \rho \dot{\alpha} \tag{9.28}
$$

Για να βρούμε τώρα μια <u>μερική</u> λύση της μη ομογενούς:  $x_{n+1} = mx_n + c$ , θέτουμε

$$
x_n = A \tag{9.2e}
$$

επειδή ο μη ομογενής όρος *c* είναι σταθερός. Αντικαθιστούμε την μερική λύση (9.2ε) στην εξίσωση διαφορών (9.2) και προκύπτει το *Α*:

$$
A = mA + c \Rightarrow A = \frac{c}{1 - m}
$$

Τελικά η γενική λύση της (9.2) είναι:

$$
(x_n)_{\text{rev}} = (x_n)_{\text{opt}} + (x_n)_{\text{imp}} = km^n + \frac{c}{1 - m}
$$
  

$$
x_n = km^n + \frac{c}{1 - m}
$$
 (9.2\zeta)

ή πιο απλά:

Η σταθερά *k* θα προσδιοριστεί από την αρχική συνθήκη  $x_0$ . Έχουμε:

$$
x_0 = k + \frac{c}{1-m} \Rightarrow k = x_0 + \frac{c}{m-1}
$$

Έτσι η μερική λύση που αντιστοιχεί στην αρχική συνθήκη  $\,x_{0}\,$ παίρνει την μορφή:

$$
x_n = x_0 m^n + \frac{m^n - 1}{m - 1}c
$$
 (9.2q)

Για  $m \to 1$  τότε  $\frac{m^n-1}{n}$ 1 *m* → 1 τότε  $\frac{m^n - 1}{n}$  → *n* → 1 τότε  $\frac{m^n - 1}{m - 1}$  → *n* και η μορφή της λύσης είναι:

$$
x_n = x_0 + nc \tag{9.20}
$$

$$
-282-
$$

### **9.1.2. Ομογενείς Εξισώσεις Διαφορών 2ης τάξης:**

Οι αναδρομικές σχέσεις οι οποίες περιλαμβάνουν γραμμικούς όρους, των οποίων οι δείκτες διαφέρουν μέχρι δυο, ονομάζονται *γραμμικές εξισώσεις διαφορών 2ης τάξης*.

Η γενική μορφή αυτών των ομογενών εξισώσεων διαφορών με σταθερούς συντελεστές είναι:

$$
ax_{n+2} + bx_{n+1} + cx_n = 0.
$$
 (9.3)

της οποίας η γενική λύση βρίσκεται εάν πρώτα βρούμε την *χαρακτηριστική εξίσωση*, η οποία προκύπτει αντικαθιστώντας την έκφραση *<sup>n</sup> <sup>n</sup> x* = *r* στην (9.3) και μετά βρούμε τις χαρακτηριστικές ρίζες:  $r_1$ ,  $r_2$ .

Η χαρακτηριστική εξίσωση είναι:  $ar^{n+2} + br^{n+1} + cr^n = 0 \implies ar^2 + br + c = 0$ 

Η γενική λύση της εξίσωσης διαφορών (9.3) εξαρτάται από τις *χαρακτηριστικές ρίζες* του πολυωνύμου  $ar^2 + br + c = 0$ . Διακρίνουμε τις εξής περιπτώσεις:

1) Ρίζες πραγματικές και διακεκριμένες  $(r_1 \neq r_2)$ . Εάν  $r_1$  και  $r_2$  είναι πραγματικές και διακεκριμένες ρίζες, τότε η γενική λύση της (9.3) είναι:

$$
x_n = k_1 r_1^n + k_2 r_2^n \tag{9.3a}
$$

2) <u>Ρίζες πραγματικές και ίσες</u>  $(r_1 = r_2)$ . Εάν  $r_1 = r_2 = r$  η διπλή ρίζα, τότε η γενική λύση της (9.3) είναι:

$$
x_n = (k_1 + nk_2) r^n \tag{9.3\beta}
$$

3) Ρίζες μιγαδικές συζυγείς  $(r_1 = p + iq, r_2 = p - iq)$ . Εάν οι ρίζες είναι συζυγείς μιγαδικές *r*<sub>1</sub> = *p* + *iq*, *r*<sub>2</sub> = *p* − *iq* ή σε πολική μορφή *r*<sub>1</sub> = *re<sup>iθ</sup>*, *r*<sub>2</sub> = *re*<sup>-iθ</sup>, τότε η γενική λύση της (1) είναι:

$$
x_n = r^n \left[ k_1 \cos(n\theta) + k_2 \sin(n\theta) \right]
$$
 (9.3 $\gamma$ )

**Παράδειγμα 2:** Να λυθούν οι ακόλουθες γραμμικές εξισώσεις διαφορών δεύτερης τάξης:

(*i*). 
$$
x_{n+2} + x_{n+1} - 6x_n = 0
$$
 δεδομένου ότι  $x_0 = 7$  και  $x_1 = -6$ ,  
(*ii*).  $x_{n+2} - 0.5x_{n+1} - 0.5x_n$  δεδομένου ότι  $x_0 = 8$  και  $x_1 = -1$ .

(*i*). Η χαρακτηριστική εξίσωση είναι:

$$
\lambda^2 + \lambda - 6 = 0
$$

η οποία έχει ρίζες:

$$
\lambda_1 = 2 \text{ } \text{ } \text{ } \text{ } \text{ } \text{ } \text{ } \text{ } \lambda_2 = -3 \text{ } .
$$

Άρα η γενική λύση δίνεται από:

$$
x_n = k_1 2^n + k_2 (-3)^n
$$
,  $n = 1, 2, 3, ...$ 

Οι σταθερές  $k_1$  και  $k_2$  βρίσκονται από τις αρχικές συνθήκες:

$$
n = 0 \rightarrow x_0 = k_1 + k_2
$$
  
\n
$$
n = 1 \rightarrow x_1 = k_1 \lambda_1 + k_2 \lambda_2
$$
  
\n
$$
- 283 -
$$

$$
k_2 = \frac{x_1 - \lambda_1 x_0}{\lambda_2 - \lambda_1} = \frac{-6 - 14}{-5} = 4, \quad k_1 = \frac{x_1 - \lambda_2 x_0}{\lambda_1 - \lambda_2} = \frac{-6 + 21}{5} = 3.
$$

Άρα η τελική λύση είναι:

$$
x_n = 3(2)^n + 4(-3)^n, \; n = 1, 2, 3, \dots
$$

**>** restart; **>** factor(rsolve({x(n+2)=-x(n+1)+6\*x(n),x(0)=7,x(1)=-6},x));  $4(-3)^n + 32^n$ 

(*ii*). Η χαρακτηριστική εξίσωση είναι η:

$$
\lambda^2 - 0.5\lambda - 0.5 = 0
$$

η οποία έχει ρίζες:

$$
\lambda_1 = 1 \text{ } \text{ } \text{ } \text{ } \text{ } \text{ } \text{ } \text{ } \text{ } \lambda_2 = -0.5 \text{ .}
$$

Άρα η γενική λύση δίνεται από:

$$
x_n = k_1 1^n + k_2 (-0.5)^n
$$
,  $n = 1, 2, 3, ...$ 

Οι σταθερές <sup>1</sup> *k* και <sup>2</sup> *k* βρίσκονται από τις αρχικές συνθήκες:

$$
k_2 = \frac{x_1 - \lambda_1 x_0}{\lambda_2 - \lambda_1} = \frac{-1 - 8}{-1.5} = 6, \quad k_1 = \frac{x_1 - \lambda_2 x_0}{\lambda_1 - \lambda_2} = \frac{-1 + 4}{1.5} = 2.
$$

Άρα η τελική λύση είναι:

$$
x_n = 2 + 6(-0.5)^n, \; n = 1, 2, 3, \dots
$$

**>** restart;  $\frac{1}{2}$  >factor(rsolve({x(n+2)=0.5\*x(n+1)+0.5\*x(n),x(0)=8,x(1)=-1},x));  $6\left(\frac{-1}{2}\right) + 2$  $\left(\frac{-1}{2}\right)$ -1 2 *n* 2

**Παράδειγμα 3:** Να λυθεί η ακόλουθη μη ομογενής εξίσωση διαφορών 2<sup>ης</sup> τάξης:  $x_{n+2} - 5x_{n+1} + 6x_n = 4$ 

Αρχικά θεωρούμε την αντίστοιχη γραμμική ομογενή εξίσωση διαφορών:

$$
x_{n+2} - 5x_{n+1} + 6x_n = 0
$$

Η χαρακτηριστική εξίσωση είναι η:

$$
\lambda^2 - 5\lambda + 6 = 0
$$

η οποία έχει ρίζες:

$$
\lambda_1 = 3 \text{ } \text{ } \text{ } \text{ } \text{ } \text{ } \text{ } \text{ } \text{ } \lambda_2 = 2 \text{ } .
$$

Άρα η γενική λύση της ομογενούς δίνεται από:

$$
(x_n)_{\omega\mu} = k_1 2^n + k_2 3^n
$$
,  $n = 1, 2, 3, \dots$ 

Η μη ομογενής εξίσωση θα έχει γενική λύση της μορφής:

$$
x_n = k_1 2^n + k_2 3^k + A
$$

όπου τα <sup>1</sup> <sup>2</sup> *k* ,*k* εξαρτώνται από τις αρχικές συνθήκες και το *A* εξαρτάται από τον όρο που έχουμε προσθέσει στην γραμμική εξίσωση, ο οποίος στην περίπτωση μας είναι ο *f*(*n*) =4. Για να υπολογίσουμε τον αριθμό *A* , θα αναζητήσουμε μια μερική λύση της μορφής:

$$
(x_n)_{\mu\epsilon\rho} = A
$$
  
- 284 -

Αντικαθιστούμε στην αρχικής μη ομογενή εξίσωση  $x_{n+2} - 5x_{n+1} + 6x_n = 4$  και έχουμε:

 $A-5A+6A=4 \implies A=2$ 

Άρα η γενική λύση είναι:

$$
x_n = k_1 2^n + k_2 3^k + 2.
$$

#### *9.2. Το Μοντέλο Leslie.*

Το μοντέλο Leslie αναπτύχθηκε γύρω στο 1940 για να περιγράψει την δυναμική του ποσοστού του πληθυσμού των θηλυκών ενός είδους. Για τα περισσότερα είδη, ο αριθμός των θηλυκών είναι ίσος με τον αριθμό των αρσενικών και αυτή η παραδοχή γίνεται εδώ. Το μοντέλο μπορεί να εφαρμοστεί σε ανθρώπινους πληθυσμούς, σε πληθυσμούς εντόμων καθώς και πληθυσμούς ζώων και ψαριών. Το μοντέλο αυτό είναι ένα παράδειγμα ενός διακριτού δυναμικού συστήματος. Όπως γνωρίζουμε, ζούμε σε ένα μη γραμμικό κόσμο. Μιας και το μοντέλο αυτό είναι γραμμικό, θα περιμέναμε τα αποτελέσματα να είναι ανακριβή μακροπρόθεσμα. Εντούτοις, το μοντέλο μπορεί να δώσει μερικά ενδιαφέροντα αποτελέσματα και ενσωματώνει μερικά χαρακτηριστικά που δεν συζητήσαμε στα προηγούμενα κεφάλαια. Για την απλοποίηση του προβλήματος, τα ακόλουθα χαρακτηριστικά αγνοούνται: ασθένειες, περιβαλλοντικές επιδράσεις, μόλυνση και εποχιακές επιδράσεις.

**Παραδοχές:** Τα θηλυκά διαιρούνται σε *n* ηλικιακές κατηγορίες. Κατά συνέπεια, εάν *Ν* είναι η θεωρητικά μέγιστη ηλικία, η οποία είναι εφικτή από κάποιο θηλυκό του είδους, τότε κάθε ηλικιακή κατηγορία θα έχει έκταση περιόδου *<sup>N</sup> <sup>n</sup>* ημέρες, εβδομάδες, μήνες, έτη, κ.τ.λ. <sup>Ο</sup> πληθυσμός παρατηρείται σε τακτά χρονικά διαστήματα διακριτού χρόνου κάθε ένα από τα οποία είναι ίσο με το μήκος μιας ηλικιακής κατηγορίας. Κατά συνέπεια, η *k*-στη περίοδος χρόνου δίνεται από την σχέση  $t_{k} = \dfrac{kN}{n}$ . Ορίζουμε το  $\left. x_{i}^{(k)} \right\rangle$  ως τον αριθμό των θηλυκών στην *i*-στη ηλικιακή κατηγορία μετά από την *k*-στη περίοδο χρόνου. Έστω ότι ο αριθμός *bi* δηλώνει τον αριθμό των θηλυκών απογόνων ενός θηλυκού κατά την διάρκεια της *i*-στης ηλικιακής κατηγορίας και έστω ότι *c<sub>i</sub>* είναι η αναλογία των θηλυκών που συνεχίζουν να

επιζούν από την *i*-στη στην (*i* +1)-στη ηλικιακή τάξη.

Για να είναι το μοντέλο αυτό ρεαλιστικό, πρέπει να ικανοποιούνται οι παρακάτω συνθήκες:

- 1. *b<sub>i</sub>* ≥ 0, 1≤*i* ≤ *n*,
- 2.  $0 < c_i \leq 1, 1 \leq i \leq n$ .

Προφανώς, κάποια από τα *bi* πρέπει να είναι θετικά ώστε να σιγουρέψουμε ότι κάποιες γεννήσεις όντως συμβαίνουν και κανένα από τα  $c_i$  δεν είναι μηδέν. Σε αντίθετη περίπτωση, δεν θα υπήρχαν θηλυκά στην (*i* +1)-στη ηλικιακή τάξη.

Εργαζόμενοι με τον θηλυκό πληθυσμό ως σύνολο, μπορούν να παραχθούν τα ακόλουθα σύνολα των γραμμικών εξισώσεων. Ο αριθμός των θηλυκών στην πρώτη ηλικιακή τάξη μετά την k-στη περίοδο χρόνου είναι ισοδύναμος με τον αριθμό των θηλυκών που γεννιούνται σε όλες τις *n* ηλικιακές κατηγορίες, μεταξύ των χρόνων *<sup>k</sup>*−<sup>1</sup> *t* και *kt* . Επομένως,

$$
x_1^{(k)} = b_1 x_1^{(k-1)} + b_2 x_2^{(k-1)} + \ldots + b_n x_n^{(k-1)}.
$$

Ο αριθμός των θηλυκών στην  $(i+1)$ -στη ηλικιακή τάξη την χρονική στιγμή  $t_k$  είναι ισοδύναμος με τον αριθμό των θηλυκών στην *i*-στη ηλικιακή τάξη την χρονική στιγμή *<sup>k</sup>*−<sup>1</sup> *t* , ο οποίος συνεχίζει να επιζεί της εισόδου στην (*i* +1)-στη ηλικιακή τάξη. Ως εκ τούτου:

$$
x_{i+1}^{(k)} = c_i x_i^{(k-1)}.
$$

Οι εξισώσεις της παραπάνω μορφής μπορούν να γραφούν στην μορφή του πίνακα:

$$
\begin{pmatrix}\nx_1^{(k)} \\
x_2^{(k)} \\
x_3^{(k)} \\
\vdots \\
x_n^{(k)}\n\end{pmatrix} = \begin{pmatrix}\nb_1 & b_2 & b_3 & \cdots & b_{n-1} & b_n \\
c_1 & 0 & 0 & \cdots & 0 & 0 \\
0 & c_2 & 0 & \cdots & 0 & 0 \\
\vdots & \vdots & \vdots & \ddots & \vdots & \vdots \\
0 & 0 & 0 & 0 & 0 & c_{n-1} & 0\n\end{pmatrix} \begin{pmatrix}\nx_1^{(k-1)} \\
x_2^{(k-1)} \\
x_3^{(k-1)} \\
\vdots \\
x_n^{(k-1)}\n\end{pmatrix}
$$

$$
γ(k) = LX(k-1), k = 1,2,...,
$$

όπου *<sup>n</sup> X* ∈ \ και ο πίνακας *L* καλείται *πίνακας Leslie*.

Υποθέτουμε ότι  $X^{(0)}$  είναι ένα διάνυσμα το οποίο δίνει τον αργικό αριθμό των θηλυκών σε κάθε μία από τις *η* ηλικιακές κατηγορίες. Τότε,

$$
X^{(1)} = LX^{(0)},
$$
  
\n
$$
X^{(2)} = LX^{(1)} = L^{2}X^{(0)},
$$
  
\n
$$
\vdots
$$
  
\n
$$
X^{(k)} = LX^{(k-1)} = L^{k}X^{(0)}.
$$

Επομένως, δεδομένης της αρχικής ηλικιακής κατανομής και του πίνακα Leslie, *L*, είναι πιθανό να καθορίσουμε την ηλικιακή κατανομή των θηλυκών σε ένα οποιοδήποτε μεταγενέστερο χρονικό διάστημα.

**Παράδειγμα 4:** Εξετάζουμε ένα είδος πτηνών το οποίο μπορεί να χωριστεί σε τρεις ηλικιακές κατηγορίες: στην πρώτη κατηγορία έχουμε ηλικίες 0-1 ετών, στην δεύτερη 1-2 και στην τρίτη 2-3 ετών. Ο πληθυσμός παρατηρείται μία φορά ανά έτος. Δεδομένου του πίνακα Leslie:

$$
L = \begin{pmatrix} 0 & 5 & 1 \\ 0.2 & 0 & 0 \\ 0 & 0.4 & 0 \end{pmatrix}
$$

και την κατανομή των αρχικών πληθυσμών των θηλυκών:  $x_1^{(0)} = 500$ ,  $x_2^{(0)} = 1000$  και  $x_3^{(0)} = 3000$ , να υπολογίσετε τους αριθμούς των θηλυκών σε κάθε ηλικιακή κατηγορία μετά από:

1. 15 χρόνια,

2. 30 χρόνια και

3. 50 χρόνια.

Χρησιμοποιώντας τα παραπάνω:

Διακριτά Γραμμικά Δυναμικά Συστήματα

1. 
$$
X^{(15)} = L^{15}X^{(0)} = \begin{pmatrix} 0 & 5 & 1 \ 0.2 & 0 & 0 \ 0 & 0.4 & 0 \end{pmatrix} \begin{pmatrix} 500 \ 1000 \ 3000 \end{pmatrix} = \begin{pmatrix} 9249 \ 971 \ 713 \end{pmatrix}
$$
  
\n2.  $X^{(30)} = L^{30}X^{(0)} = \begin{pmatrix} 0 & 5 & 1 \ 0.2 & 0 & 0 \ 0 & 0.4 & 0 \end{pmatrix} \begin{pmatrix} 500 \ 1000 \ 3000 \end{pmatrix} = \begin{pmatrix} 11566 \ 2651 \ 845 \end{pmatrix}$   
\n3.  $X^{(50)} = L^{50}X^{(0)} = \begin{pmatrix} 0 & 5 & 1 \ 0.2 & 0 & 0 \ 0 & 0.4 & 0 \end{pmatrix} \begin{pmatrix} 500 \ 1000 \ 3000 \end{pmatrix} = \begin{pmatrix} 26072 \ 5200 \ 5200 \ 1931 \end{pmatrix}$   
\n3.  $X^{(50)} = L^{50}X^{(0)} = \begin{pmatrix} 0 & 5 & 1 \ 0.2 & 0 & 0 \ 0 & 0.4 & 0 \end{pmatrix} \begin{pmatrix} 500 \ 1000 \ 3000 \end{pmatrix} = \begin{pmatrix} 26072 \ 5200 \ 1931 \end{pmatrix}$   
\n3.  $X^{(50)} = L^{50}X^{(0)} = \begin{pmatrix} 0 & 5 & 1 \ 0.2 & 0 & 0 \ 0 & 0.4 & 0 \end{pmatrix} \begin{pmatrix} 500 \ 1000 \ 0 & 0.4 & 0 \end{pmatrix}$   
\n7.15: =matrix  
\n1.3  
\n1.4  
\n1.5  
\n1.6  
\n1.7  
\n1.7  
\n1.8  
\n1.9  
\n1.9  
\n1.9  
\n1.9  
\n1.9  
\n1.9  
\n1.9  
\n2.  $X^{(30)} = \begin{pmatrix} 0.2 & 0 & 0 \ 0 & 5 & 1 \ 0 & 2 & 0 \ 0 & 0 & 0 \$ 

Οι αριθμοί στρογγυλοποιούνται μιας και δεν είναι δυνατόν να έχουμε μισό πτηνό. Όπως είναι φυσικό, οι πληθυσμοί δεν μπορούν να αυξάνονται κατά τρόπο αόριστο. Εντούτοις, το μοντέλο μας δίνει χρήσιμα αποτελέσματα για κάποια είδη όταν οι χρονικές περίοδοι είναι σχετικά μικρές.

Για να ερευνήσουμε την οριακή συμπεριφορά του συστήματος, είναι απαραίτητο να εξετάσουμε τις ιδιοτιμές και τα ιδιοδιανύσματα του πίνακα *L* . Αυτά μπορούν να χρησιμοποιηθούν για να καθορίσουμε τον τελικό πληθυσμό ως προς τις ηλικιακές κατηγορίες.

**Θεώρημα 3:** Έστω ο πίνακας Leslie, τον οποίο έχουμε ορίσει παραπάνω και υποθέτουμε ότι:

- 1.  $b_i \geq 0$  για  $1 \leq i \leq n$ ,
- 2. τουλάχιστον δύο διαδοχικά *bi* είναι αυστηρώς θετικά και

3.  $0 < c<sub>i</sub> ≤1$  για  $1 ≤ i ≤ n$ .

Τότε:

1. ο πίνακας *L* έχει μια μοναδική θετική ιδιοτιμή  $\lambda_1$ ,

- 2. η  $\lambda_1$  είναι απλή (έχει αλγεβρική πολλαπλότητα 1),
- 3. το ιδιοδιάνυσμα  $X_1$ , το αντίστοιχο της ιδιοτιμής  $\lambda_1$ , έχει θετικές συνιστώσες,
- 4. οποιαδήποτε άλλη ιδιοτιμή  $\lambda_i \neq \lambda_1$  του *L* ικανοποιεί την :

## $|\lambda_i| > \lambda_1$

και η θετική ιδιοτιμή <sup>λ</sup><sup>1</sup> καλείται **αυστηρά κυρίαρχη**.

Εάν ο πίνακας Leslie *L* έχει μια μοναδική θετική αυστηρά κυρίαρχη ιδιοτιμή, τότε ένα ιδιοδιάνυσμα, το αντίστοιχο της  $\lambda_1$  είναι ένα μη μηδενικό διάνυσμα λύσης της:

$$
LX = \lambda_1 X.
$$

Υποθέτουμε ότι  $x_1 = 1$ . Τότε ένα πιθανό ιδιοδιάνυσμα, το αντίστοιχο της  $\lambda_1$  δίνεται από:

$$
X_{1} = \begin{pmatrix} 1 \\ \frac{c_{1}}{\lambda_{1}} \\ \frac{c_{1}c_{2}}{\lambda_{1}^{2}} \\ \vdots \\ \frac{c_{1}c_{2}...c_{n}-1}{\lambda_{1}^{n-1}} \end{pmatrix}
$$

.

Υποθέτουμε ότι ο *L* έχει *n* γραμμικά ανεξάρτητα ιδιοδιανύσματα, έστω  $X_1, X_2, ..., X_n$ . Επομένως, ο *L* είναι διαγωνοποιήσιμος. Εάν ο αρχικός πληθυσμός κατανομής δίνεται από την σχέση  $X^{(0)} = X_0$ , τότε υπάρχουν σταθερές  $b_1, b_2, ..., b_n$  τέτοιες ώστε:

$$
X_0 = b_1 X_1 + b_2 X_2 + \dots + b_n X_n.
$$

Όταν:

$$
X^{(k)} = L^k X_0 \text{ for all } L^k X_i = \lambda_i^k X_i,
$$

έχουμε ότι:

$$
X^{k} = L^{k}(b_{1}X_{1} + b_{2}X_{2} + ... + b_{n}X_{n}) = b_{1}\lambda_{1}^{k}X_{1} + b_{2}\lambda_{2}^{k}X_{2} + ... + b_{n}\lambda_{n}^{k}X_{n}.
$$

Επομένως,

$$
X^{k} = \lambda_1^{k} \left( b_1 X_1 + b_2 \left( \frac{\lambda_2}{\lambda_1} \right)^{k} X_2 + \dots + b_n \left( \frac{\lambda_n}{\lambda_1} \right)^{k} X_n \right).
$$

Όταν η ιδιοτιμή  $\lambda_1$  είναι κυρίαρχη,  $\left|\frac{\lambda_1}{\lambda}\right|$  < 1 1  $\left|\frac{\lambda_i}{\lambda_i}\right|$  < 1 για  $\lambda_i$  ≠  $\lambda_1$  και  $\left(\frac{\lambda_i}{\lambda_i}\right)^n$  → 0  $\begin{array}{c} \begin{array}{c} \n\frac{1}{1} \\
1\n\end{array} \end{array}$ ⎠  $\setminus$  $\parallel$ ⎝  $\left(\lambda_i\right)^k$  $\frac{\lambda_i}{\lambda_i}$  → 0 καθώς το  $k \to \infty$ .

Επομένως, για μεγάλο *k* ,

$$
X^{(k)} \approx b_1 \lambda_1^k X_1.
$$

Μακροπρόθεσμα, η κατανομή της ηλικίας σταθεροποιείται και είναι ανάλογη με το διάνυσμα  $X_1$ . Κάθε ηλικιακή κατηγορία θα αλλάξει από έναν παράγοντα  $\lambda_1$  σε κάθε περίοδο. Το διάνυσμα *X*<sup>1</sup> μπορεί να νορμαλιστεί έτσι ώστε οι συνιστώσες του να αθροίζονται στην τιμή 1, τότε το νορμαλισμένο διάνυσμα δίνει τα σταδιακά ποσοστά των θηλυκών σε κάθε ένα από τις *n* ηλικιακές κατηγορίες.

Σημειώστε ότι εάν  $\lambda_1 > 1$ , τότε ο πληθυσμός σταδιακά αυξάνεται, εάν  $\lambda_1 = 1$ , ο πληθυσμός σταθεροποιείται και εάν  $\lambda_1 < 1$ , ο πληθυσμός μειώνεται.

**Παράδειγμα 5:** Να καθοριστεί η σταδιακή κατανομή των ηλικιακών κατηγοριών του παραδείγματος 4.

Η χαρακτηριστική εξίσωση δίνεται από:

$$
\det(L - \lambda I) = \begin{vmatrix} -\lambda & 5 & 1 \\ 0.2 & -\lambda & 0 \\ 0 & 0.4 & -\lambda \end{vmatrix} = -\lambda \begin{vmatrix} -\lambda & 0 \\ 0.4 & -\lambda \end{vmatrix} - 5 \begin{vmatrix} 0.2 & 0 \\ 0 & -\lambda \end{vmatrix} + 1 \begin{vmatrix} 0.2 & -\lambda \\ 0 & 0.4 \end{vmatrix} = -\lambda(-\lambda)(-\lambda) + \lambda + 0.08 = -\lambda^3 + \lambda + 0.08 = 0
$$

Οι ρίζες της χαρακτηριστικής εξίσωσης είναι:

$$
\lambda_1 = 1.038
$$
,  $\lambda_2 = -0.957$  και  $\lambda_3 = -0.081$ 

με τρία δεκαδικά ψηφία. Σημειώστε ότι η  $\lambda_1$  είναι η κυρίαρχη ιδιοτιμή.

Για να βρούμε το αντίστοιχο ιδιοδιάνυσμα της ιδιοτιμής  $\lambda_1$  λύνουμε την:

$$
\begin{pmatrix} -1.038 & 5 & 1 \ 0.2 & -1.038 & 0 \ 0 & 0.4 & -1.038 \end{pmatrix} \begin{pmatrix} x_1 \\ x_2 \\ x_3 \end{pmatrix} = \begin{pmatrix} 0 \\ 0 \\ 0 \end{pmatrix}.
$$

Mια λύση είναι η  $x_1 = -4.358$ ,  $x_2 = -0.84$  και  $x_3 = -0.324$ . Διαιρούμε κάθε όρο με το άθροισμα για να πάρουμε το νορμαλισμένο ιδιοδιάνυσμα:

$$
\hat{X}_1 = \begin{pmatrix} 0.789 \\ 0.152 \\ 0.059 \end{pmatrix}.
$$

Το ποσοστό των θηλυκών ηλικίας από 0-1 έτους είναι 78.9%, το ποσοστό ηλικίας μεταξύ 1-2 είναι 15.2% και τέλος το ποσοστό ηλικίας μεταξύ 2-3 είναι 5.9%. **>** eigenvals(L);

 $1.037826654$  ,  $-0.9573045644$  ,  $-0.08052208968$ 

```
> eigenvects(L);
[1.037826651, 1, { [ -4.357969986, -0.8398261870, -0.3236864978 ] },[-0.08052208968, 1, \{ [ 0.1054661420, -0.2619558182, 1.301286734] \}].[-0.9573045633, 1, \{ [ 4.448586970, -0.9293984678, 0.3883397207 ] \}]
```
## *9.3. Πολιτικές Συγκομιδής και Επιλογής.*

Στην ενότητα αυτή θα ασχοληθούμε μόνο με πληθυσμούς εντόμων και ψαριών. Το μοντέλο έχει εφαρμογές όταν εξετάζουμε, για παράδειγμα, είδη εντόμων τα οποία επιβιώνουν στις συγκομιδές. Ένας πληθυσμός εντόμων μπορεί να επιλεγεί κάθε χρόνο, εφαρμόζοντας είτε ένα εντομοκτόνο είτε ένα είδος κυνηγού. Η συγκομιδή των πληθυσμών ψαριών είναι εξαιρετικά σημαντική σήμερα. Θα πρέπει να υιοθετηθούν ορισμένες πολιτικές οι οποίες αποφεύγουν την μείωση καθώς και την εξάλειψη του είδους των ψαριών. Η αδιάκριτη συγκομιδή θα μπορούσε να προκαλέσει εξάλειψη ορισμένων ειδών ψαριών από τις θάλασσές μας.

Μια πολιτική συγκομιδής ή επιλογής θα πρέπει να χρησιμοποιείται μόνον εάν ο πληθυσμός μας αυξάνεται.

**Ορισμός 1:** Μια πολιτική συγκομιδής ή επιλογής λέγεται πως είναι *βιώσιμη* εάν ο αριθμός των ψαριών ή των εντόμων αντίστοιχα, σκοτώνονται και η κατανομή τής ηλικίας του εναπομείναντος πληθυσμού είναι η ίδια μετά από κάθε χρονική περίοδο.

Υποθέστε ότι τα ψάρια ή τα έντομα σκοτώνονται σε σύντομες, απότομες εκρήξεις στο τέλος κάθε χρονικής περιόδου. Έστω ότι *X* είναι ο πληθυσμός του διανύσματος κατανομής για το είδος αμέσως πριν την συγκομιδή ή την επιλογή. Υποθέστε ότι ένα μέρος των θηλυκών, τα οποία είναι έτοιμα να εισέλθουν στην (*i* +1) στη ηλικιακή τάξη, σκοτώνονται, δίνοντας τον πίνακα:

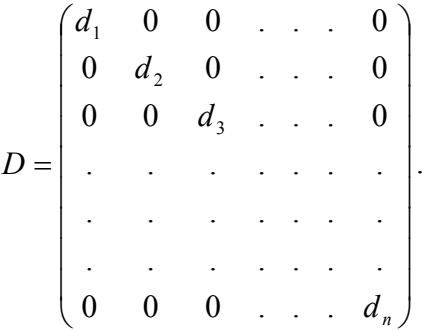

Εξ' ορισμού, 0 ≤ *di* ≤ 1, όπου 1≤ *i* ≤ *n*. Ο αριθμός των σκοτωμένων δίνεται από τον *DLX*και η κατανομή του πληθυσμού αυτών που παραμένουν θα είναι:

$$
LX-DLX=(I-D)LX.
$$

Για να είναι η πολιτική μας βιώσιμη, θα πρέπει:

$$
(I - D)LX = X.
$$
\n
$$
(9.4)
$$

Εάν η κυρίαρχη ιδιοτιμή του (*I* − *D*)*L* είναι 1, τότε το *X* θα είναι ένα ιδιοδιάνυσμα για αυτήν την ιδιοτιμή και ο πληθυσμός θα σταθεροποιηθεί. Αυτό θα προκαλέσει κάποιες συνθήκες στον πίνακα *D* . Επομένως,

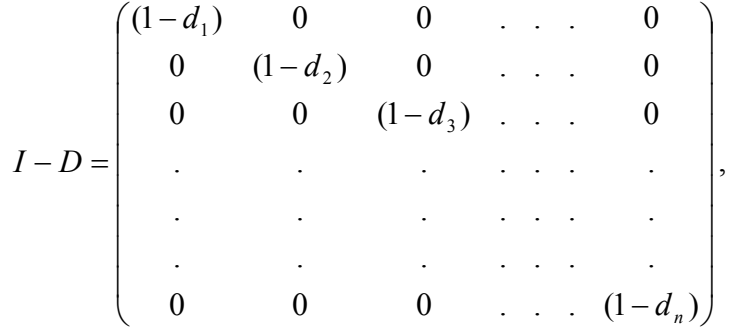

και ο πίνακας, έστω *M* = (*I* − *D*)*L* , υπολογίζεται εύκολα. Ο πίνακας *M* είναι επίσης ένας πίνακας Leslie και συνεπώς έχει μια ιδιοτιμή  $\lambda_1 = 1$  εάν και μόνο αν:  $(1-d_1)(b_1 + b_2c_1(1-d_1) + b_3c_1c_2(1-d_2)(1-d_3) + ... + b_nc_1...c_{n-1}(1-d_1)...(1-d_n)) = 1.$  $(9.5)$ 

Μόνο τιμές 0 ≤ *di* ≤ 1 που ικανοποιούν την (9.5) μπορούν να παράγουν μια βιώσιμη πολιτική.

Ένα πιθανό ιδιοδιάνυσμα το αντίστοιχο στην ιδιοτιμή  $\lambda_1 = 1$  δίνεται από την:

$$
X_{1} = \begin{pmatrix} 1 \\ (1 - d_{2})c_{1} \\ (1 - d_{2})(1 - d_{3})c_{1}c_{2} \\ \cdot \\ \cdot \\ \cdot \\ (1 - d_{2}) \dots (1 - d_{n})c_{1}c_{2} \dots c_{n-1} \end{pmatrix}.
$$

Ο βιώσιμος πληθυσμός θα είναι *C*1*X*<sup>1</sup> , όπου *C*<sup>1</sup> είναι σταθερά. Θεωρείστε τις παρακάτω πολιτικές:

#### **9.3.1. Βιώσιμη Ομοιόμορφη Συγκομιδή ή Επιλογή:**

Έστω  $d = d_1 = d_2 = ... = d_n$ . Τότε η (9.4) γίνεται:

$$
(1-d)LX=X,
$$

το οποίο σημαίνει ότι  $\lambda_{\text{\tiny{l}}} = \frac{1}{1-d}$ . Επομένως, ένα πιθανό ιδιοδιάνυσμα αντίστοιχο της ιδιοτιμής  $\lambda_1$  δίνεται από την:

$$
X_{1} = \begin{pmatrix} 1 \\ \frac{c_{1}}{\lambda_{1}} \\ \frac{c_{1}c_{2}}{\lambda_{1}^{2}} \\ \vdots \\ \frac{c_{1}c_{2}...c_{n-1}}{\lambda_{1}^{n-1}} \end{pmatrix}.
$$

### **9.3.2. Βιώσιμη Συγκομιδή ή Επιλογή της Νεότερης Τάξης:**

$$
ταω d = d1 = d2 = ... = dn. Τότε η (9.5) γίνεται:
$$

$$
(1-d)(b_1 + b_2c_1 + b_3c_1c_2 + \dots + b_nc_1 \dots c_{n-1}) = 1
$$

ή αντίστοιχα

$$
(1-d)R=1,
$$

όπου το *R* είναι γνωστό ως το ποσοστό καθαρής αναπαραγωγής. Η συγκομιδή ή η επιλογή είναι βιώσιμη μόνο αν *R* >1. Η κατανομή ηλικίας μετά από κάθε συγκομιδή ή επιλογή τότε δίνεται από την:

$$
X_{1} = \begin{pmatrix} 1 \\ c_{1} \\ c_{1}c_{2} \\ \cdot \\ \cdot \\ \cdot \\ c_{1}c_{2}...c_{n-1} \end{pmatrix}.
$$

**Ορισμός 2:** Μια *βέλτιστη βιώσιμη πολιτική συγκομιδής ή επιλογής* είναι εκείνη στην οποία μία ή δύο ηλικιακές κατηγορίες σκοτώνονται. Εάν σκοτώνονται δύο κατηγορίες, τότε η μεγαλύτερη ηλικιακή κατηγορία σκοτώνεται εντελώς.

**Παράδειγμα 6:** Ένα συγκεκριμένο είδος ψαριών μπορεί να διαιρεθεί σε τρεις ηλικιακές κατηγορίες και έχει τον εξής πίνακα Leslie:

$$
L = \begin{pmatrix} 0 & 4 & 3 \\ 0.5 & 0 & 0 \\ 0 & 0.25 & 0 \end{pmatrix}.
$$

Η συγκομιδή του είδους των ψαριών από τους ψαράδες θα γίνει χρησιμοποιώντας μία από τις τέσσερις πολιτικές: ομοιόμορφη συγκομιδή ή συγκομιδή μιας από τις τρεις ηλικιακές κατηγορίες, αντίστοιχα. Ποια από αυτές τις τέσσερις πολιτικές είναι βιώσιμη; Αποφασίστε ποια από τις βιώσιμες πολιτικές θα πρέπει να επιλέξουν οι ψαράδες.

Η χαρακτηριστική εξίσωση δίνεται από:

$$
\det(L - \lambda I) = \begin{vmatrix} -\lambda & 4 & 3 \\ 0.5 & -\lambda & 0 \\ 0 & 0.25 & -\lambda \end{vmatrix} = -\lambda \begin{vmatrix} -\lambda & 0 \\ 0.25 & -\lambda \end{vmatrix} - 4 \begin{vmatrix} 0.5 & 0 \\ 0 & -\lambda \end{vmatrix} + 3 \begin{vmatrix} 0.5 & -\lambda \\ 0 & 0.25 \end{vmatrix} = -\lambda(-\lambda)(-\lambda) + 2\lambda + 0.375 = -\lambda^3 + 2\lambda + 0.375 = 0
$$
  
Or píζες της χαρακτηριστικής εξίσωσης είναι:  
 $\lambda_1 = 1.5$ ,  $\lambda_2 = -0.191$  και  $\lambda_3 = -1.309$ 

με τρία δεκαδικά ψηφία. Σημειώστε ότι η $\,\lambda_{\rm l}\,$ είναι η κυρίαρχη ιδιοτιμή. Για να βρούμε το αντίστοιχο ιδιοδιάνυσμα της ιδιοτιμής  $\lambda_1$  λύνουμε την:

$$
u \text{ to a vector of a vector of a vector of a vector.}
$$

$$
\begin{pmatrix} -1.5 & 4 & 1 \ 0.5 & -1.5 & 0 \ 0 & 0.25 & -1.5 \ \end{pmatrix} \begin{pmatrix} x_1 \ x_2 \ x_3 \end{pmatrix} = \begin{pmatrix} 0 \ 0 \ 0 \end{pmatrix}.
$$

Μια λύση είναι η *x*<sup>1</sup> = −2.837, *x*<sup>2</sup> = −0.946 και *x*<sup>3</sup> = −0.156 . Διαιρούμε κάθε όρο με το άθροισμα για να πάρουμε το νορμαλισμένο ιδιοδιάνυσμα:

$$
\hat{X}_1 = \begin{pmatrix} 0.72 \\ 0.24 \\ 0.04 \end{pmatrix}.
$$

Το ποσοστό των θηλυκών ηλικίας κάτω από 6 μηνών είναι 72%, το ποσοστό ηλικίας μεταξύ 6-12 μηνών είναι 24% και τέλος το ποσοστό ηλικίας μεταξύ 12-18 μηνών είναι  $4\%$ .

```
> restart;
> with(linalg):
> L:=matrix([[0,4,3],[0.5,0,0],[0,0.25,0]]);
>eigenvals(L);
> eigenvects(L);
                                 L :=\mathsf I⎣
                                     \blacksquare⎤
                                                ⎦
                                                ∫<br>∫
                                      0 \t 4 \t 30.5 0 0
                                      0 0.25 0
                    1.500000000, -1.309016994, -0.1909830056
[-1.309016993, 1, \{ [ 4.155249062, -1.587163913, 0.3031213340] \} ],
```

```
[1.500000003, 1, \{[-2.837549976, -0.9458499920, -0.1576416654, ] \}],[-0.1909830059, 1, \{ [ 0.3593298720, -0.9407378242, 1.231441790] \} ]
```
Εάν η πολιτική συγκομιδής είναι βιώσιμη τότε η εξίσωση (14.5) γίνεται:

$$
(1-d_1)(b_1+b_2c_1(1-d_2)+b_3c_1c_2(1-d_2)(1-d_3))=1.
$$

Υποθέτουμε ότι:

$$
h_i=(1-d_i).
$$

Τότε:

$$
h_1 h_2 (2 + 0.375 h_3) = 1.
$$
\n(9.6)

Εξετάζουμε τις τέσσερις πολιτικές ξεχωριστά:

1. **Ομοιόμορφη συγκομιδή**: *h* = (*h*,*h*,*h*). Οπότε η εξίσωση (9.6) γίνεται:  $h^2(2 + 0.375h) = 1 \implies 2h^2 + 0.375h^3 - 1 = 0$ 

**>** restart;  $>$  sys:=h^2\*(2+0.375\*h)=1;  $sys := h^2(2 + 0.375h) = 1$ 

> solve(sys);

0.6666666667, -0.7639320225, -5.236067978

Άρα η λύση είναι *h* = 0.667⇒ *d* =1− *h* =1− 0.667 = 0.333. Το νορμαλισμένο ιδιοδιάνυσμα δίνεται από τον πίνακα:

$$
\hat{X}_U = \begin{pmatrix} 0.529 \\ 0.177 \\ 0.294 \end{pmatrix}.
$$

2. Συγκομιδή της νεότερης ηλικιακής κατηγορίας:  $h = (h_1, 1, 1)$ . Οπότε η εξίσωση (9.6) γίνεται:

*h*<sub>1</sub>(2+0.375) = 1 ⇒*h*<sub>1</sub> = 0.421 ⇒ *d*<sub>1</sub> = 1 − *h*<sub>1</sub> = 1 − 0.421 = 0.579. Το νορμαλισμένο ιδιοδιάνυσμα δίνεται από τον πίνακα:

$$
\hat{X}_{A_1} = \begin{pmatrix} 0.615 \\ 0.308 \\ 0.077 \end{pmatrix}.
$$

3. Συγκομιδή της μεσαίας ηλικιακής κατηγορίας:  $h = (1, h, 1)$ . Οπότε η εξίσωση (14.6) γίνεται:

 $h_2(2+0.375) = 1$  ⇒  $h_2 = 0.421$  ⇒  $d_2 = 1-h_1 = 1-0.421 = 0.579$ . To νορμαλισμένο ιδιοδιάνυσμα δίνεται από τον πίνακα:

$$
\hat{X}_{A_2} = \begin{pmatrix} 0.791 \\ 0.167 \\ 0.042 \end{pmatrix}.
$$

4. Συγκομιδή της μεγαλύτερης ηλικιακής κατηγορίας:  $h = (1, 1, h_3)$ . Οπότε η εξίσωση (9.6) γίνεται:

 $1(2 + 0.375h_3) = 1$ , το οποίο δεν έχει λύσεις εάν  $0 \le h_3 \le 1$ .

Επομένως, οι πολιτικές συγκομιδής 1, 2 είναι βιώσιμες ενώ η 4 δεν είναι.

Οι μακροπρόθεσμες κατανομές των πληθυσμών των ψαριών καθορίζονται από τα νορμαλισμένα διανύσματα  $\hat{X}_U, \ \hat{X}_{_{A_1}}$  και  $\hat{X}_{_{A_2}}$  τα οποία δίνονται παραπάνω. Στον πραγματικό κόσμο, οι ψαράδες αφήνουν όσο το δυνατόν περισσότερα ψάρια που ανήκουν στην νεότερη ηλικιακή κατηγορία. Επομένως, η πολιτική που θα έπρεπε να υιοθετηθεί είναι η δεύτερη. Τότε το 79.1% των θηλυκών θα είναι στην νεότερη ηλικιακή κατηγορία μετά από έναν αριθμό ετών.

### *9.4. Ασκήσεις.*

**Άσκηση 1.** Εξετάζουμε έναν ανθρώπινο πληθυσμό ο οποίος χωρίζεται σε τρεις ηλικιακές κατηγορίες: εκείνων που είναι από 0-15 ετών, εκείνων από 15-30 ετών και εκείνων από 30-45 ετών. Ο πίνακας Leslie για τον πληθυσμό των γυναικών είναι:

$$
L = \begin{pmatrix} 0 & 1 & 0.4 \\ 0.8 & 0 & 0 \\ 0 & 0.7 & 0 \end{pmatrix}.
$$

Δεδομένων των αρχικών πληθυσμών  $x_1^{(0)} = 10000$ ,  $x_2^{(0)} = 15000$  και  $x_3^{(0)} = 8000$ , να υπολογίσετε τον αριθμό των θηλυκών σε κάθε μια από τις ηλικιακές κατηγορίες μετά από:

(i). 250 χρόνια, (ii). 800 χρόνια και (iii). 900 χρόνια. Χρησιμοποιώντας τα παραπάνω: **>** restart; > with(linalg): > L:=matrix([[0,1,0.4],[0.8,0,0],[0,0.7,0]]); > X0:=matrix([[9000],[15000],[8000]]);  $>$  X250:=evalm(L^(250) & \*X0);  $>$  X800:=evalm(L^(800) &\*X0);  $>$  X900:=evalm(L^(900) & \*X0);  $L :=$  $\mathsf I$ ⎣  $\blacksquare$  $\frac{1}{\sqrt{2}}$ ⎦ ⎥ ⎥ ⎥ ⎥⎥ 0 1 0.4 0.8 0 0 0 0.7 0  $X0 :=$  $\mathsf I$ ⎣  $\blacksquare$ ⎤  $\overline{\phantom{a}}$ ⎥ ⎥ ⎥ ⎥⎥ 10000 15000 8000  $X250 :=$  $\mathsf{L}$ ⎣  $\blacksquare$ ⎤ ⎦ ∫<br>, 209906.7533 166139.2537 115060.4723  $X800 :=$  $\mathsf{L}$ ⎣  $\blacksquare$ ⎤ ⎦  $\vdots$ 0.7521508056108 0.5953204056108 0.4122917705108 *X1000* :=  $\mathsf{L}$ ⎣  $\blacksquare$ ⎤  $\overline{\phantom{a}}$  $\frac{1}{\sqrt{2}}$  $0.6384596790$  10<sup>9</sup>  $0.5053349307$  10<sup>9</sup>  $0.3499719333$  10<sup>9</sup>

**Άσκηση 2.** Θεωρείστε έναν ανθρώπινο πληθυσμό ο οποίος χωρίζεται σε πέντε κατηγορίες: εκείνων που έχουν ηλικία από 0-15 ετών, εκείνων από 15-30 ετών, εκείνων από 30-45 ετών, εκείνων από 45-60 ετών και εκείνων από 60-75 ετών. Ο πίνακας Leslie για τον πληθυσμό των γυναικών είναι:

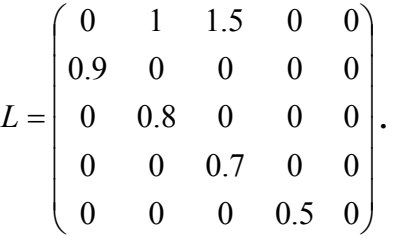

Να καθορίσετε τις ιδιοτιμές και τα ιδιοδιανύσματα του *L* και να περιγραφεί πως εξελίσσεται ο πληθυσμός.

```
> restart;
> with(linalg):
> L:=matrix([[0,1,1.5,0,0],[0.9,0,0,0,0],[0,0.8,0,0,0], 
[0, 0, 0.7, 0, 0], [0, 0, 0, 0.5, 0]]);
> eigenvals(L);
                                L :=\mathsf I⎣
                                    ⎢
⎢
⎢
⎢
⎢⎢
⎢
⎢
⎢
⎢
                                                         ⎤
                                                         ⎦
                                                         ⎥
⎥
⎥
⎥
⎥
⎥
⎥
⎥
⎥
⎥
                                     \begin{bmatrix} 0 & 1 & 1.5 & 0 \end{bmatrix}0.9 0 0 0 0
                                      0 0.8 0 0 0
                                      0 0 0.7 0 0
                                      0 0 0 0.5 0
```
0., 0., -0.6562808879 + 0.6261899163*I*, -0.6562808879 – 0.6261899163*I*, 1.312561776

```
> eigenvects(L);
```
[-0.6562808867 − 0.6261899163*I*, , 1 {[0.16893606140.9316012919 + *I*, , -0.7593485356 − 0.5530326626*I* 0.82122557270.1094303459 − *I*,, ] -0.4002114231 + 0.4985816388*I* -0.03011337993 − 0.3511211879*I*  $\}$ ],  $\Gamma$ 1.312561774, { $[-0.84979563,30.58268957,90.35514645,60.18940252,90.07214994865]$ [-0.65628088<del>6</del>*T*0.62618991631, {[0.16893606140.9316012919} -0.75934853560.5530326626 + *I*,, , 0.82122557270.1094303459 + *I* -0.40021142310.4985816388 − *I*

```
-0.030113379930.3511211879 } ], [0, 2, \{[0, 0, 0, 0, 1], [0, 0, 0, 1, -1.00000000]
```
Οι ιδιοτιμές είναι 0, 0, -0.656±0.626i και *λ*1=1.313. Επομένως, ο πληθυσμός αυξάνεται κάθε 15 χρόνια κατά 31.3%. Το νορμαλισμένο ιδιοδιάνυσμα δίνεται από:

$$
\hat{X} = \begin{pmatrix} 0.415 \\ 0.283 \\ 0.173 \\ 0.092 \\ 0.035 \end{pmatrix}.
$$

**Άσκηση 3.** Ένα συγκεκριμένο είδος εντόμων μπορεί να χωριστεί σε τρεις ηλικιακές κατηγορίες: 0-6 μηνών, 6-12 μηνών και 12-18 μηνών. Ένας πίνακας Leslie για τον πληθυσμό των θυληκών εντόμων είναι:

$$
L = \begin{pmatrix} 0 & 3 & 9 \\ 0.3 & 0 & 0 \\ 0 & 0.2 & 0 \end{pmatrix}.
$$

Να καθορίσετε την μακροπρόθεσμη κατανομή του πληθυσμού των εντόμων. Εφαρμόζεται ένα εντομοκτόνο το οποίο σκοτώνει το 50% της νεότερης κατηγορίας. Να καθορίσετε την μακροπρόθεσμη διανομή εάν το εντομοκτόνο εφαρμόζεται κάθε 6 μήνες.

```
Πριν την εφαρμογή του εντομοκτόνου: 
> restart; with(linalg):
> L:=matrix([[0,3,9],[0.3,0,0],[0,0.2,0]]);
> eigenvals(L);
> eigenvects(L);
                                    L :=\mathsf{L}⎣
                                        \blacksquare⎤
                                                   ⎦
                                                   ∫
                                          0 \quad 3 \quad 90.3 0 0
                                          0 0.2 0
     1.167306124, -0.5836530620+ 0.3492172536I, -0.5836530620- 0.3492172536I
[-0.58365305970.3492172549 − I, , 1
     {[9.970561940 0.6675618910 − I, , -3.6226858242.510691805 + I 0.53506492681.180482574 − I]}],
    [1.167306128, \{[-3.5808277890.92027987880.1576758418],-0.58365305970.3492172540 1.
     {[9.970561940 0.6675618910 + I, , -3.6226858242.510691805 − I 0.53506492681.180482574 + I]}]
```
Αφού  $\lambda_1 = 1.167$ , ο πληθυσμός αυξάνεται κάθε 6 μήνες κατά 16.7%. Το νορμαλισμένο ιδιοδιάνυσμα είναι το:

$$
\hat{X} = \begin{pmatrix} 0.769 \\ 0.197 \\ 0.033 \end{pmatrix}.
$$

Μετά το εντομοκτόνο,

```
> restart; with(linalg):
> L:=matrix([[0,1.5,4.5],[0.3,0,0],[0,0.2,0]]);
                                          L :=\mathsf I⎣
                                              \blacksquare⎤
                                                             \overline{\phantom{a}}\blacksquare0 1.5 4.5
                                               0.3 0 0
                                                0 0.2 0
```
**>** eigenvals(L); 0.8716422018, -0.4358211009+ 0.3461503951I, -0.4358211009- 0.3461503951I

```
> eigenvects(L);
[ 0.87164220 \{ [ -2.7247343070.93779338640.2151785188\}, [ -0.43582110430.34615039551, { [ (6.69313097B3.8958268544-4.1311479400.59944421561.0285013741.0919732876 }. ] }-0.43582110<del>1</del>30.34615039551,
```
{[ ] 6.6931309733.895826854 − *I*, , -4.1311479400.5994442156 − *I* 1.0285013741.091973286 + *I* }]

Aφού  $\lambda_1 = 0.872$ , ο πληθυσμός αυξάνεται κάθε 6 μήνες κατά 8.7%. Το νορμαλισμένο ιδιοδιάνυσμα είναι το:

$$
\hat{X} = \begin{pmatrix} 0.703 \\ 0.242 \\ 0.055 \end{pmatrix}.
$$

# **10. Μη Γραμμικά Διακριτά Δυναμικά Συστήματα.**

Το μεγαλύτερο μέρος της δυναμικής που περιέχεται σε ιδιαίτερα πολύπλοκα μη γραμμικά συστήματα μπορεί επίσης να εμφανιστεί και μέσω απλών μη γραμμικών συστημάτων. Στην αρχή του κεφαλαίου που ακολουθεί εισάγουμε την τριγωνική συνάρτηση, (tent function), η οποία δημιουργείται από δύο ευθείες γραμμές. Επίσης εισάγεται η γραφική μέθοδος της επανάληψης χρησιμοποιώντας αυτήν την απλή συνάρτηση. Το σύστημα μπορεί να παρουσιάσει περιοδικότητα, μίξη και ευαισθησία ως προς τις αρχικές συνθήκες, δηλαδή τα βασικά συστατικά για την παραγωγή χάους.

Η λογιστική απεικόνιση χρησιμοποιείται σαν ένα απλό μοντέλο για την περιγραφή της μεταβολής του πληθυσμού ενός είδους εντόμων. Ακόμη σχεδιάζονται τα διαγράμματα διακλάδωσης καθώς και οι διακλαδώσεις διπλασιασμού της περιόδου.

Τέλος, ερευνώνται οι δισδιάστατες απεικονίσεις Henon, βρίσκονται τα περιοδικά σημεία και παράγονται οι χαοτικοί ή παράξενοι ελκυστές.

#### *10.1. Η Τριγωνική Απεικόνιση και οι Γραφικές Επαναλήψεις.*

Ως μια απλή εισαγωγή στα μονοδιάστατα, διακριτά, μη γραμμικά δυναμικά συστήματα εξετάζουμε την *τριγωνική απεικόνιση T* :[0,1] → [0,1] , η οποία ορίζεται από την σχέση:

$$
T(x) = \begin{cases} \mu x & 0 \le x < \frac{1}{2} \\ \mu(1-x) & \frac{1}{2} \le x \le 1 \end{cases}
$$

όπου 0 ≤ <sup>μ</sup> ≤ 2 . Η τριγωνική απεικόνιση κατασκευάζεται από δύο ευθείες γραμμές, η οποία κάνει την ανάλυση πολύ πιο απλή. Η γραφική παράσταση της συνάρτησης *T* μπορεί να σχεδιαστεί ακόμα και με το χέρι και φαίνεται στο Σχήμα 10.1.

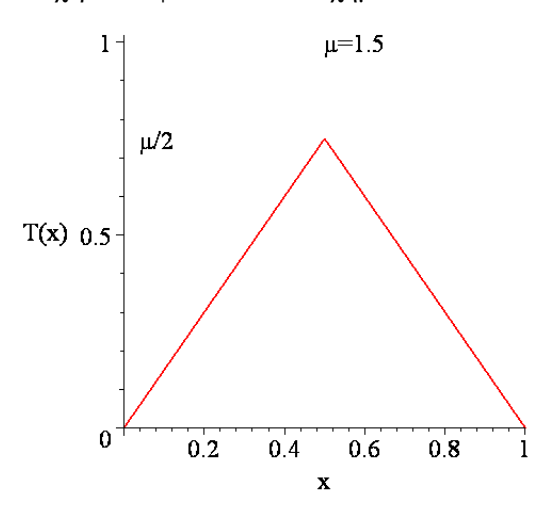

Σχήμα 10.1: Μια γραφική παράσταση της τριγωνικής συνάρτησης για *μ*=1.5.

Ορίζουμε μια επαναληπτική απεικόνιση από την σχέση:

$$
x_{n+1} = T(x_n) \implies
$$

$$
x_{n+1} = T(x_n) = \begin{cases} \mu x_n & 0 \le x_n < \frac{1}{2} \\ \mu \left( 1 - x_n \right) & \frac{1}{2} \le x_n \le 1 \end{cases} \tag{10.1}
$$

όπου  $x_n \in [0,1]$ . Αν και η μορφή της τριγωνικής απεικόνισης είναι απλή και οι εξισώσεις που συσχετίζονται είναι γραμμικές, για συγκεκριμένη τιμή της παραμέτρου *μ*, το σύστημα αυτό μπορεί να δώσει ιδιαίτερα πολύπλοκη συμπεριφορά, ακόμη και χαοτικά φαινόμενα. Στην πραγματικότητα, τα περισσότερα χαρακτηριστικά που συζητήσαμε στα προηγούμενα κεφάλαια απαντώνται σε αυτό το σχετικά απλό σύστημα. Για συγκεκριμένες τιμές της παραμέτρου *μ* η απεικόνιση εμφανίζει ευαισθησία ως προς τις αρχικές συνθήκες όπως και περιοδικότητα.

**Παράδειγμα 1:** Να επαναληφθεί η τριγωνική συνάρτηση αριθμητικά για τις ακόλουθες τιμές των  $\mu$ ,  $x_0$ :

- **(I).**  $\mu = \frac{1}{2}$  $\mu = \frac{1}{2},$  **1.**  $x_0 = \frac{1}{4},$  **2.**  $x_0 = \frac{3}{4}.$
- **(II).**  $\mu = 1$ , **1.**  $x_0 = \frac{1}{3}$ , **2.**  $x_0 = \frac{2}{3}$ .

(III). 
$$
\mu = \frac{3}{2}
$$
, 1.  $x_0 = \frac{3}{5}$ . 2.  $x_0 = \frac{6}{13}$  3.  $x_0 = \frac{1}{3}$ 

**(IV).** 
$$
\mu = 2
$$
,  $1. x_0 = \frac{1}{3}$ ,  $2. x_0 = \frac{1}{5}$ .  $3. x_0 = \frac{1}{7}$   $4. x_0 = \frac{1}{11}$ 

Είναι πολύ απλό να εκτελέσουμε τις παραπάνω επαναλήψεις με το χέρι. Για λόγους απλότητας, οι επαναλήψεις θα γράφονται ως εξής: {*x*<sup>0</sup> , *x*1, *x*<sup>2</sup> ,..., *xn* ,...}. Ακολουθούν οι λύσεις:

$$
\begin{array}{ll}\n\text{(I)} & 1. \left\{ \frac{1}{4}, \frac{1}{8}, \frac{1}{16}, \dots, \frac{1}{4 \times 2^n}, \dots \right\} \\
& 2. \left\{ \frac{3}{4}, \frac{3}{8}, \frac{3}{16}, \dots, \frac{3}{4 \times 2^n}, \dots \right\}\n\end{array}
$$

Παρατηρούμε ότι *xn* →0 καθώς το *n* → ∞ .

$$
\begin{array}{ll}\n\textbf{(II)} & 1. \left\{ \frac{1}{3}, \frac{1}{3}, \frac{1}{3}, \dots, \frac{1}{3}, \dots \right\} \\
& 2. \left\{ \frac{2}{3}, \frac{1}{3}, \frac{1}{3}, \dots, \frac{1}{3}, \dots \right\}\n\end{array}
$$

Οι τροχιές τείνουν σε σημεία περιόδου 1 στο διάστημα $\left\lfloor 0,\!\frac{1}{2}\right\rfloor$  $\lfloor$  $\left[0, \frac{1}{2}\right]$ .

(III). 1. 
$$
\left\{\frac{3}{5}, \frac{3}{5}, \frac{3}{5}, ..., \frac{3}{5}, ...\right\}
$$

2

2. 
$$
\left\{\frac{6}{13}, \frac{9}{13}, \frac{6}{13}, \frac{9}{13}, \dots, \frac{6}{13}, \frac{9}{13}, \dots\right\}
$$
  
3. 
$$
\left\{\frac{1}{3}, \frac{1}{2}, \frac{3}{4}, \frac{3}{8}, \frac{9}{16}, \frac{21}{32}, \dots\right\}
$$

Στην πρώτη περίπτωση, η επανάληψη  $x_{n+1}$  είναι ισοδύναμη με την  $x_n$  για όλα τα *n* , δηλαδή  $x_{n+1} = T(x_n) = x_n$ . Αυτό το είδος της ακολουθίας παρουσιάζει συμπεριφορά περιόδου 1.

Στην δεύτερη περίπτωση, η επανάληψη  $x_{n+2}$  είναι ισοδύναμη με την  $x_n$  για όλα τα *n*, δηλαδή  $x_{n+2} = T(x_{n+1}) = x_n$  και το αποτέλεσμα είναι συμπεριφορά περιόδου 2.

Στην τρίτη περίπτωση, θα πρέπει να χρησιμοποιήσουμε κάποια άλλη μέθοδο για τον καθορισμό της μακροπρόθεσμης συμπεριφοράς της ακολουθίας.

(IV). 1. 
$$
\left\{\frac{2}{3}, \frac{2}{3}, \frac{2}{3}, ..., \frac{2}{3}, ...\right\}
$$
  
\n2.  $\left\{\frac{2}{5}, \frac{4}{5}, \frac{2}{5}, \frac{4}{5}, ..., \frac{2}{5}, \frac{4}{5}, ...\right\}$   
\n3.  $\left\{\frac{2}{7}, \frac{4}{7}, \frac{6}{7}, \frac{2}{7}, \frac{4}{7}, \frac{6}{7}, ..., \frac{2}{7}, \frac{4}{7}, ... \right\}$   
\n4.  $\left\{\frac{1}{11}, \frac{2}{11}, \frac{4}{11}, \frac{8}{11}, \frac{6}{11}, \frac{10}{11}, \frac{2}{11}, ..., \frac{2}{11}, \frac{4}{11}, \frac{8}{11}, \frac{6}{11}, ... \right\}$ 

Η ακολουθία συμπεριφέρεται ως εξής:

- 1. έχουμε συμπεριφορά περιόδου 1,
- 2. συμπεριφορά περιόδου 2
- 3. συμπεριφορά περιόδου 3
- 4. συμπεριφορά περιόδου 5

**Παράδειγμα 2:** Χρησιμοποιώντας την τριγωνική απεικόνιση, η οποία ορίζεται από την εξίσωση (10.1) όταν  $\mu = 2$ , να υπολογιστούν οι πρώτες 20 επαναλήψεις για τις 2 ακόλουθες αρχικές συνθήκες:

$$
1. \t x_0 = 0.3,
$$

2. 
$$
x_0 = 0.3001 = 0.3 + \varepsilon
$$
 \t\t $\mu \varepsilon$  \t\t $\varepsilon = 0.0001$ .

Οι επαναλήψεις μπορούν να υπολογιστούν χρησιμοποιώντας το Maple:

```
1.> restart;with(plots):
> imax:=20:mu:=2:
> halfmax:=imax/2:
>T1:=array(0..10000):TT1:=array(0..10000):T2:=array(0..10000):
TT2:=array(0..10000):
> T1[0]: = 0.3:
> for i from 0 to imax do
>if T1[i]>=0 and T1[i]<=0.5 then
```

```
> T1[i+1]:=mu*T1[i];
> elif
>T1[i]>0 and T1[i] <=1 then
>T1[i+1]:=mu*(1-T1[i]);
> fi;
> od;
> array([seq([n,T1[n]],n=0..imax)]);
```

```
\mathsf{L}\overline{\mathsf{L}}\mathsf I\mathsf I\mathsf I\mathsf I\mathsf{I}\mathsf I\mathsf I\mathsf I\mathsf I\mathsf I\mathsf I\mathsf I\mathsf{I}\mathsf I\mathsf I\mathsf I\mathsf I\mathsf I\mathsf I\mathsf I\mathsf I\mathsf{I}\mathsf I\mathsf I\mathsf I\blacksquare\blacksquare\begin{vmatrix} 12 & 0.8 \end{vmatrix}\mathsf I|13 \t0.4|\parallel\parallel|16 \t0.8|\mathsf{I}|17 \t0.4|\parallel\parallel0 \t 0.3\begin{bmatrix} 20 & 0.8 \end{bmatrix}\frac{0.5}{1} 0.6
      ⎥
⎥
⎥
2 0.8
      3 \t 0.44 \t 0.8\frac{0.8}{5} 0.4
      6 \t 0.87 \t0.4⎥
      ⎥
⎥
8 0.8
                           ⎥
      ⎥
⎥
9 0.4
  ⎥
⎥
⎥
10 0.8
  ⎥
⎥
11 0.4
                           ⎥
                           ⎥
  \begin{bmatrix} 14 & 0.8 \end{bmatrix}⎥
⎥
15 0.4
                           ⎥
                           ⎥
  \frac{17}{18} 0.8
  ⎥
⎥
19 0.4
                           ⎥
```
 $> t1:$ =textplot([10,0.4, `x0=0.3`],align=BELOW): > p1:=plot([seq([n,T1[n]],n=0..imax)],thickness=2):

```
> display(t1,p1 ,font=[TIMES,ROMAN,22]);
```
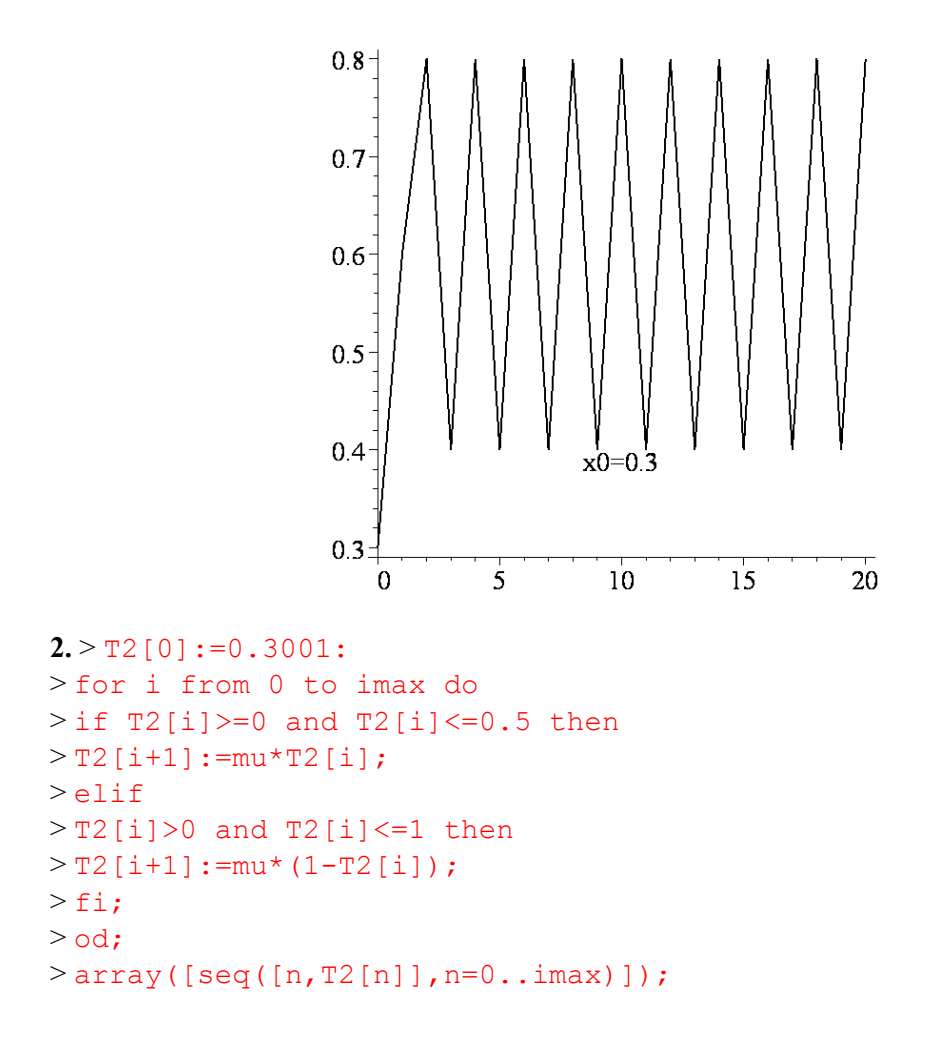

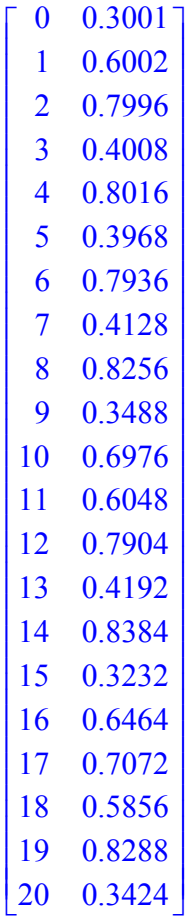

> array([seq([n,T1[n],T2[n]],n=0..imax)]);

ΚΕΦΑΛΑΙΟ 10

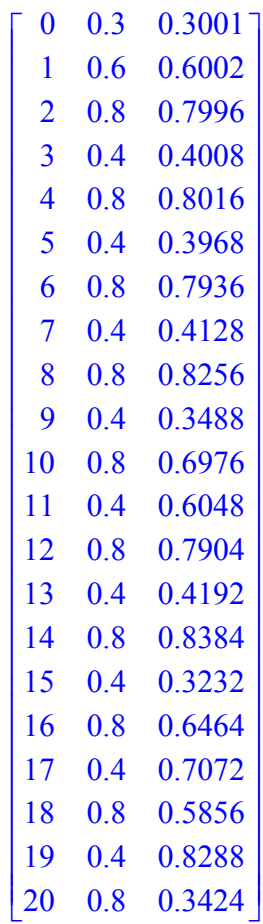

> t2:=textplot([11,0.4,`x0=0.3001`],align=BELOW): >p2:=plot([seq([n,T2[n]],n=0..imax)],thickness=2, color=blue): > display(t2,p2 >,font=[TIMES,ROMAN,22]);

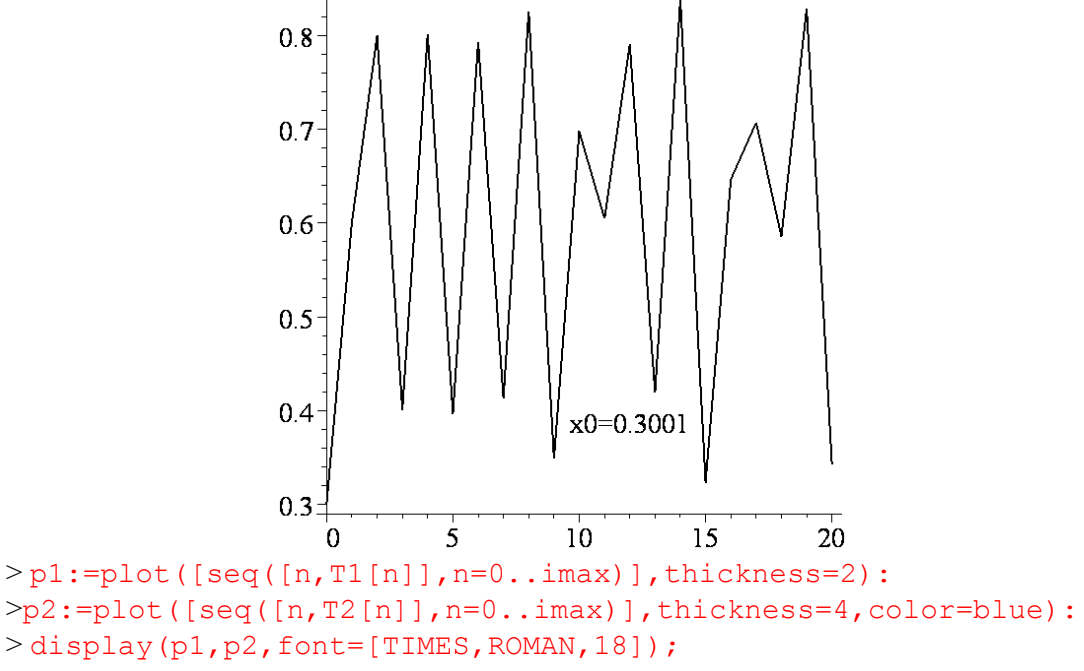

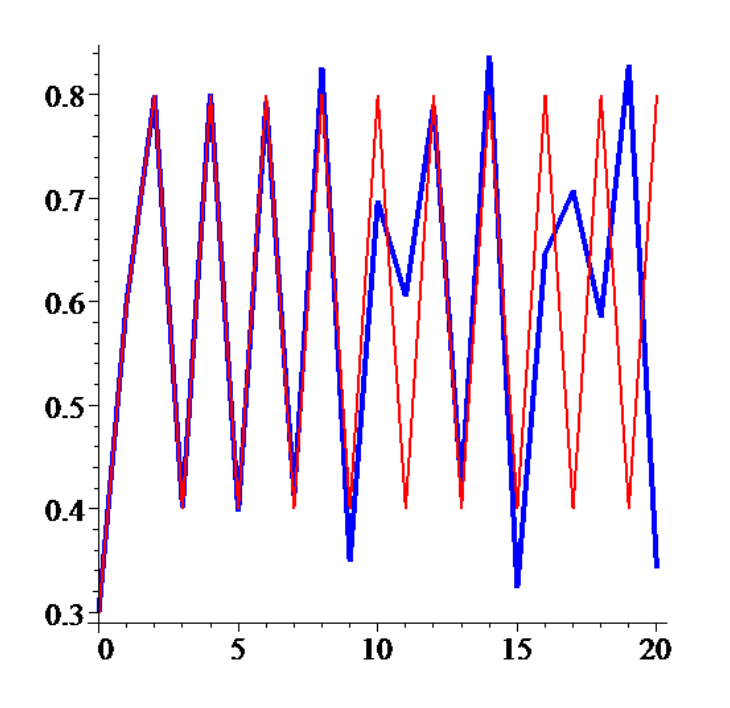

Είναι φανερό πως το σύστημα παρουσιάζει ευαισθησία στις αρχικές συνθήκες όταν η τιμή της παραμέτρου είναι  $\mu = 2$ . Συγκρίνοντας τις δύο στήλες των αποτελεσμάτων και παρατηρώντας τις αντίστοιχες γραφικές παραστάσεις, είναι εύκολο να δούμε πως οι ακολουθίες αποκλίνουν εμφανώς όταν *n*>9. Αυτό το τεστ για την ευαισθησία στις αρχικές συνθήκες αποτελεί ένα πολύ χρήσιμο εργαλείο για να διαπιστώσουμε εάν ένα σύστημα είναι χαοτικό ή όχι.

Τα αποτελέσματα των παραδειγμάτων 1 και 2 δείχνουν ότι υπάρχει μια πολύ πλούσια ποικιλία δυναμικής, που μπορεί να αναδείξει το σύστημα (10.1). Πράγματι, ένα γνωστό αποτέλεσμα, που οφείλεται στους Li και Yorke λέει ότι εάν ένα σύστημα έχει συμπεριφορά περιόδου 3, τότε το σύστημα μπορεί να έχει περιοδική συμπεριφορά για οποιαδήποτε περίοδο και να εμφανίζει χαοτικά φαινόμενα. Επομένως, όταν  $\mu = 2$ , το σύστημα (10.1) είναι χαοτικό αφού έχει ακολουθία περιόδου 3.

Δυστυχώς, οι αριθμητικές επαναλήψεις δεν δίνουν πάντα μια καθαρή εικόνα για το πώς αναπτύσσονται οι ακολουθίες καθώς αυξάνει το *n* . Μια ακόμη γνωστή μέθοδος που χρησιμοποιείται για να δείξει την ακολουθία επαναλήψεων, πιο καθαρά, είναι η λεγόμενη γραφική μέθοδος. Η μέθοδος αυτή χρησιμοποιείται σε πρώτη φάση για να δούμε εποπτικά την συμπεριφορά των τροχιών ενός διακριτού συστήματος. Με κανέναν τρόπο δεν αποτελεί μαθηματική μέθοδο. Όσες γραφικές παραστάσεις και αν σχεδιάσουμε, αυτό που αντιλαμβανόμαστε θα ισχύει σαν θεώρημα μόνο αν αποδειχθεί.

**Γραφική Μέθοδος:** Από ένα αρχικό σημείο  $x_0$ , φέρνουμε την κατακόρυφη γραμμή μέχρι να συναντήσουμε την συνάρτηση, όπου στην περίπτωση μας είναι η *T*(*x*). Από αυτό το σημείο στην συνέχεια, φέρνουμε την κατάλληλη οριζόντια γραμμή είτε δεξιά είτε αριστερά ώσπου να συναντήσουμε την διχοτόμο *y* = *x* . Η τιμή *x* του άξονα *x* αντιστοιχεί στην επανάληψη  $x_1 = T(x_0)$ . Από το σημείο  $(x_1, T(x_0))$ , φέρνουμε την

.

κατακόρυφη γραμμή (επάνω ή κάτω), ώστε να συναντήσουμε την συνάρτηση *T*(*x*). Φέρνουμε την οριζόντια γραμμή από αυτό το σημείο στη διχοτόμο στο σημείο  $(x_2, T(x_1))$ . Οι πρώτες δύο επαναλήψεις παρουσιάζονται παρακάτω.

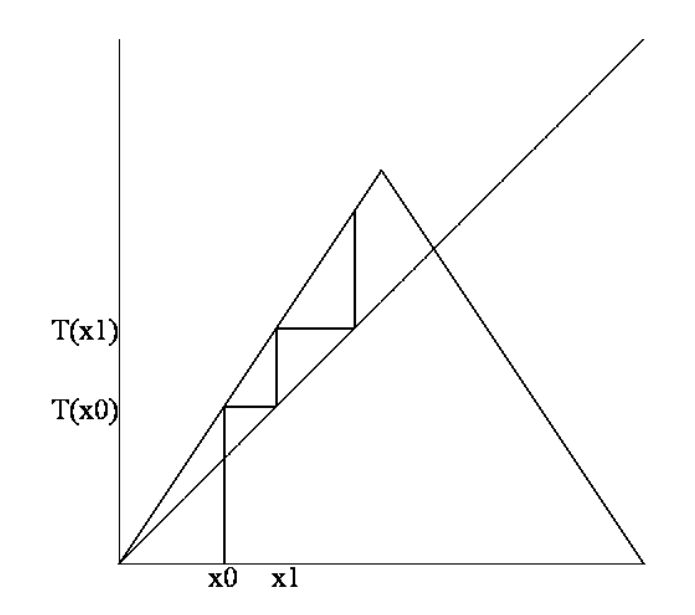

Σχήμα 10.2: Μια πιθανή γραφική επανάληψη όταν *n*=2.

Τα παραπάνω βήματα της επαναληπτικής διαδικασίας μπορούν να συμπεριληφθούν σε ένα αλγόριθμο 2-βημάτων.

1. Φέρνουμε μια κατακόρυφη γραμμή προς την συνάρτηση.

2. Φέρνουμε μια οριζόντια γραμμή προς την διχοτόμο και επανερχόμαστε στο βήμα 1.

Ο αλγόριθμος παράγει διαδοχικές επαναλήψεις κατά μήκος του άξονα O*x*, σε αντιστοιχία με τα σημεία  $\{x_0, x_1, x_2, ..., x_n, ...\}$ .

Για να κατανοήσουμε καλύτερα αυτήν την μέθοδο, οι αριθμητικές επαναλήψεις που πραγματοποιήθηκαν στα παραδείγματα 1 και 2 θα επαναληφθούν παρακάτω με την γραφική μέθοδο.

**Παράδειγμα 3:** Να επαναλάβετε την τριγωνική απεικόνιση γραφικά για τις ακόλουθες τιμές των  $\mu$ ,  $x_0$ :

(I). 
$$
\mu = \frac{1}{2}
$$
,  
\n1.  $x_0 = \frac{1}{4}$ , 2.  $x_0 = \frac{3}{4}$ .  
\n(II).  $\mu = 1$ ,  
\n1.  $x_0 = \frac{1}{3}$ , 2.  $x_0 = \frac{2}{3}$ .  
\n(III).  $\mu = \frac{3}{2}$ ,

-306-

```
x_0 = \frac{3}{5}.
   1.
            5
(IV). \mu = 2,
      x_0 = \frac{1}{3}, 2. x_0 = \frac{1}{5}, 3. x_0 = 0.3, 4. x_0 = 0.3001.
           1
   1. 
           3
(Ι). 1. > restart;
>imax:=20:mu:=0.5:
> halfmax:=imax/2:
> T:=array(0..10000):TT:=array(0..10000):
> T[0]: = 0.25:
> for i from 0 to imax do
>if T[i]>=0 and T[i]<=0.5 then
> T[i+1]:=mu*T[i];> elif
>T[i]>0 and T[i] <=1 then
>T[i+1]:=mu*(1-T[i]);
> fi;
> od:
> T T [0]: = [T[0], 0]: TT [1]: = [T[0], T[1]]:
> for i from 1 to halfmax do
> T T [2 * i] := [T[i], T[i]]:
>TT[2*i+1]:=[T[i],T[i+1]]:
> od:
> l:=[TT[n]$n=0..imax]:
> with(plots):
> M:=plot(1,x=0...1,y=0..1,style=line,color=black):
> N:=plot(x, x=0..1, color=black):
> P:=plot(mu*x, x=0..0.5, color=black):
> Q:=plot(mu*(1-x), x=0.5...1,color=black):
> display({M,N,P,Q},labels=[`x`,`T`]);1<sub>7</sub>0.8\frac{1}{4} \mu=0.5 x0=1/4
                      0.6T
                      0.40.2<sub>1</sub>\theta0.20.40.60.8\boldsymbol{\mathrm{x}}
```
Σχήμα 10.3(α): Γραφικές επαναλήψεις όταν  $\mu = 0.5, x_0 = \frac{1}{4}$ .

Με το ίδιο σύνολο εντολών του Maple και αλλάζοντας μόνο την τιμή του *μ* και την αρχική συνθήκη *x*0=T[0] προκύπτουν οι επόμενες γραφικές παραστάσεις των επαναλήψεων.

**(Ι). 2**.

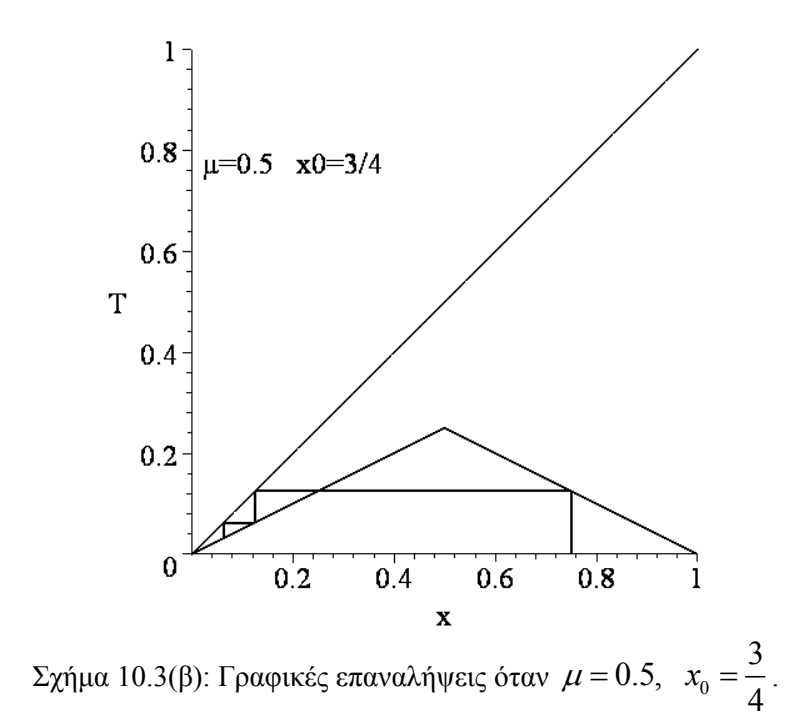

**(ΙΙ). 1.**

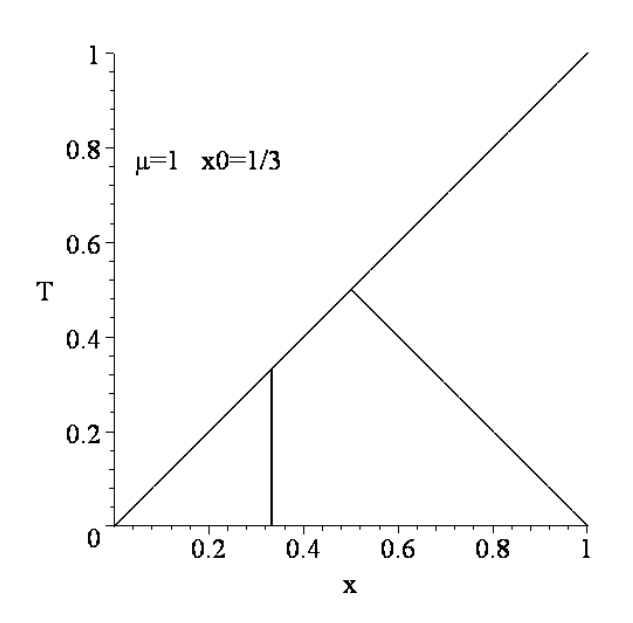

-308-

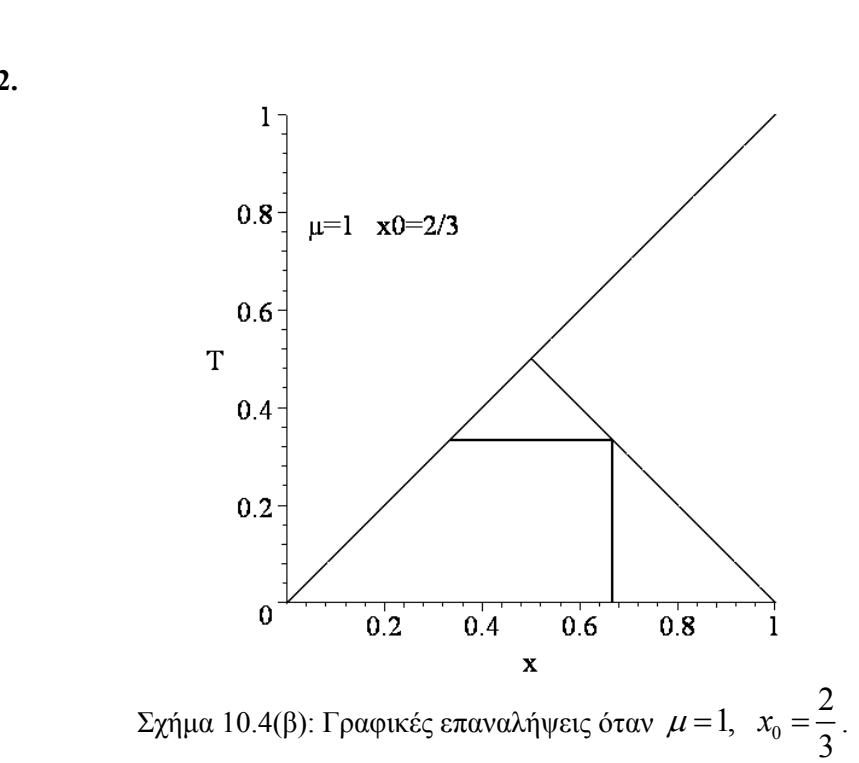

Σχήμα 10.4(α): Γραφικές επαναλήψεις όταν  $\mu = 1$ ,  $x_0 = \frac{1}{3}$ .

**(ΙΙ). 2.**

**(ΙΙΙ). 1.** 

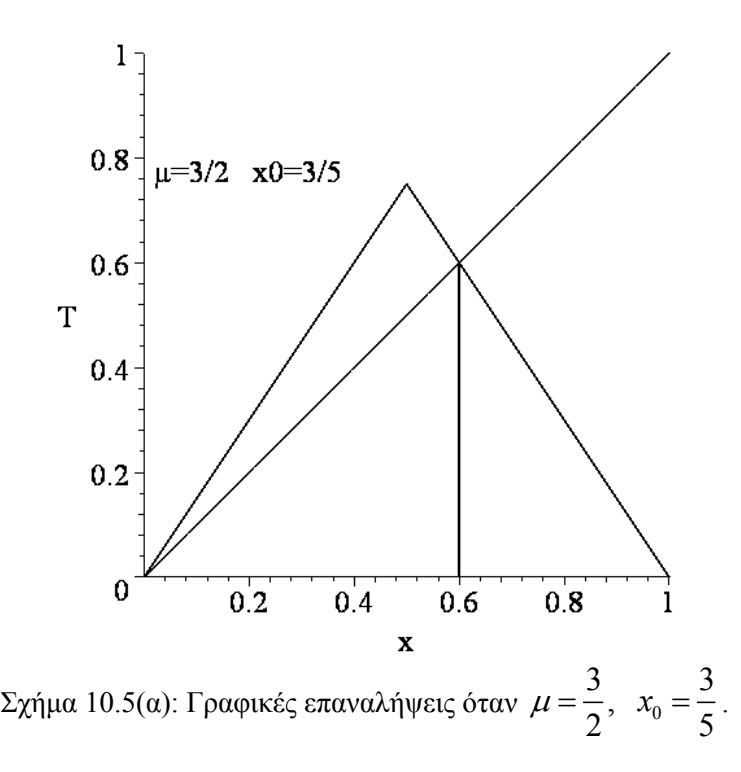

**(ΙV). 1.**

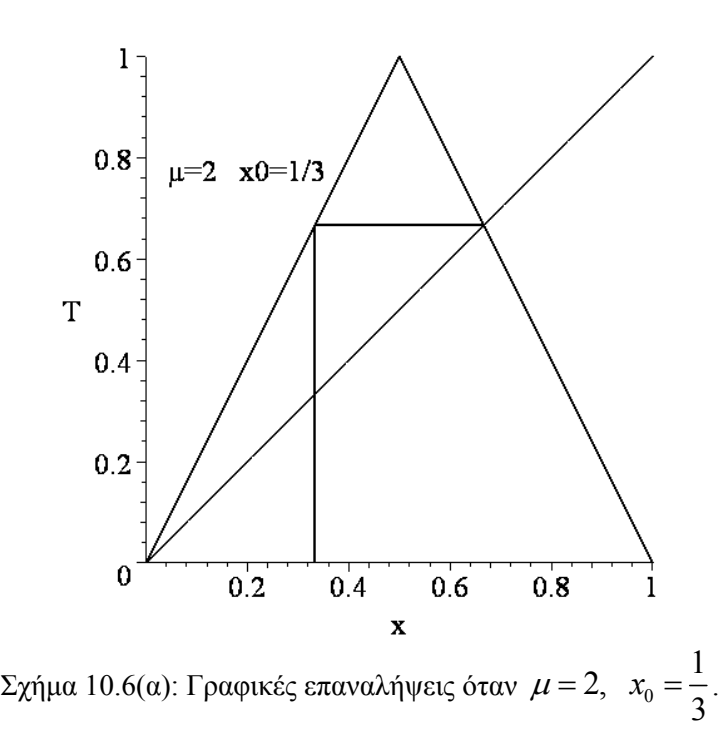

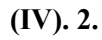

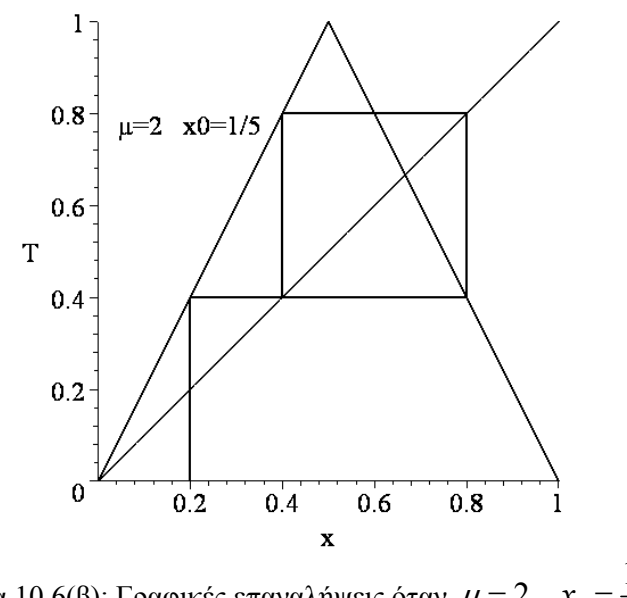

Σχήμα 10.6(β): Γραφικές επαναλήψεις όταν  $\mu = 2$ ,  $x_0 = \frac{1}{5}$ .

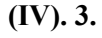

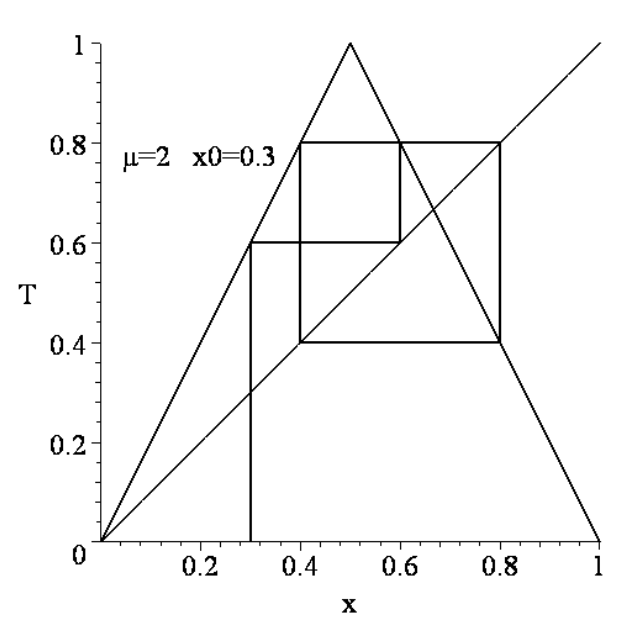

Σχήμα 10.7(α): Γραφικές επαναλήψεις όταν  $\mu = 2$ ,  $x_0 = 0.3$ .

**(ΙV). 4.**

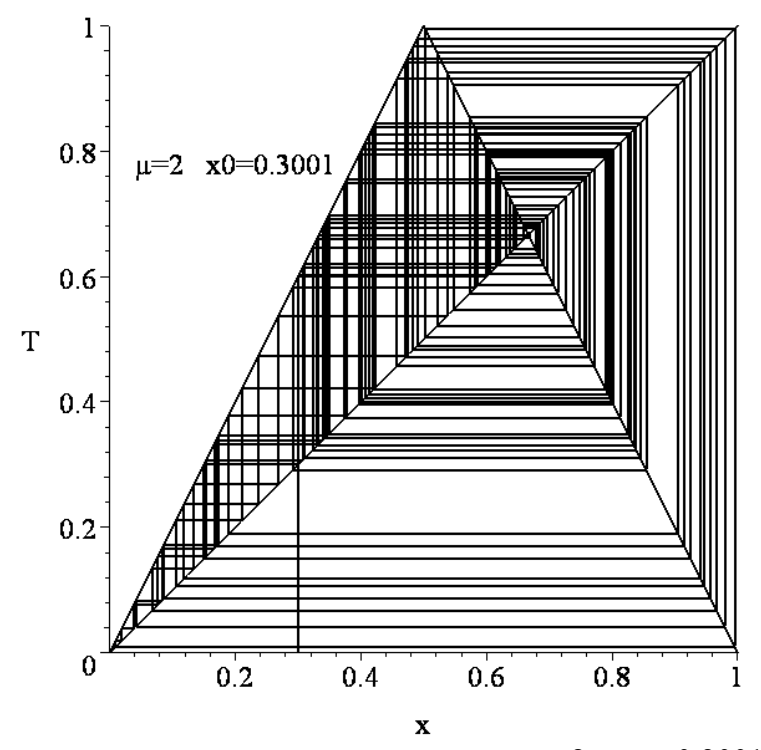

Σχήμα 10.7(β): Γραφικές επαναλήψεις όταν  $\mu = 2, x_0 = 0.3001$ .

Οι περισσότερες από τις γραφικές επαναλήψεις είναι κατανοητές οπτικά και μόνο. Όμως, ορισμένες φορές δεν μπορούμε να καταλάβουμε αν πρόκειται για χαοτική συμπεριφορά ή απλά για περιοδική συμπεριφορά πολύ μεγάλης περιόδου. Όπως για παράδειγμα στο σχήμα 10.7(β).

Εκείνο που είναι ξεκάθαρο από τα παραπάνω διαγράμματα είναι ότι οι τρεις βασικές ιδιότητες του χάους- η περιοδικότητα, η μίξη και η ευαισθησία στις αρχικές συνθήκες παρουσιάζονται όλες για συγκεκριμένες τιμές των παραμέτρων.

### *10.2. Σταθερά Σημεία και Περιοδικές Τροχιές.*

Εξετάζουμε την γενική απεικόνιση:

$$
x_{n+1} = f(x_n).
$$
 (10.2)

**Ορισμός 1:** Ένα *σταθερό σημείο*, ή *σημείο περιόδου 1*, του συστήματος (10.2) είναι ένα σημείο όπου:

$$
x_{n+1} = f(x_n) = x_n \text{ yla ó\lambda\alpha \tau\alpha n}.
$$

Για την τριγωνική απεικόνιση αυτό συνεπάγεται ότι  $T(x_n) = x_n$  για όλα τα *n*. Γραφικά, τα σταθερά σημεία μπορούν να βρεθούν από την τομή της συνάρτησης  $T(x_n)$  με την διχοτόμο.

Όπως και με τα άλλα δυναμικά συστήματα τα κρίσιμα σημεία περιόδου 1 μπορεί να είναι ελκτικά, απωστικά ή ουδέτερα. Το είδος των σταθερών σημείων καθορίζεται από την κλίση της εφαπτομένης της συνάρτησης, στην περίπτωση μας της  $T(x_n)$ , στο σταθερό σημείο. Για ευθύγραμμα τμήματα με εξίσωση  $y = \mu x + c$ , μπορούμε εύκολα να δείξουμε ότι εάν:

- *μ*<-1, το επαναληπτικό μονοπάτι απωθείται και απομακρύνεται σπειροειδώς από το σταθερό σημείο,
- -1<*μ*<0, το επαναληπτικό μονοπάτι έλκεται και πλησιάζει σπειροειδώς προς το σταθερό σημείο,
- 0<*μ*<1, το επαναληπτικό μονοπάτι έλκεται και πλησιάζει με την μορφή σκάλας προς το σταθερό σημείο,
- *μ*>1, το επαναληπτικό μονοπάτι απωθείται και απομακρύνεται με την μορφή σκάλας από το σταθερό σημείο,

Όταν |*μ*|=1, το κρίσιμο σημείο δεν είναι ούτε απωστικό ούτε ελκτικό και η *μ*=0 είναι τετριμμένη περίπτωση.

Η ευστάθεια ή μη ενός σταθερού σημείου  $\bar{x}$  ελέγχεται εάν θέσουμε  $x_n = \bar{x} + \xi_n$  και γραμμικοποιήσουμε την απεικόνιση  $f(x_n)$ . Πράγματι από το ανάπτυγμα Taylor θα έχουμε:

$$
f(\overline{x}+\xi_n)=f(\overline{x})+f'(\overline{x})\xi_n+\cdots
$$

και από την εξίσωση του συστήματος:

$$
x_{n+1} = f(x_n)
$$
  
\n
$$
\overline{x} + \xi_{n+1} = f(\overline{x}) + f'(\overline{x})\xi_n \implies \overline{x} + \xi_{n+1} = \overline{x} + f'(\overline{x})\xi_n \implies \xi_{n+1} = f'(\overline{x})\xi_n \quad \text{if } |\xi_n| \ll 1
$$

Από την παραπάνω σχέση προκύπτει το εξής θεώρημα:

**Θεώρημα 1**:
- 1) εάν  $|f'(\overline{x})|$ <1 τότε τα  $\xi_n$  μειώνονται εκθετικά και το σταθερό σημείο  $\overline{x}$  είναι ευσταθές.
- 2) εάν  $|f'(\overline{x})| > 1$  τότε τα  $\xi_n$  αυξάνονται εκθετικά και το σταθερό σημείο  $\overline{x}$  είναι ασταθές.
- 3) εάν  $|f'(\overline{x})|$  = 1 τότε το σταθερό σημείο  $\overline{x}$  είναι λέγεται ουδέτερο.

Χρησιμοποιώντας τον ορισμό 1, μπορούμε να καθορίσουμε τα σταθερά σημεία περιόδου 1 για την τριγωνική απεικόνιση (10.1).

Εάν 0 < <sup>μ</sup> <1, το μοναδικό κρίσιμο σημείο είναι το *x* = 0 , (δείτε το Σχήμα 10.8(α)), και αφού η κλίση στο *x* = 0 είναι μικρότερη από την μονάδα, το σταθερό σημείο είναι ευσταθές. Σημειώστε ότι η αρχή καλείται *τετριμμένο σταθερό σημείο*.

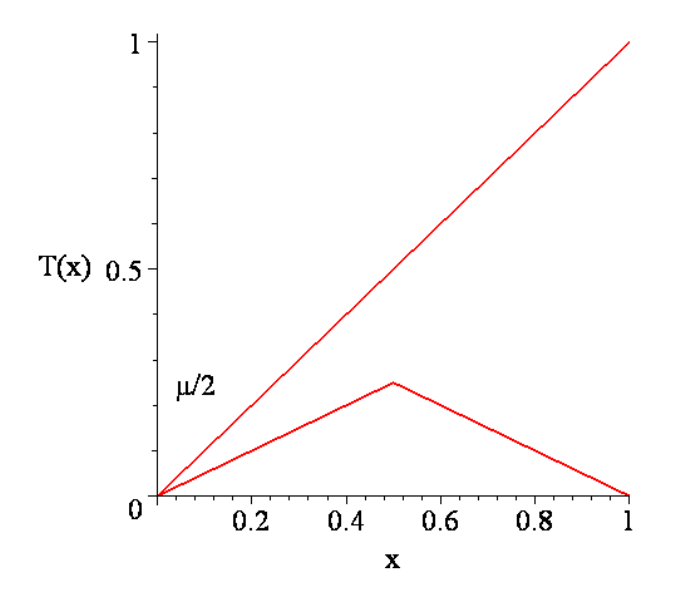

Σχήμα 10.8(α): Η τομή *T* (*x*) = *x* όταν 0 < <sup>μ</sup> < 1.

Όταν <sup>μ</sup> =1, ο κλάδος <sup>μ</sup>*x* της *T* (*x*) συμπίπτει με τη διχοτόμο και όλα τα σημεία που βρίσκονται στο διάστημα  $0 \leq x \leq \frac{2}{2}$  $0 \le x \le \frac{1}{2}$  είναι περιόδου 1.

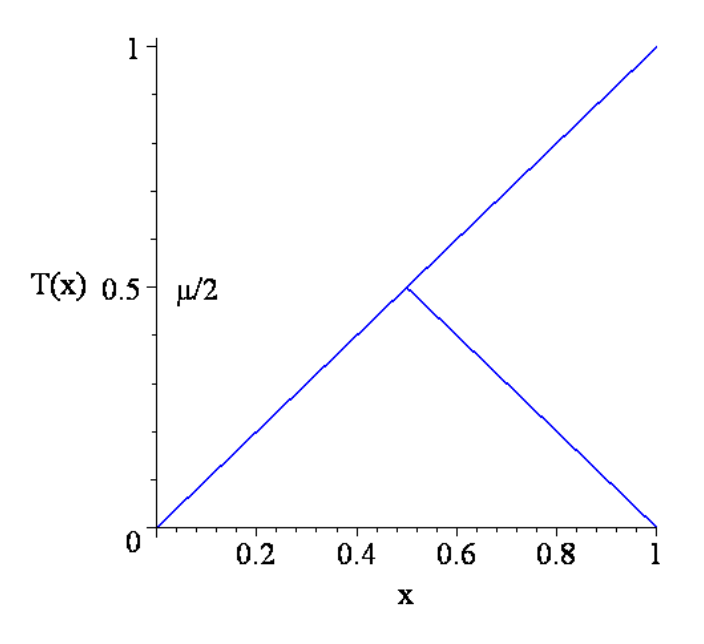

Σχήμα 10.8(β): Οι τομές *T* (*x*) = *x* όταν <sup>μ</sup> =1. Άπειρες τομές.

Μόλις η τριγωνική συνάρτηση τμήσει την διχοτόμο, η αρχή γίνεται ασταθής αφού η κλίση της τριγωνικής απεικόνισης σε αυτό το σημείο υπερβαίνει το 1. Όταν  $1 < \mu \leq 2$ , υπάρχουν

δύο κρίσιμα σημεία περιόδου 1,  $x_{1,1} = 0$  και  $x_{1,2} = \frac{\mu}{1 + \mu}$  $x_{1,2} = \frac{\mu}{1 + \mu}$ .

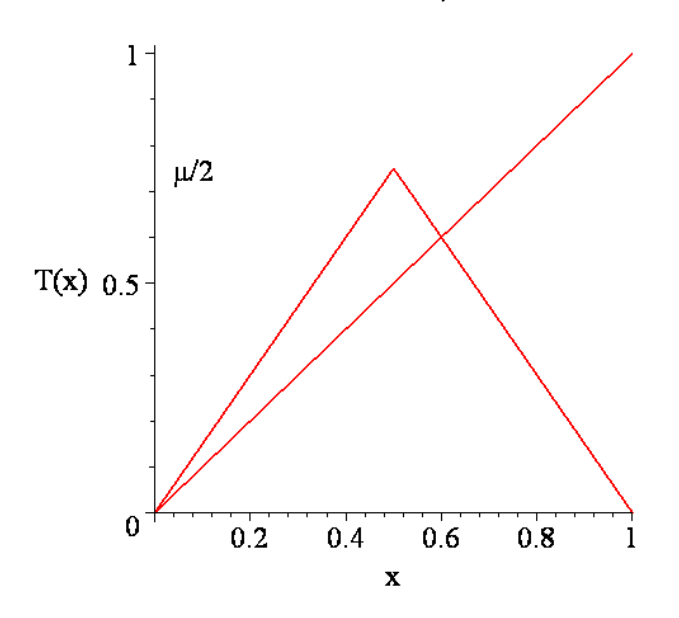

Σχήμα 10.8(γ): Οι τομές *T* (*x*) = *x* όταν 1< <sup>μ</sup> ≤ 2 . Υπάρχουν δύο τομές.

**Σημείωση:** Σ' όλο το κεφάλαιο, η περιοδική τροχιά που δίνεται από το  $x_{i,j}$  θα σημαίνει το jοστο σημείο περιόδου *i*. Αυτή η σημείωση είναι χρήσιμη όταν καθορίζουμε τον αριθμό των σημείων με περίοδο *i*.

Η κλίση της συνάρτησης  $T(x)$  είναι μεγαλύτερη από 1 στο  $x_{11}$ , άρα το σημείο αυτό είναι ασταθές, η κλίση της *T*(*x*) στο σημείο  $x_{1,2}$  είναι μικρότερη από το −1. Επομένως, και αυτό το σημείο είναι ασταθές. Περιληπτικά:

όταν 0 < <sup>μ</sup> <1, υπάρχει ένα ευσταθές σημείο περιόδου 1 στο *x* = 0 ,

όταν  $\mu$  = 1, υπάρχει άπειρος αριθμός σημείων περιόδου 1 στο διάστημα  $0 \le x \le \dfrac{1}{2}$ και όταν  $1 < \mu \leq 2$ , υπάρχουν δύο ασταθή σημεία περιόδου 2 στα  $x_{11} = 0$  και  $2,2 - 1$  $x_{2,2} = \frac{\mu}{1 + \mu}$ .

**Ορισμός 2:** Για το σύστημα (10.2), ένα *σταθερό σημείο περιόδου Ν* είναι ένα σημείο στο οποίο *<sup>n</sup> <sup>n</sup> N <sup>N</sup> <sup>n</sup> x* = *f x* = *x* <sup>+</sup> ( ) για όλα τα *n* . Λέγεται δε *ελκτικό*, (*απωθητικό*), εάν είναι ελκτικό, (απωθητικό), για την  $f^N$ .

Τίθεται τώρα το ερώτημα κατά πόσο οι περιοδικές τροχιές μπορούν να περιέχουν ελκτικά ή απωθητικά σημεία. Το επόμενο θεώρημα μας βοηθά για τον χαρακτηρισμό ενός σταθερού σημείου χρησιμοποιώντας την παράγωγο.

**Θεώρημα 2**: (Κανόνας αλυσίδας κατά μήκος ενός κύκλου). Υποθέτουμε ότι τα σημεία:

βρίσκονται σ΄ένα κύκλο περιόδου  $N$  για την  $\ f\ \mu$ ε  $\ x_{_k} = f^{k}\left( x_{_0} \right)$ . Τότε ισχύει:  $x_0, x_1, x_2, \cdots, x_{N-1}$ 

$$
(f^N)'(x_0) = f'(x_{N-1}) f'(x_{N-2}) \cdots f'(x_1) f'(x_0)
$$

Δηλαδή αντί να υπολογίσουμε την παράγωγο της σύνθετης συνάρτησης  $f^{N}\big(x_{0}\big)$ , πολλαπλασιάζουμε τις παραγώγους της  $f\left( x\right)$  στα σημεία  $x_0,\,x_1,\,x_2,\, \cdots,\, x_{N-1}.$ 

Απόδειξη:

$$
(f^N)'(x_0) = [f(f^{N-1}(x_0))]' = f'(x_{N-1}) [f^{N-1}(x_0)]' = f'(x_{N-1}) [f(f^{N-2}(x_0))]' =
$$
  
=  $f'(x_{N-1}) f'(x_{N-2}) [f^{N-2}(x_0)]' = \cdots = f'(x_{N-1}) f'(x_{N-2}) \cdots f'(x_0)$ 

**Πόρισμα 1**: Υποθέτουμε ότι τα σημεία  $x_0, x_1, x_2, \cdots, x_{N-1}$  βρίσκονται σε ένα κύκλο πειόδου *Ν* για την *f*. Τότε ισχύει:

$$
(f^N)'(x_0) = (f^N)'(x_1) = \cdots = (f^N)'(x_{N-1})
$$

Απόδειξη: Βάσει του θεωρήματος έχουμε:

$$
(f^N)'(x_0) = f'(x_{N-1}) f'(x_{N-2}) \cdots f'(x_1) f'(x_0)
$$

και με κυκλική εναλλαγή θα έχουμε:

$$
(f^N)'(x_1) = f'(x_0) f'(x_{N-1}) \cdots f'(x_2) f'(x_1)
$$
  

$$
(f^N)'(x_2) = f'(x_1) f'(x_{N-1}) \cdots f'(x_3) f'(x_2)
$$

$$
(f^N)'(x_{N-1}) = f'(x_{N-2}) f'(x_{N-3}) \cdots f'(x_0) f'(x_{N-1})
$$

Επειδή τα δεύτερα μέλη των παραπάνω σχέσεων είναι ίσα, θα είναι ίσα και τα πρώτα μέλη. Επομένως ισχύει το ζητούμενο.

Για να καθορίσουμε τα σταθερά σημεία περιόδου 2 για την τριγωνική απεικόνιση, είναι απαραίτητο να βρούμε τα σημεία της τομής της  $T^2(x)$  με την διχοτόμο. Εξετάζουμε την περίπτωση όπου *μ*=2. Οι μέθοδοι που ακολουθούν μπορούν να εφαρμοστούν για οποιαδήποτε τιμή του *μ* στο διάστημα [0,2].

Η συνάρτηση της συνάρτησης  $T(T(x)) = T^2(x)$  καθορίζεται αντικαθιστώντας το *x* με την  $T(x)$  στην απεικόνιση:

$$
T(x) = \begin{cases} 2x & 0 \le x < \frac{1}{2} \\ 2(1-x) & \frac{1}{2} \le x \le 1 \end{cases}
$$

Επομένως,

$$
T^{2}(x) = \begin{cases} 2T(x) & 0 \le T(x) < \frac{1}{2} \\ 2(1 - T(x)) & \frac{1}{2} \le T(x) \le 1 \end{cases}
$$

Το διάστημα  $0 \leq T(x) \leq \frac{2}{2}$  $0 \leq T(x) \leq \frac{1}{2}$  στον κατακόρυφο άξονα αντιστοιχεί σε δύο διαστήματα:  $\overline{\phantom{a}}$ ⎠  $\left(\frac{1}{2}\right)$ ⎝  $\leq x < T^{-1}$ 2  $0 \leq x < T^{-1} \left( \frac{1}{2} \right)$  και  $T^{-1} \left( \frac{1}{2} \right) \leq x \leq 1$ 2  $_{1}$ (1  $\left(\frac{1}{2}\right) \leq x \leq$ ⎝ <sup>−</sup> <sup>⎛</sup> *<sup>T</sup> <sup>x</sup>* στον οριζόντιο άξονα. Όταν *<sup>μ</sup>*=2, δεν είναι δύσκολο να δείξουμε ότι  $T^{-1}\left(\frac{\overline{}}{2}\right)=\frac{\overline{}}{4}$ 1 2  $_{4}$  $(1)$  $\vert$  = ⎠  $\left(\frac{1}{2}\right)$  $T^{-1}$  $\left(\frac{1}{2}\right) = \frac{1}{4}$  ή  $\frac{3}{4}$ , ανάλογα με τον κλάδο της  $T(x)$ . Η διαδικασία μπορεί να  $\frac{1}{2}$ ,1  $\left[\frac{1}{2}, 1\right]$ . Επομένως, η  $T^2(x)$ 

επαναληφθεί για την  $T(x)$ , που βρίσκεται στο διάστημα  $\left\lfloor \frac{1}{2},\!1 \right\rfloor$ 2 γίνεται:

$$
T^{2}(x) = \begin{cases} 4x, & 0 \le x < \frac{1}{4}, \\ 2 - 4x, & \frac{1}{4} \le x < \frac{1}{2}, \\ 4x - 2, & \frac{1}{2} \le x < \frac{3}{4}, \\ 4 - 4x & \frac{3}{4} \le x \le 1. \end{cases}
$$

Η συνάρτηση τέμνει τη διχοτόμο σε τέσσερα σημεία για  $x = 0, \frac{2}{5}, \frac{1}{3}, \frac{1}{5}$  $\frac{4}{1}$ 3  $\frac{2}{2}$ 5  $x=0,\frac{2}{5},\frac{2}{5},\frac{4}{5}$ , όπως φαίνεται στο παρακάτω σχήμα. Τα σημεία αυτά βρίσκονται εάν εξισώσουμε τους κλάδους της  $T^2(x)$  με την εξίσωση της διχοτόμου *y x* = :

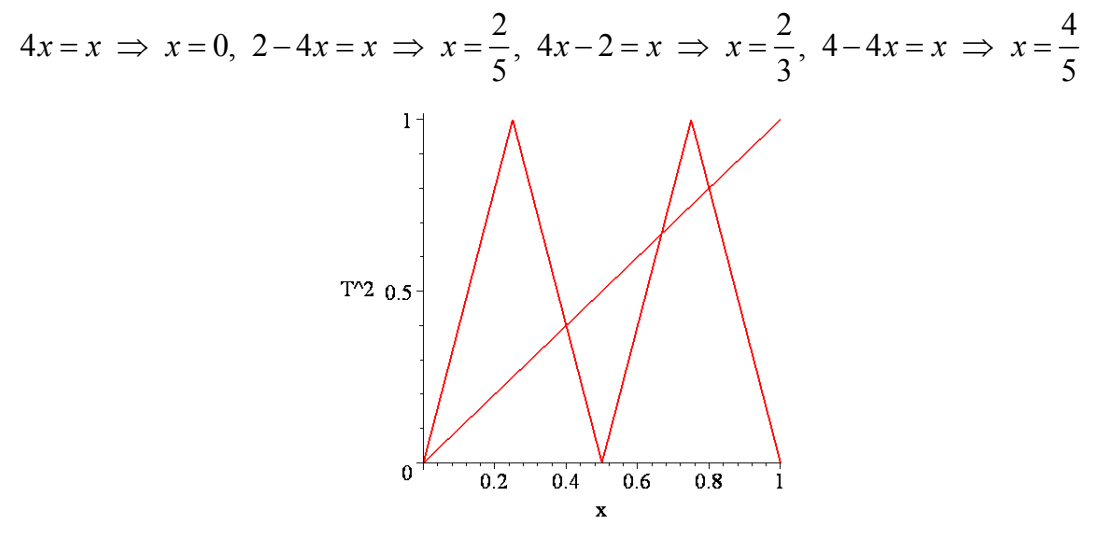

Σχήμα 10.8(δ): Οι γραφική παράσταση της  $T^2(x)$  και  $y = x$  όταν  $\mu=2$ .

Τα σταθερά σημεία στο *x* =0 και 3 2 *x* = είναι περιόδου 1. Επομένως, υπάρχουν δύο σημεία περιόδου 2, τα οποία δίνονται από τα 5  $x_{2,1} = \frac{2}{5}$  και  $x_{2,2} = \frac{4}{5}$  $x_{2,2} = \frac{4}{5}$ . Αφού η κλίση της  $\left| {{T^{\,2}}\left( x \right)} \right|$  είναι μεγαλύτερη από 1 σε αυτά τα σημεία, τα  ${x_{\rm 2,1}}$  και  ${x_{\rm 2,2}}$  είναι ασταθή. Δεν είναι δύσκολο να δείξουμε ότι δεν υπάρχουν σημεία περιόδου 2 για 1< <sup>μ</sup> ≤ 2 .

Για να καθορίσουμε τα σταθερά σημεία περιόδου 3, είναι απαραίτητο να βρούμε τα σημεία τομής της διχοτόμου με την  $T^3(x)$ . Εξετάζουμε την περίπτωση όπου  $\mu=2$ . Οι μέθοδοι παρακάτω μπορούν να εφαρμοστούν για οποιαδήποτε τιμή της *μ* στο διάστημα [0,2].

H συνάρτηση  $T(T(T(x))) = T^3(x)$  καθορίζεται με την αντικατάσταση του x με την  $T(x)$  στην απεικόνιση για την  $T^2(x)$ . Επομένως,

$$
T^{3}(x) = \begin{cases} 4T(x), & 0 \le T(x) < \frac{1}{4}, \\ 2 - 4T(x), & \frac{1}{4} \le T(x) < \frac{1}{2}, \\ 4T(x) - 2, & \frac{1}{2} \le T(x) < \frac{3}{4}, \\ 4 - 4T(x) & \frac{3}{4} \le T(x) \le 1. \end{cases}
$$

Το διάστημα  $0 \leq T(x) < \frac{1}{4}$  $0 \leq T(x) < \frac{1}{\tau}$  στον κατακόρυφο άξονα αντιστοιχεί σε δύο διαστήματα,  $\overline{\phantom{a}}$ ⎠  $\left(\frac{1}{4}\right)$ ⎝  $\leq x < T^{-1}$ 4  $0 \leq x < T^{-1} \left( \frac{1}{\epsilon} \right)$   $\kappa \alpha \left( T^{-1} \left( \frac{1}{\epsilon} \right) \leq x \leq 1 \right)$ 4  $_{1}$ (1  $\left(\frac{1}{4}\right) \leq x \leq$ ⎝ <sup>−</sup> <sup>⎛</sup> *<sup>T</sup> <sup>x</sup>* , στον οριζόντιο άξονα. Όταν *<sup>μ</sup>*=2, δεν είναι δύσκολο να δείξουμε ότι  $\left| \frac{T}{4} \right| = \frac{1}{8}$ 1 4  $_{1}$  $(1)$  $\vert$  = ⎠  $\left(\frac{1}{4}\right)$  $T^{-1}\left(\frac{1}{4}\right) = \frac{1}{8}$  ή  $\frac{7}{8}$ , ανάλογα με τον κλάδο της  $T(x)$ . Η διαδικασία μπορεί να επαναληφθεί από την  $T(x)$  που βρίσκεται στα άλλα διαστήματα. Επομένως, η  $T^3(x)$  γίνεται:

$$
T^{3}(x) = \begin{cases} 8x, & 0 \leq x < 1/8, \\ 2 - 8x, & 1/8 \leq x < 1/4, \\ 8x - 2, & 1/4 \leq x < 3/8, \\ 4 - 8x, & 3/8 \leq x < 1/2, \\ 8x - 4, & 1/2 \leq x < 5/8, \\ 6 - 8x, & 5/8 \leq x < 3/4, \\ 8x - 6, & 3/4 \leq x < 7/8, \\ 8 - 8x, & 7/8 \leq x \leq 1. \end{cases}
$$

Η συνάρτηση τέμνει την διχοτόμο σε οχτώ σημεία για  $x = 0, \frac{2}{9}, \frac{1}{7}, \frac{1}{9}, \frac{1}{7}, \frac{3}{3}, \frac{5}{7}, \frac{6}{9}$  $\frac{8}{10}$ 7  $\frac{6}{1}$ 3  $\frac{2}{2}$ 7  $\frac{4}{1}$ 9  $\frac{4}{1}$ 7  $\frac{2}{2}$ 9  $x = 0, \frac{2}{3}, \frac{2}{7}, \frac{4}{3}, \frac{4}{7}, \frac{2}{7}, \frac{6}{7}, \frac{8}{7}$ , όπως φαίνεται στο παρακάτω σχήμα. Σημειώστε ότι τα σημεία περιόδου 2 δεν επαναλαμβάνονται σε κάθε τρίτο κύκλο και συνεπώς εδώ δεν εμφανίζονται.

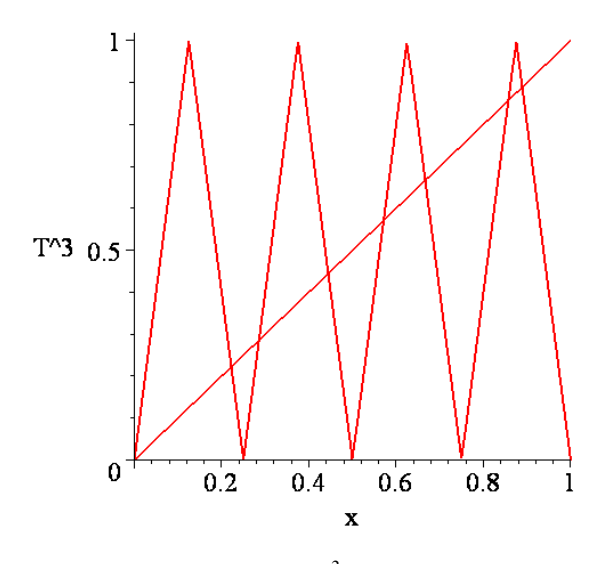

Σχήμα 10.8(ε): Οι γραφικές των  $T^3(x)$  και  $y = x$  όταν  $\mu = 2$ .

Τα σταθερά σημεία στα *x* =0 και 3 2 *x* = είναι περιόδου 1. Επομένως, υπάρχουν έξι

σημεία περιόδου 3 τα οποία δίνονται από τα 9  $x_{3,1} = \frac{2}{9}, x_{3,2} = \frac{4}{9}, x_{3,3} = \frac{8}{9}, x_{3,4} = \frac{2}{7},$ 

7  $x_{3,5} = \frac{4}{7} \kappa \alpha_1 \quad x_{3,6} = \frac{6}{7}$  $x_{3,6} = \frac{6}{7}$ . Αφού η κλίση της  $\left|T^3(x)\right|$  είναι μεγαλύτερη από 1 σε αυτά τα

σημεία, όλα τα έξι σημεία είναι ασταθή. Συνεπώς, ένα αρχικό σημείο κοντά στην περιοδική τροχιά αλλά όχι επάνω σε αυτήν δεν θα απομακρυνθεί και αποκλίνουν οι τροχιές.

Αυτή η διαδικασία μπορεί να επαναληφθεί για τον καθορισμό σημείων οποιασδήποτε περιόδου για την τριγωνική απεικόνιση. Ας θυμηθούμε εδώ ότι τα αποτελέσματα, που οφείλονται στους Li και Yorke, συνεπάγονται ότι η απεικόνιση περιέχει περιοδικά σημεία όλων των περιόδων. Είναι επομένως πιθανό να βρούμε σημεία περιόδου 10, 10<sup>6</sup>, ή ακόμα και  $10^{100}$ , για παράδειγμα. Υπάρχουν επίσης απεριοδικές (ή μη περιοδικές) τροχιές και το σύστημα είναι ευαίσθητο στις αρχικές συνθήκες.

Παρόμοια φαινόμενα παρατηρήσαμε για τρισδιάστατα αυτόνομα συστήματα στο κεφάλαιο 7. Στην πραγματικότητα, ένα μεγάλο μέρος της δυναμικής, που παρουσιάστηκε εκεί, εμφανίζεται και σ' αυτό το πολύ πιο απλό σύστημα.

## *10.3. Η Λογιστική Απεικόνιση, το Διάγραμμα Διακλάδωσης και ο Αριθμός Feigenbaum.*

Στην αρχή της δεκαετίας του 70, ο May και άλλοι άρχισαν να ερευνούν τις εξισώσεις που χρησιμοποιούνται από τους βιολόγους των ψαριών και τους εντομολόγους για την μοντελοποίηση των διακυμάνσεων των πληθυσμών αυτών των ειδών. Σε προηγούμενα κεφάλαια συζητήσαμε για απλά μοντέλα πληθυσμών χρησιμοποιώντας συνεχή δυναμικά μοντέλα. Η ανάλυση εδώ περιορίζεται σε απλά μη γραμμικά διακριτά συστήματα. Ίσως το πιο γνωστό σύστημα που χρησιμοποιείται για την μοντελοποίηση ενός είδους είναι η *λογιστική απεικόνιση* η οποία δίνεται από την σχέση:

$$
x_{n+1} = f_{\mu}(x_n) = \mu x_n (1 - x_n)
$$
 (10.3)

όπου  $\mu$  είναι μία παράμετρος και το  $0 \le x_n \le 1$  αντιπροσωπεύει τον κλιμακούμενο πληθυσμό. Θεωρούμε την παραδοχή όπου το  $\mu$  σχετίζεται με το ποσοστό αναπαραγωγής και το *<sup>n</sup> x* αντιπροσωπεύει τον πληθυσμό ενός είδους μύγας σε χρόνο *n* , ο οποίος μπορεί να μετρηθεί σε ώρες, μέρες, εβδομάδες, μήνες, κ.τ.λ. Αυτές οι μύγες έχουν σχετικά μικρή διάρκεια ζωής και είναι εύκολο να ελεγχθεί στο εργαστήριο. Το μοντέλο αυτό είναι εξαιρετικά απλό, αλλά όπως και με την τριγωνική απεικόνιση, εμφανίζει μια πλούσια ποικιλία συμπεριφοράς καθώς μεταβάλλεται η παράμετρος  $\mu$ .

Οι αριθμοί που προκύπτουν από αυτό το μοντέλο θα στρογγυλοποιηθούν διότι δεν έχει νόημα κλάσμα ενός μέλους του πληθυσμού.

Θα πρέπει να επισημάνουμε ότι το μοντέλο αυτό δεν λαμβάνει υπ' όψιν πολλά χαρακτηριστικά, τα οποία θα μπορούσαν να επηρεάσουν έναν πληθυσμό σε πραγματικές εφαρμογές. Για παράδειγμα, οι ηλικιακές κατηγορίες, οι ασθένειες, οι επαναλήψεις άλλων ειδών και οι περιβαλλοντικές επιδράσεις, αγνοούνται. Ακόμα κι αν πολλοί παράγοντες μείνουν εκτός της εξίσωσης, τα αποτελέσματα δείχνουν ένα μεγάλο φάσμα δυναμικής συμπεριφοράς, η οποία παρατηρήθηκε θεωρητικά και πειραματικά.

Εξετάζουμε την λογιστική απεικόνιση $\,f_{\mu}:[0,\!1]\rightarrow\lbrack\!0,\!1]$ , η οποία δίνεται από:

$$
x_{n+1} = f_{\mu}(x_n),
$$
  
óπου  

$$
f_{\mu}(x) = \mu x (1 - x).
$$

Η παράμετρος 
$$
\mu
$$
μεταβάλλεται στο διάστημα [0,4] έτσι ώστε να εξασφαλίσουμε ότι για

 $0 \leq x \leq 1$  να είναι  $0 \leq f(x) \leq 1$ .

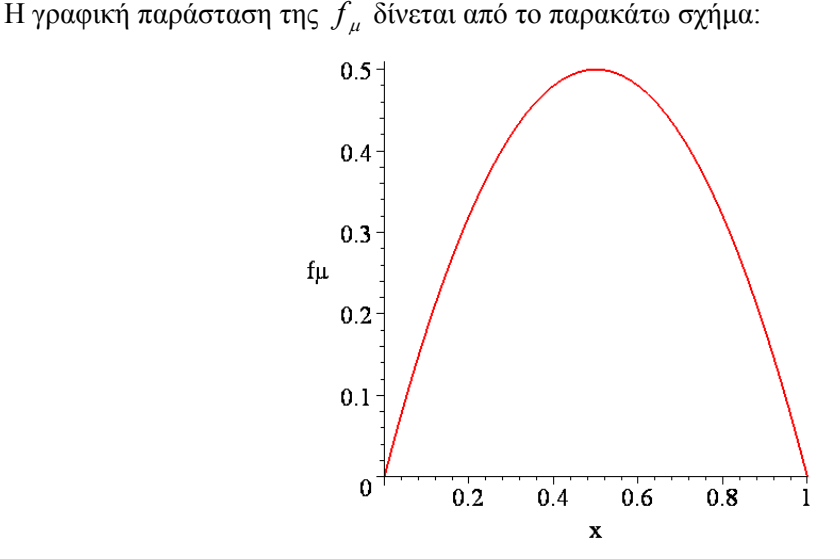

Σχήμα 10.9: Μια γραφική παράσταση της Λογιστικής Απεικόνισης.

Όπως με την τριγωνική απεικόνιση, μπορούν να πραγματοποιηθούν απλές αριθμητικές και γραφικές επαναλήψεις για διάφορες τιμές της παραμέτρου μ. Για να αποφύγουμε την επανάληψη, η ανάλυση θα περιοριστεί στην εύρεση των περιοδικών σημείων και τον σχεδιασμό του διαγράμματος διακλάδωσης.

Για να βρούμε τα σημεία περιόδου 1, είναι απαραίτητο να λύσουμε την εξίσωση που δίνεται από την:

$$
f_{\mu}(x) = \mu x(1-x) = x,
$$

η οποία δίνει τα σημεία που ικανοποιούν την συνθήκη  $x_{n+1} = x_n$  για όλα τα *n*. Υπάρχουν δύο λύσεις οι οποίες δίνονται από τις  $x_{1,1} = 0$  και  $x_{1,2} = 1 - \frac{1}{\mu}$ *x*<sub>1,2</sub> =1−−. Η ευστάθεια των κρίσιμων σημείων μπορεί να καθοριστεί χρησιμοποιώντας το θεώρημα 1. Τότε το σταθερό σημείο *x* είναι ευσταθές εάν  $\left|\frac{d}{dx} f_u(\overline{x})\right| = |\mu(1-2\overline{x})|$ 

είναι ευσταθές εάν 
$$
\left|\frac{d}{dx} f_{\mu}(\overline{x})\right| = |\mu(1-2\overline{x})| < 1
$$
  
\nκαι ασταθές εάν 
$$
\left|\frac{d}{dx} f_{\mu}(\overline{x})\right| = |\mu(1-2\overline{x})| > 1.
$$

Για το σημείο  $x_{1,1} = 0$  βρίσκουμε:  $\left| \frac{y_{\mu}(0)}{dx} \right| = \mu$  $\frac{df_{\mu}(0)}{d\mu}=$   $\mu$ .

Επομένως, το σημείο  $x_{11} = 0$  είναι ευσταθές για  $0 < \mu < 1$  και ασταθές για  $\mu > 1$ .

$$
\text{Tr}\alpha \text{ to }\text{where}\ \ x_{1,2}=1-\frac{1}{\mu}\text{ }\beta\text{ of }\text{or }\text{where: }\left|\frac{df_{\mu}(x_{1,2})}{dx}\right|=|2-\mu|.
$$

Επομένως το σταθερό σημείο  $x_{1,2}$  $\displaystyle{x_{1,2}=1-\frac{1}{\mu}}$ είναι ευσταθές για  $1<\mu<3$  και ασταθές αν  $\mu$  > 3.

Για να βρούμε τα σημεία περιόδου 2, είναι απαραίτητο να λύσουμε την εξίσωση:

$$
f_{\mu}^{2}(x) = f_{\mu}\left(f_{\mu}(x)\right) = \mu\left[\mu x(1-x)\left(1-\mu x(1-x)\right)\right] = x, \qquad (10.4)
$$

η οποία δίνει τα σημεία που ικανοποιούν την συνθήκη  $x_{n+2} = x_n$  για όλα τα  $n$ . Η εξίσωση (10.4) είναι ένα πολυώνυμο 4ου βαθμού ως προς *x*. Έχει 4 ρίζες, 2 από τις οποίες είναι οι *x*=0 και *x*=1-1/μ, (αφού τα σημεία περιόδου 1:  $x_{1,1} = 0$  και  $x_{1,2} = 1 - \frac{1}{\mu}$  $x_{1,2} = 1 - \frac{1}{\cdot \cdot \cdot}$ επαναλαμβάνονται σε κάθε δεύτερη επανάληψη). Για να βρούμε τις υπόλοιπες 2 ρίζες θα παραγοντοποιήσουμε το πολυώνυμο ξέροντας ότι δυο παράγοντες είναι:

$$
x \operatorname{ker} \left( x - \left( 1 - \frac{1}{\mu} \right) \right)
$$

$$
- \left( 1 - \frac{1}{\mu} \right) \left( -\mu^3 x^2 + \left( \mu^2 + \mu^3 \right) x - \left( \mu^2 + \mu^3 \right) \right)
$$

Eχουμε:  $x \left( x - \left( 1 - \frac{1}{\mu} \right) \right) \left( - \mu^3 x^2 + (\mu^2 + \mu^3) x - (\mu^2 + \mu) \right) = 0$ 

⎠ ⎝  $\left(1-\frac{1}{\mu}\right)$ ⎝ Ο παράγοντας  $(-\mu^3 x^2 + (\mu^2 + \mu^3)x - (\mu^2 + \mu)) = 0$  έχει λύσεις:

⎞

 $\overline{\phantom{a}}$ 

μ

 $\parallel$ 

 $\big($ 

$$
x_{2,1} = \frac{\mu + 1 + \sqrt{(\mu - 3)(\mu + 1)}}{2\mu}, \quad x_{2,2} = \frac{\mu + 1 - \sqrt{(\mu - 3)(\mu + 1)}}{2\mu}.
$$

 $|x| x - 1 - \frac{1}{x} | \left( -\mu^3 x^2 + (\mu^2 + \mu^3) x - (\mu^2 + \mu) \right) = 0$ .

Οι λύσεις αυτές είναι πραγματικές εάν  $\mu - 3 > 0$ . Δηλαδή όταν το  $\mu$  διέρχεται από την τιμή *μ*=3 εμφανίζονται δυο ακόμα κρίσιμα σημεία. Επομένως, υπάρχουν δύο σημεία περιόδου 2 όταν  $\mu$  > 3. Έστω  $b_1 = 3$  η τιμή του  $\mu$  που αντιστοιχεί στο πρώτο σημείο διακλάδωσης για την λογιστική απεικόνιση. Τώρα,

$$
\frac{d}{dx}f_{\mu}^{2}(x) = -4\mu^{3}x^{3} + 6\mu^{3}x^{2} - 2(\mu^{2} + \mu^{3})x + \mu^{2}
$$

και

$$
\left|\frac{d}{dx}f_{\mu}^{2}(x_{2,1})\right|=1
$$

όταν  $\mu = b_2 = 1 + \sqrt{6}$ . Ομοίως και για το άλλο σημείο  $\chi_{2,2}$  περιόδου 2 έχουμε:

$$
\left|\frac{d}{dx}f_{\mu}^{2}(x_{2,2})\right|=1
$$

όταν  $\mu = b_2 = 1 + \sqrt{6}$ .

Η τιμή <sup>2</sup> *b* αντιστοιχεί στο δεύτερο σημείο διακλάδωσης της λογιστικής απεικόνισης. Eπομένως, τα  $x_{2,1}$  και  $x_{2,2}$  χάνουν την ευστάθειά τους για  $\mu = b_2$ .

Περιληπτικά έχουμε:

1) Για 0 < <sup>μ</sup> < 1, το κρίσιμο σημείο στο *x* =0 είναι ευσταθές και τα επαναληπτικά μονοπάτια θα έλκονται από το σημείο. Φυσικά, αυτό θα σήμαινε ότι ο πληθυσμός των μυγών θα πέθαινε.

2) Καθώς η παράμετρος μ περνά από την τιμή 1, το τετριμμένο σταθερό σημείο γίνεται ασταθές και τα επαναληπτικά μονοπάτια έλκονται από το σταθερό σημείο στο

$$
x_{1,2} = 1 - \frac{1}{\mu}.
$$

3) Για  $1 < \mu < b_1$ , το σταθερό σημείο περιόδου 1 είναι ευσταθές, πράγμα το οποίο σημαίνει πως ο πληθυσμός σταθεροποιείται σε μια σταθερή τιμή μετά από ένα αρκετά μεγάλο χρονικό διάστημα.

4) Καθώς η παράμετρος περνά από την τιμή  $b_1$ , το σταθερό σημείο περιόδου 1 γίνεται ασταθές και εμφανίζεται ένα σταθερό σημείο περιόδου 2.

5) Για  $b_1 < \mu < b_2$ , ο πληθυσμός των μυγών εναλλάσσεται μεταξύ δύο τιμών σε κάθε επαναληπτικό βήμα μετά από ένα αρκετό χρονικό διάστημα.

6) Καθώς η τιμή της παραμέτρου *μ* περνά από την τιμή  $b_2$ , το σταθερό σημείο περιόδου 2 χάνει την ευστάθεια του και εμφανίζεται ένα σταθερό σημείο περιόδου 4.

Όπως με τα άλλα δυναμικά συστήματα, όλες οι πληροφορίες μπορούν να συγκεντρωθούν σε ένα διάγραμμα διακλάδωσης. Το σχήμα 10.10 δείχνει ένα διάγραμμα διακλάδωσης για την λογιστική απεικόνιση όταν  $0 \le \mu \le 3.5$ . Τα πρώτα δύο σημεία διακλάδωσης ονομάστηκαν  $b_1, b_2$ .

```
> restart;
> with(plots):
> imax:=80:jmax:=350:step:=0.01:
>ll:=array(0..10000):pp:=array(0..10000):xx:=array(0 
..10000,0..10000):
> for j from 0 to jmax do
> xx[j,0]:=0.5:
> for i from 0 to imax do
> xx[j,i+1]:=(step*j)*xx[j,i]*(1-xx[j,i]):od:
```

```
> ll[j]:=[[(step*j),xx[j,n]]$n=40..imax]:od:
> LL:=[seq(ll[j], j=0..jmax)]:
> with(plots):
> P1:=plot(LL, x=0..4, y=-0.1..1, style=point, symbol=point,
tickmarks=[2,2]):
>t2:=textplot([3.6,0.1, `b2`],align=BELOW):
> t1:=textplot([3,0.1,`b1`],align=BELOW):
>display({P1,t1,t2},color=black,labels=[`μ`,`x`], 
tickmarks=[2,2],font=[TIMES,ROMAN,25],axes=FRAMED);
                     \mathbf{1}\mathbf{x}b<sub>1</sub>b2\ddot{\text{o}}\overline{0}\overline{2}\overline{4}
```
Σχήμα 10.10: Οι πρώτες δύο διακλαδώσεις για την λογιστική απεικόνιση.

 $\mathbf{u}$ 

Για άλλες τιμές του μ , είναι αρκετά ενδιαφέρον να σχεδιάσουμε δεδομένα χρονοσειράς. Για παράδειγμα όταν  $x_0 = 0.7$  έχουμε:

```
1. \mu = 2.5.
> restart;
>imax:=200:mu:=2.5:
> halfmax:=imax/2:
> f:=array(0..10000):ff:=array(0..10000):
> f[0]: =0.7:
> for i from 0 to imax do
>if f[i]>=0 and f[i]<=1 then
> f[i+1]:=mu * f[i] * (1-f[i]);> fi;
> od:
> ff[0]: = [f[0], 0]: ff[1]: = [f[0], f[1]]:
> for i from 1 to halfmax do
> f[f[2 * i] := [f[i], f[i]]:
> ff[2*i+1]:=[f[i], f[i+1]]:
> od:
> l:=[ff[n]$n=0..imax]:
> with(plots):
```
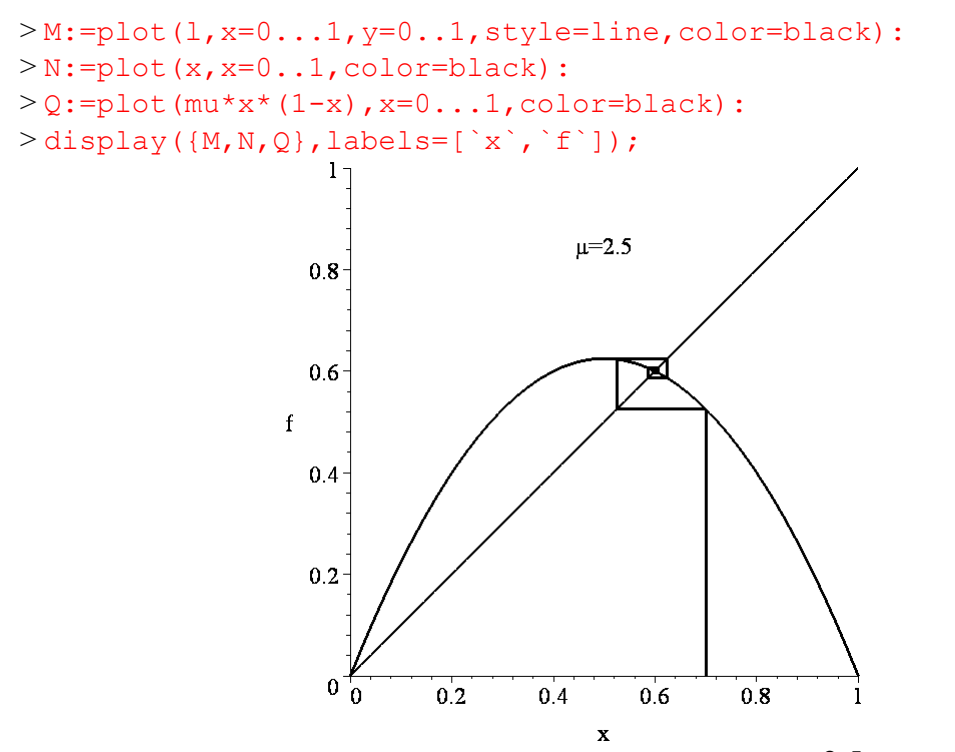

Σχήμα 10.10(α)(i): Γραφικές Επαναλήψεις όταν  $\mu = 2.5$  και  $x_0 = 0.7$ .

```
> restart;
>imax:=100:mu:=2.5:
> halfmax:=imax/2:
> f:=array(0..10000):ff:=array(0..10000):
> f[0]: =0.7:
> for i from 0 to imax do
> f[i+1]:=mu*f[i] * (1-f[i]);> od;
> \texttt{ff[0]} := [\texttt{f[0]},0] : \texttt{ff[1]} := [\texttt{f[0]},\texttt{f[1]}]:
> for i from 1 to halfmax do
> ff[2*i]: =[f[i], f[i]]:
> ff[2*i+1]:=[f[i], f[i+1]]:
> od:
> with(plots):
>pts: = [ [m, f [m] ] $m=0..imax]:
> p1:=plot(pts,style=point,symbol=circle,color=black):
> p2:=plot(pts, x=0..ima x, y=0..1, color=black):>display({p1,p2},labels=[`n`,`x`]);
```
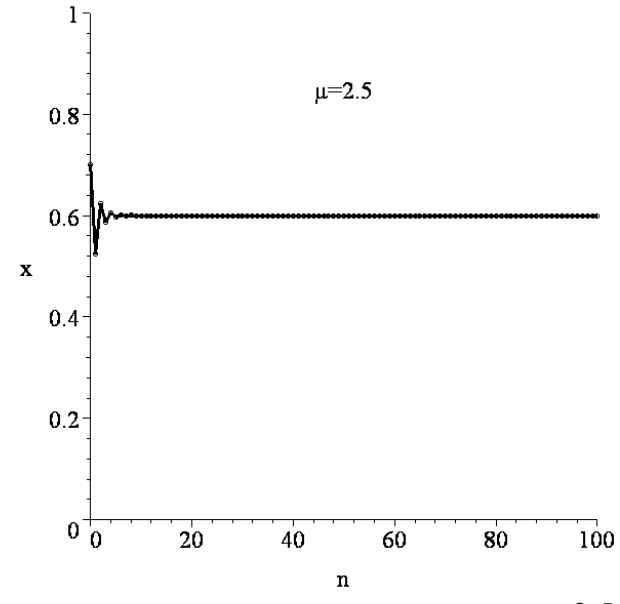

Σχήμα 10.10(α)(ii): Χρονοσειρά δεδομένων όταν  $\mu$  = 2.5 και *x*<sub>0</sub>=0.7

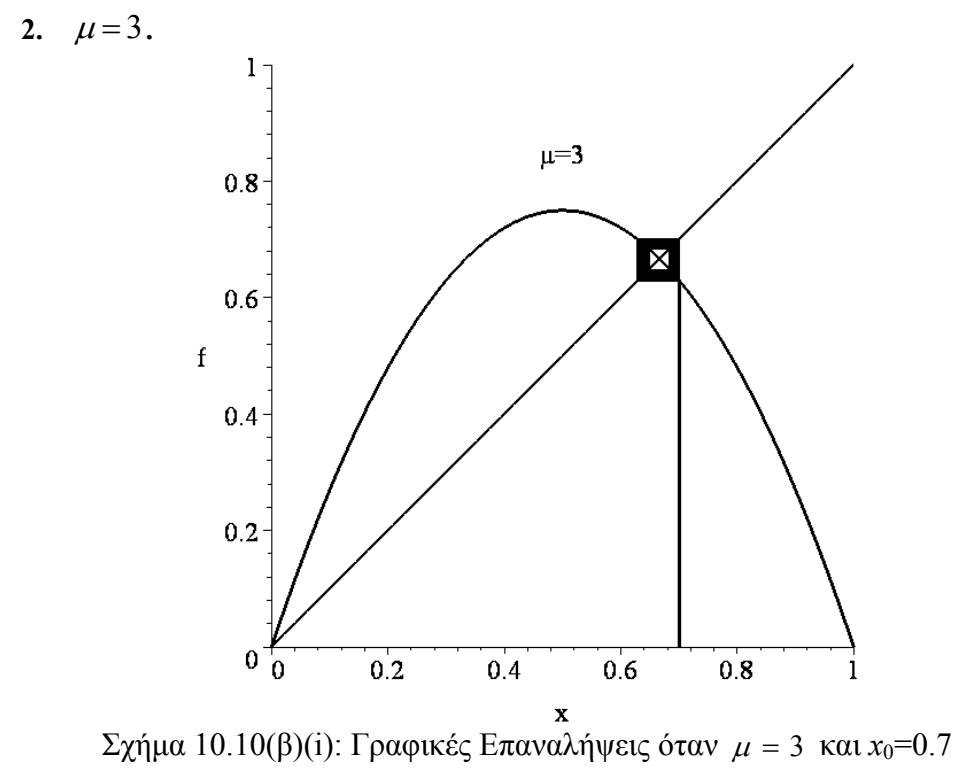

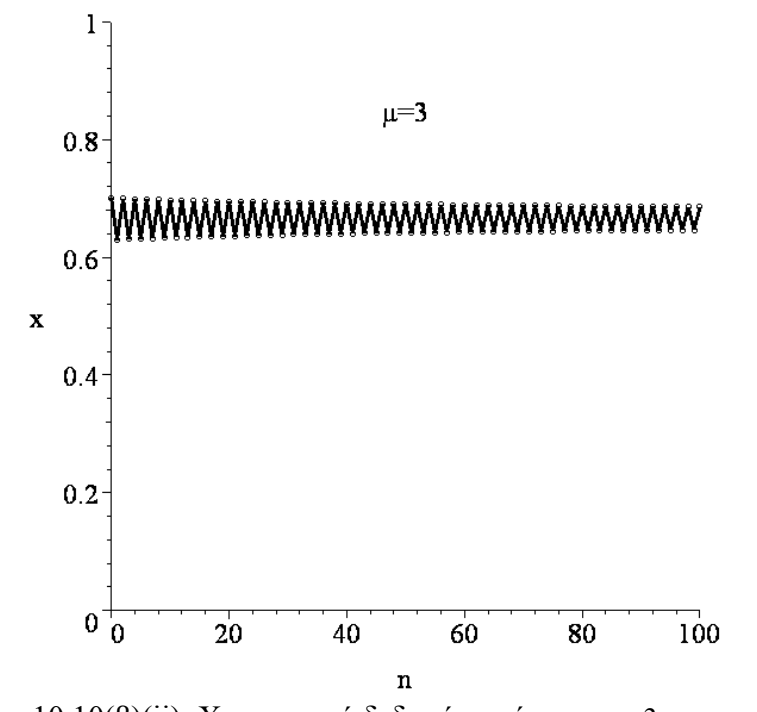

Σχήμα 10.10(β)(ii): Χρονοσειρά δεδομένων όταν  $\mu = 3$  και  $x_0 = 0.7$ 

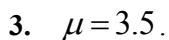

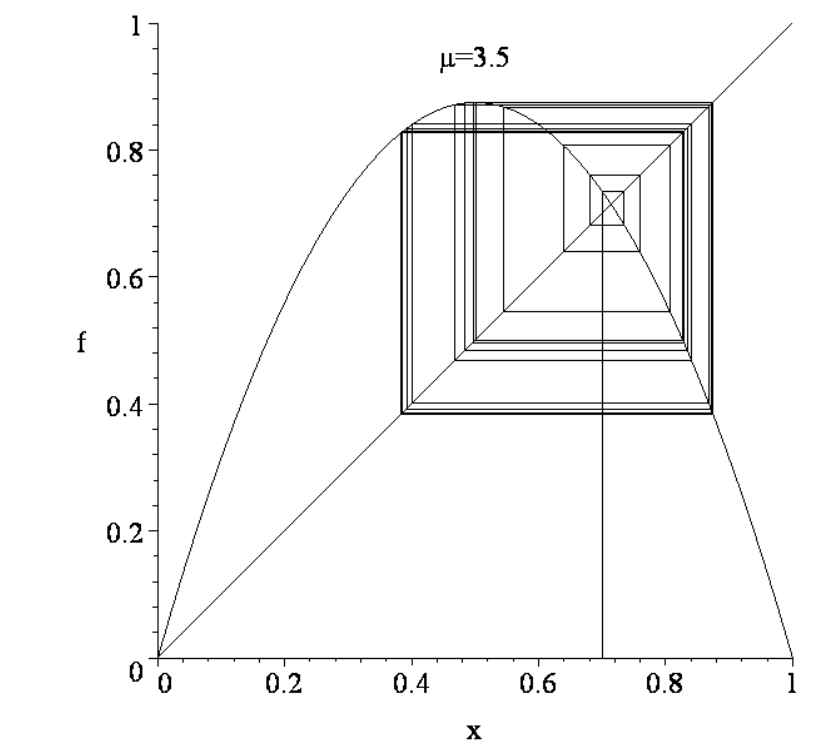

**x**<br>Σχήμα 10.10(γ)(i): Γραφικές Επαναλήψεις όταν  $\mu$  = 3.5 και *x*<sub>0</sub>=0.7

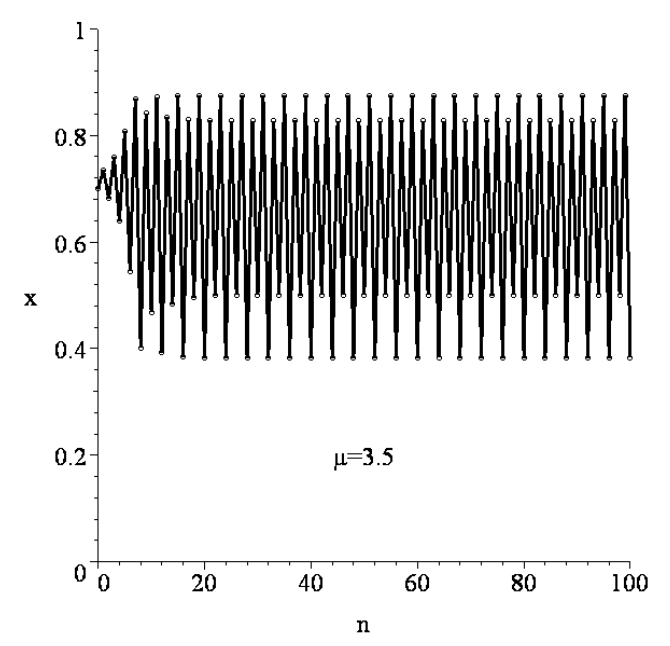

Σχήμα 10.10(γ)(ii): Χρονοσειρά δεδομένων όταν  $\mu$  = 3.5 και *x*<sub>0</sub>=0.7

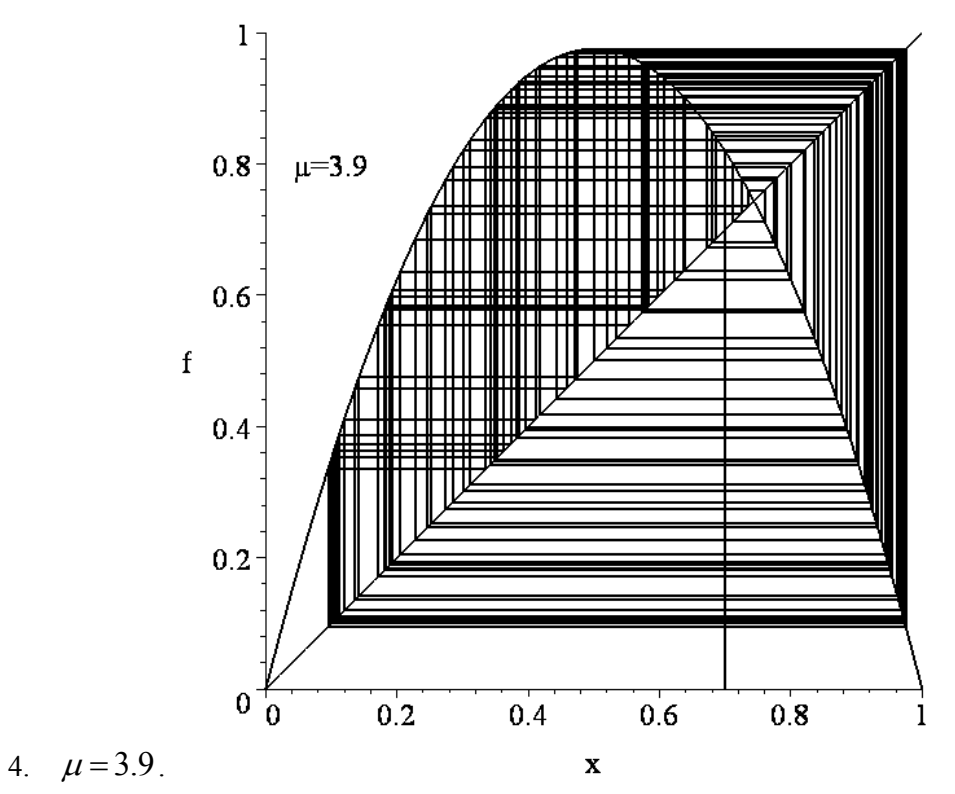

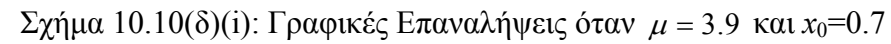

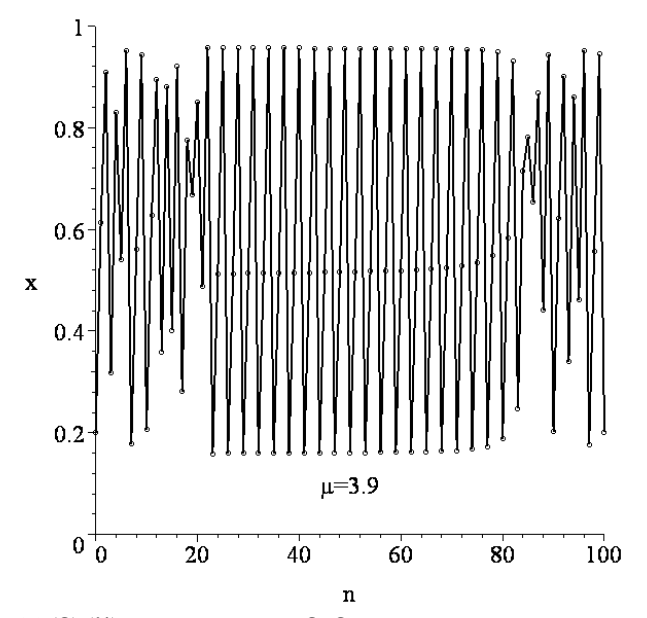

 $\Sigma$ χήμα 10.10(δ)(ii): Χρονοσειρά δεδομένων όταν  $\mu$  = 3.9 και  $x_0$ =0.7

Δεν είναι πολύ δύσκολο να επεκτείνουμε το διάγραμμα για να καλύψουμε όλη την περιοχή των τιμών της παραμέτρου *μ*, δηλαδή 0 ≤ <sup>μ</sup> ≤ 4 . Το διάγραμμα διακλάδωσης, το οποίο δίνεται στο σχήμα 10.11, δημιουργήθηκε χρησιμοποιώντας το πακέτο Maple. Ακόμη και η απλή τετραγωνική συνάρτηση  $f_{\mu}(x) = \mu x(1-x)$  παρουσιάζει μια εξαιρετική ποικιλία συμπεριφορών καθώς η τιμή της παραμέτρου <sup>μ</sup> μεταβάλλεται από την τιμή 0 έως την τιμή 4. Στο παρελθόν οι επιστήμονες πίστευαν ότι για να μοντελοποιήσουμε πολύπλοκη συμπεριφορά θα πρέπει να έχουμε πολύπλοκες ή πολλές στον αριθμό εξισώσεις. Μια από τις πιο συναρπαστικές εξελίξεις στη θεωρία των δυναμικών συστημάτων ήταν η συνειδητοποίηση πως απλές εξισώσεις μπορούν να οδηγήσουν σε εξαιρετικά πολύπλοκες, φαινομενικά, τυχαίες συμπεριφορές. > restart;

```
> with(plots):
> imax:=80:jmax:=350:step:=0.01:
>ll:=array(0..10000):pp:=array(0..10000):xx:= 
array(0..10000,0..10000):
> for j from 0 to jmax do
> xx[j,0]:=0.5:
> for i from 0 to imax do
> xx[j,i+1]:=(step*j)*xx[j,i]*(1-xx[j,i]):od:
> ll[j]:=[[(step*j),xx[j,n]]$n=40..imax]:od:
> LL:=[seq(ll[j], j=0..jmax)]:
> with(plots):
>P1:=plot(LL, x=0..4, y=-0.1..1, style=point, symbol=
point, tickmarks=[2,2]):
> imax:=80:jmax:=200:step:=0.0025:
>ll:=array(0..10000):pp:=array(0..10000):xx:=array(0.. 
10000,0..10000):
```

```
> for j from 0 to jmax do
> xx[j,0]:=0.5:
> for i from 0 to imax do
> xx[j,i+1]: = (step*j+3.5)* xx[j,i]*(1-xx[j,i]):od:
> ll[j]:=[[(step*j+3.5),xx[j,n]]$n=40..imax]:od:
> LL:=[seq(ll[j], j=0..jmax)]:
> with(plots):
\text{PP2:}=plot(LL, x=3.4..4, y=-0.1..1, style=point, symbol=point,tickmarks=[2,2]):
>t2:=textplot([3,-0.1, `µ`],align=BELOW):
>display({P1,P2,t2},color=black,labels=[``,`x`],tickmarks=[2,2
],font=[TIMES,ROMAN,25],axes=FRAMED);
               1 -
```
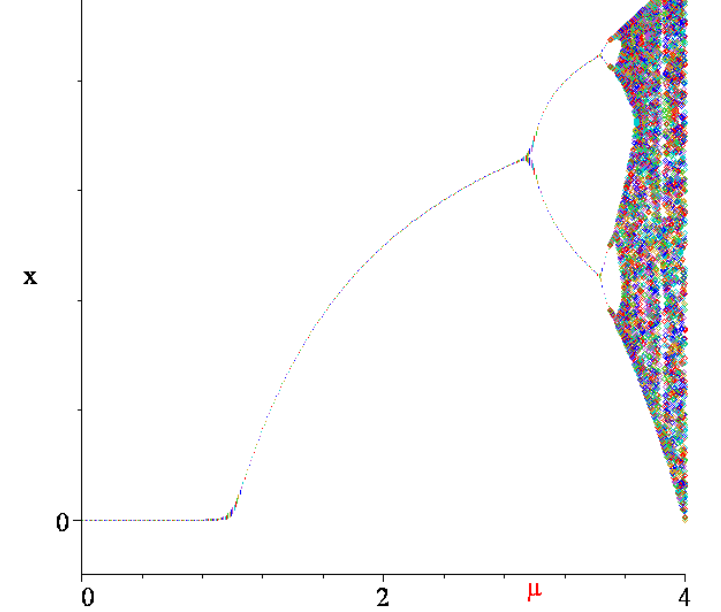

Σχήμα 10.11: Το διάγραμμα διακλάδωσης της λογιστικής απεικόνισης το οποίο δημιουργήθηκε χρησιμοποιώντας την πρώτη επαναληπτική μέθοδο.

Το σχήμα 10.11 δείχνει τις *διακλαδώσεις διπλασιασμού περιόδου*. Αυτό σημαίνει ότι όσο το *μ* αυξάνεται πέρα του *b*1, σημεία περιόδου 1 γίνονται περιόδου 2, στο *b*<sup>2</sup> , σημεία περιόδου 2 γίνονται περιόδου 4 κ.ο.κ. Η ακολουθία διπλασιασμού περιόδων τελειώνει κάπου στην τιμή *μ=*3.569945, όπου το σύστημα γίνεται χαοτικό. Αυτό όμως δεν είναι και το τέλος. Στο σχήμα 10.12 παρατηρούμε πως σε μερικές περιοχές το σύστημα επιστρέφει σε περιοδική συμπεριφορά, ακόμη και για μικρή περιοχή των τιμών της <sup>μ</sup> Αυτές οι περιοχές καλούνται *περιοδικά παράθυρα*.

```
> restart;
> imax:=80:jmax:=200:step:=0.0025:
>ll:=array(0..10000):pp:=array(0..10000):xx:=array(0 
..10000,0..10000):
> for j from 0 to jmax do
> xx[j,0]:=0.5:
```

```
>for i from 0 to imax do
> xx[j,i+1]:=(step*j+3.5)*xx[j,i]*(1-xx[j,i]):od:
> 11 [j] := [[(step*j+3.5), xx [j, n] ] $n=40..imax]:od:
>LL:=[seq(ll[j],j=0..jmax)]:
> with (plots):
>P2:=plot(LL, x=3.4..4, y=-0.1..1, style=point, symbol=
point, tickmarks=[2,2]):
>t2:=textplot([3.7,-0.1, `µ`],align=BELOW):
>display({P2,t2},color=black,labels=[``,`x`],
tickmarks=[2,2],font=[TIMES,ROMAN,25],axes=FRAMED);
              \mathbf{1}\overline{\mathbf{x}}\mathbf{0}jî
                      3.5Δ
```
Σχήμα 10.12: Μια μεγέθυνση του διαγράμματος διακλάδωσης για την λογιστική απεικόνιση στην περιοχή  $3.5 \leq \mu \leq 4$ .

σει έναν νέο τύπο συμπεριφοράς, ο οποίος είναι γνωστός ως *διαλλειπτότητα*, η οποία είναι σχεδόν περιοδική συμπεριφορά, η οποία διακόπτεται από περιστασιακά χαοτικά ξεσπάσματα. Μια γραφική επανάληψη καθώς και η χρονοσειρά σχεδιάζονται στα σχή ματα 10.13 3(α-β). Η φύ ύση της δια αλλειπτότητ ας γίνεται περισσότερ ρο εμφανής όσοσχεδ διάζονται π περισσότερα α σημεία. Κοντά στο παράθυρο περιόδου-3, η λογιστική απεικόνιση μπορεί να εμφανί-

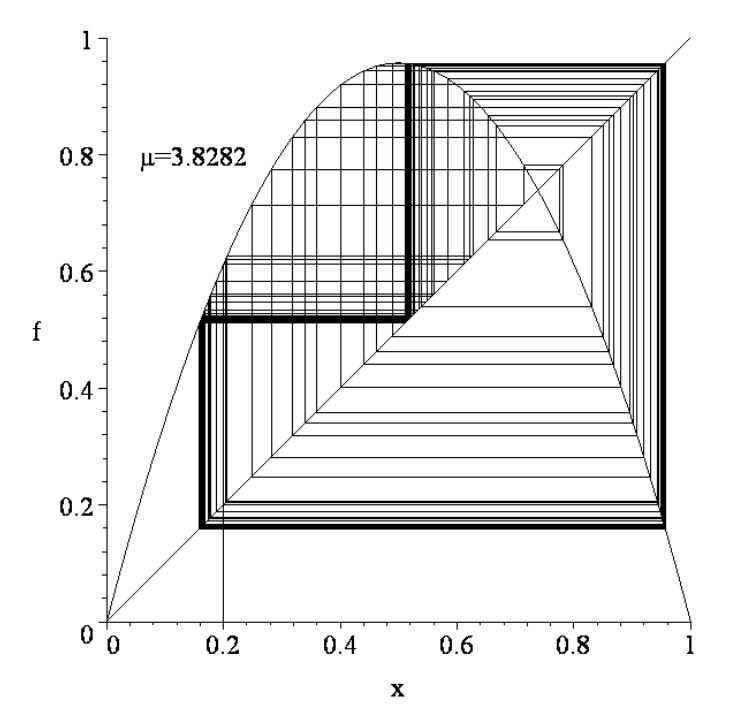

Σχήμα 10.13(α): Γραφικές Επαναλήψεις όταν <sup>μ</sup> = 3.8282 .

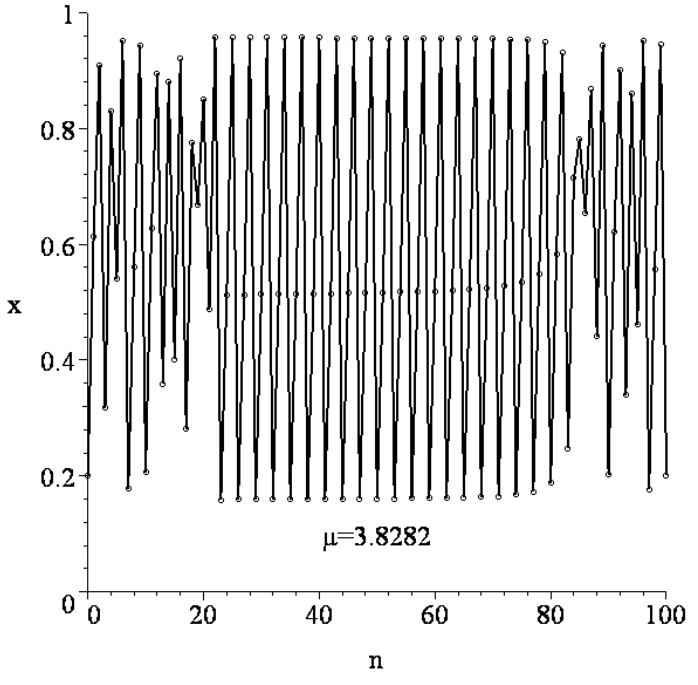

Σχήμα 10.13(β): Χρονοσειρά δεδομένων όταν <sup>μ</sup> = 3.8282 .

Η γεωμετρία που περιγράφει αυτήν την συμπεριφορά μπορεί να παρατηρηθεί με τον σχεδιασμό μιας γραφικής επανάληψης για την 3 <sup>μ</sup> *f* όταν *μ*=3.8282, για παράδειγμα. Καθώς αυξάνεται η τιμή της παραμέτρου *μ*, το μήκος των διαστημάτων των χαοτικών ξεσπασμάτων γίνεται όλο και μεγαλύτερο έως ότου το σύστημα γίνει ολικά χαοτικό. Αυτό το φαινόμενο είναι γνωστό ως μια *διαλειπτόμενη οδός προς το χάος*, (intermittency route to chaos), και εμφανίζεται σε πολλά φυσικά παραδείγματα.

Ένα άλλο γράφημα, που χρησιμοποιούμε συχνά, είναι το *ιστόγραμμα*. Στο επίπεδο  $(x, f_x)$  απεικονίζουμε για κάθε *x* το πλήθος των επαναλήψεων  $f_x$  του *x*, πιο συγκεκριμένα την συχνότητα με την οποία εμφανίζεται η τιμή *x* . Το ιστόγραμμα μπορούμε να το κατασκευάσουμε με την βοήθεια του μαθηματικού πακέτου Maple, όπως δείχνει το παρακάτω πρόγραμμα που αναφέρεται στην λογιστική καμπύλη για *μ*=3.8282.

```
> restart;
> imax:=100:mu:=3.8282:
> halfmax:=imax/2:
> f:=array(0..imax+1):ff:=array(0..imax)+1:
> f[0]:=0.7:
> for i from 0 to imax do
>\if f[i]>=0 and f[i]<=1 then
>\frac{f[i+1]:-mu*f[i]*(1-f[i])}{=}> fi;
> od;
> ff[0]:=[f[0],0]:ff[1]:=[f[0],f[1]]:
> for i from 1 to halfmax do
> ff[2*i]:=[f[i],f[i]]:
> ff[2*i+1]:=[f[i],f[i+1]]:
> od:
> data:=[f(imax)]:
> with(Statistics):
> Histogram(data, averageshifted = 15,font=[TIMES,ROMAN, 24]);
                 10
                  8
                  6
                  \overline{\mathbf{4}}\overline{2}\Omega0.20.4ັດ ຂ
                                       റി6
```
Μια ακόμη πιο αξιοσημείωτη ανακάλυψη έγινε από τον Mitchell J. Feigenbaum στα μέσα της δεκαετίας του 70 και περιλαμβάνει την έννοια της π*αγκοσμιότητας*, (*universality*). Τα πρώτα εφτά σημεία διακλάδωσης που υπολογίζονται αριθμητικά δίνονται από *b*<sub>1</sub>=3.0, *b*<sub>2</sub>=3.449490, *b*<sub>3</sub>=3.544090,  $b_4=3.564407$ ,  $b_5=3.568759$ ,  $b_6=3.569692$ , και  $b_7=3.569891$ , ...

O Feigenbaum ανακάλυψε ότι εάν το  $d_k$  ορίζεται από την σχέση  $d_k = b_{k+1} - b_k$ , τότε:

$$
\delta = \lim_{k \to \infty} \frac{d_k}{d_{k+1}} = 4.669202...
$$

Ο αριθμός <sup>δ</sup> , γνωστός ως η *σταθερά του Feigenbaum*, κατέχει παρόμοια θέση με τους αριθμούς <sup>π</sup> και *e* . Μπορούμε να βρούμε την σταθερά <sup>δ</sup> όχι μόνο στις επαναληπτικές απεικονίσεις αλλά και σε κάποιες συγκεκριμένες διαφορικές εξισώσεις, ακόμη και σε φυσικά πειράματα τα οποία παρουσιάζουν διπλασιασμού περιόδου με κατάληξη το χάος. Επομένως, η σταθερά του Feigenbaum είναι παγκόσμια σταθερά.

Το σχήμα 10.11 έχει φράκταλ δομή. Μπορούμε να δούμε παρόμοια σχήματα καθώς κάνουμε ζουμ στην εικόνα.

Μια από τις ιδιότητες του χάους είναι η ευαισθησία στις αρχικές συνθήκες. Εντούτοις, είναι γνωστό ότι μια τροχιά η οποία βρίσκεται σε έναν χαοτικό ελκυστή ενός φραγμένου συστήματος, περνάει από όλες τις προσβάσιμες καταστάσεις με ίση πιθανότητα. Αυτή η ιδιότητα είναι γνωστή ως *εργοδικότητα*. Επομένως, οι επαναλήψεις επιστρέφουν απείρως κοντά, απείρως συχνά σε ένα προηγούμενο σημείο το οποίο βρίσκεται στον χαοτικό ελκυστή.

Μια ακόμη μέθοδος, η οποία συχνά χρησιμοποιείται για να καθορίσει εάν ένα σύστημα είναι χαοτικό ή όχι, είναι η χρήση των *εκθετών Lyapunov*.

Για την ευαισθησία ενός δυναμικού συστήματος ως προς τις αρχικές συνθήκες μπορούμε να πούμε τα εξής: εάν  $x_{n+1} = f(x_n)$  είναι ένα μη γραμμικό σύστημα και  $x_0, x_0 + \varepsilon$  δυο αρχικές συνθήκες, που διαφέρουν κατά  $\varepsilon > 0$ , πολύ μικρό, το ερώτημα που τίθεται είναι ποια θα είναι η εξέλιξη των τροχιών, που ξεκινούν από τις δυο αυτές αρχικές συνθήκες; Θα πλησιάζουν ή θα απομακρύνονται και μάλιστα εκθετικά; Έστω ότι η αρχική απόσταση <sup>ε</sup> > 0 των δυο σημείων αυξήθηκε εκθετικά σε  $\mathcal{E}e^{L(x_0)n}$  μετά από *n* επαναλήψεις της f. Θα έχουμε τότε:

$$
\varepsilon e^{L(x_0)n} = \left| f^n\left(x_0 + \varepsilon\right) - f^n\left(x_0\right) \right| \tag{1}
$$

Διαιρούμε την (1) με *ε*, λογαριθμίζουμε και παίρνουμε τα όρια <sup>ε</sup> → 0 και *n* → ∞ . Τότε προκύπτει:

$$
L(x_0) = \lim_{n \to \infty} \frac{1}{n} \ln \left| \frac{df^n(x)}{dx} \right|_{x=x_0}
$$
 (2)

### **Ορισμός 3:** Ο εκθέτης L ονομάζεται *εκθέτης Lyapunov*.

Ο εκθέτης Lyapunov γενικά εξαρτάται από την αρχική συνθήκη και τη συγκεκριμένη τροχιά, που μελετάμε. Είναι δε μια ποσότητα που χαρακτηρίζει την σχετική απομάκρυνση δυο γειτονικών τροχιών. Συγκεκριμένα:

Aν  $L(x_0) < 0$ , τότε οι αποστάσεις μεταξύ γειτονικών τροχιών μειώνονται εκθετικά και επομένως η κίνηση είναι κανονική.

Aν  $L(x_0) > 0$  για ένα άπειρο και πυκνό πλήθος αρχικών τροχιών, τότε έχουμε χάος.

Σε πολύ λίγες περιπτώσεις μπορεί να υπολογισθεί ο εκθέτης Lyapunov. Συνήθως υπολογίζεται αριθμητικά.

Ο τύπος (2) μπορεί να γραφεί και σε άλλη μορφή χρησιμοποιώντας την αλυσιδωτή παραγώγιση:

$$
\frac{d}{dx} f^2(x) \bigg|_{x_0} = \frac{d}{dx} f(f(x)) \bigg|_{x_0} = f'(f(x_0)) f'(x_0) = f'(x_1) f'(x_0)
$$

και επαγωγικά βρίσκουμε:

$$
L = \frac{1}{n} \Big[ \ln |f'(x_0)| + \ln |f'(x_1)| + \dots + \ln |f'(x_n)| \Big]
$$
 (3)

όπου το  $f'$  παριστάνει την παραγώγιση ως προς *x* και τα  $x_0$ ,  $x_1$ ,  $x_2$ ,...,  $x_n$  είναι διαδοχικές επαναλήψεις.

Ο τύπος (3) μπορεί να εφαρμοστεί για τον υπολογισμό των εκθετών Lyapunov για επαναλήψεις στην λογιστική απεικόνιση. Μας δίνει μια ένδειξη για το εάν δύο τροχιές οι οποίες ξεκινούν κοντά η μία με την άλλη, αποκλίνουν ή συγκλίνουν.

Ο εκθέτης Lyapunov μπορεί να υπολογιστεί για ένα δείγμα σημείων κοντά στον ελκυστή για να λάβουμε έναν *μέσο εκθέτη Lyapunov*.

**Θεώρημα 2:** Εάν τουλάχιστον ένας από τους μέσους εκθέτες Lyapunov είναι θετικός, τότε το σύστημα είναι χαοτικό. Εάν ο μέσος εκθέτης Lyapunov είναι αρνητικός, τότε η τροχιά είναι περιοδική και όταν ο μέσος εκθέτης Lyapunov είναι μηδέν, έχουμε την εμφάνιση μιας διακλάδωσης.

Ο πίνακας 10.1 παρουσιάζει τους εκθέτες Lyapunov, οι οποίοι υπολογίστηκαν για την λογιστική απεικόνιση και συγκεκριμένα για εφτά τιμές της παραμέτρου *μ*. Σημειώστε ότι, υπάρχουν και άλλες μέθοδοι τις οποίες μπορούμε να χρησιμοποιήσουμε για να υπολογίσουμε τους εκθέτες Lyapunov.

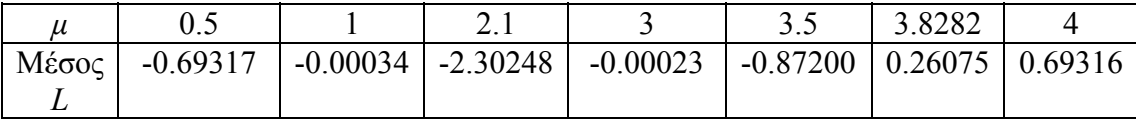

Πίνακας 10.1: Οι εκθέτες Lyapunov οι οποίοι υπολογίστηκαν μέχρι 5 δεκαδικά ψηφία χρησιμοποιώντας την πρώτη επαναληπτική μέθοδο. Ένα σύνολο από 50000 επαναλήψεις χρησιμοποιήθηκε σε κάθε περίπτωση.

```
> restart;
>x=array(0..50000):x[0]:=0.1:imax:=50000:AverageL= 
array(1..10):
> Values of mu:=[0.5,1,2.1,3,3.5,3.8282,4];
> for mu in Values_of_mu do
> L: = 0:> for i from 0 to imax do
> x[i+1]:=evalf(mu*x[i]*(1-x[i]));
> L: = L + ln(abs(mu*(1-2*x[i])));> AverageL[mu]:=L/imax:
> od:
               Values of mu := [ 0.5, 1, 2.1, 3, 3.5, 3.8282, 4 ]
```

```
> od:
> array([seq([`μ=`,k,`μέση τιμή Liapunov=`,AverageL[k]], 
k=Values of mu)]);
                   μ = 0.5 μέση τιμή Liapunov =-.6931710718\mu \epsilon \sigma \eta \tau \mu \eta Liapunov = - 0.0003429394420
                   \mu =μ = 2.1 μέση τιμή Liapunov=
                                                   -2.3024796863<sup>1</sup>μέση τιμή Liapunov= - 0.0002329605372
                   \mu =μ = 3.5 μέση τιμή Liapunov=
                                                   -.8719990466μ = 3.8282 μέση τιμή Liapunov =0.2607461962
                   \mu =4 μέση τιμή Liapunov=
                                                   0.6931440032
```
Τα αριθμητικά αποτελέσματα συμφωνούν με το θεώρημα 2. Στην πραγματικότητα, όσο πιο χαοτικό είναι ένα σύστημα, τόσο μεγαλύτερη είναι η τιμή του εκθέτη Lyapunov, όπως φαίνεται στον πίνακα 10.1. Για να βρούμε μια καλύτερη προσέγγιση του εκθέτη Lyapunov απαιτείται ένας πολύ μεγαλύτερος αριθμός επαναλήψεων.

Ο εκθέτης Lyapunov της τριγωνικής απεικόνισης μπορεί να βρεθεί ακριβώς επειδή *T* ′(*x*) = ±<sup>μ</sup> για όλες τις τιμές του *x* . Ως εκ τούτου,

$$
L = \lim_{n \to \infty} \left( \frac{1}{n} \sum_{i=1}^{n-1} \ln \left| T'(x_i) \right| \right) = \ln \mu.
$$

Ας προσπαθήσουμε τώρα να δώσουμε έναν πιο ακριβή ορισμό του χαοτικού διακριτού δυναμικού συστήματος. Ο επόμενος ορισμός διατυπώθηκε από τον Devaney:

**Ορισμός 4:** Έστω  $(X, f)$  ένα δυναμικό σύστημα, όπου *Χ* μετρικός χώρος<sup>5</sup> και  $f: X \rightarrow X$ συνεχής απεικόνιση. Το δυναμικό σύστημα ( *X f* , ) καλείται **χαοτικό** αν :

1. Είναι **μεταβατικό**.

1

2. Τα **περιοδικά του** σημεία είναι πυκνά στο *Χ*.

3. Εμφανίζει **ευαίσθητη εξάρτηση από τις αρχικές συνθήκες**.

Ένα δυναμικό σύστημα ( ) *X f* , είναι **μεταβατικό** εάν για κάθε *x*א*X* και *y*א*X*, υπάρχει ένα σημείο *z*, έτσι ώστε η τροχιά του *z* να περνάει όσο κοντά θέλουμε και από το *x* και από το *y*, δηλαδή υπάρχουν  $n_{\text{l}} , n_{\text{2}} \in \mathbb{N}$  :  $f^{n_{\text{l}}}\left(z\right)$  και  $f^{n_{\text{2}}}\left(z\right)$  να είναι οσοδήποτε γειτονικά θέλουμε του *x* και του *y*.

Η (2) δηλώνει ότι αρκεί η γνώση των περιοδικών σημείων για να πάρουμε, (ως όριό τους), οποιοδήποτε σημείο του *Χ*.

Το δυναμικό σύστημα λέμε ότι εμφανίζει **ευαίσθητη εξάρτηση από τις αρχικές συνθήκες**, εάν:

$$
(\forall \varepsilon > 0)(\exists \delta > 0, n_0 \in \mathbb{N})(\forall n > n_0)[d(x, y) < \delta \rightarrow d(f^n(x), f^n(y)) > \varepsilon]
$$

<sup>&</sup>lt;sup>5</sup> Συνήθως ο μετρικός χώρος *X* είναι ο ευκλείδειος χώρος R<sup>n</sup> με n=1,2,3 και η μετρική d η ευκλείδεια απόσταση.

δηλαδή οι τροχιές αρχίζουν όσο θέλουμε κοντά και ύστερα από πεπερασμένο πλήθος (*n*) επαναλήψεων απομακρύνονται, καθώς η απόσταση των σημείων τους  $f''(x)$  και  $f''(y)$ γίνεται μεγαλύτερη από *ε*. Πιο ειδικά η (3) υποδηλώνει ότι είναι αδύνατη η ακριβής μακροπρόθεσμη αριθμητική προσέγγιση των τροχιών της *f*.

Γενικά αυτές οι συνθήκες είναι δύσκολο να ελεγχθούν. Έτσι μπορεί να δειχθεί ότι υπάρχει ένα υποσύνολο του *Χ*, (ένας ελκυστής), στον οποίο η δυναμική συμπεριφορά της απεικόνισης *f* είναι χαοτική.

Αναφέρουμε, τώρα, τους μέχρι σήμερα γνωστούς "δρόμους" προς το χάος. Είναι οι εξής:

α) Ακολουθίες διπλασιασμού περιόδου (Feigenbaum).

β) Διαλειπτότητα (Pomeau – Manneville).

γ) Εμφάνιση παράξενου ελκυστή (Ruelle – Takens).

Και τα τρία αυτά σενάρια προέρχονται κατά κανόνα από κάποια διαφορετικού είδους **διακλάδωση** των λύσεων ενός δυναμικού συστήματος μη γραμμικών διαφορικών εξισώσεων (ή εξισώσεων διαφορών). Επίσης παρατηρείται και στις τρεις αυτές μεταβάσεις στο χάος μια **αυτοομοιότητα υπό αλλαγή κλίμακας**, με την εμφάνιση χαοτικής συμπεριφοράς που έχει "δομή" μέσα σε "δομή" κ.ο.κ. σε κάθε μεγέθυνση.

### *10.4. Η Απεικόνιση του Henon.*

### **Η Απεικόνιση του Henon:**

Εξετάζουμε την δισδιάστατη απεικόνιση, η οποία δίνεται από τις σχέσεις:

$$
x_{n+1} = 1 + y_n - ax_n^2,
$$
  
\n
$$
y_{n+1} = \beta x_n,
$$
\n(10.5)

όπου  $a > 0$  και  $|\beta| < 1$ . Η απεικόνιση συζητήθηκε για πρώτη φορά το 1976 από τον Henon, ο οποίος την χρησιμοποίησε ως ένα απλό μοντέλο για την απεικόνιση

Poincaré του συστήματος Lorenz. Η απεικόνιση του Henon εμφανίζει περιοδικότητα και ευαισθησία στις αρχικές συνθήκες. Το σύστημα ακόμη μπορεί να εμφανίσει υστέρηση και η διπλή ευστάθεια μπορεί να παρατηρηθεί στα διαγράμματα διακλάδωσης.

Υποθέτουμε ότι το διακριτό, μη γραμμικό σύστημα:

$$
x_{n+1} = P(x_n, y_n), \quad y_{n+1} = Q(x_n, y_n),
$$

έχει ένα σταθερό σημείο στο ( ) <sup>1</sup> <sup>1</sup> *x* , *y* , όπου τα *P* και *Q* είναι τουλάχιστον τετραγωνικά ως προς *<sup>n</sup> x* και *<sup>n</sup> y* . Χρησιμοποιώντας τις μεθόδους που εισαγάγαμε στο κεφάλαιο 3, το σταθερό σημείο μπορεί να μετασχηματισθεί στην αρχή και μη γραμμικοί όροι μπορούν να αγνοηθούν αφού χρησιμοποιήσουμε το ανάπτυγμα Taylor. Ο Ιακωβιανός πίνακας δίνεται από:

$$
J(x_1, y_1) = \begin{pmatrix} \frac{\partial P}{\partial x} & \frac{\partial P}{\partial y} \\ \frac{\partial Q}{\partial x} & \frac{\partial Q}{\partial y} \end{pmatrix}_{(x_1, y_1)}.
$$

**Ορισμός 4:** Υποθέτουμε ότι ο Ιακωβιανός έχει ιδιοτιμές λ<sub>1</sub> και λ<sub>2</sub>. Ένα σταθερό σημείο καλείται *υπερβολικό* εάν  $|\lambda_1| \neq 1$  και  $|\lambda_2| \neq 1$ . Εάν  $|\lambda_1| = 1$  ή  $|\lambda_2| = 1$ , τότε το σταθερό σημείο καλείται *μη υπερβολικό*.

Το είδος του σταθερού σημείου καθορίζεται χρησιμοποιώντας παρόμοια επιχειρήματα με εκείνα που χρησιμοποιήσαμε στο κεφάλαιο 3. Για παράδειγμα, τα σταθερά σημεία περιόδου 1 για την απεικόνιση του Henon μπορούν να βρεθούν λύνοντας τις εξισώσεις οι οποίες δίνονται από τις  $x_{n+1} = x_n$  και  $y_{n+1} = y_n$ ταυτόχρονα. Επομένως, τα σημεία περιόδου 1 ικανοποιούν τις εξισώσεις:

$$
x = 1 - ax^2 + y, \quad y = \beta x.
$$

Οι λύσεις δίνονται από:

$$
x = \frac{(\beta - 1) \pm \sqrt{(1 - \beta)^2 + 4a}}{2a}, \quad y = \beta \frac{(\beta - 1) \pm \sqrt{(1 - \beta)^2 + 4a}}{2a}.
$$

Συνεπώς, η απεικόνιση του Henon έχει δύο σταθερά σημεία περιόδου 1 εάν  $(1 – β)<sup>2</sup> + 4a > 0$ , η οποία αληθεύει αφου α>0.

Ας εξετάσουμε τώρα το σύστημα (10.5) με  $a = \frac{3}{16}$  $a = \frac{3}{16}$  και 2  $\beta = \frac{1}{2}$ . Υπάρχουν δύο κρίσιμα σημεία περιόδου 1 τα οποία δίνονται από τα  $A(-4,-2)$  και  $B(\frac{7}{2}, \frac{2}{2})$ 3  $\frac{2}{2}$ 3  $B(\frac{4}{3}, \frac{2}{3})$ . H Ιακωβιανή δίνεται από:

$$
J = \begin{pmatrix} -2ax & 1 \\ \beta & 0 \end{pmatrix}
$$

Οι ιδιοτιμές για το σταθερό σημείο *A* είναι οι εξής  $\lambda_1 \approx -0.28$  και  $\lambda_2 \approx 1.78$ . Επομένως, το σημείο *A* είναι υπερβολικό. Οι ιδιοτιμές για το σταθερό σημείο *B* είναι οι εξής  $\lambda_1 \approx -1$  και  $\lambda_2 \approx 0.5$ . Άρα το κρίσιμο σημείο είναι μη υπερβολικό.

Θέτουμε την παράμετρο *β*=0.4 στην απεικόνιση του Henon (10.5). Υπάρχουν σημεία περιόδου 1, (όταν *a* = 0.2)), σημεία περιόδου 2, (όταν *a* = 0.5) , και σημεία περιόδου 4, (όταν *a* = 0.9). Ακολουθούν κάποιες γραφικές επαναληπτικές παραστάσεις.

```
> restart;
> x: =array(0..10000): y: = (0..10000):
> a:=1.2:b:=0.4:imax:=2000:
> x[0]:=0.1:y[0]:=0:
> for i from 0 to imax do
> x[i+1]:=1+y[i]-a*(x[i])^2:
> y[i+1]:=b* x[i]:
> od:
> with(plots):
> points:=[[x[n], y[n]]$n=300..imax]:
> t1:=textplot([0.1, 1.5, \degreeβ=0.4, \alpha=1):
>p1:=plot(points,x=-2..2,y=-2..2,style=point, 
symbol=point, color=black, axes=BOXED):
```
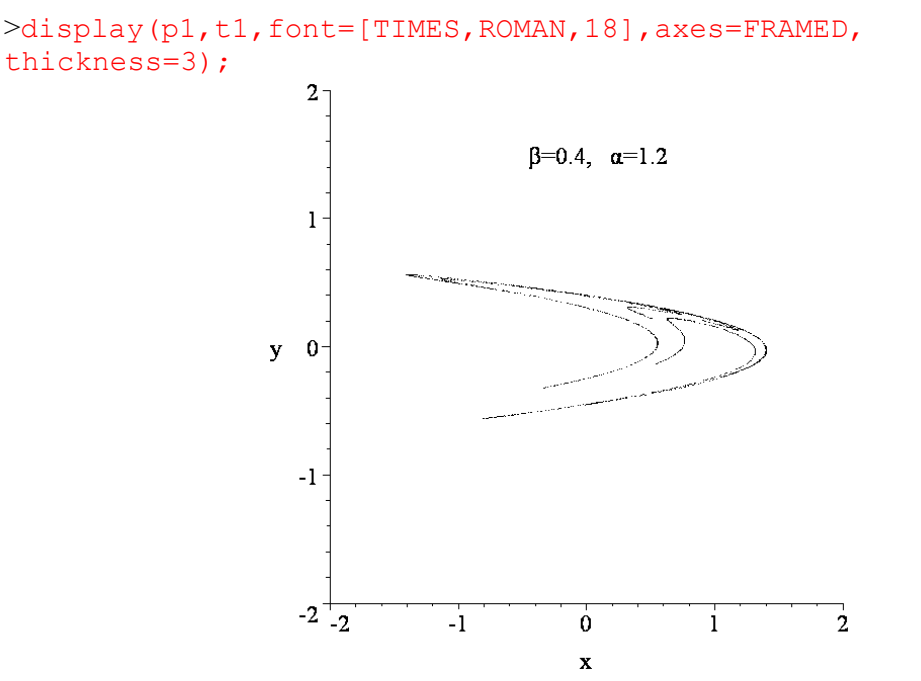

Σχήμα 10.14(α): Επαναληπτικοί σχεδιασμοί όταν β = 0.4 και *a* =1.2 .

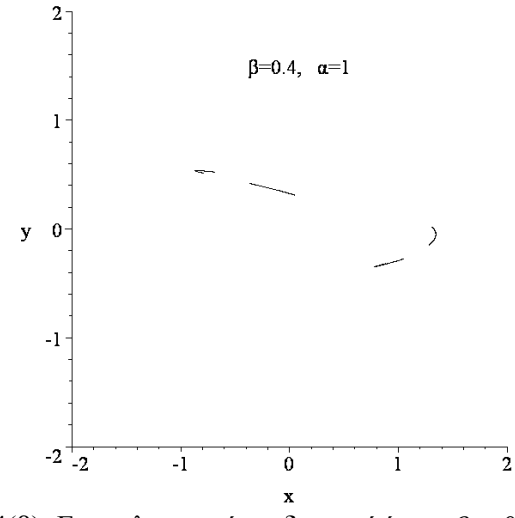

Σχήμα 10.14(β): Επαναληπτικοί σχεδιασμοί όταν β = 0.4 και *a* =1.

Η επιλογή των αρχικών συνθηκών είναι σημαντική σε αυτές τις περιπτώσεις καθώς μερικές τροχιές δεν φράσσονται και κινούνται μέχρι το άπειρο. Θα πρέπει να ξεκινήσουμε με σημεία που βρίσκονται στο εσωτερικό της κοιλάδας της έλξης για αυτήν την απεικόνιση. Φυσικά, όλες αυτές οι πληροφορίες μπορούν να συγκεντρωθούν σε ένα διάγραμμα διακλάδωσης.

Ο χαοτικός ελκυστής που σχηματίζεται στα σχήματα 10.14(α-β) είναι ένα αναλλοίωτο σύνολο και έχει φράκταλ δομή. Σημειώστε ότι η det(*J*) για την απεικόνιση του Henon ισούται με το  $|\beta|$ . Αυτό έχει σαν συνέπεια ότι μια μικρή περιοχή μειώνεται κατά έναν παράγοντα του  $\beta$  σε κάθε επανάληψη μιας και  $|\beta|$ <1.

# *10.5. Ασκήσεις.*

**Άσκηση 1.** Θεωρείστε την τριγωνική απεικόνιση η οποία ορίζεται από:

$$
T(x) = \begin{cases} 1.5x, & 0 \le x < \frac{1}{2}, \\ 1.5(1-x), & \frac{1}{2} \le x \le 1, \end{cases}
$$

```
Να σχεδιάσετε τις γραφικές επαναλήψεις για: 
(i). x_0 = 0.06,
(ii). x_0 = 0.45,
(iii). x_0 = 0.6 και
(iv). x_0 = 0.95.
(i). > restart;
> imax:=200:mu:=1.5:
> halfmax:=imax/2:
> T:=array(0..10000):TT:=array(0..10000):
> T[0]:=0.06:> for i from 0 to imax do
>if T[i]>=0 and T[i]<=0.5 then
> T[i+1]:=mu*T[i];> elif
>T[i]>0 and T[i] <=1 then
> T[i+1]:=mu*(1-T[i]);
> fi;
> od;
> TT[0] := [T[0], 0] : TT[1] := [T[0], T[1]]:
> for i from 1 to halfmax do
> TT[2 * i] := [T[i], T[i]]:
>TT[2*i+1]:=[T[i],T[i+1]]:
> od:
> l:=[TT[n]$n=0..imax]:
> with(plots):
> M:=plot(1, x=0...1, y=0...1, style=line, color=black):> N:=plot(x,x=0..1,color=black):
> P:=plot(mu*x, x=0..0.5, color=black):
> Q:=plot(mu*(1-x), x=0.5...1,color=black):
>display({M,N,P,Q},labels=[`x`,`T`]);
```
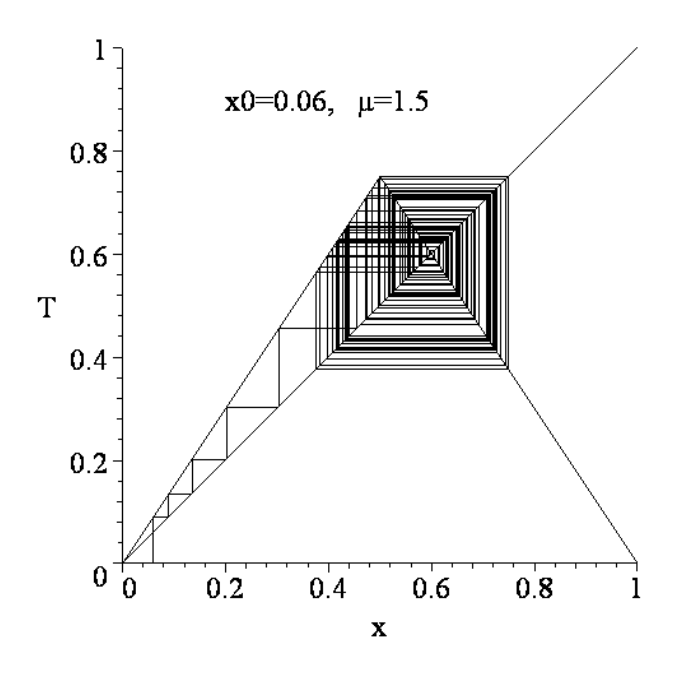

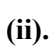

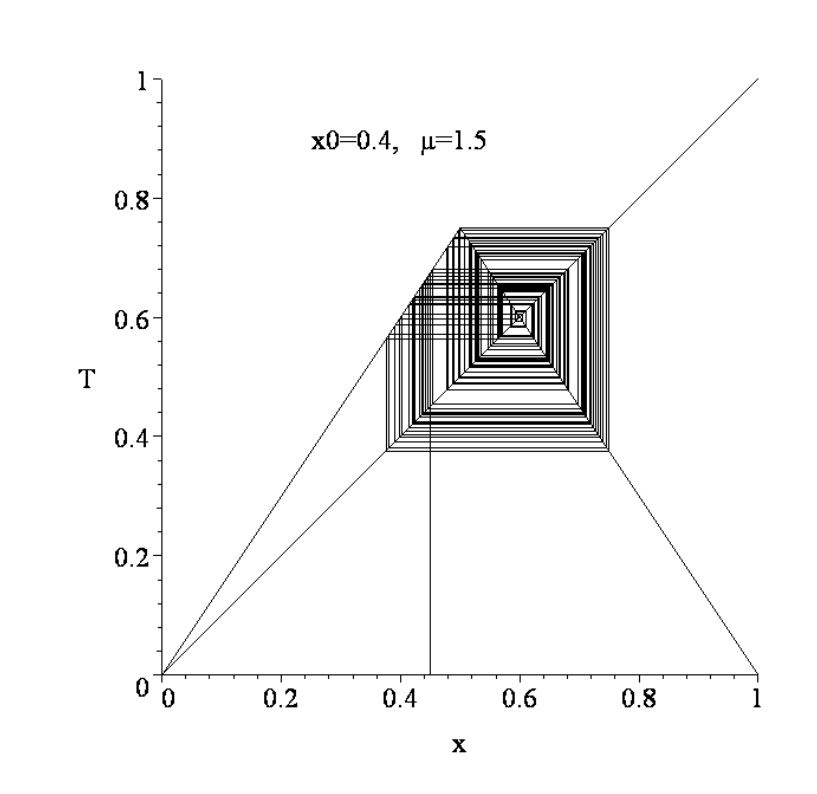

**(iii).** 

-340-

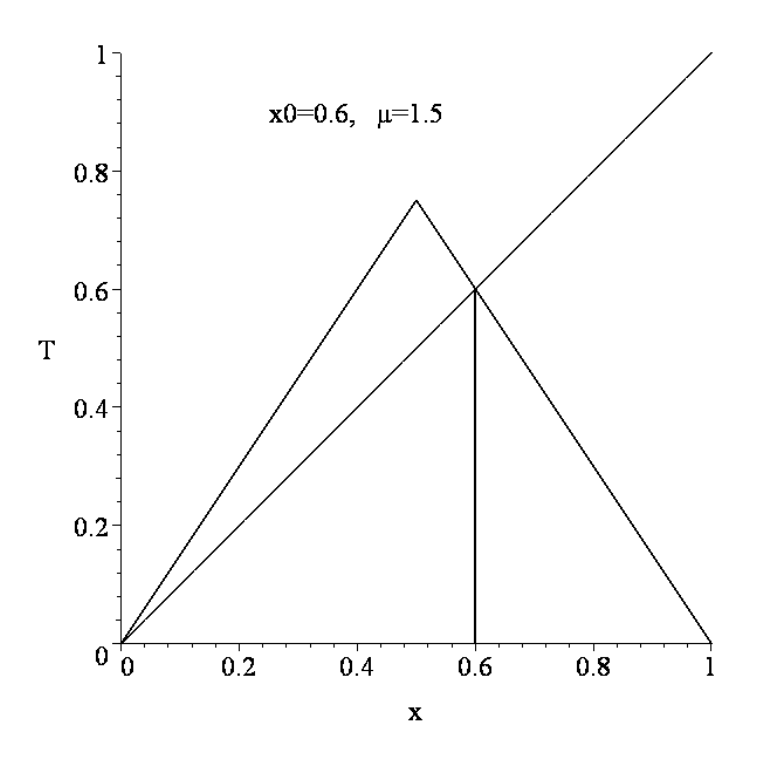

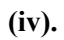

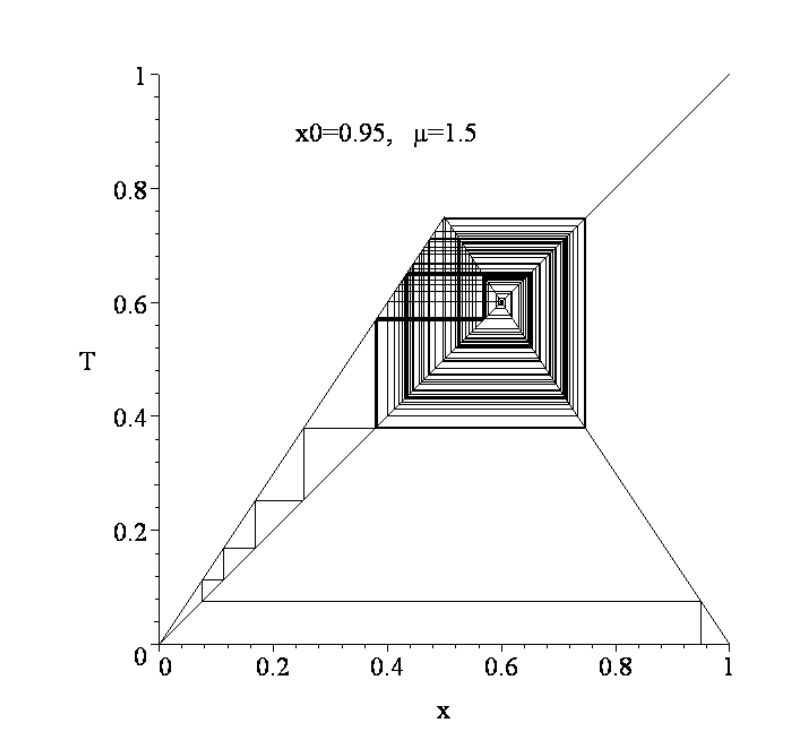

**Άσκηση 2.** Να μελετηθεί η παρακάτω εξίσωση:

$$
x_{n+1} = f(x_n) = x_n^2 - c.
$$

Αρχικά θα βρούμε τα σταθερά σημεία *x* , τα οποία προκύπτουν από την εξίσωση:

$$
f(\overline{x}) = \overline{x} \implies \overline{x}^2 - c = \overline{x} \implies \overline{x}^+ = \frac{1}{2} \left( 1 + \sqrt{1 + 4c} \right), \quad \overline{x}^- = \frac{1}{2} \left( 1 - \sqrt{1 + 4c} \right)
$$

Τα κρίσιμα σημεία είναι πραγματικά εάν 4 <sup>1</sup> <sup>1</sup><sup>+</sup> <sup>4</sup>*<sup>c</sup>* <sup>≥</sup> <sup>0</sup> <sup>⇒</sup> *<sup>c</sup>* <sup>≥</sup> <sup>−</sup> . Για να τα ταξινομήσουμε ως ευσταθή ή ασταθή θα εξετάσουμε την παράγωγο:  $f'(x) = 2x$ 

A) 
$$
\Gamma \alpha \overline{x}^+ = \frac{1}{2} \left( 1 + \sqrt{1 + 4c} \right) \Rightarrow f'(\overline{x}^+) = 1 + \sqrt{1 + 4c} > 1
$$
6που  $c > -\frac{1}{4}$  και συνεπώς το

σημείο είναι ασταθές επειδή  $|f'(\overline{x}^*)| > 1$ .

Για  $c = -\frac{1}{4}$ 4  $c = -\frac{1}{4}$  έχουμε:  $\left|f'(\overline{x}^+)\right| = 1$  και το σταθερό σημείο  $\overline{x}^+ = \frac{1}{2}$ 2  $\overline{x}^+ = \frac{1}{2}$  δεν είναι απλό. Τελικά θα είναι:

$$
\overline{x}^{+} = \begin{cases} \alpha \sigma \tau \alpha \theta \dot{\epsilon} \zeta & \gamma \alpha - \frac{1}{4} < c \\ \mu \eta \alpha \pi \lambda \dot{\sigma} & \gamma \alpha - \frac{1}{4} \end{cases}
$$

B) Για  $\bar{x}$ <sup>-</sup> =  $\frac{1}{2}$  $(1 - \sqrt{1+4c})$  ⇒  $f'(\bar{x}$ <sup>-</sup>)=1- $\sqrt{1+4c}$  < 0. Το σταθερό σημείο είναι ευσταθές εάν  $f'(\overline{x}^-)| < 1 \Rightarrow f'(\overline{x}^-) > -1 \Rightarrow 1 - \sqrt{1+4c} > -1 \Rightarrow \sqrt{1+4c} < 2 \Rightarrow c < \frac{3}{4}.$ 

Eάν 
$$
c = \frac{3}{4}
$$
 τότε  $f'(\overline{x}^-) = -1$  και το σταθερό σημείο  $\overline{x}^- = -\frac{1}{2}$  δεν είναι απλό.  
\nEάν  $c = -\frac{1}{4}$  τότε  $f'(\overline{x}^-) = 1$  και το σταθερό σημείο  $\overline{x}^- = \frac{1}{2}$  δεν είναι απλό.  
\nEάν  $c > \frac{3}{4}$  τότε  $f'(\overline{x}^-) < -1$  και το σημείο είναι ασταθές.  
\nΤελικά θα είναι:

$$
\overline{x}^-=\begin{cases}\n\text{exp}\left(\frac{1}{4} < c < \frac{3}{4} \\
\text{exp}\left(\frac{1}{4}\right) & \text{var}\left(\frac{1}{4}\right) < c < \frac{3}{4} \\
\text{exp}\left(\frac{1}{4}\right) & \text{var}\left(\frac{1}{4}\right) < c < \frac{3}{4} \\
\text{exp}\left(\frac{1}{4}\right) & \text{var}\left(\frac{1}{4}\right) < c < \frac{3}{4}\n\end{cases}
$$

-342- Επομένως, για  $-\frac{1}{4} < c < \frac{3}{4}$ 3 4 <sup>1</sup> <sup>−</sup> <sup>&</sup>lt; *<sup>c</sup>* <sup>&</sup>lt; υπάρχουν δύο απλά σημεία:  $\overline{x}^+ = \frac{1}{2} (1 + \sqrt{1 + 4c})$ ,  $\overline{x}^- = \frac{1}{2} (1 - \sqrt{1 + 4c})$ . εκ των οποίων το πρώτο είναι ασταθές και το δεύτερο ευσταθές.

Σημειώστε ότι εάν  $x_0 = -\overline{x}^+$  τότε  $x_1 = f(x_0) = \frac{1}{2} (1 + \sqrt{1 + 4c})$ *x*<sub>1</sub> = *f* (*x*<sub>0</sub>) =  $\frac{1}{2}$  (1 +  $\sqrt{1+4c}$ ) =  $\overline{x}$ <sup>+</sup>. Μπορούμε να συμπεράνουμε ότι κάθε αρχικό σημείο που ανήκει στο διάστημα:

$$
-\overline{x}^+ < x_0 < \overline{x}^+ \tag{1}
$$

παραμένει στο διάστημα αυτό και συγκλίνει στο σημείο  $\overline{x}^{-} = \frac{1}{2} \Big( 1 - \sqrt{1 + 4c} \,\Big)$  $\bar{x}$ <sup>-</sup> =  $\frac{1}{2}$ (1- $\sqrt{1+4c}$ ). To

διάστημα που ορίζεται από την εξίσωση (1) ονομάζεται *θεμελιώδες διάστημα* και είναι πολύ σημαντικό στην ανάλυση μας. Οποιοδήποτε σημείο στο εσωτερικό του θεμελιώδους διαστήματος 'συλλαμβάνεται' από αυτό και δεν μπορεί να δραπετεύσει. Ενώ οποιοδήποτε σημείο στο εξωτερικό του διαστήματος αυτού αποκλίνει στο άπειρο. Τα ακόλουθα δύο σχήματα μάς δείχνουν τυπικές τροχιές για την τετραγωνική απεικόνιση  $f\big(\boldsymbol{x}_{\!n}\big)\!=\!\boldsymbol{x}_{\!n}^{\;2}\!-\!c$  , *c*=0.5 και για τις αρχικές τιμές  $x_0 = 0$  και  $x_0 = 1$ . Εδώ τα σταθερά σημεία είναι:

```
\overline{x}^+ = \frac{1}{2} (1 + \sqrt{3}), \ \overline{x}^- = \frac{1}{2} (1 - \sqrt{3})> restart;
>imax:=200:c:=0.5:
> halfmax:=imax/2:
> f:=array(0..10000):ff:=array(0..10000):
> f[0]:=0:> for i from 0 to imax do
> f[i+1]:=f[i]^2-c;> od:
> \texttt{ff[0]} := [\texttt{f[0]},0] : \texttt{ff[1]} := [\texttt{f[0]},\texttt{f[1]}]:
> for i from 1 to halfmax do
> ff[2*i]: = [f[i], f[i]]:
> ff[2*i+1]:=[f[i], f[i+1]]:
> od:
> l:=[ff[n]$n=0..imax]:
> with(plots):
> M:=plot(1, x=-2..2, y=-2..4, style=line, color=black):> N:=plot(x, x=-4..4, color=black):
> 0:=plot(x^2-c,x=-3..3,color=black):
> display({M,N,Q},labels=[`x`,`f`],font=[TIMES,ROMAN,18], 
thickness=2,title="c=0.5 x0=0",titlefont=[TIMES, ROMAN,18]);
```
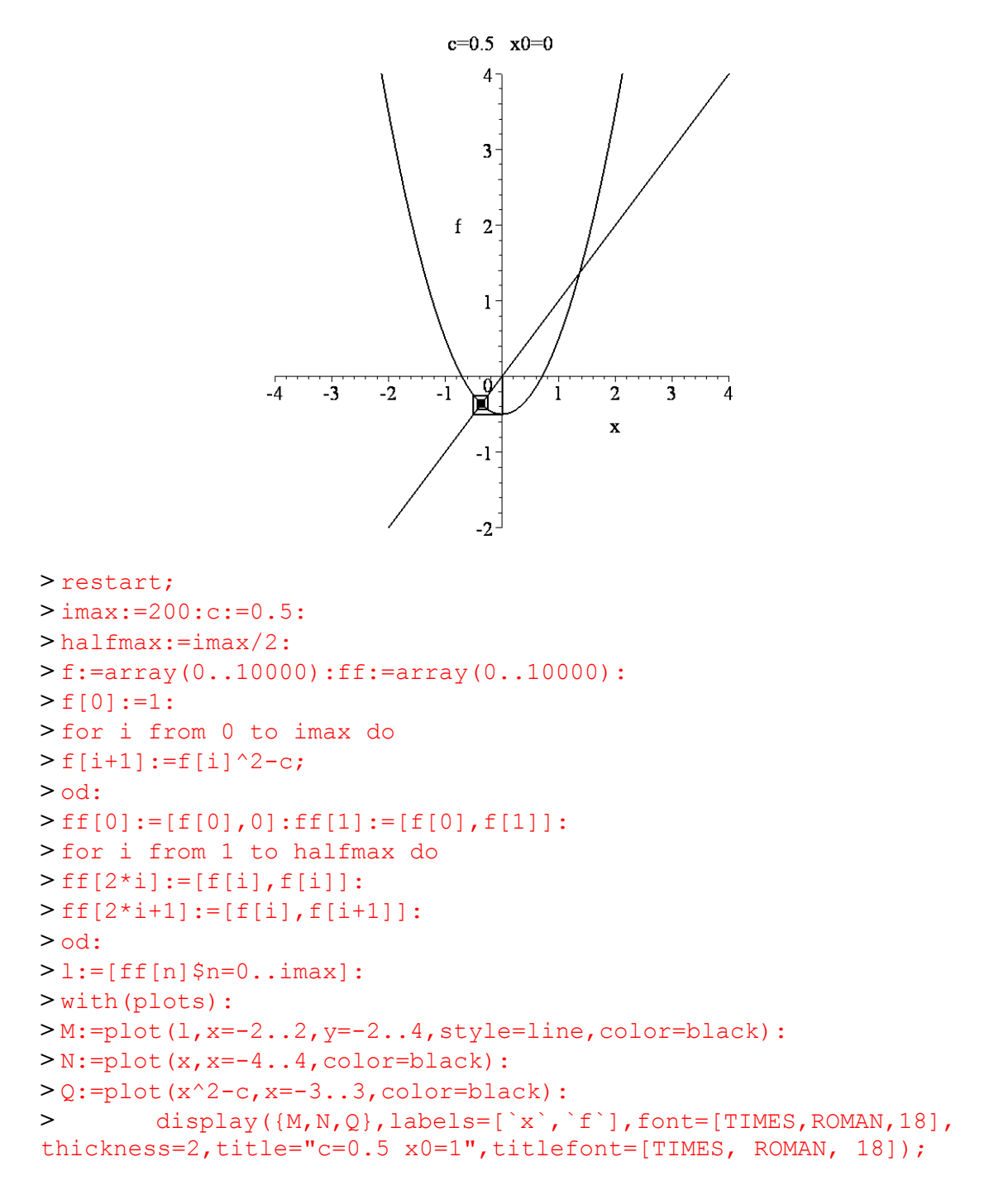

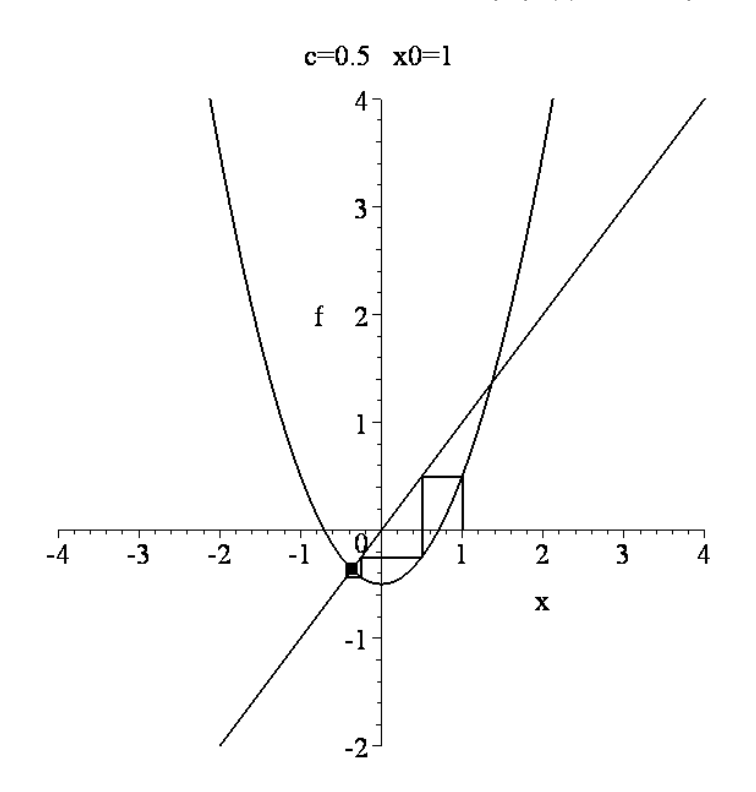

Στην συνέχεια θα εξετάσουμε τι συμβαίνει όταν 4  $c = \frac{3}{4}$  και  $c = -\frac{1}{4}$ 4  $c = -\frac{1}{4}$ . Για την τιμή  $c = \frac{5}{4}$  $c = \frac{3}{4}$  τα κρίσιμα σημεία είναι:  $\overline{x}^+ = \frac{3}{2}, \overline{x}^- = -1$ 2  $\overline{x}^+ = \frac{3}{2}, \overline{x}^- = -1$  για τα οποία έχουμε: *f'*  $(3/2) = 3 > 1$  και  $f'(-1) = -2 < -1$ , επομένως είναι ασταθή. Για  $c = -\frac{1}{4}$ 4  $c = -\frac{1}{\epsilon}$  έχουμε ένα κρίσιμο σημείο:  $\overline{x} = \frac{1}{2}$ 2  $\bar{x} = \frac{1}{2}$  για το οποίο:  $f'(1/2) = 1$ , δηλαδή είναι ασταθές.

Για να ερευνήσουμε την εμφάνιση ενός κύκλου περιόδου 2 εξετάζουμε την εξίσωση:  $f^{2}(x) = f(f(x)) = x$ . Δηλαδή  $f^{2}(x) = (x^{2} - c)^{2} - c = x^{4} - 2x^{2}c + c^{2} - c = x \implies x^{4} - 2x^{2}c - x + c^{2} - c = 0$ 

Τα σταθερά σημεία της *f* ( ) *x* θα ικανοποιούν αυτήν την εξίσωση επειδή ένα σταθερό σημείο είναι ένας κύκλος περιόδου 1 και είναι επομένως ένας κύκλος περιόδου *k* για οποιοδήποτε ακέραιο *k* . Τα σταθερά σημεία δίνονται από την σχέση:

$$
x = \frac{1}{2} (1 \pm \sqrt{1 + 4c}) \implies 2x - 1 = \pm \sqrt{1 + 4c} \implies (2x - 1)^2 = 1 + 4c \implies x^2 - x - c = 0
$$

Επομένως η σχέση  $x^4 - 2x^2c - x + c^2 - c = 0$  μπορεί να αναλυθεί σε γινόμενο δυο παραγόντων, εκ των οποίων ένας παράγοντας είναι <sup>2</sup> *x* − *x c* − , Τελικά θα έχουμε:

$$
x^{4}-2x^{2}c-x+c^{2}-c=(x^{2}-x-c)(x^{2}+x-(c-1))=0
$$

Οι κύκλοι περιόδου 2 είναι λύσεις της  $x^2 + x - (c - 1) = 0 \Rightarrow x_p = \frac{1}{2} \left( -1 \pm \sqrt{4c - 3} \right)$ , οι οποίοι είναι πραγματικοί όταν 4  $c \geq \frac{3}{4}$ .

Ένας κύκλος περιόδου 2 έχει τροχιά, που αποτελείται από τα σημεία:

$$
\left\{\frac{1}{2}\left(-1-\sqrt{4c-3}\right),\ \frac{1}{2}\left(-1+\sqrt{4c-3}\right)\right\}.
$$

Για παράδειγμα όταν *c* =1, ο κύκλος περιόδου 2 είναι {–1, 0}.

Ο κύκλος περιόδου 2 είναι ελκτικός εάν  $\left| \frac{df^2}{dx}(x) \right| < 1$ *dx* < στα περιοδικά σημεία. Αφού

$$
f^{2}(x) = x^{4} - 2x^{2}c + c^{2} - c \Longrightarrow \frac{d}{dx} f^{2}(x) = 4x^{3} - 4xc = 4x(x^{2} - c).
$$

Eάν  $x_p^+ = \frac{1}{2}(-1 + \sqrt{4c-3})$  και  $x_p^- = \frac{1}{2}(-1 - \sqrt{4c-3})$  είναι τα περιοδικά σημεία τότε:  $\left[ \frac{d}{dt} f^2(x_p^+) \right] = \left[ \left( -1 - \sqrt{4c-3} \right) \right] \left[ \left( -1 + \sqrt{4c-3} \right) \right] = 1 - (4c-3) = 4 - 4c$ 

 $\frac{d}{dx}f^2(x_p^+) = \left[ \left( -1 - \sqrt{4c-3} \right) \right] \left[ \left( -1 + \sqrt{4c-3} \right) \right] = 1 - (4c-3) = 4-$ 

 $\frac{d}{dx} f^2(x_p^-) = 4 - 4c$  $\left( \frac{-}{2} \right) = 4 - 4c$  και ο κύκλος περιόδου 2 είναι ελκτικός εάν

$$
|4-4c| < 1 \Rightarrow -1 < 4-4c < 1 \Rightarrow \frac{3}{4} < c < \frac{5}{4}.
$$

Τα δύο παρακάτω σχήματα δείχνουν τυπικές τροχιές για  $\frac{2}{4} < c < \frac{2}{4}$ 5 4 3<br>- < *c* < - . Οι τροχιές που ξεκινούν στο εσωτερικό παραμένουν στο εσωτερικό του θεμελιώδους διαστήματος και έλκονται από τον κύκλο περιόδου 2.

```
> restart;
> imax:=200:c:=1.1:
> halfmax:=imax/2:
> f:=array(0..10000):ff:=array(0..10000):
> f[0]:=0.5:
> for i from 0 to imax do
> f[i+1]:=f[i]^2-c;> od:
> \texttt{ff[0]} := [\texttt{f[0]},0] : \texttt{ff[1]} := [\texttt{f[0]},\texttt{f[1]}]:
> for i from 1 to halfmax do
> ff[2*i]:=[f[i], f[i]]:
> ff[2*i+1]: =[f[i], f[i+1]]:
> od:
> l:=[ff[n]$n=0..imax]:
> with(plots):
> M:=plot(1,x=-2..2,y=-2..2,style=line,color=black):
> N:=plot(x, x = -2..2, color=black):
```

```
> 0:=plot(x^2-c,x=-2..2,color=black):
> display({M,N,Q},labels=[`x`,`f`],font=[TIMES,ROMAN,18],
thickness=2,title="c=1.1 
x0=0.5",titlefont=[TIMES,ROMAN,18]);<br>c=1.1 x0=0.52 -f<sub>1</sub>-2\frac{1}{2}Ÿ
                                  -2> restart;
>imax:=200:c:=1.1:
> halfmax:=imax/2:
> f:=array(0..10000):ff:=array(0..10000):
> f[0]:=1.8:> for i from 0 to imax do
> f[i+1]:=f[i]^2-c;> od:
> \texttt{ff[0]} := [\texttt{f[0]},0] : \texttt{ff[1]} := [\texttt{f[0]},\texttt{f[1]}] :> for i from 1 to halfmax do
> ff[2*i]: = [f[i], f[i]]:
> ff[2*i+1]:=[f[i], f[i+1]]:
> od:
> l:=[ff[n]$n=0..imax]:
> with(plots):
> M:=plot(l, x=-4..4, y=-4..4, style=line, color=black):
> N:=plot(x, x=-4..4, color=black):
> Q:=plot(x^2-c,x=-4..4,color=black):
> display({M,N,Q},labels=[`x`,`f`],font=[TIMES,ROMAN,18], 
thickness=2,title="c=1.1 
x0=1.8",titlefont=[TIMES,ROMAN,18]);
```
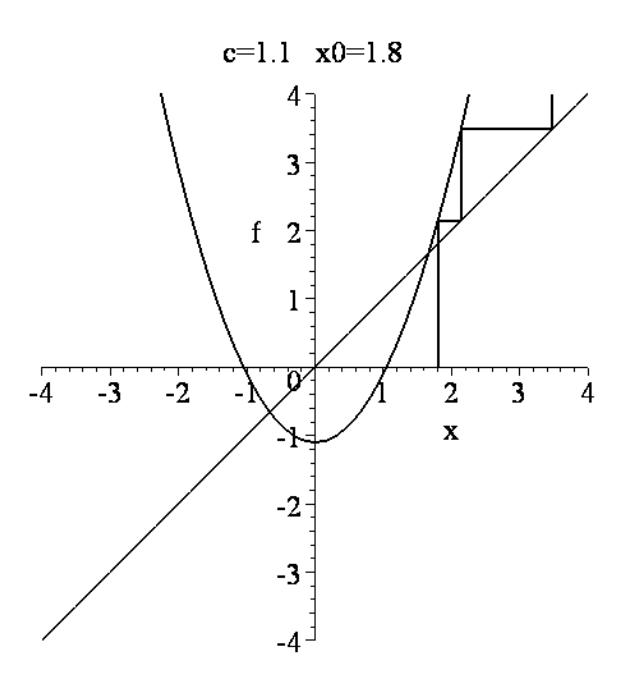

Για να λάβουμε μια εικόνα του τι συμβαίνει στο *<sup>c</sup>* καθώς περνά από την τιμή <sup>3</sup> 4 *c*= παίρνουμε τις γραφικές παραστάσεις των  $y = x$  και  $y = f^2(x)$  για τις τιμές του  $\overline{c}$  το πρώτο για  $c < \frac{3}{4}$  $c < \frac{3}{4}$  και το δεύτερο για  $c > \frac{3}{4}$ . > restart; > with(plots):  $c := \frac{5}{4}$ 4

 $> f$ : = $x^2$ -c;

 $f := x^2 - c$ 

 $>$  f2:=subs(x=f,f);

$$
f2:=(x^2-c)^2-c
$$

```
> c: = 3/4:
> p1:=plot(x, x=-2..2, color=blue):
> p2:=plot(f2,x=-2..2,y=-2..2,color=red):
> t1:=textplot([1.1,1,`y=x`],align=RIGHT):
>t2:=textplot([-1.4,1, `f^2(x)`],align=RIGHT):
>display({p1,p2,t1,t2},font=[TIMES,ROMAN,18], 
tickmarks=[3,3],thickness=2,title="c=3/4",titlefont=[TIMES,ROM
AN,18]);
```
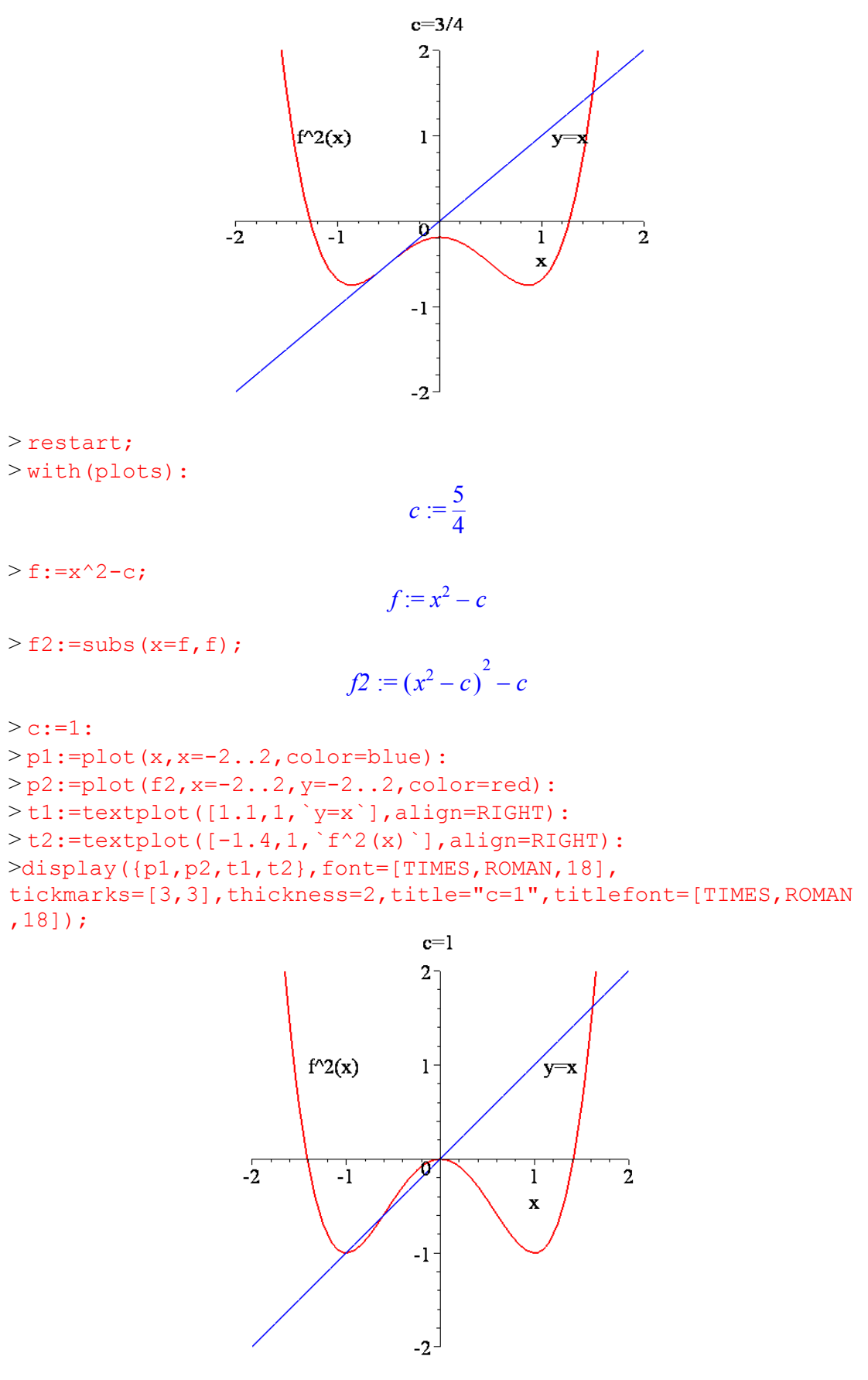

- 349 -

Όταν 4  $c = \frac{3}{4}$  η  $y = x$  είναι εφαπτόμενη στην καμπύλη  $y = f^2(x)$  και η μετάβαση στον κύκλο περιόδου 2 είναι στο όριο. Καθώς το *c* αυξάνεται το σύστημα αλλάζει όπως φαίνεται παρακάτω:

$$
c < \frac{3}{4}
$$
\n
$$
\overline{x}^{+} = \frac{1}{2} \left( 1 + \sqrt{1 + 4c} \right)
$$
\n
$$
\overline{x}^{-} = \frac{1}{2} \left( 1 - \sqrt{1 + 4c} \right)
$$
\n
$$
\overline{x}^{-} = \frac{1}{2} \left( 1 - \sqrt{1 + 4c} \right)
$$
\n
$$
\overline{x}^{-} = \frac{1}{2} \left( 1 - \sqrt{1 + 4c} \right)
$$
\n
$$
\overline{x}_{p}^{-} = \frac{1}{2} \left( -1 + \sqrt{4c - 3} \right)
$$

Αυτή η διαδικασία είναι γνωστή ως *διακλάδωση διπλασιασμού περιόδων* και φαίνεται στο ακόλουθο σχήμα. Κατά μήκος του οριζόντιου άξονα βρίσκονται οι τιμές της παραμέτρου *c* , (που μεταβάλλεται από 0 έως 2), και κατά μήκος του κατακόρυφου άξονα είναι τα σταθερά σημεία *x* της τροχιάς. <sup>Η</sup> αρχική τιμή <sup>0</sup> *x* βρίσκεται στο εσωτερικό του θεμελιώδους διαστήματος και είναι  $x_0 = 0.5$  για το πρόγραμμα που ακολουθεί.

```
> restart;
> with(plots):
> imax:=80:jmax:=350:step:=0.01:
>ll:=array(0..10000):pp:=array(0..10000):xx:=array(0 
..10000,0..10000):
> for j from 0 to jmax do
> xx[j,0]:=0.5:
> for i from 0 to imax do
> xx[j,i+1]:=-(step*j)+xx[j,i]^2:od:
> ll[j]:=[[(step*j),xx[j,n]]$n=40..imax]:od:
> LL:=[seq(ll[j], j=0..jmax)]:
> with(plots):
>P1:=plot(LL, x=0..1, y=-
5..1, style=point, symbol=point, tickmarks=[2,2]):
>display({P1},color=black,labels=[`c`,`x`],tickmarks=
[3,3],font=[TIMES,ROMAN,25],axes=FRAMED);
```
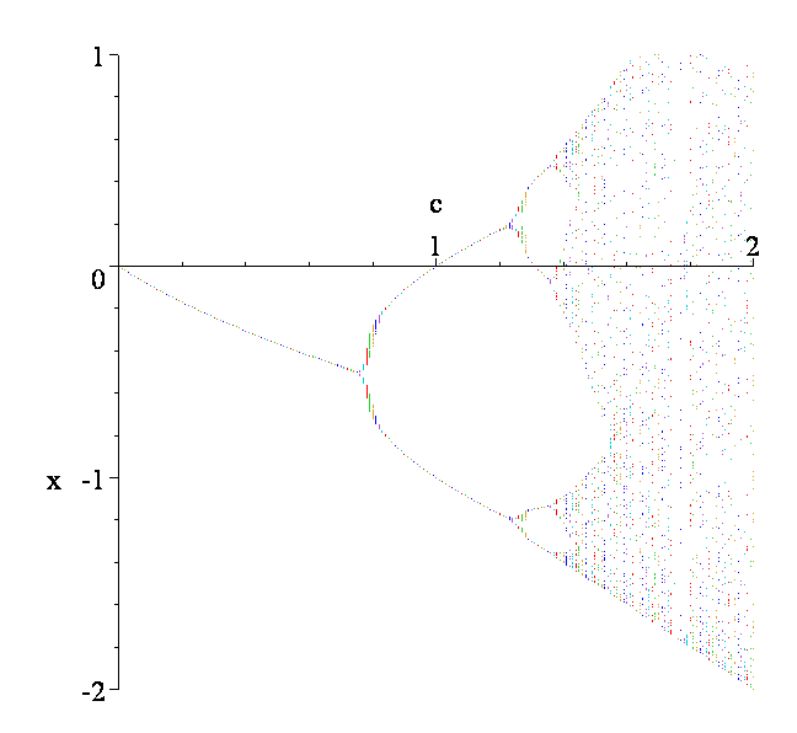

Όταν 4 5 *c* = ο κύκλος περιόδου 2 γίνεται απωστικός άρα τώρα έχουμε δύο ασταθή σημεία και έναν απωστικό κύκλο περιόδου 2. Στα ακόλουθα σχήματα μπορούμε να δούμε τις γραφικές παραστάσεις των  $y = x$  και  $y = f^4(x)$  για τις τιμές  $c = 1.2$  και  $c = 1.3$  αντίστοιχα. > restart; > with(plots):

 $> c:=1.2$ :  $> f$ :=x^2-c;

 $f := x^2 - 1.2$ 

 $> f4:=$ subs(x=f,subs(x=f,subs(x=f,f)));

$$
f4 := \left( \left( \left( x^2 - 1.2 \right)^2 - 1.2 \right)^2 - 1.2 \right)^2 - 1.2
$$

 $>$  p1:=plot(x, x=-2..2, color=blue):  $> p2:=p$ lot(f4, x=-2..2, y=-2..2, color=red, numpoints=1000):  $> t1$ :=textplot([1.2,1, `y=x`],align=RIGHT):  $>$ t2:=textplot([-1.55,1,`f^4(x)`],align=RIGHT): >display({p1,p2,t1,t2},font=[TIMES,ROMAN,20],tickmarks=  $[3,3]$ , thickness=2);

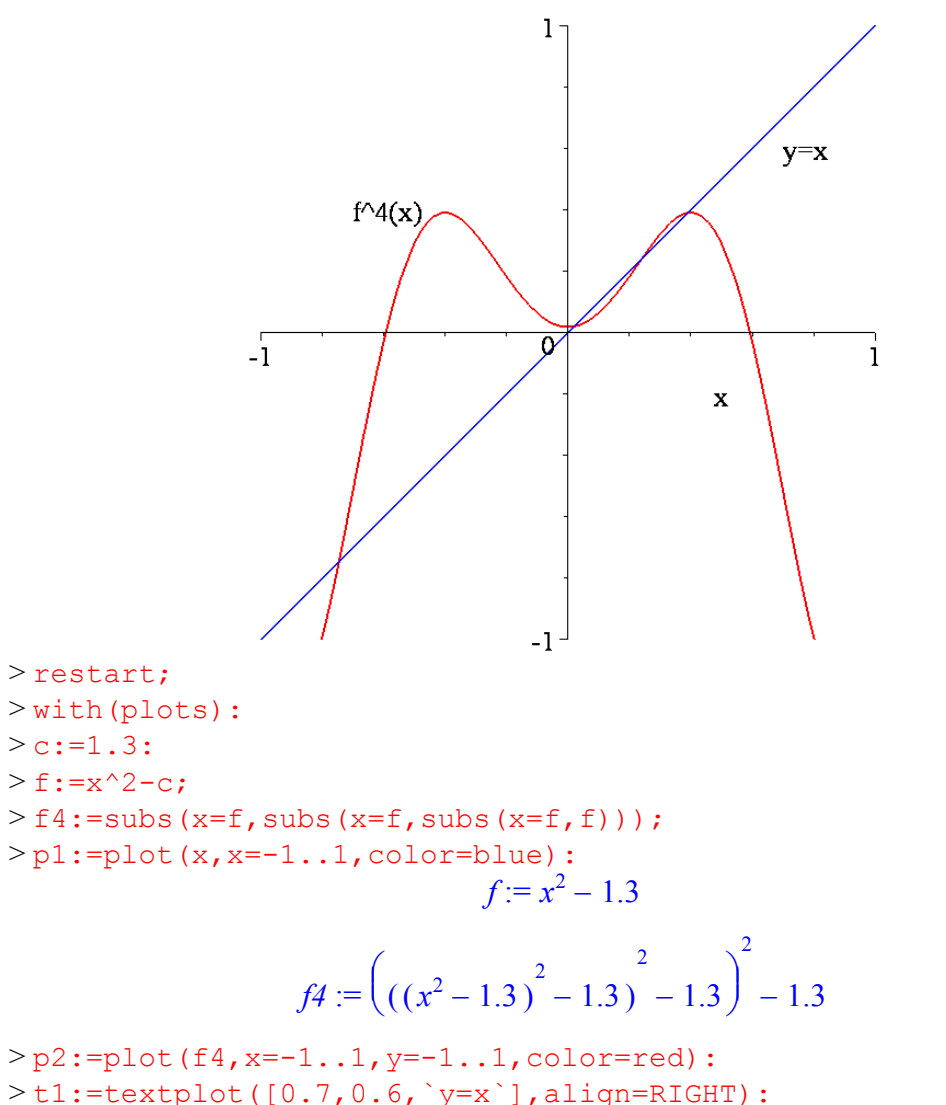

 $>$ t1:=textplot([0.7,0.6,`y=x`],align=RIGHT):  $>$ t2:=textplot([-0.7,0.4,`f^4(x)`],align=RIGHT): >display({p1,p2,t1,t2},font=[TIMES,ROMAN,20],tickmarks= [3,3], thickness=2);

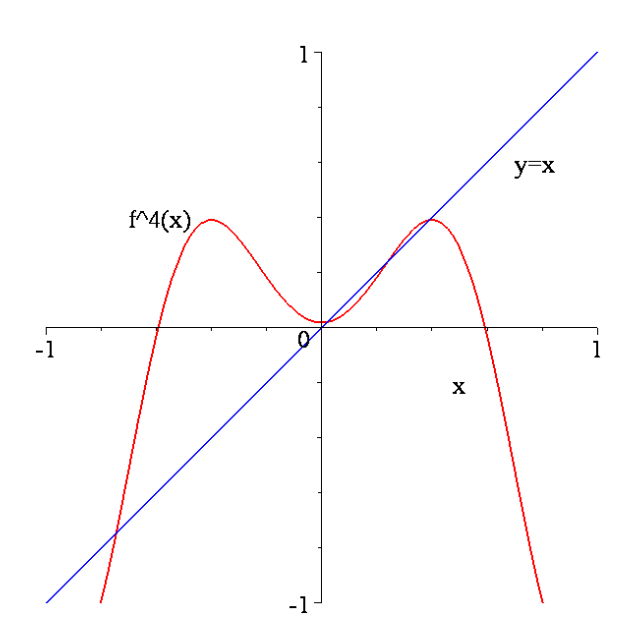

Παρατηρούμε ότι τα περιοδικά σημεία περιόδου 2 έχουν διασπαστεί το κάθε ένα σε δύο σημεία. Έχουμε λοιπόν τώρα έναν κύκλο περιόδου 4. Η άλγεβρα για την ανάλυση της τροχιάς περιόδου 4 γίνεται πιο απαιτητική. Η  $f^4(x)$  είναι ένα πολυώνυμο  $16^{\circ\circ}$  βαθμού όπως και η εξίσωση για τα περιοδικά σημεία  $f^4(x) = x$ 

# **11. Μιγαδικές Επαναληπτικές Απεικονίσεις.**

Στο κεφάλαιο αυτό εισάγονται οι *μιγαδικές απεικονίσεις*, ορίζονται τα σύνολα Julia και Mandelbrot και χρησιμοποιείται το πακέτο Maple για τον προσεγγιστικό σχεδιασμό των συνόλων αυτών.

Υπάρχει ένας άπειρος αριθμός συνόλων Julia που συσχετίζονται με μία απεικόνιση. Τα σύνολα αυτά κατηγοριοποιούνται σχεδιάζοντας το λεγόμενο σύνολο Mandelbrot. Με το Maple σχεδιάζουμε έγχρωμα το συμπληρωμένο σύνολο Julia, (το οποίο στο βιβλίο εμφανίζεται σε αποχρώσεις του γκρι), όπως και το σύνολο Julia.

### *11.1. Τα Σύνολα Julia.*

Ως μία απλή εισαγωγή στις μονοδιάστατες μη-γραμμικές μιγαδικές επαναληπτικές απεικονίσεις, εξετάζουμε την τετραγωνική απεικόνιση:

$$
z_{n+1} = f_c(z_n) = z_n^2 + c, \qquad n = 0, 1, 2, 3, \cdots \tag{11.1}
$$

όπου *<sup>n</sup> z* και *c* είναι μιγαδικοί αριθμοί. Αν και η εξίσωση (11.1) είναι αρκετά απλή η δυναμική που εμφανίζει είναι ιδιαίτερα πολύπλοκη. Το 1919, ο Gaston Julia δημοσίευσε ένα άρθρο, το οποίο αφορούσε συγκεκριμένους τύπους σύμμορφων μιγαδικών απεικονίσεων, οι εικόνες των οποίων δεν μπορούσαν να σχεδιαστούν μέχρι την εμφάνιση των υπολογιστών και την δυνατότητα τους στα γραφικά, δηλαδή πολλά χρόνια αργότερα. Να θυμίσουμε πως μια σύμμορφη απεικόνιση διατηρεί τόσο το μέγεθος όσο και το πρόσημο των γωνιών.

Ας ξεκινήσουμε από την απλή περίπτωση *c* = 0 . Η απεικόνιση (11.1) παίρνει την μορφή:

$$
z_{n+1} = z_n^2, \qquad n = 0, 1, 2, 3, \cdots \tag{11.2}
$$

Eάν το αρχικό σημείο  $z_0$  βρίσκεται μέσα στον μοναδιαίο κύκλο,  $|z_0|$ <1, τότε οι επαναλήψεις της απεικόνισης (11.2) τείνουν στο σημείο (0,0).

Πράγματι το αρχικό σημείο  $z_0^+$  σε πολική μορφή γράφεται:  $z_0^-\equiv ]z_0^-\vert e^{i\theta_0^+}\vert$  $z_0 = |z_0|e^{i\theta_0}$ . Από την (11.2) παίρνουμε τα σημεία:

$$
z_1 = z_0^2 = |z_0|^2 e^{2i\theta_0}, \dots, z_n = z_0^{2n} = |z_0|^{2n} e^{2^n i\theta_0}
$$

$$
|z_n| = |z_0|^{2n} \xrightarrow{n \to \infty} 0 \text{ erte } \delta \eta \quad |z_0| < 1
$$

και επομένως

Εάν το αρχικό σημείο  $z_0$  βρίσκεται πάνω στον μοναδιαίο κύκλο,  $|z_0| = 1$ , τότε οι επαναλήψεις της απεικόνισης (11.2) περιστρέφονται συνεχώς γύρω από την αρχή του μιγαδικού επιπέδου χωρίς να εγκαταλείπουν τον μοναδιαίο κύκλο.

$$
\Pi \rho \dot{\alpha} \gamma \mu \alpha \tau \iota \qquad \qquad \big| z_n \big| = \big| z_0 \big|^{2n} = 1 \quad \forall n
$$

Εάν το αρχικό σημείο  $z_0$  βρίσκεται έξω από τον μοναδιαίο κύκλο,  $|z_0| > 1$ , τότε οι επαναλήψεις της απεικόνισης (11.1β) αποκλίνουν προς το άπειρο.

Πράγματι 
$$
|z_n| = |z_0|^{2n} \xrightarrow{n \to \infty} \infty
$$
 αφού  $|z_0| > 1$ 

Από τα παραπάνω συμπεραίνουμε ότι η περιφέρεια του μοναδιαίου κύκλου αποτελεί ένα σύνορο, που χωρίζει τα σημεία του μιγαδικού επιπέδου που συγκλίνουν στην αρχή, από εκείνα που διαφεύγουν στο άπειρο.

Ας δούμε λίγο περισσότερο τα σημεία αυτού του συνόρου. Σε πολική μορφή θα είναι:  $\zeta_0 = e^{i\theta_0}$  $z_{_0}\!=\!\!e^{i\theta_{\! 0}}$  . Είναι φανερό ότι τα σημεία αυτά θα κείνται πάντα στην περιφέρεια του μοναδιαίου κύκλου και θα περιστρέφονται κατά μία γωνία που συνεχώς διπλασιάζεται. Ας δούμε τι θα συμβεί εάν η γωνία *θ*0 είναι ρητό πολλαπλάσιο του 2*π*:

$$
θ0 = 2π \frac{p}{q}
$$
,  $p < q$ , με *p* και *q* θετικοί ακέραιοι.

Τότε ο συνεχής διπλασιασμός της γωνίας *θ*<sup>0</sup> οδηγεί σε ένα πεπερασμένο αριθμό γωνιών, που επαναλαμβάνονται περιοδικά για πάντα.

Εάν τώρα  $\theta_0 = 2\pi a$  με *a* άρρητος, τότε κάθε τροχιά  $\{z_n\}$  δεν θα κλείσει ποτέ και τελικά θα γεμίσει με σημεία όλη την περιφέρεια καθώς το *n* → ∞ . Οι τροχιές αυτές λέγονται *σχεδόν περιοδικές*.

Πρέπει να προσέξουμε ότι όλα τα σημεία του μοναδιαίου κύκλου είναι ασταθή. Ελάχιστη μετατόπιση από την περιφέρεια οδηγούμαστε σε τροχιές {*zn*} που απομακρύνονται πολύ γρήγορα από το σύνορο αυτό.

Η περιφέρεια του μοναδιαίου κύκλου αποτελεί ένα απλό παράδειγμα *συνόλου Julia*, που θα ορίσουμε αμέσως παρακάτω.

**Ορισμός 1**: Η τροχιά του  $z_n$  μέσω της  $f_c(z_n)$  λέγεται φραγμένη εάν υπάρχει  $k > 0$  έτσι ώστε *fc n* ( ) *z k* < για όλα τα *n*, αλλιώς λέγεται *μη φραγμένη*.

**Ορισμός 2**: Ονομάζουμε *συμπληρωμένο σύνολο Julia* της  $f_c$  και το συμβολίζουμε με  $J_c^{\sigma}$ , το σύνολο όλων των *z*∈^ με φραγμένη τροχιά μέσω της *<sup>c</sup> f* . Ονομάζουμε *σύνολο* ή *καμπύλη Julia* της  $f_c$  και το συμβολίζουμε με  $J_c$  το σύνορο του  $J_c^{\sigma}$ , δηλαδή:

$$
J_c = \overline{J_c^{\sigma}} \bigcap \overline{C(J_c^{\sigma})}
$$

όπου  $C(J_c^{\sigma})$  το συμπλήρωμα του συνόλου  $J_c^{\sigma}$  ως προς το μιγαδικό επίπεδο.

Για την απεικόνιση  $z_{n+1} = f_c(z_n) = z_n^2$  το συμπληρωμένο σύνολο Julia είναι το εσωτερικό του μοναδιαίου κύκλου και το σύνολο Julia η περιφέρεια.

Σύνολα Julia μπορούμε να έχουμε και από άλλες μιγαδικές συναρτήσεις εκτός της *<sup>c</sup> f*

#### **Ιδιότητες των συνόλων Julia**.

Αποδεικνύεται ότι τα σύνολα Julia έχουν τις ακόλουθες ιδιότητες:

- Το σύνολο Julia είναι απωθητής.
- **-** Το σύνολο Julia είναι αναλλοίωτο, δηλαδή  $f_c(J_c) = J_c$ .
- **•** Μια τροχιά στο σύνολο  $J_c$  είναι περιοδική ή χαοτική.
- **-** Όλα τα ασταθή περιοδικά σημεία είναι πάνω στο  $J_c$ .
- **-** Το σύνολο  $J_c$  είναι είτε ολικά συνεκτικό είτε ολικά μη συνεκτικό.
- **-** Το σύνολο  $J_c$  έχει σχεδόν πάντα φράκταλ δομή.

Στη συνέχεια θα αναζητήσουμε έναν αλγόριθμο για την κατασκευή του συμπληρωμένου συνόλου Julia της μιγαδικής απεικόνισης  $f_c \big( z \big) \! = \! z^2 + c$ . Για τον σκοπό αυτό θα παραθέσουμε ένα θεώρημα και τρία πορίσματα.

**Θεώρημα 1**: (**Κριτήριο Διαφυγής στο άπειρο**). Έστω  $|z| \ge |c| > 2$ . Τότε η  $f_c$ -τροχιά του *z* είναι μη φραγμένη, δηλαδή  $\left| f_c\left( z_n \right) \right| \longrightarrow^{\hspace{-0.5cm} n\to\infty} \infty$  .

<u>Απόδειξη</u>: Είναι  $f_c(z) = z^2 + c$ . Άρα

$$
z^{2} = f_{c}(z) - c \implies |z|^{2} = |f_{c}(z) - c| \le |f_{c}(z)| + |c|
$$
  
\nTote:  
\n
$$
|f_{c}(z)| \ge |z|^{2} - |c| \ge |z|^{2} - |z| = |z|(|z| - 1)
$$

$$
\begin{aligned}\n\text{E} \pi \varepsilon i \delta \eta & |z| > 2 \Rightarrow |z| - 1 > 1. \text{E} \sigma \tau \omega \ |z| - 1 &= 1 + \varepsilon, \ \varepsilon > 0, \\
\text{E} \pi \delta \tau \varepsilon & \exists \lambda > 0, \ \mu \varepsilon \ \lambda < \varepsilon \ \text{E} \tau \sigma \iota \ \text{for} \ \varepsilon \ |z| - 1 > 1 + \lambda\n\end{aligned}
$$

Συνεπώς  $|f_c(z)| > (1 + \lambda)|z|$ 

Επαναλαμβάνοντας τη διαδικασία βρίσκουμε:

$$
f_c(z_n)| > (1+\lambda)^n |z_0|, \text{ aqooʻ } |f_c(z)| > |z|
$$

πράγμα που σημαίνει ότι  $\left| f_{_{\cal C}} \big( z_{_n} \big) \right| \frac{n \to \infty}{\longrightarrow} \infty$ 

 $\bf \Pi$ όρισμα 1: Αν  $\big|c\big|{>}2$  , τότε  $\big|f_c\big(z_n\big)\big|{\overset{n\to\infty}{\longrightarrow}}\infty$ 

**Πόρισμα 2**: Αν  $\big|z\big|> \max{\big\{|c|,2\big\}}$ , τότε  $\big|f_c\left(z_{_n}\right)\big| \frac{1}{\sqrt{2\pi\pi}} \to \infty$ 

 ${\bf\Pi}$ όρισμα 3: Αν  $\bigl| f_c \bigl( z_k \bigr) \bigr| > \max \bigl\{ |c|, 2 \bigr\}$  για κάποιο  $k \geq 0$  , τότε  $\bigl| f_c \bigl( z_n \bigr) \bigr| \longrightarrow^{\infty} \infty$ 

 $\frac{\partial A}{\partial \alpha}$ λπόδειξη: Έχουμε  $\left|f_c\left(z_{k+1}\right)\right| > \left(1+\lambda\right)\left|f_c\left(z_{k}\right)\right|$ , οπότε  $\left|f_c\left(z_{n}\right)\right| \xrightarrow{n\to\infty} \infty$  .

## *Αλγόριθμος για την κατασκευή του συμπληρωμένου συνόλου* $J_c^{\sigma}$

- Εκλέγουμε έναν μέγιστο αριθμό επαναλήψεων *N*, (στο πρόγραμμα Maple είναι N=2<sup>k</sup>).
- Εκλέγουμε ένα ορθογώνιο πλέγμα σημείων στο μιγαδικό επίπεδο.
- Για κάθε *z* του πλέγματος υπολογίζουμε τα πρώτα *Ν* σημεία της τροχιάς του *z*.
- Εάν  $\left|f^n_c(z)\right|$  > max { $|c|,2$ } για κάποιο  $n \leq N$ , σταματάμε την επαναληπτική διαδικασία και σημειώνουμε το *z* αυτό με λευκό.
- Eάν  $\left|f^n_c(z)\right|\leq \max{\{|c|,2\}}$ , τότε σημειώνουμε το *z* αυτό με μαύρο, γιατί βρίσκεται μέσα στον κύκλο ακτίνας max { $|c|, 2$  }.

Τα λευκά σημεία έχουν τροχιές που διαφεύγουν, ενώ τα μαύρα όχι, τουλάχιστον στις *Ν* πρώτες επαναλήψεις. Έτσι τα μαύρα σημεία αποτελούν μία προσέγγιση του  $J_c^{\sigma}$ , (προσέγγιση, γιατί μπορεί κάποιο από αυτά να έχει τροχιά που διαφεύγει μετά τις *Ν* πρώτες επαναλήψεις). Συνήθως 30 έως 60 επαναλήψεις αρκούν.

Tο παρακάτω πρόγραμμα του Maple σχεδιάζει το συμπληρωμένο σύνολο Julia για  $c = −0.1 + 0.4i$ . Χρησιμοποιεί μια υπορουτίνα με την οποία ελέγχουμε εάν ένα σημείο  $z = a + bi$  μιας περιοχής του μιγαδικού επιπέδου, ανήκει σε ένα σύνολο Julia με σταθερά *c*.

Eπιστρέφει τον μικρότερο δείκτη *m* έτσι ώστε  $|z_m| > 4$ . Για την δημιουργία του γραφικού, δεχόμαστε ότι, εάν  $|z_{30}| < 4$ , τότε η ακολουθία  $z_i$  συγκλίνει. Η ιδέα για το γραφικό είναι να χρωματίσουμε κάθε σημείο  $z_0 = (a, b)$  χρησιμοποιώντας το *m* σαν συνάρτηση χρώματος. (Παρατήρηση: για υπολογιστική αποτελεσματικότητα, η υπορουτίνα αυτή χρησιμοποιεί τους μιγαδικούς αριθμούς σαν διατεταγμένα ζεύγη).

```
> restart; 
> JuliaSet := proc(a, b) 
   local z1,z2,z1s,z2s,m; 
  (z1, z2) := (a, b):
  z1s := z1^2: z2s := z2^2;
  for m to 30 while z1s + z2s < 4 do
     (z1, z2) := (z1s - z2s, 2*z1*z2) + c:
     z1s := z1^2: z2s := z2^2;
   end do; 
   m; 
end: 
> c := -0.1, 0.4; c := -0.1, 0.4> plot3d(0, -1.5 .. 1.5, -1.4 .. 1.4, orientation=[-90,0], 
 grid=[250, 250], style=patchnogrid, scaling=constrained, 
color=JuliaSet);
```
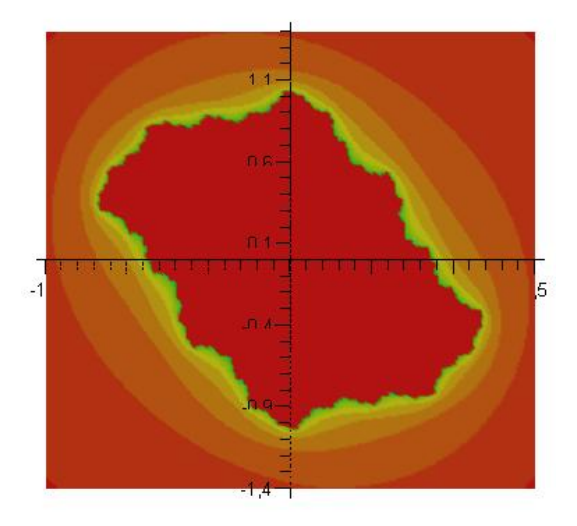

Σχήμα 11.1. Το συμπληρωμένο σύνολο Julia που αντιστοιχεί για *c*=-0.1+0.4*i* 

Στη συνέχεια θα δώσουμε έναν αλγόριθμο για την κατασκευή συνόλων Julia  $J_c$ , (όχι  $J_c^{\sigma}$ ).

**Ορισμός 3**: Η τροχιά  $f_c(z_n)$  του  $z_0 \in \mathbb{C}$  λέγεται *υπερευαίσθητη* εάν για κάθε ανοικτό δίσκο  $D$  με κέντρο το  $\,z_0^{\phantom i}$  ισχύει:  $\qquad \bigcup f_c^{\hskip.75pt n} \big(D\big)$ 0 *n c n f D* ∞  $\bigcup_{n=0} f^n_c(D)$  =  $\mathbb C$  εκτός ενός σημείου το πολύ. Δηλαδή όλα τα σημεία του δίσκου δημιουργούν τροχιές που καλύπτουν όλο το μιγαδικό επίπεδο.

.

Αποδεικνύεται ότι γενικά για κάθε  $f_c(z_n)$  ισχύει το εξής:

**Θεώρημα 2**: Κάθε σημείο του  $J_c$  έχει υπερευαίσθητη  $f_c(z_n)$ -τροχιά και άρα χαοτική στο  $J_c$ 

**Παρατήρηση** 1: Παρατηρούμε ότι αν εκλέξουμε τυχόν *z*∈ $\mathbb C$  και οποιοδήποτε σημείο  $z_0 \in J_c$ , τότε λόγω υπερευαισθησίας, αν *V* είναι μια περιοχή του *z*<sub>0</sub>, θα υπάρχει *w* ∈ *V* και  $k \in \mathbb{N}$  :  $J_c^k\left( w \right)$  =  $z$  . Δηλαδή, για οποιοδήποτε σημείο  $\,z\!\in\!\mathbb{C}$  μπορούμε να βρούμε ένα  $\,w\!\in\!V$ με w∈ $\left( J_{c}^{k}\right) ^{-1}\left( z\right) \,$ και το οποίο *w* να βρίσκεται όσο θέλουμε κοντά στο οποιοδήποτε σημείο *<sup>c</sup> J* . Συνεπώς, θεωρώντας τυχόν *z*∈^, υπολογίζουμε την 'αντίστροφη τροχιά' του, για να εντοπίσουμε σημεία του  $J_c$ .

**Παρατήρηση 2**: Επειδή για κάθε *z*, (εκτός του *c*), έχουμε ότι

$$
f_c\left(\pm\sqrt{z-c}\right) = \left(\pm\sqrt{z-c}\right)^2 + c = z^{-6}
$$

κατά τον υπολογισμό της 'αντίστροφης τροχιάς' κάνουμε σε κάθε βήμα τυχαία εκλογή προσήμου.

Βάσει του θεωρήματος αυτού μπορούμε να δώσουμε τον παρακάτω αλγόριθμο για την κατασκευή του συνόλου *J<sub>c</sub>*.

**Αλγόριθμος για την κατασκευή του συνόλου** *<sup>c</sup> J* **, (αλγόριθμος της αντίστροφης τροχιάς)**:

- Εκλέγουμε τυχόν *z*∈^.
- Υπολογίζουμε 10.000 σημεία της 'αντίστροφης τροχιάς' του *z*, εκλέγοντας τυχαία ένα από τα δύο πρόσημα σε κάθε βήμα.
- Εκτυπώνουμε όλες τις επαναλήψεις, πλην των 100 πρώτων.

Για υπολογιστικούς λόγους και προκειμένου να υλοποιήσουμε τον παραπάνω αλγόριθμο, είναι καλύτερο να εργαστούμε με το πραγματικό και το φανταστικό μέρος των μιγαδικών αριθμών ξεχωριστά. Χρησιμοποιώντας μιγαδικούς αριθμούς στο Maple χρειαζόμαστε περισσότερη μνήμη και περισσότερο υπολογιστικό χρόνο.

Για την εξίσωση (11.1) δεν είναι δύσκολο να καθορίσουμε την αντίστροφη απεικόνιση. Έχουμε:

$$
z_{n+1} = z_n^2 + c,
$$

και επομένως,

1

$$
x_{n+1} = x_n^2 - y_n^2 + a \text{ και } y_{n+1} = 2x_n y_n + b,
$$

όπου *<sup>n</sup> <sup>n</sup> <sup>n</sup> z* = *x* + *iy* και *c* = *a* + *ib* . Για να βρούμε την αντίστροφη απεικόνιση, θα πρέπει να βρούμε τις εκφράσεις για τα  $x_n$  και  $y_n$  συναρτήσει των  $x_{n+1}$  και  $y_{n+1}$ . Έχουμε:

 $6$  Eάν  $w = f(z) = z^2 + c$  τότε  $z = \pm \sqrt{w-c}$ 

$$
x_n^2 - y_n^2 = x_{n+1} - a,
$$

αλλά

οπότε

$$
(x_n^2 + y_n^2)^2 = (x_n^2 - y_n^2)^2 + 4x_n^2 y_n^2 = (x_{n+1} - a)^2 + (y_{n+1} - b)^2.
$$

$$
x_n^2 + y_n^2 = +\sqrt{(x_{n+1} - a)^2 + (y_{n+1} - b)^2}
$$

αφού  $x_n^2 + y_n^2 > 0$ . Θέτουμε:

$$
u = \frac{\sqrt{(x_{n+1} - a)^2 + (y_{n+1} - b)^2}}{2} \text{ και } v = \frac{x_{n+1} - a}{2}.
$$
  
\nToτε, 
$$
x_n^2 + y_n^2 = 2u, \quad x_n^2 - y_n^2 = x_{n+1} - a = 2v \implies x_n = \pm \sqrt{u + v} \text{ και } y_n = \pm \sqrt{u - v}.
$$
\n(11.3)

Αυτός ο μετασχηματισμός έχει έναν δίτιμο αντίστροφο μετασχηματισμό και παράγονται δυο σημεία με την προς τα πίσω επανάληψη. Το πιο θα διαλέξουμε δεν έχει σημασία, αφού το τετράγωνο και των δυο σημείων μας δίνει το προηγούμενο. Έτσι ένα από αυτά τα σημεία επιλέγεται τυχαία στο πρόγραμμα του υπολογιστή. Θυμηθείτε πως το σύνολο Julia αποτελείται από ασταθή περιοδικά σημεία. Δεν είναι δύσκολο να καθορίσουμε τα σταθερά σημεία περιόδου 1 για την απεικόνιση (11.1). Υποθέτουμε ότι το *z* είναι ένα σταθερό σημείο περιόδου 1. Τότε,

$$
z^2-z+c=0
$$

η οποία δίνει δύο λύσεις, είτε

$$
z_{1,1} = \frac{1 + \sqrt{1 - 4c}}{2}
$$
, ette  $z_{1,2} = \frac{1 - \sqrt{1 - 4c}}{2}$ 

Η ευστάθεια αυτών των σταθερών σημείων μπορεί να καθοριστεί με τον γνωστό τρόπο. Το σημείο είναι ευσταθές εάν:

$$
\left|\frac{df_c}{dz}\right| < 1
$$

και είναι ασταθές εάν

$$
\left|\frac{df_c}{dz}\right| > 1
$$

Επιλέγοντας ένα ασταθές σημείο περιόδου 1 σαν ένα αρχικό σημείο, είναι δυνατό να παράγουμε ένα σύνολο Julia χρησιμοποιώντας τον παραπάνω αλγόριθμο της αντίστροφης τροχιάς.

Τα σύνολα Julia ορίζουν το σύνορο μεταξύ των φραγμένων και μη τροχιών. Το σύνολο Julia  $J_c$ , που σχετίζεται με το σημείο  $c = a + ib$ , θα συμβολίζεται και με  $J(a,b)$ .

Στη συνέχεια θα κατασκευάσουμε μερικά σύνολα Julia της απεικόνισης  $z_{n+1} = z_n^2 + c$ για κάποιες τιμές του *c* χρησιμοποιώντας ένα απλό πρόγραμμα του Maple που στηρίζεται στον αλγόριθμο της αντίστροφης απεικόνισης.

Έστω ότι  $c = a + ib = -0.1 + 0.4i$ . Στο σγήμα 11.2(α) βλέπουμε το σύνολο *J*(-0.1, 0.4), το οποίο περιέχει  $2^{15} = 32768$  σημεία. Το σύνολο *J*(-0.1, 0.4) ορίζει το σύνορο μεταξύ φραγμένων και μη φραγμένων τροχιών. Για παράδειγμα, μια τροχιά που ξεκινά στο εσωτερικό του συνόλου  $J(-0.1, 0.4)$  π.χ. από το  $z = 0 + 0i$  παραμένει φραγμένη, ενώ

μια τροχιά που ξεκινά στο εξωτερικό του συνόλου  $J(-0.1, 0.4)$  π.χ. από το  $z = -2 - 2i$ , είναι μη φραγμένη. Το αντίστοιχο συμπληρωμένο σύνολο Julia το είδαμε στο σχήμα 11.1.

Τέσσερα από έναν άπειρο αριθμό συνόλων Julia σχεδιάζονται στα σχήματα 11.2(α-δ). Τα πρώτα 3 είναι ολικά συνεκτικά ενώ το τελευταίο είναι μη συνεκτικό.

> restart;with(plots):  $> k:=15;$ iter:=2^k;  $> x1$ : =array(0..2^k+1):y1: =array(0..2^k+1):  $k := 15$ *iter* := 32768

```
> a:=-0.1:b:=0.4:c:=a+b*I;c := -0.1 + 0.4 I
```

```
> die:=rand(0..1): # παράγει τυχαία τους αριθμούς {0,1}
```
Ορίζουμε ένα ασταθές σταθερό σημείο περιόδου 1 από τον τύπο  $z=\dfrac{1+\sqrt{1-4\;c}}{2}$ 

```
> x1[0]:=Re((1+sqrt(1-4*c))/2);
> y1[0]:=Im((1+sqrt(1-4*c))/2);
                            xI_{0} := 1.163892796
```
 $yI_{0}$  := -0.3012534570

Ελέγχουμε την απόλυτη τιμή της παραγώγου  $\left|\frac{\partial}{\partial z}(z^2+c)\right| = 2|z|$  για z=x1[0]+y1[0]I

 $> 2 * abs(x1[0]+I*y1[0]);$ 

```
2.404495860
```
είναι μεγαλύτερη από 1, άρα το σημείο  $x_1 + Iy_1$  είναι ασταθές

```
> for i from 0 to iter do
> x := x1[i]; y := y1[i];>u:=sqrt((x-a)^2+(y-b)^2)/2:v:=(x-a)/2:
> u1:=evalf(sqrt(u+v)):v1:=evalf(sqrt(u-v)):
>x1[i+1]:=u1:y1[i+1]:=v1:if y1[i]<b> then y1[i+1]:=y1[i+1]:f1:
>die();
>if (die()=0) then x1[i+1]:=-u1:y1[i+1]:=-y1[i+1]:fi:od:
> m: = `m`:
> pts:=[[x1[m],y1[m]]$m=0..iter]:
>pointplot(pts,style=point,symbol=point,color=black,font=
[TIMES, ROMAN, 20]);
```
Μιγαδικές Επαναληπτικές Απεικονίσεις

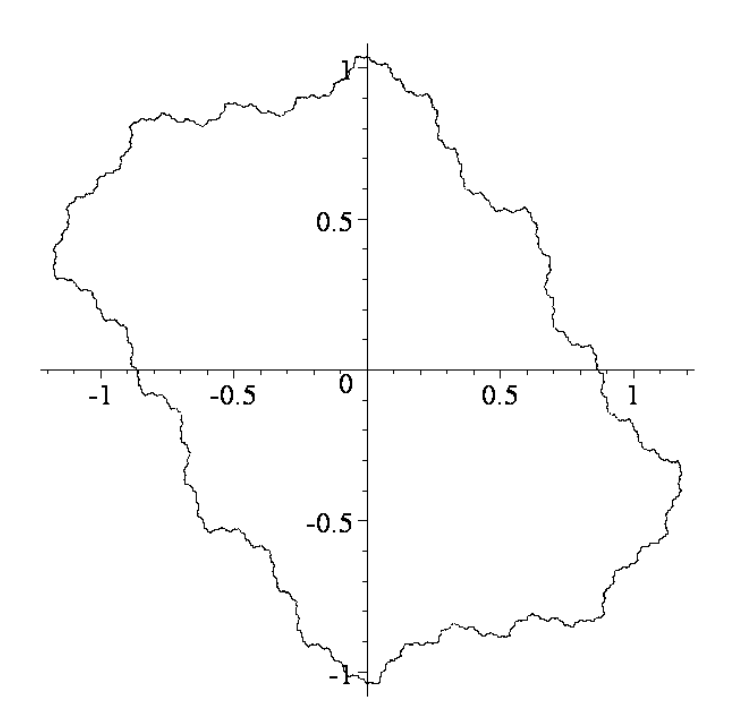

 $\Sigma$ χήμα 11.2(α): Το σύνολο Julia για την απεικόνιση (11.1), με  $c = a + ib = -0.1 + 0.4i$ δηλαδή το σύνολο *J* (−0.1, 0.4) .

Με το ίδιο πρόγραμμα του Maple, αλλα αλλάζοντας τις τιμές *a* και b του μιγαδικού αριθμού  $c = a + ib$ , προκύπτουν τα παρακάτω σύνολα Julia.

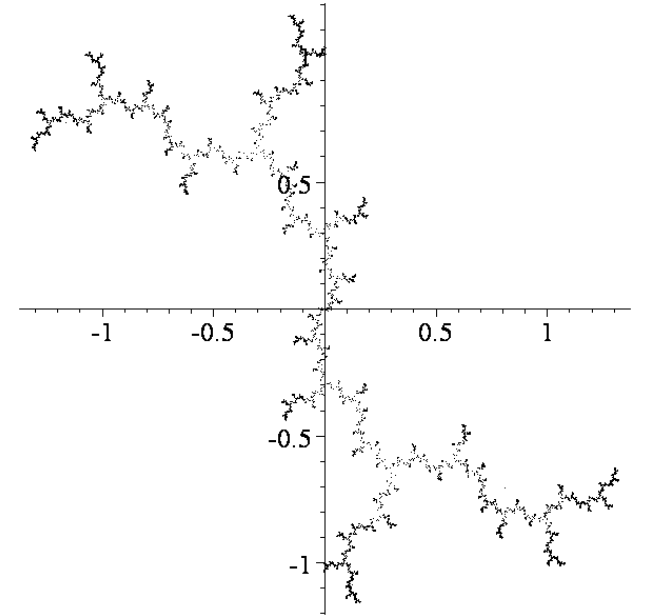

 $\Sigma$ χήμα 12.1(β): Το σύνολο Julia για την απεικόνιση (11.1), με  $c = a + ib = 0+i$ δηλαδή το σύνολο *J* (0,1) .

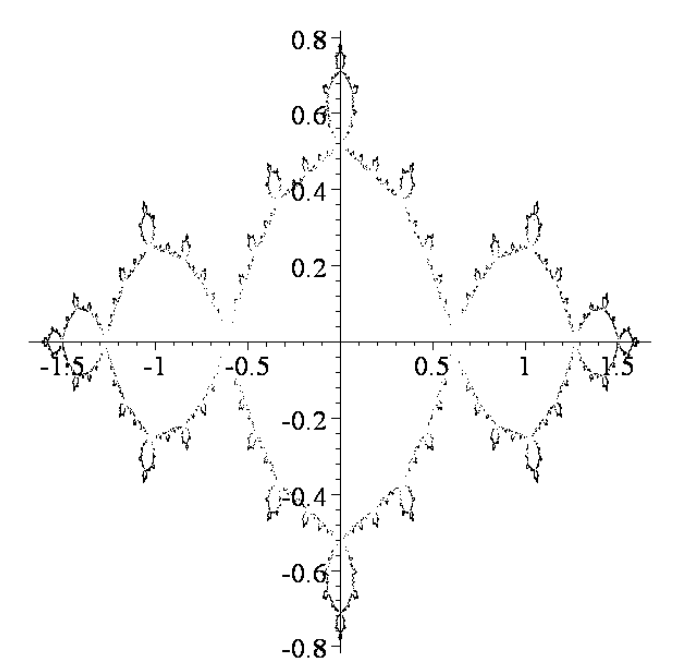

 $\Sigma$ χήμα 11.2(γ): Το σύνολο Julia για την απεικόνιση (11.1), με  $c = a + ib = -1+0i$ δηλαδή το σύνολο  $J(-1,0)$ .

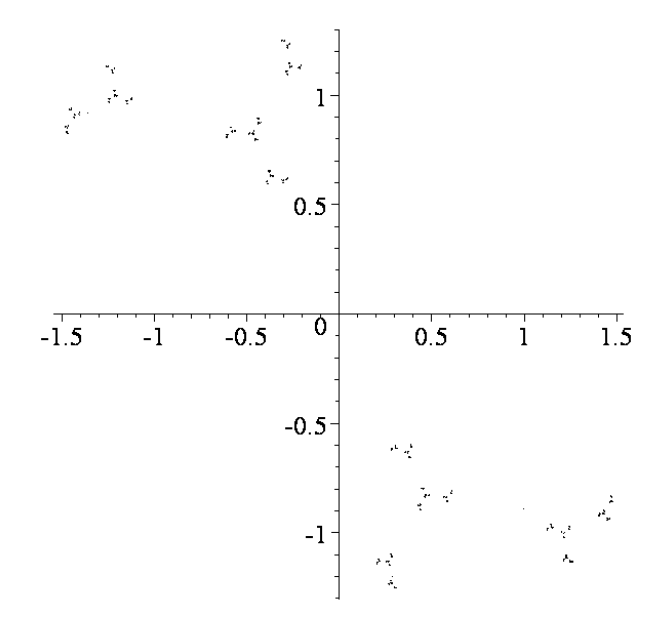

 $\Sigma$ χήμα 11.2(δ): Το σύνολο Julia για την απεικόνιση (11.1), με  $c = a + ib = 0 + 1.6i$ δηλαδή το σύνολο *J* (0,1.6) .

## *11.2 Το σύνολο Mandelbrot*

Το 1979, ο Mandelbrot επινόησε έναν τρόπο να διαχωρίζουμε εκείνα τα σύνολα Julia, τα οποία είναι ολικώς συνεκτικά, από εκείνα που δεν είναι, δηλαδή αποτελούνται από άπειρο πλήθος ξένων συνιστωσών, (που είναι τα σύνολα Cantor για την  $f_c$ ). Επί πλέον ο διαχωρισμός γίνεται με βάση την τροχιά του μηδενός, δηλαδή με την τροχιά που ξεκινάει από το μηδέν:  $z_0 = 0$ . Η τροχιά του μηδενός καθορίζει τη δομή όλων των φραγμένων τροχιών. Ο Mandelbrot λοιπόν χρησιμοποίησε το γεγονός ότι το σύνολο *J* (*a*,*b*) είναι συνεκτικό εάν και μόνον εάν η τροχιά, που παράγεται από την απεικόνιση  $z \rightarrow z^2 + c$ , με  $c = a + ib$ , είναι συνεκτική.

**Ορισμός 3**: Το *σύνολο Mandelbrot* ορίζεται από το σύνολο των τιμών της σταθεράς *c*, για τις οποίες το συμπληρωμένο σύνολο Julia *<sup>c</sup> J* <sup>σ</sup> είναι συνεκτικό., συγκεκριμένα:

$$
M = \left\{ c \in \mathbb{C} / \left| f_c^n(0) \right| < k, \ \forall n \in \mathbb{N}, \ k > 0 \right\}
$$

δηλαδή το *Μ* είναι το σύνολο των μιγαδικών αριθμών *c* για τους οποίους η τροχιά *<sup>c</sup> f* του μηδενός είναι φραγμένη:  $\lim\limits_{n\to\infty}\left|f_\textup{c}^{\,n}\left(0\right)\right|\to\ell\neq\infty$ 

**Θεώρημα 3, (της βασικής διχοτόμησης)**: Έστω  $f_c = z^2 + c$ . Τότε ισχύει μια από τις παρακάτω προτάσεις:

Α) Η τροχιά του μηδενός διαφεύγει στο άπειρο, οπότε το συμπληρωμένο σύνολο *<sup>c</sup> J* <sup>σ</sup> αποτελείται από άπειρο σε πλήθος ξένων συνιστωσών.

Β) Η τροχιά του μηδενός παραμένει φραγμένη, οπότε το συμπληρωμένο σύνολο  $J_{\rho}^{\sigma}$  είναι συνεκτικό.

Προκειμένου να διατυπώσουμε έναν αλγόριθμο για την κατασκευή του συνόλου Mandelbrot, παρατηρούμε τα εξής:

Το κριτήριο Διαφυγής, (στο άπειρο), μας πληροφορεί με το πρώτο πόρισμα του, ότι εάν |*c*|>2, τότε η τροχιά του μηδενός της *<sup>c</sup> f* διαφεύγει στο άπειρο. Επομένως το σύνολο Mandelbrot το αναζητούμε όταν  $|c|$  ≤ 2 . Επίσης γνωρίζουμε ότι  $j^{\sigma}_{-2}$  = [−2, 2], το οποίο είναι συνεκτικό. Η τιμή |*c*|=2 είναι η μεγαλύτερη για την οποία το *<sup>c</sup> J* <sup>σ</sup> είναι συνεκτικό.

Έστω τώρα ότι |c|≤ 2 και ότι ισχύει  $\left|f^n_c(0)\right|$ > 2 για κάποιο *n*. Τότε η τροχιά του μηδενός τείνει το ∞, (βλ. Κριτήριο Διαφυγής). Στη συνέχεια θεωρούμε ένα πλέγμα σημείων *c* του μιγαδικού επιπέδου που περιέχεται στο τετράγωνο κέντρου (0,0)και πλευράς 4, αφού, από τα προηγούμενα, το *Μ* περιέχεται στον κύκλο κέντρου το σημείο (0,0) και ακτίνας 2. Για κάθε σημείο *c* αυτού του πλέγματος υπολογίζουμε την *<sup>c</sup> f* τροχιά του μηδενός και ελέγχουμε αν αυτή τείνει στο ∞. Αν όχι τότε το σημείο *c M*∈ το χρωματίζουμε μαύρο. Αλλοιώς το αφήνουμε λευκό.

#### **Αλγόριθμος για την κατασκευή του συνόλου Mandelbrot**:

Εκλέγουμε ένα μέγιστο αριθμό επαναλήψεων *Ν*. Για κάθε σημείο *c* ενός πλέγματος υπολογίζουμε τα $N$ πρώτα σημεία της τροχιάς του μηδενός  $\,f_{c}$  .

 $\left| \int_{c}^n(0) \right| > 2$  για κάποιο  $n \leq N$  , τότε η επανάληψη σταματάει και το  $c$  το χρωματίζουμε λευκό.

 $E$ άν  $\left| f_c^n(0) \right|$  ≤ 2 για κάποιο ∀*n* ≤ *N*, τότε το *c* το χρωματίζουμε μαύρο.

**Παρατήρηση 3**: Α) Ο αλγόριθμος αυτός δεν είναι μεγάλης ακρίβειας. Μπορεί η τροχιά του μηδενός ενός σημείου *c* να χρειάζεται περισσότερες από *Ν* επαναλήψεις για να φανεί ότι διαφεύγει στο άπειρο. Έτσι θα έχουμε χρωματίσει μαύρο το αντίστοιχο σημείο *c*, θεωρώντας ότι ανήκει στο *Μ*.

B) Για το  $f_c$  προκειμένου να πάρουμε έγχρωμες εικόνες, χρησιμοποιούμε την εξής διαδικασία: Εξακολουθούμε να σημειώνουμε με μαύρο τα σημεία του *<sup>c</sup> f* . Σημεία των οποίων οι τροχιές διαφεύγουν, τυπώνονται με διαφορετικό χρώμα ανάλογα με τον αριθμό των επαναλήψεων που απαιτούνται ώστε η τροχιά να υπερβεί το max{|*c*|,2}. Κόκκινα σημεία έχουν οι τροχιές που διαφεύγουν πιο γρήγορα, ενώ βιολέ σημεία έχουν οι τροχιές που διαφεύγουν αργά. Μεταξύ αυτών παρεμβάλλονται κατά αύξουσα τάξη αριθμού επαναλήψεων για διαφυγή, πορτοκαλί, κίτρινα, πράσινα, μπλέ και λουλακί σημεία.

Με αυτόν τον τρόπο, δεν είναι δύσκολο να παράγουμε το γνωστό σύνολο Mandelbrot.

Ορίζουμε ένα σημείο στην οθόνη του υπολογιστή στην συντεταγμένη θέση  $c = (a, b)$  στο επίπεδο. Το σημείο  $z = 0 + 0i$  επαναλαμβάνεται τότε με την απεικόνιση (11.1)  $z_{n+1} = f_c(z_n) = z_n^2 + c$  με  $z_0 = 0$  για να δώσει την τροχιά:

 $0 + 0i$ ,  $c$ ,  $c^2 + c$ ,  $(c^2 + c)^2 + c$ 

Εάν μετά από 50 επαναλήψεις, η τροχιά παραμένει συνεκτική, (στο εσωτερικό ενός κύκλου ακτίνας 4 στο πρόγραμμα που χρησιμοποιούμε εδώ), τότε το σημείο χρωματίζεται μαύρο. Εάν η τροχιά αφήνει τον κύκλο ακτίνας 4 μετά από *m* επαναλήψεις, όπου 0 < *m* < 50 , τότε το σημείο χρωματίζεται μαύρο εάν ο *m* είναι άρτιος και λευκό εάν ο *m* είναι περιττός. Με αυτόν τον τρόπο, παίρνουμε μια ασπρόμαυρη εικόνα του συνόλου Mandelbrot, όπως στο σχήμα 11.3.

```
> restart;
> mandelbrot:=proc(x,y)local z,m;
> z:=evalf(x+I*V);> m: = 0;> to 50 while abs(z^2) < 16 do
> z := z^2 + (x + I^*y);
> m: =m+1;
> m;> od:
> end:
```

```
> ll:=array(0..100000):kk:=0:ll[0]:=[0,0]:
> 11[1]:=[0,0]:> step:=0.01:imax:=280:jmax:=140:MAX:=(imax+1) * (jmax+1):
> for k from 0 to MAX do
> 11[k]:=[0,0]:od:> for i from 0 to imax do
> for j from 0 to jmax do
> x:=-2.1+step* i: y:=0+step* j:>if mandelbrot (x, y) mod 2 = 0 then kk:=kk+2:
>ll[kk]:=[x,y]:ll[kk+1]:=[x,-y]: #Λόγω συμμετρίας ως προς τον
άξονα ΟΧ
> fi:
> od:od:
> lprint(kk); # Ο αριθμός των σημείων που θα εκτυπωθούν
    51492 
>pts: = [ll[nn]$nn=0..kk]:
> with(plots):
>pointplot(pts,style=point,symbol=point,font=[TIMES, ROMAN,20]);
```
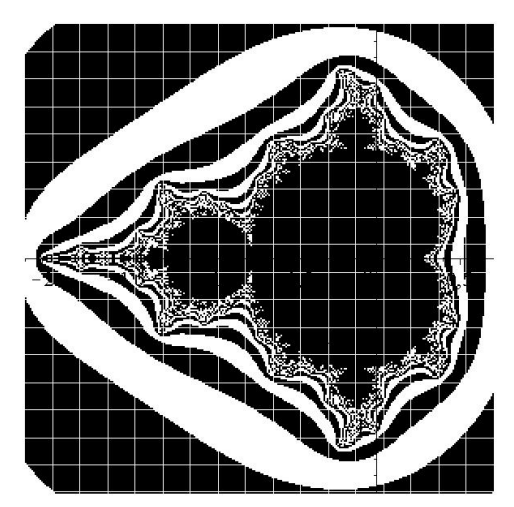

Σχήμα 11.3: Το σύνολο Mandelbrot

Ένα άλλο πρόγραμμα του Maple για έγχρωμη σχεδίαση του συνόλου Mandelbrot είναι το παρακάτω όπου χρησιμοποιείται η εντολή plot3d και η επιλογή color, η οποία χρωματίζει τα διάφορα σημεία του συνόλου ανάλογα από το πόσο γρήγορα ή αργά συγκλίνει ή αποκλίνει η επαναληπτική διαδικασία. Ο χρωματισμός εξαρτάται από την παράμετρο *m* της υπορουτίνας.

```
> restart;with(plots):
> mandelbrot:=proc(x,y)
> local c, z, m;
> c:=evalf(x+y*I);> z:=c;
> for m from 0 to 30 while abs(z)<2 do
> z:=z^2+cz> od:
> m
```

```
> end:
>plot3d(0,-2..0.7,-1.2..1.2,orientation=[-90,0],grid= 
[250,250], style=patchnogrid, scaling=constrained,
color=mandelbrot,axes=normal);
```
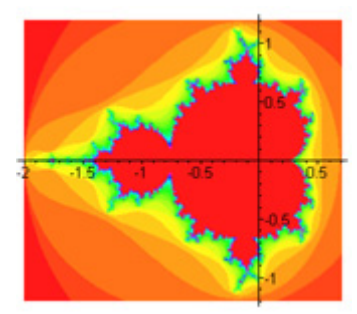

Μπορούμε να μεγενθύνουμε μια περιοχή του συνόλου Mandelbrot αλλάζοντας την δεύτερη και τρίτη παράμετρο στην εντολή plot3d.

```
>plot3d(0,-0.1..0,0.7..0.9,orientation=[-90,0], 
grid=[1000,1000], style=patchnogrid, scaling
=unconstrained, color=mandelbrot, axes=boxed);
```
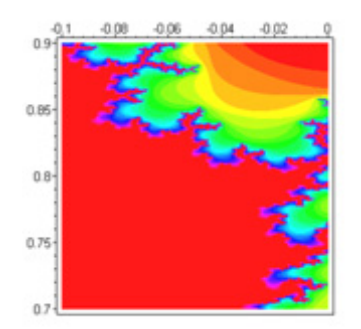

Ένα τριδιάστατο σύνολο Mandelbrot μπορούμε να έχουμε με την εντολή:

```
>plot3d(mandelbrot,-2..0.5,-1.2..1.2,grid=[200, 200], 
style=patchnogrid, shading=zhue, orientation=[45,35], axes=boxed);
```
Μιγαδικές Επαναληπτικές Απεικονίσεις

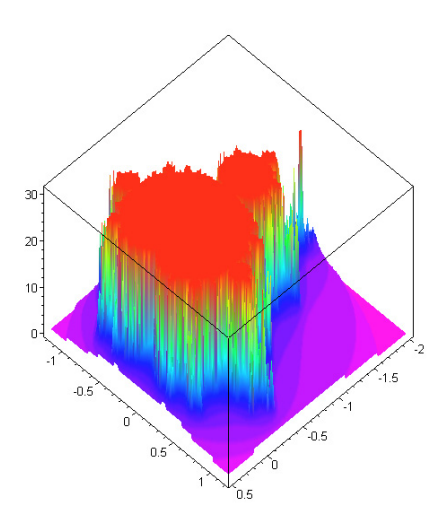

# *11.3. Σύνορα Περιοδικών Τροχιών.*

Για το σύνολο Mandelbrot, τα σταθερά σημεία περιόδου 1 μπορούν να βρεθούν λύνοντας την εξίσωση  $z_{n+1} = f(z_n) = z_n$  για όλα τα *n* ή αντίστοιχα,

$$
f_c(z) = z^2 + c = z,
$$

η οποία είναι μια τετραγωνική εξίσωση της μορφής:

$$
z^2 - z + c = 0.
$$
 (11.4)

Οι λύσεις είναι:

$$
z_{1,1} = \frac{1 + \sqrt{1 - 4c}}{2}
$$
,  $z_{1,2} = \frac{1 - \sqrt{1 - 4c}}{2}$ ,

όπου 1,1 *z* είναι το πρώτο σταθερό σημείο περιόδου 1 και το 1,2 *z* είναι το δεύτερο σταθερό σημείο περιόδου 1. Όπως και με τα άλλα διακριτά συστήματα, η ευστάθεια κάθε σημείου περιόδου 1 καθορίζεται από την παράγωγο της απεικόνισης στο σημείο:

$$
\frac{df_c}{dz} = 2z = re^{i\theta},\qquad(11.5)
$$

όπου *r* ≥ 0 και 0 ≤ θ < 2<sup>π</sup> . Αντικαθιστώντας από την εξίσωση (11.5), η εξίσωση (11.4) γίνεται:

$$
\left(\frac{re^{i\theta}}{2}\right)^2 - \frac{re^{i\theta}}{2} + c = 0.
$$

Η λύση για το *c* είναι:

$$
c = \frac{re^{i\theta}}{2} - \frac{r^2 e^{i2\theta}}{4}.
$$
 (11.6)

Ένα από τα σταθερά σημεία, έστω το  $z_{1,1}$ , είναι ευσταθές αν:

$$
\left|\frac{df_c}{dz}(z_{1,1})\right|<1.
$$

Επομένως, χρησιμοποιώντας την εξίσωση (11.5), το σύνορο των σημείων περιόδου 1 δίνεται από:

$$
\left| \frac{df_c}{dz} (z_{1,1}) \right| = |2z_{1,1}| = r = 1
$$

στην συγκεκριμένη περίπτωση. Έστω *c* = *x* + *iy* . Τότε από την εξίσωση (11.6), το σύνορο δίνεται από τις ακόλουθες παραμετρικές εξισώσεις:

$$
x = \frac{1}{2}\cos\theta - \frac{1}{4}\cos(2\theta) \quad y = \frac{1}{2}\sin\theta - \frac{1}{4}\sin(2\theta).
$$

Η παραμετρική καμπύλη σχεδιάζεται παρακάτω και σχηματίζει ένα καρδιοειδές σχήμα, το οποίο βρίσκεται στην καρδιά του συνόλου Mandelbrot.

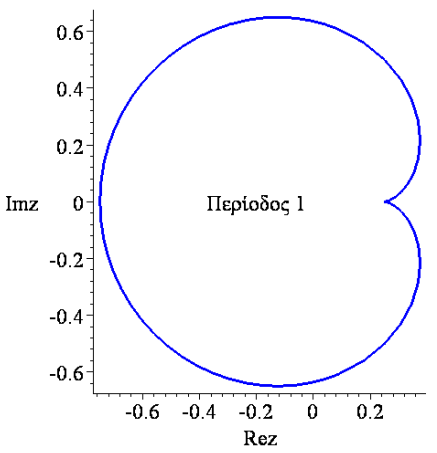

Σχήμα 11.4: Το σύνορο των σταθερών σημείων περιόδου 1 για το σύνολο του Mandelbrot

Χρησιμοποιώντας παρόμοια επιχειρήματα με τα παραπάνω, δεν είναι δύσκολο να επεκτείνουμε την ανάλυση του συνόρου για τα σταθερά σημεία περιόδου 2. Τα σταθερά σημεία περιόδου 2 ικανοποιούν την εξίσωση  $z_{n+2} = z_n$  για όλα τα *n*. Επομένως,

$$
f_c^2(z) = (z^2 + c)^2 + c = z
$$

ή αντίστοιχα

$$
z^4 + 2cz^2 - z + c^2 + c = 0.
$$
 (11.7)

Όμως, αφού τα σημεία περιόδου 1 επαναλαμβάνονται σε κάθε δεύτερη επανάληψη, τα σημεία 1,1 *z* και 1,2 *z* ικανοποιούν την εξίσωση (11.7). Επομένως, <sup>η</sup> εξίσωση (11.7) παραγοντοποιείται στην:

$$
(z - z_{1,1})(z - z_{1,2})(z^2 + z + c + 1) = 0,
$$
\n(11.8)

η οποία έχει δυο επί πλέον ρίζες:

$$
z_{2,1} = \frac{-1 + \sqrt{-3 - 4c}}{2}, \qquad z_{2,2} = \frac{-1 - \sqrt{-3 - 4c}}{2} \tag{11.9}
$$

Η ευστάθεια κάθε κρίσιμου σημείου καθορίζεται από την παράγωγο της απεικόνισης στο σημείο:

$$
\frac{df_c^2}{dz} = 4z^3 + 4cz = 4z(z^2 + c)
$$
\n(11.10)

Αντικαθιστούμε στην (11.10) τις εκφράσεις των σταθερών σημείων περιόδου 2 από τις σχέσεις (11.9)

$$
\left| \frac{d f_c^2}{dz} (z_{2,1}) \right| = |4 + 4c|,
$$

Οπότε το σύνορο δίνεται από την εξίσωση:

$$
|4+4c|=1 \Rightarrow |c+1|=\frac{1}{4}.
$$

Η παραμετρική καμπύλη δίνεται από το παρακάτω σχήμα και σχηματίζει έναν κύκλο στο επίπεδο, που έχει κέντρο το (-1,0) και ακτίνα ¼. Αυτός ο κύκλος σχηματίζει το 'κεφάλι' του συνόλου Mandelbrot και ορισμένες φορές αναφέρεται σαν τον πατατάνθρωπο.

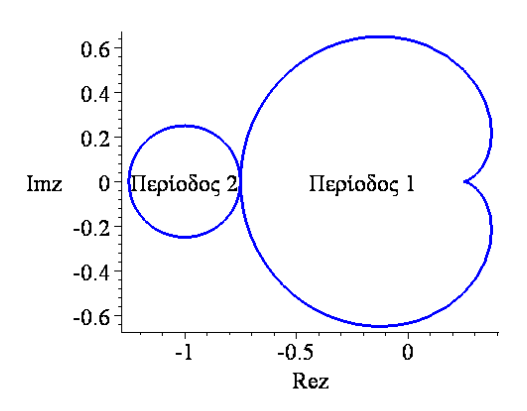

Σχήμα 11.5: Το σύνορο των σταθερών σημείων περιόδου 1 και 2 για το σύνολο του Mandelbrot

# *11.3. Ασκήσεις.*

**Άσκηση 1.** Θεωρείστε την εξίσωση:

$$
z_{n+1} = f_c(z_n) = z_n^2 + c.
$$
  
\nNa σχεδιαστούν τα παρακάτω σύνολα Julia:  
\nJ(0,0), J(-0.5,0), J(0.7,0), J(-1,-1).  
\n> restart;  
\n> x1:=array(0..1000000); y1:=array(0..1000000):  
\n> k:=15:iter:=2^k:  
\n> a:=0:b:=0:  
\n> die:=rand(0..1):  
\n> x1[0]:=Re(0.1+sqrt(0.01-(a+1\*b))):  
\n> y1[0]:=Im(0.1+sqrt(0.01-(a+1\*b))):  
\n>2\*abs(x1[0]+1\*y1[0]);  
\n0.4  
\n> for i from 0 to iter do  
\n> x:=x1[i]; y:=y1[i];  
\n> u:=sqrt((x-a)^2+(y-b)^2)/2: v:=(x-a)/2:  
\n> u1:=evalf(sqrt(u+v)):v1:=evalf(sqrt(u-v)):  
\n> x1[i+1]:=u1:y1[i+1]:=v1:if y1[i] < b then y1[i+1]:=y1[i+1]:fi:  
\n> die();  
\n> if (die()=0) then x1[i+1]:=u1:y1[i+1]:=y1[i+1]:f:od:  
\n260.

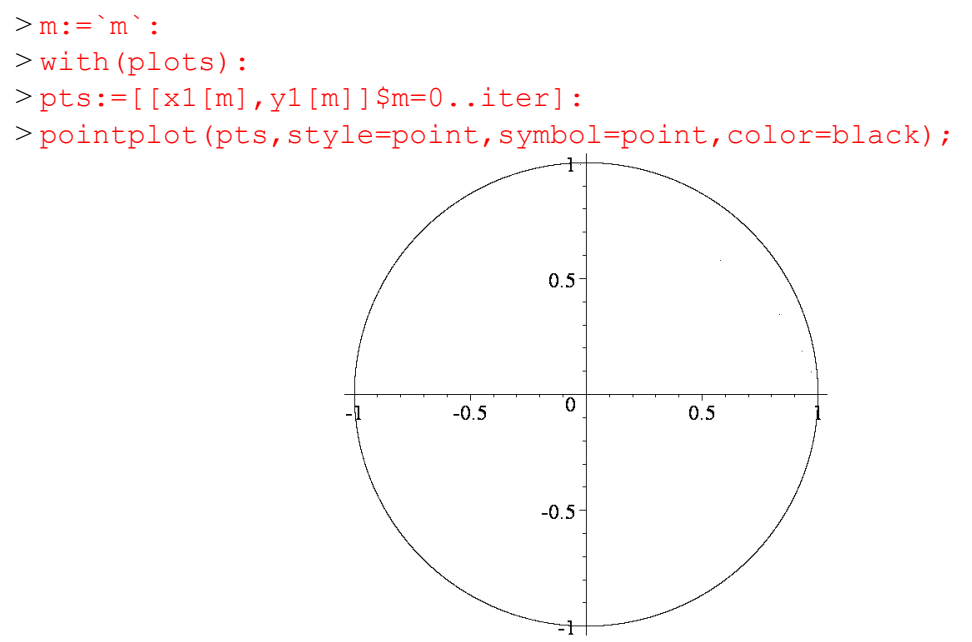

Σχήμα 11.6: Το σύνολο Julia για την απεικόνιση (11.1), όπου το  $J(a,b) = J(0,0)$ 

Με το ίδιο πρόγραμμα του Maple και αλλάζοντας μόνο τις τιμές των *a b*, μπορούμε να σχεδιάσουμε τα επόμενα σύνολα Julia.

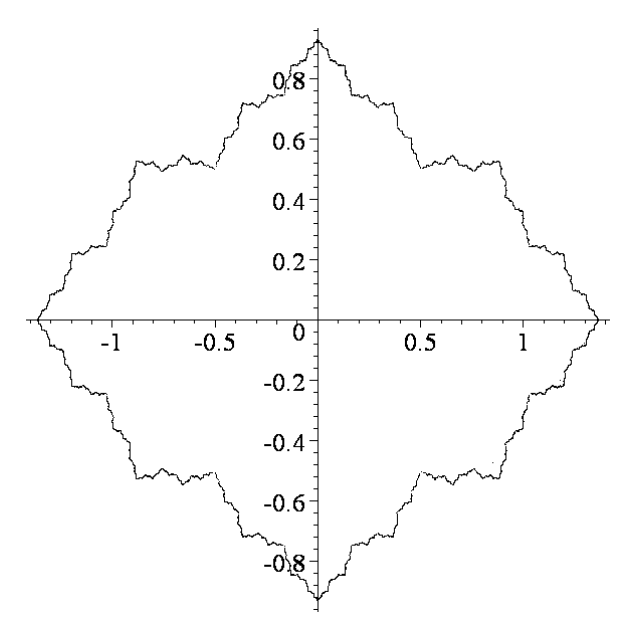

Σχήμα 11.7: Το σύνολο Julia για την απεικόνιση (11.1), όπου το  $J(a,b) = J(-0.5,0)$ 

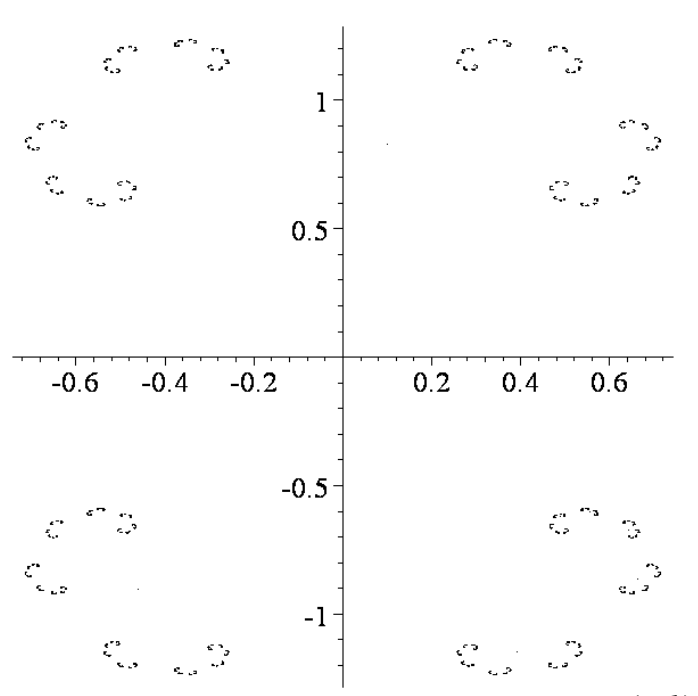

Σχήμα 11.8: Το σύνολο Julia για την απεικόνιση (11.1), όπου το  $J(a,b) = J(0.7,0)$ 

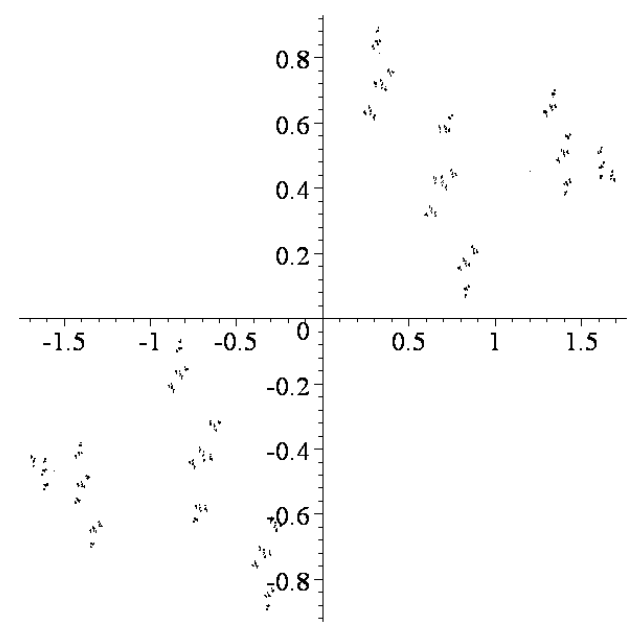

Σχήμα 11.9: Το σύνολο Julia για την απεικόνιση (11.1), όπου το  $J(a,b) = J(-1,-1)$ 

# **12. Φράκταλ**

Στο κεφάλαιο, που ακολουθεί, θα εισάγουμε τα φράκταλ μέσω κάποιων απλών παραδειγμάτων και επίσης θα ορίσουμε την φράκταλ διάσταση.

### *12.1. Κατασκευή Απλών Παραδειγμάτων.*

Ο Mandelbrot το 1975 διατύπωσε τον όρο fractal, που προέρχεται από το Λατινικό ρήμα fragere, που σημαίνει θραύω σε ακανόνιστα κομμάτια. Έτσι το fractal μπορεί να θεωρηθεί ότι προέρχεται από τον συνδυασμό των λέξεων fraction και dimensional. Ο Mandelbrot διαπίστωσε ότι αυτά τα περίπλοκα σύνολα προσφέρουν μια γεωμετρία που σε πολλές περιπτώσεις είναι καταλληλότερη από την Ευκλείδεια για να περιγράψει πολύπλοκα αντικείμενα στη φύση.

Στο ερώτημα: ποια σχέση έχουν τα fractals με τα Δυναμικά συστήματα, θα μπορούσε να πει κανείς ότι τεχνικά δεν υπάρχει σχέση, γιατί τα fractals είναι στατικά γεωμετρικά αντικείμενα, ενώ η Δυναμική μελετάει αντικείμενα σε κίνηση. Όμως σε πολλά δυναμικά συστήματα οι τροχιές στο φασικό χώρο σχηματίζουν fractals σχήματα.

Ορισμός για τα fractals δεν έχει ακόμα καθοριστεί επ' ακριβώς. Μια προσπάθεια είναι η ακόλουθη:

**Ορισμός 1:** Ένα *φράκταλ* είναι ένα υποσύνολο του  $\mathbb{R}^n$ , που παρουσιάζει *αυτοομοιότητα υπό αλλαγή κλίμακας* και του οποίου η *κλασματική* διάσταση είναι μεγαλύτερη από την τοπολογική. Μπορεί δε να κατασκευαστεί χρησιμοποιώντας ένα απλό μοτίβο (μια εικόνα που επαναλαμβάνεται σε μειωμένες κλίμακες).

Τα φράκταλς προκάλεσαν μεγάλο ενδιαφέρον από την εμφάνιση του υπολογιστή. Αν και τα σύνολα Julia και το σύνολο Mandelbrot δεν είναι πραγματικά φράκταλς, έχουν φράκταλ δομή. Πολλά αντικείμενα στην φύση εμφανίζουν αυτή την αυτοομοιότητα σε διάφορες κλίμακες, για παράδειγμα, το κουνουπίδι, οι φτέρες, τα δέντρα, τα βουνά, τα σύννεφα ακόμη και τα δίκτυα αγγείων στο σώμα μας έχουν κάποια φράκταλ δομή. Αυτά τα αντικείμενα δεν μπορούν να περιγραφούν χρησιμοποιώντας την γεωμετρία των γραμμών, των επιπέδων και των σφαιρών, δηλαδή την Ευκλείδεια Γεωμετρία. Αντίθετα, απαιτείται η φράκταλ γεωμετρία. Η ανάλυση φράκταλ εφαρμόζεται σε πολλούς κλάδους της επιστήμης, για παράδειγμα, στα γραφικά υπολογιστών και την συμπίεση της εικόνας, και η ανάλυση multifractal έχει επεκταθεί γρήγορα με το πέρασμα των χρόνων.

### **12.1.1 Το Σύνολο Cantor:**

Το φράκταλ Cantor εξετάστηκε για πρώτη φορά από τον Georg Cantor το 1870. Κατασκευάζεται με την αφαίρεση του μεσαίου από τα τρία ευθύγραμμα τμήματα σε κάθε βήμα της κατασκευής. Έτσι, στο βήμα 0, υπάρχει ένα ευθύγραμμο τμήμα μοναδιαίου μήκους. Στο βήμα 1, διαιρούμε το μοναδιαίο τμήμα σε 3 ίσα τμήματα και αφαιρούμε το μεσαίο. Έτσι θα υπάρχουν 2 τμήματα μήκους 1/3 το κάθε ένα. Στο βήμα 2, θα υπάρχουν 4 ευθύγραμμα τμήματα μήκους 1/9 το κάθε ένα. Συνεχίζοντας με αυτόν τον τρόπο, δεν είναι δύσκολο να δούμε ότι στο βήμα *k* θα υπάρχουν  $N = 2^k$  ευθύγραμμα τμήματα μήκους  $l = 3^{-k}$  το κάθε ένα. Στο παρακάτω σχήμα βλέπουμε τα πρώτα 4 βήματα της κατασκευής του φράκταλ Cantor. Τα σχήματα έγιναν με το παρακάτω πρόγραμμα του Maple:

**>** restart;with(plots):with(plottools):

```
> cantor:=proc(n,A,B)
> local k,M1,M2,T,t1,t2,t3:
> global t:
> k:=n:
> if k=0 then
> t3:=plot([[0,0],[1,0]],color=blue,axes=none,thickness=6)
> else
> while k>0 do k:=k-1:
> M1 := (2*A+B)/3:
> M2:=(A+2*B)/3:> cantor(k,A,M1):
> cantor(k,M2,B):
> t:=[op(t),[M1,M2]]:
> T := [ [A, B] ]:
> t1:=plot(t,color=white):
> t2:=plot(T,color=blue):
> display((t1,t2), axes=none, thickness=6);
> od:
> fi:
> end:
> t := []:
> cantor(0,[0,0],[1,0]); 
Στην τελευταία εντολή cantor(0,[0,0],[1,0]), που ουσιαστικά είναι το input για το
```
πρόγραμμα, εάν αντικαταστήσουμε το 0 με το 1 θα πάρουμε το Βήμα 1.

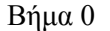

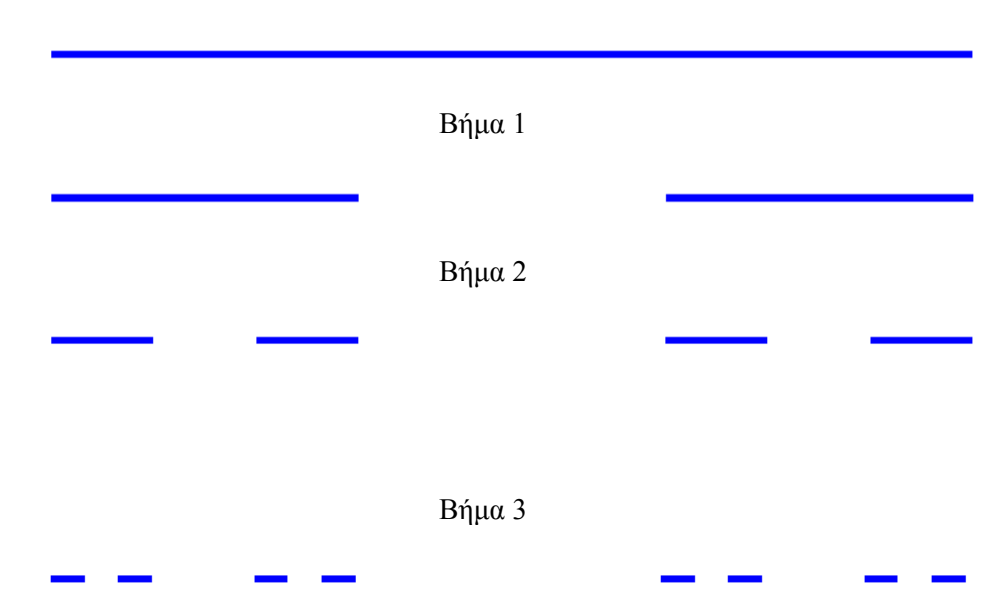

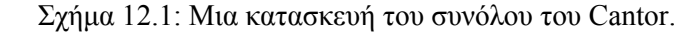

Εάν αυτή η διαδικασία συνεχιστεί μέχρι το άπειρο, τότε:

 $\lim_{k \to \infty} 2^k = \infty$  και  $\lim_{k \to \infty} 3^{-k} = 0$ . *k* →∞

Επομένως, το σύνολο Cantor αποτελείται από έναν άπειρο αριθμό από διακριτά σημεία, τα οποία, δυστυχώς, είναι αδύνατο να παράγουμε στην οθόνη του υπολογιστή. Εντούτοις, δεν έχουν χαθεί όλα: χρησιμοποιώντας το τριαδικό σύστημα αριθμών, είναι δυνατόν να ταξινομήσουμε ποια σημεία στο μοναδιαίο διάστημα ανήκουν στο σύνολο Cantor και ποια όχι. Θυμηθείτε ότι τα γνήσια τριαδικά κλάσματα, μπορούν να αναπτυχθούν σε δεκαδικούς αριθμούς με την εφαρμογή ενός απλού αλγόριθμου: Τριπλασιάζουμε τον αριθμητή του κλάσματος, αφαιρούμε τον παρονομαστή, σημειώνοντας τον τριαδικό παράγοντα πάνω από

την γραμμή και συνεχίζουμε με το υπόλοιπο. Για παράδειγμα,  $\displaystyle{\frac{4}{7}}$  = 0. 120102 αφού

$$
4 \frac{1}{12} 2 \frac{0}{5} 1 \frac{0}{1} 2 \frac{1}{2} ...
$$
  
1 3 9  
2 6 18  
4 12  
5 ...

όπου η υπογράμμιση μετά το δεκαδικό ψηφίο αντιπροσωπεύει την επανάληψη του δεκαδικού. Δεν είναι δύσκολο να δείξουμε ότι το σύνολο Cantor μπορεί να αναγνωριστεί από σημεία των οποίων τα τριαδικά κλάσματα αποτελούνται μόνο από μηδενικά ή δύο. Επομένως, το  $p_1 = 0.20202$  θα ανήκει στο σύνολο Cantor, ενώ το  $p_2 = 0.120102$  όχι.

# **12.1.2 Χαρακτηριστικά του συνόλου Cantor.**

1. Το σύνολο Cantor είναι αυτοόμοιο. Είναι σαφές ότι το τμήμα του συνόλου Cantor στο [0,1/3] και το τμήμα του συνόλου Cantor στο [2/3,1] είναι γεωμετρικά παρόμοια με το σύνολο Cantor, με συντελεστή κλίμακας 1/3. Πάλι, τα τμήματα του σύνολο Cantor σε καθένα από τα 4 τμήματα του 2<sup>ου</sup> βήματος είναι όμοια με το σύνολο Cantor αλλά με συντελεστή κλίμακας το 1/9 κ.λ.π. Το σύνολο Cantor περιλαμβάνει αντίγραφα του εαυτού του και σε διάφορες κλίμακες.

2. Το σύνολο Cantor έχει "λεπτομερή δομή" δηλαδή περιλαμβάνει λεπτομέρεια σε οσοδήποτε μικρές κλίμακες. Όσο πιο πολύ μεγεθύνουμε την εικόνα του Cantor, τόσο γίνονται πιο εμφανή τα κενά.

3. Παρότι το σύνολο Cantor έχει λεπτομερή δομή, η κατασκευή του σύνολο Cantor είναι καλά ορισμένη.

4. Μπορούμε να πάρουμε το σύνολο Cantor με επαναλαμβανόμενη διαδικασία, δηλαδή με επαναλαμβανόμενη απομάκρυνση των μεσαίων τρίτων των διαστημάτων. Με διαδοχικά βήματα παίρνουμε βαθμιαία όλο και καλύτερες προσεγγίσεις στα διάφορα βήματα στο σύνολο Cantor.

5. Η γεωμετρία του συνόλου Cantor δεν είναι εύκολο να περιγραφεί με κλασικούς όρους, δηλαδή δεν είναι ένα σύνολο σημείων που ικανοποιούν κάποια απλή γεωμετρική συνθήκη, ούτε είναι το σύνολο των λύσεων κάποιας εξίσωσης.

6. Η τοπική δομή του συνόλου Cantor είναι περίπλοκη. Κοντά σε κάθε ένα σημείο του βρίσκεται μεγάλος αριθμός άλλων σημείων, χωρισμένα από κενά διαστήματα ποικίλου μήκους.

7. Παρότι το σύνολο Cantor είναι αρκετά μεγάλο σύνολο (είναι μη αριθμήσιμο), έχει μέτρο Lebesgue στο R ίσο με το μηδέν.

### **12.1.3 Η Καμπύλη Koch:**

Ο Helge von Koch είναι ο πρώτος που σκέφθηκε την ομώνυμη καμπύλη Koch το 1904. Κατασκευάζεται από ένα μοναδιαίο ευθύγραμμο τμήμα ακολουθώντας τα εξής βήματα:

- Χωρίζουμε το ευθύγραμμο τμήμα σε τρία ίσα μέρη.
- Αφαιρούμε το μεσαίο τμήμα προσθέτοντας στη θέση του δυο άλλα τμήματα μήκους 1/3 σε σχήμα ισοπλεύρου τριγώνου, όπως δείχνουν τα σχήματα 12.2.(α-ε).
- Συνεχίζουμε την κατασκευή αφαιρώντας από κάθε ευθύγραμμο τμήμα της τεθλασμένης γραμμής, που δημιουργείται, το μεσαίο τρίτο του και τοποθετώντας στη θέση του, δυο ίσα τμήματα πάντα σε σχήμα ισοπλεύρου τριγώνου.

Στο όριο της διαδικασίας αυτής καθώς *n* → ∞ θα σχηματιστεί μια άπειρη πολύπλοκη καμπύλη.

Η κατασκευή της καμπύλης του Koch μπορεί να γίνει με το παρακάτω πρόγραμμα του Maple, όπου η παράμετρος k αντιστοιχεί στο πλήθος των παραπάνω βημάτων. Το Σχήμα 12.2(ε) αντιστοιχεί για k=4.

```
> restart;
> with(plots):
> segmnt:=array(0..100000):
> x:=array(0..100000):y:=array(0..100000):
> k: = 0:> mmax: = 4^k:
> h: = 3^{\wedge}(-k):> x[0]:=0:y[0]:=0:
> angle(0):=0:angle(1):=Pi/3:
> angle(2):=-Pi/3:angle(3):=0:
> for i from 0 to mmax do
> m:=i:ang:=0:
> for j from 0 to k-1 do
> segmnt[j]:=m mod 4:
> m: = i quo(m, 4):> ang:=ang+angle(segmnt[j]):
> od:
> x[i+1]:=evalf(x[i]+h * cos (ang)):
> y[i+1]:=evalf(y[i]+h*sin(anq)):
> od:
> i := 'i':
> pts:=[[x[j],y[j]]$j=0..mmax]:
> plot(pts,color=black,axes=NONE);
```
Σχήμα 12.2(α): Βήμα 0 της κατασκευής της καμπύλης Koch (k=0).

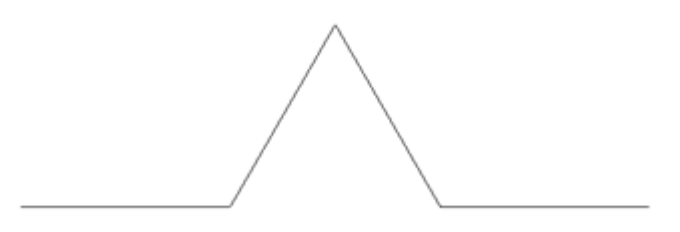

Σχήμα 12.2(β): Βήμα 1 της κατασκευής της καμπύλης Koch (k=1).

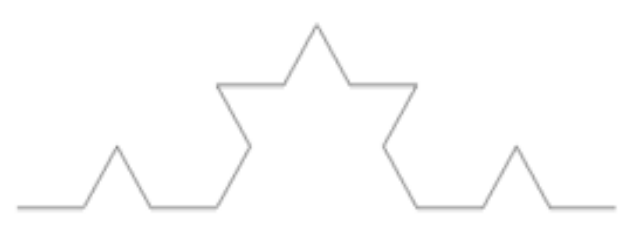

Σχήμα 12.2(γ): Βήμα 2 της κατασκευής της καμπύλης Koch (k=2).

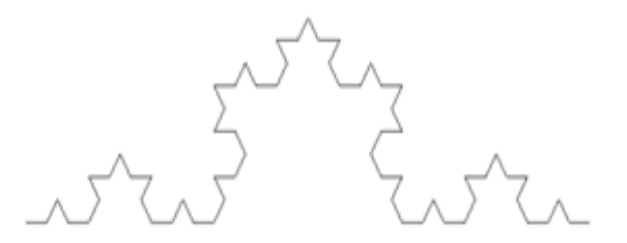

Σχήμα 12.2(δ): Βήμα 3 της κατασκευής της καμπύλης Koch (k=3).

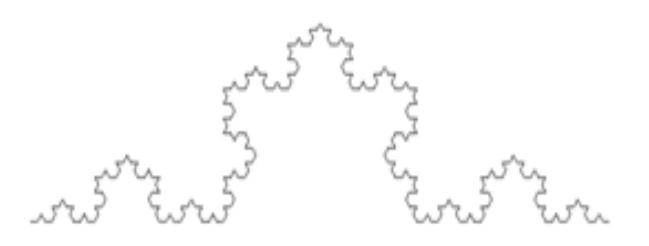

Σχήμα 12.2(ε): Βήμα 4 της κατασκευής της καμπύλης Koch (k=4).

Σημειώστε ότι στο βήμα *k*, υπάρχουν  $N = 4^k$  ευθύγραμμα τμήματα μήκους  $l = 3^{-k}$  το κάθε ένα με συνολικό μήκος  $L_k = 4^k \left( \frac{1}{2} \right)^k = \left( \frac{4}{3} \right)^k$  $3)$   $3$ *k k*  $L_k = 4^k \left(\frac{1}{3}\right)^k = \left(\frac{4}{3}\right)^k$  το οποίο τείνει στο άπειρο όταν  $k \to \infty$  Άρα η μαθηματική καμπύλη Koch αποτελείται από μια απείρου μήκους καμπύλη.

#### **12.1.4 Το Τετράγωνο Koch:**

Θεωρούμε μια παραλλαγή της καμπύλης Koch η οποία κατασκευάζεται από την αντικατάσταση των πλευρών ενός μοναδιαίου τετραγώνου από μια τεθλασμένη γραμμή, που αποτελείται από πέντε ευθύγραμμα τμήματα μήκους 1/3 το κάθε ένα και τα οποία ενώνονται έτσι ώστε να είναι κάθετα. Η τεθλασμένη γραμμή βρίσκεται στο εξωτερικό μέρος του τετραγώνου.

Τα πρώτα τέσσερα βήματα παρουσιάζονται στα παρακάτω σχήματα.

Η κατασκευή του τετραγώνου του Koch μπορεί να γίνει με το παρακάτω πρόγραμμα του Maple, όπου η παράμετρος k αντιστοιχεί στο πλήθος των παραπάνω βημάτων. Το Σχήμα 12.3(ε) αντιστοιχεί για k=4.

```
> restart;
> with(plots):
> segmnt:=array(0..100000):
> x:=array(0..100000):y:=array(0..100000):
> k: = 0:> mmax:=5^k:
> h: = 3^(-k):> x[0]:=0:y[0]:=0:
> angle(0):=0:angle(1):=Pi/2:angle(2):=0:angle(3):=-
Pi/2:angle(4):=0:> for i from 0 to mmax do
> m: =i:ang: =0:> for j from 0 to k-1 do
> segmnt[j]:=m mod 5:
> m:=iquo(m,5):
> ang:=ang+angle(segmnt[j]):
> od:
> x[i+1]:=evalf(x[i]+h * cos (ang)):
> \mathsf{v}[i+1]:=evalf(\mathsf{v}[i]+h*sin(anq)):
> od:
> i:='i':j:='j':k:='k':l:='l':
> pts1:=[[x[i],-y[i]]$i=0..mmax]:
> pts2:=[[x[j],y[j]+1]$j=0..mmax]:
> pts3:=[[x[k]*cos(-Pi/2)+y[k]*sin(-Pi/2),-x[k]*sin(-
Pi/2) +y[k] *cos(-Pi/2)] $k=0..mmax]:
> pts4:=[[-(x[k]*cos(-Pi/2)+y[k]*sin(-Pi/2))+1,-x[k]*sin(-
Pi/2) +y[k] *cos(-Pi/2)] $k=0..mmax]:
> p1:=plot(pts1,color=black,axes=NONE):
> p2:=plot(pts2,color=black,axes=NONE):
> p3:=plot(pts3,color=black,axes=NONE):
> p4:=plot(pts4,color=black,axes=NONE):
```
**>** display({p1,p2,p3,p4});

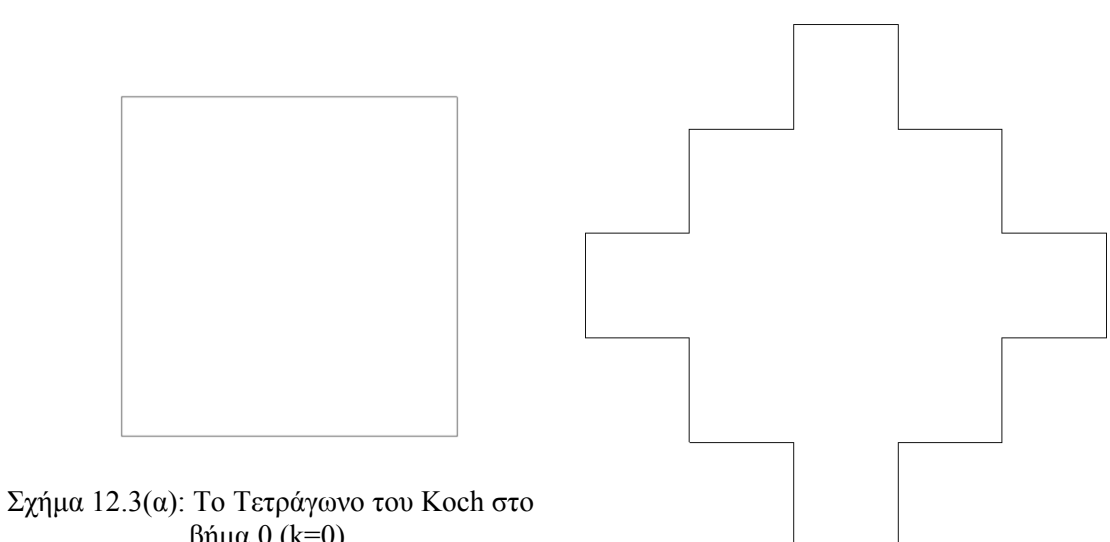

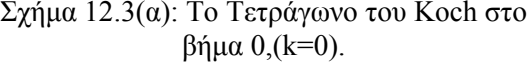

Σχήμα 12.3(β): Το Τετράγωνο του Koch στο βήμα 1, (k=1).

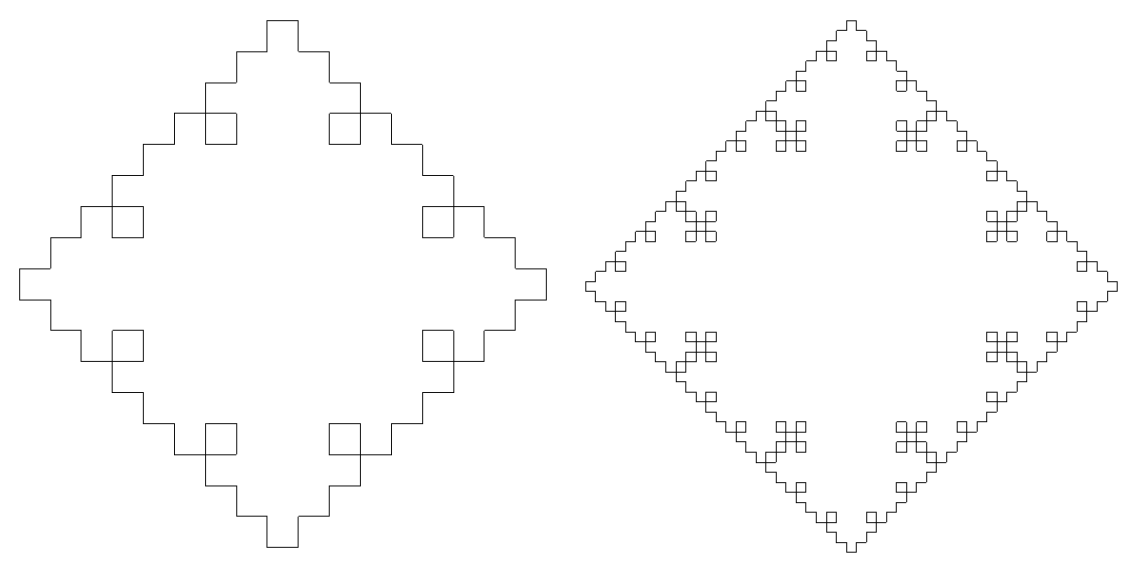

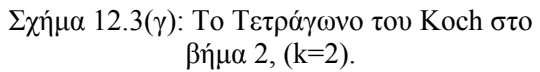

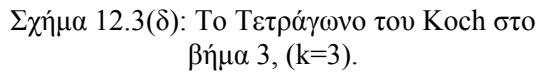

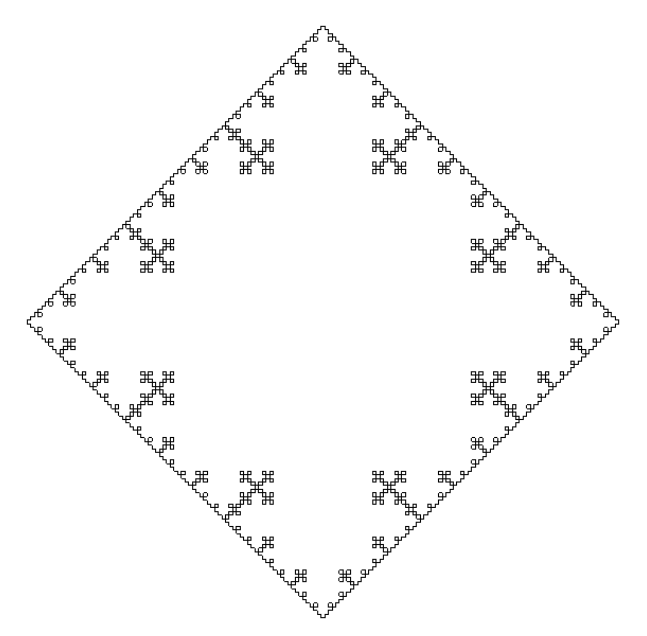

Σχήμα 12.3(ε): Το Τετράγωνο του Koch στο βήμα 4, (k=4).

Είναι δυνατόν να καθορίσουμε το εμβαδόν και την περίμετρο που οριοθετείται από το τετράγωνο του Koch με τον ακόλουθο τρόπο. Υποθέτουμε ότι στο βήμα 0 το τετράγωνο έχει εμβαδόν $A_0 =$ lunit<sup>2</sup> και ότι το εμβαδόν στο βήμα *k* είναι *Ak* . Τότε:

$$
A_1 = 1 + 4(3^{-2}) \text{unit}^2.
$$

Στο βήμα 2, το εμβαδόν δίνεται από:

$$
A_2 = 1 + 4(3^{-2}) + 4 \times 5 \times (3^{-4}) \text{unit}^2.
$$

Συνεχίζοντας με αυτόν τον τρόπο, το εμβαδόν στο βήμα *k* δίνεται από:

$$
A_k = 1 + 4(3^{-2}) + 4 \times 5 \times (3^{-4}) + 4 \times 5^2 \times (3^{-6}) + ... + 4 \times 5^{k-1} \times (3^{-2k}) \text{unit}^2.
$$

Παίρνουμε το όριο στο άπειρο *k* → ∞. Τότε:

$$
A_{\infty} = 1 + \frac{4}{9} + \sum_{i=0}^{\infty} 4 \times 5^{i} \times (9^{-(i+1)}) \text{unit}^{2}.
$$

Αυτό είναι το άθροισμα μιας άπειρης γεωμετρικής σειράς και επομένως:

$$
A_{\infty} = 1 + \frac{4}{9} + \frac{\frac{4 \times 5}{9^2}}{1 - \frac{5}{3^2}} = 2 \text{unit}^2.
$$

Δεν είναι δύσκολο να δείξουμε ότι η περίμετρος *Pk* στο βήμα *k* δίνεται από:

$$
P_k = 4 \times \left(\frac{5}{3}\right)^k,
$$

και *P*<sup>∞</sup> = ∞ . Συνεπώς, το τετράγωνο του Koch έχει άπειρη περίμετρο και πεπερασμένο εμβαδόν.

Είναι δυνατόν να κατασκευάσουμε ένα αντίστροφο φράκταλ, τετράγωνο του Koch, όταν τα πέντε ευθύγραμμα τμήματα μήκους 1/3 βρίσκονται στο εσωτερικό του μοναδιαίου τετραγώνου.

```
Το αποτέλεσμα μέχρι και το βήμα τέσσερα παρουσιάζονται στο ακόλουθο
σχήμα. 
> restart;
> with(plots):
> segmnt:=array(0..100000):
> x: =array(0..100000): y: =array(0..100000):
> k: =4:
>mmax:=5^k:
> h: =3^(-k):
> x[0]:=0:y[0]:=0:>angle(0):=0:angle(1):=Pi/2:angle(2):=0:angle(3):=Pi/2: 
angle(4):=0:> for i from 0 to mmax do
> m:=i:ang:=0:> for j from 0 to k-1 do
> segmnt[j]:=m mod 5:
> m: =iquo(m, 5):
> ang:=ang+angle(segmnt[j]):
> od:
> x[i+1]:=evalf(x[i]+h*cos(ang)):
> y[i+1]:=evalf(y[i]+h*sin(ang)):
> od:
> i := 'i': j := 'j': k := 'k': l := 'l':>pts1:=[[x[i],-y[i]]$i=0..mmax]:
>pts2: = [[x[j], y[j] +1]$j = 0.. mmax]:
> pts3:=[[x[k]*cos(-Pi/2)+y[k]*sin(-Pi/2),-x[k]*sin(-
Pi/2) +y[k] *cos(-Pi/2)] $k=0..mmax]:
> pts4:=[[-(x[k]*cos(-Pi/2)+y[k]*sin(-Pi/2))+1,-x[k]*sin(-
Pi/2) +y[k] *cos(-Pi/2)] $k=0..mmax]:
> p1:=plot(pts1,color=black,axes=NONE):
> p2:=plot(pts2,color=black,axes=NONE):
> p3:=plot(pts3,color=black,axes=NONE):
> p4:=plot(pts4,color=black,axes=NONE):
> display({p1,p2,p3,p4});
                          ਸ਼ੀ ਸ
                                            ਸ਼ੀ ਮ
                                      ਸ਼′ੋਂ ਸ
```
Σχήμα 12.4: Το αντίστροφο του Τετραγώνου του Koch στο βήμα 4.

### **12.1.5 Το Τρίγωνο του Sierpinski:**

Αυτό το φράκταλ μπορεί να κατασκευαστεί με διάφορους τρόπους. Ένας τρόπος είναι να παίξουμε ένα λεγόμενο παιχνίδι χάους με έναν ζάρι. Θεωρούμε ένα ισόπλευρο τρίγωνο με κορυφές *A*, *B* και *C* όπως φαίνεται στο ακόλουθο σχήμα:

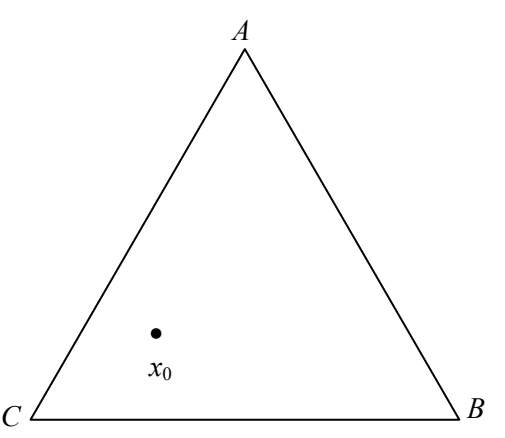

Σχήμα 12.5: Ένα τρίγωνο που χρησιμοποιείται στο παιχνίδι του χάους με ένα αρχικό σημείο

 $x_{0}$ .

Bήμα 1<sup>ο</sup>: Ρίχνουμε ένα τυπικό κυβικό ζάρι με έξι πλευρές.

Βήμα 2<sup>ο</sup> : Εάν ο αριθμός είναι 1 ή 2, μετακινούμαστε στα μισά του δρόμου προς το *Α* και σχεδιάζουμε ένα σημείο.

Βήμα 2<sup>ο</sup> : Αλλιώς, εάν ο αριθμός είναι 3 ή 4, μετακινούμαστε στα μισά του δρόμου προς το *Β* και σχεδιάζουμε ένα σημείο.

Βήμα 2<sup>ο</sup> : Αλλιώς, εάν ο αριθμός είναι 5 ή 6, μετακινούμαστε στα μισά του δρόμου προς το *C* και σχεδιάζουμε ένα σημείο.

Βήμα 3<sup>ο</sup> : Ξεκινώντας από το σημείο που σχεδιάσαμε στο βήμα 2, επιστρέφουμε στο βήμα 1.

Ρίχνουμε ξανά και ξανά το ζάρι ώστε να παράγουμε μια ακολουθία από σημεία  ${x_0, x_1, x_2, x_3, ...}$ . Όπως και με τα υπόλοιπα φράκταλ που εξετάσαμε εδώ, το μαθηματικό φράκταλ θα αποτελείται από έναν άπειρο αριθμό σημείων. Με αυτόν τον τρόπο, σχηματίζεται ένας παράξενος ελκυστής, όπως φαίνεται στο σχήμα παρακάτω.

```
> restart;
> with(plots):
> x: = array(0..100000):
> A := [0, 0] : B := [4, 0] : C := [2, 2*sqrt(3)]:
> x[0]: = [2, 1]:
> mmax:=20000:scale:=1/2:
> for i from 0 to mmax do
>die:=rand(1..6):
>die():
> if die() < 3 then
> x[i+1]:=evalf(x[i]+(A-x[i])*scale):
>elif die() < 5 then
> x[i+1]:=evalf(x[i]+(B-x[i]) * scale):> else
```

```
> x[i+1]:=evalf(x[i]+(C-x[i]) * scale):> fi:
> od:
> pts:=[[x[m]]$m=10..mmax]:
> p1:=plot(pts,style=point,symbol=point,color=black):
> display(p1); 
                 3.53
                 2.5-2
                 1.60.5
```
Σχήμα 12.6: Μια κατασκευή του Τριγώνου Sierpinski, η οποία σχεδιάστηκε χρησιμοποιώντας το παιχνίδι του χάους. Σχεδιάστηκαν 20000 σημεία.

# *12.2. Υπολογισμός των Διαστάσεων Φράκταλ.*

**Ορισμός 2:** Ένα αυτοόμοιο φράκταλ έχει φράκταλ διάσταση (ή δείκτη Haussdorf) *Df* η οποία δίνεται από:

$$
D_f = \frac{\ln N(l)}{\ln l}
$$

όπου το *l* αντιπροσωπεύει μια κλίμακα και το *N*(*l*) δηλώνει τον αριθμό των τμημάτων μήκους *l* .

Επομένως, η σχέση:

$$
N(l) \propto (l)^{-D_f} \tag{12.1}
$$

είναι έγκυρη επίσης. Ο αριθμός *Df* , οποίος δεν είναι απαραίτητο να είναι ακέραιος αριθμός, δίνει ένα μέτρο του πόσο μεταβάλλεται η πυκνότητα του φράκταλ αντικειμένου σε σχέση με την κλίμακα του μήκους.

Επίσης μπορούμε να πούμε ότι ένα φράκταλ είναι ένα αντικείμενο το οποίο έχει μη ακέραια διάσταση φράκταλ.

**Παράδειγμα 1:** Να καθορίσετε την διάσταση φράκταλ:

- **1.** του συνόλου του Cantor,
- **2.** της καμπύλης του Koch,
- **3.** του τετραγώνου του Koch και
- **4.** του τριγώνου του Sierpinski.

**1.** Είδαμε μια κατασκευή του συνόλου του Cantor μέχρι το βήμα 3. Σε κάθε βήμα, ένα ευθύγραμμο τμήμα αντικαθίσταται από δύο τμήματα τα οποία έχουν το 1/3 του μήκους του προηγούμενου τμήματος. Επομένως, σε αυτήν την περίπτωση,  $N(l) = 2$ 

και *l* = 1/ 3. Το μαθηματικό αυτοόμοιο σύνολο Cantor το οποίο κατασκευάζεται σε άπειρα βήματα θα έχει διάσταση η οποία δίνεται από:

$$
D_f = \frac{\ln 2}{\ln 3} \approx 0.6309.
$$

Σημειώστε ότι ένα σημείο ορίζεται ώστε να έχει διάσταση 0 και μία γραμμή διάσταση 1. Συνεπώς, το σύνολο Cantor είναι περισσότερο πυκνό από ένα σημείο αλλά λιγότερο πυκνό από μία γραμμή.

**2.** Η καμπύλη του Koch, που κατασκευάσαμε στο Σχήμα 12.2(ε), ήταν μέχρι το βήμα 5. Σε αυτήν την περίπτωση, ένα τμήμα αντικαθίσταται από τέσσερα τμήματα τα οποία έχουν κλίμακα 1/3. Επομένως, *N l*( ) = 4 και *l* = 1/ 3. Το μαθηματικό αυτοόμοιο φράκταλ Koch που παράγεται σε άπειρα βήματα θα έχει διάσταση:

$$
D_f = \frac{\ln 4}{\ln 3} \approx 1.2619.
$$

Επομένως, η καμπύλη του Koch είναι πιο πυκνή από μία γραμμή αλλά λιγότερο πυκνή από ένα επίπεδο, το οποίο ορίζεται ώστε να έχει διάσταση 2.

**3.** Το τετράγωνο του Koch, που κατασκευάσαμε στο Σχήμα 12.3(ε), ήταν μέχρι το βήμα 5. Σημειώστε ότι αυτό το αντικείμενο δεν είναι αυστηρά αυτοόμοιο, η μεγέθυνση δεν θα αποκαλύψει μικρότερα τετράγωνα Koch. Εντούτοις, είναι πιθανό να ορίσουμε μια διάσταση φράκταλ αφού έχουμε κλιμακούμενη συμπεριφορά. Για το τετράγωνο του Koch:

$$
D_f = \frac{\ln 5}{\ln 3} \approx 1.4650.
$$

Επομένως, το τετράγωνο του Koch είναι πιο πυκνό από την καμπύλη Koch αλλά είναι και πάλι λιγότερο πυκνό από το επίπεδο. Σημειώστε ότι το αντίστροφο τετράγωνο του Koch θα έχει ακριβώς την ίδια διάσταση φράκταλ.

**4.** Το μαθηματικό τρίγωνο του Sierpinski μπορεί να κατασκευαστεί με την αφαίρεση του κεντρικού τριγώνου από τα ισόπλευρα τρίγωνα στο άπειρο. Ένα μοτίβο δίνεται στο παρακάτω σχήμα.

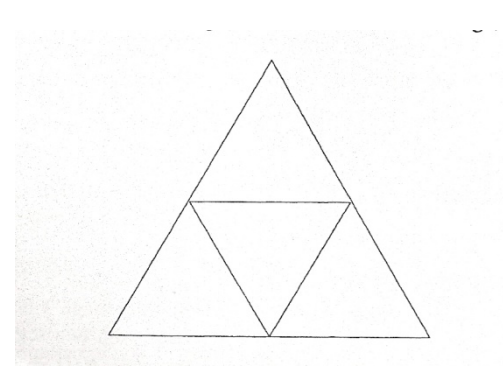

Σχήμα 12.7: Το μοτίβο που χρησιμοποιείται για το τρίγωνο του Sierpinski.

Είναι σημαντικό να σημειώσουμε ότι η κλίμακα *l* που αναφέρεται στον ορισμό 2 είναι γραμμική. Επομένως, η γραμμική κλίμακα είναι 1/2 αφού οι πλευρές των μικρότερων τριγώνων έχουν το μισό μήκος των πλευρών του αρχικού τριγώνου. Σε κάθε βήμα, το ένα τρίγωνο αντικαθίσταται με τρία τρίγωνα, οπότε *l* =1/ 2 και  $N(l) = 3$ . Η φράκταλ διάσταση του μαθηματικού τριγώνου του Sierpinski, που παράγεται σε άπειρα βήματα, είναι:

$$
D_f = \frac{\ln 3}{\ln 2} \approx 1.5850.
$$

Το τρίγωνο του Sierpinski έχει την μεγαλύτερη διάσταση από τα ανωτέρω παραδείγματα και επομένως την μεγαλύτερη πυκνότητα.
# *ΕΙΣΑΓΩΓΗ ΣΤΟ ΠΡΟΓΡΑΜΜΑ MAPLE*

Στο Παράρτημα αυτό ο αναγνώστης θα βρει τις βασικές εντολές του Maple και μερικά βασικά παραδείγματα για την εξοικείωση στην επίλυση μαθηματικών προβλημάτων με το Maple.

# *1.1 Βασικές εντολές.*

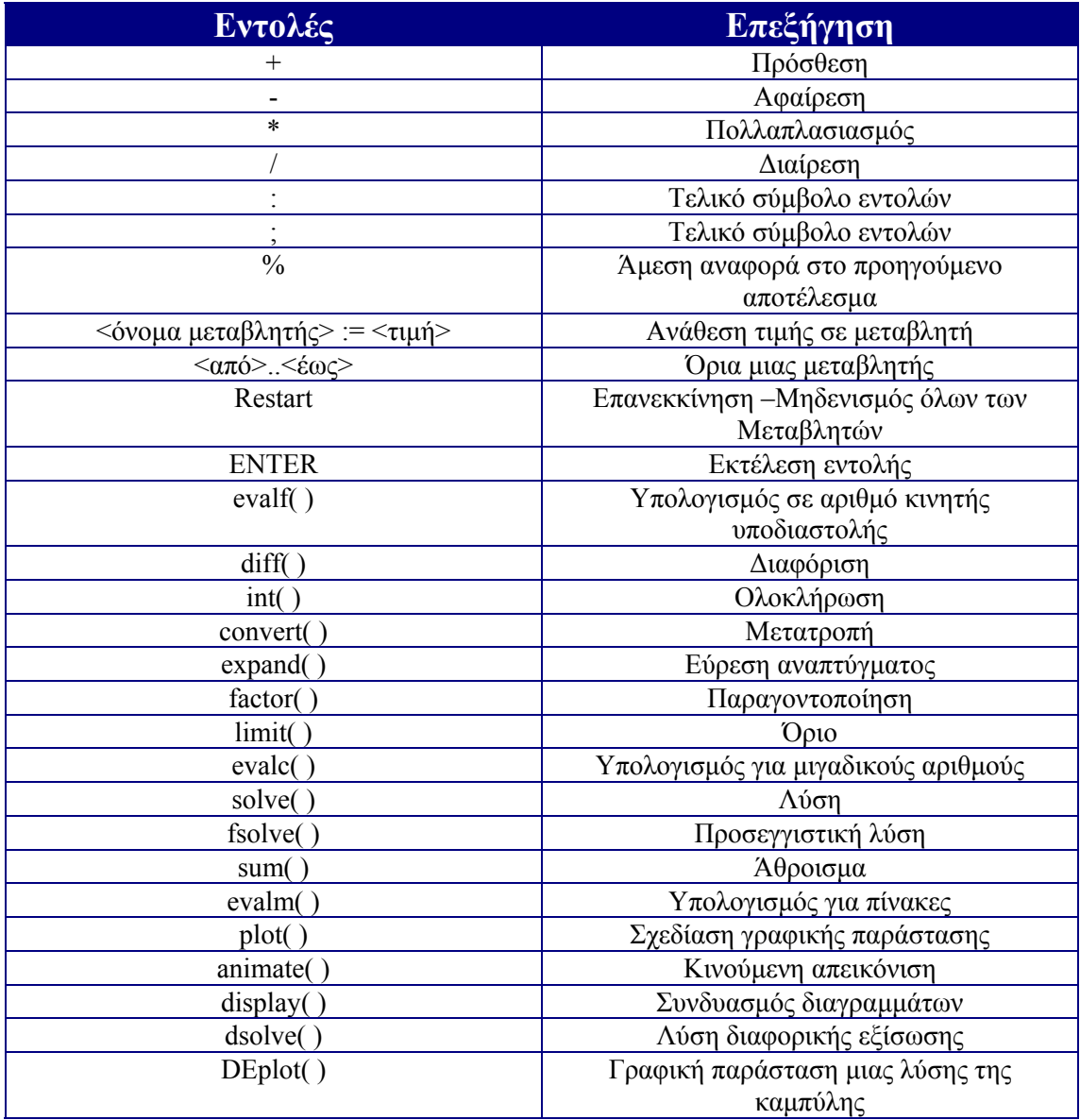

Η σύνταξη των παραπάνω εντολών είναι εμφανής στα παραδείγματα που ακολουθούν.

# *1.2. Παραδείγματα.*

```
> #Επανεκκίνηση και μηδενισμός όλων των μεταβλητών
> restart;
> #Πρόσθεση και αφαίρεση
> 1+2-3;> #Πολλαπλασιασμός και διαίρεση
> 2*3/7;
> #Συνδυασμός των δύο παραπάνω
> 2*6+3^2-4/2;
> #Η τετραγωνική ρίζα
> sart (100) ;
> #Η άνω και κάτω τελεία αποκρύπτει το αποτέλεσμα της εξόδου
> n1 := 10:
> #Ο χαρακτήρας ` χρησιμοποιείται για εκτύπωση εκφράσεων και
αριθμητικών αποτελεσμάτων σε συνδυασμό με την εντολή print
> print(`n1:=`,n1);
> # Αρνητικές δυνάμεις
> n1 ( -1);> #Ο άρρητος αριθμός π παριστάνεται με Pi
> Pi;
>sin (Pi/3);
> #Το αποτέλεσμα ως αριθμός κινητής υποδιαστολής
>evalf (sin(Pi/3));
> #Ορισμός συναρτήσεων
> y:=x->sin(x)+3*x^2;> #Παράγωγος της συνάρτησης y(x) ως προς x
> Diff(y(x), x)=diff(y(x), x);
                                   0
                                   6
                                   \overline{7}19
                                  10
                                n1:=, 10
                                   1
                                  \overline{10}π
                                    3
                                   2
                              0.8660254040
                          y := x \rightarrow \sin(x) + 3x^2\frac{d}{dx}(\sin(x) + 3x^2) = \cos(x) + 6x
```
> #Δεύτερη παράγωγος της συνάρτησης y(x) ως προς x  $>$  Diff(y(x), x\$2)=diff(y(x), x\$2); > #Μερική παράγωγος > Diff(x^3\*y^2,x\$1,y\$2)=diff(x^3\*y^2,x\$1,y\$2); > #Ολοκλήρωση ως προς x  $>$  Int(cos(x), x)=int(cos(x), x); > #Ορισμένα ολοκληρώματα  $>$  Int(x/(x^2-1), x=0..1)=int(x/(x^2-1), x=2..6); > #Γενικευμένα ολοκληρώματα  $>$  Int(1/x, x=1..infinity)=int(1/x, x=1..infinity); > #Ανάλυση σε απλά κλάσματα  $> 1/((s+1)*(s+2))$ ;  $>$  convert(1/((s+1)\*(s+2)), parfrac, s); > #Ανάπτυξη  $>$ expand(sin  $(x + y)$ ); > #Παραγοντοποίηση  $>$  factor (x^2-y^2); > #Υπολογισμός ορίου  $>$  Limit((cos(x)-1)/x, x=0)=limit((cos(x)-1)/x, x=0);  $\frac{a}{dx^2}(\sin(x) + 3x^2) =$  $\frac{d^2}{dx^2}(\sin(x) + 3x^2) = -\sin(x) + 6$  $\frac{\partial}{\partial y^2} \frac{\partial}{\partial x} (x^3 y^2) =$  $\partial^3$ *y*<sup>2</sup> *x*  $(x^3 y^2) = 6 x^2$  $\int$ cos(x)  $dx = sin(x)$  $\int \frac{x}{2} dx =$  $\int_{0}^{1}$  $\bf{0}$ 1 *x*  $\frac{x}{x^2-1} dx = -\frac{1}{2} \ln(3) + \frac{1}{2} \ln(5) + \frac{1}{2} \ln(7)$  $\frac{1}{x} = dx$  $\int_{1}$ 1 ∞ 1  $\frac{1}{x}dx = \infty$ 1  $(s + 1)(s + 2)$  $\frac{1}{s+1}$ 1 *s* + 2  $\sin(x) \cos(y) + \cos(x) \sin(y)$  $(x - y) (x + y)$  $\lim \frac{\cos(x) - 1}{x} =$  $x \rightarrow 0$  $\cos(x) - 1$  $\frac{y}{x} = 0$ 

> #Μιγαδικοί αριθμοί.Χρησιμοποιούμε I και όχι i για την φανταστική μονάδα

 $> z1: = 3 + 2 * I; z2: = 2 - I;$ 

$$
zI := 3 + 2I
$$

$$
z2 := 2 - I
$$

> #Πρόσθεση Μιγαδικών αριθμών

 $> z3 := z1 + z2;$ 

 $z3 := 5 + I$ 

> #Πολλαπλασιασμός και διαίρεση Μιγαδικών αριθμών  $> z4: = z1 * z2 / z3;$ 

$$
z4 := \frac{41}{26} - \frac{3}{26} l
$$

> #Πραγματικό μέρος μιγαδικού αριθμού  $>$  Re(z1); 3

> #Φανταστικό μέρος μιγαδικού αριθμού  $> \text{Im}(z1)$ ;

2

> #Απόλυτη τιμή ενός μιγαδικού αριθμού  $>$  modz1:=abs(z1);

*modz1* :=  $\sqrt{13}$ 

> #Υπολογισμός ενός μιγαδικού αριθμού  $>$ evalc(exp(I\*z1));

$$
e^{(-2)}\cos(3) + e^{(-2)}\sin(3)I
$$

> #Λύση ενός συστήματος με δύο αγνώστους  $>$  solve({x+2\*y=1, x-y=3},{x,y});

$$
\{y=\frac{-2}{3}, x=\frac{7}{3}\}
$$

> #Υπολογισμός μιας ρίζας σε δεδομένο διάστημα  $>$  fsolve (x\*cos(x)=0, x=7..9);

7.853981634

> #Πεπερασμένο άθροισμα σε συμβολική μορφή  $> S$ :=Sum(n^2,n=1..m)=sum(n^2,n=1..m);

$$
S := \sum_{n=1}^{m} n^2 = \frac{(m+1)^3}{3} - \frac{(m+1)^2}{2} + \frac{m}{6} + \frac{1}{6}
$$

> #Φόρτωσε το πακέτο της γραμμικής άλγεβρας > with(linalg): > #Άνοιγμα βοηθητικής σελίδας > ?linalg > # Εισαγωγή ενός πίνακα 2 επί 2  $> A: = matrix([1, 2], [3, 4]])$ ;

$$
A := \begin{bmatrix} 1 & 2 \\ 3 & 4 \end{bmatrix}
$$
\n  
\n> > B:=matrix([[1,0],[-1,4]]);  
\n
$$
B := \begin{bmatrix} 1 & 0 \\ -1 & 4 \end{bmatrix}
$$
\n  
\n>  $\neq$  #Δντ(στροφος πίνακας)\n  
\n $\left[\begin{array}{cc} 1 & 0 \\ 1 & 1 \\ 4 & 4 \end{array}\right]$ \n  
\n $\n\leftarrow$  #Yπολογ(σμός νέου πίνακα α  
\n>  $\leftarrow$  C:= $\begin{bmatrix} 1 & 0 \\ 1 & 1 \\ 4 & 4 \end{bmatrix}$   
\n $\n\leftarrow$  #Tπολογ(σμός νέου πίνακα α  
\n>  $\leftarrow$  R1 = $\begin{bmatrix} -1 & 8 \\ -1 & 16 \end{bmatrix}$   
\n $\n\leftarrow$  # Πιαγωγή ενός πίνακα 3 επί 3  
\n> λ1:=maxrx([[1,0,4],[0,2,0],[3,1,-3]]);  
\n $\n\leftarrow$  A1 :=  $\begin{bmatrix} 1 & 0 & 4 \\ 0 & 2 & 0 \\ 3 & 1 & -3 \end{bmatrix}$   
\n $\n\leftarrow$  # ρρίζουσα του A1  
\n $\n\leftarrow$  det(A1);  
\n $\n\leftarrow$  5, 2, 3  
\n $\n\leftarrow$  4A = (Δ1) +  
\n $\leftarrow$  5, 2, 3  
\n $\n\leftarrow$  4A = (Δ1) +  
\n $\leftarrow$  5, 2, 3  
\n $\n\leftarrow$  5, 2, 3  
\n $\n\leftarrow$  6A = (Δ1) +  
\n $\leftarrow$  5, 1, { 1, 0,  $\leftarrow$  3 }  
\n $\leftarrow$  5, 1, { 1, 0,  $\leftarrow$  3 }  
\n $\leftarrow$  5, 1, { 1, 0,  $\leftarrow$  3 }  
\n $\left$ 

- 389 -

```
> ??interp
> #Δίνει μία λίστα με παραδείγματα
> ???interp
> #Φορτώνει το πακέτο των γραφικών παραστάσεων
> with (plots):
> #Άνοιγμα μιας βοηθητικής σελίδας
> ?plot 
> #Γραφική παράσταση μιας τριγωνομετρικής συνάρτησης
> plot(cos(2*x), x=0..4*Pi);
                  \mathbf{1}0.5 -\overline{0}ż.
                                     6
                                           8
                                                 10Х
                -0.5 -
```
 $-1$ 

> #Γραφική παράσταση ενός πολυώνυμου τρίτης τάξης και εμφάνιση τίτλου

12

> plot( $x*(x^2-1)$ ,  $x=-3...3$ ,  $y=-10...10$ , title=`A cubic polynomial`);<br>A cubic polynomial

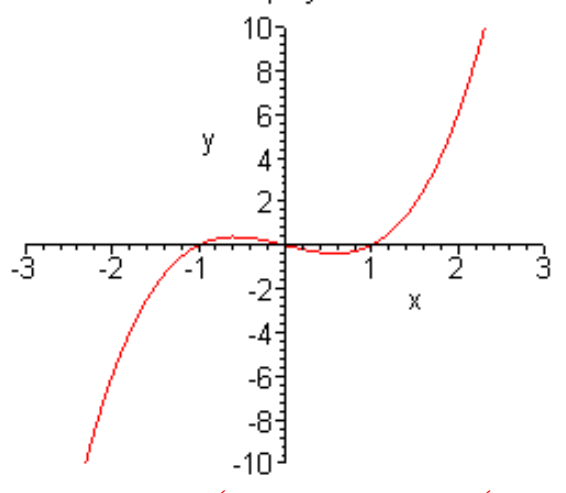

> #Γραφική παράσταση μιας συνάρτησης με ασυνέχειες > plot (tan(x),  $x=-2*Pi$ ..  $2*Pi$ ,  $y=-10...10$ , discont=true);

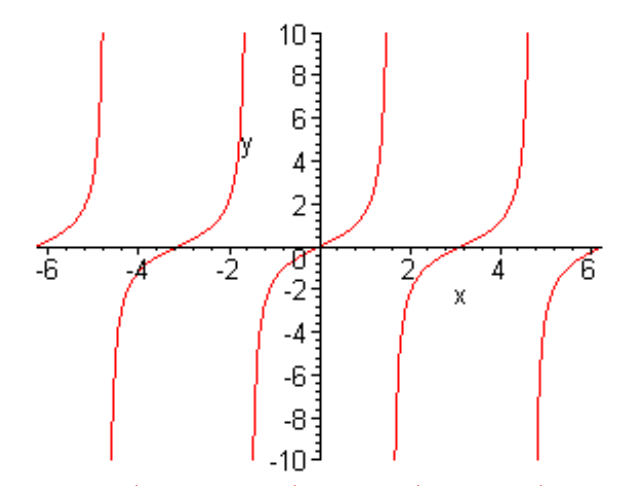

> #Γραφική παράσταση δύο καμπυλών στο ίδιο διάγραμμα  $> plot({x \times cos(x), x-2}, x=-5..5);$ 

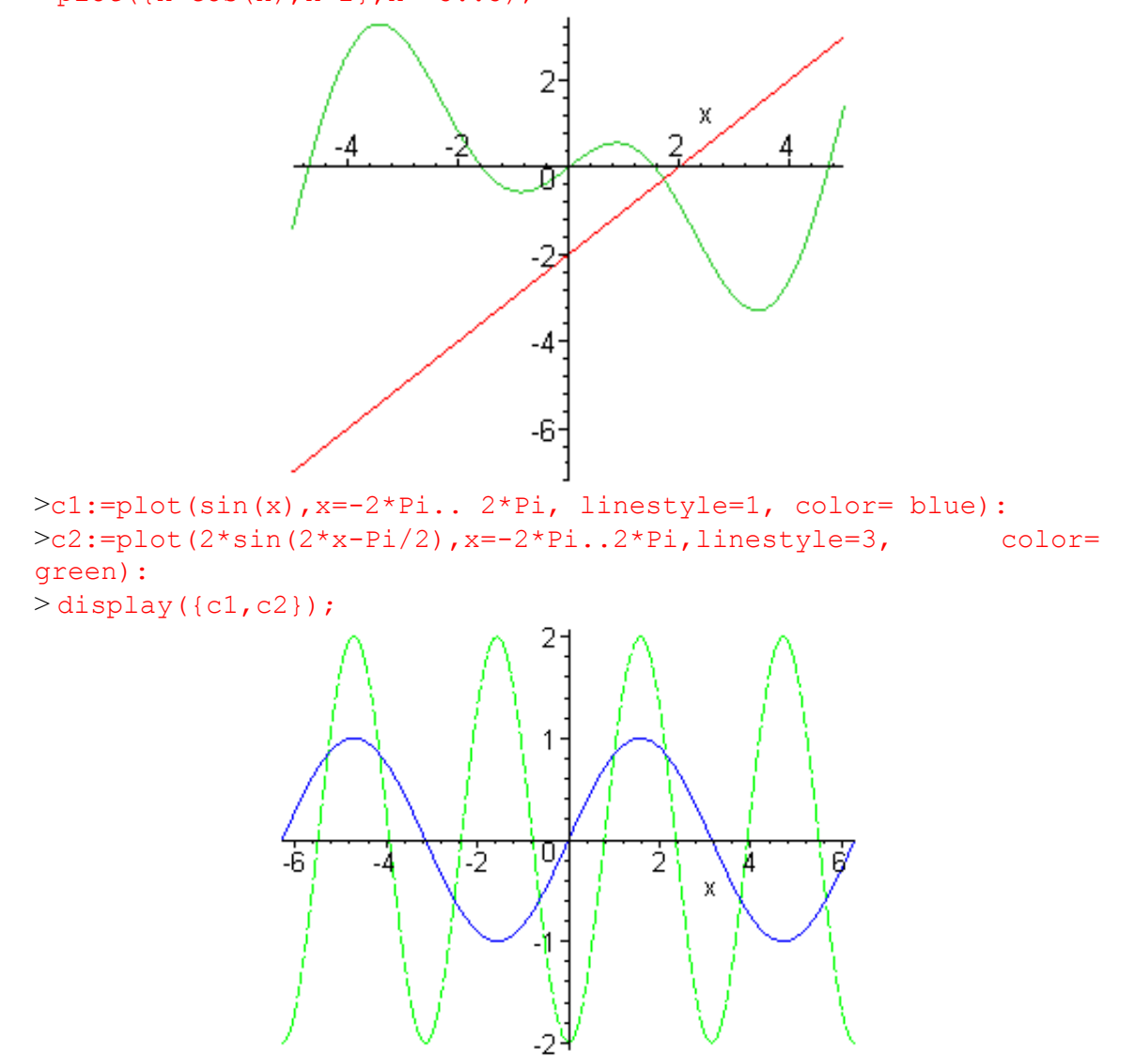

> #Γραφική παράσταση σημείων και γραμμών που ενώνουν τα σημεία δύο ξεχωριστών γραφικών παραστάσεων

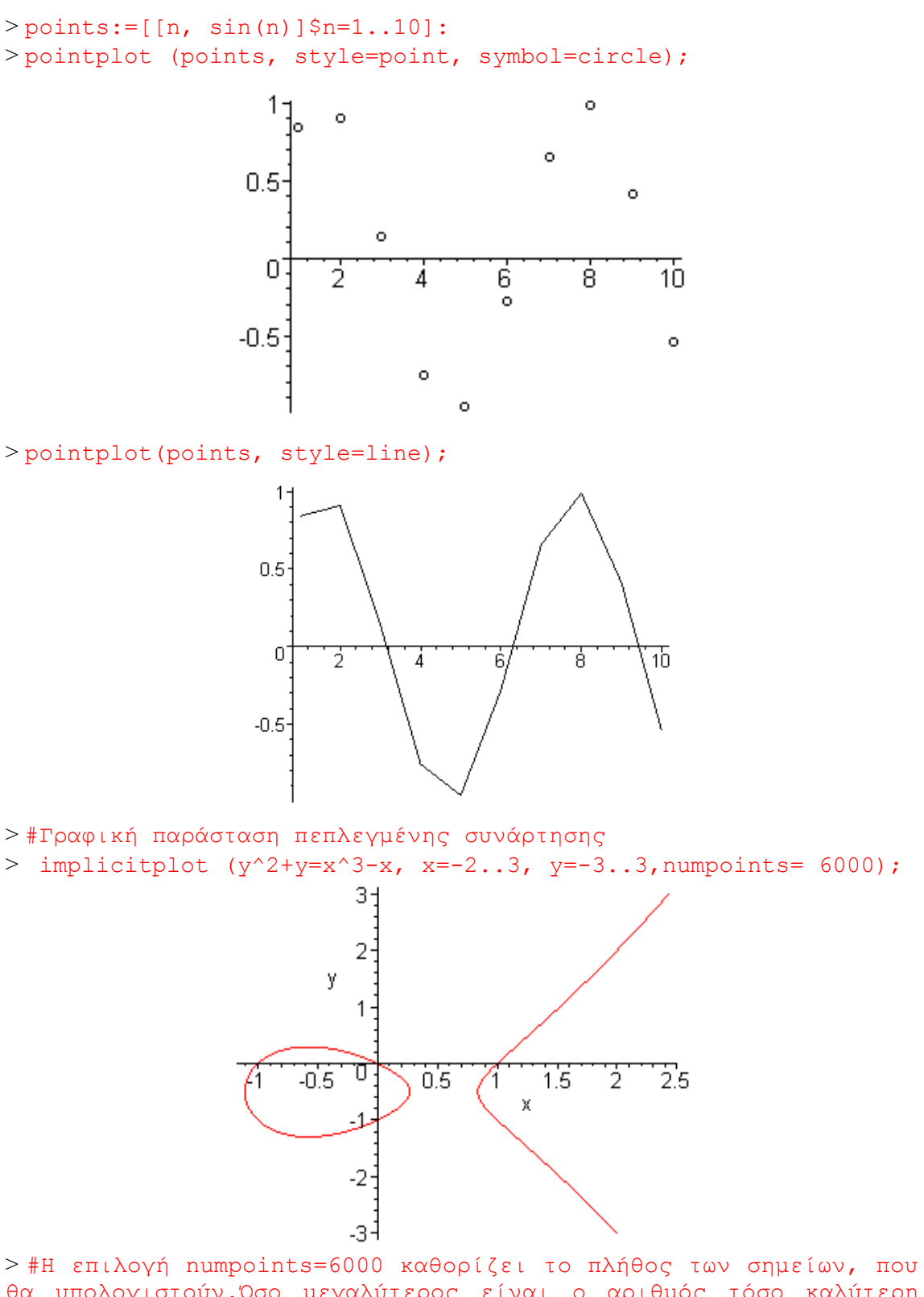

θα υπολογιστούν.Όσο μεγαλύτερος είναι ο αριθμός τόσο καλύτερη είναι η ποιότητα της γραφικής παράστασης αλλά και μεγαλύτερος ο χρόνος που θα απαιτηθεί.

> #Μεταβολή, (animation),της γραφικής παράστασης μιας συνάρτησης, που εξαρτάται από μια παράμετρο.

> animate(sin( $x*t$ ),  $x=-4*Pi. .4*Pi, t=0. .1, color=red$ );  $0.5$  $-10$ -5  $\overline{5}$ 'n'n -0.5

> #Γραφικές παραστάσεις τριών διαστάσεων. (Μπορούμε να περιστρέψουμε το σχήμα κρατώντας πατημένο το αριστερό κλικ στο ποντίκι)

> plot3d (sin(x)\*exp (-y), x=0..Pi,  $y=0..3$ , axes=boxed) ;

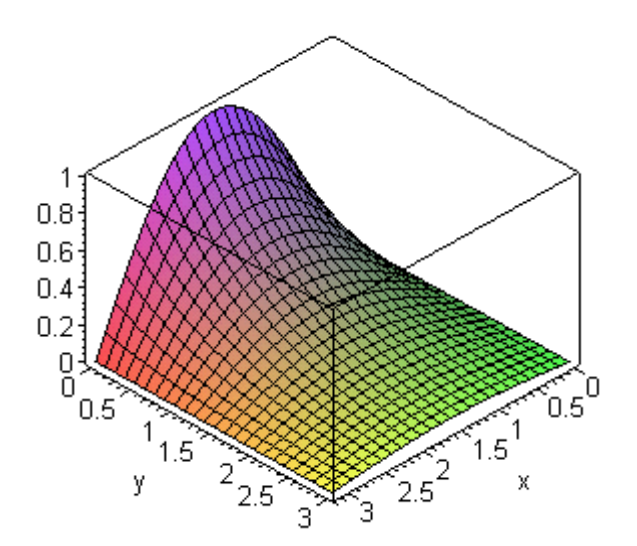

> #Χρήση κυλινδρικών συντεταγμένων

> cylinderplot(z+3\*cos(2\*theta),theta=0..Pi,z=0..3, axes=normal);

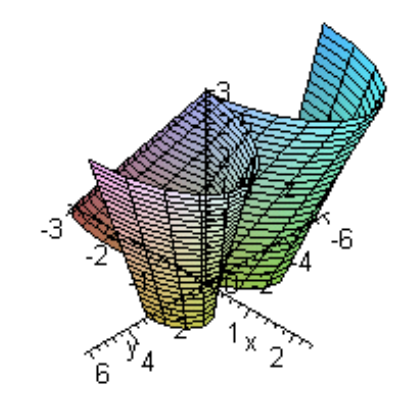

> # Μεταβολή, (animation), τρισδιάστατης γραφικής αναπαράστασης > animate3d(t\*y^2/2-x^2/2+x^4/4,x=-2..2,y=-2..2,t=0..2);

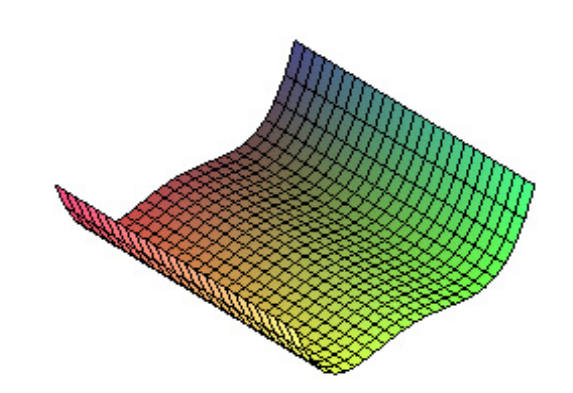

```
> #Άνοιγμα βοηθητικής σελίδας
> ?DEtools
> #Φορτώνει το πακέτο των διαφορικών εξισώσεων
> with(DEtools):
> #Λύση μιας διαφορικής εξίσωσης
>eq1:=diff(y(x), x)=x+y(x);
> dsolve (eq1, y(x));
> #Λύση ενός προβλήματος με αρχική τιμή
                         eq1 := \frac{d}{dx} y(x) = x + y(x)y(x) = -1 - x + e^x \_CI
```

```
>eq2:=diff(v(t), t)+2*t=0;
```

$$
eq2 := \left(\frac{d}{dt}\mathbf{v}(t)\right) + 2\ t = 0
$$

 $>$  dsolve({eq2, v(1)=5}, v(t));  $v(t) = -t^2 + 6$ 

> #Λύση διαφορικών εξισώσεων δεύτερης τάξης  $>$ eq3:=diff(x(t), t\$2)+8\*diff(x(t),t)+25\*x(t)=0;  $eq3 := \left(\frac{d^2}{t^2}x(t)\right) + 8\left(\frac{d}{dt}x(t)\right) + 25x(t) =$ ⎝  $\blacksquare$ ⎞ ⎠  $\frac{a}{dt^2}$ **x**(*t*)  $d^2$  $\left(\frac{t^2}{t^2} \mathbf{x}(t)\right) + 8 \left(\frac{d}{dt} \mathbf{x}(t)\right)$ *d*  $\frac{t}{t}$ **x**(*t*) + 25 **x**(*t*) = 0

> dsolve (eq3, x (t)) ;  
\n> x(t) = 
$$
CI e^{(-4t)} sin(3t) + C2 e^{(-4t)} cos(3t)
$$
  
\n $x(t) = Cte^{(-4t)} sin(3t) + C2 e^{(-4t)} cos(3t)$ 

$$
\geq e q 4 := \text{diff}(\mathbf{x}(t), t^2) + 8 \cdot \text{diff}(\mathbf{x}(t), t) + 25 \cdot \mathbf{x}(t) = t^* \exp(t);
$$
\n
$$
eq 4 := \left(\frac{d^2}{dt^2} \mathbf{x}(t)\right) + 8\left(\frac{d}{dt} \mathbf{x}(t)\right) + 25 \mathbf{x}(t) = t e^t
$$

 $>$  dsolve(eq4,  $x(t)$ );

$$
x(t) = e^{(-4t)} \sin(3t) - C2 + e^{(-4t)} \cos(3t) - C1 + \frac{1}{578} (-5 + 17t) e^{t}
$$

> #Γραφική παράσταση μιας μερικής λύσης μιας Διαφορικής Εξίσωσης  $>$  deqn:=diff(y(x), x\$2)=x^3\*y(x)+1;

$$
deqn := \frac{d^2}{dx^2} y(x) = x^3 y(x) + 1
$$
  
> DEplot (deqn, y(x), x=-3..2, [[y(0)=0.5, D(y) (0)=1]]);

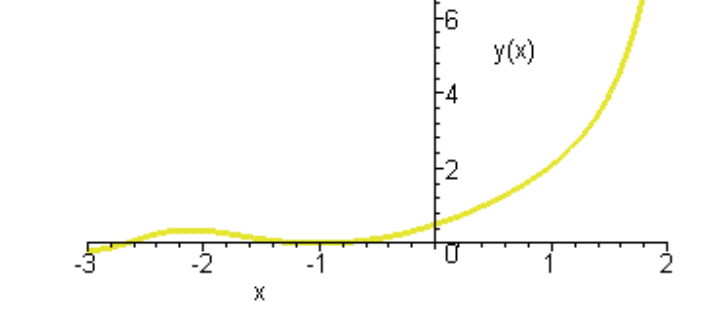

# *1.3. Απλή εφαρμογή του προγράμματος Maple.*

Το μαθηματικό πακέτο Maple από την έκδοση 9 και μετά, (σήμερα είμαστε στην έκδοση Maple 12), έχει δυο μορφές: την Classic Worksheet Maple 12, (κίτρινο εικονίδιο), και την (Standard) Maple 12, (κόκκινο εικονίδιο). Εμείς εδώ εργαστήκαμε στη μορφή Classic Worksheet Maple 12. Όλα τα προγράμματα, που γράφονται στη πρώτη μορφή, λειτουργούν και στη δεύτερη μορφή. Το αντίστροφο δεν ισχύει πάντα και αυτό διότι η δεύτερη μορφή περιέχει πολλές άλλες δυνατότητες, που δεν υποστηρίζονται από τη πρώτη μορφή. Ενώ στη μορφή Classic Worksheet Maple 12 πρέπει να μάθουμε ακριβώς την σύνταξη των εντολών, αυτό δεν είναι και τόσο αναγκαίο στη μορφή Standard διότι είναι ανεπτυγμένη σε Java και δίνει πολλές δυνατότητες σε συντομεύσεις και παλέτες εντολών.

Στην παρακάτω υποενότητα παρουσιάζονται απλές τεχνικές προγραμματισμού μέσω παραδειγμάτων.

**i.) Διεργασίες, (procedures):** Μπορούμε να δημιουργήσουμε τις δικές μας διεργασίες. Για παράδειγμα, η εντολή norm3d παρακάτω δίνει την νόρμα ενός τρισδιάστατου διανύσματος.

```
> #Η νόρμα ενός διανύσματος σε τρισδιάστατο χώρο.
> norm3d:=proc(a,b,c)
>sqrt(a^2+b^2+c^2);
> end;
             norm3d := proc (a, b, c) sqrt(a^2 + b^2 + c^2) end proc
```

```
> norm3d(3,4,5);
```
 $5\sqrt{2}$ 

**ii.)H for..do..od εντολή:** Αυτή η εντολή χρησιμοποιείται σε πολλές γλώσσες.

```
> #Πρόγραμμα για το άθροισμα των φυσικών αριθμών από την τιμή 1 
ως 1000.
> #Το do πρέπει να τελειώνει με το od:
> total:=0:
> for i from 0 to 1000 do
> total:=i+total:
> od:
> total;
```
#### 500500

```
iii.)"Εντολές υπό όρους": Οι εντολές if, then, elif, else, κ.λ. 
> #Ένα απλό πρόγραμμα συγκρίσεως- Το if θα πρέπει να τελειώνει με
το fi:
> p := 4:> if p<2 then lprint(`p is less than 2`):
>elif p>=2 then lprint(`p is not less than 2`):fi:
`p is not less than 2`
```
**iv.) Σειρές και ακολουθίες:** Δημιουργία μιας σειράς- Το F σε αυτή την περίπτωση μπορεί να κρατήσει μέχρι 10001 στοιχεία. Είναι ένα απλό πρόγραμμα υπολογισμού των πρώτων 15 όρων της ακολουθίας Fibonacci.

```
> #Η ακολουθία Fibonacci
> F:=array(0..10000):F[0]:=0:F[1]:=1:imax:=14: for i from 2 to
imax do F[i]:=F[i-1]+F[i-2]:od:seq(F[i], i=0..ima x);
```
# 0, 1, 1, 2, 3, 5, 8, 13, 21, 34, 55, 89, 144, 233, 377

```
v.) Display: Αυτή η εντολή χρησιμοποιείται για να παρουσιάσει γραφικές παραστάσεις σε
συνδυασμό με κείμενο.
```

```
> #Ένα πρόγραμμα σχεδίασης των γραφικών παραστάσεων δύο
συναρτήσεων σε συνδυασμό με κείμενο.
> with(plots):
> p1:=plot(x^2,x=-4..4,color=blue):
> p2:=plot(4-x^2,x=-4..4,color=red):
> t1:=textplot([2.6,6,`y=x^2`],align=RIGHT):
>t2:=textplot([-3,-6,`y=4-x^2`],align=RIGHT):
> display({p1,p2,t1,t2},font=[TIMES,ROMAN,20],tickmarks=[3,3]);
```
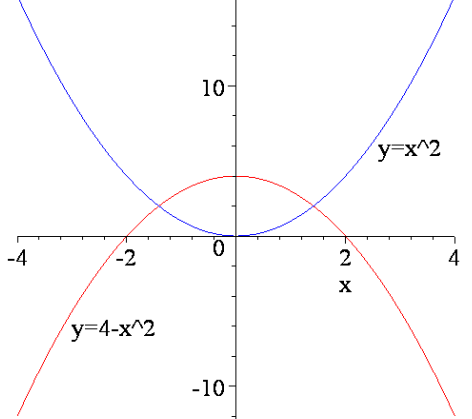

$$
\frac{1}{2} \text{ with (DÉtools): with (plots):}
$$
\n
$$
\frac{1}{2} \text{deg}^{-1} \cdot \frac{1}{2} \text{dist}(\mathbf{x}(t), t, 0) = 2 \cdot \text{dist}(\mathbf{x}(t), t) - 25 \cdot \mathbf{x}(t);
$$
\n
$$
\frac{d^2}{dt^2} \mathbf{x}(t) = -2 \left(\frac{d}{dt} \mathbf{x}(t)\right) - 25 \mathbf{x}(t)
$$

 $>$ p1:=DEplot(deqn1,x(t),t=0..10,  $[x(0)=1, D(x)(0)=0]]$ , stepsize=0.1,linestyle=1,linecolor=black):  $>$  degn2:=diff(x(t),t\$2)=-25\*x(t);

$$
deqn2 := \frac{d^2}{dt^2} x(t) = -25 x(t)
$$

 $>p2:=DEplot(deqn2, x(t), t=0..10, [[x(0)=1, D(x)(0)=0]],$ stepsize=0.1,linestyle=7,linecolor=black): > t1:=textplot([10,1,`Αρμονική ταλάντωση`],align=RIGHT): > t2:=textplot([10,0,`Αποσβενυμένη ταλάντωση`], align=RIGHT): > display({p1,p2,t1,t2},font=[TIMES,ROMAN,15], labels=  $[\hat{a},\hat{b},\hat{b},\hat{c},\hat{c},\hat{c}]\;$ 

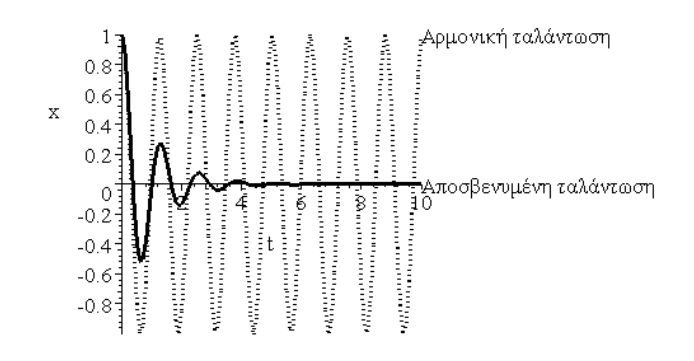

# *1.4. Κοινά Λάθη.*

Στο τέλος κάθε εντολής πρέπει να υπάρχει είτε το ελληνικό ερωτηματικό **;** (αν επιθυμούμε να εμφανίζεται η έξοδος), είτε η άνω και κάτω τελεία **:** (αν δεν επιθυμούμε να εμφανίζεται η έξοδος).

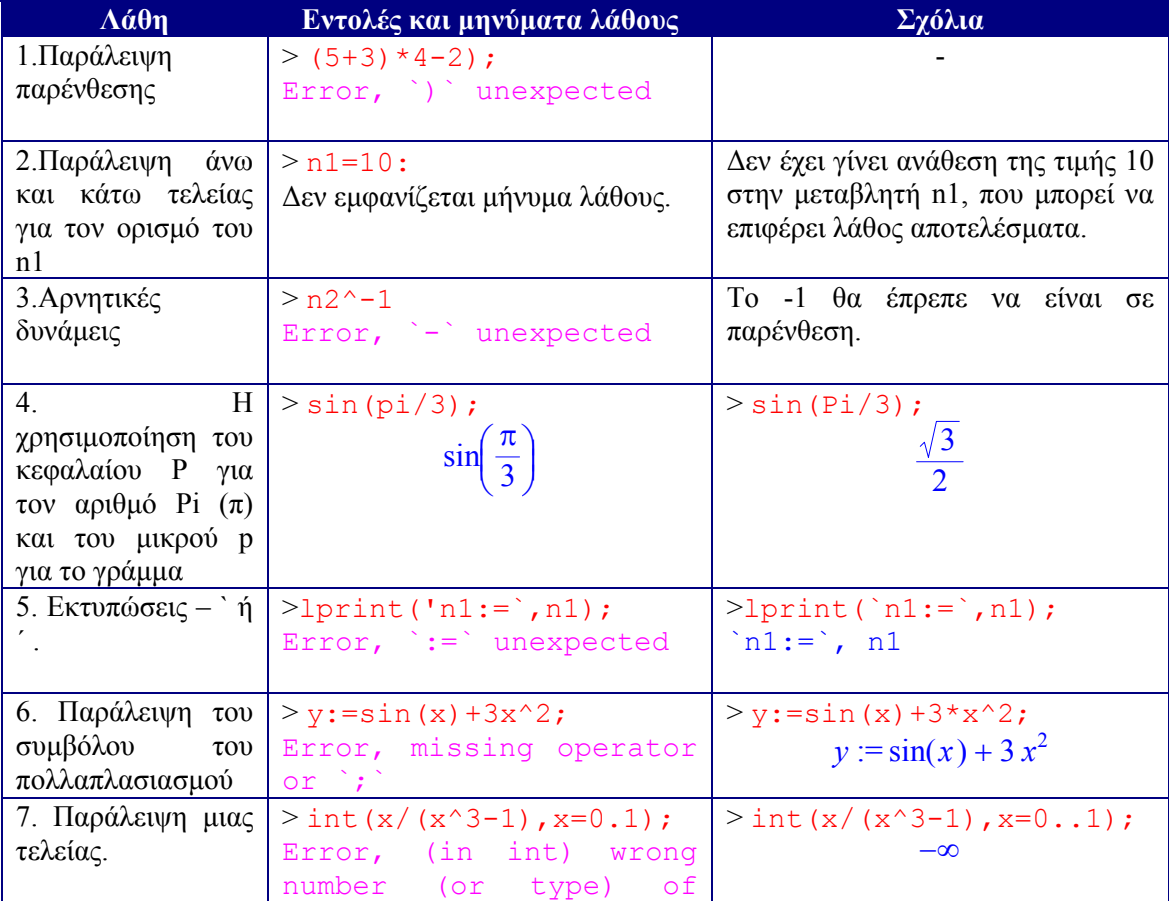

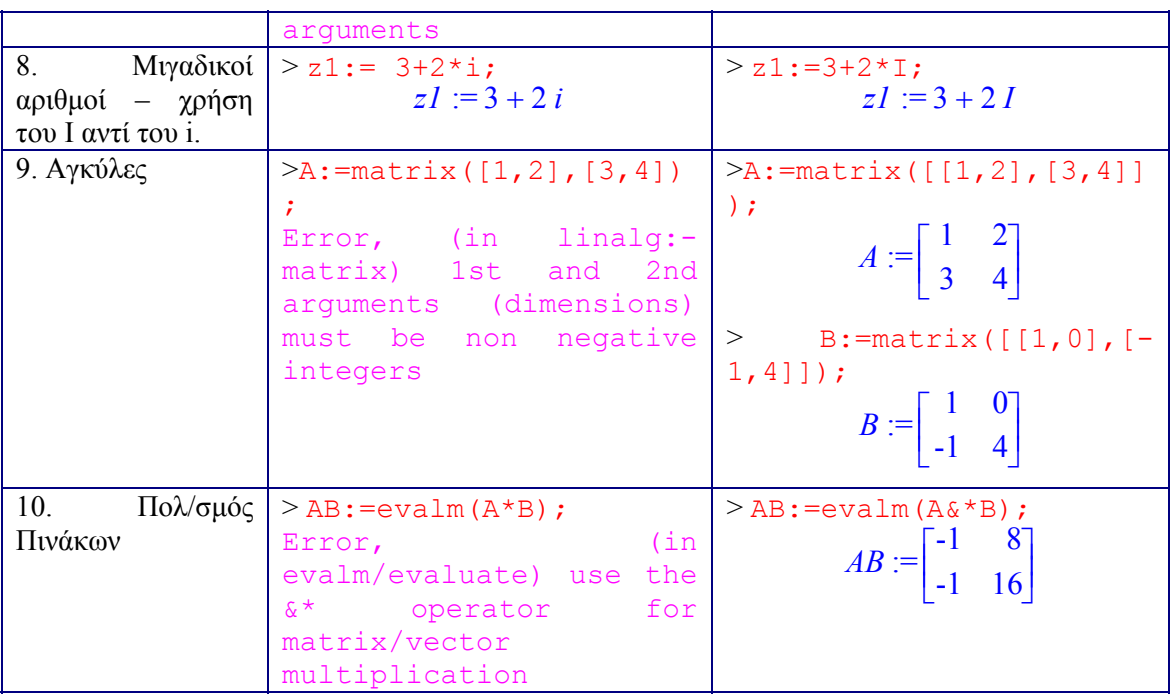

# *1.5 Παραδείγματα με το Maple.*

**1.** Υπολογισμός των παρακάτω:  $( \alpha ) \qquad 9+4-13;$  $> 9+4-13;$ 

**(β)**  $4^4$ ;  $> 4^{\wedge}4;$ 

256

0

**(γ)** sin(0.9);  $> \sin(0.9)$ ;

0.7833269096

**(** $\delta$ **)** ((7+9)(10-4(7-2)));  $>$  ((7+9)\*(10-4\*(7-2)));

#### -160

**2**. Υπολογισμός των παρακάτω παραγώγων. **(a)**  $y=4x^4+3x^3+2x^2+x+10$ ;  $>$ diff(y(x)=4\*x^4+3\*x^3+2\*x^2+x+10,x\$1);  $\frac{d}{dx}y(x) = 16x^3 + 9x^2 + 4x + 1$ 

 $(\beta)$  $y = \sqrt{1-x^4}$ ;  $>$ diff(y(x)=sqrt(1-x^4),x\$1);

$$
\frac{d}{dx}y(x) = -\frac{2x^3}{\sqrt{1-x^4}}
$$

**(γ)** y=e *<sup>x</sup>* sinx cosx;  $>$ diff(y(x)=exp(x)\*sin(x)\*cos(x),x\$1);  $\frac{d}{dx}y(x) = e^x \sin(x) \cos(x) + e^x \cos(x)^2 - e^x \sin(x)^2$ 

**3.** Υπολογισμός των παρακάτω ορισμένων ολοκληρωμάτων.

(a) 
$$
\int_{x=0}^{1} (4x^4 + 2x^2 - 3) dx ;
$$
  
> int  $(4*x^4 + 2*x^2 - 3, x=0...1);$ 

$$
\frac{-23}{15}
$$

$$
\begin{array}{ll}\n\textbf{(}\beta) & \int\limits_{x=1}^{\infty} \frac{1}{x^2} \, dx \, ; \\
& > \text{int} \left( \frac{1}{x^2}, \frac{x-1}{x-1}, \text{infinity} \right) \, ;\n\end{array}
$$

1

$$
(\gamma).\int_{-\infty}^{\infty}e^{-x^2}dx;
$$

> int(exp(-x^2),x=-infinity..infinity);

- $\sqrt{\pi}$
- **4**. Υπολογισμός των παρακάτω ορίων. **(α)** *x*  $\lim_{x\to 0} \frac{\cos x}{x}$ ;

$$
(a) \qquad \lim_{x\to 0}\frac{1}{x}
$$

 $>$  limit(cos(x)/x, x=0);

*undefined*

$$
(3) \qquad \lim_{x\to\infty}\frac{x^5+2x^3-2}{2x^5-3x} \ ;
$$

> limit((x^5+2\*x^3-2)/(2\*x^5-3\*x),x=infinity);  $\left| \right|$  $\overline{2}$ 

$$
\text{(1)} \qquad \lim_{x \to \pi} \frac{\cos x}{x - \pi};
$$

 $\frac{1}{\sinh t}$  ((cos(x)+1)/(x-Pi), x=Pi);  $\theta$ 

$$
-400 -
$$

**5.** Δεδομένου ότι z1=2-i, z2=4-4i και z3=3+2i, υπολογίστε τα παρακάτω:  $(a)$  z1+z2+z3;  $> z1:-2-I;$  $> z2:-4-4*T;$  $> z3:=3+2*T;$  $>$ evalc(z1+z2+z3); **(β)**  $\frac{212}{z^2}$  $1z3$ *z*  $\frac{z1z3}{2}$ ;  $>$ evalc(z1\*z3/z3); **(γ)**  $e^{z^2}$ ; >evalc(exp(z2));  $(i)$  sin(z3);  $>$ evalc(sin(z3)); **6**. Δεδομένου ότι:  $A=$  $\overline{\phantom{a}}$  $\overline{\phantom{a}}$  $\overline{\phantom{a}}$ ⎠ ⎞  $\overline{\phantom{a}}$  $\lfloor$  $\mathsf I$ ⎝  $\big($ 4 4 8 2 8 7 1 7 0 , Β=  $\overline{a}$  $\overline{\phantom{a}}$ ⎟ ⎠ ⎞  $\overline{ }$  $\mathsf I$  $\mathsf I$ ⎝  $\sqrt{}$ 0 2 6 1 0 5 1 2 4 , C=  $\overline{\phantom{a}}$ ⎟  $\overline{\phantom{a}}$ ⎠ ⎞  $\overline{ }$  $\mathsf I$  $\mathsf I$ ⎝  $\big($ − 5 7 2  $0 \t 1 \t -1$ 2 1 1 , υπολογίστε τα παρακάτω: **(α)** 3Β-ΑC; > with(linalg): > A:=matrix([[1,0,7],[2,8,7],[4,4,8]]); > B:=matrix([[1,2,4],[1,0,5],[0,2,6]]);  $zI := 2 - I$  $z^2 := 4 - 4I$  $z3 := 3 + 2I$  $9 - 3 I$  $2 - I$  $e^4 \cos(4) - e^4 \sin(4) I$  $\sin(3) \cosh(2) + \cos(3) \sinh(2) I$  $A :=$  $\mathsf{L}$ ⎣  $\blacksquare$ ⎤ ⎦  $\frac{1}{2}$ 107 287 448  $B :=$  $\mathsf{L}$ ⎣  $\blacksquare$ ⎤ ⎦  $\frac{1}{2}$ 124 105 026

> C:=matrix([[2,1,1],[0,1,-1],[5,7,2]]);  $>$ evalm(3\*B-A&\*C);  $C :=$  $\mathsf{L}$ ⎣  $\blacksquare$ ⎤ ⎦  $\blacksquare$ 21 1  $0 \t1 \t-1$ 57 2  $\mathsf{L}$ ⎣  $\blacksquare$ ⎤ ⎦  $\blacksquare$ -34 -44 -3 -36 -59 7 -48 -58 2

**(β)**  $A^{-1}$ ;  $>$ evalm(A^(-1));

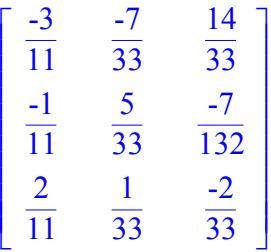

**(γ)** τα ιδιοδιανύσματα και οι ιδιοτιμές του C. > eigenvals(C);

$$
2, \frac{3}{2} + \frac{1}{2}I\sqrt{7}, \frac{3}{2} - \frac{1}{2}I\sqrt{7}
$$

```
> eigenvects(C);
```

$$
\left[2, 1, \left\{\left[\frac{7}{5}, -1, 1\right]\right\}\right], \left[\frac{3}{2} + \frac{1}{2}I\sqrt{7}, 1, \left\{\left[-1, 1, -\frac{1}{2} - \frac{1}{2}I\sqrt{7}\right]\right\}\right],
$$

$$
\left[\frac{3}{2} - \frac{1}{2}I\sqrt{7}, 1, \left\{\left[-1, 1, -\frac{1}{2} + \frac{1}{2}I\sqrt{7}\right]\right\}\right]
$$

**7.** Σχεδιάστε τις παρακάτω γραφικές παραστάσεις:

**(α)**  $y=3x^3+2x-1$  για -10≤x≤10 > with(plots):  $>$  plot(3\*x^3+2\*x-1);

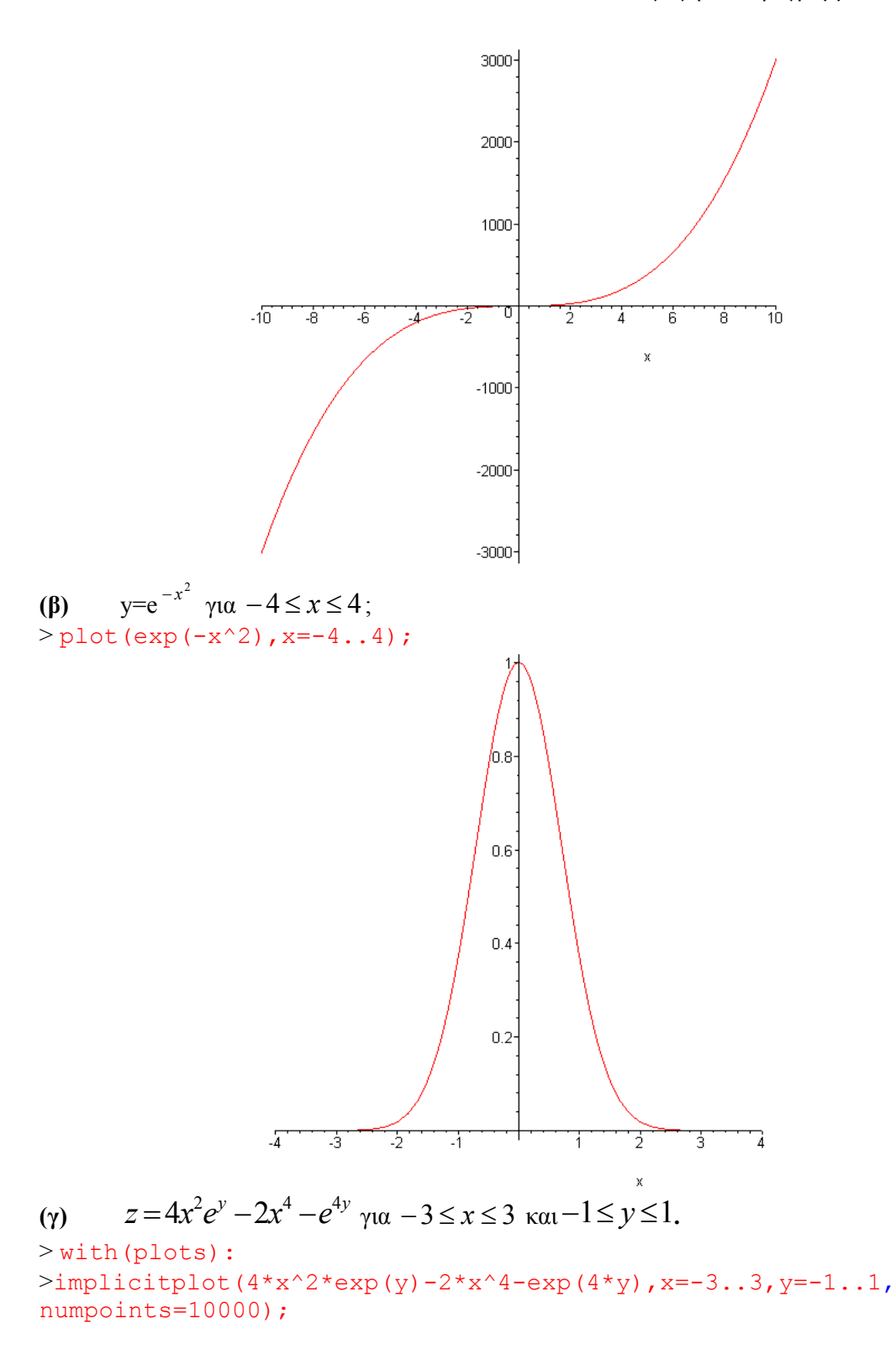

 $, t) = 0$ , x(t));

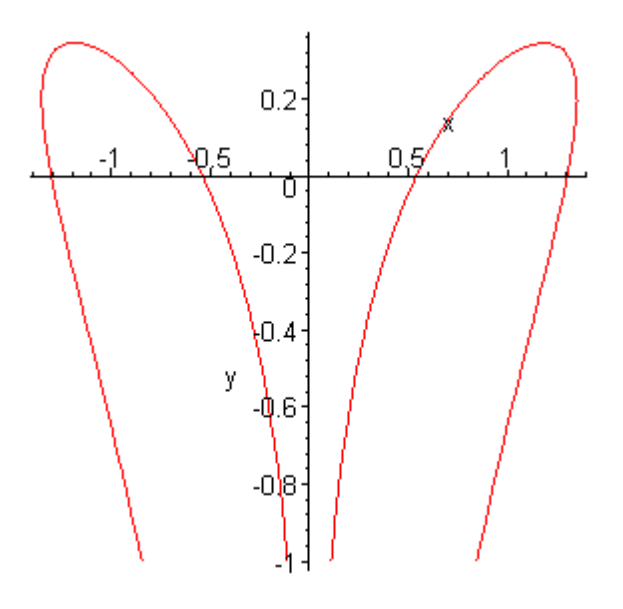

**8.** Να λυθούν οι παρακάτω διαφορικές εξισώσεις: **(a)**  $\frac{dy}{dx} =$ *y*  $\frac{x}{2y}$ , με την συνθήκη y(1)=1; > restart; > with(DEtools):  $>$  dsolve({diff(y(x),x)=x/(2\*y(x)),y(1)=1},y(x)); **(β).**  $\frac{a-x}{dt^2} + 5\frac{ax}{dt} + 6x = 0$ 2  $+ 5\frac{dx}{dt} + 6x =$ *dt*  $\frac{d^2x}{dx^2}$  + 5  $\frac{dx}{dx}$  + 6x = 0, με τις αρχικές συνθήκες x(0)=1 και  $\frac{dx}{dx}$ (0) = 0 *dt*  $\frac{dx}{dx}(0) = 0$ .  $>\dfrac{\text{dsolve}}{\text{dsolve}}(\text{diff}(x(t),t^2)+5^* \text{diff}(x(t),t)+6*x(t)=0, x(0)=1, \text{diff}(x(0))$  $y(x) = \frac{\sqrt{2x^2 + 2}}{2}$ 

$$
\{x(t) = \_Cl \mathbf{e}^{(-3t)} + (-\_Cl + 1) \mathbf{e}^{(-2t)}\}
$$

**9.** Χρησιμοποιώντας την αναδρομική σχέση  $x_{n+1} = 4x_n(1 - x_n)$  υπολογίστε τους δέκα πρώτους όρους με αρχική συνθήκη (α).  $x_{0} = 0.2$  και (β).  $x_{0} = 0.2001$ . Επίσης υπολογίστε κατά απόλυτη τιμή την διαφορά των αντίστοιχων τιμών.

```
(\alpha). x_a = 0.2> restart;
> F:=array(0..100): F[0]:=0.2:imax: =10:
> for i from 1 to imax do
> F[i]:=4*F[i-1]*(1-F[i-1]):
> od:
> array([seq([`F(`,i,`)=`,F[i]],i=0..imax)]);
```
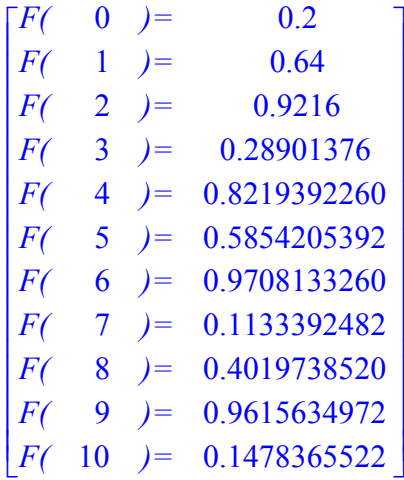

**(β**).  $x_0 = 0.2001$ 

```
> G:=array(0..100):G[0]:=0.2001:imax:=10:
> for i from 1 to imax do
> G[i]:=4*G[i-1]*(1-G[i-1]):> od:
> array([seq([`G(`,i,`)=`,G[i]],i=0..imax)]);
> K: =array(0..100):K[0]: =F[0]-G[0]:
> for i from 1 to imax do
> K[i]:=abs(F[i]-G[i]):
> od:
> array([seq([`K(`,i,`)=`,K[i]],i=0..imax)]);
                         \begin{bmatrix} G & 0 \end{bmatrix} = 0.2001⎣
                         G( 1 )= 0.64023996
                         ⎢
⎢
⎢
⎢
⎢
⎢
⎢
⎢
⎢
⎢
⎢
⎢
⎢
⎢
⎢
⎢
⎢
⎢
⎢
                         G( 8 )= 0.3708198507
                         G( 9 ) = 0.9332499560
                         G(10) = 0.2491779025⎤
                                                    ⎥
                                                    ⎥
⎥
⎥
⎥
⎥
⎥
⎥
⎥
⎥
⎥
⎥
⎥
⎥
⎥
⎥
⎥
⎥
⎥
⎥
⎥
                                                    ⎥
                                                    ⎥
                                                    ⎥
                                                    ⎥
                          G( 10 )= 0.2491779025
                          G( 2 )= 0.9213310144
                          G( 3 )= 0.2899207052
                          G( 4 )= 0.8234667596
                          G( 5 )= 0.5814770216
                          G( 6 )= 0.9734459800
                          G( 7 )= 0.1033956161
```
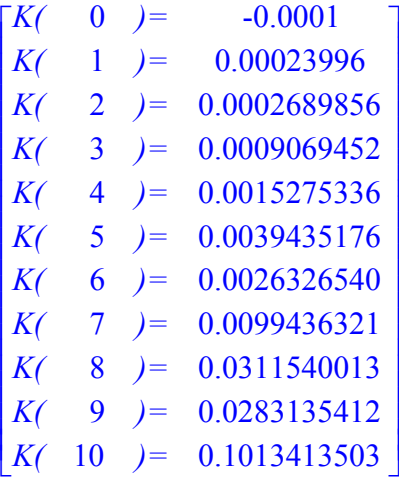

# **ΕΥΡΕΤΗΡΙΟ**

# **A**

autonomous differential equation, i

# **B**

*Bendixson κριτήριο*, 119

# **C**

*Cantor αναλλοίωτο σύνολο*, 275 Cantor σύνολο, 372 *Chua κύκλωμα*, 226 compactification, 125 critical point, 8

#### **D**

directional field, 5 *Duffing εξίσωση*, 265 *Dulac κριτήριο*, 113 dynamical system, 5

## **E**

equilibrium point, 8

# **F**

*Feigenbaum σταθερά*, 333 fix point, 8 flow, 4

#### **G**

gradient systems, 10 *Green θεώρημα*, 113

# **H**

*Henon απεικόνιση*, 336 *Hopf διακλάδωση*, 179 *Hysteresis*, 23 *hysteresis loop*, 24

#### **I**

initial value problem, i

## **J**

*Jordan μορφές*, 32 *Julia συμπληρωμένο σύνολο*, 355 Julia σύνολα, 354

# **K**

Koch καμπύλη, 375 Koch τετράγωνο, 377

# **L**

Leslie μοντέλο, 285 *Leslie πίνακας*, 286 *Liénard* **εξίσωση**, 116 *Lyapunov εκθέτης*, 333 *Lyapunov θεώρημα*, 158 *Lyapunov μέσος εκθέτης*, 334 *Lyapunov συνάρτηση*, 158

#### **M**

Mandelbrot σύνολα, 354 Mandelbrot σύνολο, 364 *Maple*, 385

#### **N**

negative orbit),, 7

orbit, 7

#### **O**

# **P**

partial solution),, i **Peixoto θεώρημα**, 165 phase portrait, 8 *Pitchfork bifurcation*, 25 Poincaré απεικονίσεις, 241 *Poincaré τομή*, 241 **Poincare‐Bendixson θεώρημα**, 107 positive orbit, 7

# **R**

*Rossler ελκυστής*, 215

# **S**

*Saddle‐node bifurcation*, 18 Sierpinski τρίγωνο, 381 Smale‐Birkoff θεώρημα, 275 *Smaleαπεικόνιση πετάλου*, 274 solution, i *Sotomayor θεώρημα*, 183 steady state solution, 8

# **T**

trajectory, 5 *Transcritical bifurcation*, 21

# **U**

*universality*, 332

## **V**

vector field, 6

#### **Α**

*α‐limit*, 10 *αναδρομική σχέση 1ης τάξης*, 281 *αναλλοίωτο σύνολο*, 103 Αντιστρέψιμα συστήματα, 90 *αντιστρέψιμο σύστημα*, 91 *α‐οριακό σύνολο*, 10 *απλό γραμμικό σύστημα*, 32 *αρνητικά αναλλοίωτο σύνολο*, 103 *αρνητική ημιτροχιά*, 103 *αρνητική τροχιά*, 7 *ασταθές σημείο*, 13, 158 *ασταθές σπειροειδές σημείο*, 36 *ασταθής κόμβος*, 34 *ασταθής κόμβος*., 34 *ασταθής πολλαπλότητα*., 38 *ασυμπτωτικά ευσταθές*, 13, 158 *ασυμπτωτικά ευσταθές σημείο*, 158 **αυστηρά κυρίαρχη ιδιοτιμή**, 288 *αυτόνομη διαφορική εξίσωση*, i *αυτοομοιότητα υπό αλλαγής κλίμακας*, 372

## **Β**

*βαθμωτά συστήματων*, 10 *βέλτιστη βιώσιμη πολιτική συγκομιδής*, 292 *βιώσιμη πολιτική συγκομιδής*, 290 *βρόγχος υστέρησης*, 24

## **Γ**

*γραμμικά συστήματα*, 30 *γραμμικές εξισώσεις διαφορών 2ης τάξης*, 283 *γραμμικοποίηση διαφορικής εξίσωσης*, 16 **Γραφική Μέθοδος**, 305

#### **Δ**

*δείκτης Jordan καμπύλης*, 120 *δείκτης κρίσιμου σημείου*, 120 *διάγραμμα διακλαδώσεως*, 20 *διάγραμμα φάσης*, 8, 31 *διαγράμματα διακλαδώσεων*, 18 *διακλαδώσεις διπλασιασμού περιόδου*, 329 *διακλάδωση*, 165

Διακλάδωση Hopf, 179 *διακλάδωση διπλασιασμού περιόδων*, 350 *διακλάδωση διχάλας*, 26, 184 *Διακλάδωση διχάλας*, 25, 174 Διακλάδωση μετακρίσιμη, 170 Διακλάδωση Σάγμα‐Κόμβου, 166 *διακλάδωση σαγματικού κόμβου*, 20 **διακλάδωση σάγματος‐κόμβου**, 184 *Διακλάδωση σάγματος*‐*κόμβου*, 18 *Διακλάδωση υπερβολικού σημείου*, 18 *διακλάδωση υπερκρίσιμη Hopf*, 193 *διακλάδωση υποκρίσιμη Hopf*, 193 *διαλλειπτότητα*, 330 *διανύσματα κατεύθυνσης*, 31 *διανυσματικό πεδίο*, 6 Διάσταση Φράκταλ, 382 *διευθύνον πεδίο*, 5, 31 *διευθύνοντα στοιχεία*, 5 *διευστάθεια*, 197 *διπλής ευστάθειας λύση*, 197 *δομή των τροχιών*, 20 *δομικά ασταθές διανυσματικό πεδίο*, 165 *δομικά ευσταθές διανυσματικό πεδίο*, 165 *δυναμική συνάρτηση*, 11 *δυναμικό σύστημα*, 5, 30, 102

## **Ε**

*εκφυλισμένο κρίσιμο σημείο*, 63, 147 *εκφυλισμένο σημείο*, 16 *εκφυλισμένος κόμβος*, 36 *ελκυστής*, 223 *ελκυστής παράξενος*, 223 *ελκυστής φράκταλ*, 223 *ελκυστής χαοτικός*, 223 *ελλειπτικό σημείο*, 36 Εξισώσεις Διαφορών 1ης τάξης, 281 *εξίσωση Liénard*, 116 *εργοδικότητα*, 333 *ετεροκλινικές τροχιές*, 92 *ετεροκλινική διακλάδωση*, 274 *ετεροκλινική τροχιά*, 153 *ευσταθές σημείο*, 13, 158 **ευσταθές** *σπειροειδές σημείο*, 36 *ευσταθή δομή των τροχιών*, 20 *ευσταθής οριακός κύκλος*, 103 *ευσταθής πολλαπλότητα*, 38

## **Η**

*ημιευσταθής οριακός κύκλος*, 103 *ημιπεριοδικότητα*, 249

#### **Θ**

*θετικά αναλλοίωτο σύνολο*, 103 *θετική ημιτροχιά*, 103 *θετική τροχιά*, 7 *θετικό οριακό σύνολο*, 103

*Θεώρημα Κεντρικής Πολλαπλότητας*, 211

# **Ι**

*Ιακωβιανός πίνακας*, 62, 209 *ιδιάζων κόμβος*, 36 *ιδιοδιάνυσμα πίνακα*, 38 *ιδιορρυθμία*, 32 *ιδιορυθμία*, 8 *ιδιοτιμή πίνακα*, 38 *ισοδύναμα δυναμικά συστήματα*, 42 *ισοκλινείς καμπύλες*, 31 *ιστόγραμμα*, 332

## **Κ**

*καμπύλη Jordan*, 113 *κανονική μορφή πίνακα*, 32 *κεντρική πολλαπλότητα*, 211 *κρίσιμο σημείο*, 8, 32 *κριτήριο της παραγώγου της απεικόνισης Poincaré*., 246 *κύκλος περιόδου 1*., 216

## **Λ**

*λογιστική απεικόνιση*, 319

#### **Μ**

*μέγιστο διάστημα ύπαρξης λύσης*, 4 *Μετακρίσιμη Διακλάδωση*, 21 *μετακρίσιμο σημείο διακλαδώσεως*, 21 *μη απλό γραμμικό σύστημα*, 32 *μη εκφυλισμένο κρίσιμο σημείο*, 62, 147 *μη ντετερμινιστικό χάος*, 222 *μη υπερβολικό σημείο*, 16, 63, 337 *μιγαδικές επαναλειπτικές απεικονίσεις*, 354

## **Ν**

*ντετερμινιστικό σύστημα*, 222 *ντετερμινιστικό χάος*, 220

## **Ο**

*ολοκληρώσιμο σύστημα*, 253 *ολοκληρωτικές καμπύλες*, 30 *ομοκλινικές λύσεις*, 70 **ομοκλινικές τροχιές**, 70, 150 *ομοκλινική διακλάδωση*, 274 *ομοκλινική πλέξη*, 274 *ομοκλινική τροχιά*, 153 *οριακοί κύκλοι μεγάλου πλάτους*, 194 *οριακός κύκλος*, 100

#### **Π**

π*αγκοσμιότητα*, 332

*παράγωγα συστήματα*, 10, 146 *παράγωγο σύστημα*, 156 *περιοδικά παράθυρα*, 329 *περίοδος* ενός οριακού κύκλου, 104 *περιοχή ευστάθειας*, 158 *ποιοτική δομή της ροής*, 20 *πολλαπλότητες*, 38 *πολυευσταθές δυναμικό σύστημα*, 197 *πρόβλημα αρχικής τιμής*, i *πρώτο ολοκλήρωμα*, 146

# **Ρ**

Ροές σε κύκλο, 28 *ροή*, 4, 102

#### **Σ**

*σαγματικό σημείο*, 34 *σημείο διακλάδωσης*, 165 *σημείο ισορροπίας*, 8, 32 *σημείο περιόδου 1*, 242, 312 *σημείο περιόδου m*, 247 *σημείο περιόδου N*, 315 *σταθερό σημείο*, 8, 32 *σταθερό σημείο τετριμμένο*, 313 **συγκομιδή** ομοιόμορφη, 294 **Συγκομιδή της μεγαλύτερης ηλικιακής κατηγορίας**, 294 **Συγκομιδή της μεσαίας ηλικιακής κατηγορίας**, 294 **Συγκομιδή της νεότερης ηλικιακής κατηγορίας**, 294 *συμμετρία χρονικής αντιστροφής*, 90 συμπαγές σύνολο, 165 Συμπαγοποίηση, 125 *συνάρτηση δυναμικού*, 11 *συντηρητικό σύστημα*, 146 *σύστημα δυναμικού*, 156 *συστήματα δυναμικού*, 146

#### **Τ**

*τιμή διακλαδώσεως*, 20 *τιμή διακλάδωσης*, 165 *τόροι ΚΑΜ*, 264 *τριγωνική απεικόνιση*, 298 *τροχιά*, 5, 7, 103 *τροχιά μη φραγμένη*, 355 *τροχιά υπερευαίσθητη*, 357 *τροχιά φραγμένη*, 355 *τροχιές σχεδόν περιοδικές*, 355 *τροχιέςσχεδόν περιοδικές*, 355

#### **Υ**

*υπερβολικό σημείο*, 34 *υπερβολικό σημείο*, 16, 62, 246, 337 *υπερβολικός ασταθής κύκλος*, 246 *υπερβολικός ευσταθής κύκλος*, 246

*υπερκρίσιμη διακλάδωση*, 26 *υποκρίσιμη διακλάδωση*, 26 *υστέρηση*, 24 *Υστέρηση*, 23 *υστέριση*, 197

# **Φ**

*φαινόμενο της πεταλούδας*, 224 *φασικό διάγραμμα*, 8 *φασικό πορτραίτο*, 8, 31 *φασικός χώρος*, 30 *φασικός χώρος μιας διάστασης*, 8 *φράκταλ*, 372

## **Χ**

*Χαμιλτονιανά συστήματα*, 146 *Χαμιλτονιανό σύστημα με δύο βαθμούς ελευθερίας*, 252 *χαρακτηριστικές ρίζες*, 283 *χαρακτηριστική εξίσωση*, 283 *χαρακτηριστικός πολλαπλασιαστής*, 246

# **Ω**

*ω‐limit*, 10 *ω‐οριακό σύνολο του*, 10, 103

# **ΒΙΒΛΙΟΓΡΑΦΙΑ**

- 1) Μπούντης Α. [1995], Δυναμικά Συστήματα και Χάος, Τόμοι Α και Β Εκδόσεις Παπασωτηρίου
- 2) Μπούντης Α. [1997], Μη Γραμμικές Συνήθεις Διαφορικές Εξισώσεις, Εκδόσεις Γ. Πνευματικού
- 3) Μπούντης Α. [2004], Ο Θαυμαστός Κόσμος των Fractals Εκδόσεις Leader Books
- 4) Ρουμελιώτη Ελένη, Εισαγωγή στα σύνολα JULIA και στο σύνολο MANDELBROT, Διπλωματική εργασία, Τμήμα Φυσικής, Πανεπιστήμιο Αθηνών, 2004
- 5) M. Hirsch, S. Smale, [2004], Differential Equations, Dynamical Systems & An Introduction to Chaos, ELSEVIER ACADEMIC PRESS
- 6) Lawrence Perko, [2001], Differential Equations and Dynamical Systems, Springer
- 7) J. Hale H, Kocak, [1991], Dynamics and Bifurcations, Springer – Verlag
- 8) J. Guckenheimer Philip Holmes, [2002], Nonlinear Oscillations, Dynamical Systems, and Bifurcations of Vector Fields, Srpinger
- 9) K. Falconer [1990], Fractal Geometry John Willey & Sons
- 10) M. Barnsley [1988], Fractals Everywhere Academic Press
- 11) M. Barnsley, R. Devaney, B. Mandelbrot, H. Peitgen, D. Saupe, R. Voss, [1988]. The Science of Fractal Images
- 12) Ian Percival & Derek Richards, [1985], Introduction to Dynamics Cambridge
- 13) Stephen Lynch, [2001], Dynamical Systems with Applications using MAPLE Birkhauser
- 14) Ν. Ματζάκος, [2007], Εισαγωγή στο Maple Εκδόσεις Νέων Τεχνολογιών